**System/360 Model 40 2040 Processing Unit** 

 $\mathcal{L}^{\text{max}}_{\text{max}}$ 

 $\sim$ 

 $\prod$   $\prod$   $\bigcup$   $\bigcup$   $\bigcup$   $\bigcup$   $\bigcup$  Field Engineering **Diagram Manual** 

総称

PREFACE

This manual contains diagrams for use with System/360 Model 40 2040 Processing Unit, Field Engineering Maintenance Manual, Order No. SY22-2841, and also with the following manuals:

System/360 Model 40 Comprehensive Introduction, Field Engineering Theory of Operation Manual, Order No. SY22-2840.

System/360 Model 40 Functional Units, Field Engineering Manual of Instruction, Order No. SY22-2843.

System/360 Model 40 Theory of Operation, Field Engineering Theory of Operation Manual, Order No. SY22-2844.

System/360 Model 40 Power Supplies, Features, and Appendix, Field Engineering Manual of Instruction, Order No. S223-2845.

Power Supplies, SLT, SLD, ASLT, MST, Field Engineering Theory of Operation Manual, Order No. SY22-2799. This manual may be used for maintenance or instruction purposes. It contains Data Flow Charts, Simplified Logic Diagrams (SLD) , Condensed Logic Flow Charts (CLF), Malfunction Analysis Procedures (MAP), and 1401/1460 Emulator Flow Charts.

The EC level of Control Automation System (CAS) Logic Diagrams referenced within this manual is 255263. ALD references are at EC level 254814 for all diagrams except the 1401/1460 emulator flow charts, which are at EC level 255264. The Mid-Pac power supply is at EC level 255055 and the 2. 5 kHz HF Power Supply is at EC level 266316. Subsequent engineering changes may alter the contents of this manual.

Fifth Edition (January 1970) This manual, Order Number SY22-2842-3, is a reprint of Y22-2842-2 incorporating changes released in FE Supplement Y22-6809, November 28, 1969.

Changes are continually made to the specifications herein; any such changes will be reported in subsequent revisions or FE Supplements.

This manual has been prepared by the IBM Systems Development Division, Product Publications, Dept B96, PO Box 390, Poughkeepsie, N. Y. 12602. A form for readers' comments is provided at the back of this publication. If the form has been removed, comments may be sent to the above address.

© Copyright International Business Machines Corporation 1966, 1970

## CONTENTS

Figure Title DATA FLOW CHARTS<br>011 Selector C 011 Selector Channel Data Flow<br>012 CPU Data Flow 012 CPU Data Flow<br>013 Microprogram 013 Microprogram Data Flow<br>014 CPU Microprogram Flow 014 CPU Microprogram Flow Chart<br>015 ROS Control Word 015 ROS Control Word<br>101 Multiplex and MS U Multiplex and MS Unit Data and Control SIMPLIFIED LOGIC DIAGRAMS (SLD)<br>501 LSAR Parity Generation 501 LSAR Parity Generation<br>502 Clock Control (SP) 502 Clock Control (SP)<br>504 Main Storage Contr 504 Main Storage Control and Timing Circuits (2 Sheets)<br>505 Function and Control Registers 505 Function and Control Registers 506 Decimal Filler<br>507 Decimal Corre 507 Decimal Correction<br>508 Carry Latches Carry Latches 509 Selector Channel Controls (2 Sheets) 510 Mid-Pac Power Supply Wiring Diagram (2 Sheets)<br>510A 2040 Mid-Pac Wall Frame Wiring Diagram 510A 2040 Mid-Pac Wall Frame Wiring Diagram<br>511 2.5 kHz HF Power Supply Wiring Diagram 511 2.5 kHz HF Power Supply Wiring Diagram<br>512 Multiplex Channel Controls 512 Multiplex Channel Controls<br>513 Main Storage X-Dimension Main Storage X-Dimension Drive CONDENSED LOGIC FLOW CHARTS (CLF) 599 How to Use Flow Charts 600 Instruction Matrix 601 Instruction Fetch Microprogram 602 2nd Level Instruction Fetch, RX Fixed Point 603 2nd Level Instruction Fetch, RX Floating-Point 604 2nd Level Instruction Fetch, RS and Sl Operations 605 2nd Level Instruction Fetch, SS Logical 606 2nd Level Instruction Fetch, SS Decimal 607 Machine Status at 1st and 2nd Level Function Branches 608 Branch and Link 609 Set and Insert Storage Key 610 Convert Decimal to Binary 611 RR Fixed Point Sign Operation 612 Branch on Count 613 Convert Binary to Decimal 614 Set Program Mask<br>615 RR and RX Fixed P RR and RX Fixed Point Arithmetic and Logic 616 RX Fixed Point Add and Subtract 617 RX Compare Algebraic 618 Branch on Condition 620 RR and RX Fixed Point Multiply<br>621 RR and RX Fixed Point Multiply RR and RX Fixed Point Multiply, Notes 622 RR and RX Fixed Point Multiply, Detail of Loops 623 Fixed Point Divide Initialization 624 Fixed Point Divide Loop 625 RR Floating-Point Sign Operations 626 RR and RX Floating-Point Operation (2 Sheets) 627 Floating-Point Load and Store 628 Floating-Point Multiply/Divide Initialization (2 Sheets) 629 Floating-Point Multiply Loop 630 Floating-Point Divide Loop 631 Test Under Mask 632 Branch on Index 633 Set System Mask 634 RS Load and Store Multiple 635 Shifts 636 SIOperations, AND, OR, EXOR, MOVE 637 Read Direct and Write Direct 638 Load PSW (2 Sheets) 639 Diagnose Instruction 641 SS Translate 642 SS Translate and Test

643 Edit, Edit and Mark (2 Sheets)

644 SS Edit, Refill

647 SS Logical Operations, Move Zone and Numeric

648 SS Logical Operations, Move Complete 649 SS Logical Operations, Compare

650 SS Decimal Divide

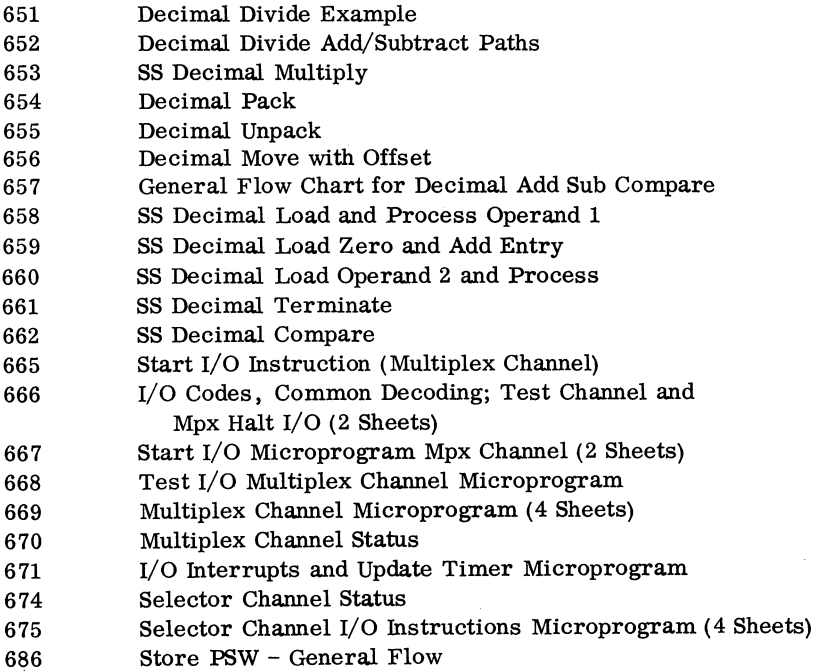

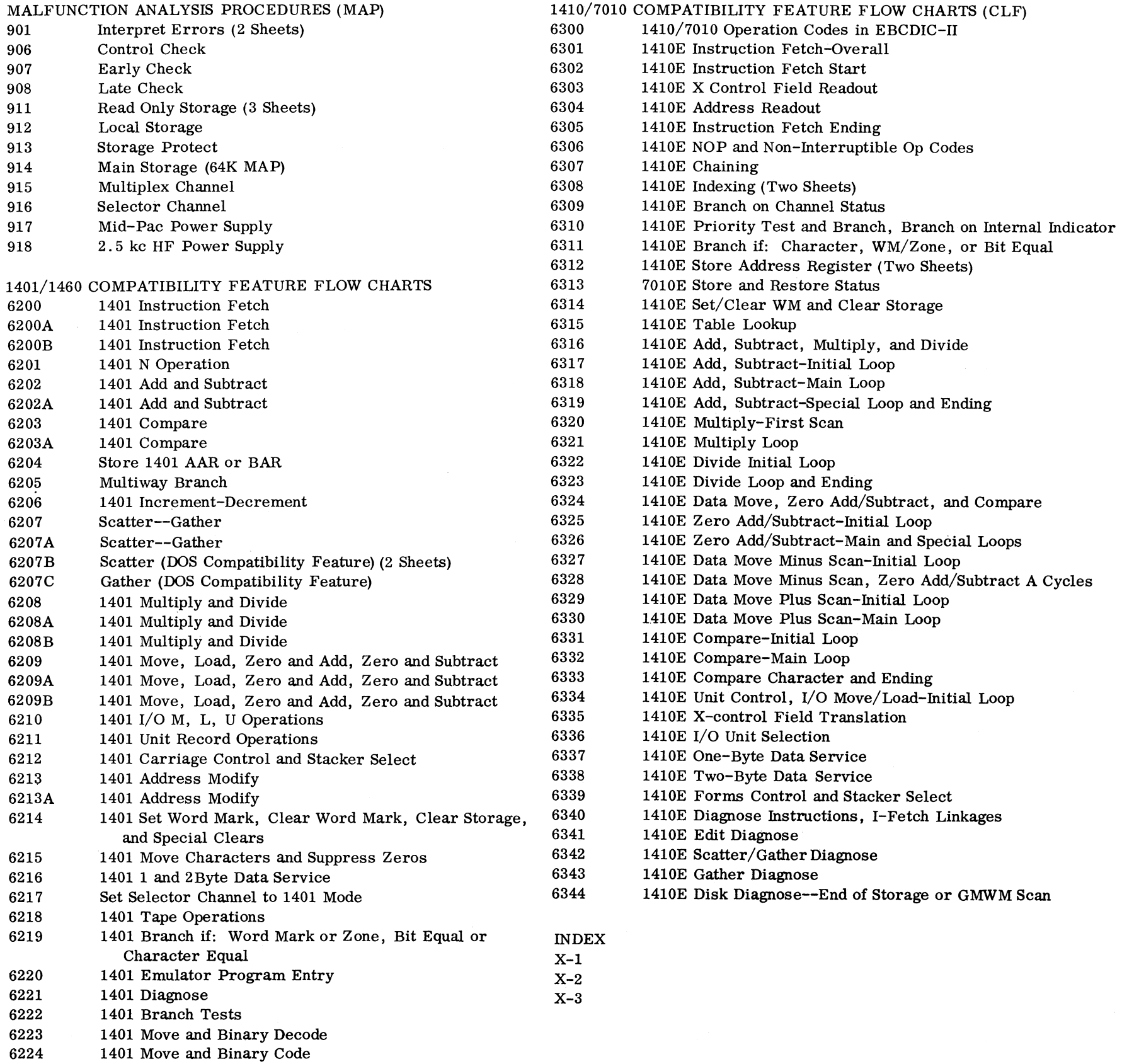

 $\frac{1}{\sqrt{2}}\left(\frac{1}{2}\right)^{2}$  .  $\label{eq:2.1} \mathcal{L}(\mathcal{L}^{\mathcal{L}}_{\mathcal{L}}(\mathcal{L}^{\mathcal{L}}_{\mathcal{L}})) = \mathcal{L}(\mathcal{L}^{\mathcal{L}}_{\mathcal{L}}(\mathcal{L}^{\mathcal{L}}_{\mathcal{L}})) = \mathcal{L}(\mathcal{L}^{\mathcal{L}}_{\mathcal{L}}(\mathcal{L}^{\mathcal{L}}_{\mathcal{L}}))$ 

6225

6226 6227 1401 Read and Punch Column Binary

1401 Index Factor Fetch

1401 Index Add

///////////////////////////Storage Address Bus 17 Bits and P//////

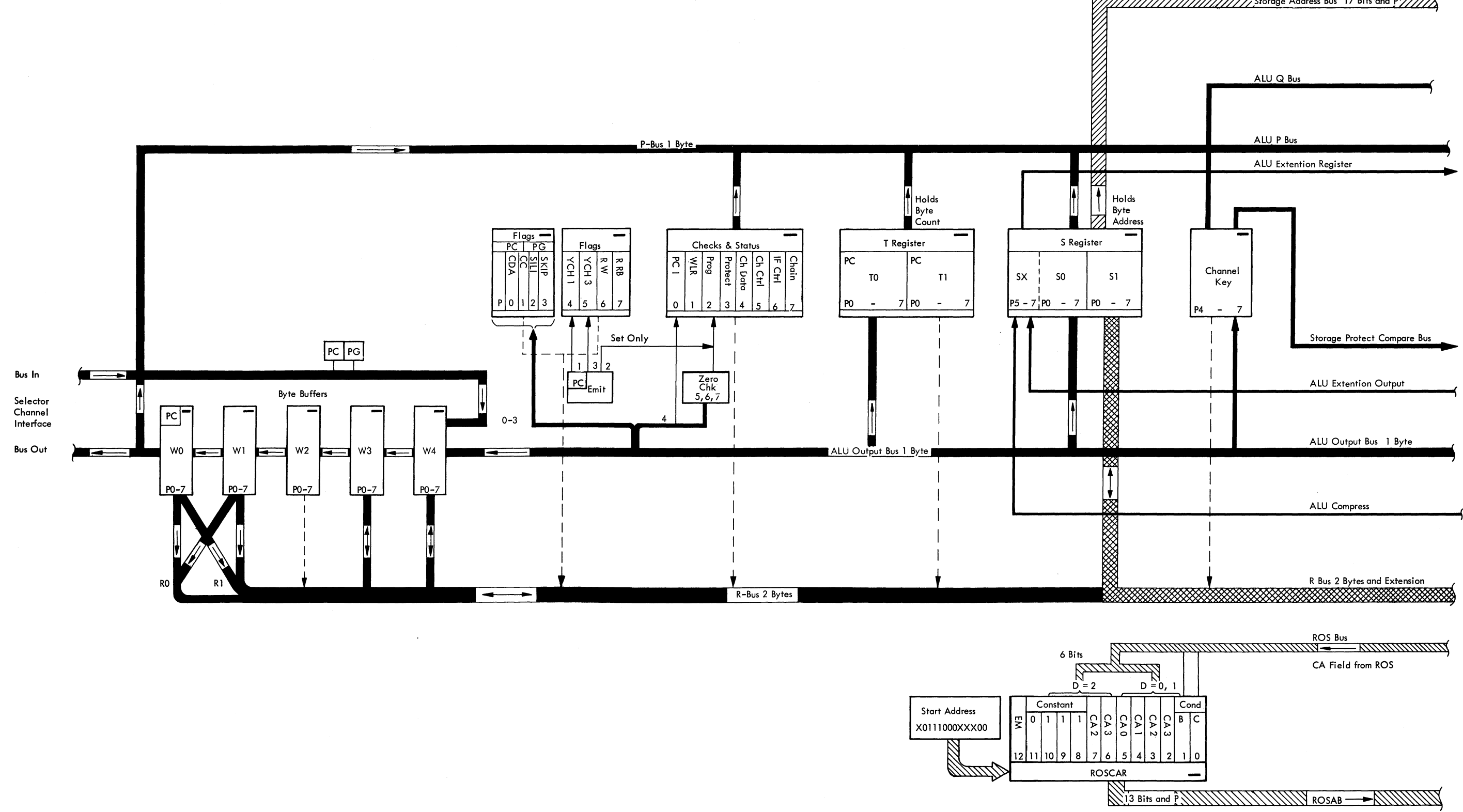

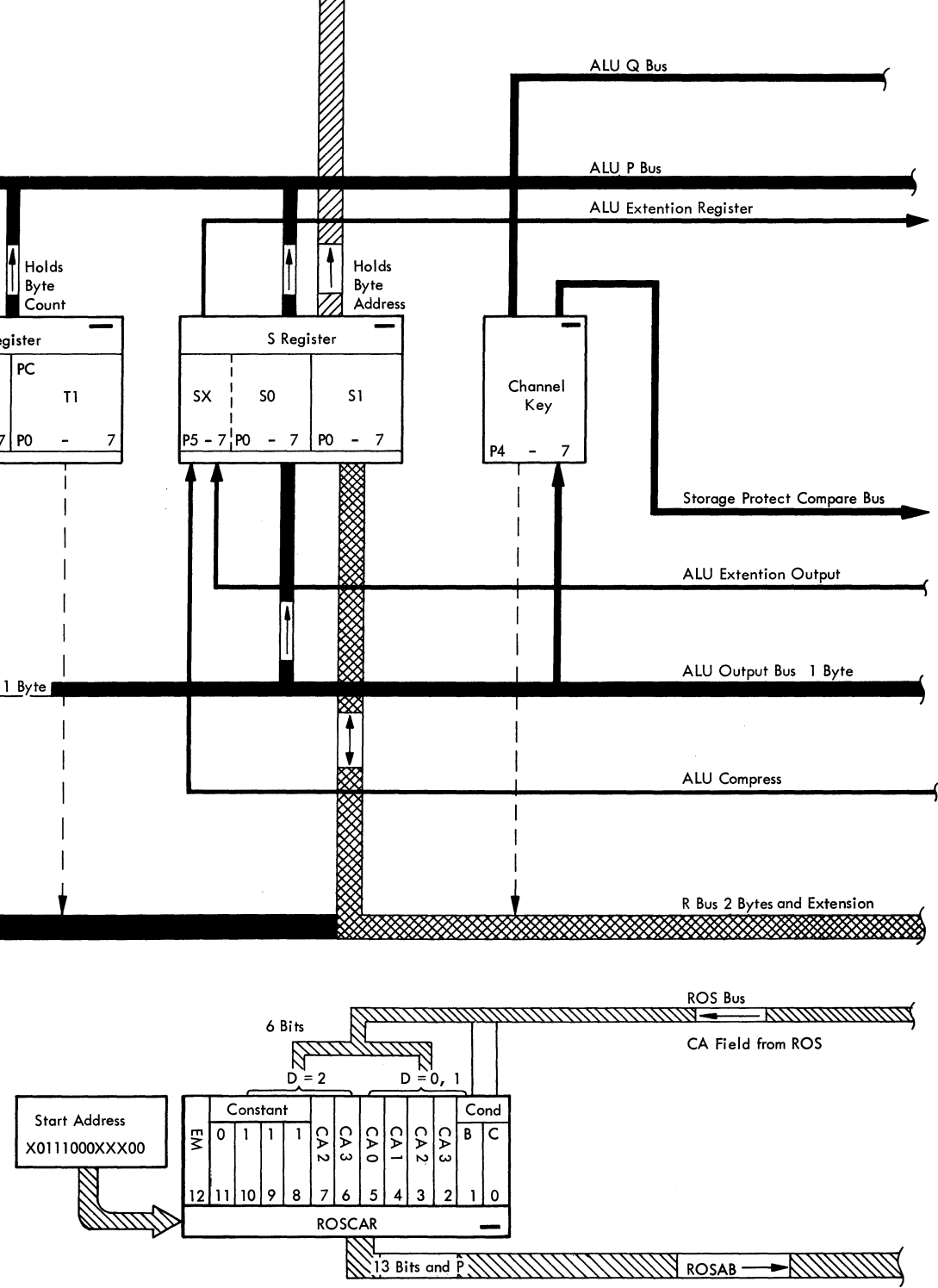

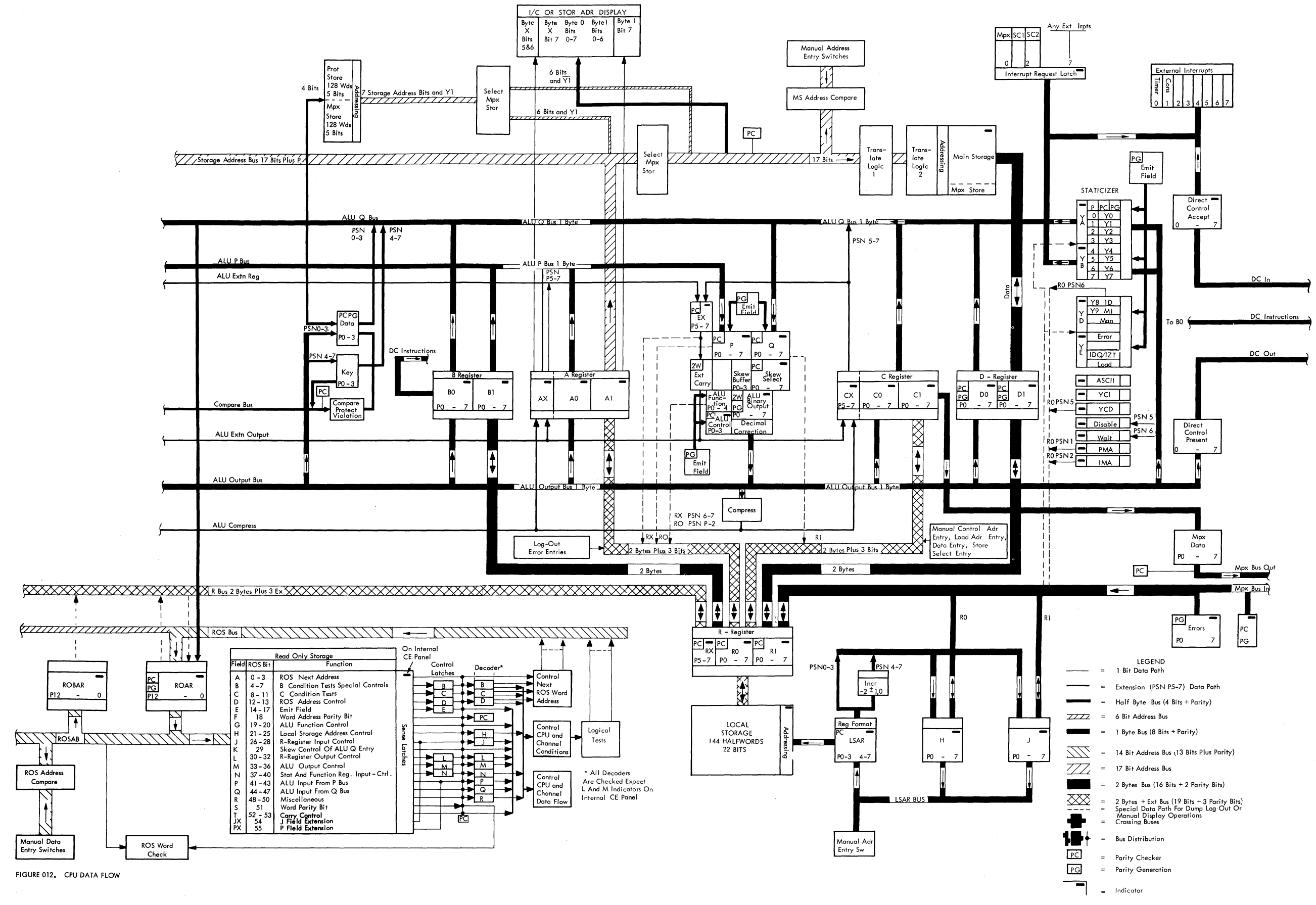

 $\sim$ 

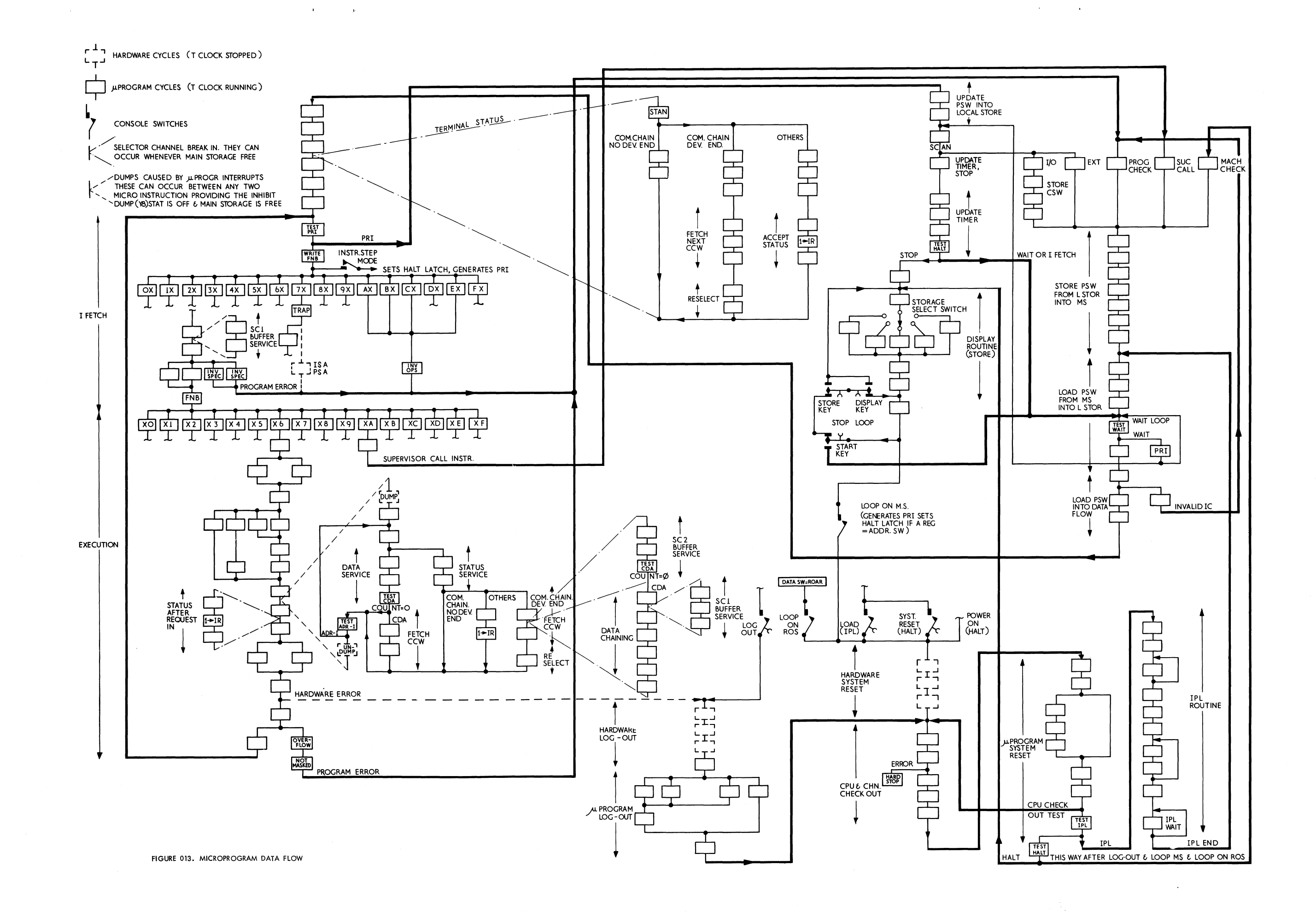

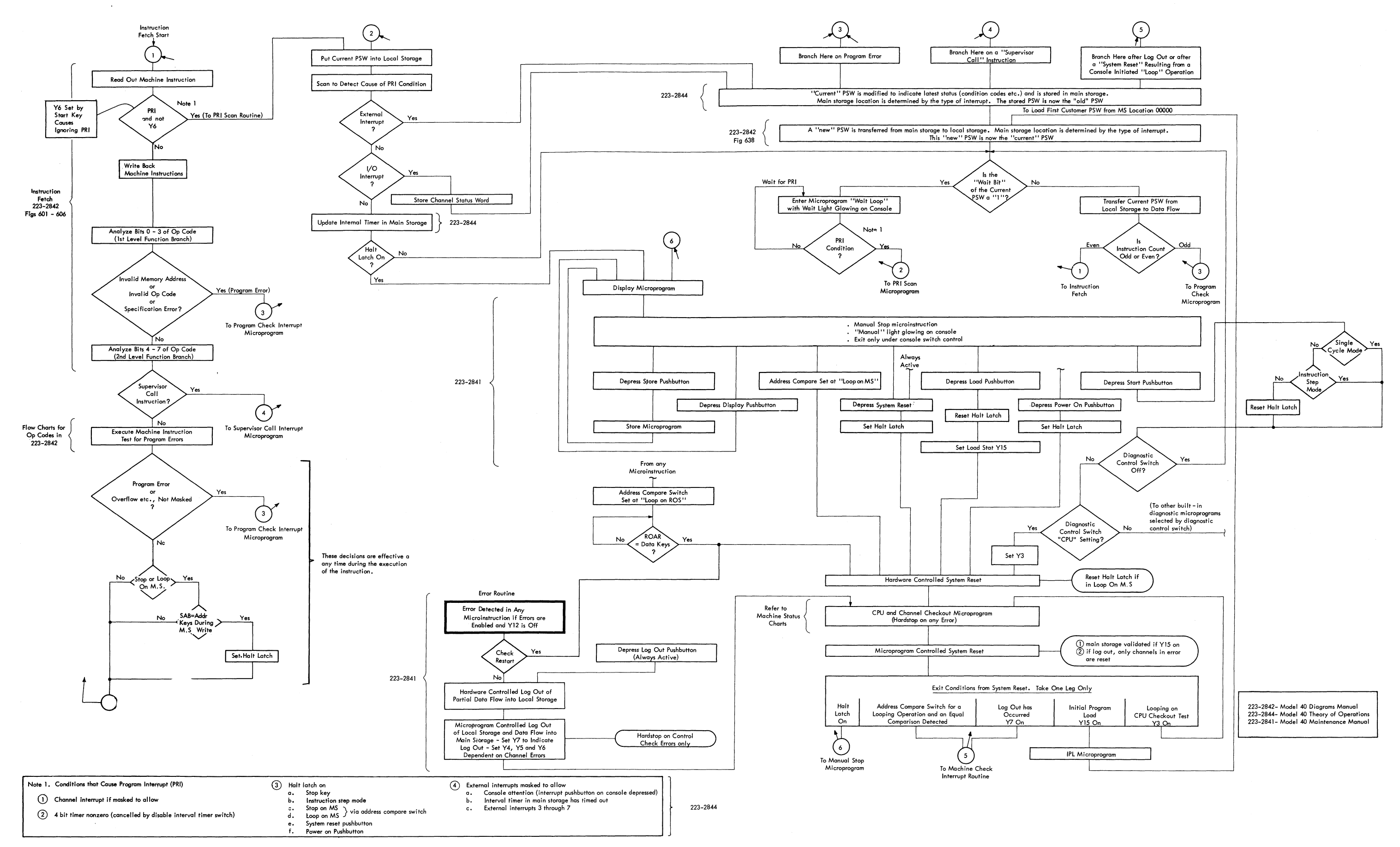

FIGURE 014. CPU MICROPROGRAM flOW CHART (CHANNEL DATA SERVICE NOT SHOWN)

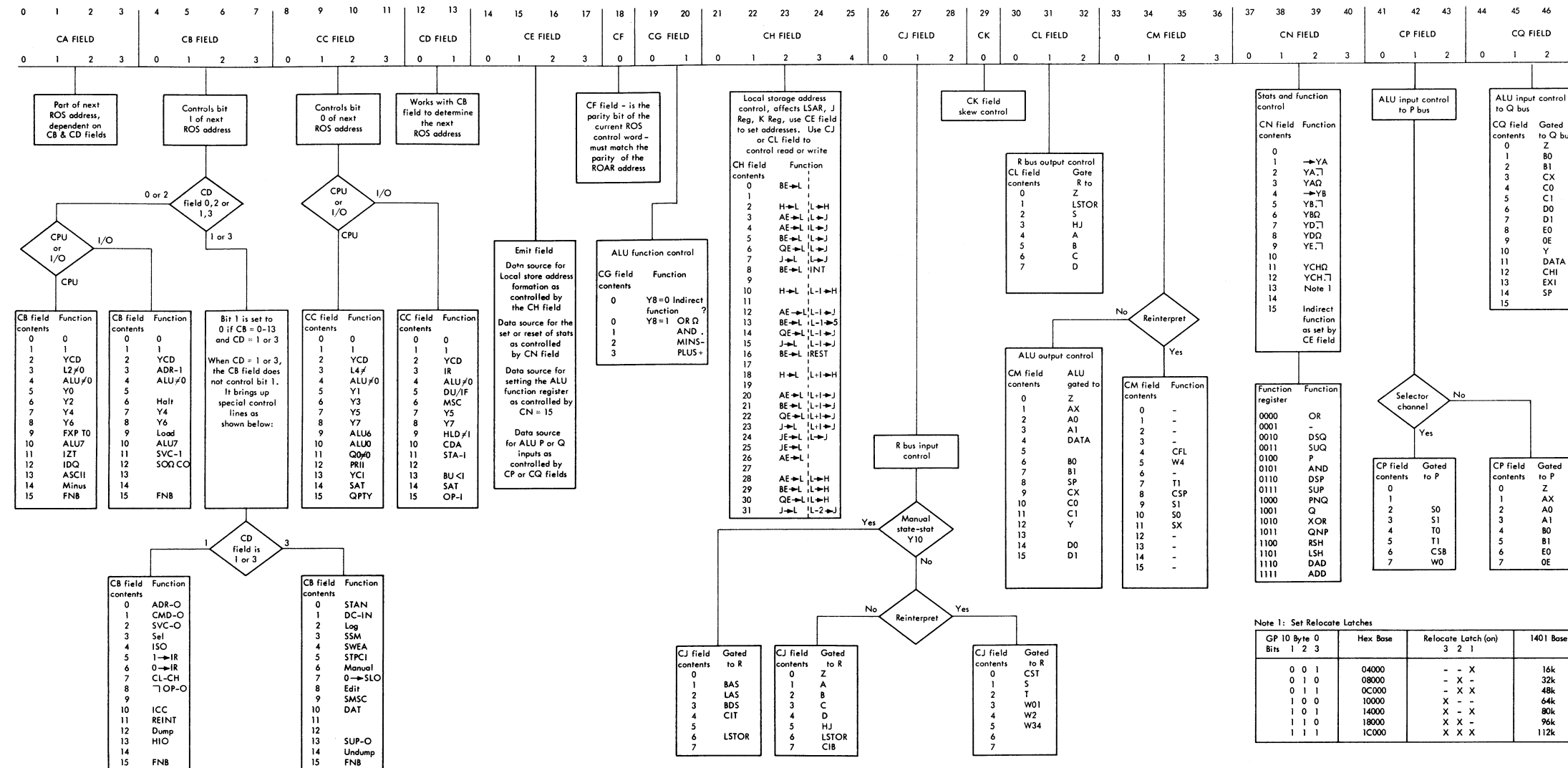

· FIGURE 015. ROS CONTROL WORD

 $\bullet$ 

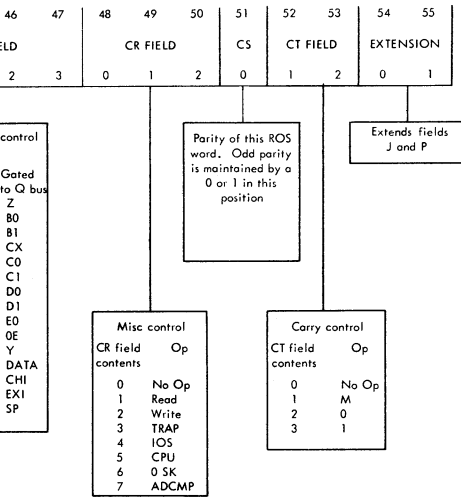

1401 Base  $16k$ <br> $32k$ <br> $48k$ <br> $64k$ <br> $80k$ <br> $96k$ <br> $112k$ 

 $\sim 10^{-1}$ 

 $-1$ 

SY22-2842-3<br>FES: SY22-6827

 $\sim$   $\sim$ 

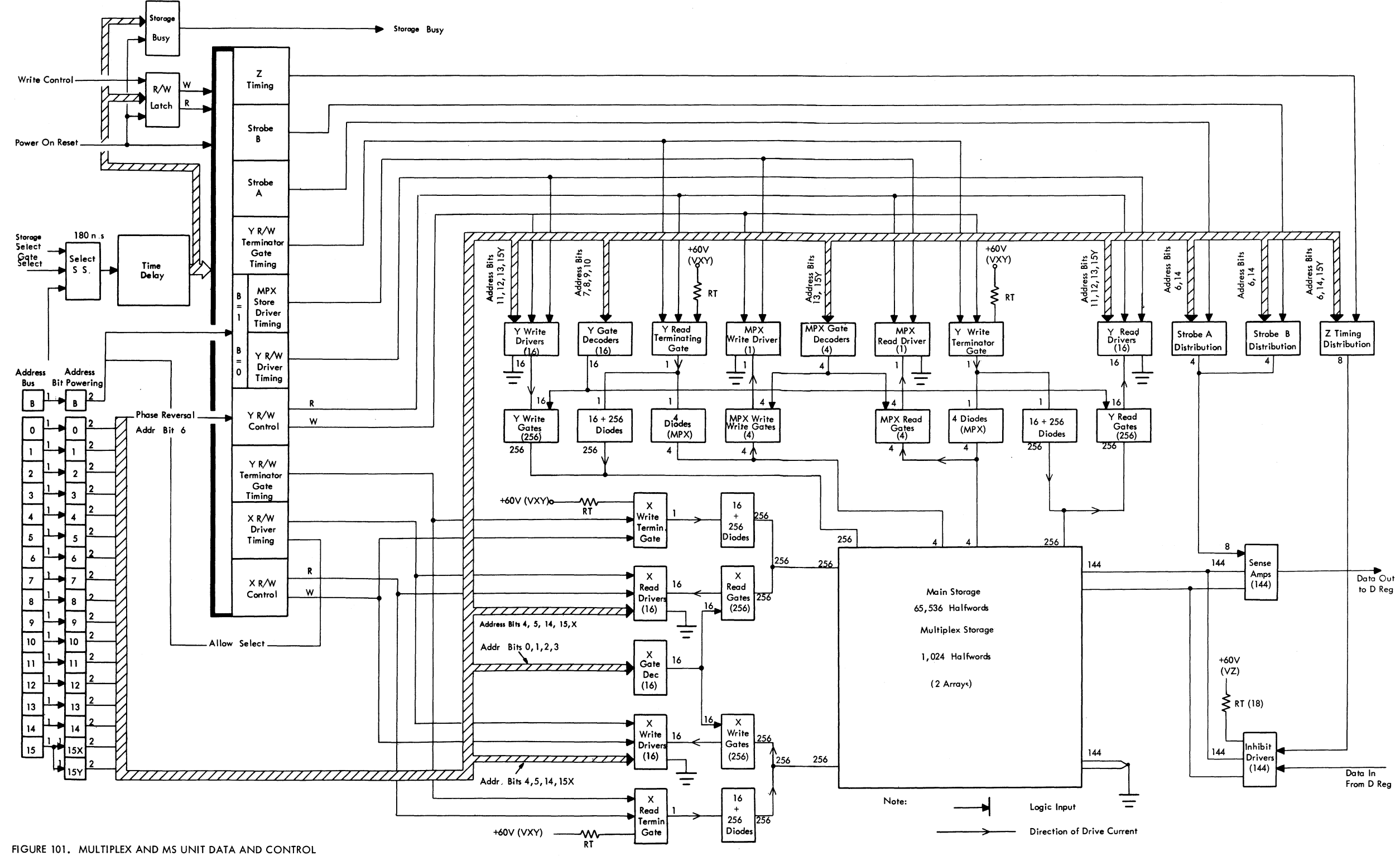

 $\sim 10^{-11}$ 

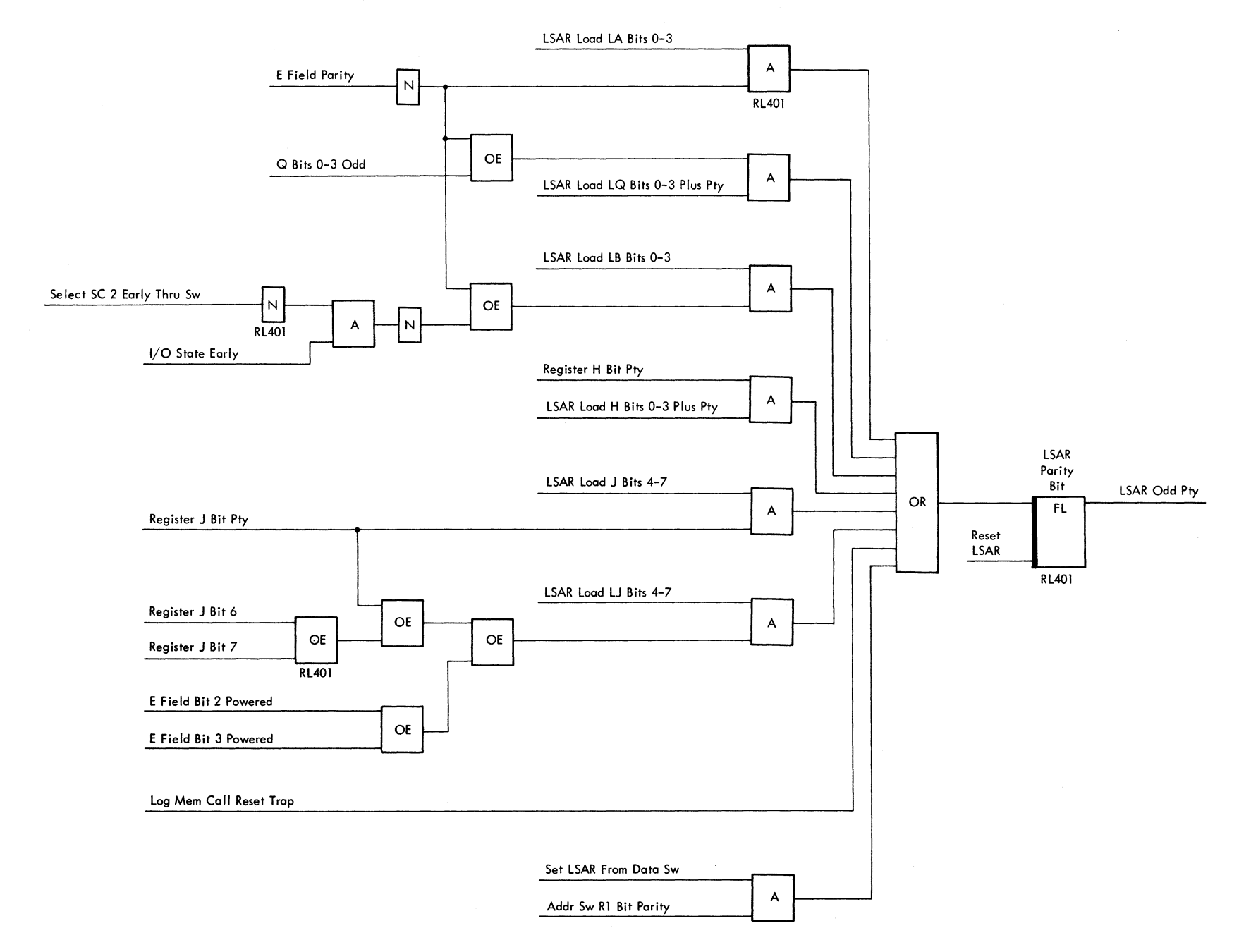

FIGURE 501. LSAR PARITY GENERATION

 $\omega \in \mathbb{R}^{N}$  $\label{eq:2.1} \frac{1}{2} \left( \frac{1}{2} \sum_{i=1}^n \frac{1}{2} \left( \frac{1}{2} \sum_{i=1}^n \frac{1}{2} \sum_{i=1}^n \frac{1}{2} \sum_{i=1}^n \frac{1}{2} \sum_{i=1}^n \frac{1}{2} \sum_{i=1}^n \frac{1}{2} \sum_{i=1}^n \frac{1}{2} \sum_{i=1}^n \frac{1}{2} \sum_{i=1}^n \frac{1}{2} \sum_{i=1}^n \frac{1}{2} \sum_{i=1}^n \frac{1}{2} \sum_{i=1}^$  $\label{eq:2.1} \frac{1}{\sqrt{2\pi}}\sum_{i=1}^n\frac{1}{\sqrt{2\pi}}\sum_{i=1}^n\frac{1}{\sqrt{2\pi}}\sum_{i=1}^n\frac{1}{\sqrt{2\pi}}\sum_{i=1}^n\frac{1}{\sqrt{2\pi}}\sum_{i=1}^n\frac{1}{\sqrt{2\pi}}\sum_{i=1}^n\frac{1}{\sqrt{2\pi}}\sum_{i=1}^n\frac{1}{\sqrt{2\pi}}\sum_{i=1}^n\frac{1}{\sqrt{2\pi}}\sum_{i=1}^n\frac{1}{\sqrt{2\pi}}\sum_{i=1}^n\$ 

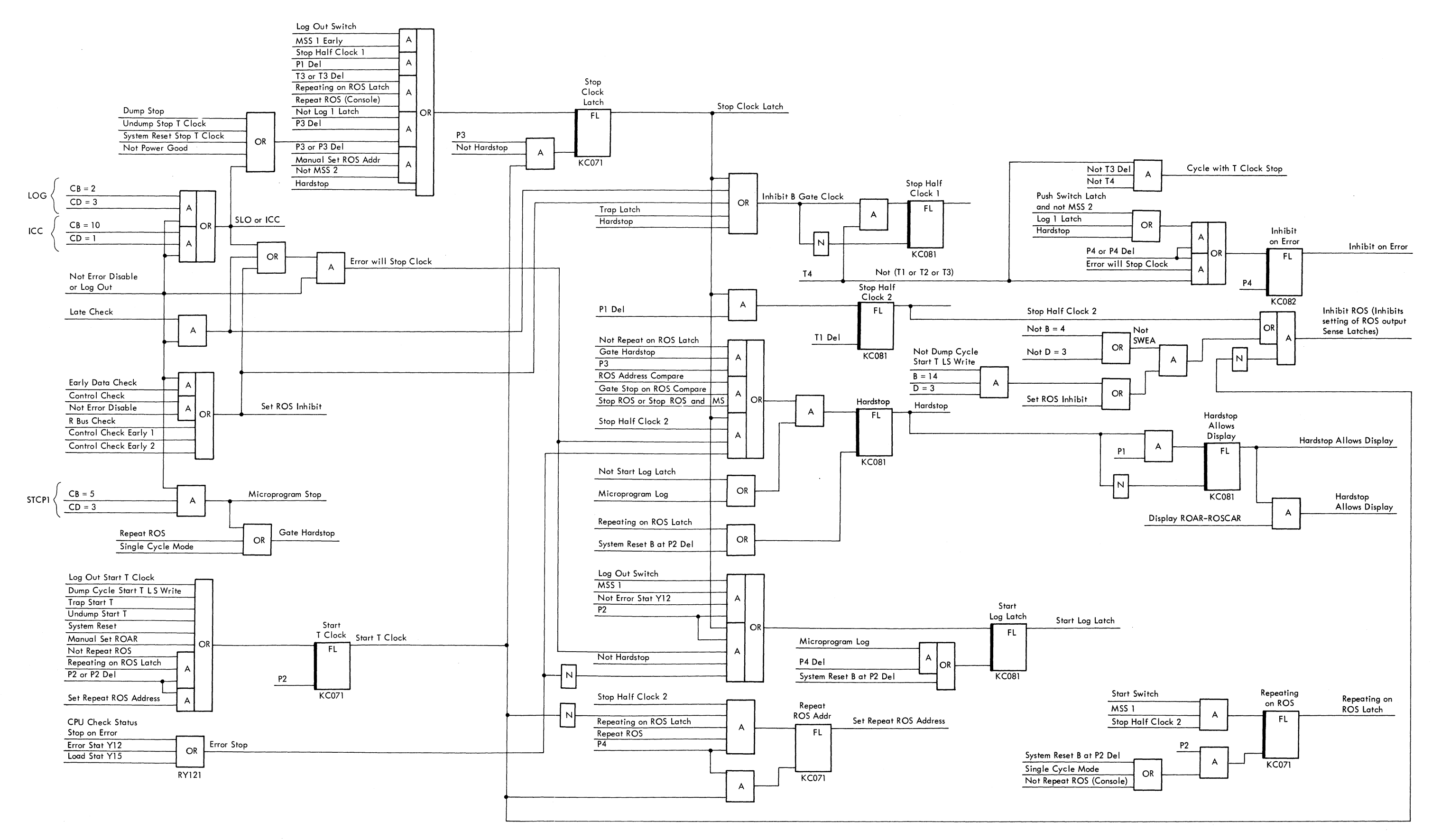

 $\sim$ 

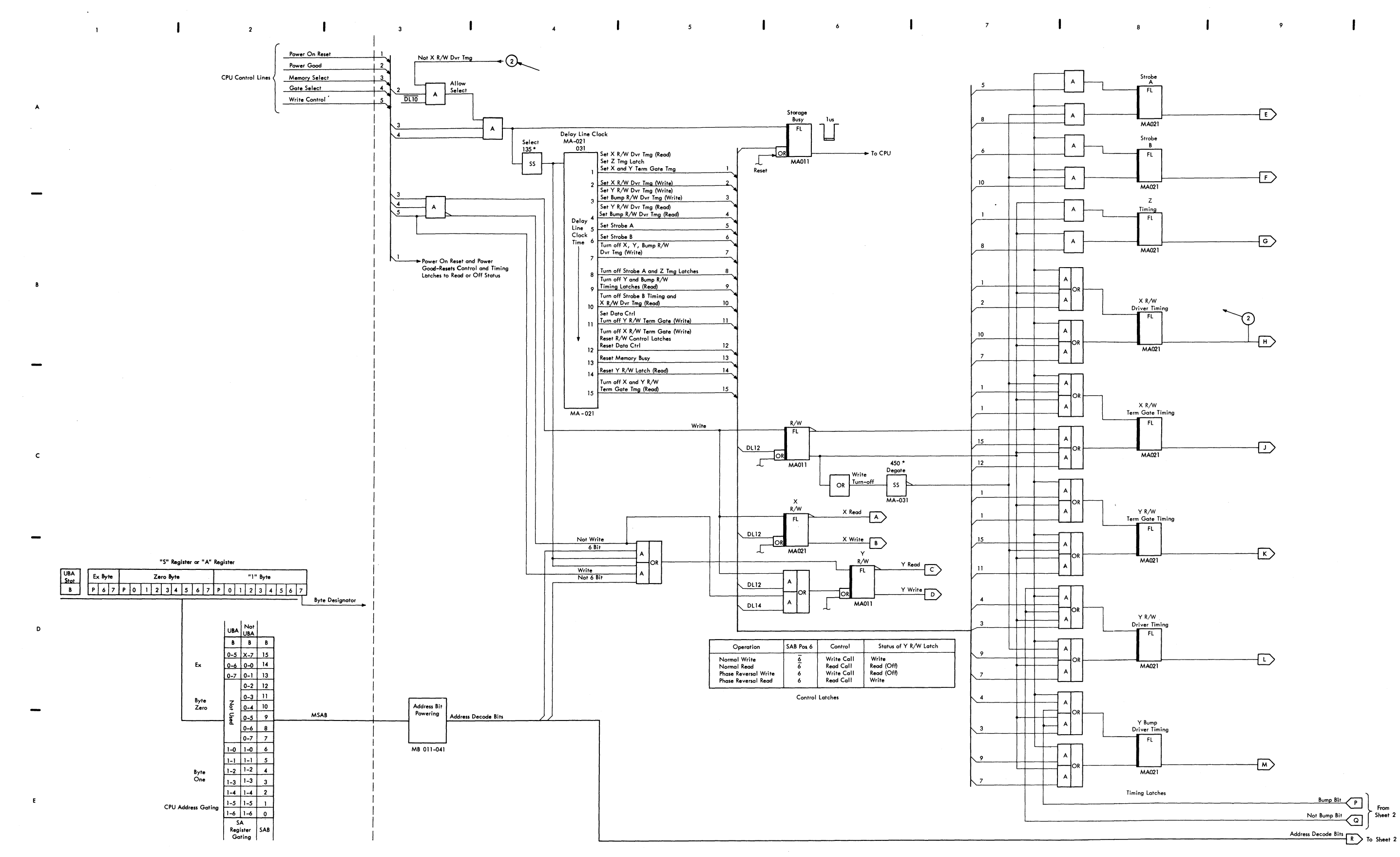

FIGURE 504. MAIN STORAGE CONTROL AND TIMING CIRCUITS (SHEET 1 of 2)

 $\sim$ 

 $10$ 

10

 $\mathbf{I}$ 

 $\sim$   $\sim$   $\sim$ 

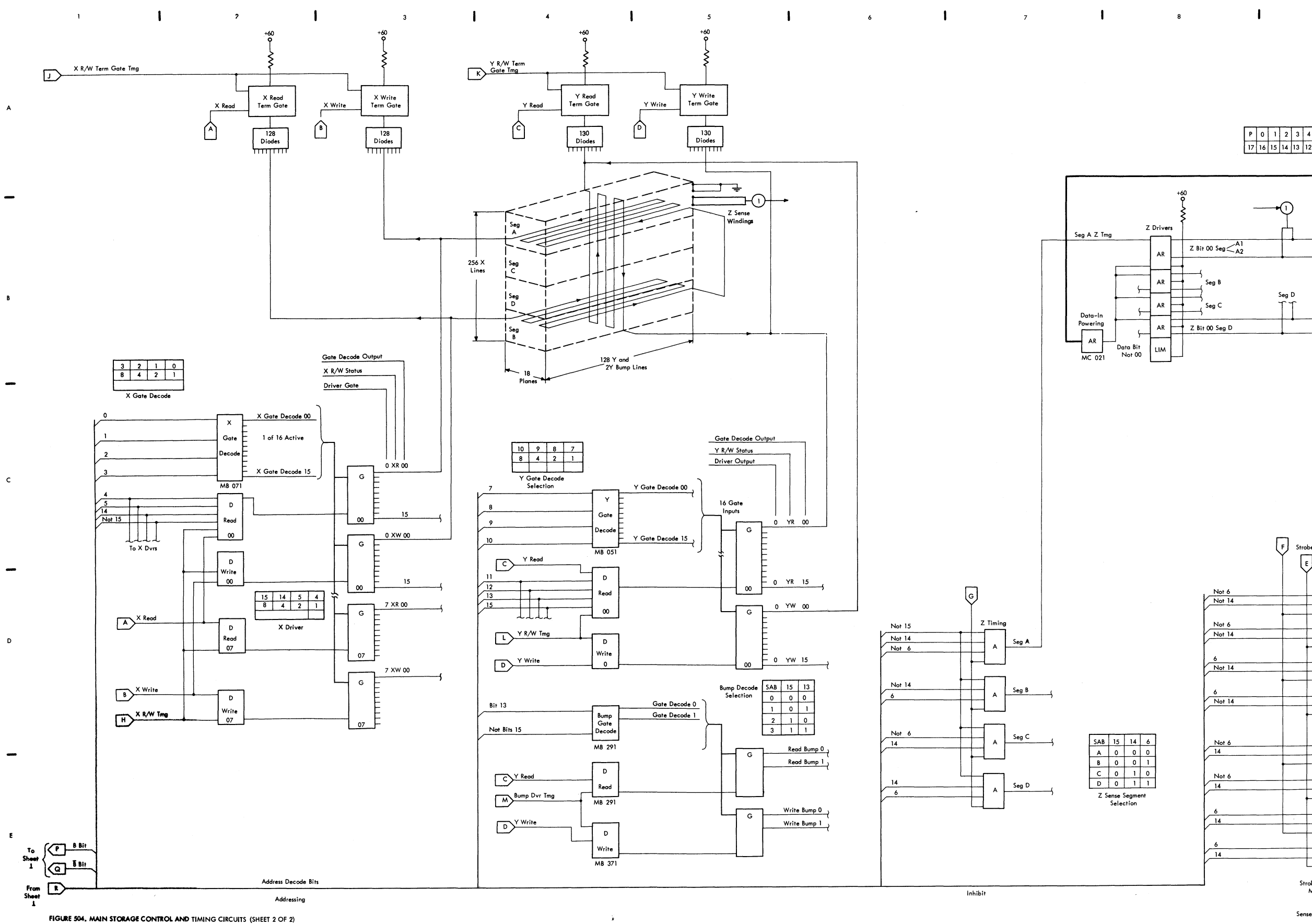

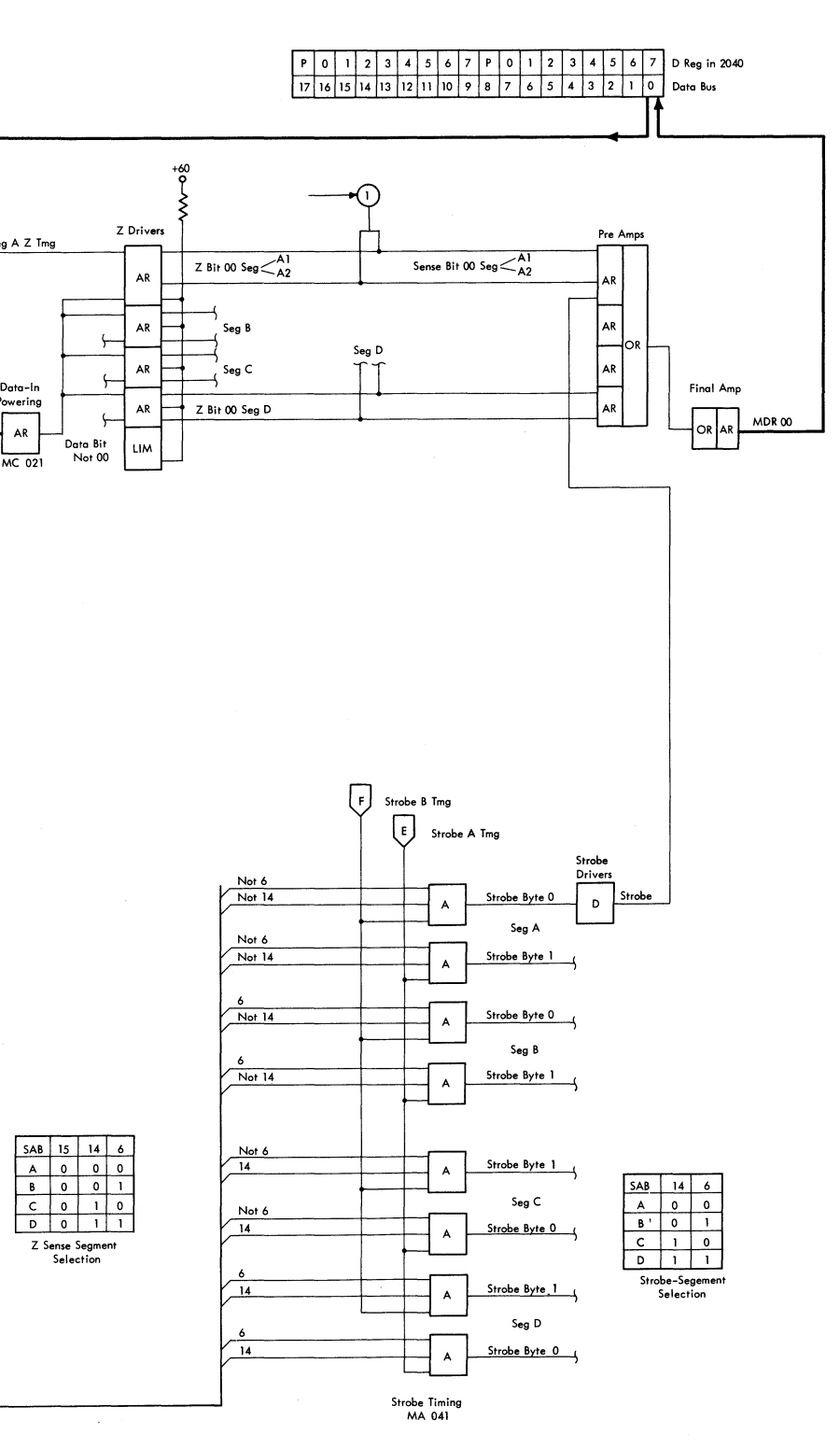

**Contract District** 

 $\Delta \sim 1$ 

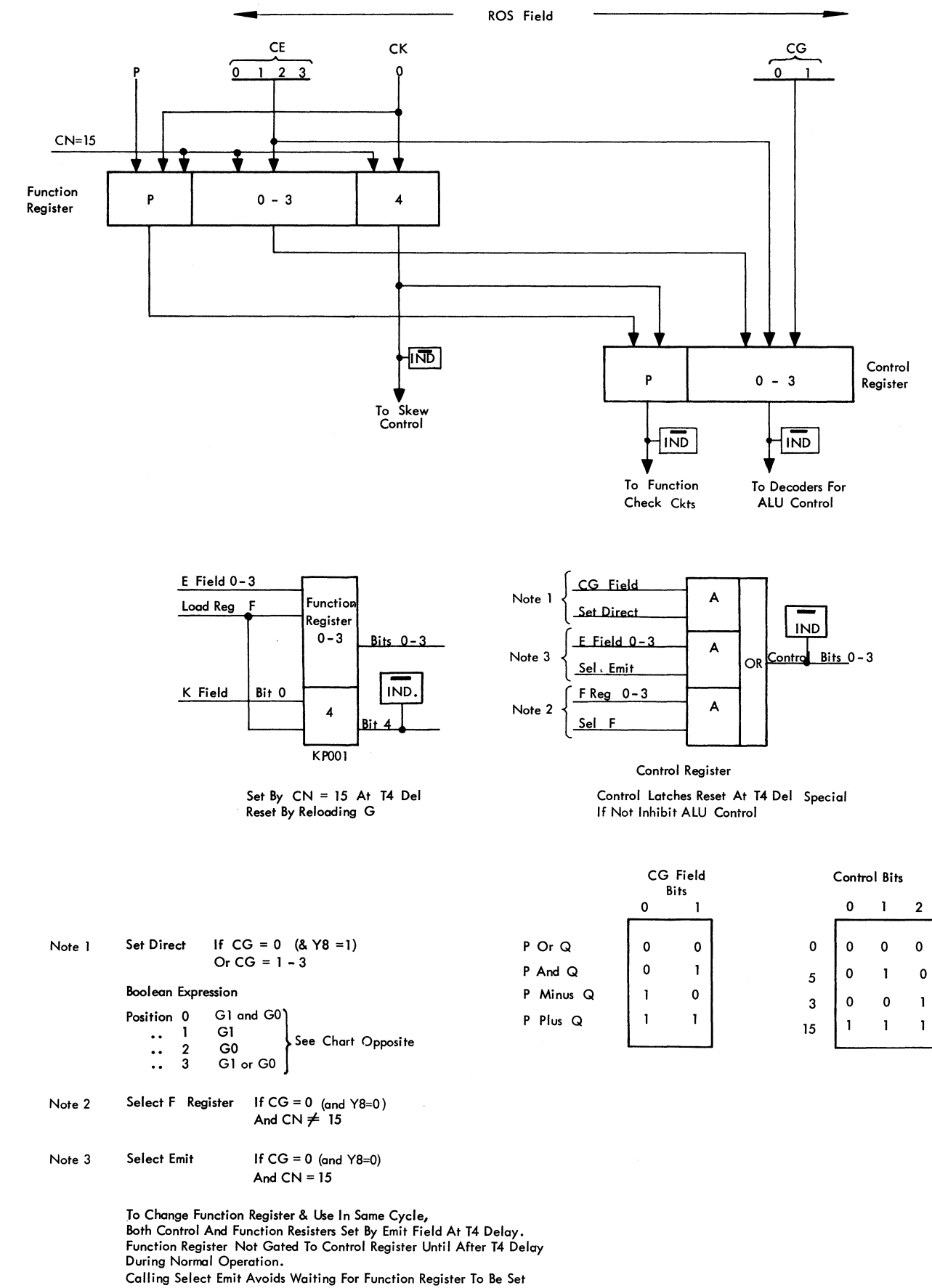

And Then Setting The Control Register.

FIGURE 505. FUNCTION & CONTROL REGISTERS

 $\label{eq:2.1} \frac{1}{2\pi}\left(\frac{1}{2}\right)^{2\alpha} \frac{1}{2\pi}\left(\frac{1}{2}\right)^{\alpha}$ 

 $\mathcal{L}^{\text{max}}_{\text{max}}$ 

 $\overline{\mathbf{3}}$ 

 $\pmb{0}$  $\mathbf 0$ 

 $\mathbf 0$  $\mathbf{I}$ 

 $\mathbf{1}$ 

 $\overline{\phantom{a}}$ 

 $\mathcal{L}(\mathcal{A})$  .  $\mathcal{L}(\mathcal{A})$ 

 $\mathcal{L}^{\text{max}}_{\text{max}}$  and  $\mathcal{L}^{\text{max}}_{\text{max}}$ 

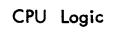

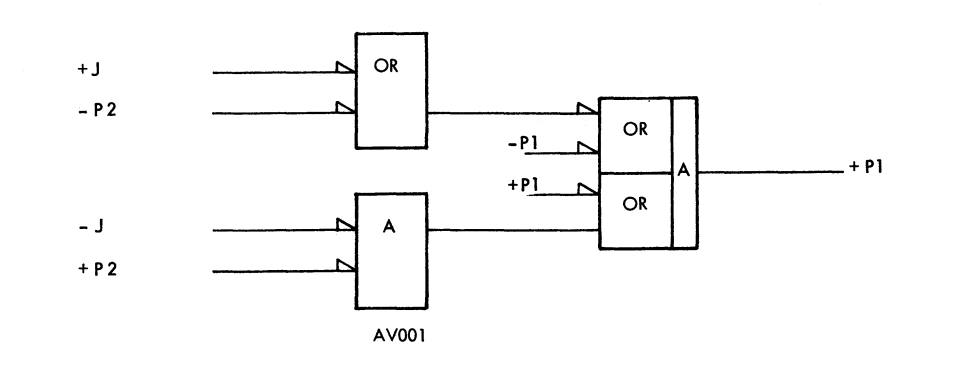

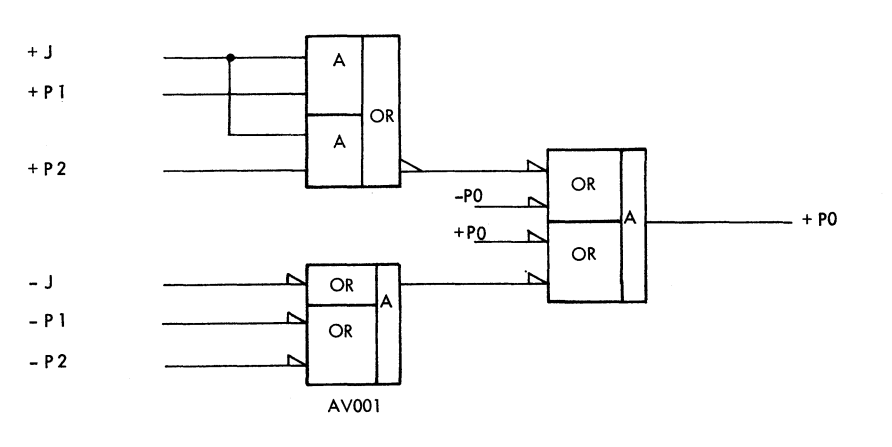

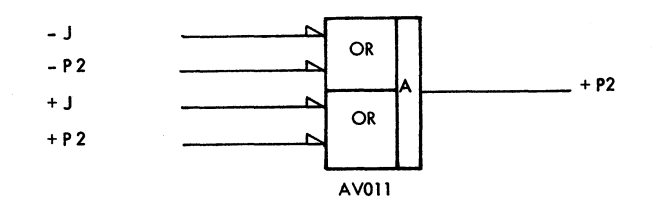

FIGURE 506. DECIMAL FILLER

 $\sim$   $\sim$ 

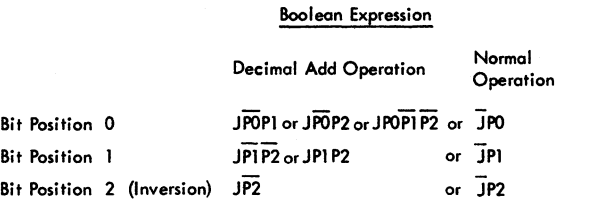

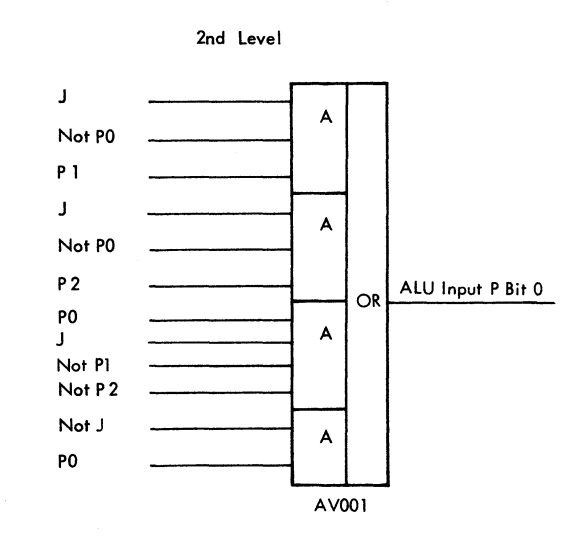

Note: Bit Position 3 Unchanged Bits 4-7 Not Shown As Logic Is Some As For Bits 0-3

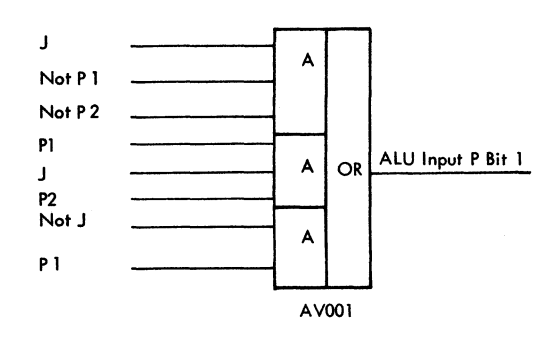

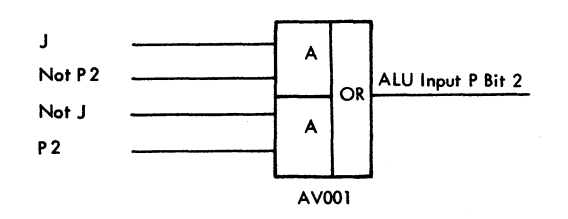

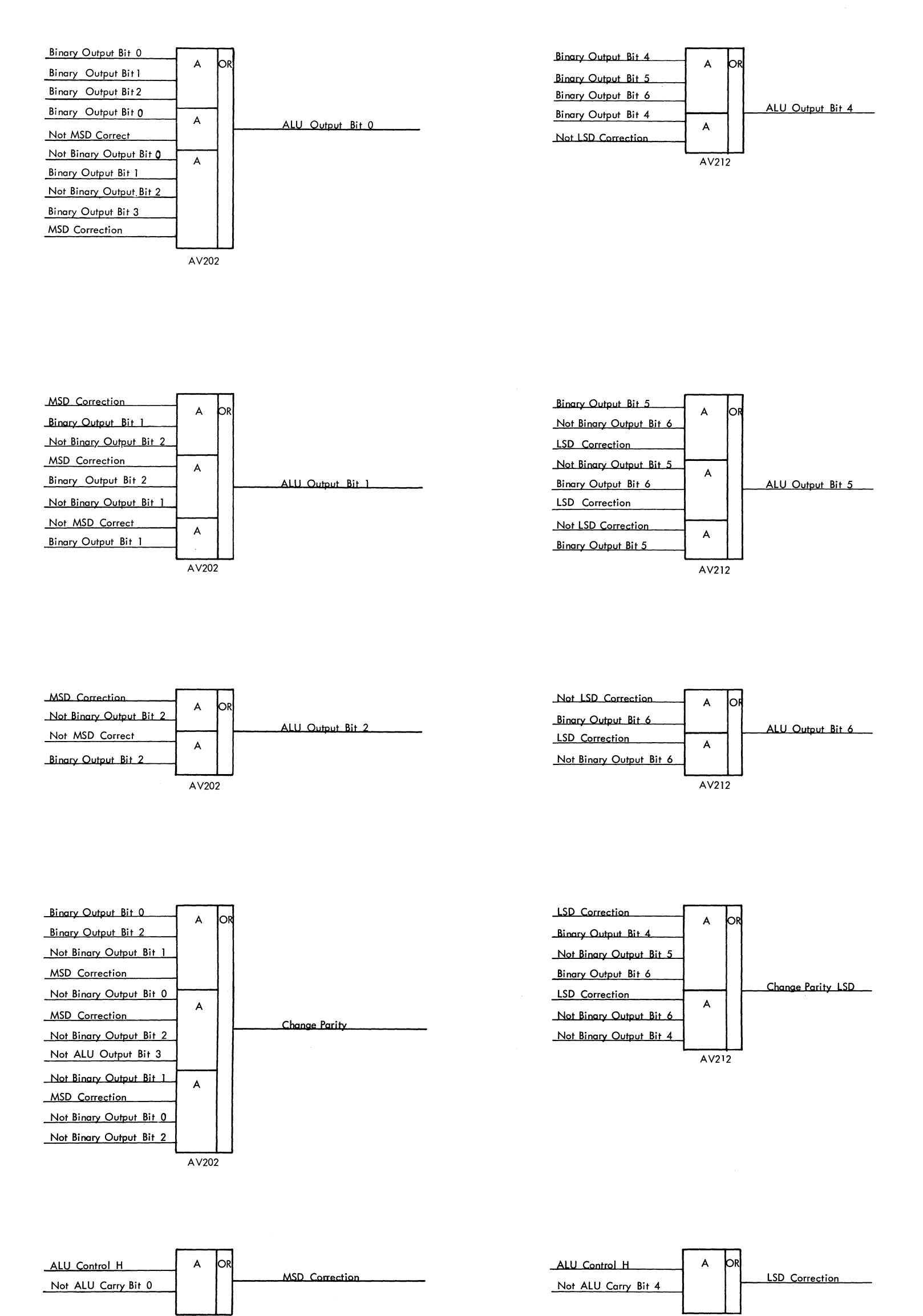

Bit 0 0.1.2 +  $\overline{0}.1.\overline{2}.3$ Bit 1 1.2 + 1.2 Bit 2 Invert Bit 3 No Change {Not 'Shown}

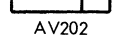

 $A_V212$ 

Boolean Expression MSD

FIGURE 507 DECIMAL CORRECTION

 $\sim$   $^{-12}$ 

 $\sim$ 

Boolean Expression LSD

 $\sim$ 

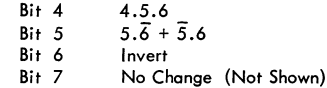

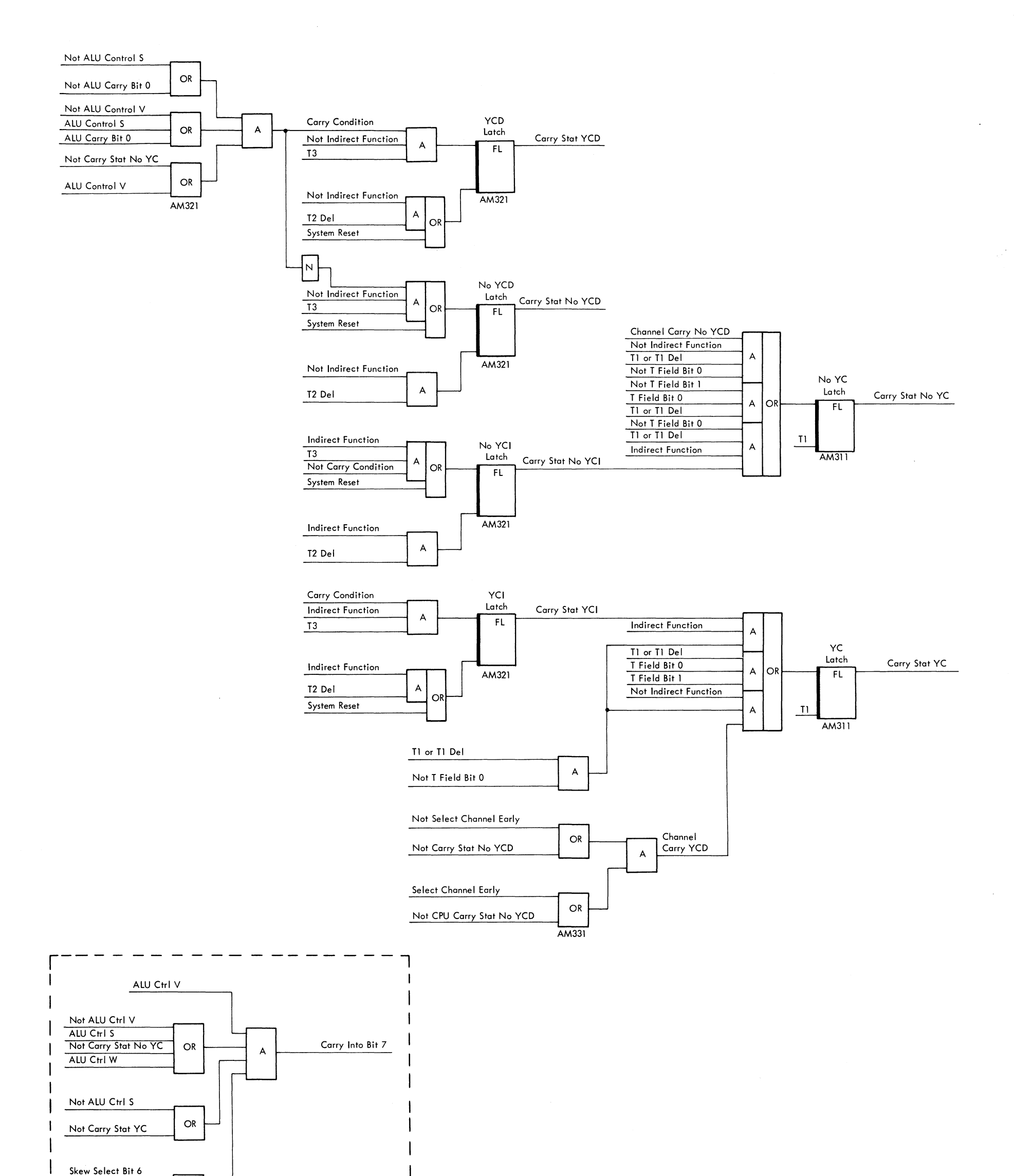

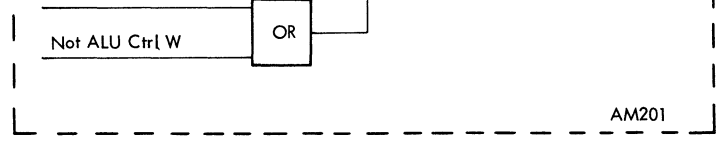

 $\sim$ 

FIGURE 508. CARRY LATCHES

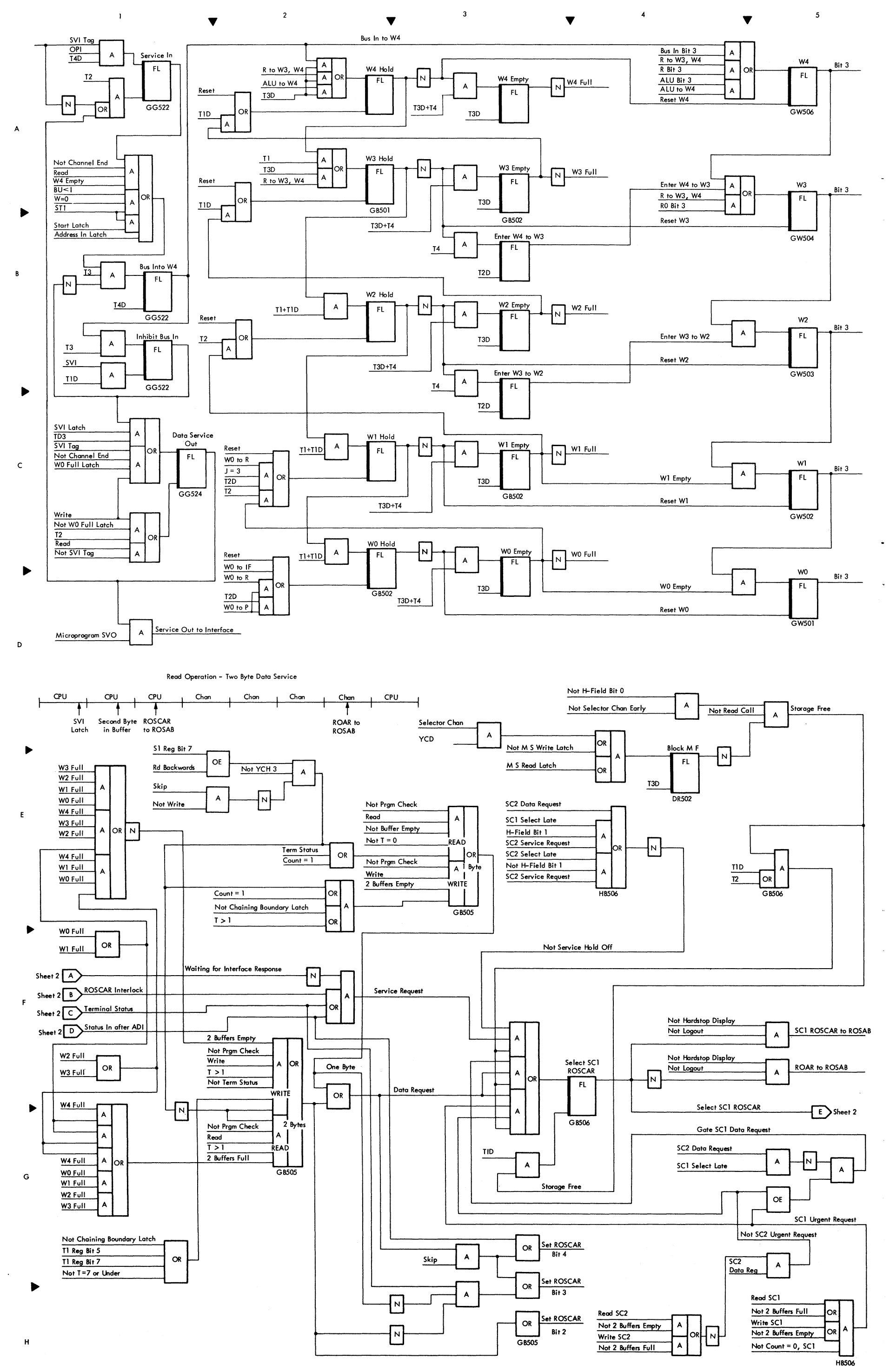

 $\hat{\mathbf{v}}$ 

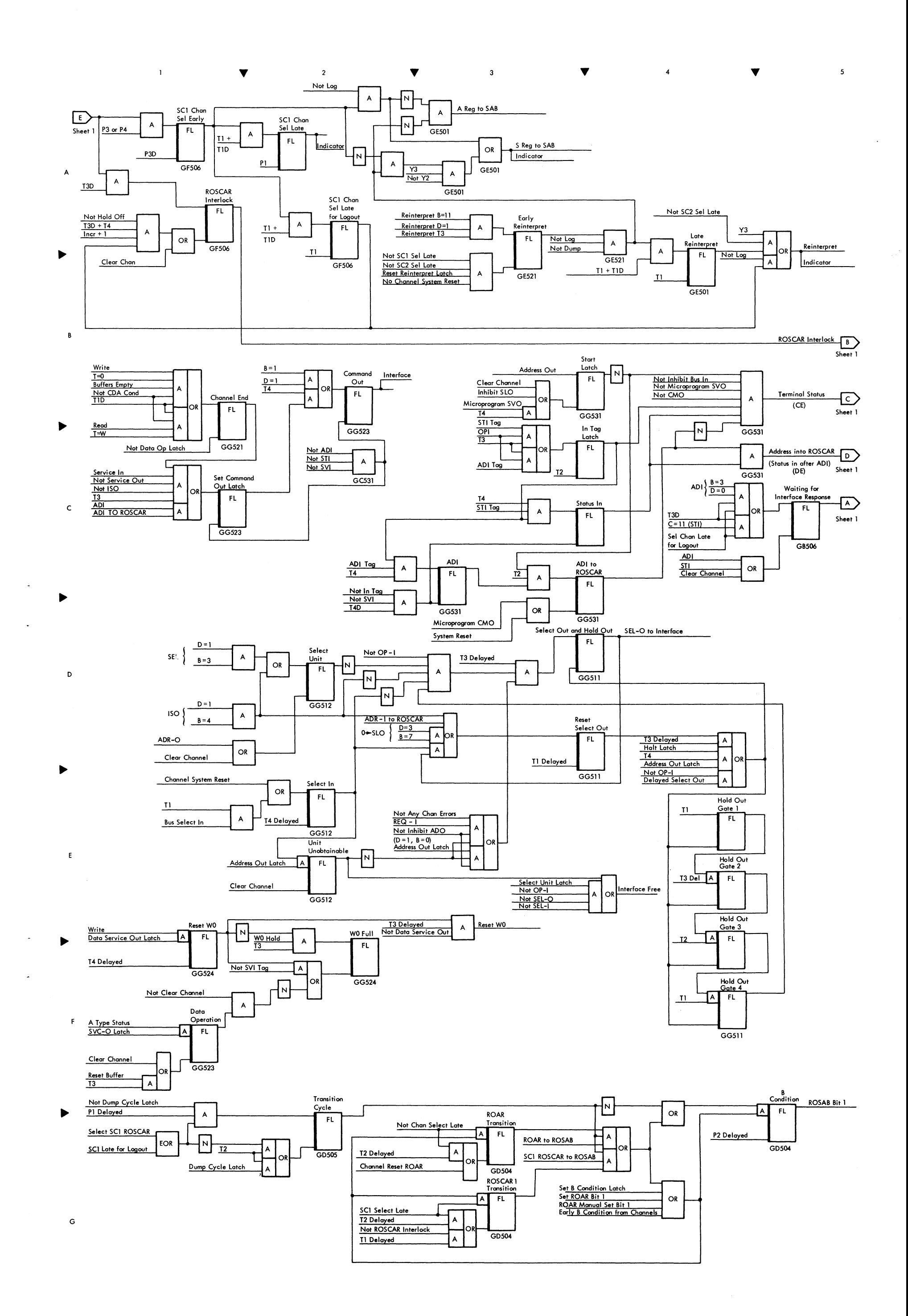

 $\sim$ 

FIGURE 509. SELECTOR CHANNEL CONTROLS (SHEET 2 OF 2)

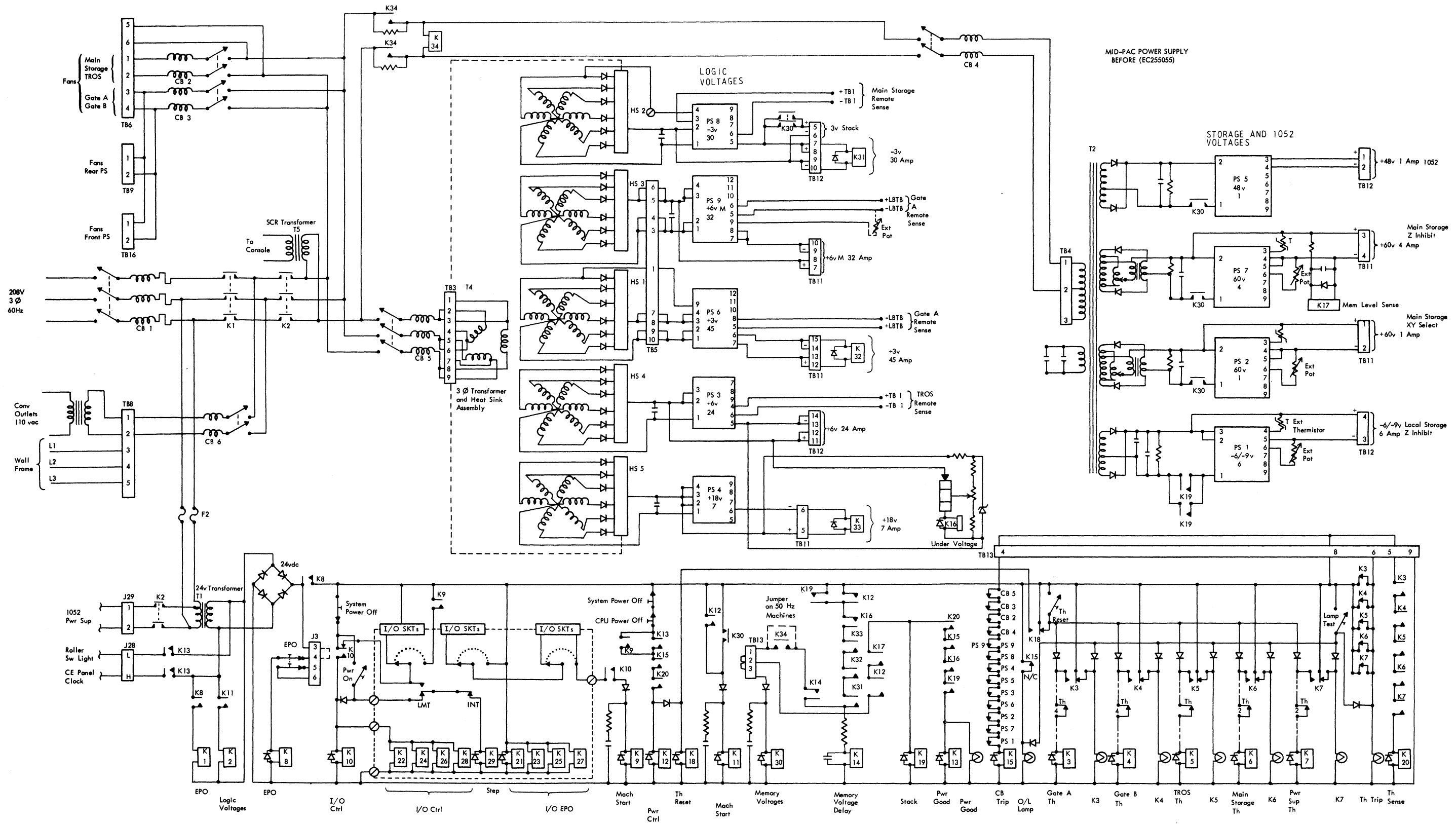

FIGURE 510. MID-PAC POWER SUPPLY WIRING DIAGRAM (SHEET 1 OF 2)

 $\langle \sigma \rangle$ 

 $\sim$ 

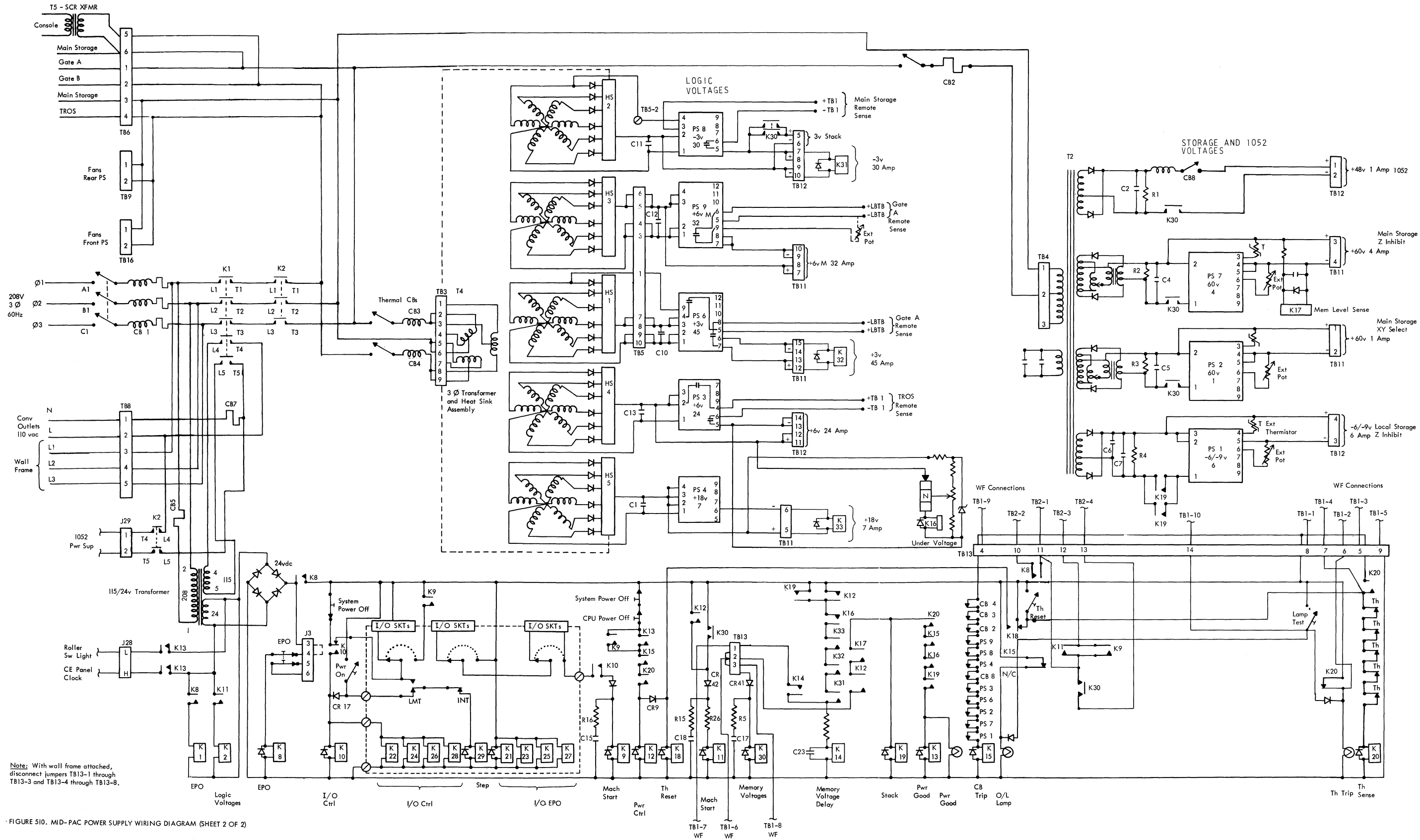

 $\sim$   $\sim$ 

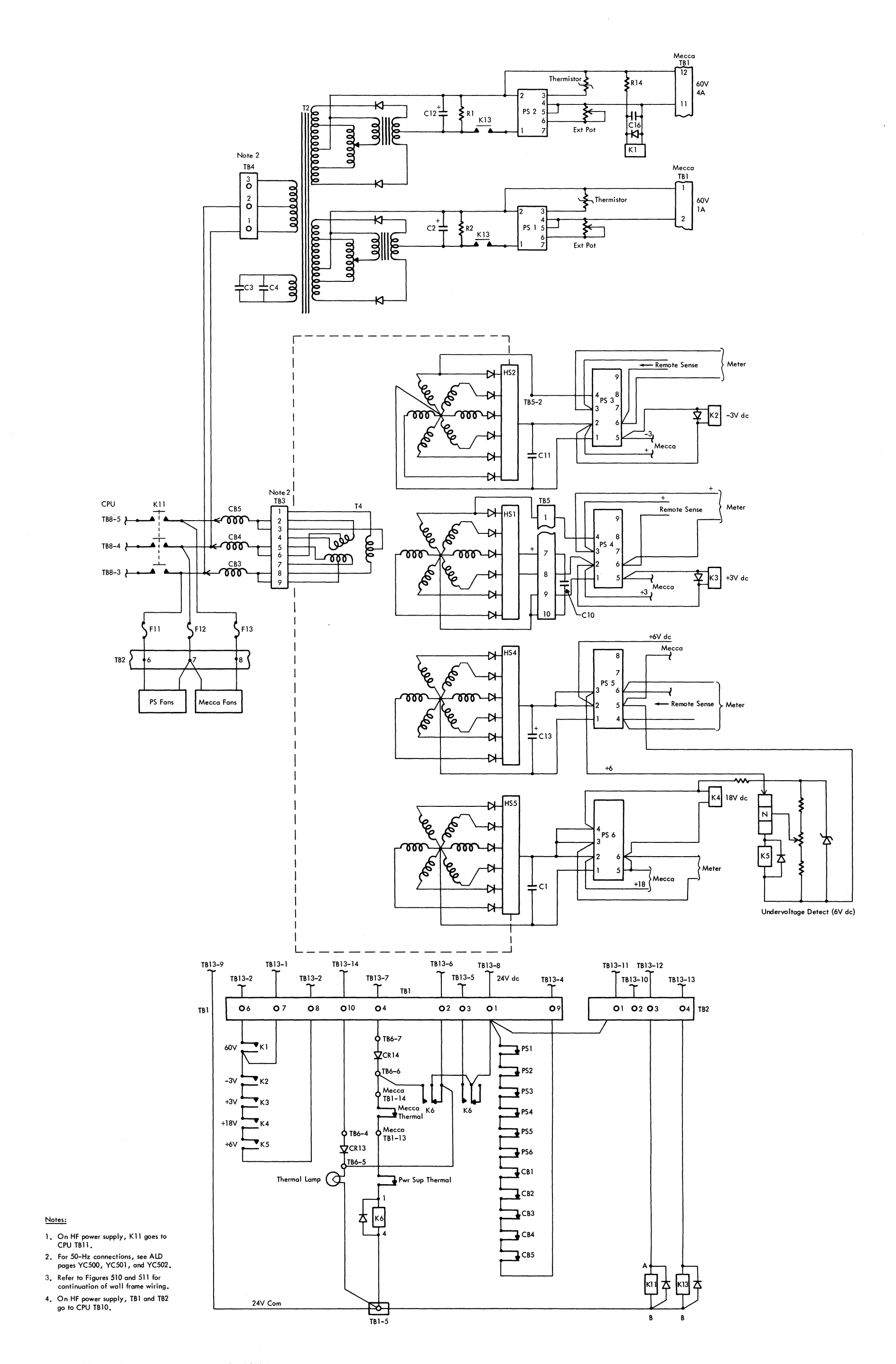

FIGURE 510A. 2040 MID-PAC WALL FRAME WIRING DIAGRAM

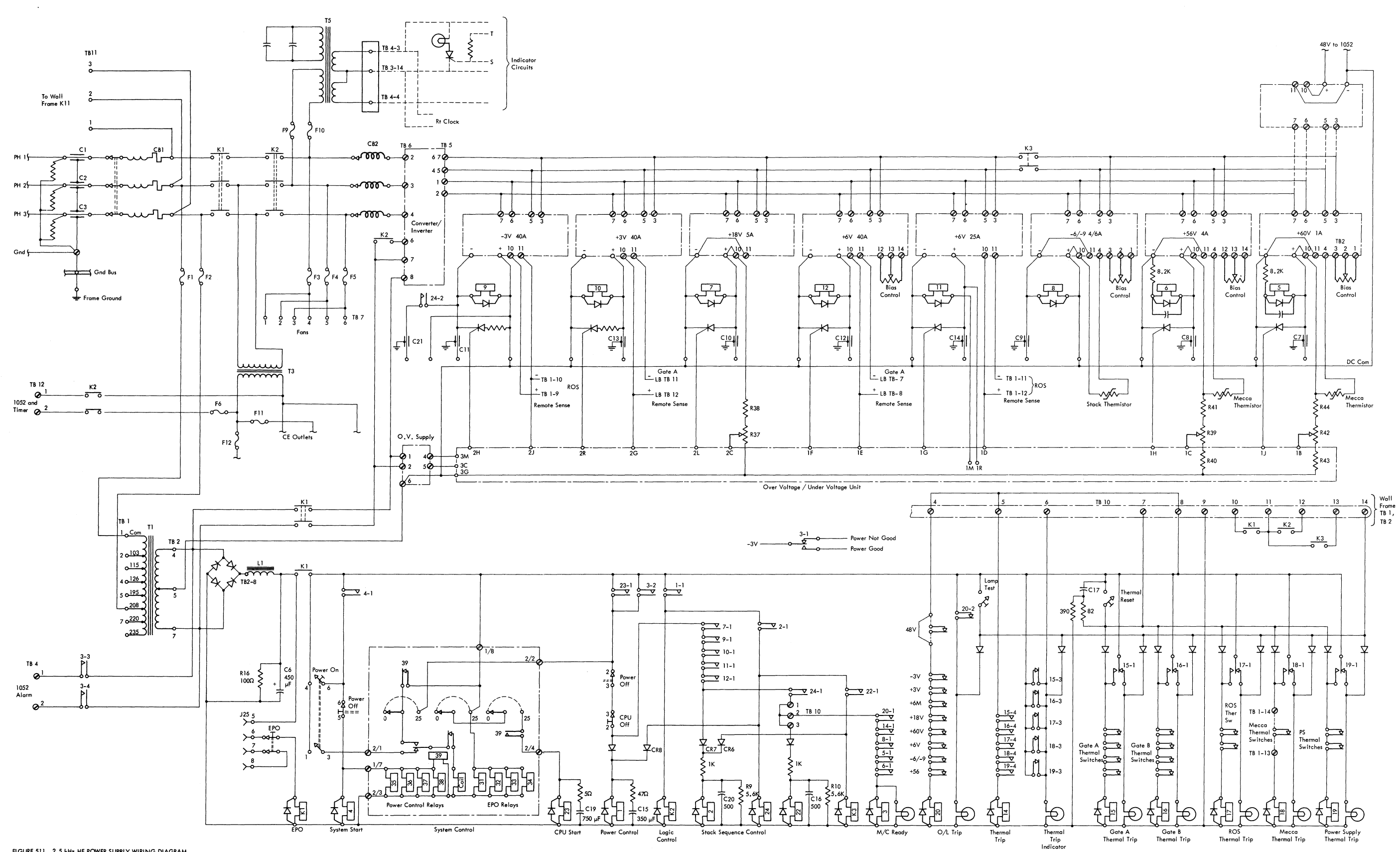

FIGURE 511, 2.5 kHz HF POWER SUPPLY WIRING DIAGRAM

 $\mathcal{A}^{\mathcal{A}}$ 

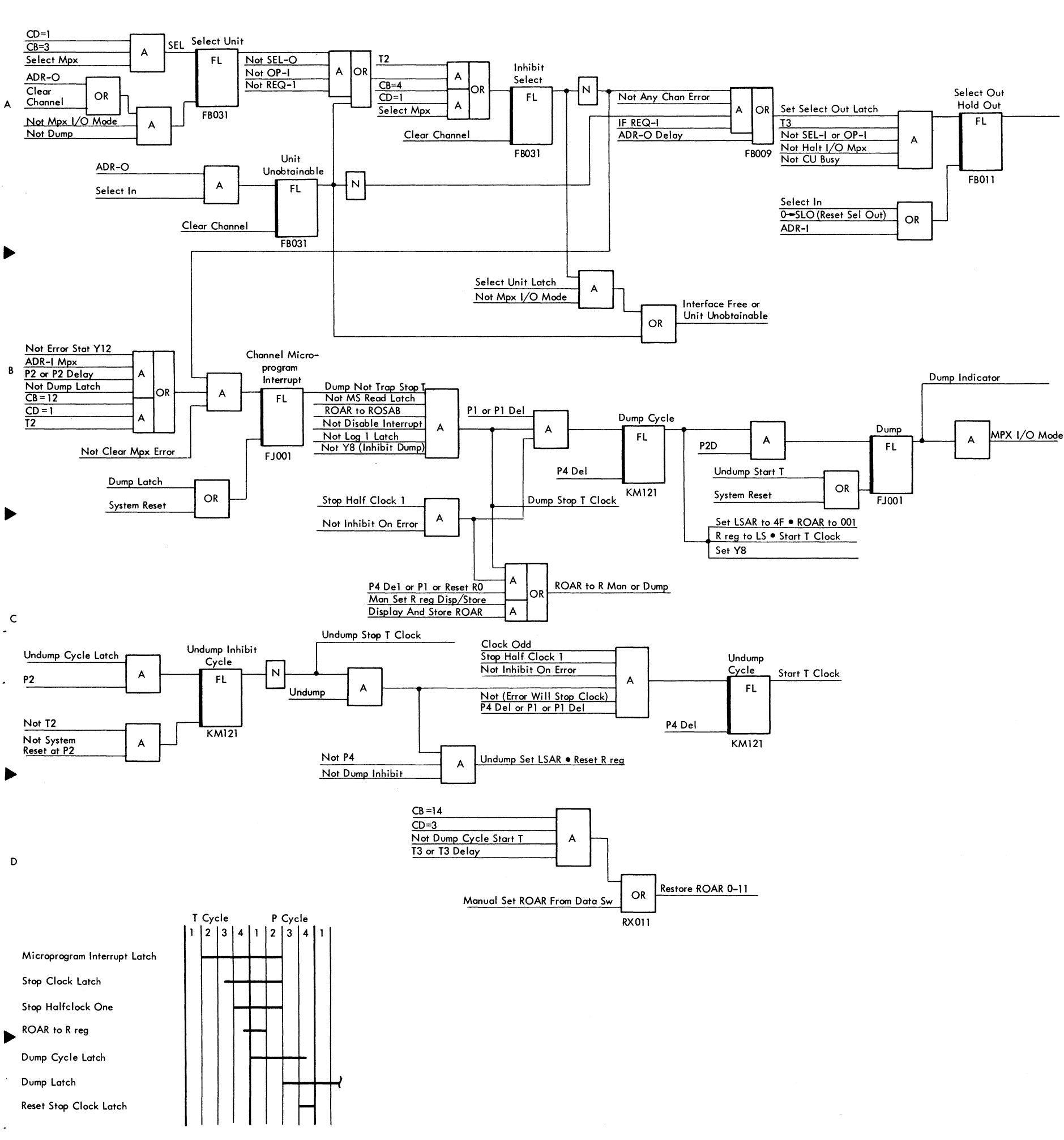

2 and  $\sqrt{3}$  3 and  $\sqrt{4}$  4

 $\sim$   $\sim$ 

Contents of ROAR transfer to R reg at T4 delay of last machine cycle. T clock stops. During hardware cycle, LSAR is set to 4F; contents of ROAR (now in R reg) stored at address 4F in local storage. ROAR is reset, then set to 001. The T clock **is restarted and the dump microprogram is executed.** 

FIGURE 512. MULTIPLEX CHANNEL CONTROLS

 $\mathbf{I}$ 

 $\blacktriangledown$ 

 $\sim 10$ 

FIGURE 513. MAIN STORAGE X-DIMENSION DRIVE

 $\omega \sim 10^7$ 

 $\alpha$ 

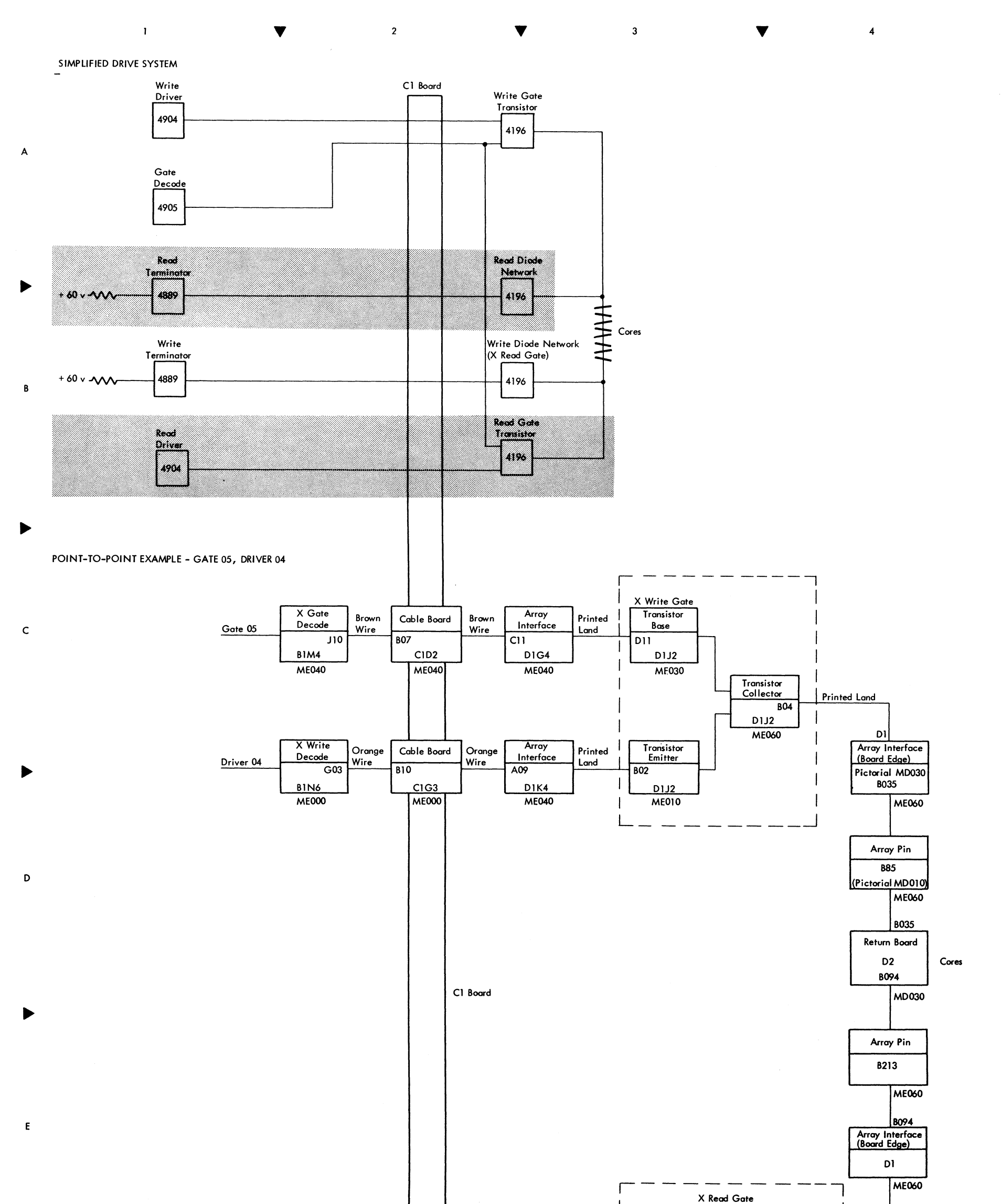

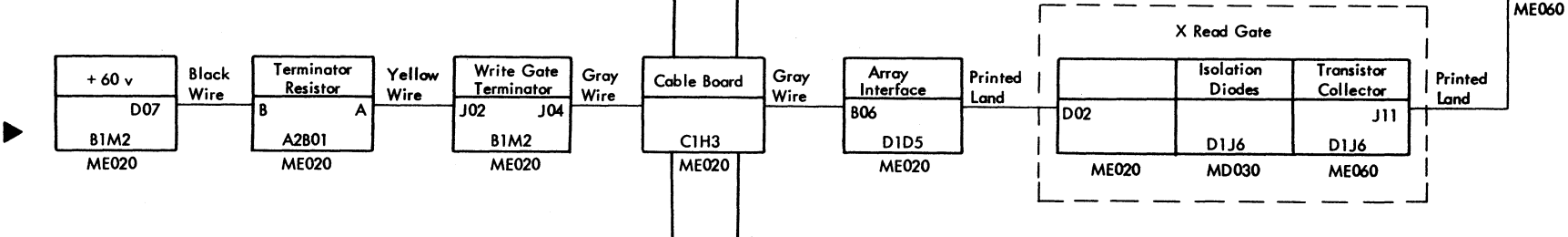

**Flow charts are provided for most machine instructions as tools to assist in diagnosing errors. To be used effectively, their basic**  philosophy and intended purpose must be understood.

**Flow charts are a graphic representation of the complex sequence**  of loops or routines in CAS diagrams. Insignificant CAS blocks are not represented in the flow charts. In most cases, the notes in the decision blocks are taken directly from CAS diagrams for quick reference to actual CAS blocks. Flow charts guide the customer engineer to the correct CAS block and shorten diagnostic time.

**Each figure contains a flow chart, objectives, instruction and**  data formats, the condition of STATS, the contents of registers at reference points, and the CAS page numbers. When an instruction has more than one format, all possibilities are shown. DMC version 4 was used to determine the data on these flow charts. The top right chart gives the section and routine numbers for each flow chart.

The flow chart (Figure 618) has four check points (circled numbers). These check points can be used by placing the proper ROS address in the data switches and the address compare switch to Stop on ROS. By comparing the actual data in the registers with the predetermined data, the fai lure can be isolated to a small section of CAS QE 031.

At several points (represented by circled numbers) in the flow chart, the current status of the input data is recorded for reference. These stop points can be duplicated with the use of Stop on ROS. The use of predetermined data aids in checking the machine operation quickly. If a machine failure is data-sensitive, the data **can be changed to cause a failure.** 

Figure 618 is an example of how the flow charts and the DMC test procedure can be used to isolate a machine trouble. If a branch on condition failure that does not result in a hardstop occurs, Figure 618 may be used to locate the failure. First, load DMC and call in the test section and routine indicated in the chart (Section 120, Routine 10). When the DMC title prints on the con-sole printer, enter the console keyboard Ll20/C.l0/B/. This will read in and loop Section 120, Routine 10.

The flow charts are only a starting point; they do not replace the need for a thorough understanding of CAS symbols and diagrams. These flow charts olso provide standard data for effective **communication when discussing machine problems with area**  specialists or plant personnel.

FIGURE 599. HOW TO USE FLOW CHARTS

 $\mathcal{L}(\mathcal{A})$  ,  $\mathcal{A}(\mathcal{A})$  ,  $\mathcal{A}(\mathcal{A})$ 

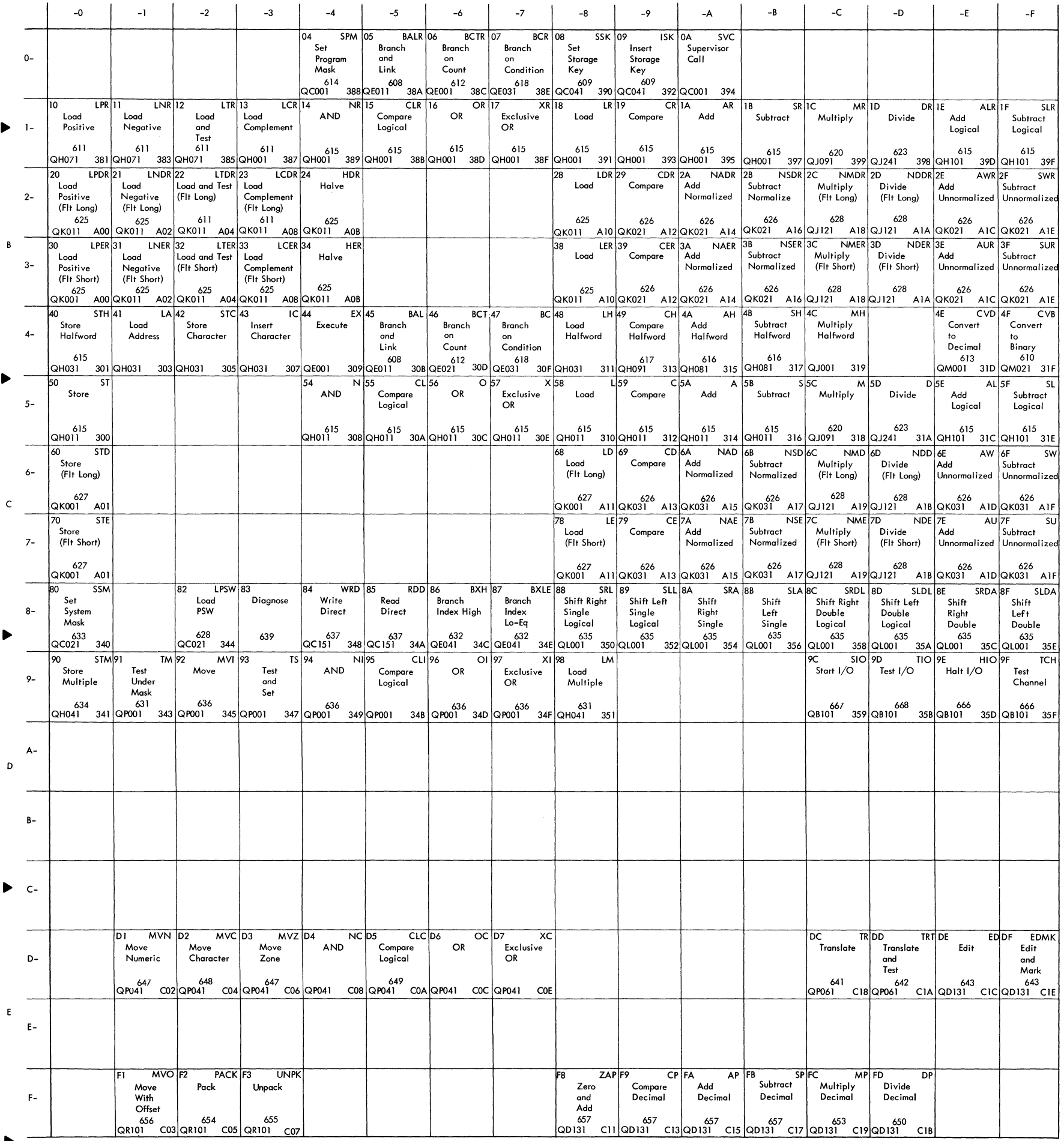

 $\blacktriangledown$ 

 $\overline{\mathbf{3}}$ 

 $\overline{4}$ 

 $\mathbf{1}^{\top}$ 

 $\mathsf{A}$ 

 $\blacktriangledown$ 

 $\overline{\mathbf{2}}$ 

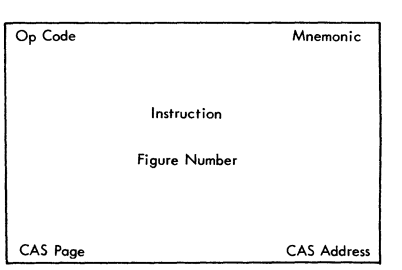

FIGURE 600. INSTRUCTION MATRIX

Op Code

 $\mathcal{O}(\mathcal{O}_\mathcal{O})$  . The set of the set of the set of  $\mathcal{O}_\mathcal{O}$ 

 $\frac{1}{\sqrt{2}}\left(\frac{1}{2}\right)^{1/2}$ 

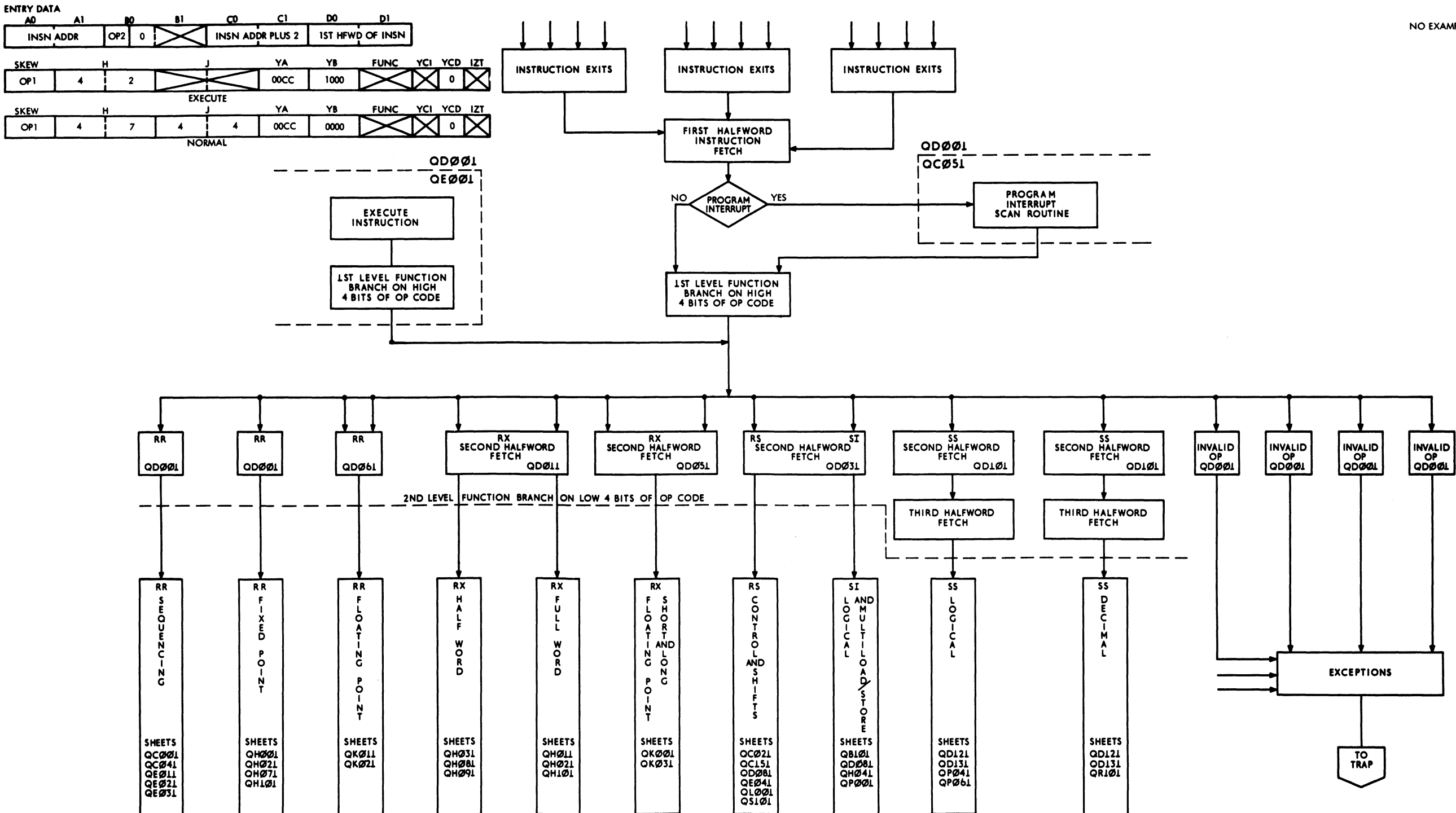

NO EXAMPLE SHOWN.

 $\sim$ 

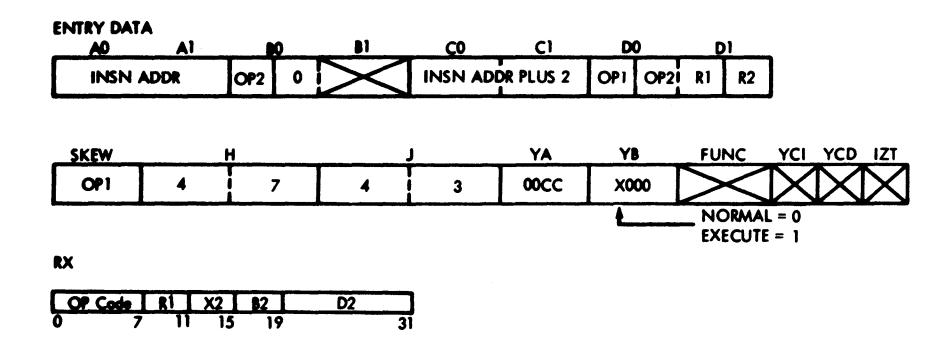

OBJECTIVE TO READ 2ND HEWD OF INSTRUCTION FROM MAIN STORE AND PERFORM A FUNCTION BRANCH ON THE LOW ORDER 4 BITS OF THE OP CODE

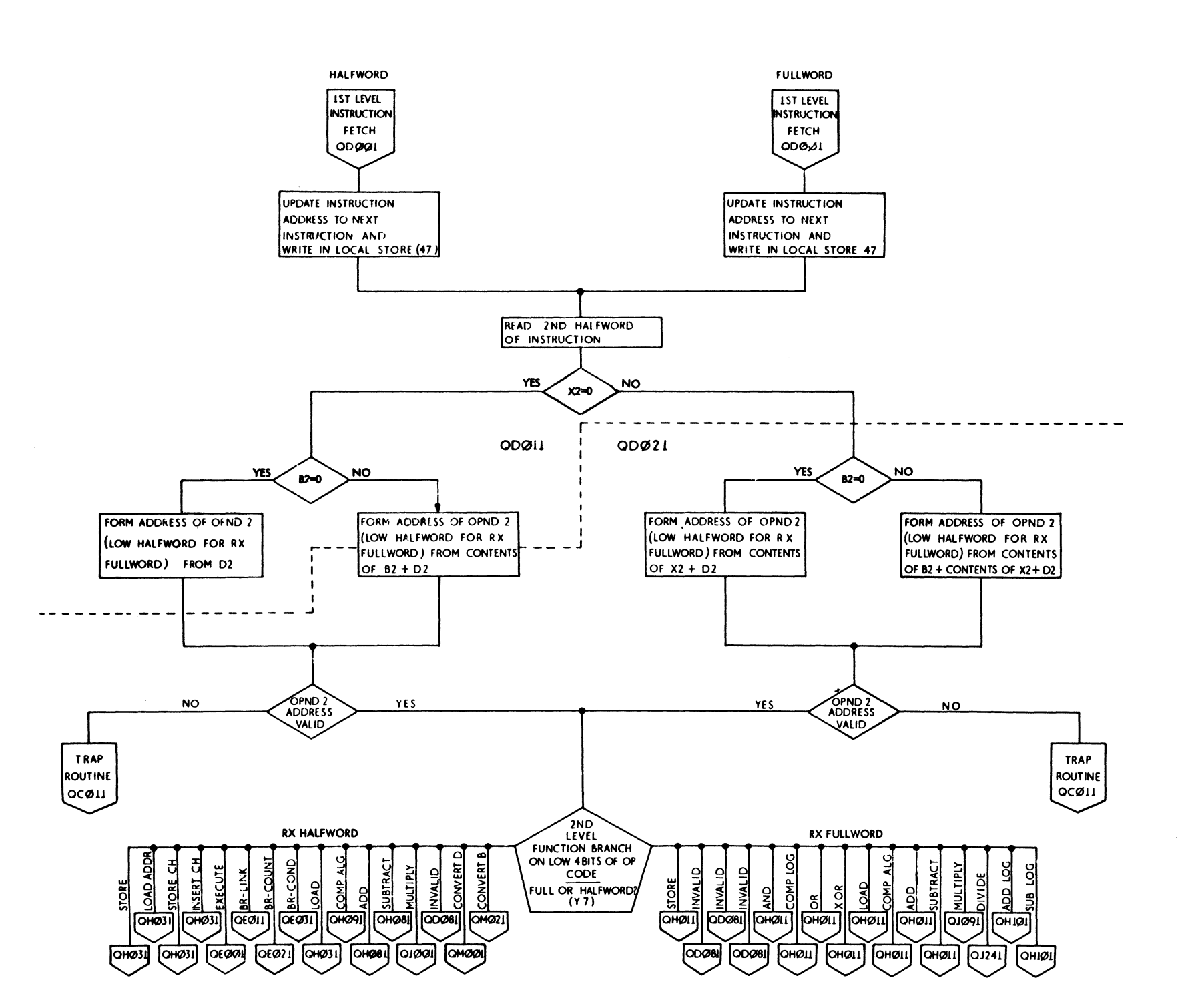

 $\mathbf{v} \in \mathbb{R}^{N}$ 

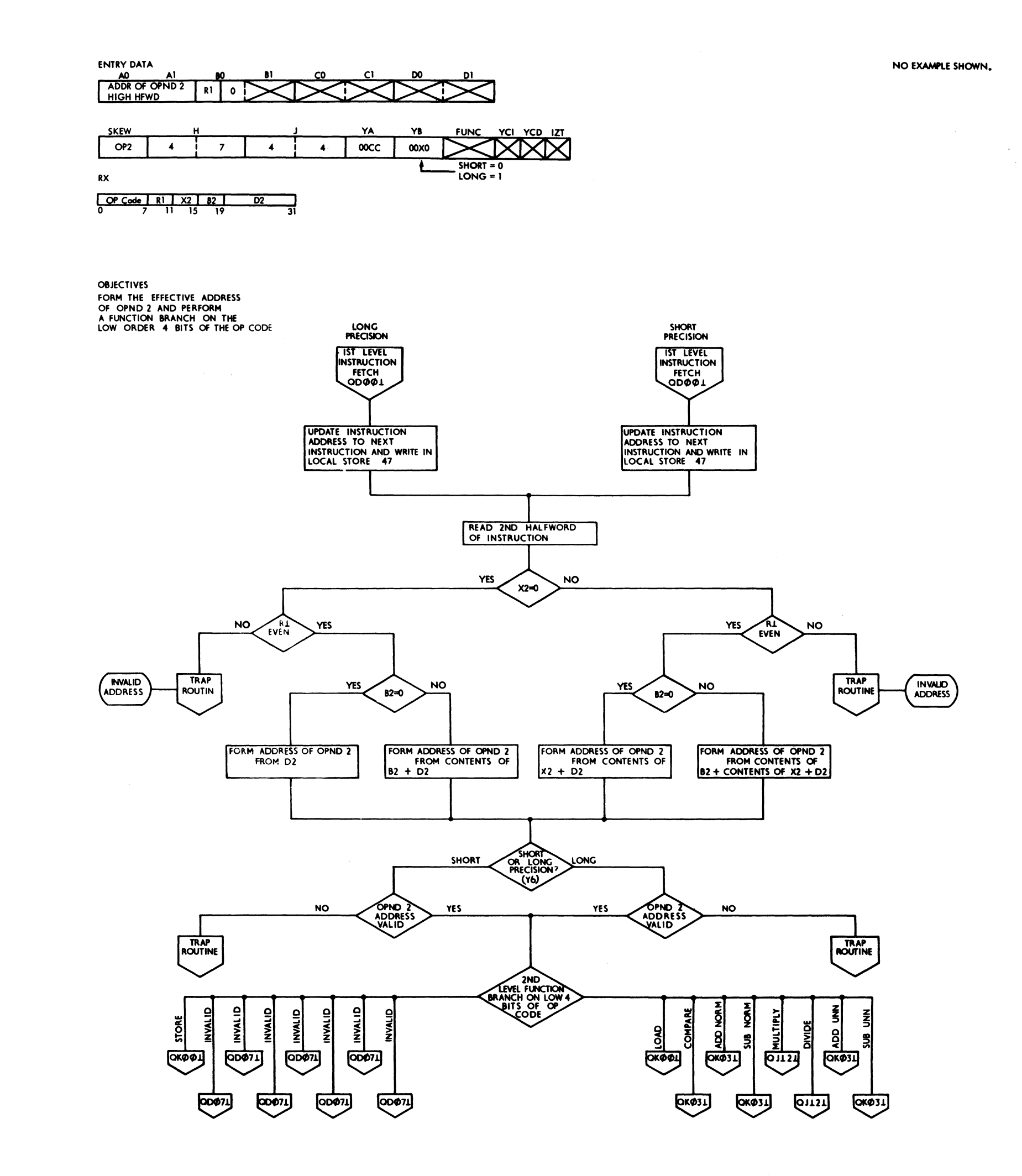

FIGURE 603.2ND LEVEL INSTRUCTION FETCH, RX FLOATING POINT (QDOSI)

 $\hat{\mathcal{A}}$ 

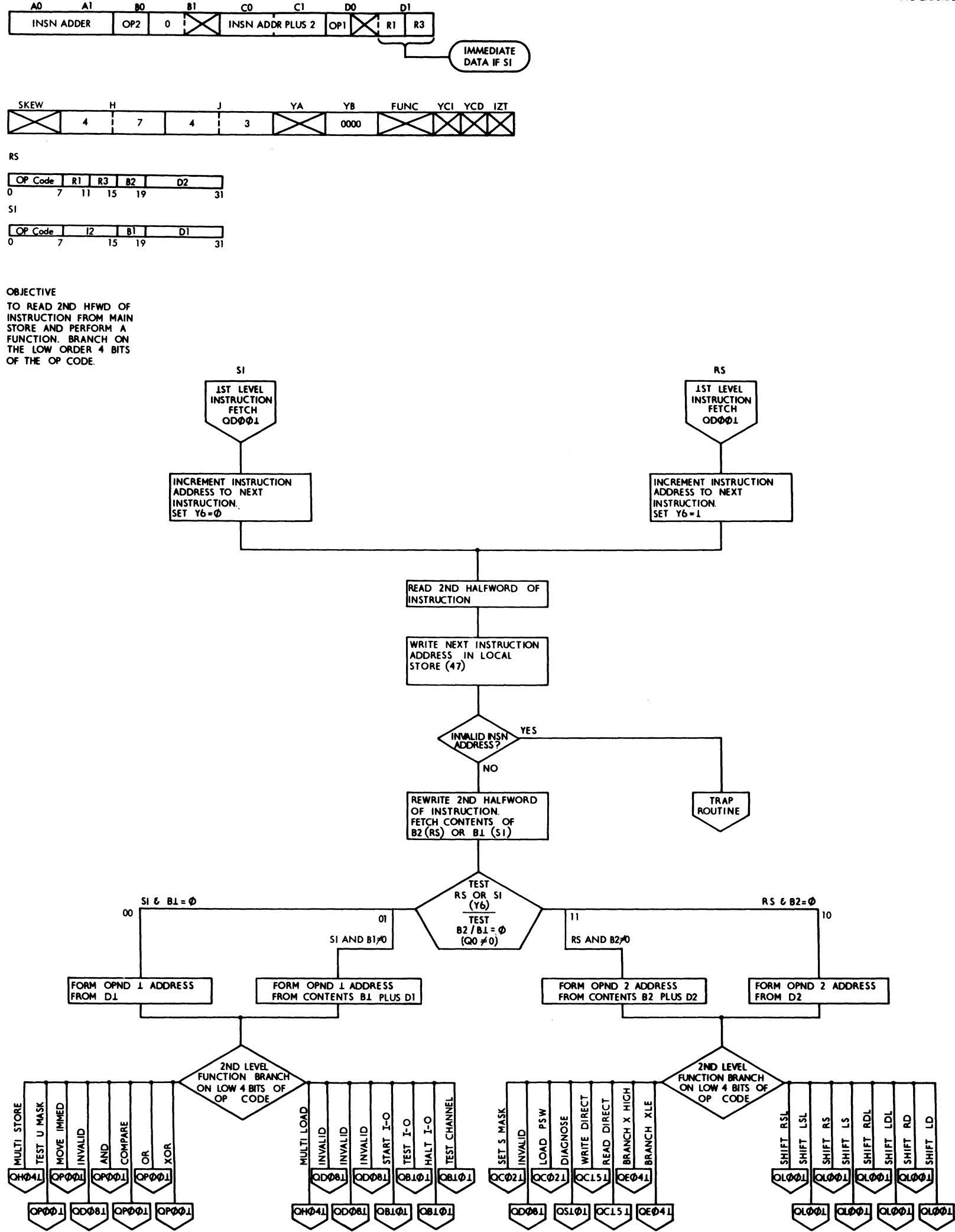

NO EXAMPLE SHOWN.

 $\lambda$ 

FIGURE 604, 2ND LEVEL INSTRUCTION FETCH, RS AND SI OPERATIONS (QD031)

 $\frac{1}{\sqrt{2}}\left(\frac{1}{2}\right)^{1/2}$ 

 $\alpha$ 

**ENTRY DATA** 

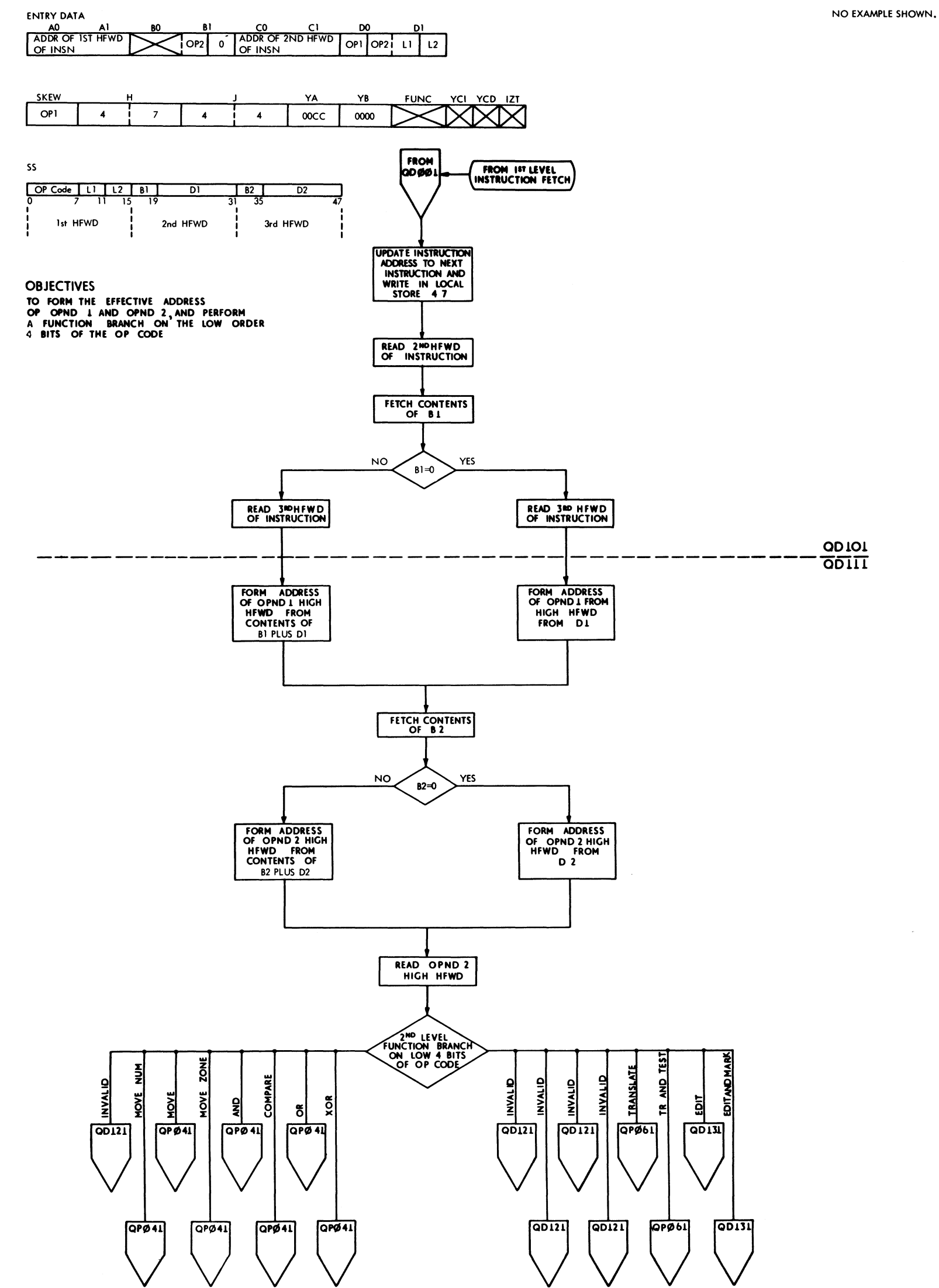

 $\mathcal{A}^{\pm}$ 

## **FIGURE 605.2ND LEVEL INS1ItUCTION FETCH, SS LOGICAL**

 $\ddot{\phantom{a}}$ 

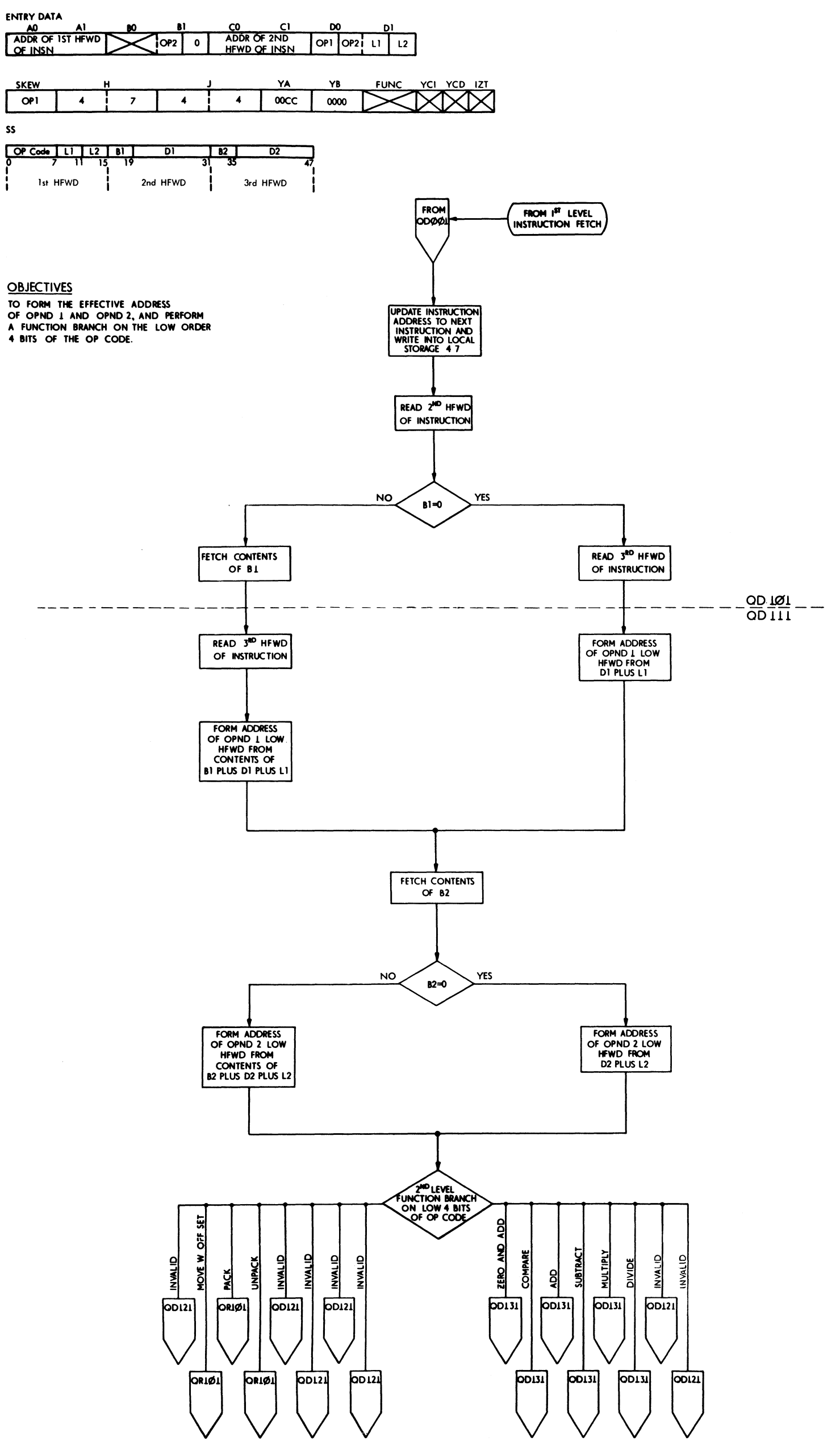

NO EXAMPLE SHOWN.

FIGURE 606 2ND LEVEL INSTRUCTION FETCH, SS DECIMAL

 $\omega_{\rm c}$  ,  $\omega_{\rm c}$ 

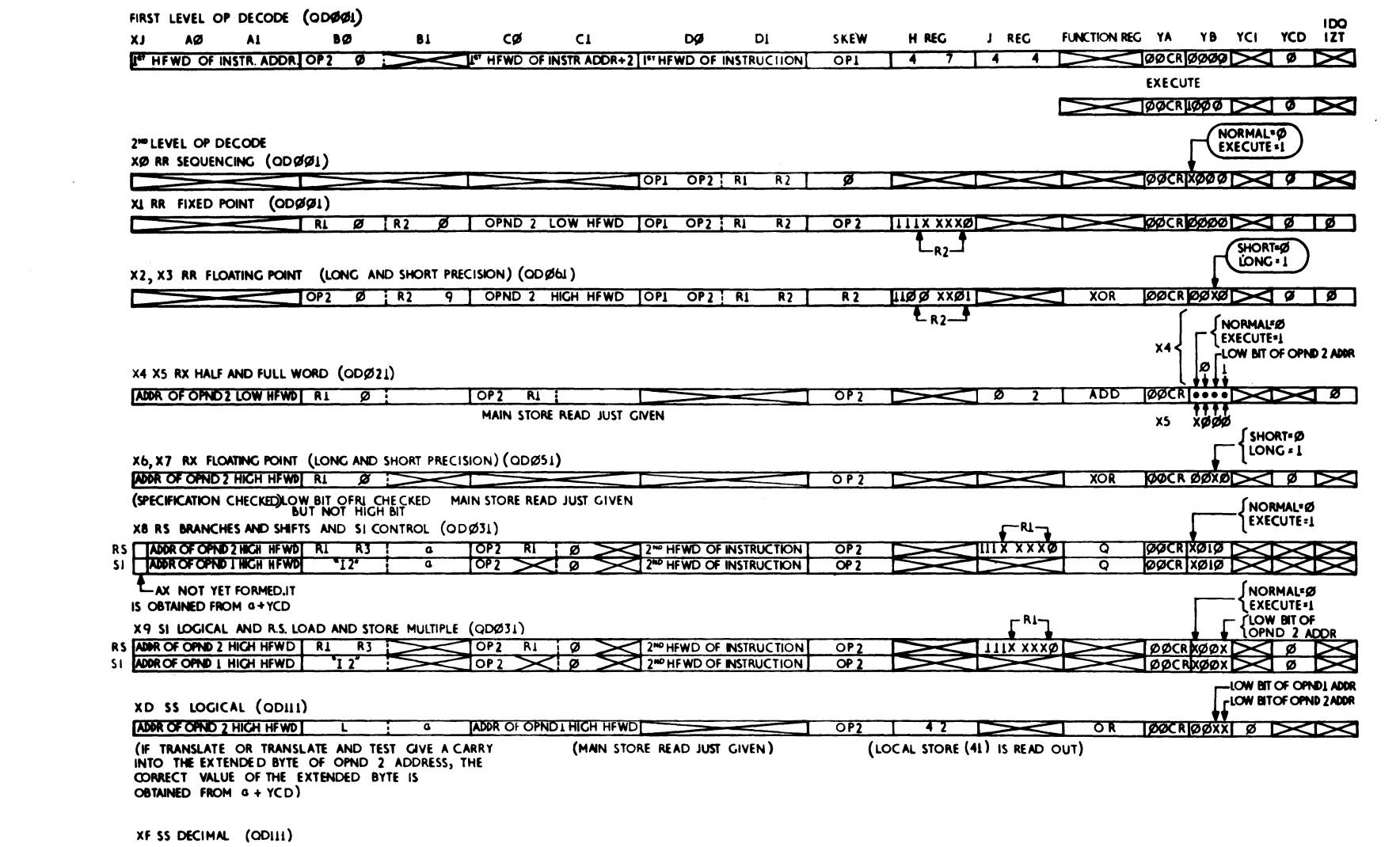

OP2 42 40 SUP DOCRESS+12 OP2 0 12 0 OPNDI ADDRESS+11 0 0 2 42 40 SUP DOCRESSORO D

 $\sim 50$ 

 $\label{eq:2.1} \frac{1}{\sqrt{2\pi}}\int_{\mathbb{R}^3}\frac{1}{\sqrt{2\pi}}\left(\frac{1}{\sqrt{2\pi}}\right)^2\frac{1}{\sqrt{2\pi}}\int_{\mathbb{R}^3}\frac{1}{\sqrt{2\pi}}\frac{1}{\sqrt{2\pi}}\frac{1}{\sqrt{2\pi}}\frac{1}{\sqrt{2\pi}}\frac{1}{\sqrt{2\pi}}\frac{1}{\sqrt{2\pi}}\frac{1}{\sqrt{2\pi}}\frac{1}{\sqrt{2\pi}}\frac{1}{\sqrt{2\pi}}\frac{1}{\sqrt{2\pi}}\frac{1}{\sqrt{2\pi}}\frac{$ 

 $\mathcal{L}^{\text{max}}_{\text{max}}$  and  $\mathcal{L}^{\text{max}}_{\text{max}}$ 

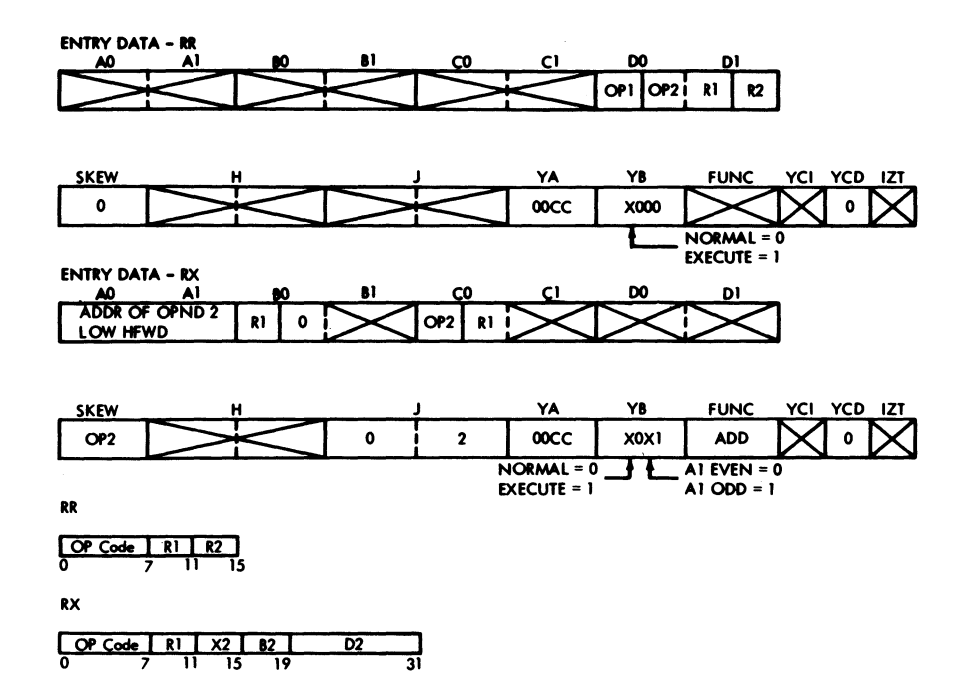

## **BRANCH AND LINK BALR 01, 02 DMC SECTION 121, ROUTINE 11**

OBJECTIVE

OP CODE 05-RR 45-RX HALF

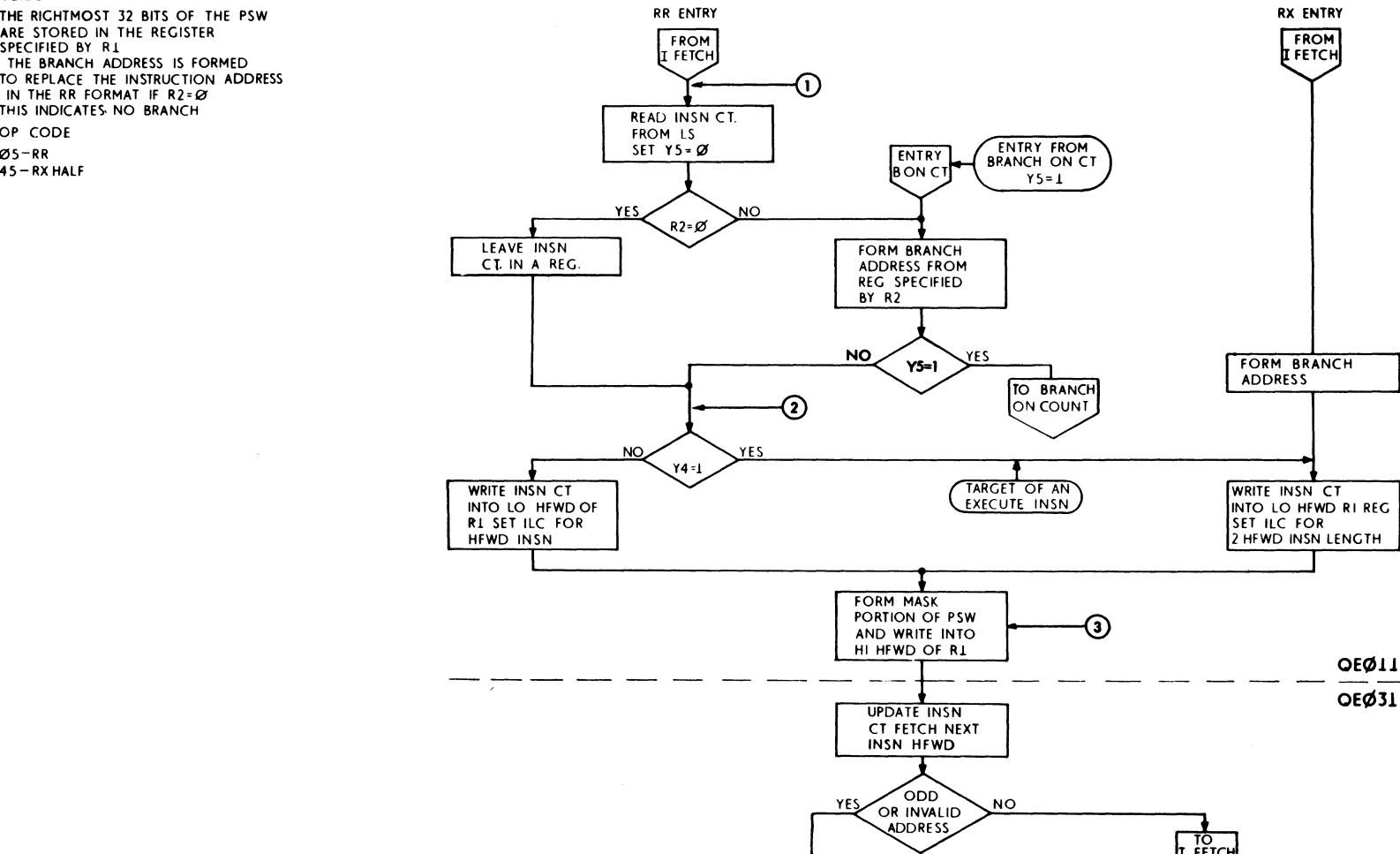

 $\mathcal{L}^{\text{out}}$ 

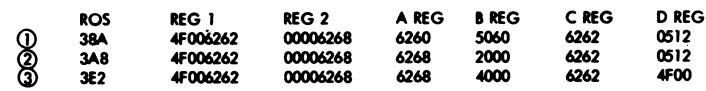

RX ENTRY

FROM

PROC

 $\begin{bmatrix} 10 \\ \text{TRAP} \end{bmatrix}$ 

 $\ddot{\phantom{a}}$ 

YES INTR<br>SCAN
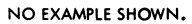

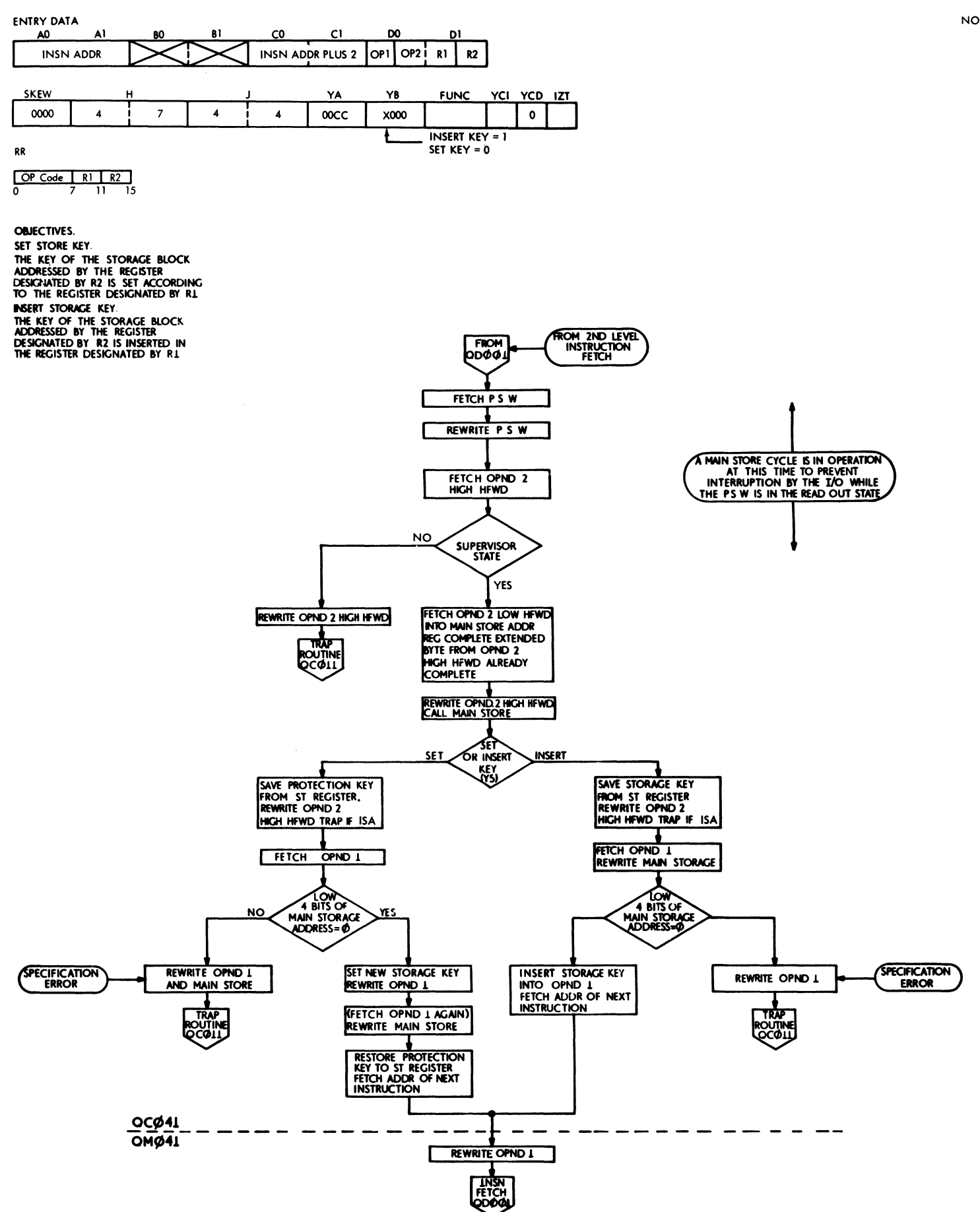

FIGURE 609 SET AND INSERT STORAGE KEY

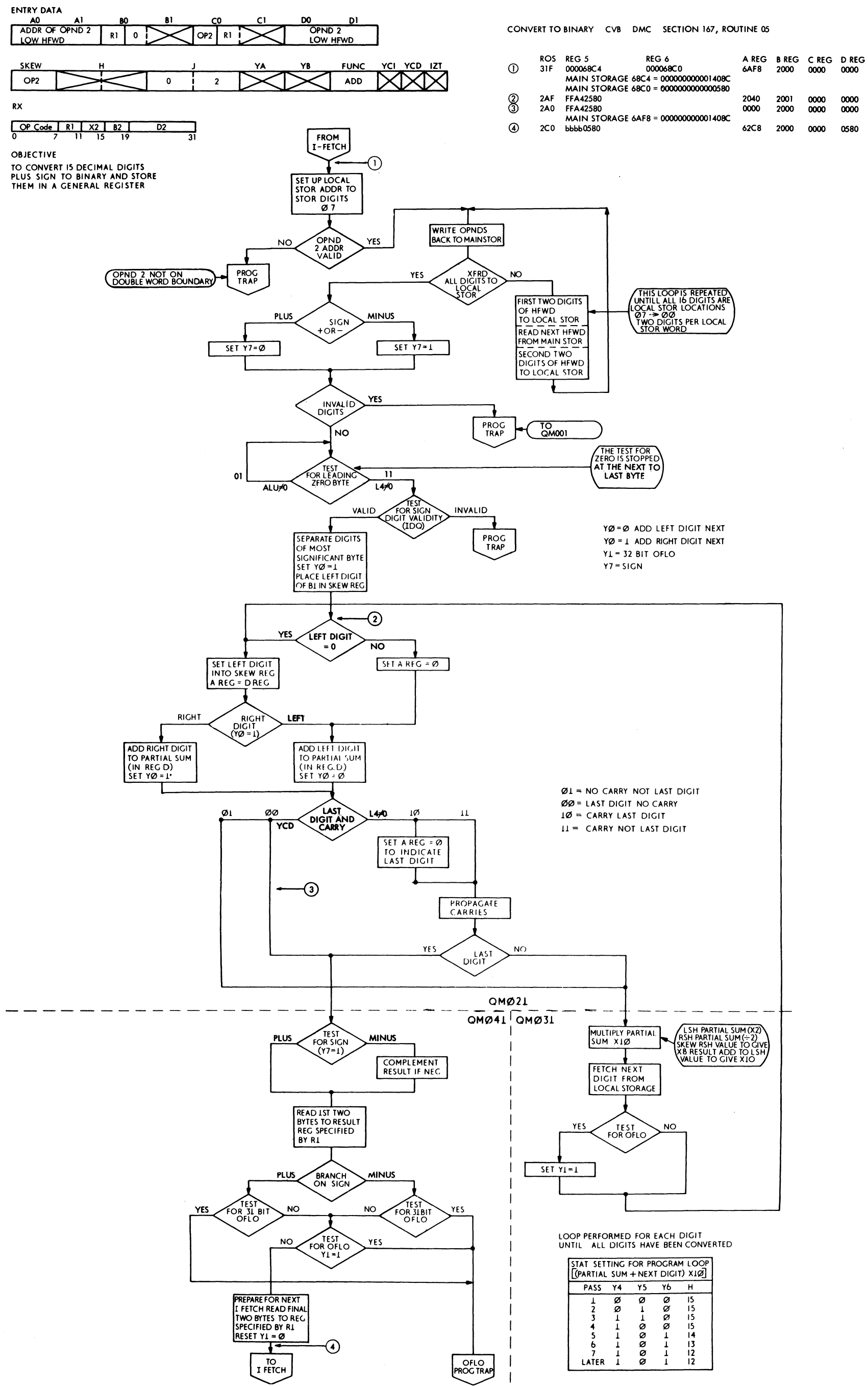

0000

 $0000$ 

0580

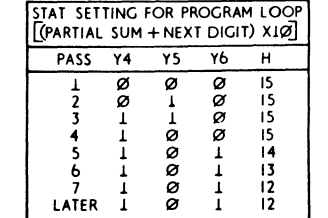

FIGURE 610 CONVERT DECIMAL TO BINARY

 $\zeta_{\rm{eff}}=0$ 

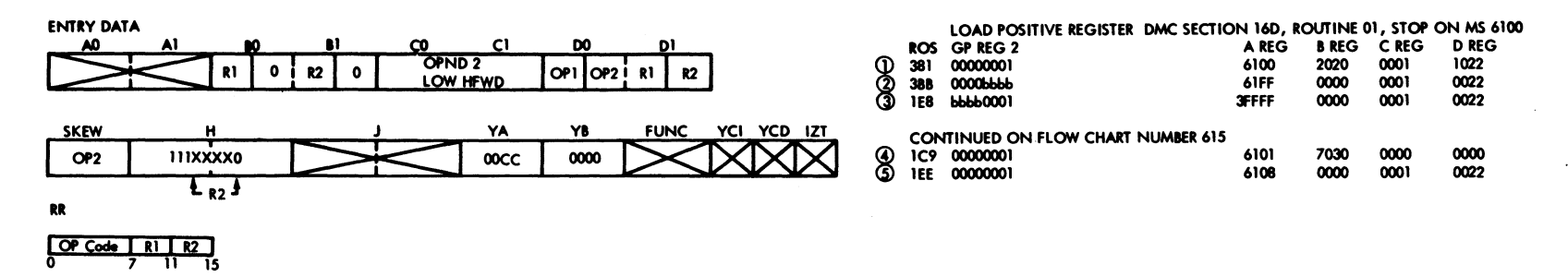

**OBJECTIVES** 

DO PERFORM THE RR FRED POINT<br>SIGN OPS.LOAD AND TEST, LOAD<br>COMPLEMENT, LOAD POSITIVE, LOAD<br>NEGATIVE. IFOR DESCRIPTION OF<br>DESCTIVES OF EACH INSTRUCTION<br>SEE PRINCIPLES OF OPERATION<br>MANUAL)

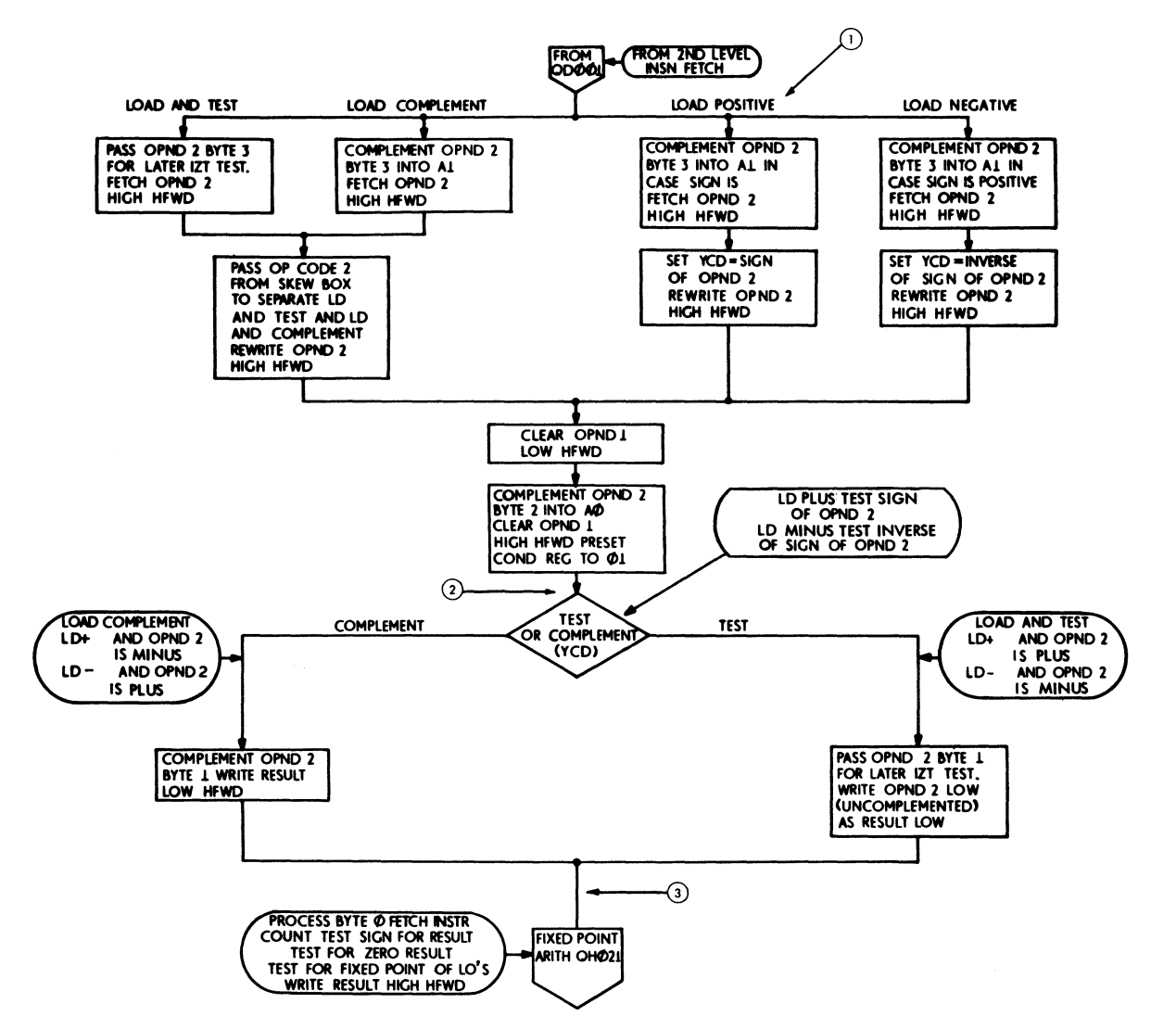

FIGURE 611 FIXED POINT SIGN OPERATIONS (QHO71)

 $\sim 10^{11}$ 

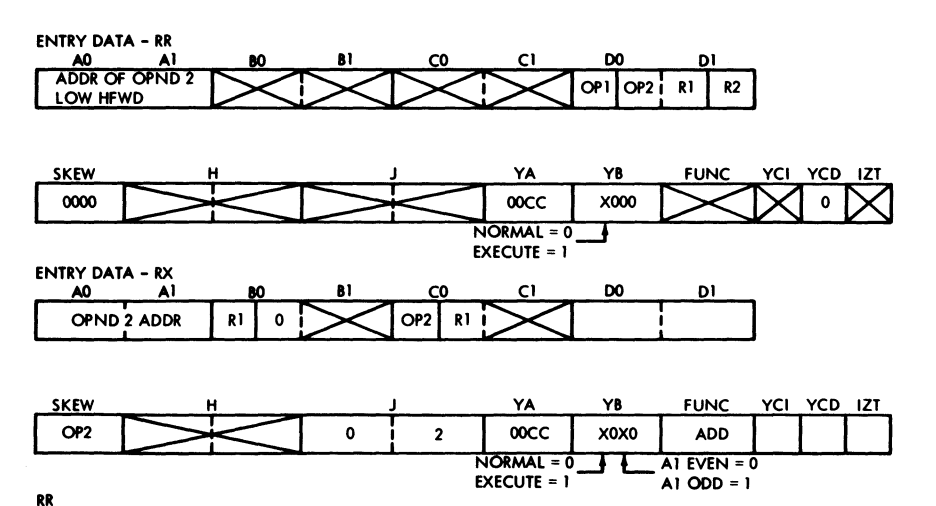

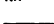

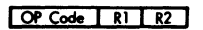

RX

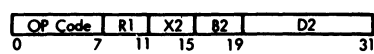

OBJECTIVE

**CHARGE THE CONTRACT OF REGISTER R1<br>ARE ALGEBRAICALLY REDUCED BY ONE.**<br>IF RESULT IS ZERO, NORMAL INSTRUCTION<br>SEQUENCING TAKES PLACE.<br>IF NOT ZERO INSTRUCTION ADDRESS<br>IS REPLACED BY BRANCH ADDRESS

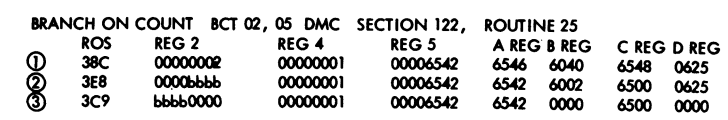

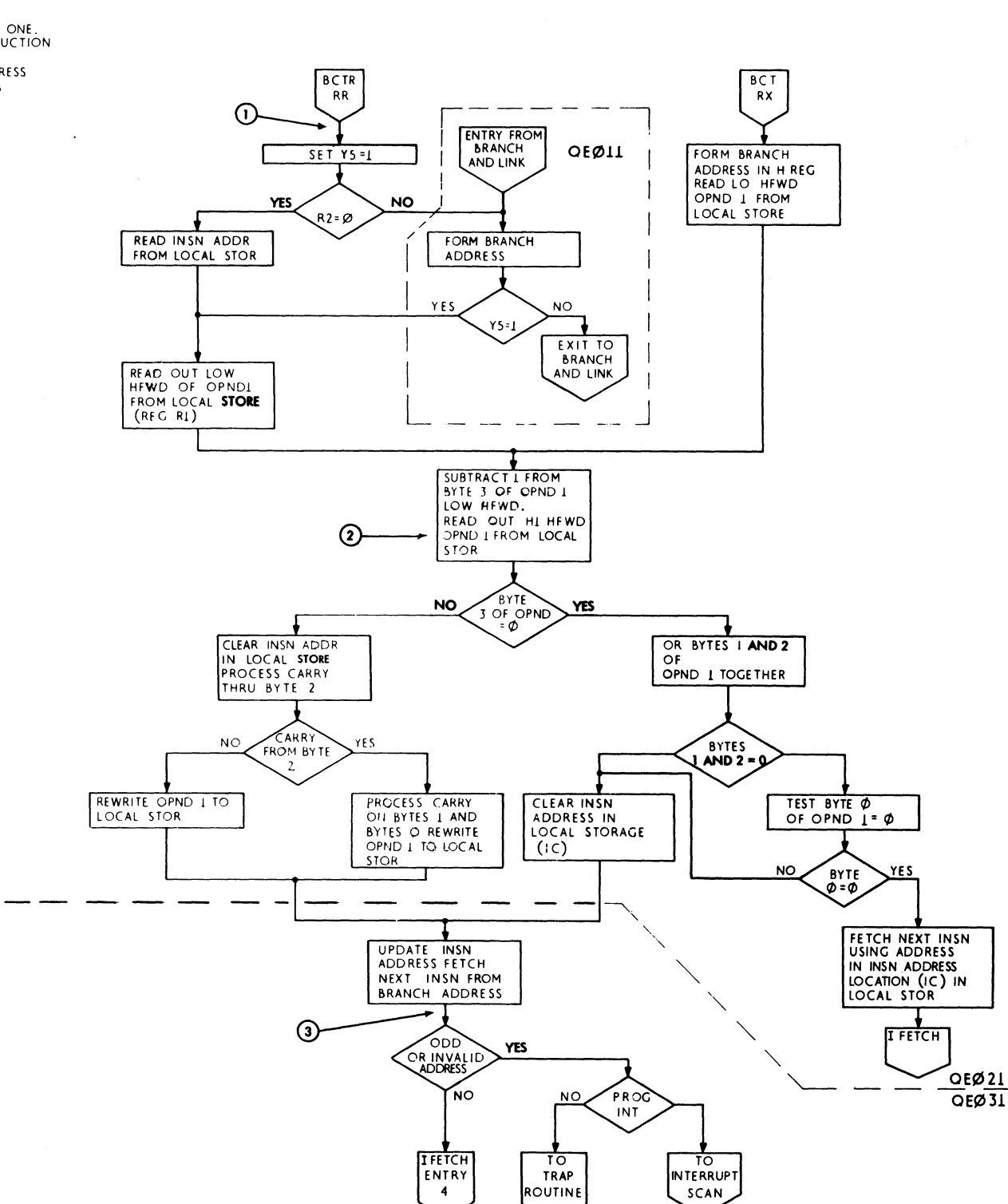

 $\overline{\mathbf{A}}$ 

 $\mathcal{O}(\mathcal{A}^{\mathcal{A}})$  and  $\mathcal{O}(\mathcal{A}^{\mathcal{A}})$ 

FIGURE 612, BRANCH ON COUNT (QE011, QE021, QE013)

 $\frac{1}{\sqrt{2\pi}}\left(\frac{1}{\sqrt{2\pi}}\right)^{1/2}$ 

 $\mathcal{L}(\mathcal{A})$  and  $\mathcal{L}(\mathcal{A})$  and  $\mathcal{L}(\mathcal{A})$ 

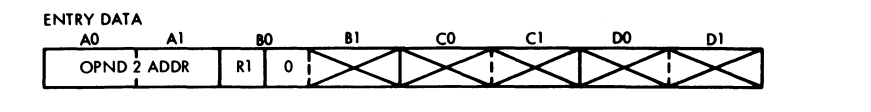

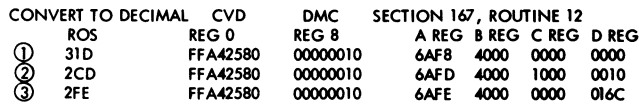

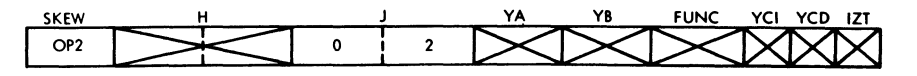

 $RX$ 

OBJECTIVES

TO CONVERT A 31 BIT BINARY<br>WORD PLUS SIGN TO 15 4 BIT DECIMAL DIGITS PLUS 4 BIT SIGN

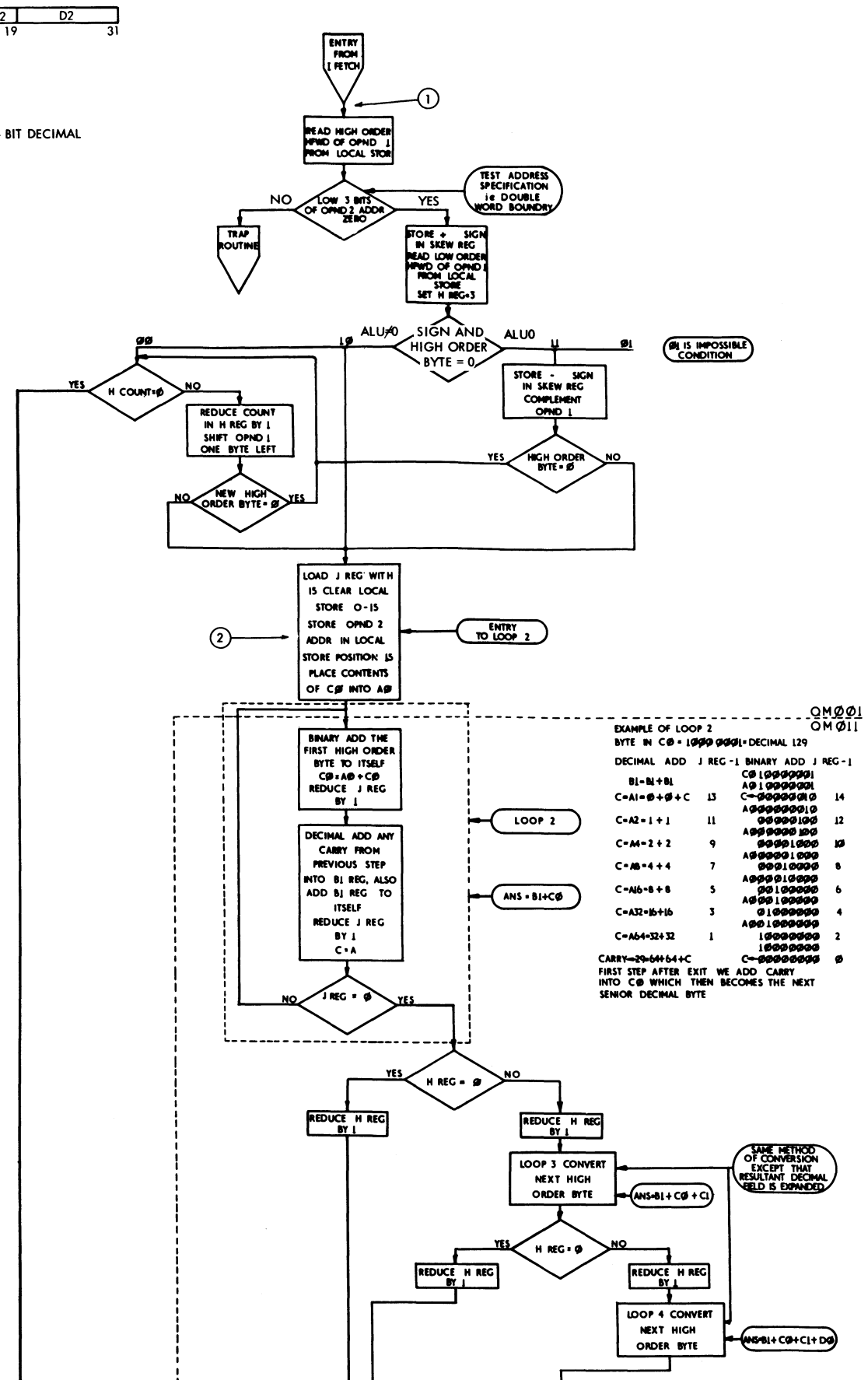

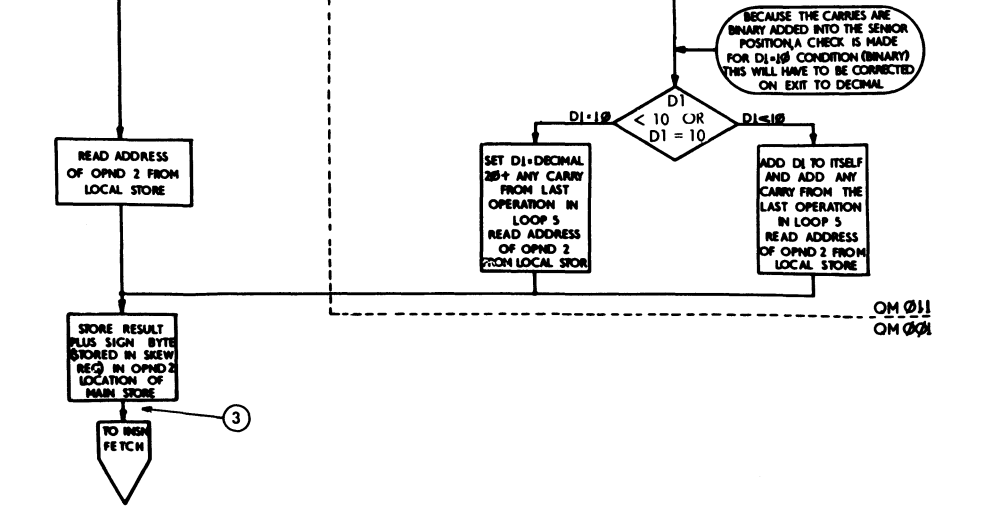

H REG = Ø

**REDUCE**  $\frac{1}{1}$  MEG  $\overline{\phantom{a}}$ 

LOOP 5<br>COMMERT LAST

**BYTE** 

WIS-BI+CO+CI+DOHOL

#### FIGURE 613. CONVERT BINARY TO DECIMAL

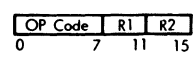

## **OBJECTIVES**

BITS 2 - 7 OF THE GENERAL REGISTER<br>SPECIFIED BY RI REPLACE THE PROGRAM<br>MASK AND CONDITION REGISTER. BITS 0 - 1<br>AND 8 - 31 OF REG RI ARE IGNORED.

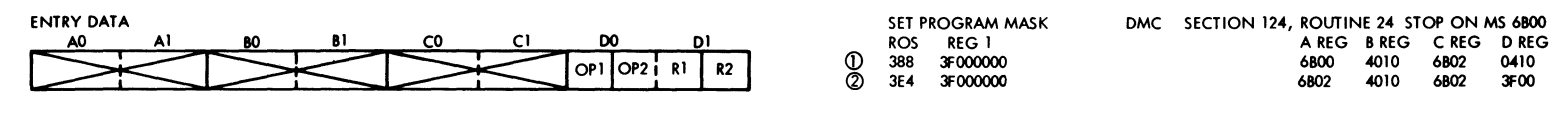

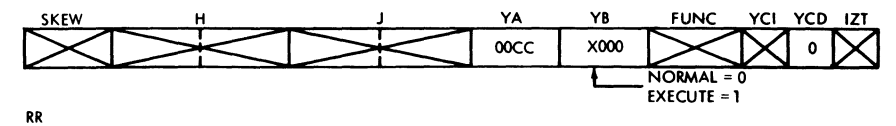

 $\mathcal{A}^{\mathcal{A}}$ 

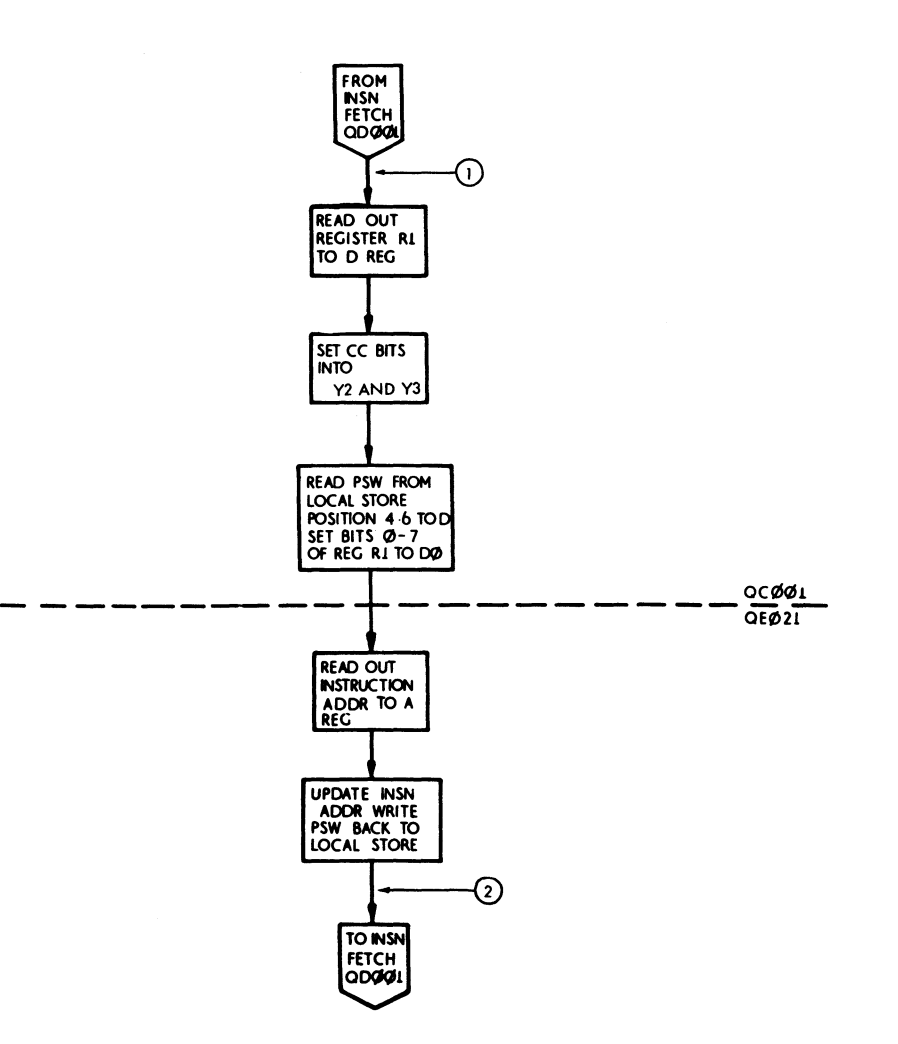

 $\mathcal{L}^{\text{max}}_{\text{max}}$ 

FIGURE 614, SET PROGRAM MASK

 $\mathbf{w}^{(1)}$ 

 $\sim 10^{-11}$ 

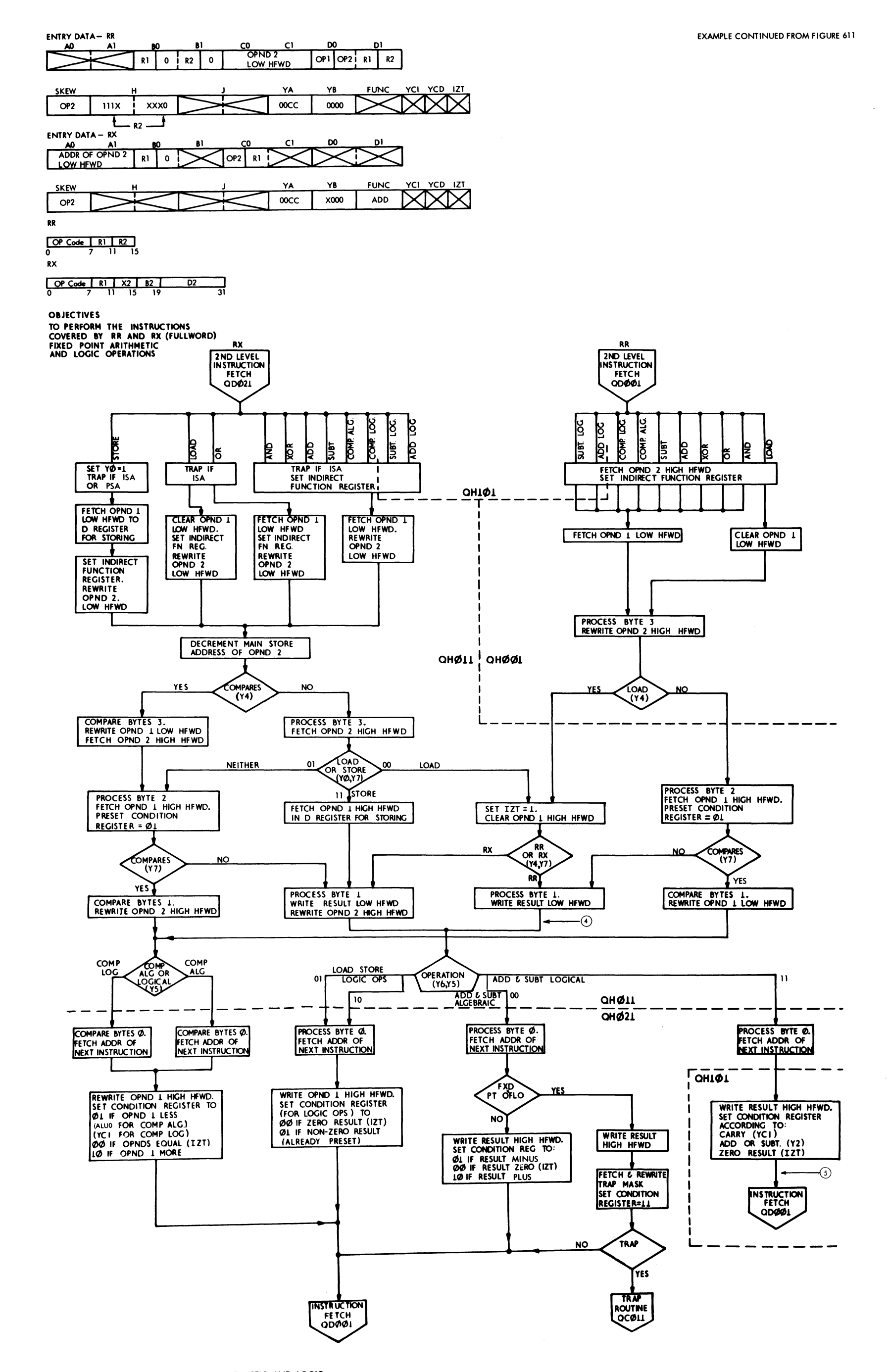

FIGURE 615, RR AND RX FIXED POINT ARITHMETIC AND LOGIC

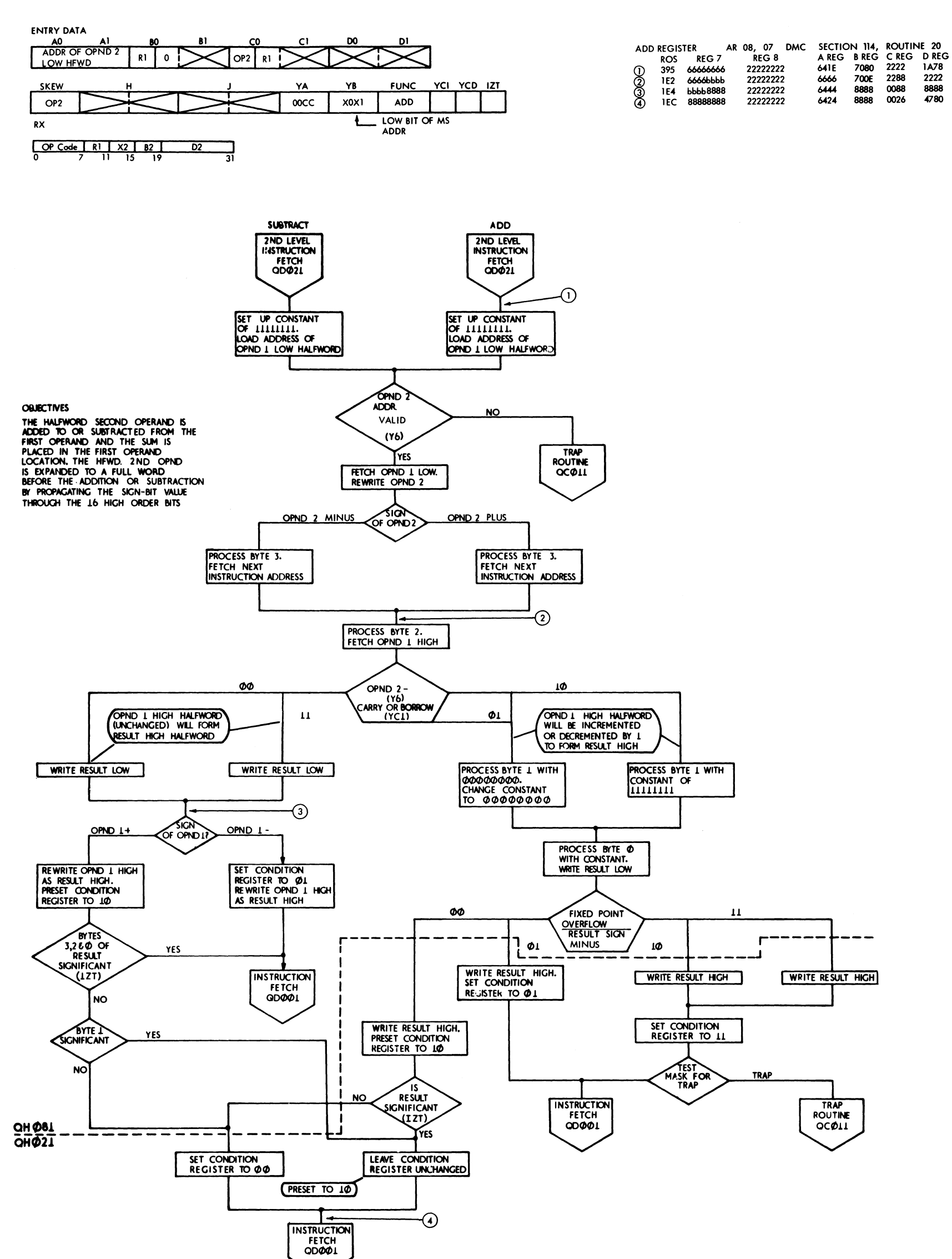

 $\sim$ 

FIGURE 616.RX FIXED POINT ADD AND SUBTRACT

 $\mathcal{L}^{\mathcal{A}}$ 

 $\mathcal{A}^{\pm}$ 

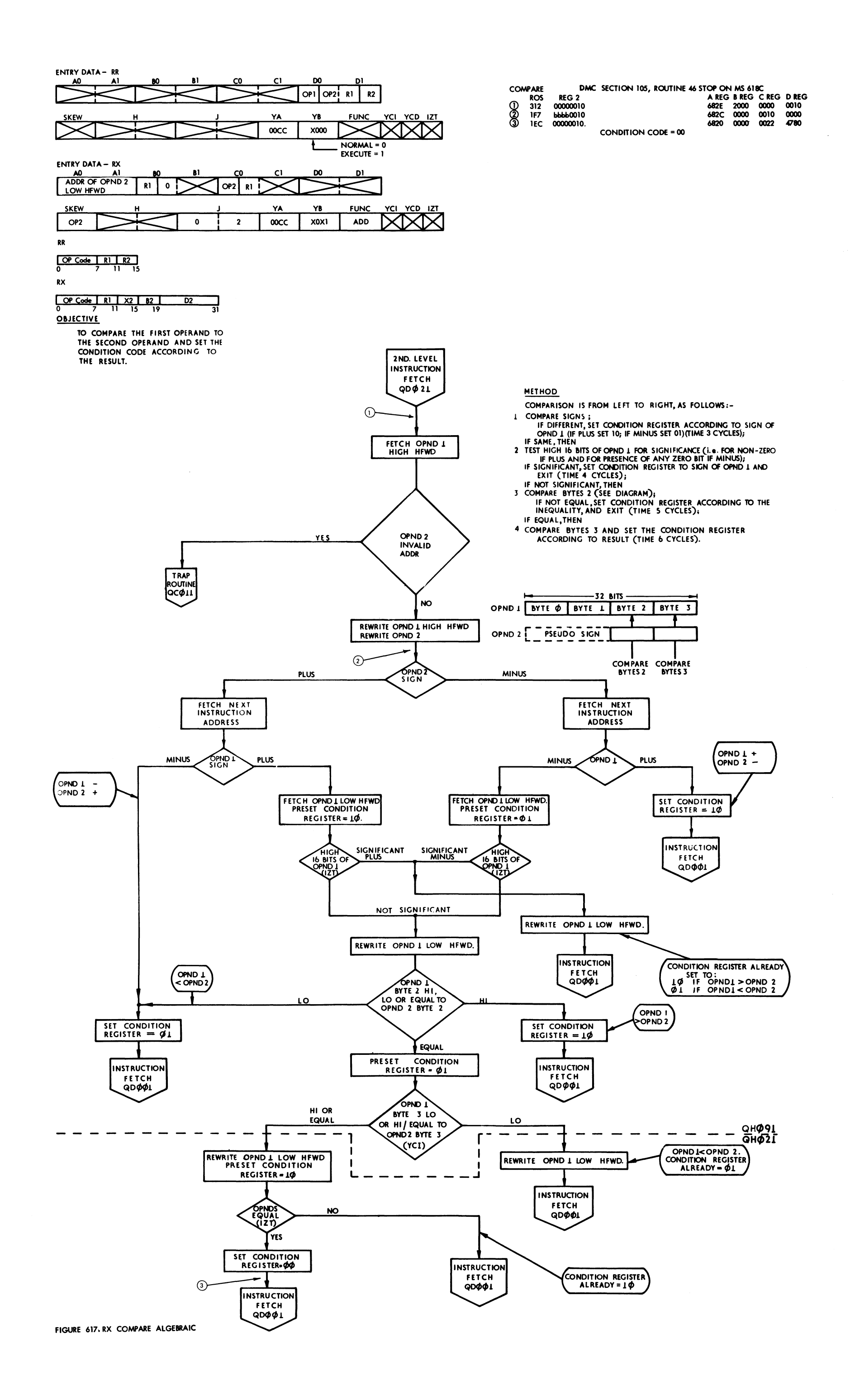

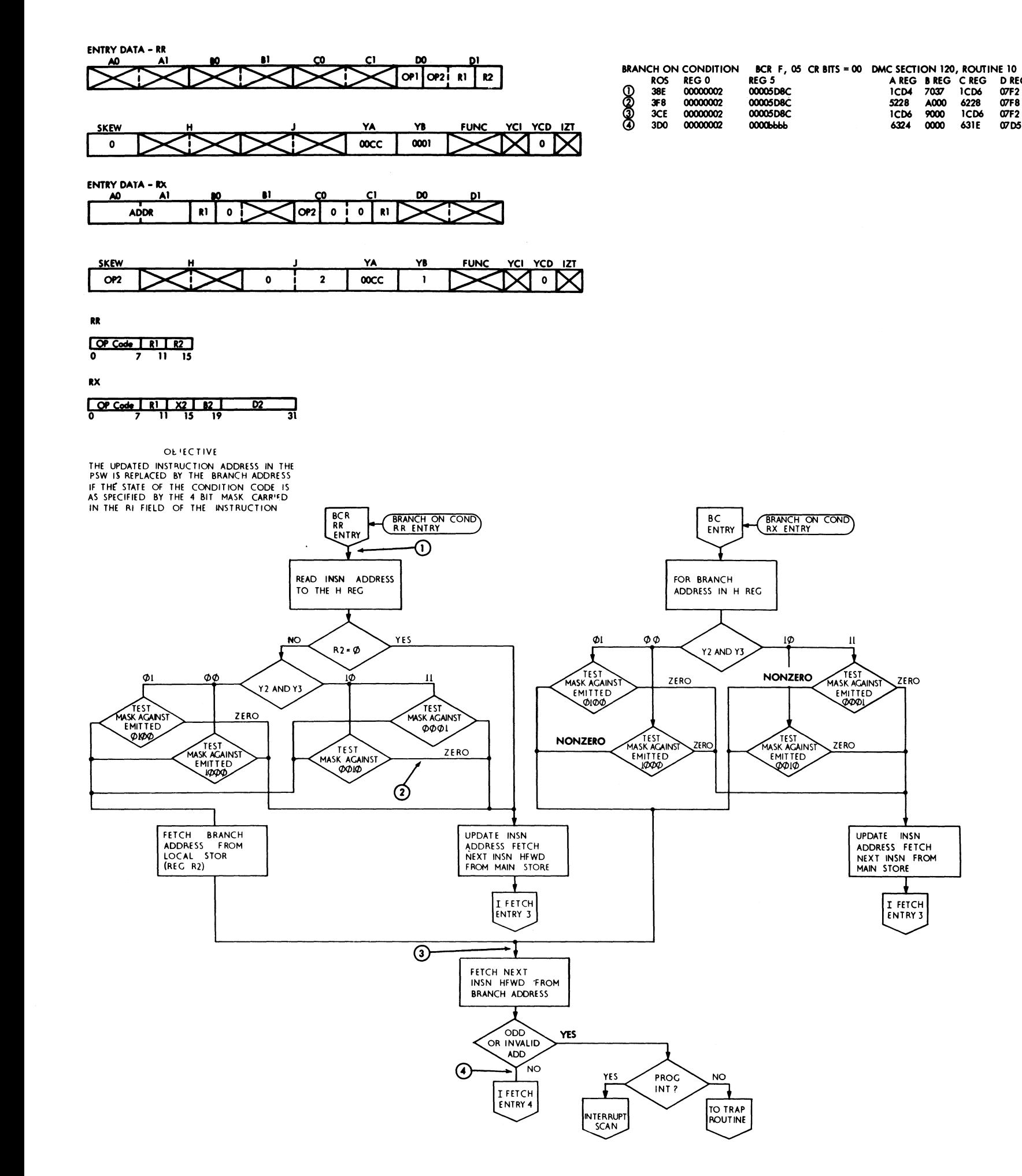

DREG<br>
OF2<br>
OF8<br>
OF8<br>
OF2

FIGURE 618. BRANCH ON CONDITION RR AND RX (QE031)

 $\mathbf{g} \in \mathbb{R}^{N \times N}$  $\mathcal{L}(\mathcal{A})$  $\mathcal{L}(\mathcal{A})$  and  $\mathcal{L}(\mathcal{A})$  and  $\mathcal{L}(\mathcal{A})$ 

 $\sim$ 

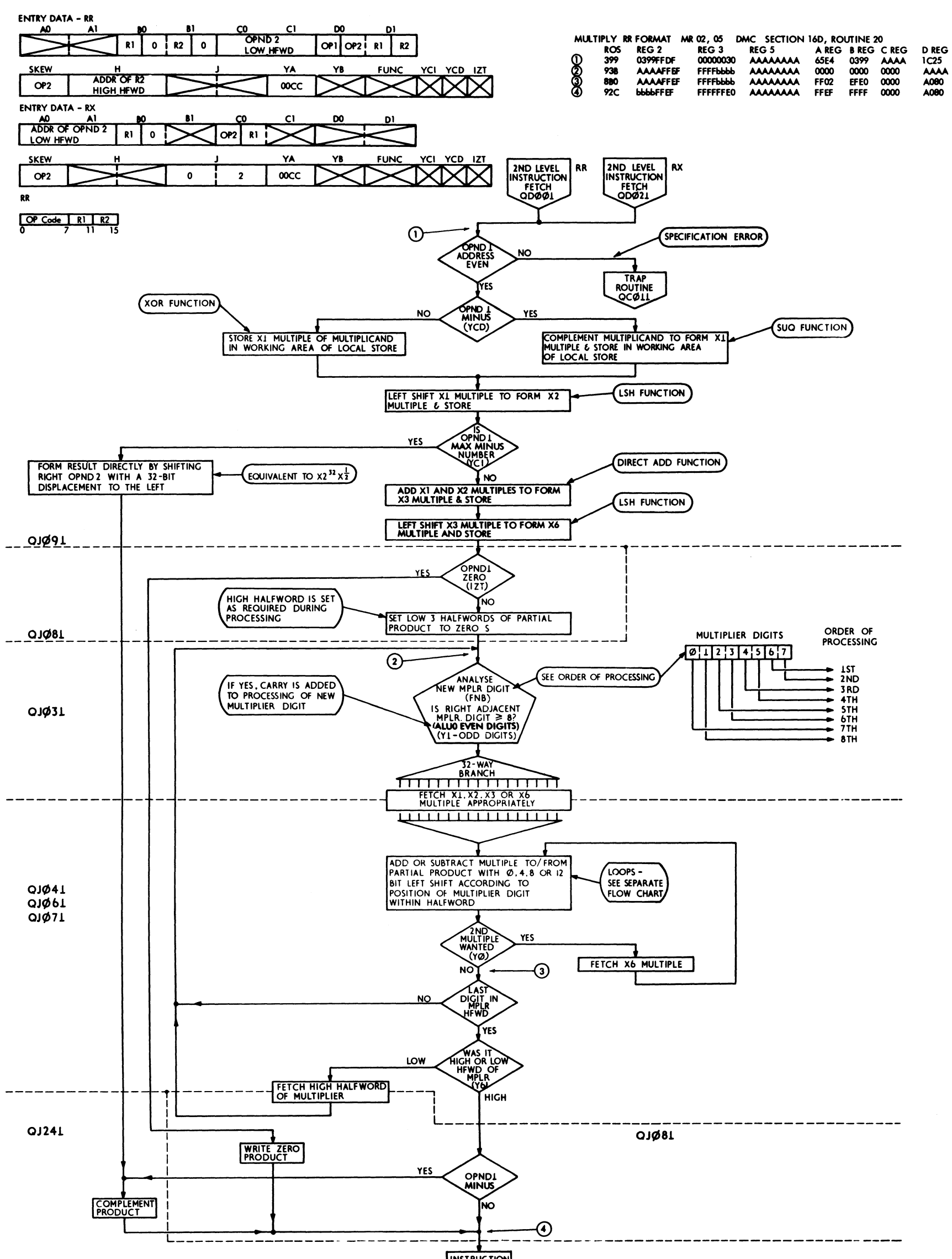

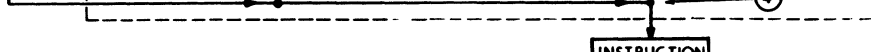

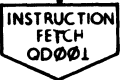

FIGURE 620.RR AND RX FIXED POINT MULTIPLY

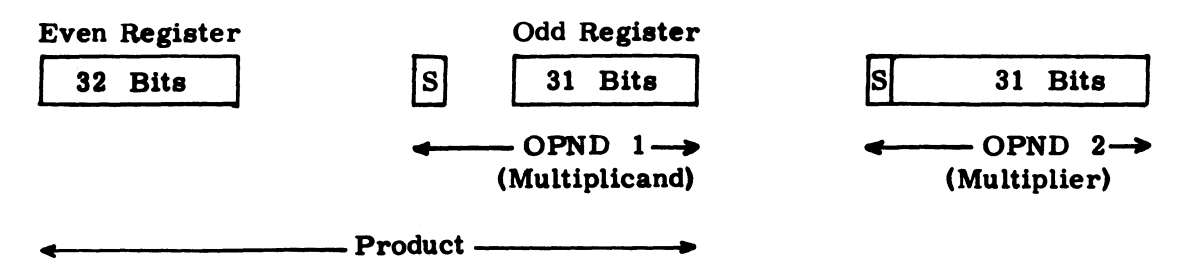

The Multiplicand is located in the Odd Register of the Even/Odd pair specified by R1. The product is stored in the Register pair, overwriting the Multiplicand.

# Method

- 1. The Multiplicand is complemented if it is negative.
- 2. Xl, X2, X3 and X6 multiples of the Multiplicand are formed and held in Local Storage. Each multiple occupies 2 half-words and for X3 and X6 multiples the extended bits of the high order half-word are used to store the overflow bits.
- 3. The low order half-word of the multiplier is read to D. Each hexadecimal digit of the multiplier is analysed using a function branch. Multiples are added to, or subtracted from a partial product according to the digit value as shown in the table.

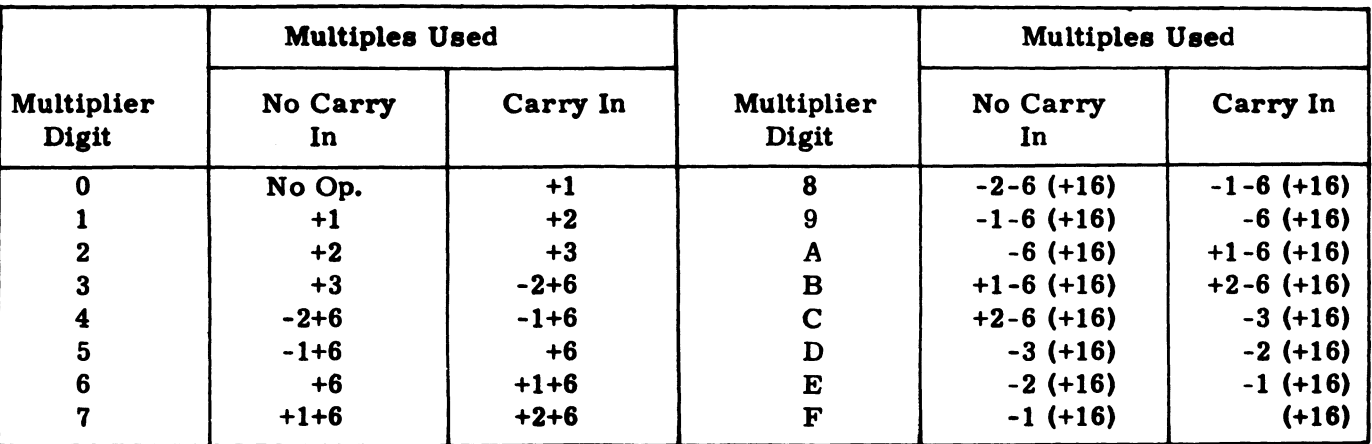

This **forms** final product correctly in the Even/'odd pairs of result register in Local Storage.

The (+ 16) for multiplier digits which are greater than or equal to 8 is dealt with by forcing a carry into the next most significant digit position. Multiples are added, or subtracted form Skew and byte offset appropriate to the position of the multiplier digit within the half -word.

- 4. The process is repeated for the High Order multiplier half-word. The sign bit of the multiplier is treated as a Data bit, so that the correct two's complement form of a negative product is produced automatically.
- 5. The result is complemented if the original multiplicand was negative.

Register H addresses the multiples in Local Storage and during the Add/Subtract loop each half-word of a multiple is read to Register C. Register J addresses the Even/Odd register pair. The partial product is stored as shown in the diagram, half-words being read from the register pair to Reg. B.

The partial product is stored in the result register pair in Local Storage and in the Data Flow Reg. A, as shown in the diagram, half-words being read from the register pair to Reg. B. for processing.

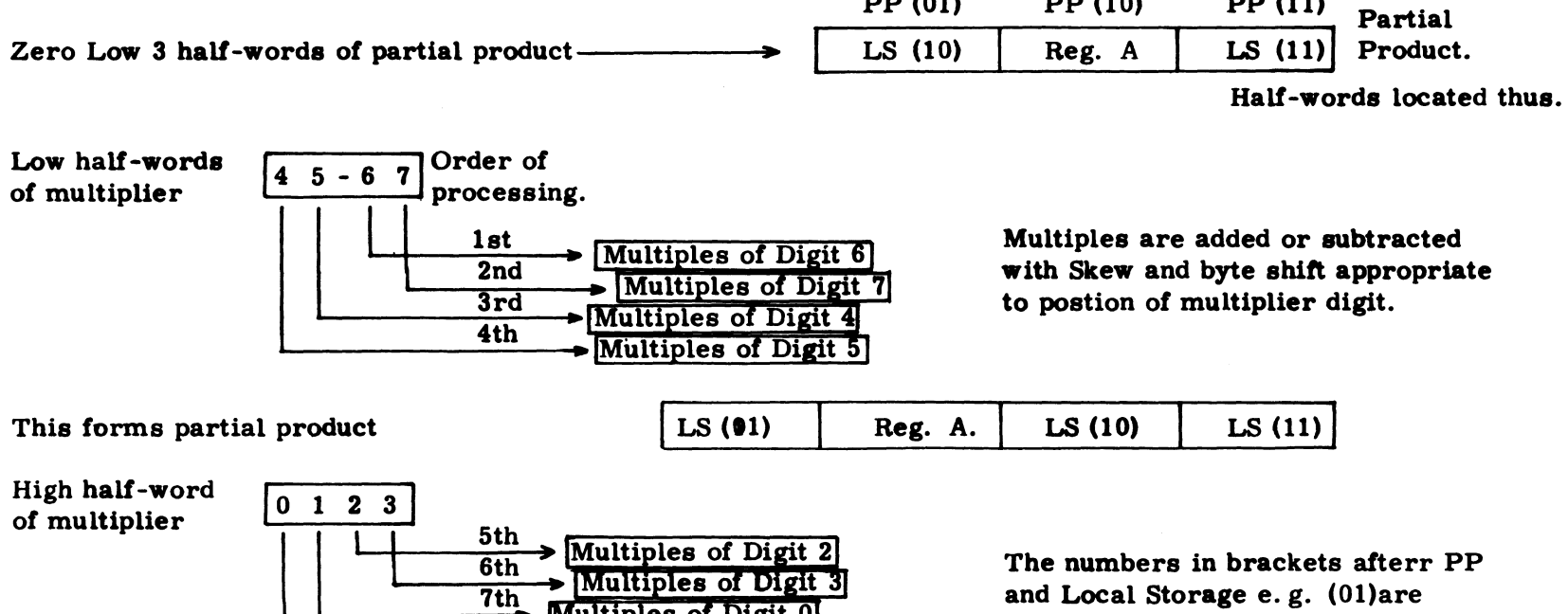

# **Multiples of Di**

binary and refer to the low order

two address bits.

8th

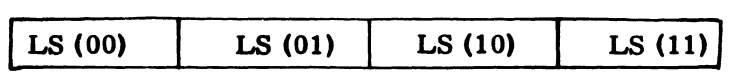

FIGURE 621. RR AND RX FIXED POINT MULTIPLY, NOTES.

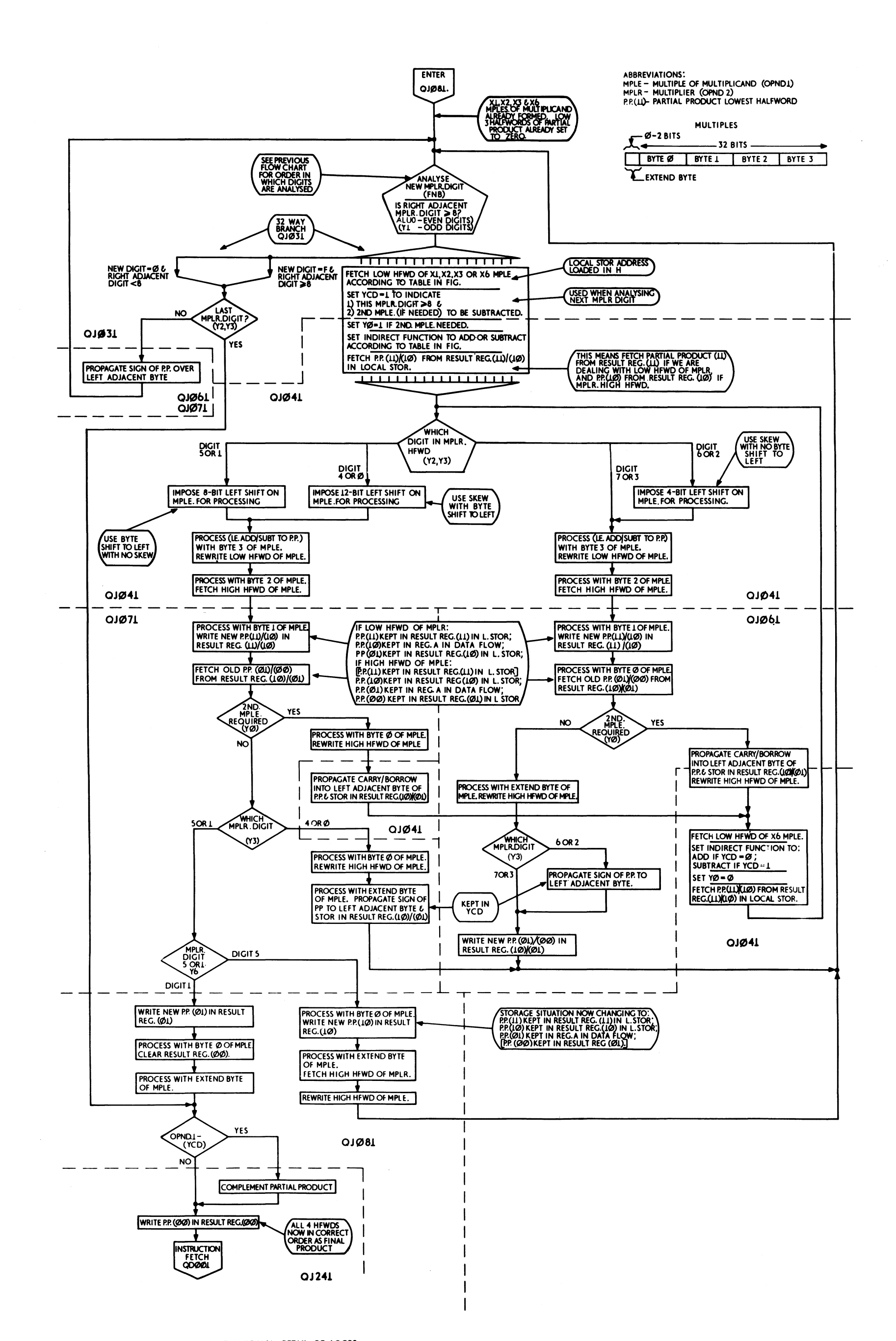

#### FIGURE 622. RR AND RX FIXED POINT MULTIPLY, DETAIL OF LOOPS

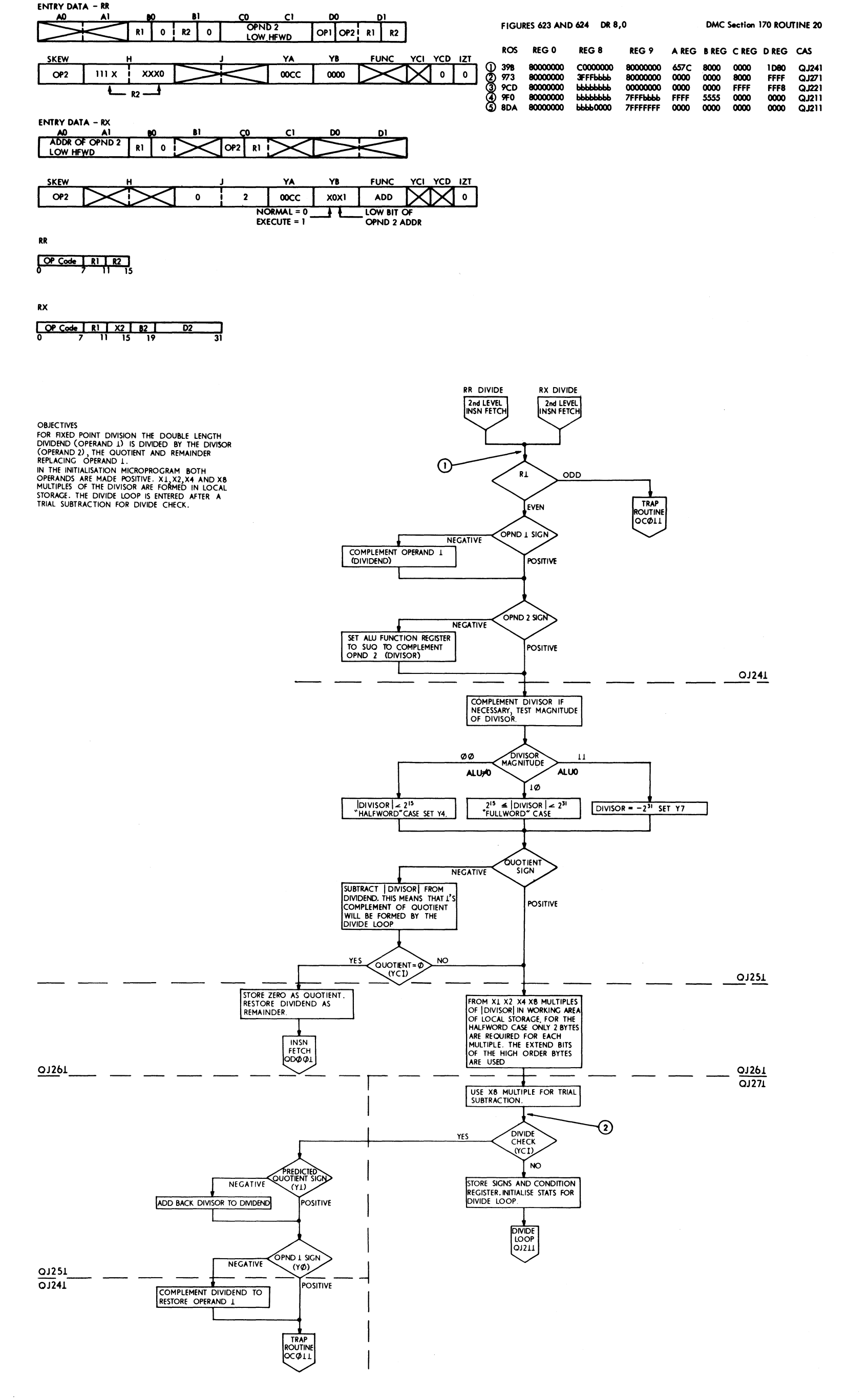

FIGURE 623 RR, RX FIXED POINT DIVIDE INITIALIZATION

 $\bar{\zeta}$ 

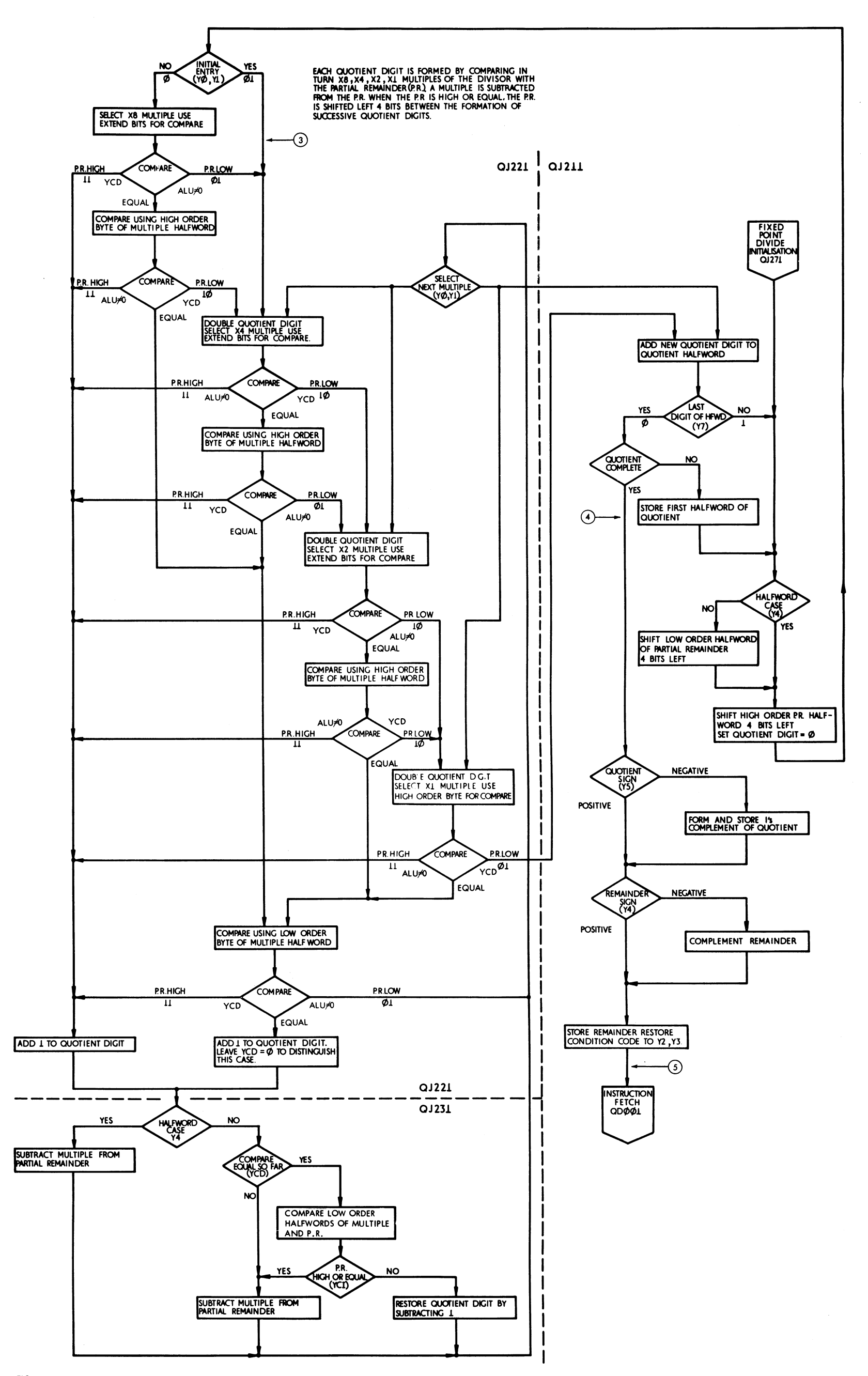

FIGURE 634. FIXED POINT DIVIDE LOOP

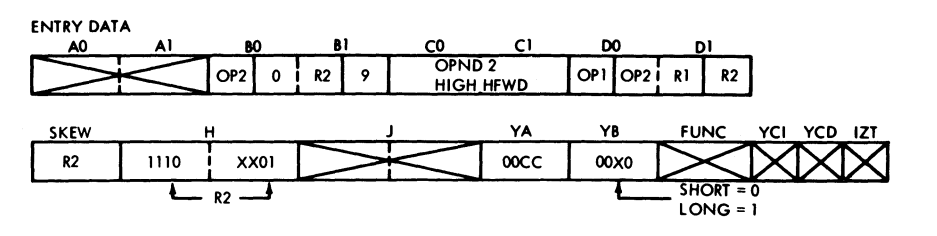

LOAD POSITIVE, FLOATING POINT LPER DMC SECTION 19C, ROUTINE 01, STOP ON MS 60FA.

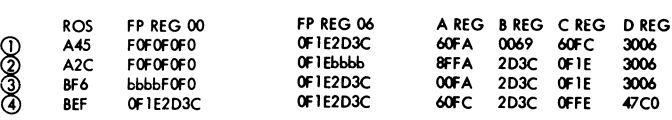

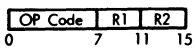

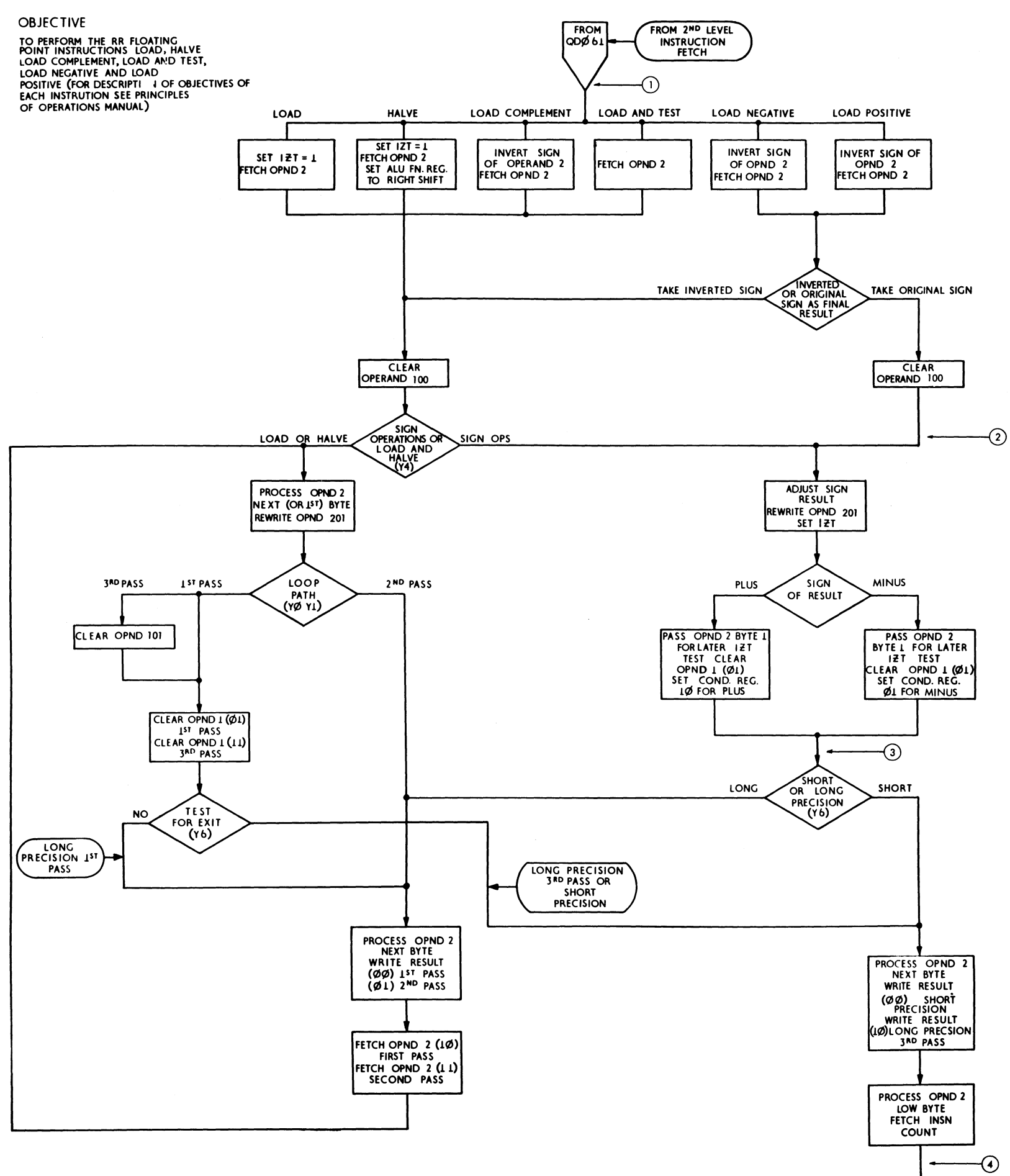

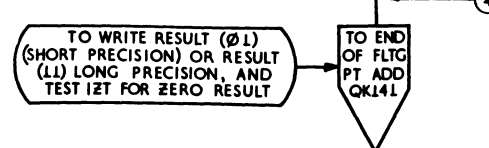

 $\sim$ 

FIGURE 625, RR FLOATING POINT SIGN OPERATIONS

 $\mathcal{A}_{\mathcal{G}}(\mathcal{F})$ 

 $\alpha$ 

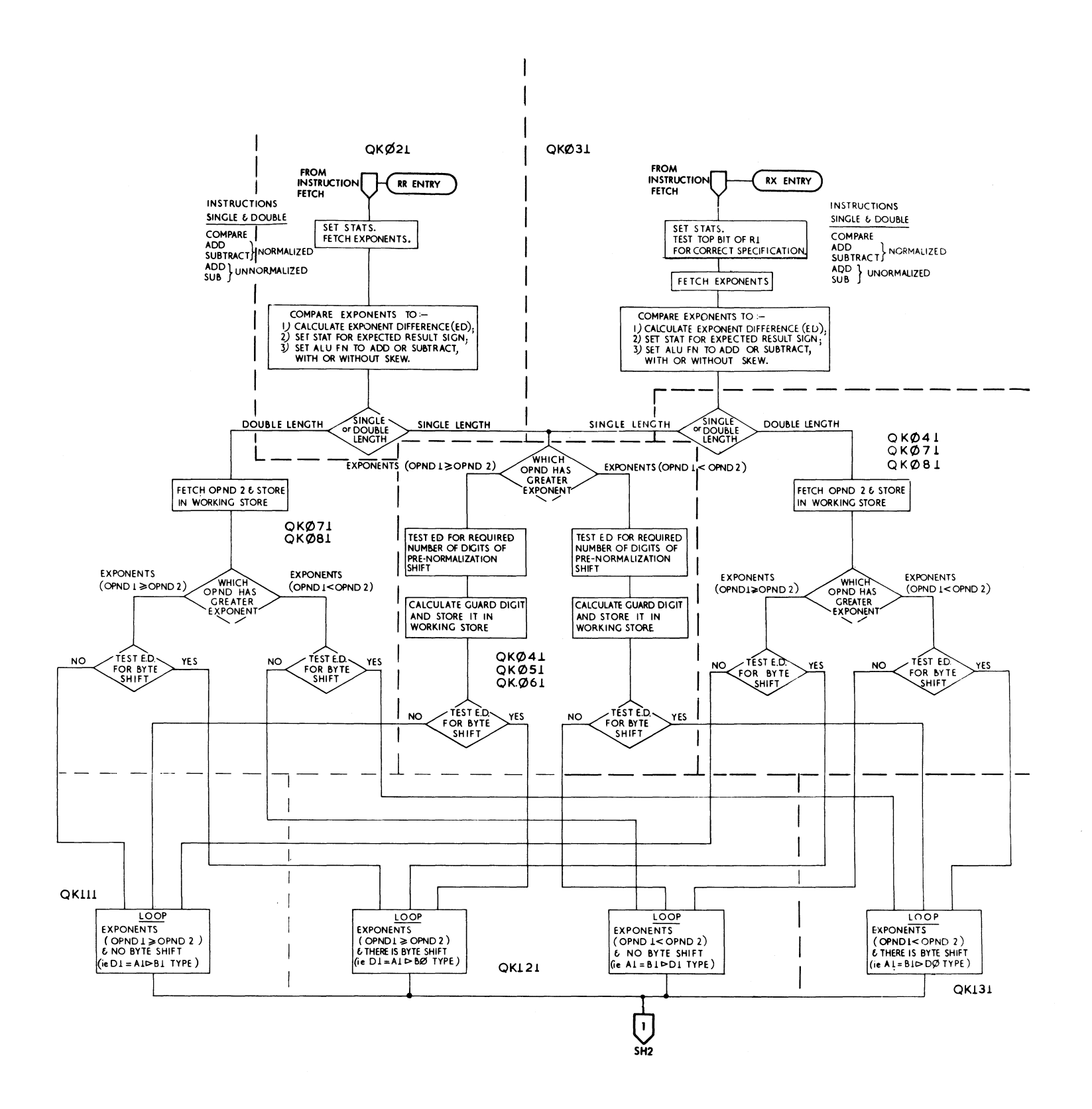

**ENTRY DATA** CO<br>OPND 2 <sub>DO</sub>  $\overline{\mathbf{M}}$  $\blacksquare$ D  $R2$  $OP1OP2$  R1 R2  $|$  OP2  $\circ$  $\overline{9}$ **HIGH HFWD SKEW** YA  $YB$ **FUNC** YCI YCD IZT XXOI  $R2$ 1100  $00CC$ 00X0 **XOR**  $SHORT = 0$ R2  $RX$ LONG = 1  $\begin{array}{|c|c|c|c|c|c|}\n\hline\n\text{OP Code} & \text{R1} & \text{X2} & \text{B2} \\
\hline\n0 & 7 & 11 & 15 & 19\n\end{array}$  $\overline{D2}$ 닊 **RR** 

 $\overline{OP}$  Code  $\overline{PR}$   $\overline{RP}$ 

NO EXAMPLE SHOWN.

FIGURE 626. FLOATING POINT RR AND RX (QK021, QK171) (SHEET 1 OF 2)

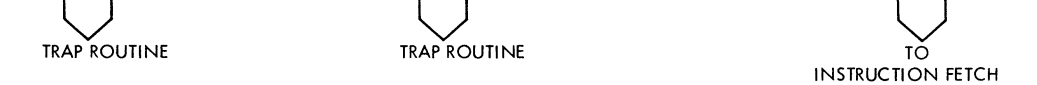

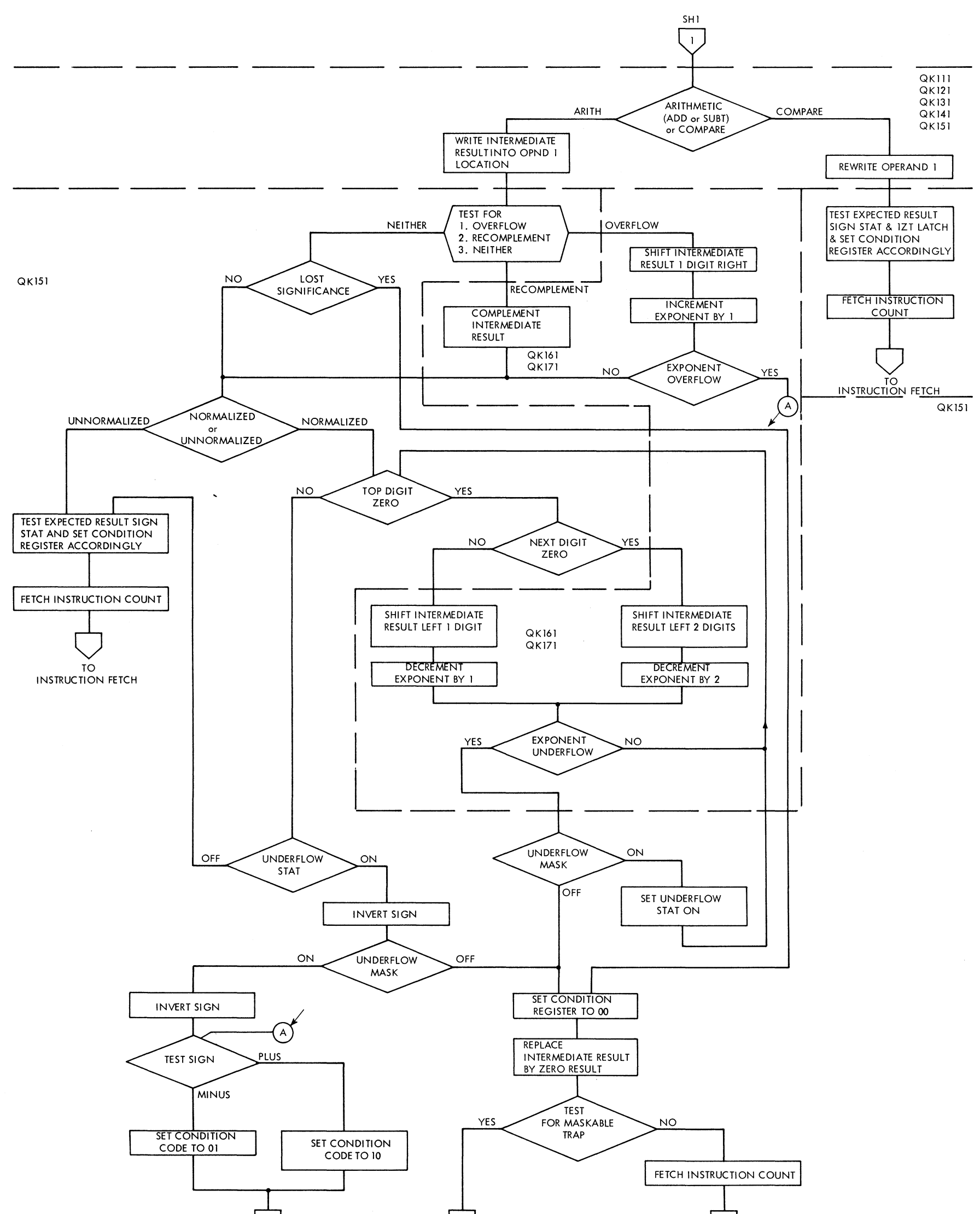

FIGURE 626. FLOATING POINT RR AND RX (QK021, QK171( (SHEET 2 OF 2)

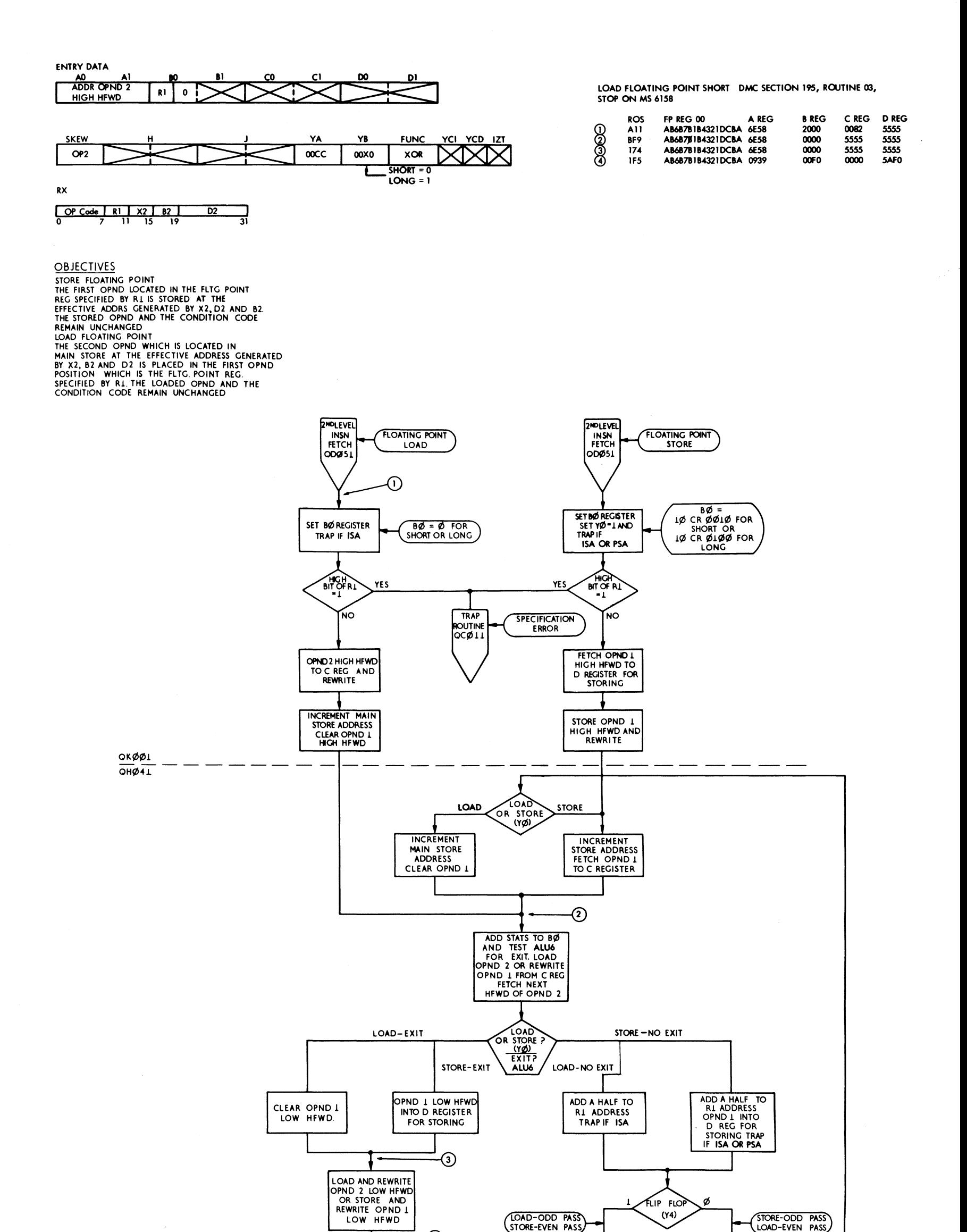

FIGURE 627, FLOATING POINT LOAD AND STORE (SHORT AND LONG)

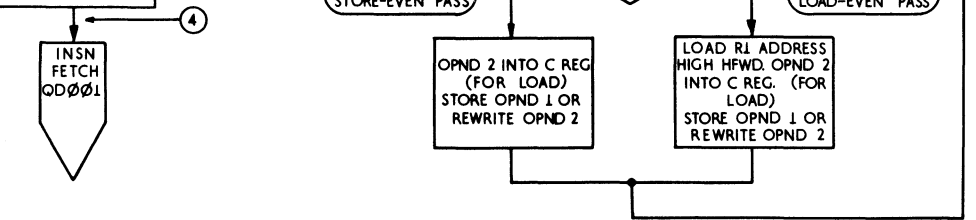

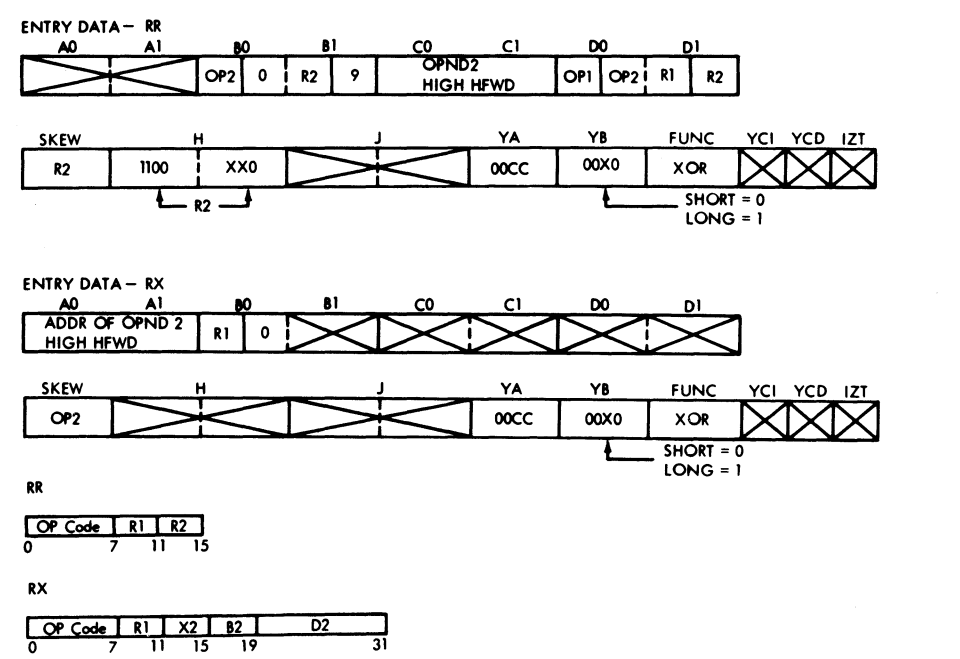

FLOATING POINT MULTIPLY, SHORT NMER DMC SECTION ICC, ROUTINE 01, STOP ON MS 60F2. THIS OPERATION WILL USE FIGURES 628 AND 629.

 $\hat{\mathcal{A}}$ 

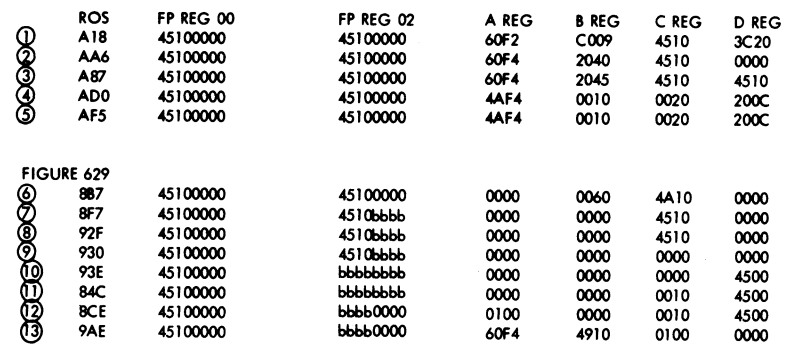

**OBJECTIVE**<br>TO SHOW THE INITIALIZATION FOR FLOATING POINT DIVIDE/MULTIPLY

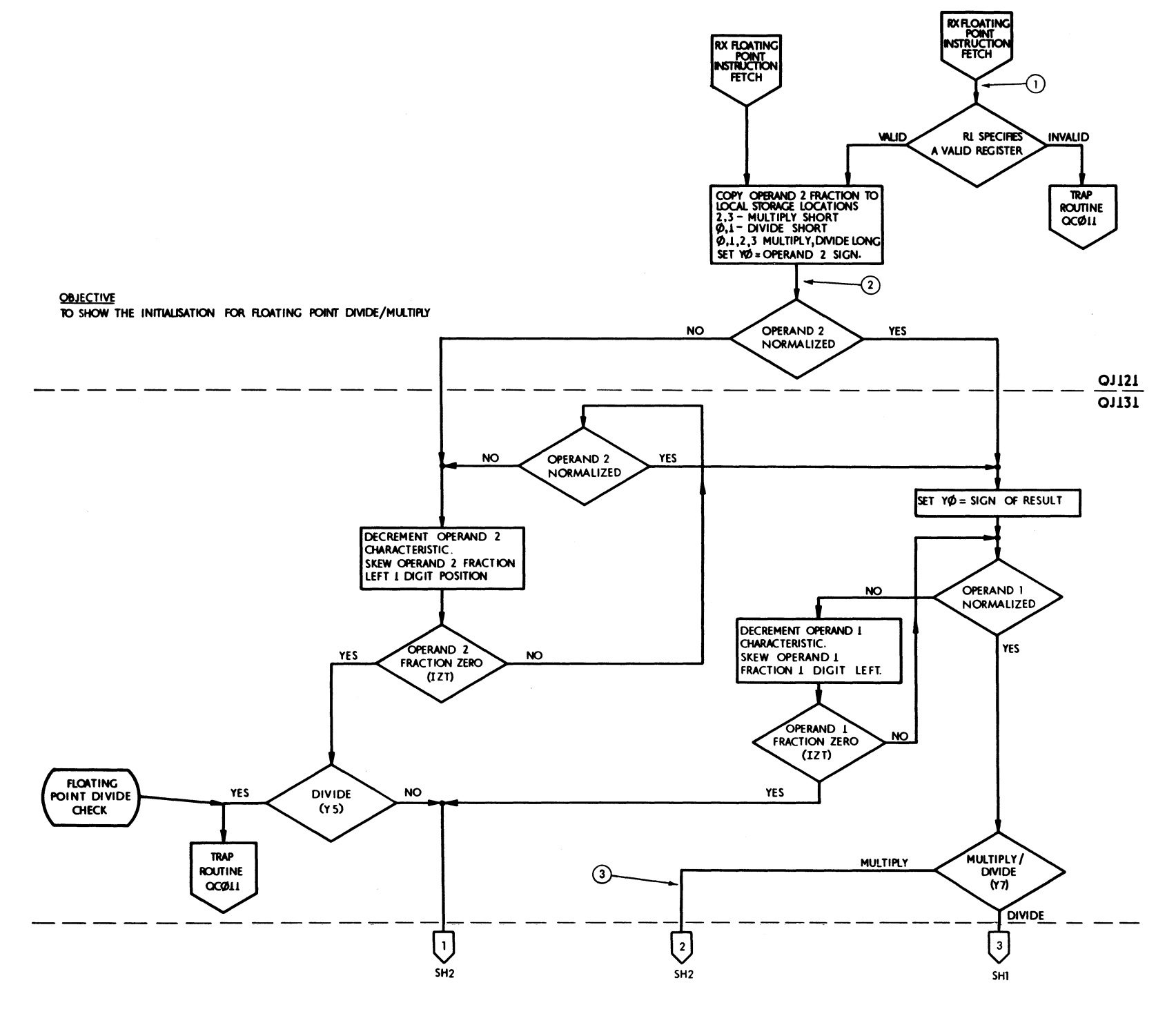

FIGURE 628, FLOATING POINT MULTIPLY/DIVIDE INITIALIZATION (SHEET I OF 2)

 $\omega \in \mathbb{R}^{N}$ 

 $\sim 10^6$ 

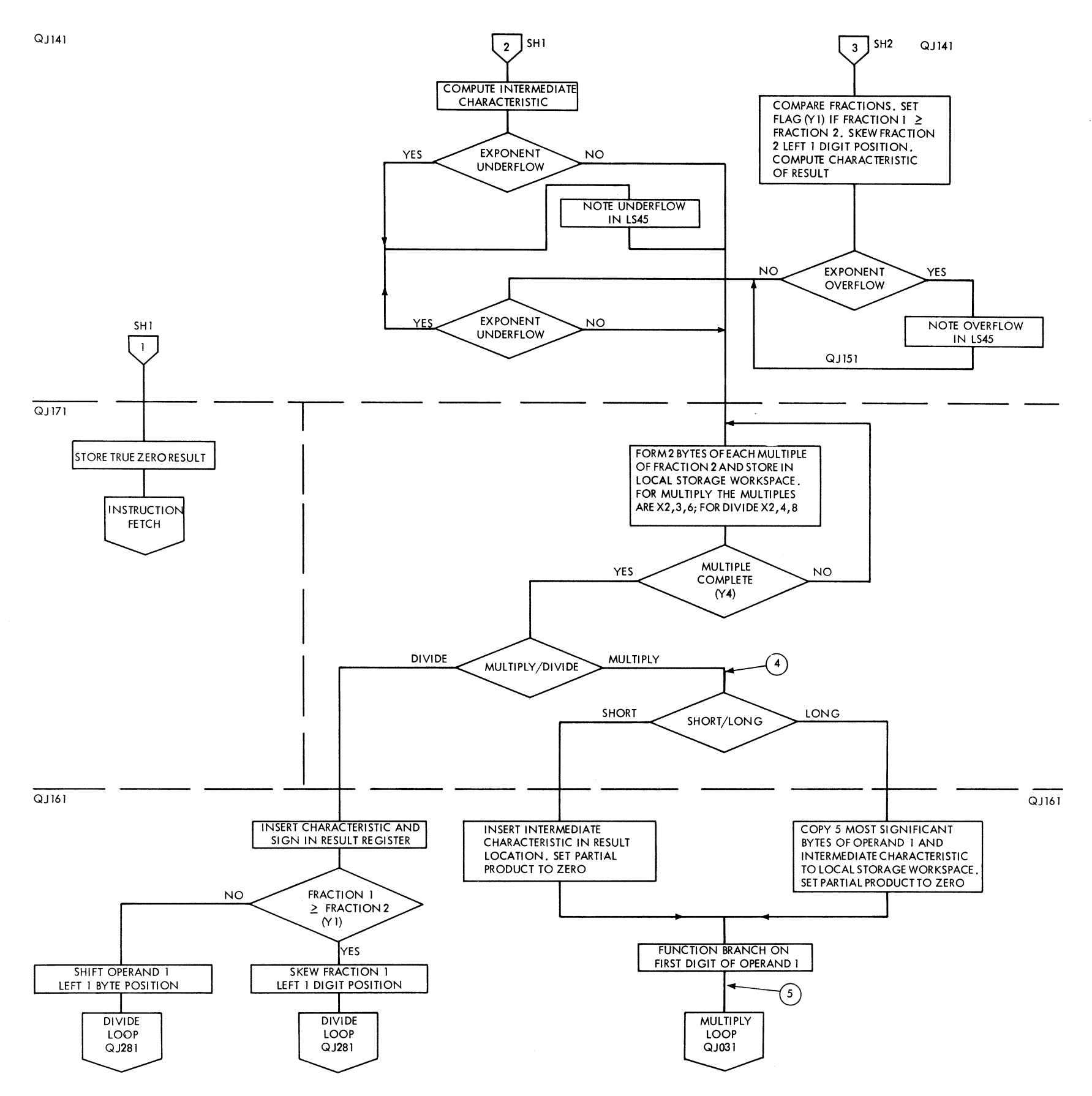

FIGURE 628. FLOATING POINT MULTIPLY/DIVIDE INITIALIZATION (SHEET 2 OF 2)

 $\langle \cdot \rangle$ 

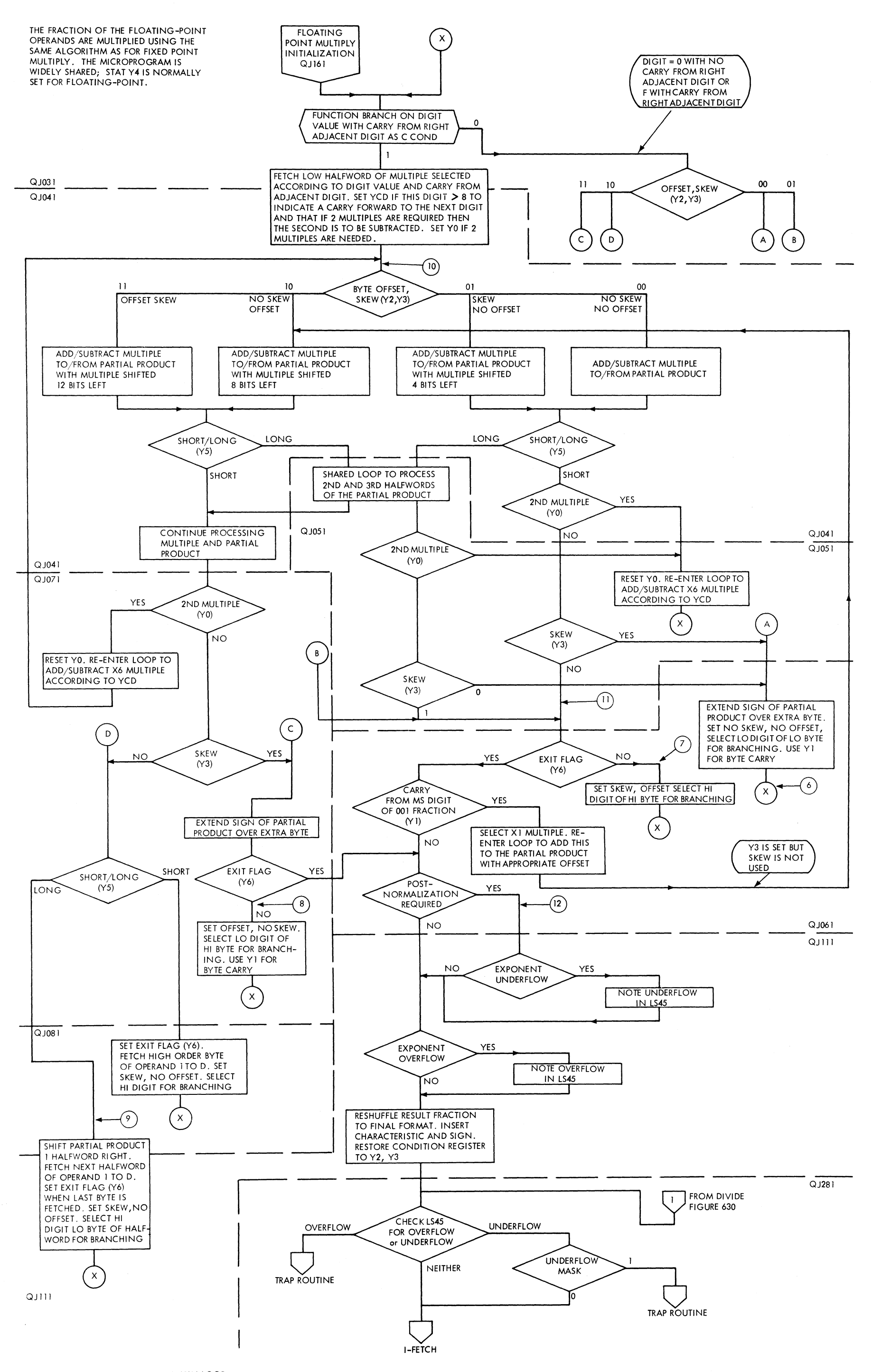

FIGURE 629. FLOATING POINT MULTIPLY LOOP

 $\bar{\mathbf{v}}$ 

EACH DIGIT OF THE QUOTIENT FRACTION IS FORMED BY COMPARING<br>PARTIAL REMAINDER IN TURN WITH THE X8, X4, X2, and X1 MULTIPLES<br>OF THE DIVIDED. WHEN A MULTIPLE IS LESS THAN OR EQUALS THE PARTIAL REMAINDER IT IS SUBTRACTED BETWEEN THE FORMATION OF

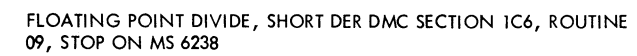

42345000 0645 4515 0171 7500 SUCCESSIVE QUOTIENT DIGITS. THE PARTIAL REMAINDER IS SKEWED LEFT ONE DIGIT POSITION. 42345000 6745 4515 0034 5000  $(9)$  A6F 45671000 0045 1000 0000 0000 EVEN ODD ODD/EVEN PASS 8  $(Y6)$ ODD/EVEN<br>QUOTIENT BYTE EVEN  $ODD$  $(Y5)$ STORE QUOTIENT BYTE IN<br>LOCAL STORAGE. SET NEXT<br>QUOTIENT BYTE TO ZERO INSERT QUOTIENT BYTE IN<br>LOCAL STORAGE. SET NEXT<br>QUOTIENT BYTE TO ZERO FLOATING POINT DIVIDE FIGURE 628 INITIALIZATION QUOTIENT QJI61 NO YES **COMPLETE** SKEW PARTIAL REMAINDER<br>DOUBLE QUOTIENT BYTE  $\mathbf{1}$  $\left| \cdot \right|$ FIGURE 629 SE LECT 8 MULTI PLE. COMPARE HIGH ORDER BYTES OF MULTIPLE AND PARTIAL REMAINDER QJ281  $QJ221$  $\Omega$ PR HIGH COMPARE PR LOW SELECT II 10 NEXT MULTIPLE 70 00 II  $(Y0, Y1)$ Equal 00 SELECT 4 MULTIPLE. DOUBLE Õ١ QUOTIENT BYTE COMPARE HI GH  $(4)$ ORDER BYTES OF MULTIPLE AND PARTIAL REMAINDER  $\left(6\right)$ PR HIGH COMPARE PR LOW  $\sim$  01 Equal 00 SELECT 2 MULTIPLE. DOUBLE QUOTIENT BYTE COMPARE HIGH ORDER BYTES OF MULTIPLE AND PARTIAL REMAINDER PR HIGH PR LOW COMPARE 11 10 EQUAL 00 SELECT I MULTIPLE. DOUBLE QUOTIENT BYTE COMPARE HIGH ORDER BYTES OF MULTIPLE AND PARTIAL REMAINDER PR HIGH PR LOW COMPARE  $\overline{0}$ II  $= 00$ COPY QUOTIENT BYTE TO REGISTER AO

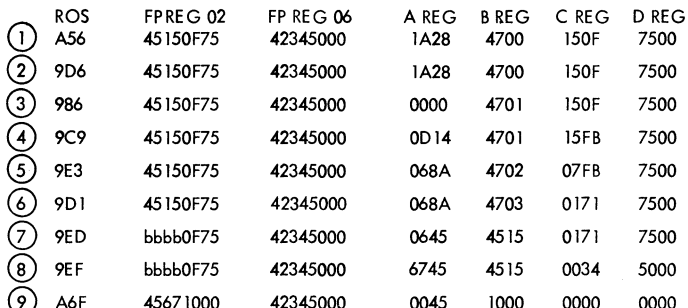

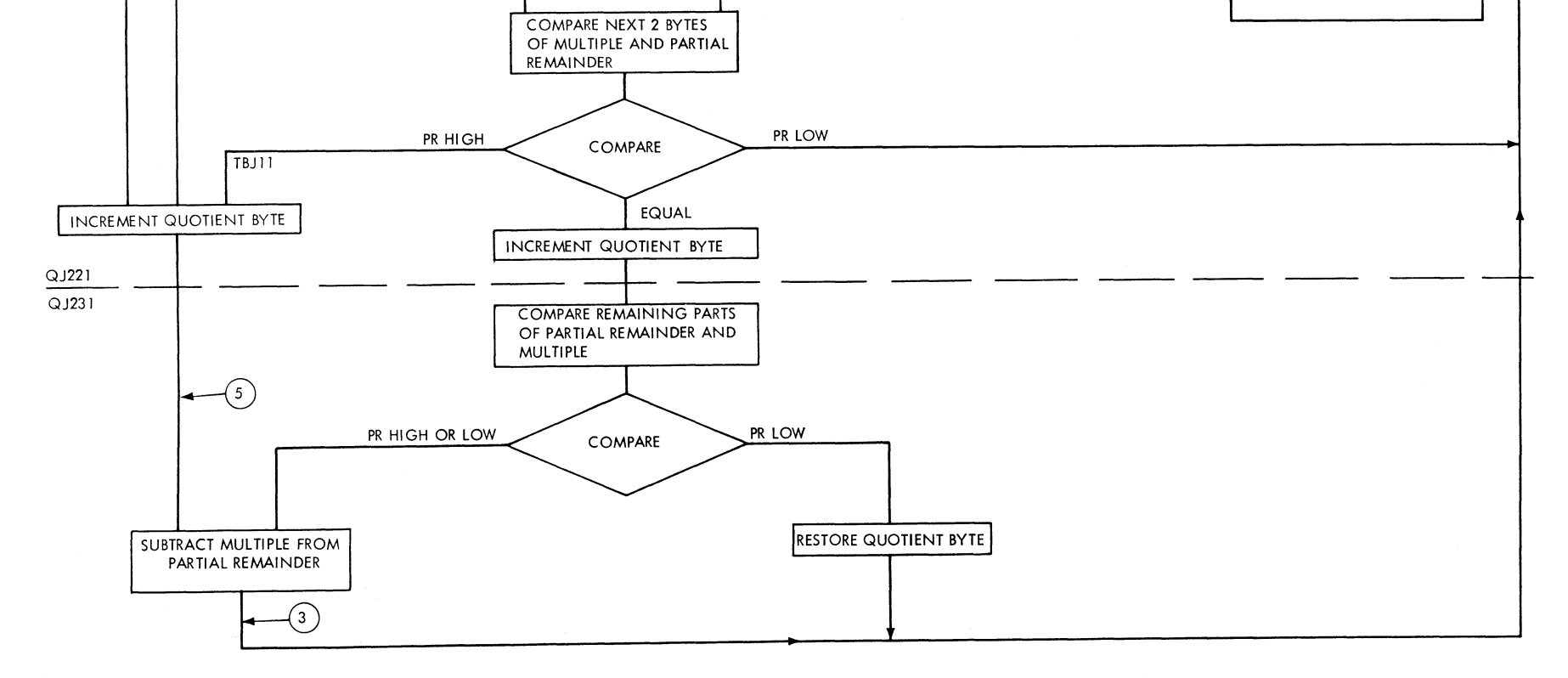

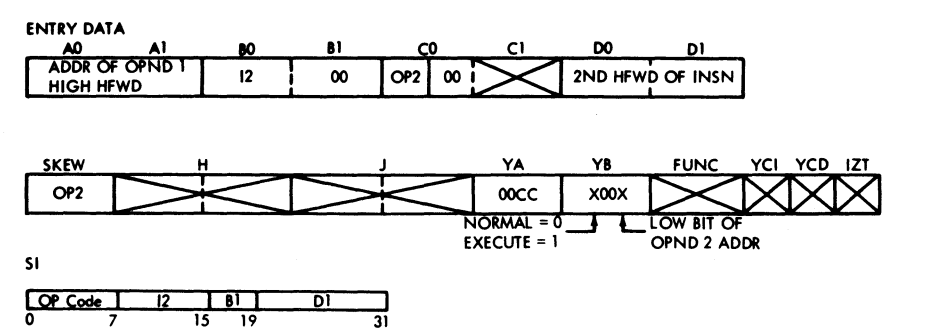

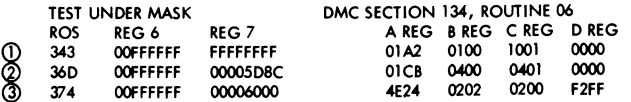

 $\sim$ 

OBJECTIVES

THE STATE OF THE FIRST OPERAND<br>BITS SELECTED BY A MASK (IMMED.<br>DATA I2) IS USED TO SELECT A<br>CONDITION CODE.

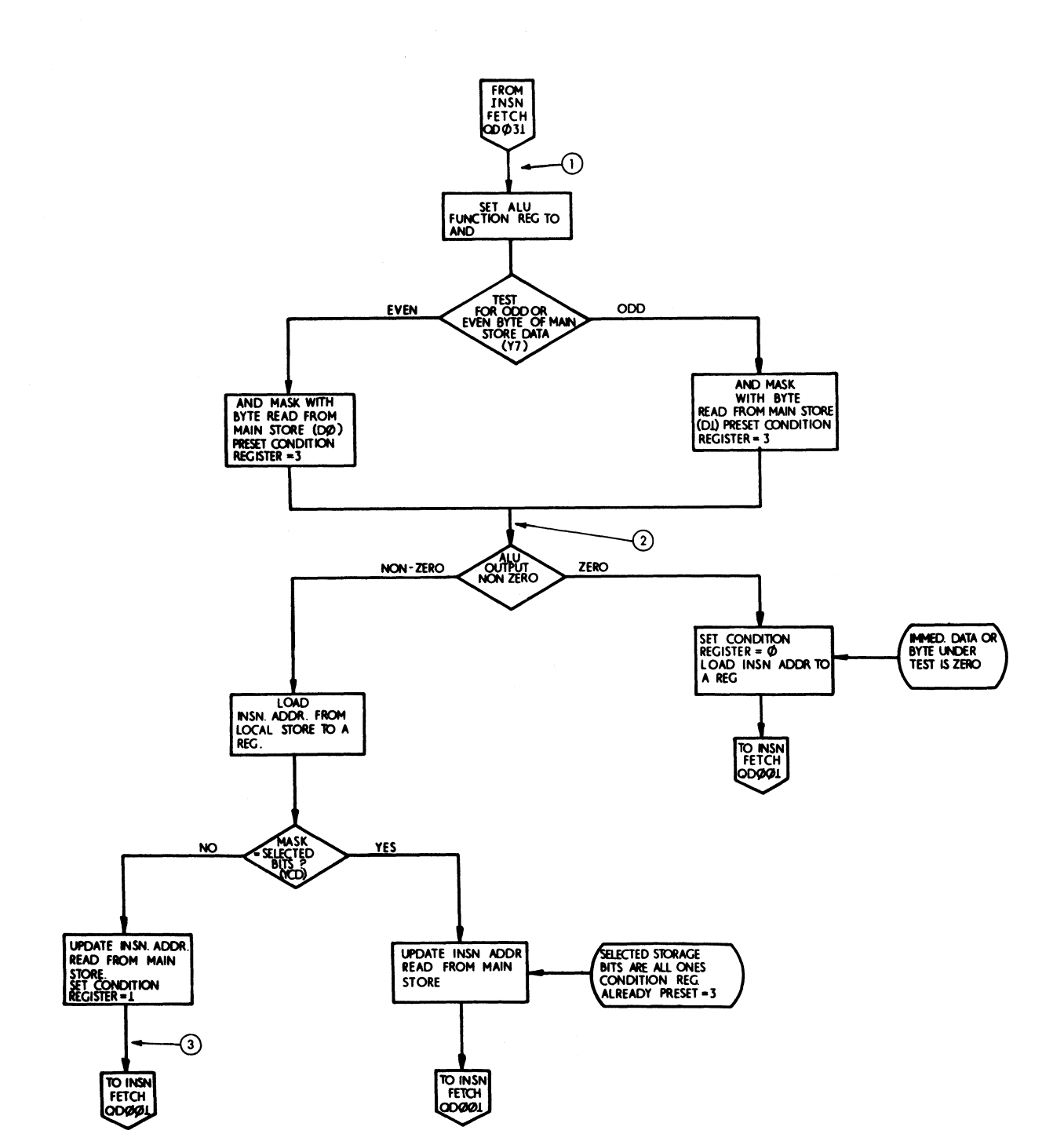

FIGURE 631. TEST UNDER MASK (QP001)

 $\omega_{\rm c}$  ,  $\omega_{\rm c}$ 

 $\sim$ 

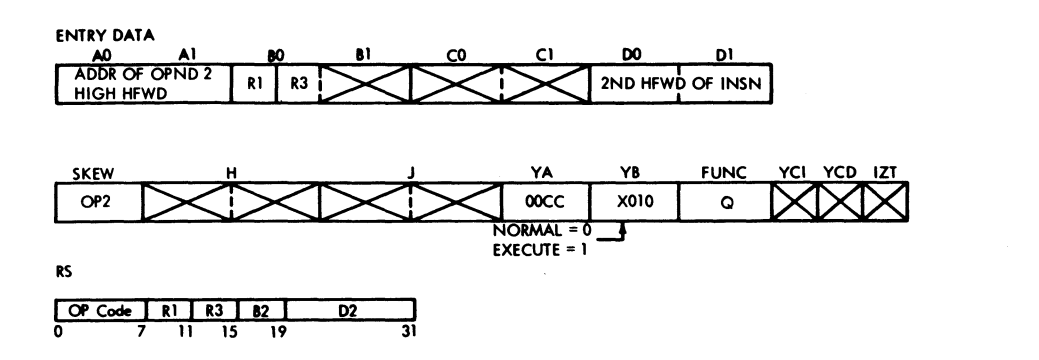

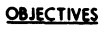

 $\bar{z}$ 

TO ADD THE 1ST OPND (R1) TO THE 2ND OPND (R3) AND COMPARE THE RESULT WITH THE  $3RD$  OPND.  $(R3 OR R3 + 1)$ . DEPENDENT ON THE OPERATION (BRANCH ON INDEX HIGH OR BRANCH ON INDEX LOW OR EaUAL) THE RESULT OF THE COMPARE WILL CAUSE EITHER THE BRANCH ADDRESS (B2 + D2) OR THE INSTRUCTION COUNT TO CALL THE NEXT INSN.  $IST$  OPND  $= R1$  (CONTENTS OF)  $2ND$  OPND = R3 (CONTENTS OF)

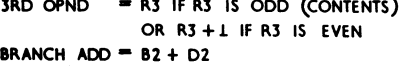

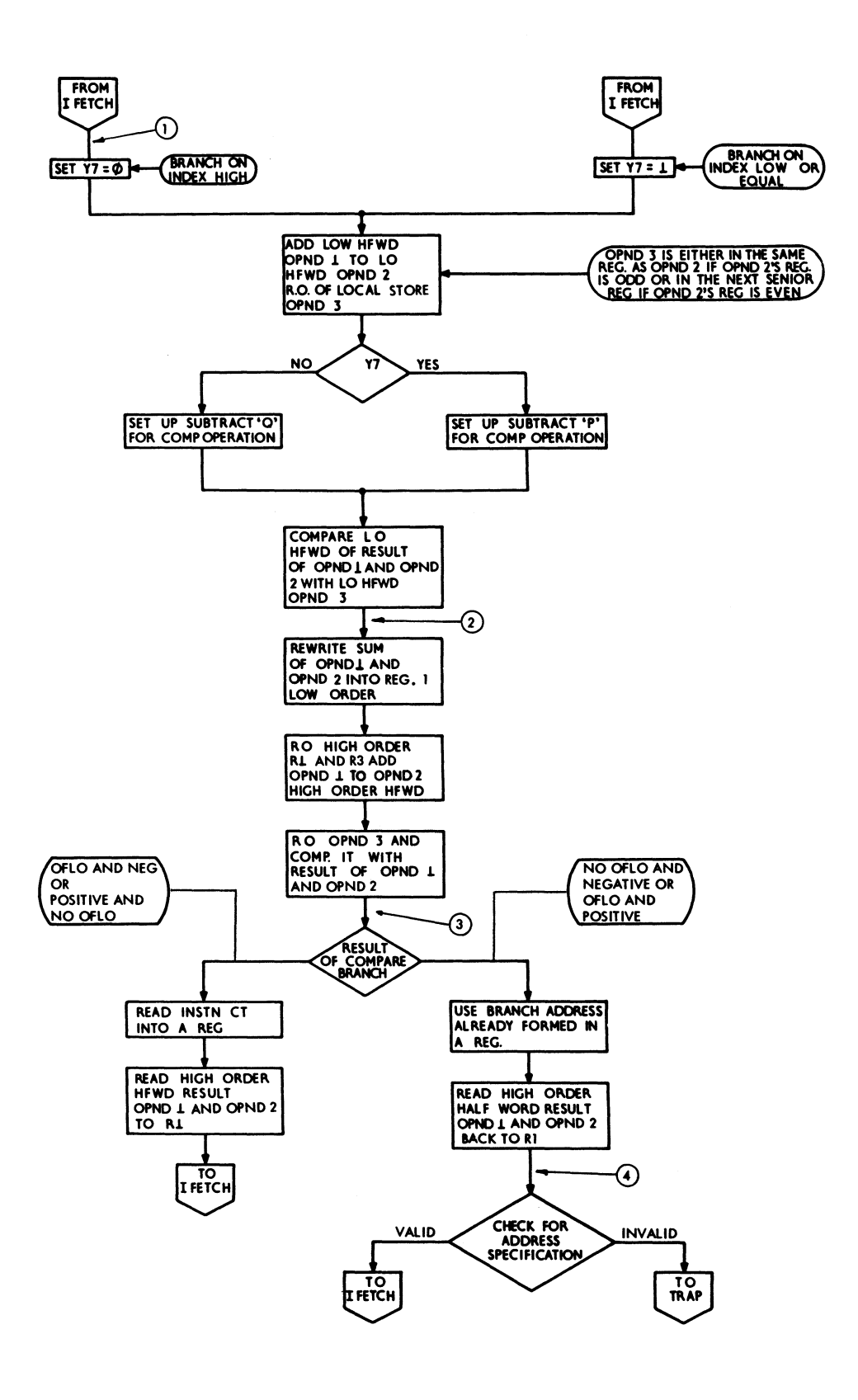

FIGURE 632, BRANCH ON INDEX (QE041)

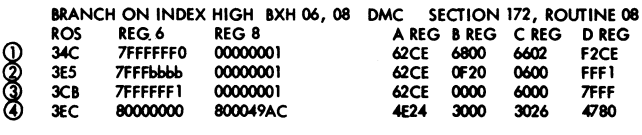

 $\mathcal{L}^{\mathcal{L}}$ 

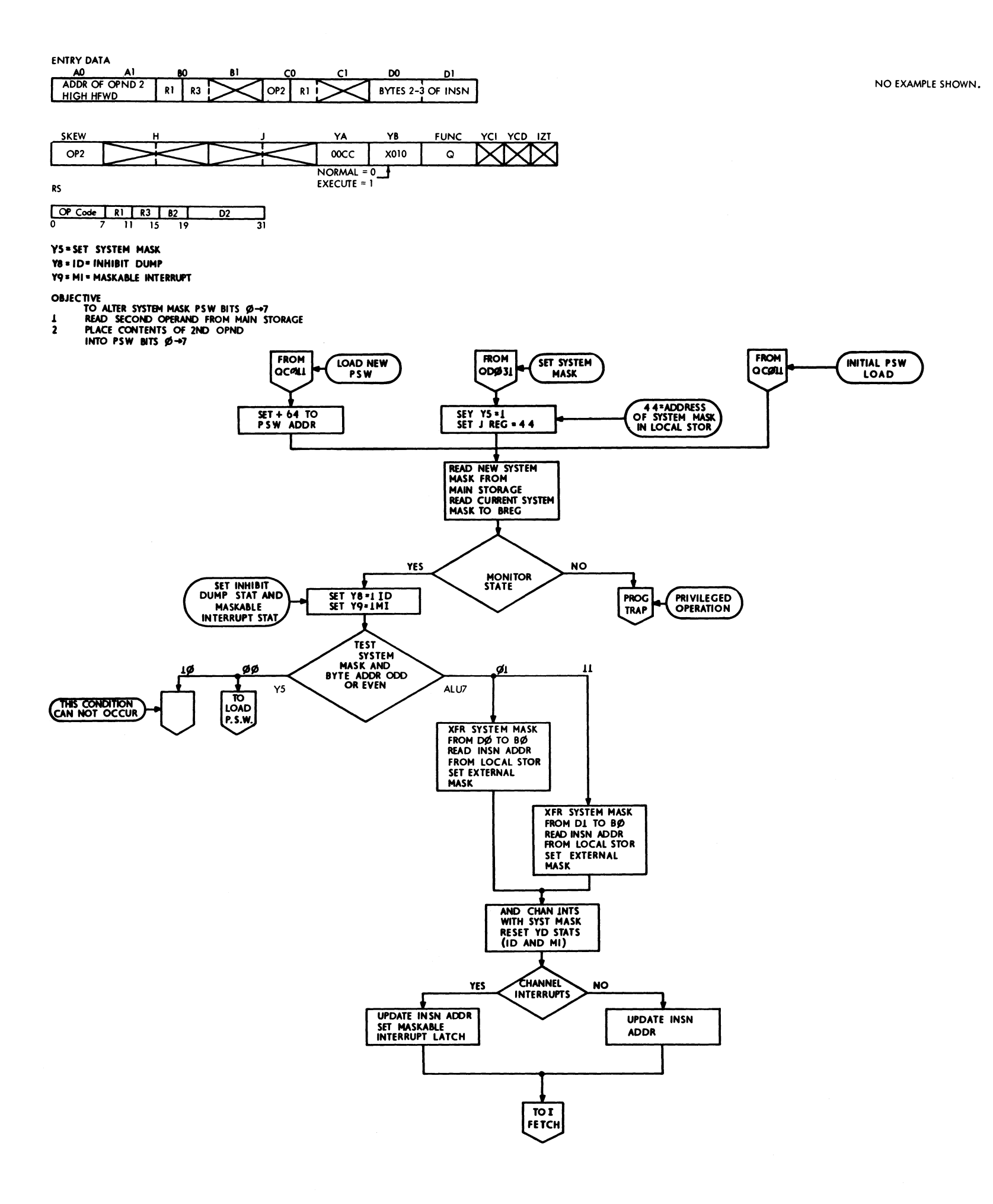

FIGURE 633, SET SYSTEM MASK (QC021)

 $\frac{1}{2} \sum_{i=1}^{n} \frac{1}{2} \sum_{j=1}^{n}$ 

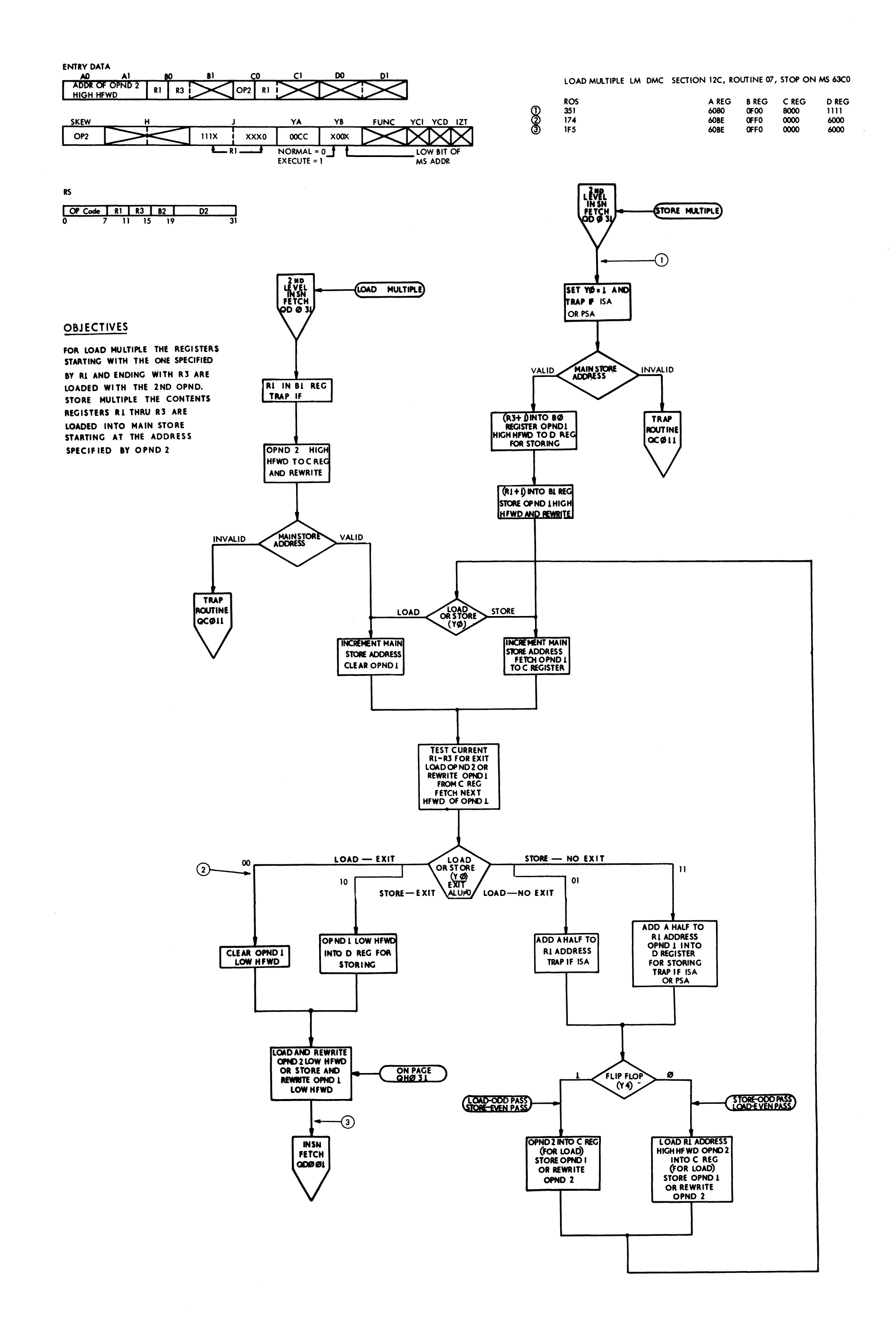

# FIGURE 634.RS LOAD AND STORE MULTIPLE (QH041)

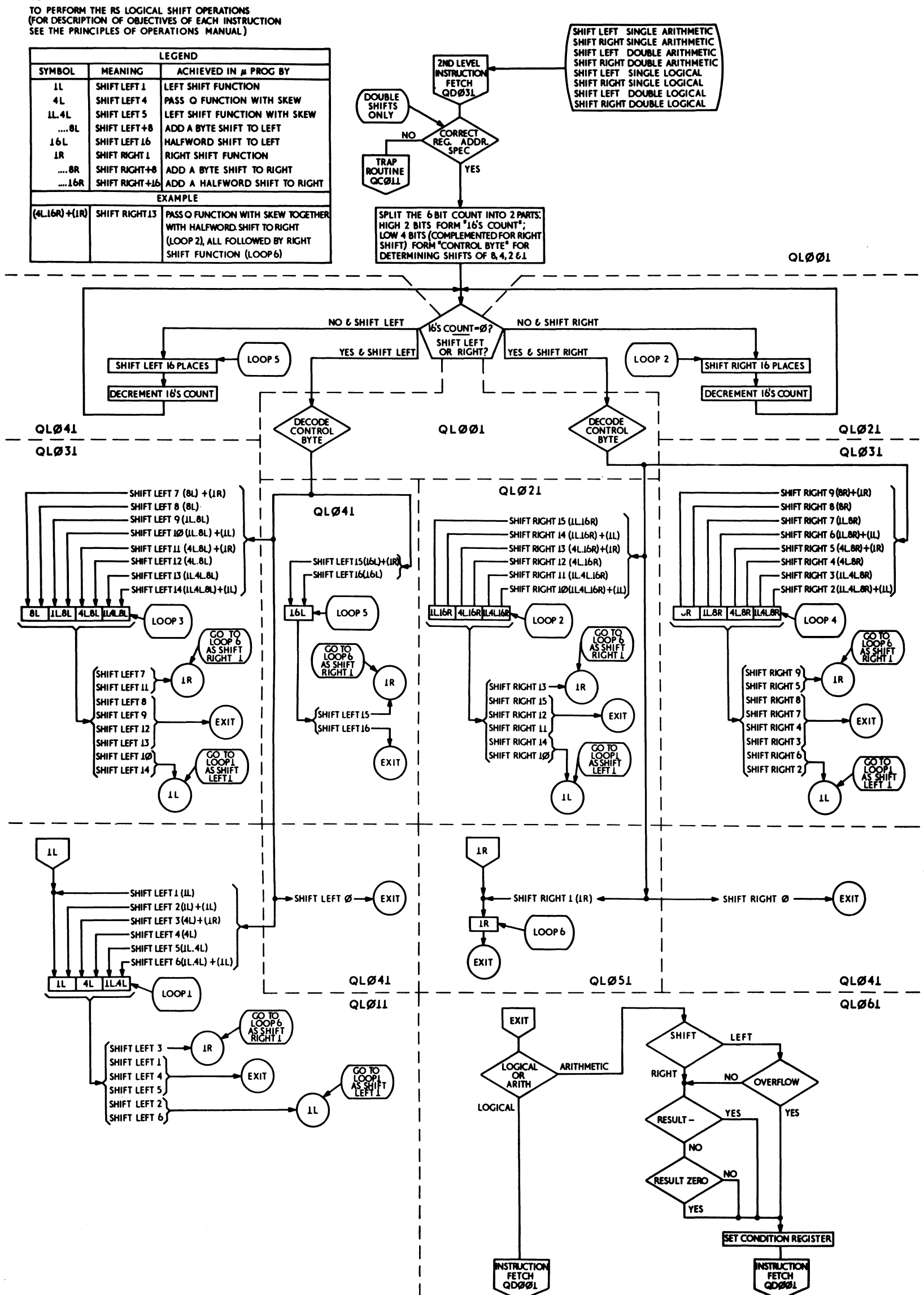

**OBJECTIVES** 

**ENTRY DATA** 

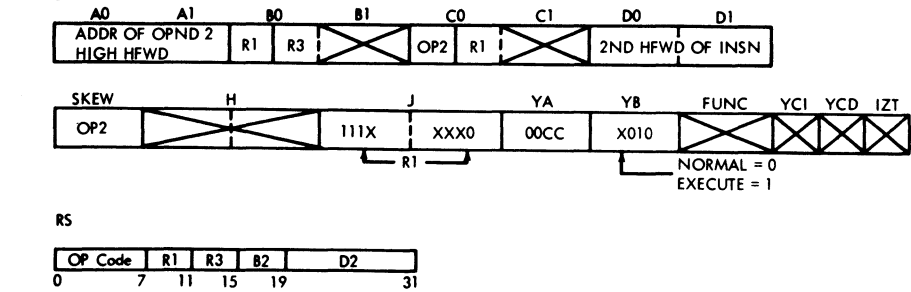

NO EXAMPLE SHOWN.

FIGURE 635, SHIFTS

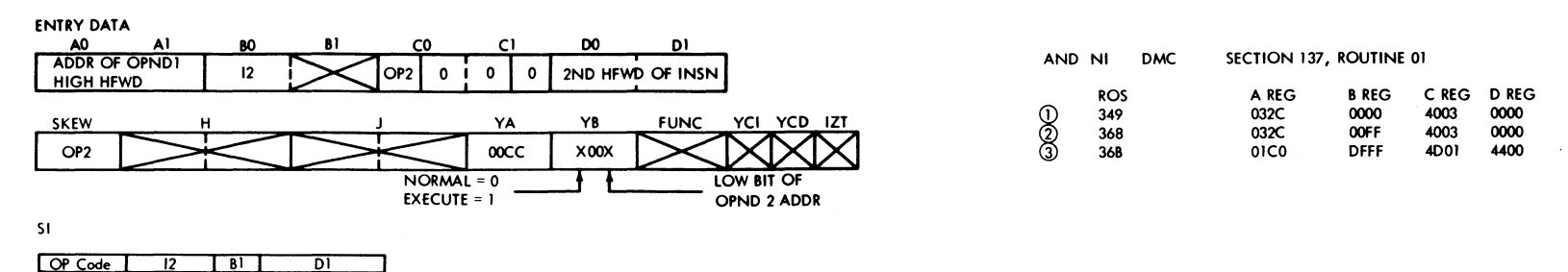

 $\begin{array}{c|c}\n\hline\n & B1 \\
\hline\n15 & 19\n\end{array}$  $\overline{OP} \overline{Code} \overline{f}$  $\overline{D}$  $\overline{12}$ 

 $\overline{\mathbf{31}}$ 

## **OBJECTIVES**

TO AND, OR, XOR OR MOVE THE<br>IMMEDIATE DATA WITH THE BYTE<br>SPECIFIED BY B1, D1. THE CONDITION CODE IS SET ACCORDING TO RESULT FOR THE AND, OR, XOR OPS. IT IS<br>UNCHANGED FOR THE MOVE OP

## TABLE L

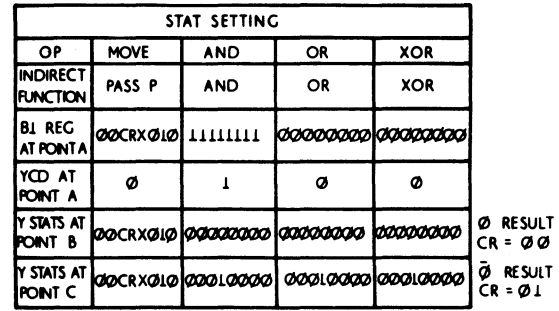

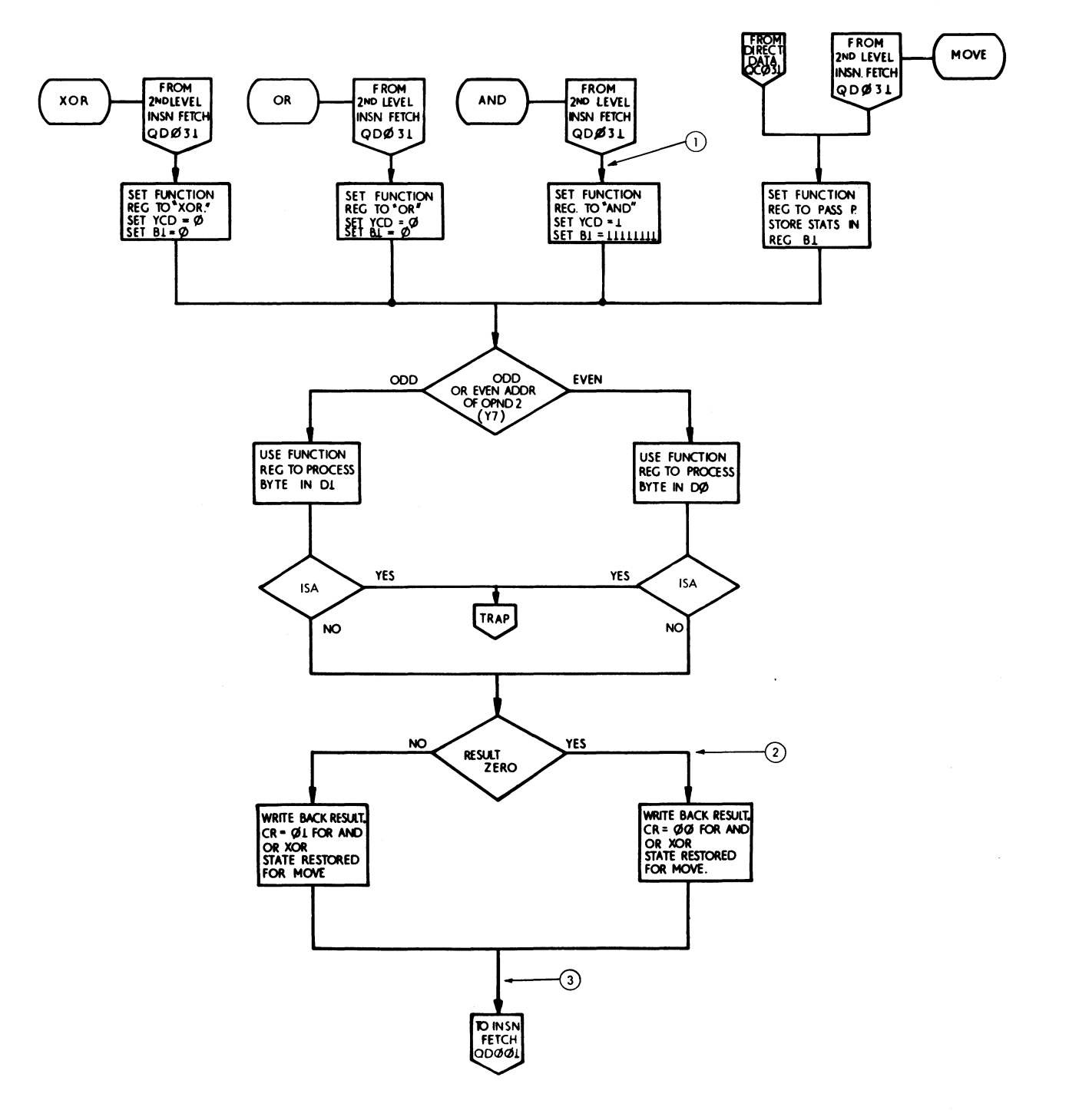

#### FIGURE 636 SI OPERATIONS, AND, OR, EXOR, MOVE (QP001)

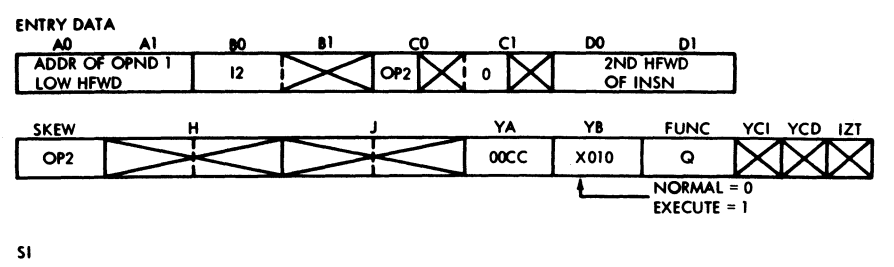

 $\overline{OP}$  Code  $\frac{181}{15}$  $\overline{\mathbf{p}}$  $\overline{12}$  $\overline{3}$ 

## **OBJECTIVES**

- WRITE THE BYTE DESIGNATED BY THE OPERAND<br>ADDRESS IS MADE AVAILABLE AS A SET<br>OF DIRECT-OUT STATIC SIGNALS. THE I2<br>FIELD IS MADE AVAILABLE SIMULTANEOUSLY<br>AS A SET OF TIMING SIGNALS.
- READ A DIRECT-IN DATA BYTE IS ACCEPTED<br>FROM AN EXTERNAL DEVICE AND PLACED<br>IN THE LOCATION DESIGNATED BY THE<br>OPERAND ADDRESS.

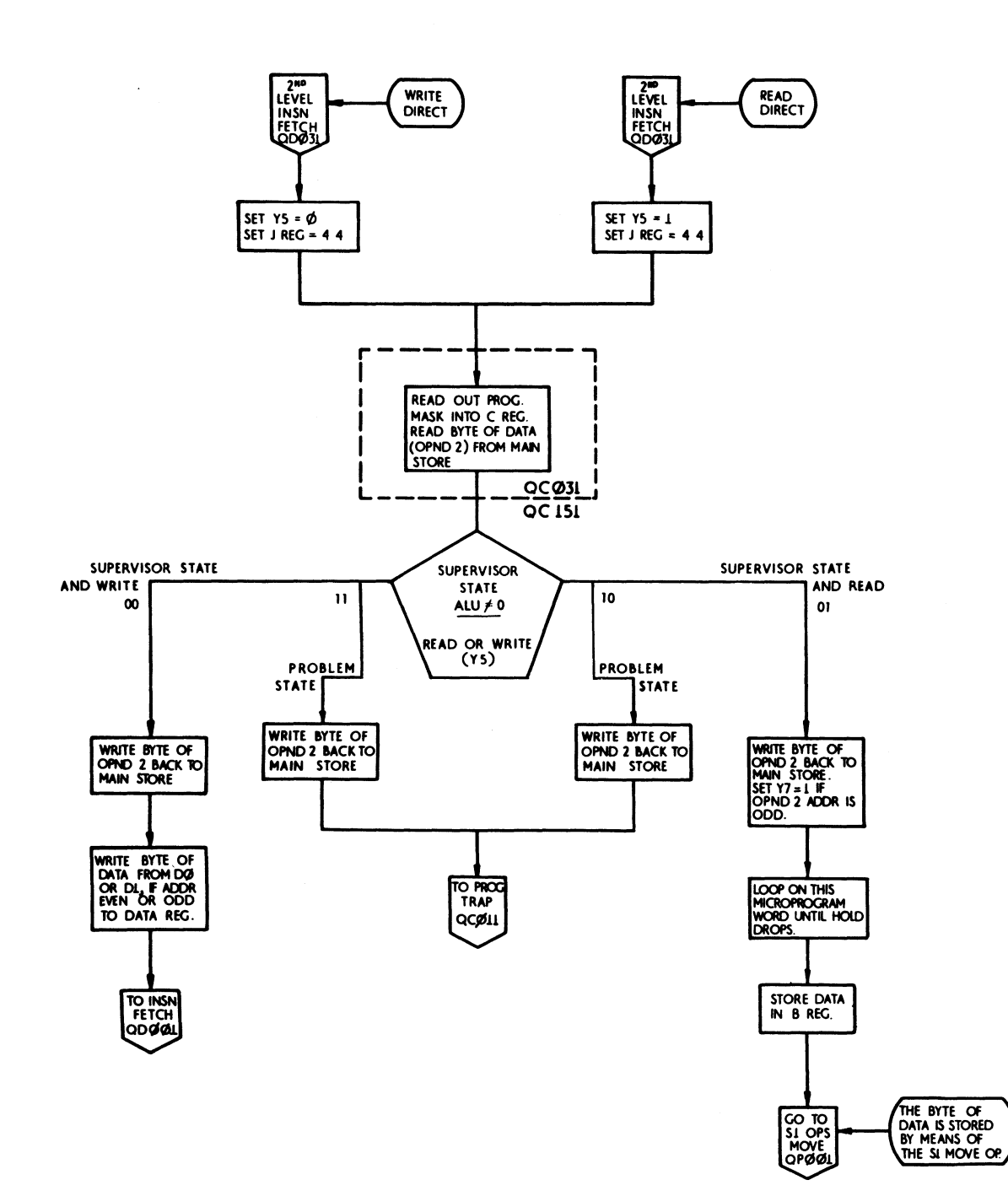

NO EXAMPLE SHOWN.

FIGURE 637, READ DIRECT AND WRITE DIRECT (QC031)

 $\omega_{\rm c}$  ,  $\omega_{\rm c}$ 

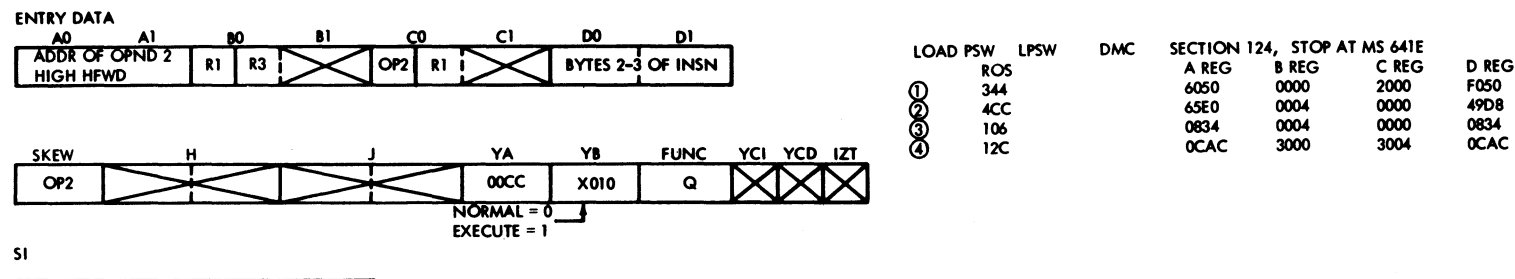

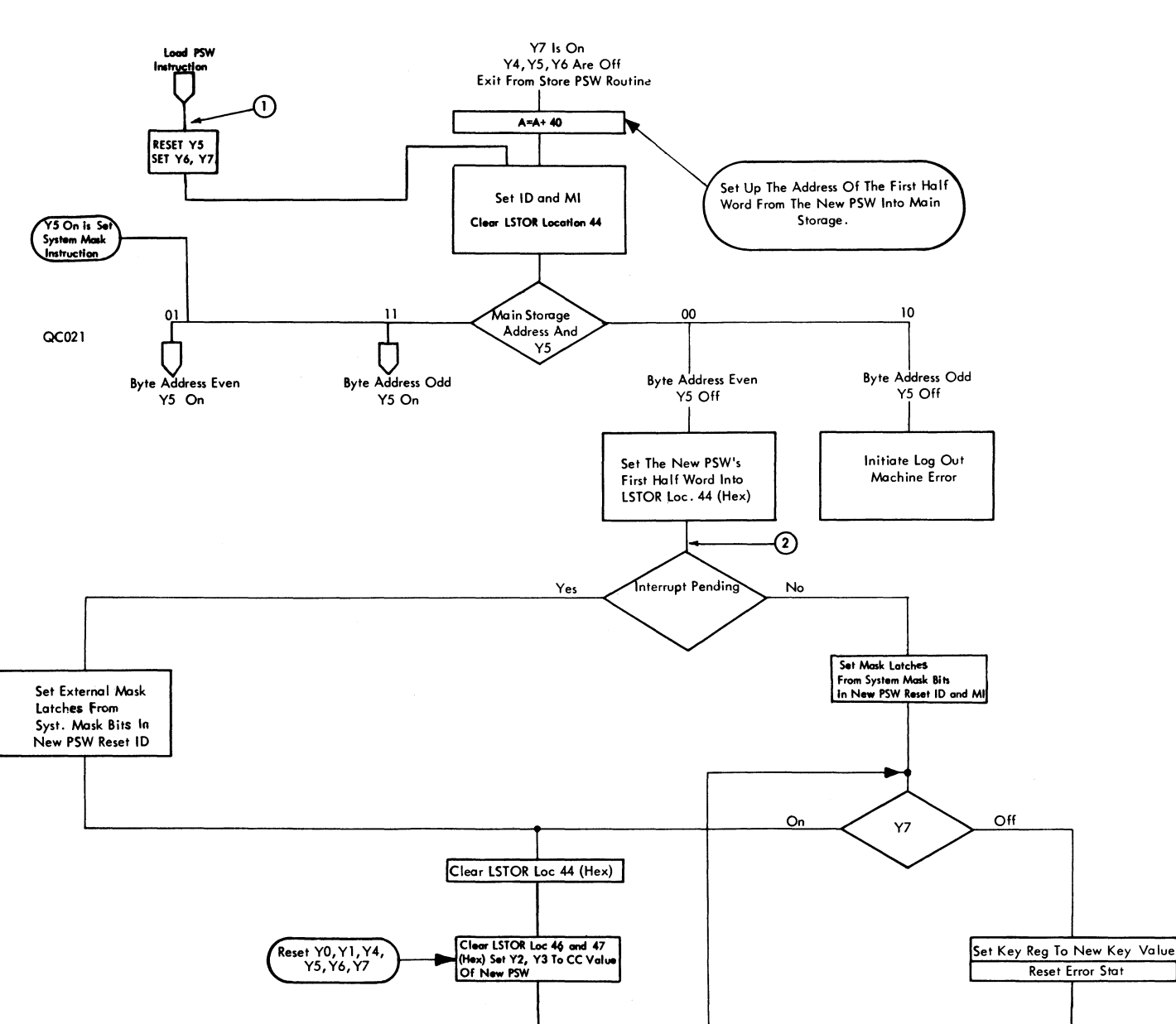

 $\bigcup_{\mathsf{SH2}}$ 

**OP Code | 12 | 81 | 01 | 01**<br>0 7 | 15 | 19 | 31

FIGURE 638. LOAD PSW (SHEET 1 OF 2)

 $\mathcal{L}^{\text{max}}_{\text{max}}$  and  $\mathcal{L}^{\text{max}}_{\text{max}}$ 

 $\label{eq:2.1} \mathcal{L}_{\mathcal{A}}(x) = \mathcal{L}_{\mathcal{A}}(x) \mathcal{L}_{\mathcal{A}}(x) + \mathcal{L}_{\mathcal{A}}(x)$ 

FIGURE 638 LOAD PSW (SHEET 2 Of 2)

 $\label{eq:1} \frac{1}{\sqrt{2}}\left(\frac{1}{\sqrt{2}}\right)^{1/2} \left(\frac{1}{\sqrt{2}}\right)^{1/2}$  $\mathcal{L}^{\text{max}}_{\text{max}}$  and  $\mathcal{L}^{\text{max}}_{\text{max}}$ 

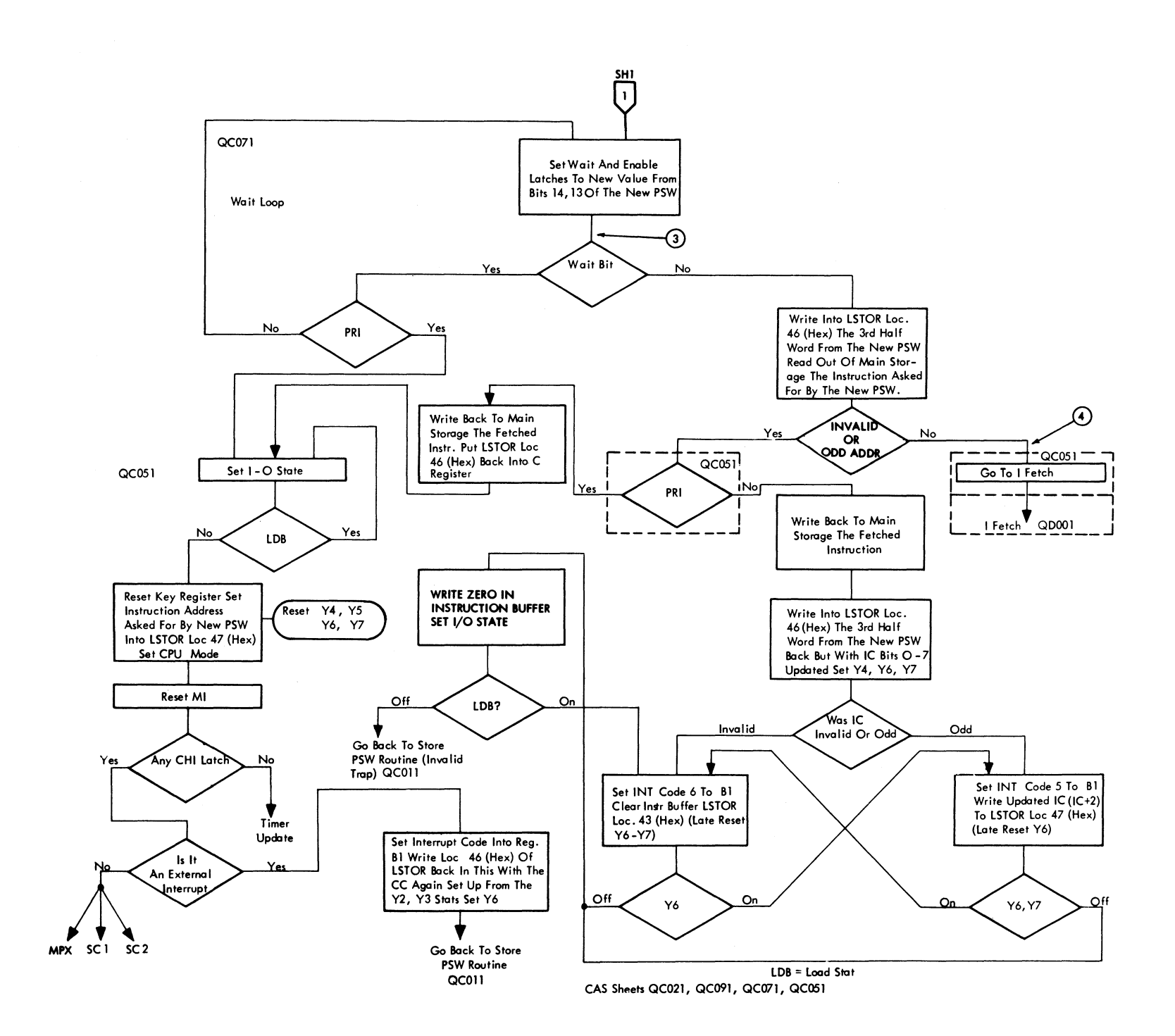

t,

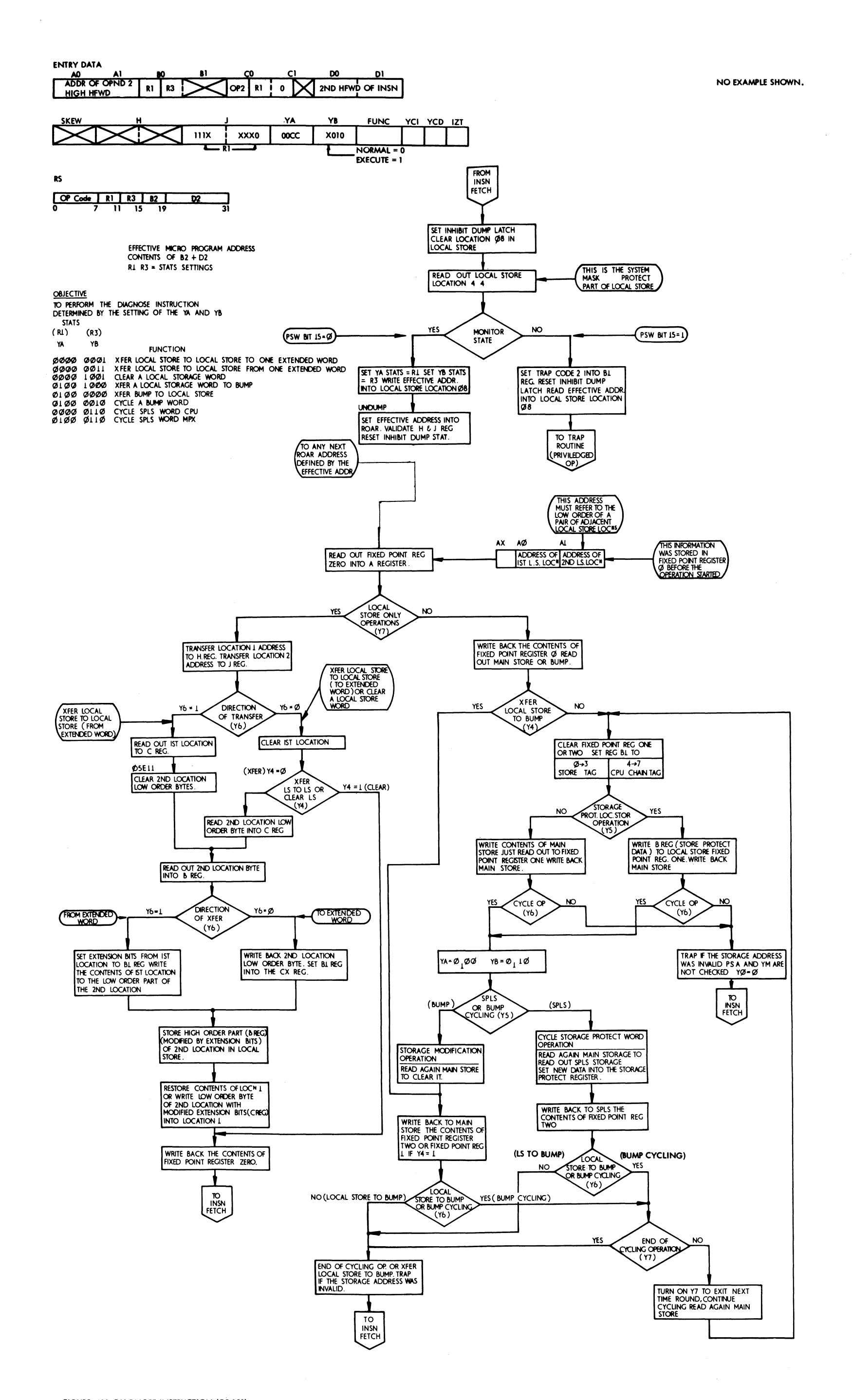

FIGURE 639, DIAGNOSE INSTRUCTION (QS 101)

 $\sim$ 

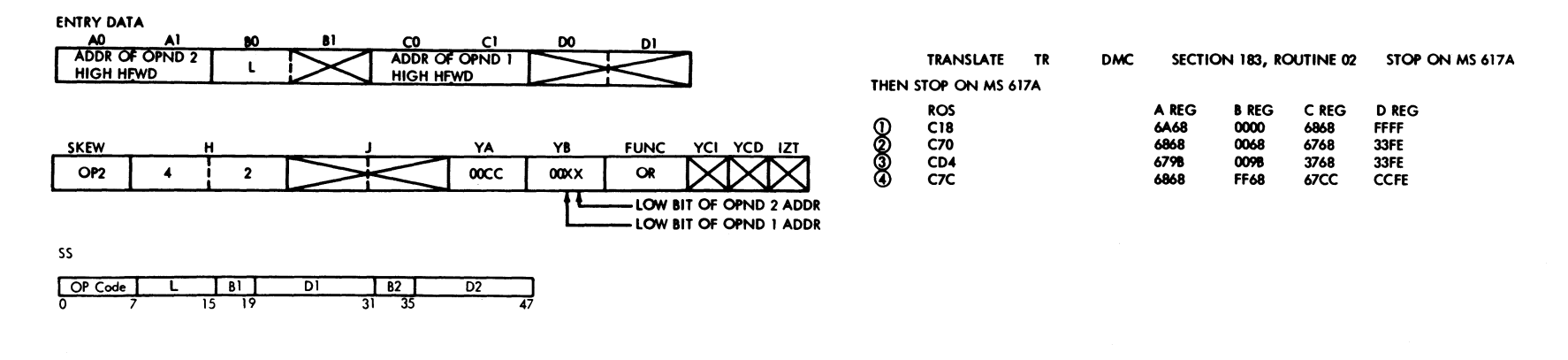

**OBJECTIVE DISPOSE THE FIRST OPERAND, ARE<br>USED AS ARGUMENTS TO REFRENCE THE<br>USED AS ARGUMENTS TO REFRENCE THE<br>LIST DESIGNATED BY THE SECOND OPERAND<br>ADDRESS. EACH RESULTING FUNCTION BYTE<br>REPLACES THE CORRESPONDING ARGUMENT**<br>BYTE IN T

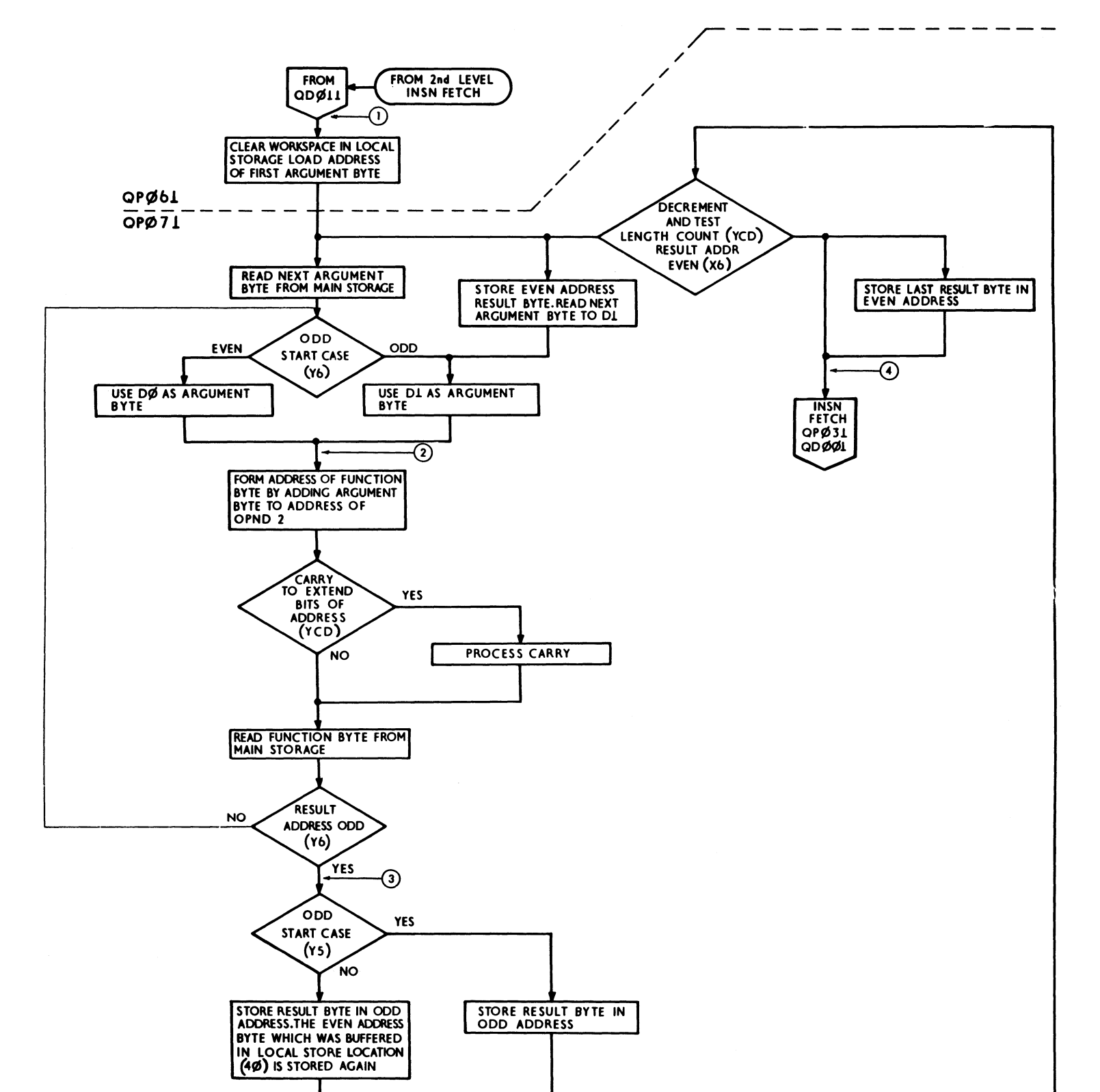

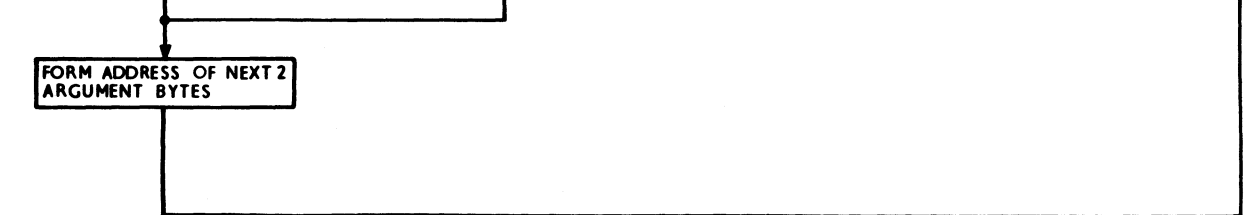

 $\sim 10^{11}$ 

FIGURE 641.SS TRANSLATE

 $\mathcal{L}^{\text{eff}}$ 

 $\sim$ 

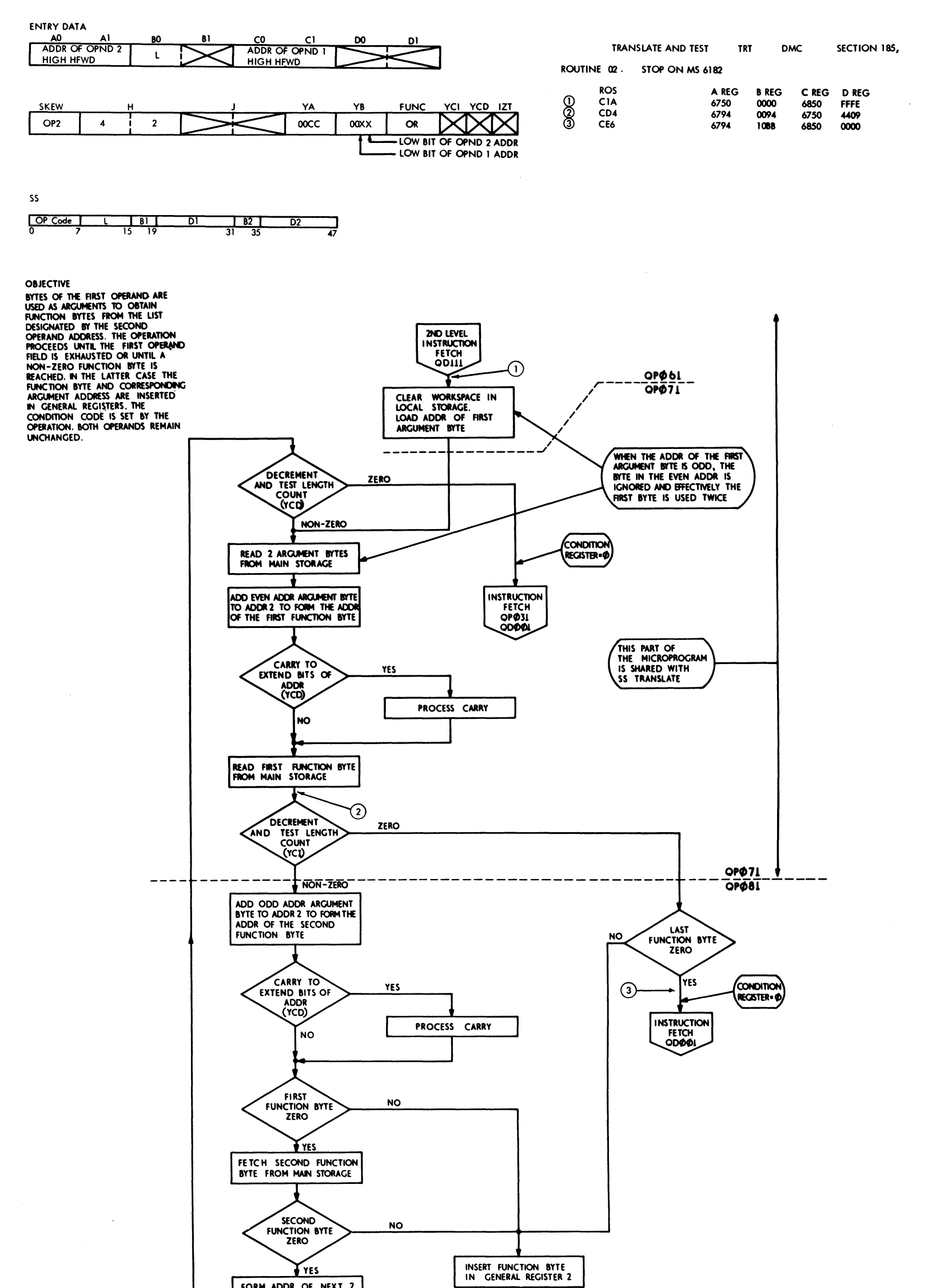

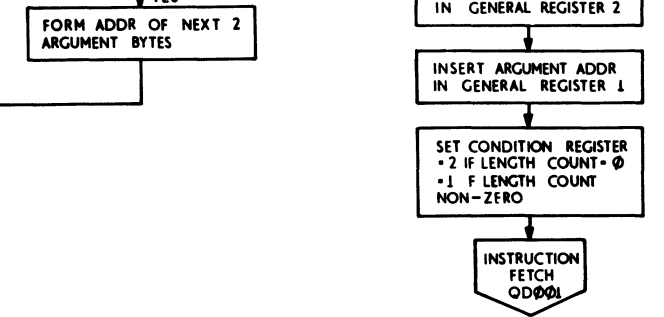

FIGURE 642 SS TRANSLATE AND TEST

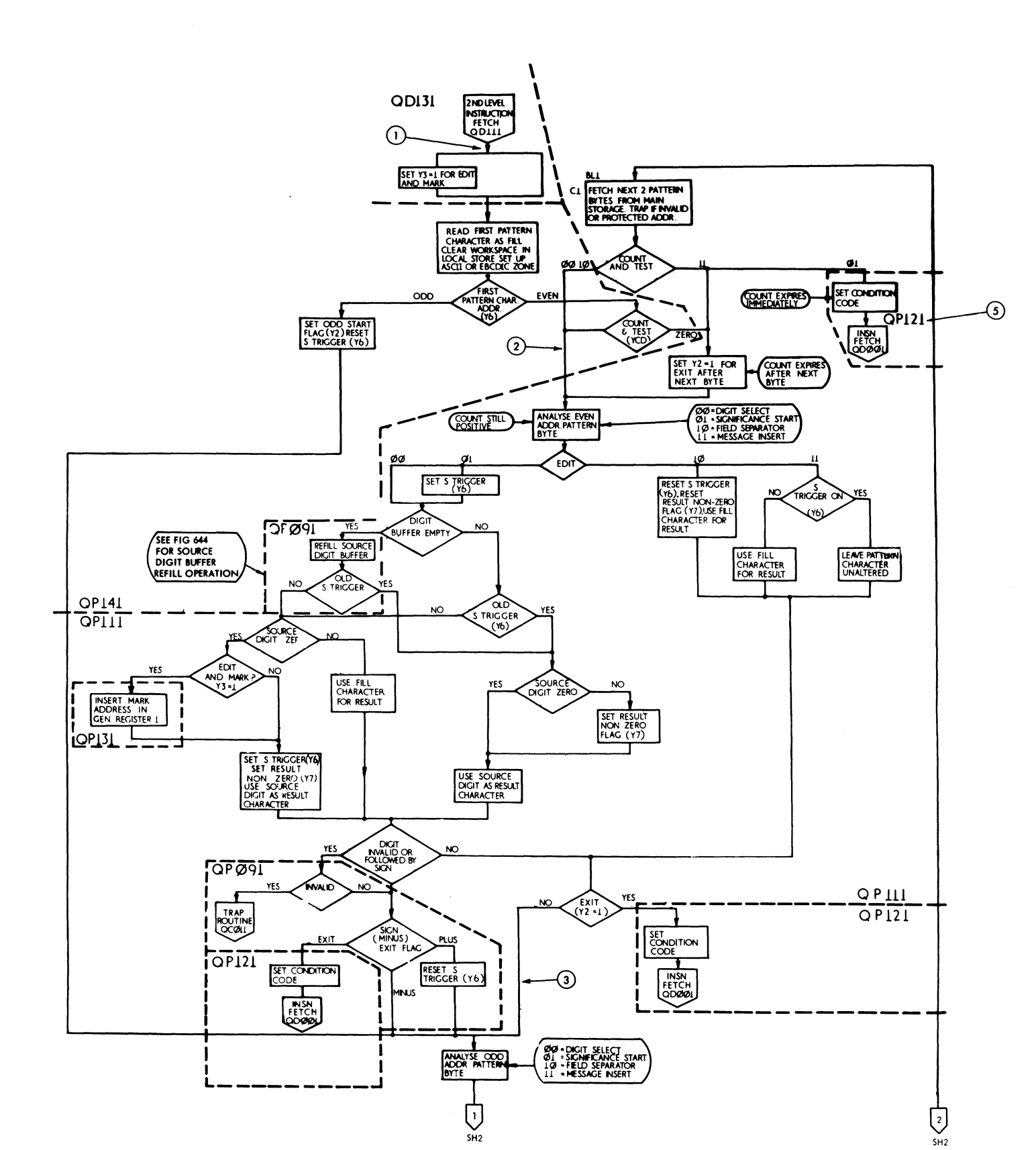

 $\overline{OP}$  Code

**OBJECTIVES** THE FORMAT OF THE SECOND OPND (SOURCE)<br>IS TO BE CHANGED FROM PACKED TO ZONED<br>AND EDITED UNDER CONTROL OF THE FRST<br>OPND (PATTERN)<br>FOR FULLER DESCRIPTION OF OBJECTIVES REFER<br>TO PRINCPLES OF OPERATION MANUAL

 $\frac{181}{15}$ 

D

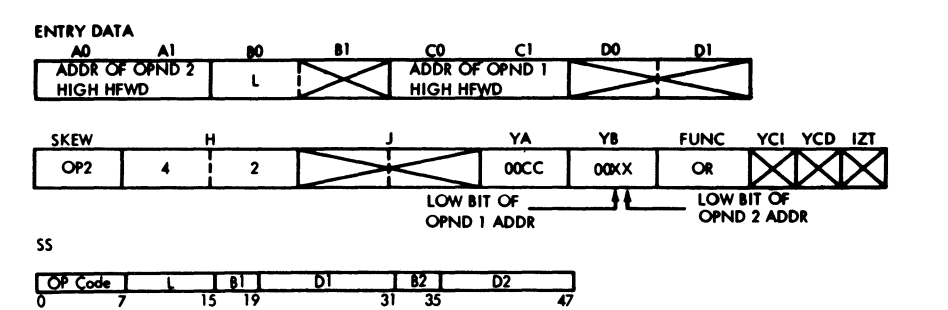

 $D2$ 

긮

EDIT DMC SECTION IEE, ROUTINE 01, STOP ON MS 60F8

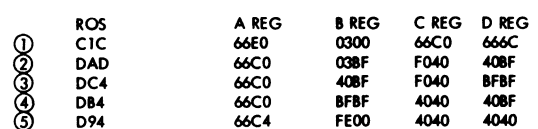

FIGURE 643 EDIT, EDIT AND MARK (QP091, QP101, QP121, QP131, QP141) (SHEETI OF 2)

 $\mathcal{L}(\mathcal{F})$
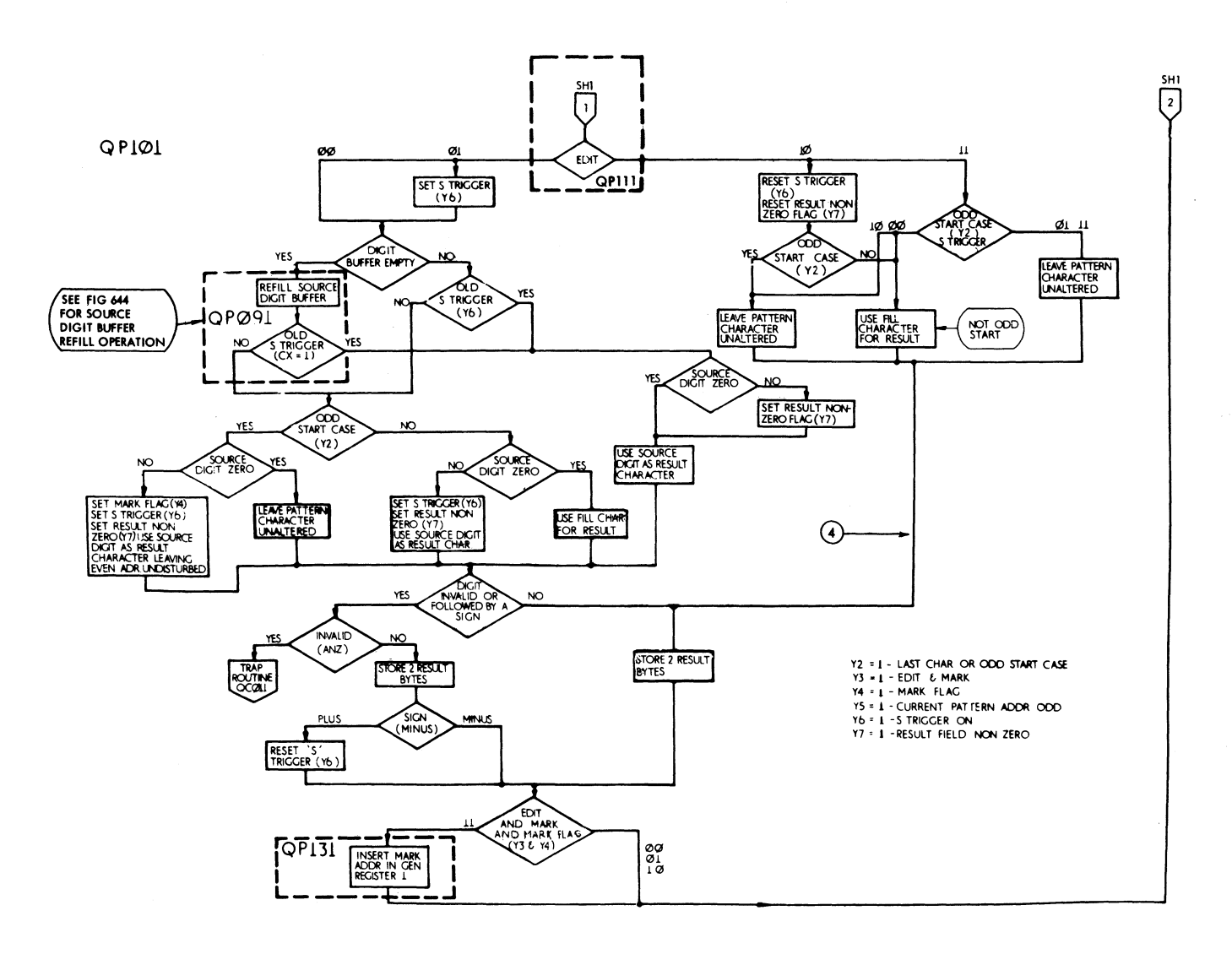

FIGURE 643 EDIT, EDIT AND MARK (QP091, QP101, QP121, QP131, QP141) (SHEET 2 OF 2)

 $\label{eq:2.1} \frac{1}{\sqrt{2}}\int_{\mathbb{R}^3}\frac{1}{\sqrt{2}}\left(\frac{1}{\sqrt{2}}\right)^2\frac{1}{\sqrt{2}}\left(\frac{1}{\sqrt{2}}\right)^2\frac{1}{\sqrt{2}}\left(\frac{1}{\sqrt{2}}\right)^2\frac{1}{\sqrt{2}}\left(\frac{1}{\sqrt{2}}\right)^2.$ 

 $\label{eq:2.1} \frac{1}{\sqrt{2}}\int_{0}^{\infty}\frac{1}{\sqrt{2\pi}}\left(\frac{1}{\sqrt{2\pi}}\right)^{2\alpha} \frac{1}{\sqrt{2\pi}}\int_{0}^{\infty}\frac{1}{\sqrt{2\pi}}\left(\frac{1}{\sqrt{2\pi}}\right)^{\alpha} \frac{1}{\sqrt{2\pi}}\int_{0}^{\infty}\frac{1}{\sqrt{2\pi}}\frac{1}{\sqrt{2\pi}}\frac{1}{\sqrt{2\pi}}\frac{1}{\sqrt{2\pi}}\frac{1}{\sqrt{2\pi}}\frac{1}{\sqrt{2\pi}}\frac{1}{\sqrt{2\pi}}$ 

**OBJECTIVE**<br>THIS SUBROUTINE IS USED BY THE EDIT MICROPROGRAM TO FETCH<br>UP TO 4 DIGITS FROM THE SOURCE FIELD. THE FORMAT OF THE<br>DIGITS IS CHANGED FROM PACKED TO ZONED. THE DIGITS ARE<br>PUT IN A LOCAL STORAGE BUFFER FOR USE WHE

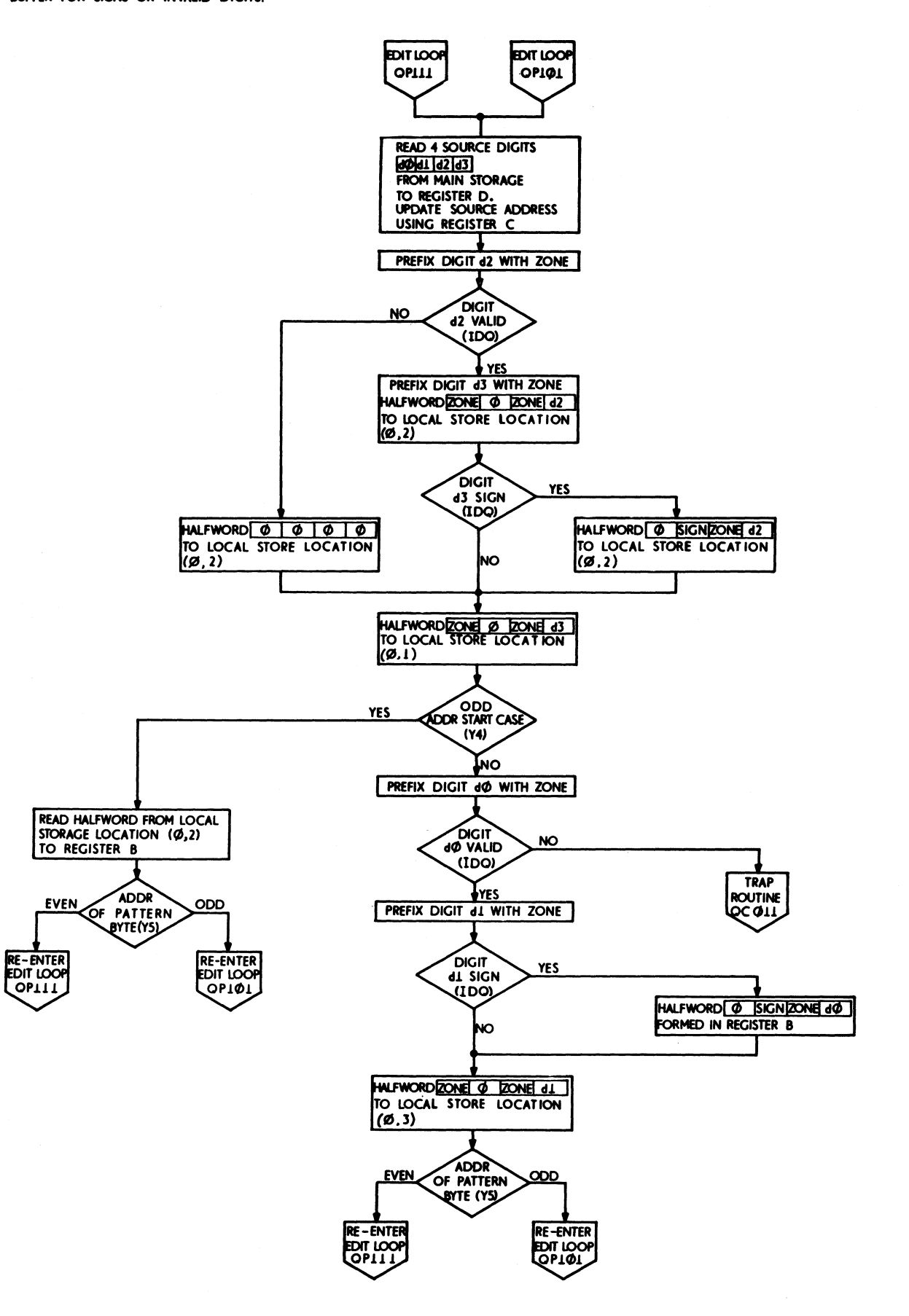

FIGURE 644 SS EDIT, REFILL (QP 091)

 $\bar{\mathcal{A}}$ 

 $\sim$ 

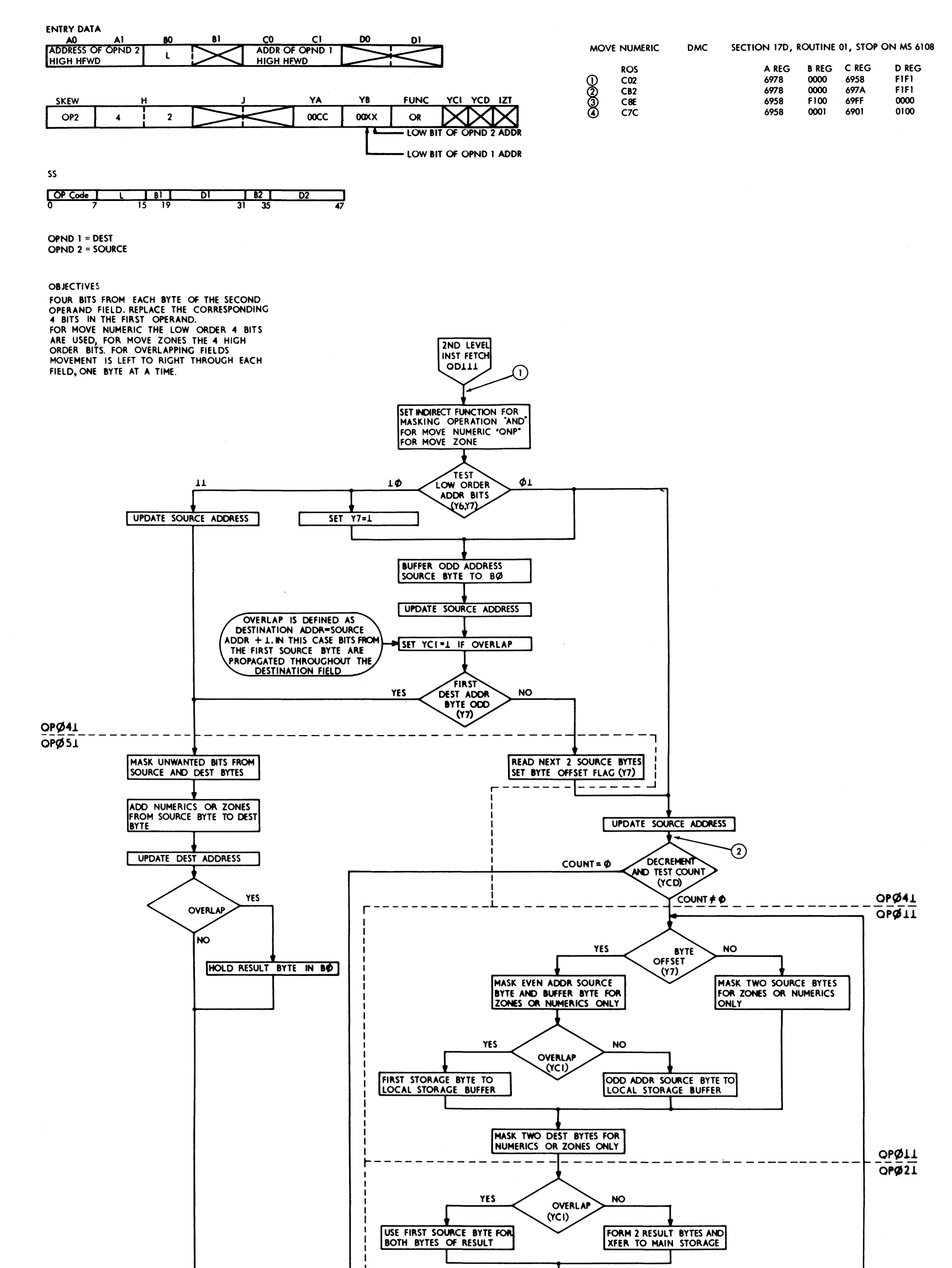

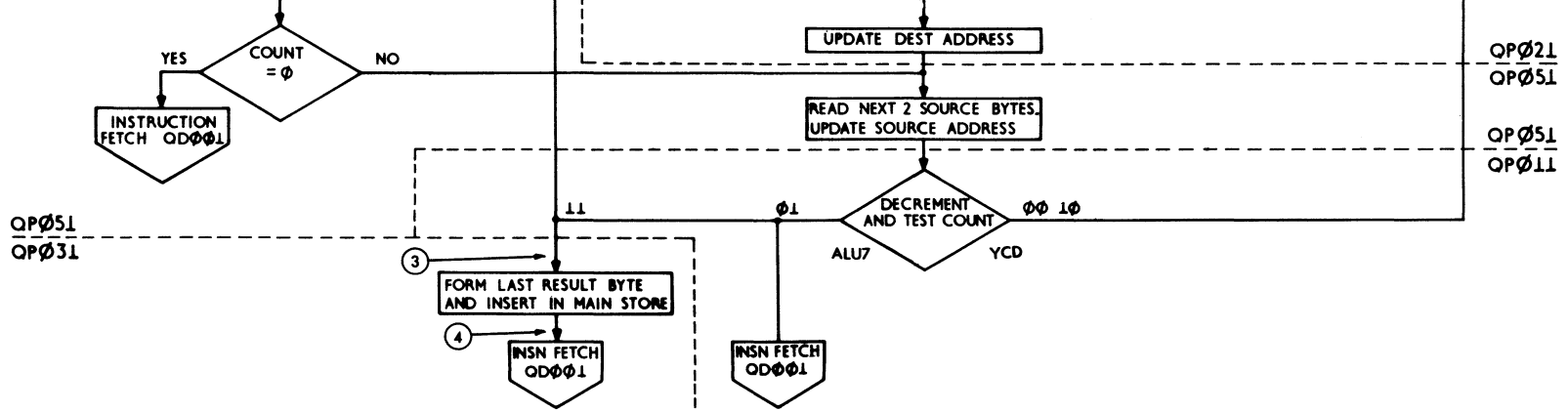

 $\ell$ 

### FIGURE 647 SS LOGICAL OPERATIONS - MOVE NUMERIC, MOVE ZONE

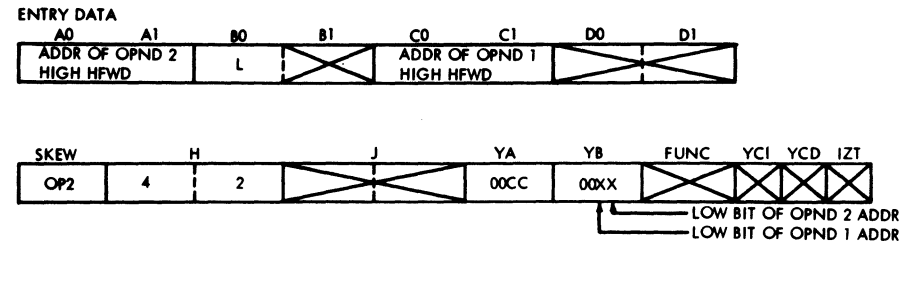

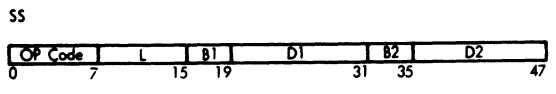

# OPND 1 - DEST<br>OPND 2 - SOURCE

OBJECTIVE

BYTES FROM THE SECOND OPERAND FIELD ARE COPIED<br>TO THE FIRST OPERAND LOCATION. MOVEMENT IS LEFT TO RIGHT THROUGH EACH FIELD A BYTE AT A TIME.

# MOVE CHARACTER DMC SECTION 141, ROUTINE 18, STOP ON MS 676C

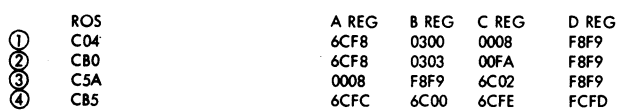

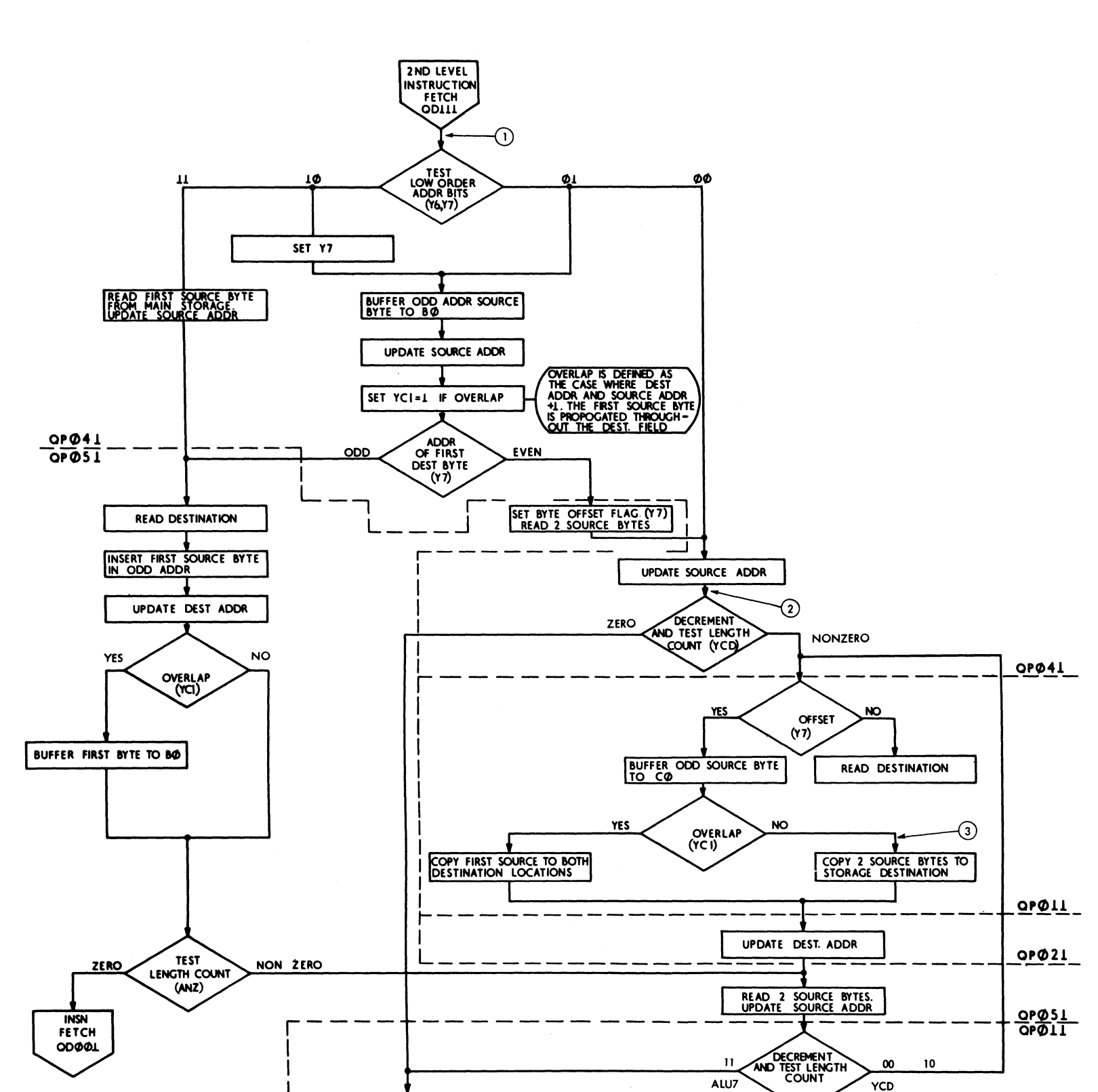

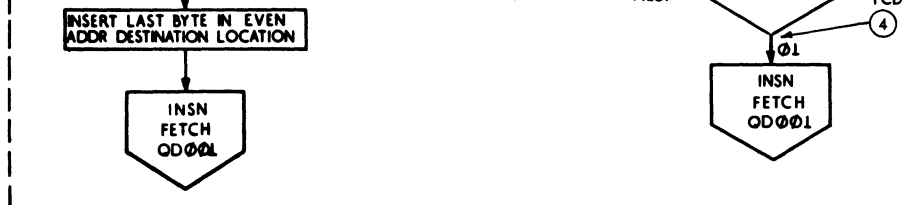

FIGURE 648, SS LOGICAL OPERATIONS, MOVE COMPLETE

 $\mathcal{A}_{\mathcal{C}}$  ,  $\mathcal{C}$ 

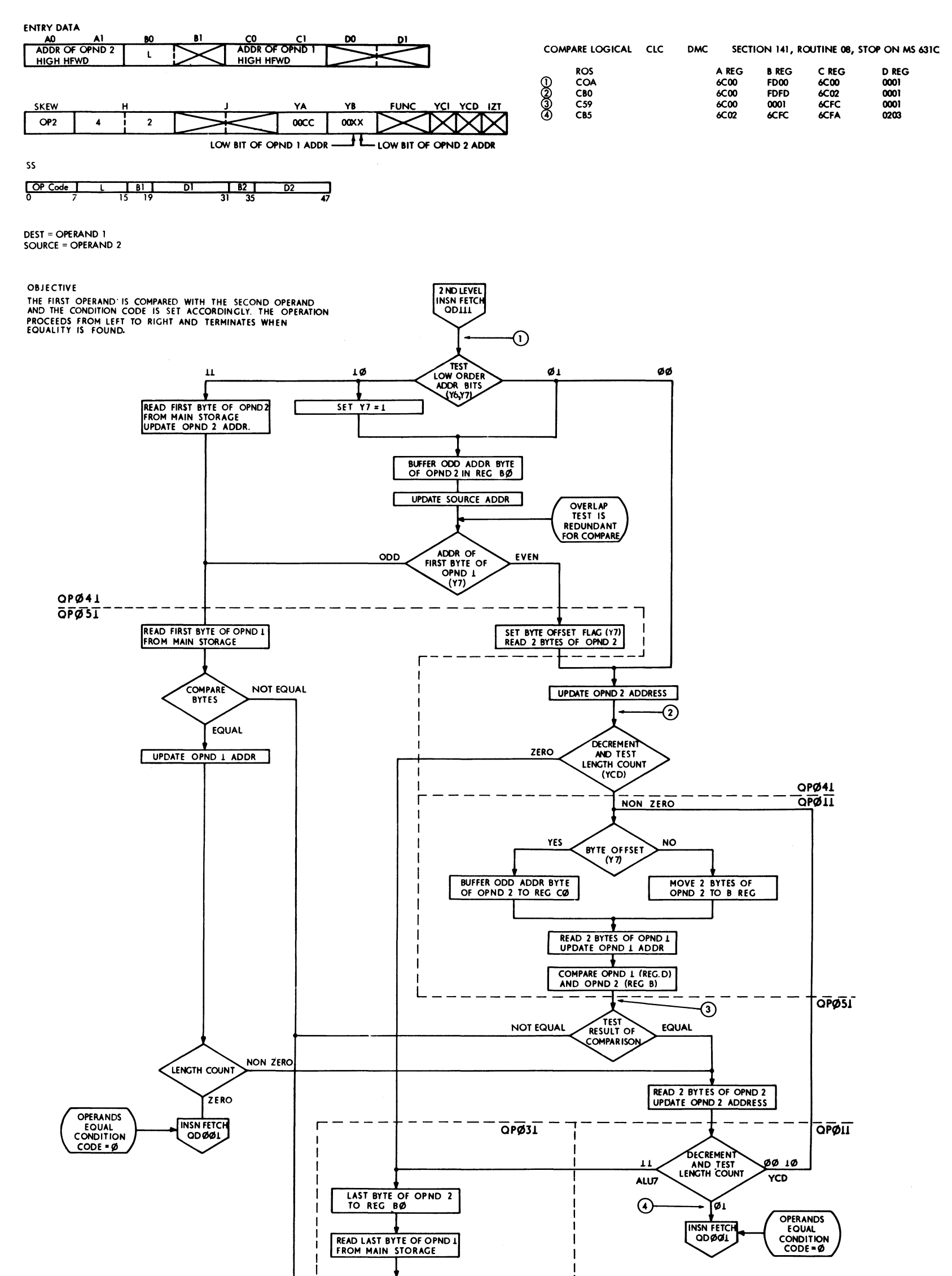

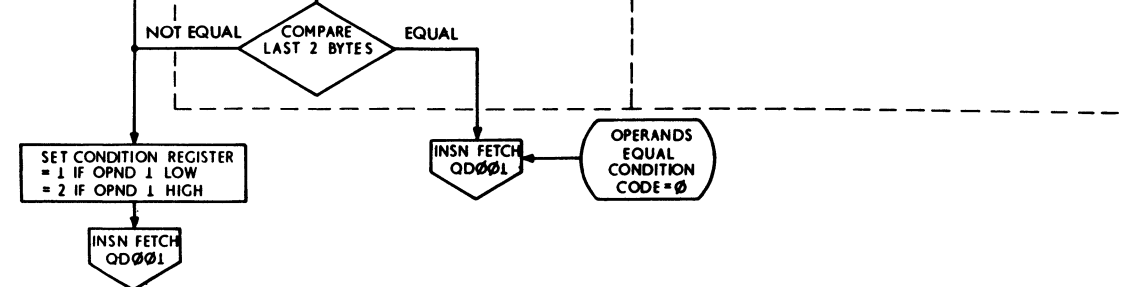

## FIGURE 649. SS LOGICAL OPERATIONS, COMPARE

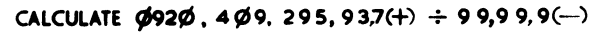

 $\sim 3$  .

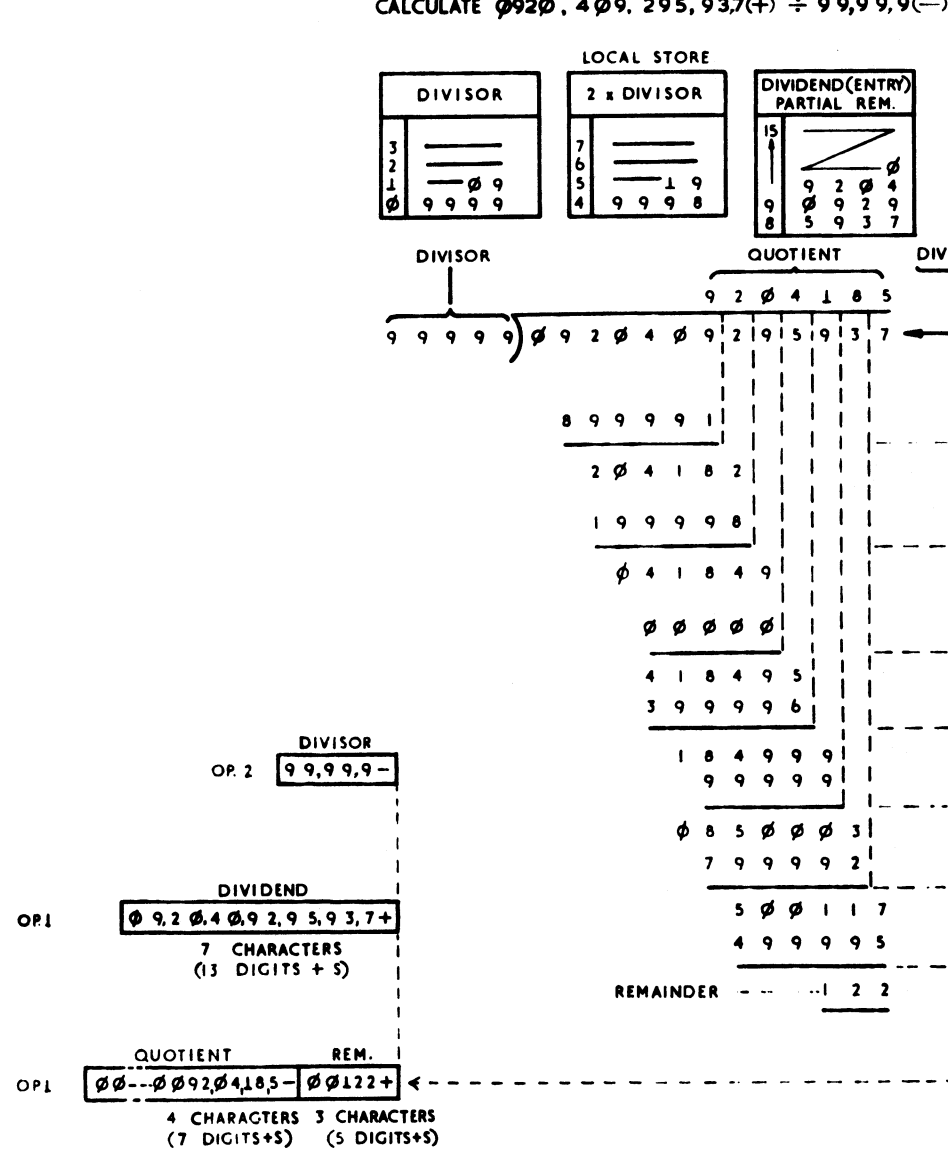

OR<sub>1</sub>

FIGURE 651, DECIMAL DIVIDE EXAMPLE

 $\mathcal{L}^{\mathcal{L}}(\mathcal{L}^{\mathcal{L}})$  . The set of  $\mathcal{L}^{\mathcal{L}}(\mathcal{L}^{\mathcal{L}})$ 

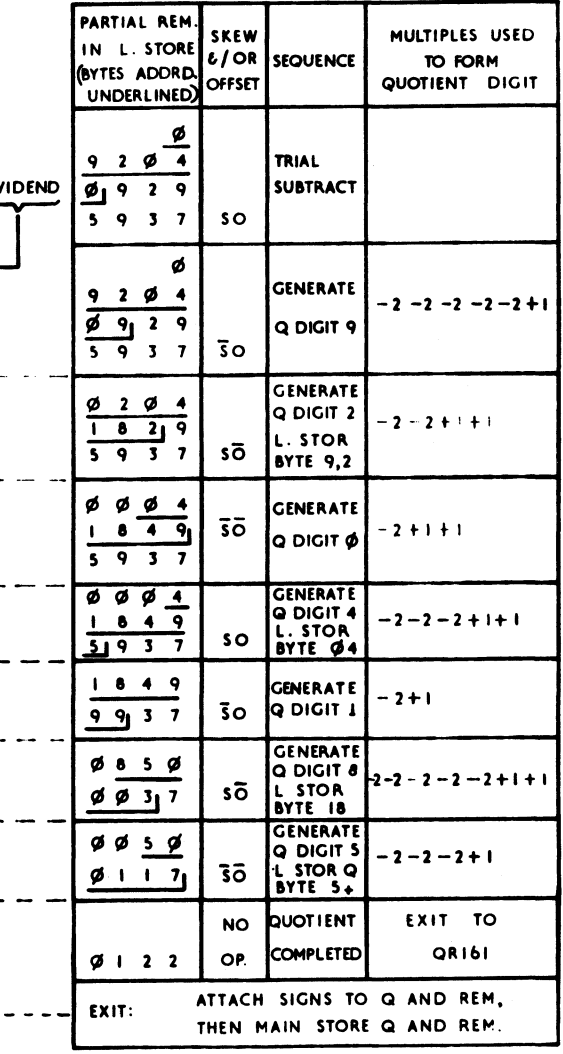

 $\sim 10^{-1}$ 

PRE-LOOP: LOAD BOTH OPERANDS FROM M. STORE INTO L. STOR.<br>LOAD 2 x DIVISOR IN L. STOR<br>COMPUTE RESULTANT SIGNS AND STORE IN Y6,Y7<br>Q SIGN = = = = (Y6) REM. SIGN = DIV SIGN + (Y7)

 $\top$ 

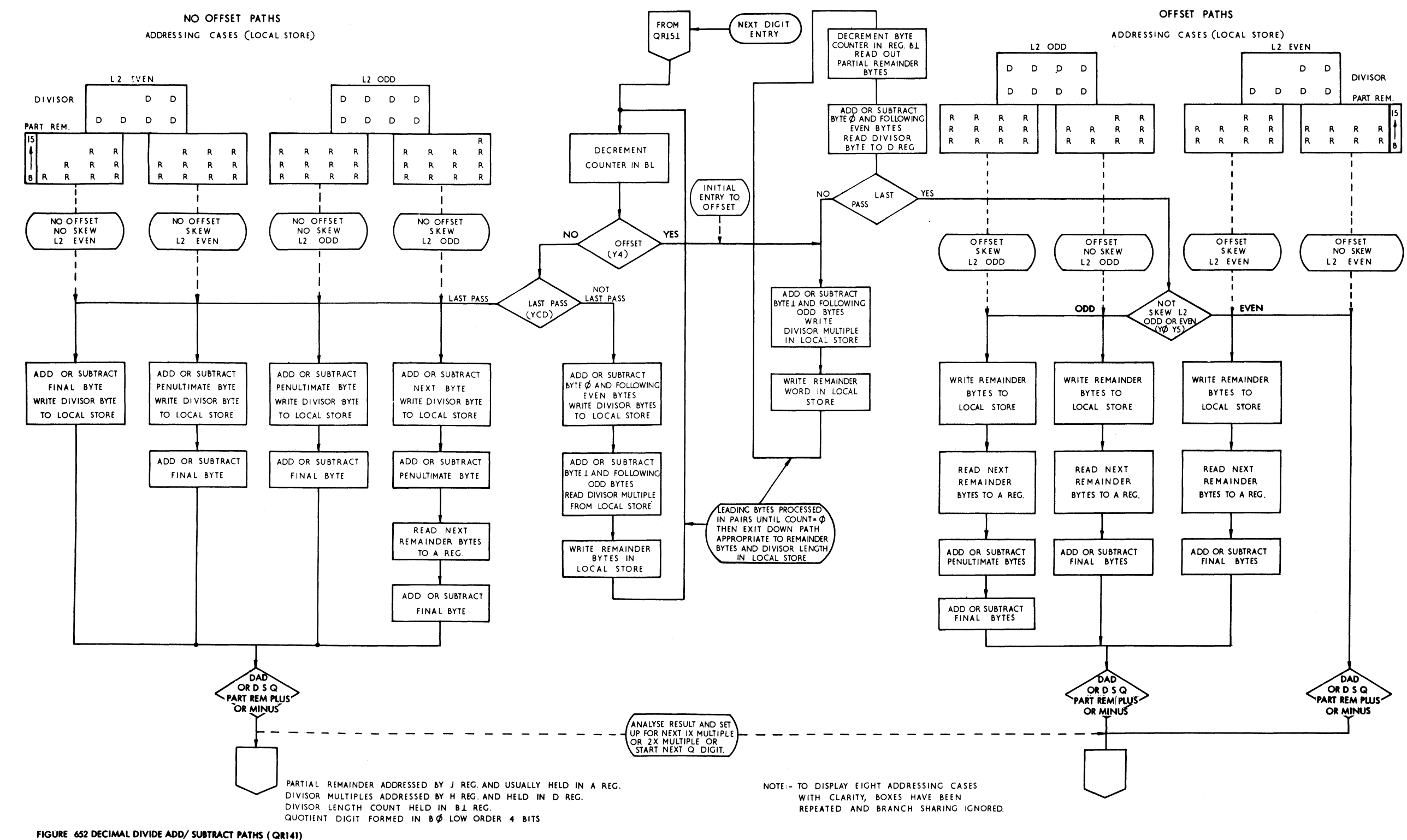

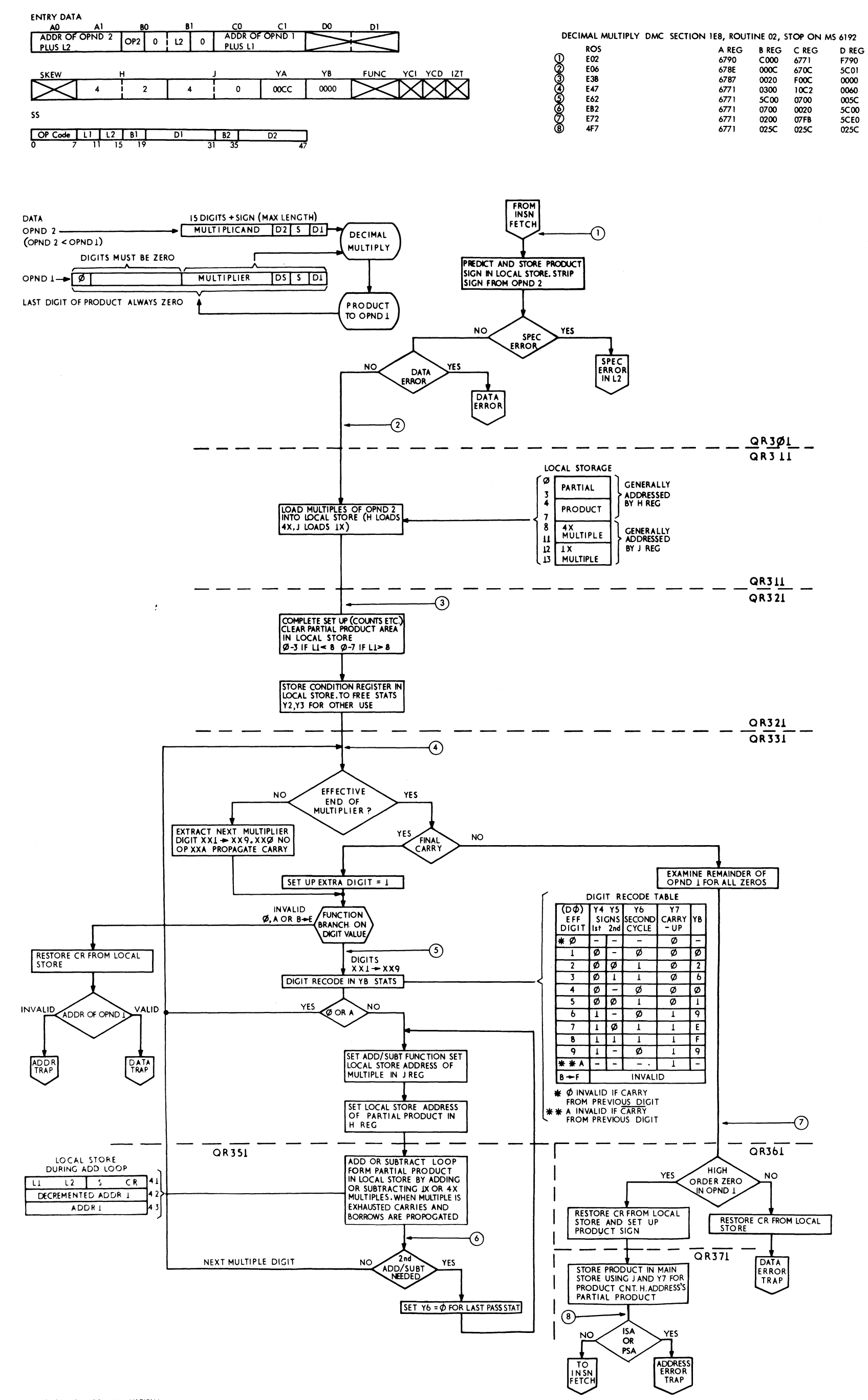

FIGURE 653 DECIMAL MULTIPLY

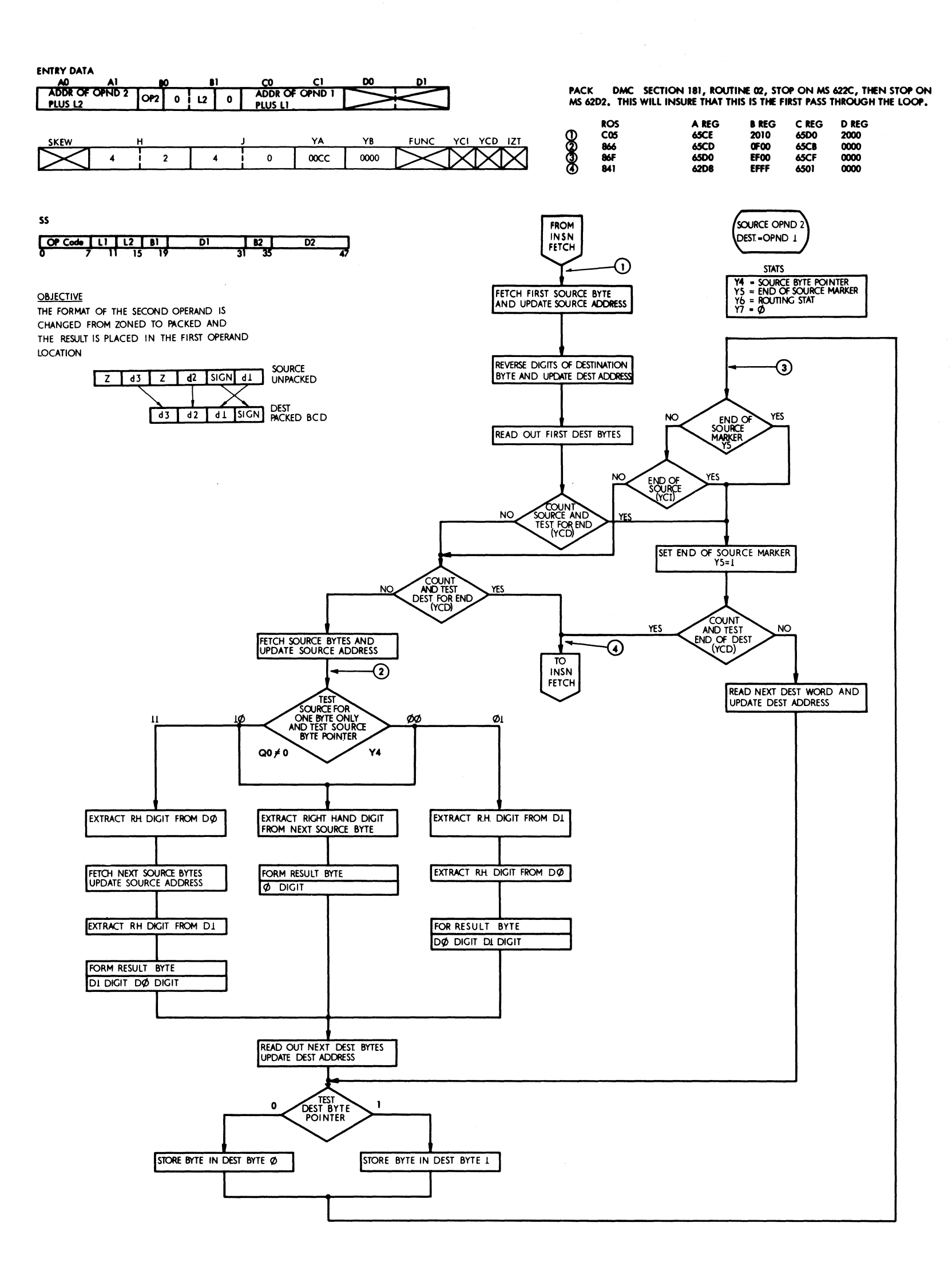

 $\mathcal{L}_{\mathcal{A}}$  and  $\mathcal{L}_{\mathcal{A}}$  and  $\mathcal{L}_{\mathcal{A}}$  and  $\mathcal{L}_{\mathcal{A}}$  and  $\mathcal{L}_{\mathcal{A}}$ 

 $\mathcal{L}$ 

FIGURE 654 DECIMAL PACK (QRIOI, QRIII)

 $\omega_{\rm{eff}}$ 

 $\mathcal{A}^{\text{out}}$ 

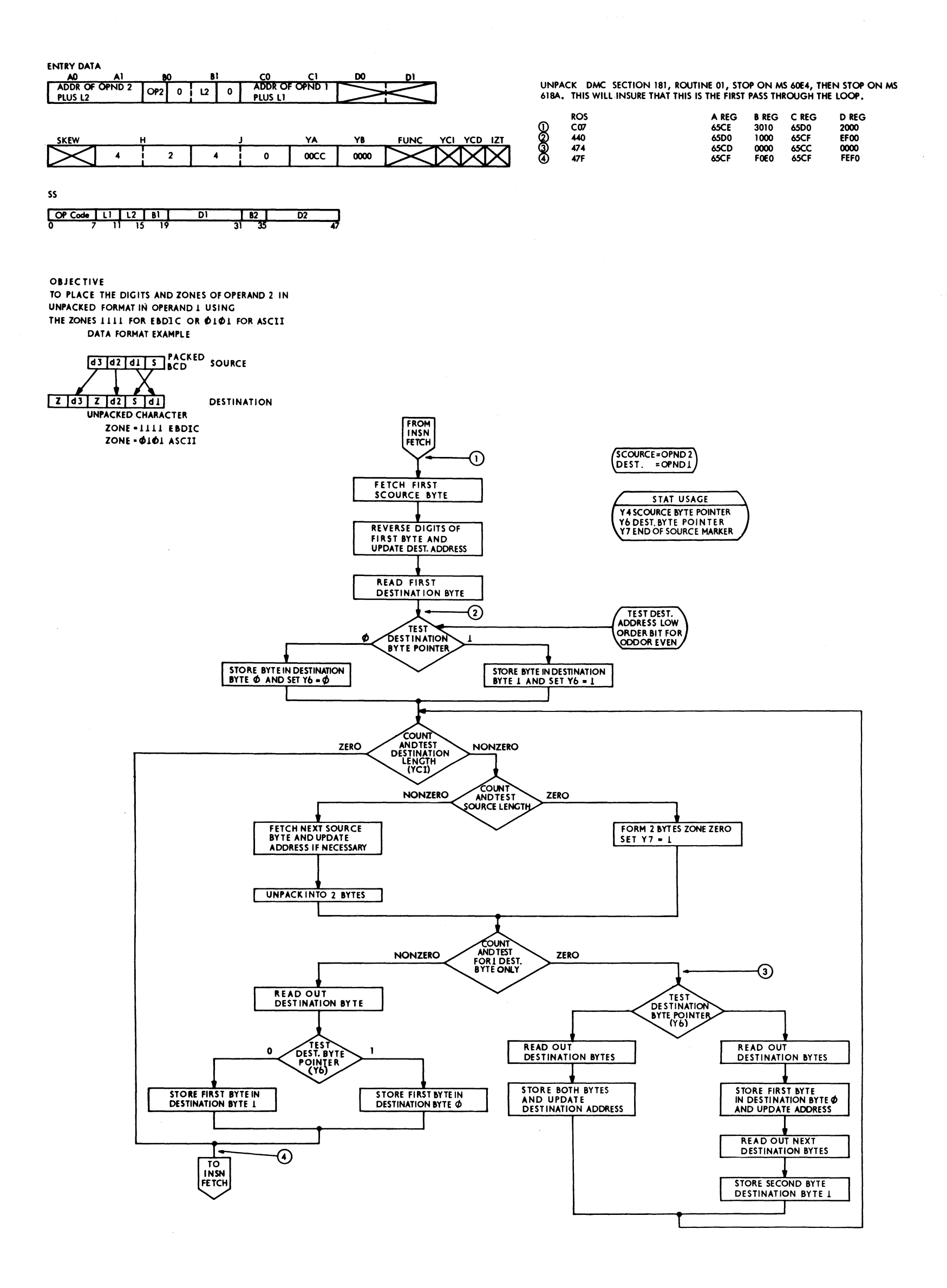

FIGURE 655 DECIMAL UNPACK (QR101, QR121)

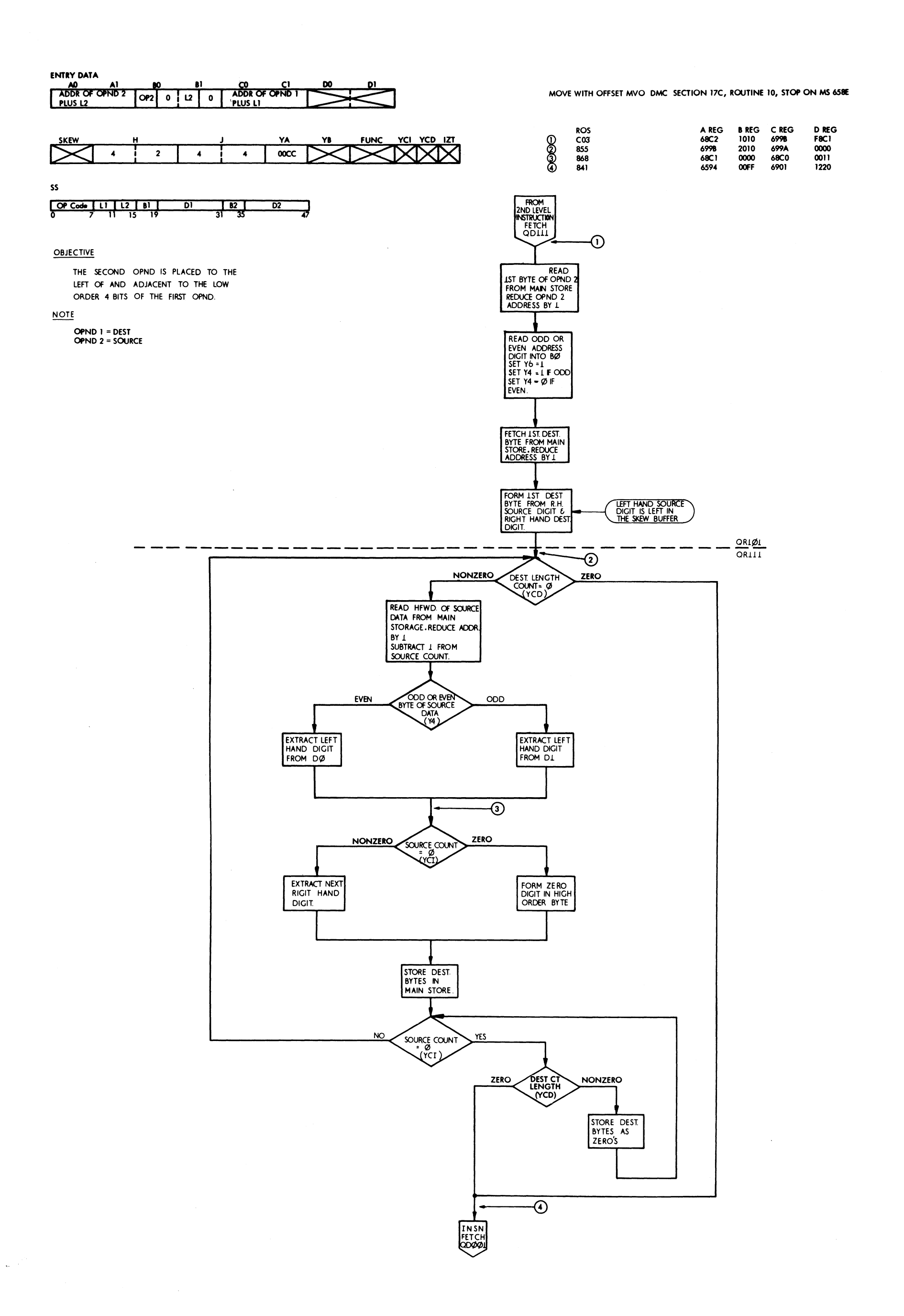

FIGURE 656 DECIMAL MOVE WITH OFFSET

 $\mathcal{A}$ 

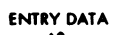

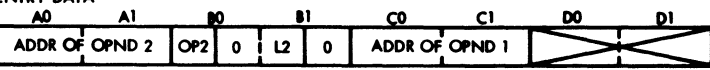

NO EXAMPLE SHOWN.

 $\bar{z}$ 

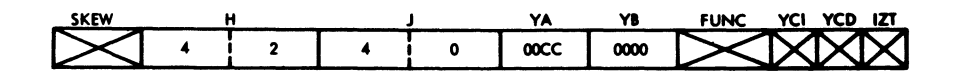

 ${\sf SS}$ 

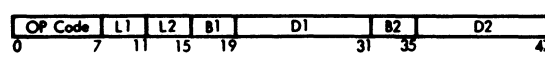

### OBJECTIVE

TO SHOW BY MEANS OF A GENERAL<br>FLOW CHART DECIMAL ADD, SUBTRACT,<br>COMPARE AND ZERO ADD.

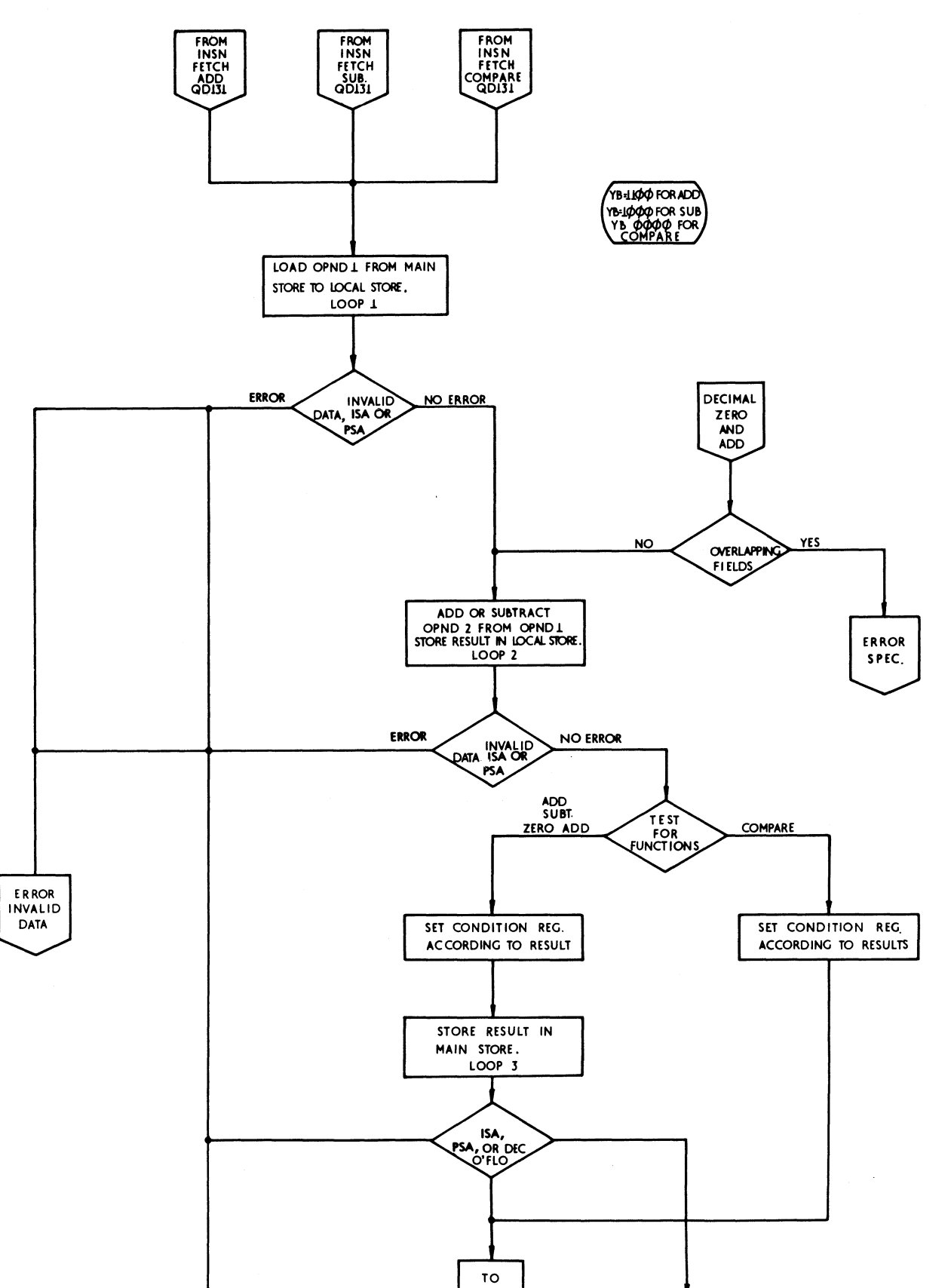

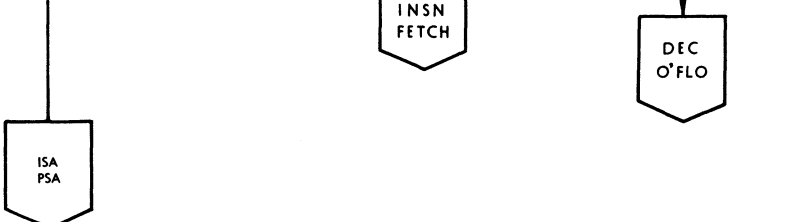

FIGURE 657 GENERAL FLOW CHART FOR DECIMAL ADD, SUBTRACT, COMPARE AND ZERO ADD (QR001, QR021, QR011, QR031)

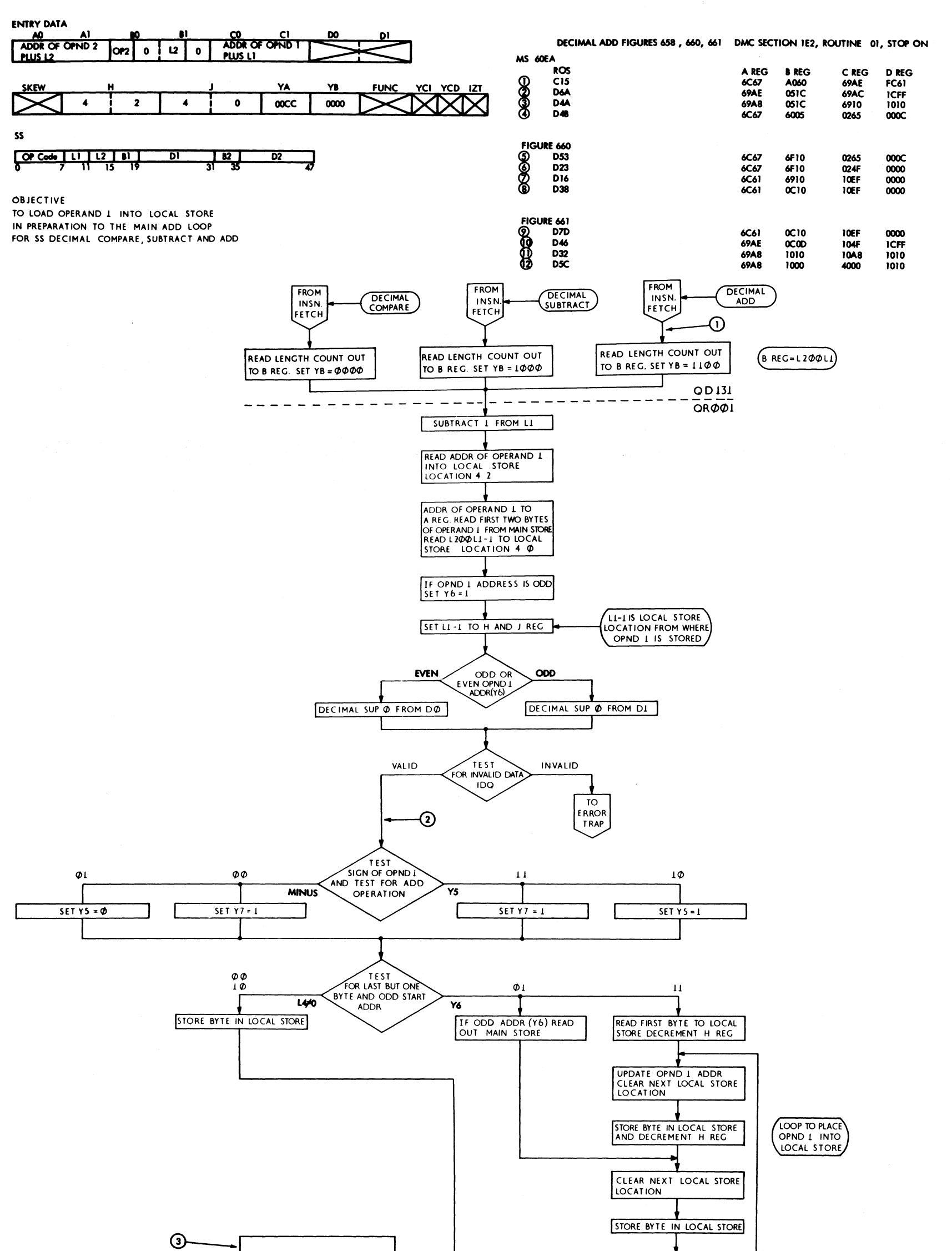

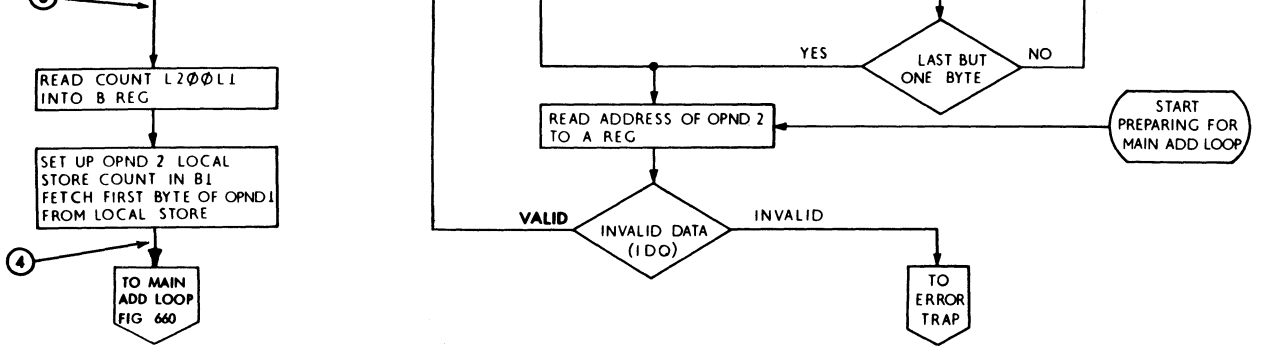

FIGURE 658 SS DECIMAL LOAD OPND 1 (ADD, SUBTRACT, COMPARE) (QD131, QR001)

 $\mathcal{A}_{\mathcal{P}}$  ,  $\mathcal{P}$ 

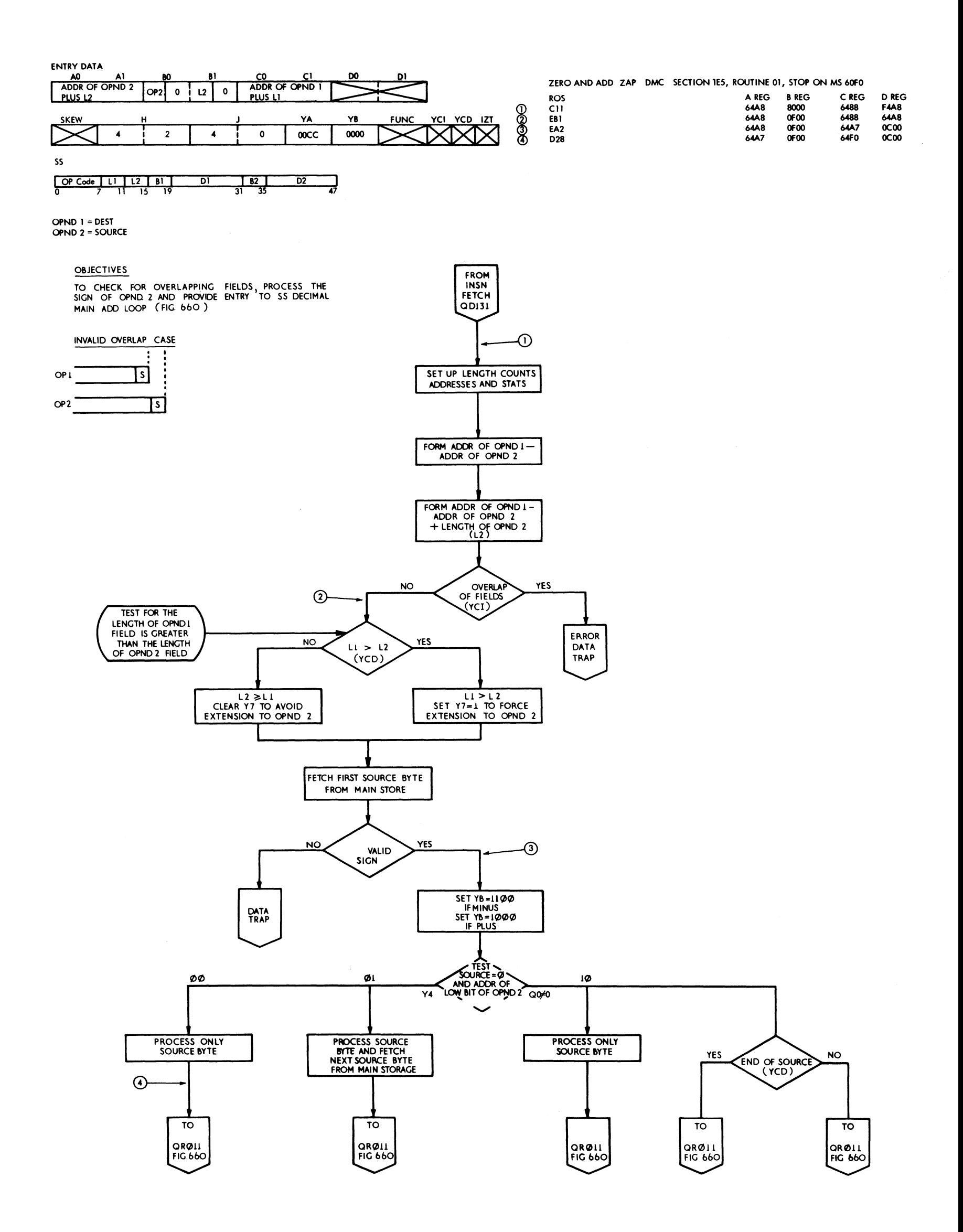

FIGURE 659 SS DECIMAL LOAD ZERO AND ADD ENTRY (QR041)

 $\mathcal{F}_{\mathcal{F}}$ 

OBJECTIVE<br>TO SHOW THE METHOD OF PROCESSING FOR THE DECIMAL<br>OPERATIONS ADD, SUBTRACT,COMP, ZERO AND ADD.<br>(FOR THE OVERALL FLOWCHART SEE FIGURE 657)

(See Figure 658 for program)

SETTING OF YB STATS 1100 FOR ADD 1000 FOR SUBT 0000 FOR COMP.

OPND 1 = DEST OPND 2 = SOURCE

 $\sim$ 

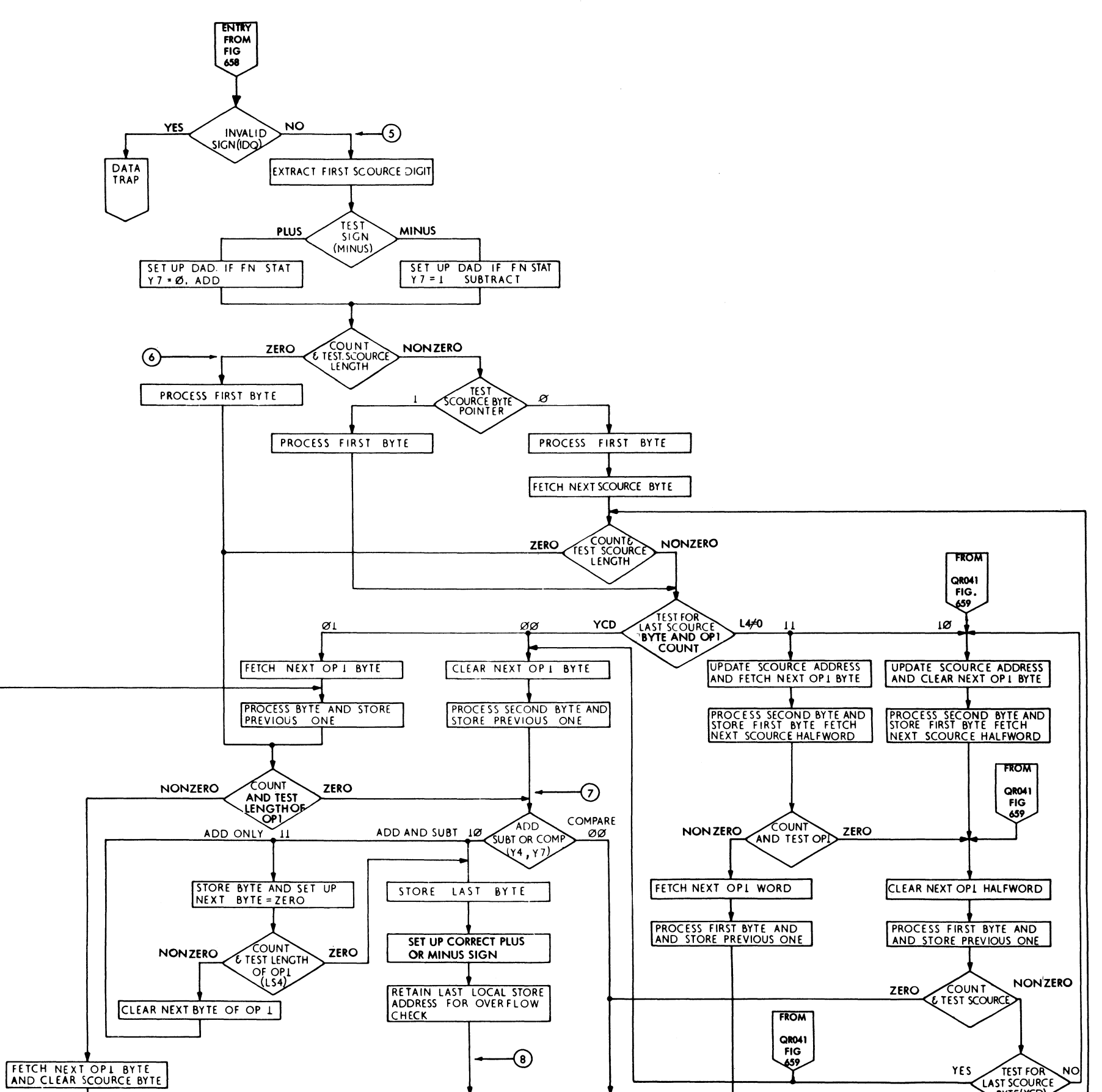

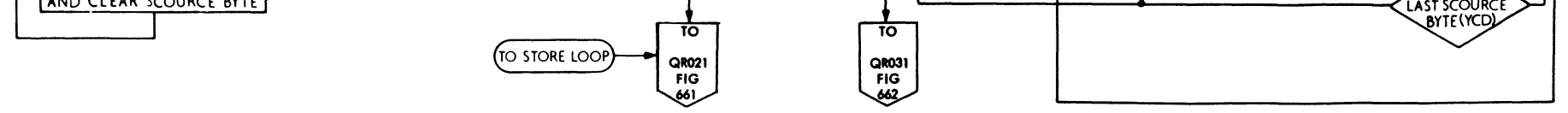

FIGURE 660-SS DECIMAL LOAD OPND 2 AND PROCESS (ADD, SUBT, COMP, ZERO AND ADD) (QR011)

 $\langle \cdot \rangle$ 

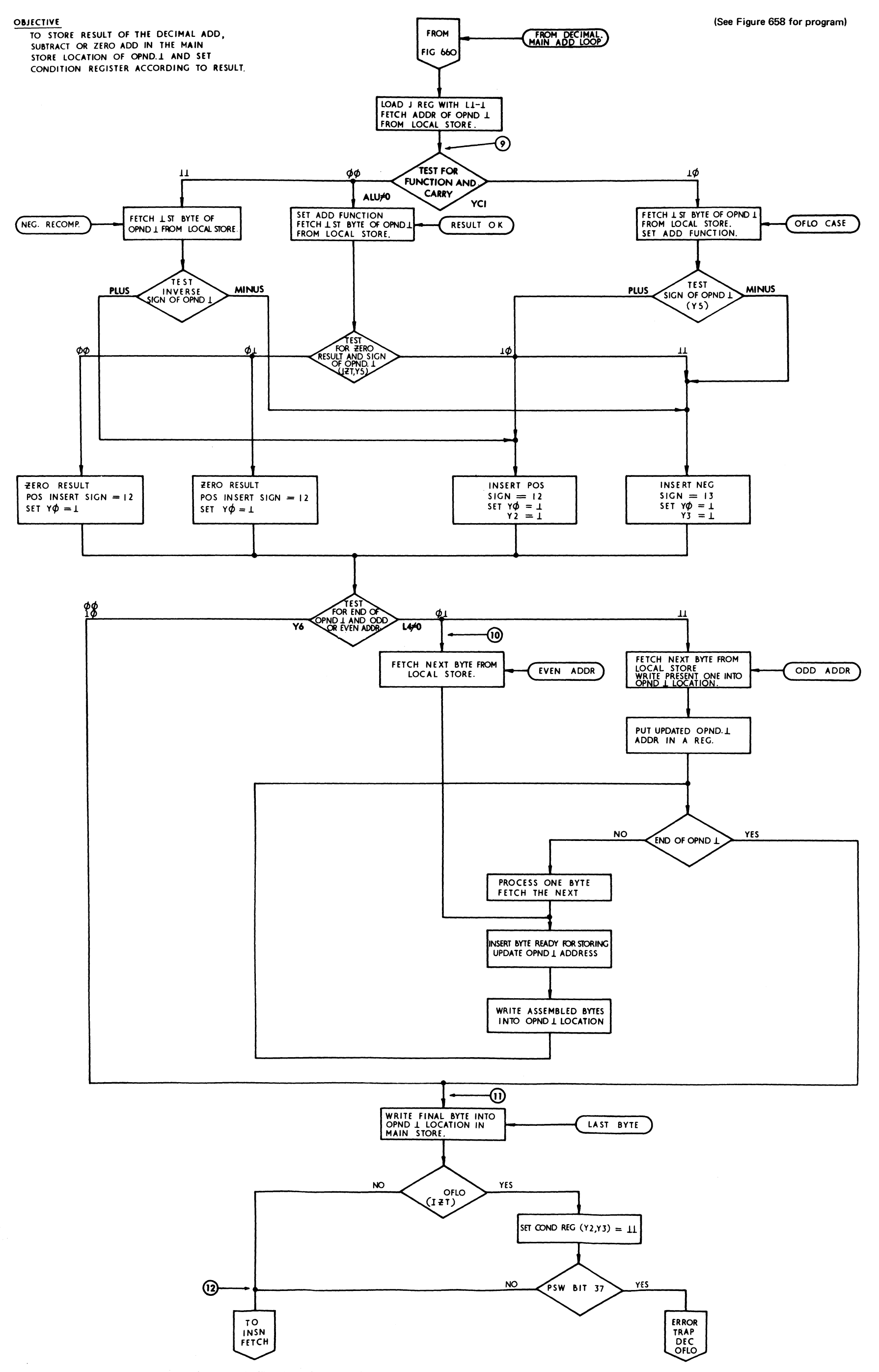

FIGURE 661.SS DECIMAL TERMINATE (ADD SUBTRACT AND ZERO AND ADD) (QR021)

 $\bar{\mathcal{A}}$ 

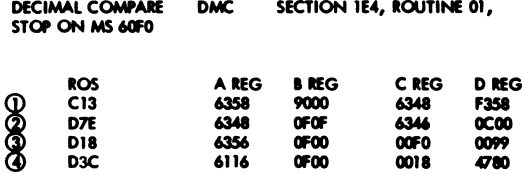

 $\hat{\boldsymbol{\epsilon}}$ 

**OBJECTIVE** TO SHOW THE EXIT TO I FETCH AND<br>SETTING OF CONDITION REGISTER FOR SS DECIMAL COMPARE

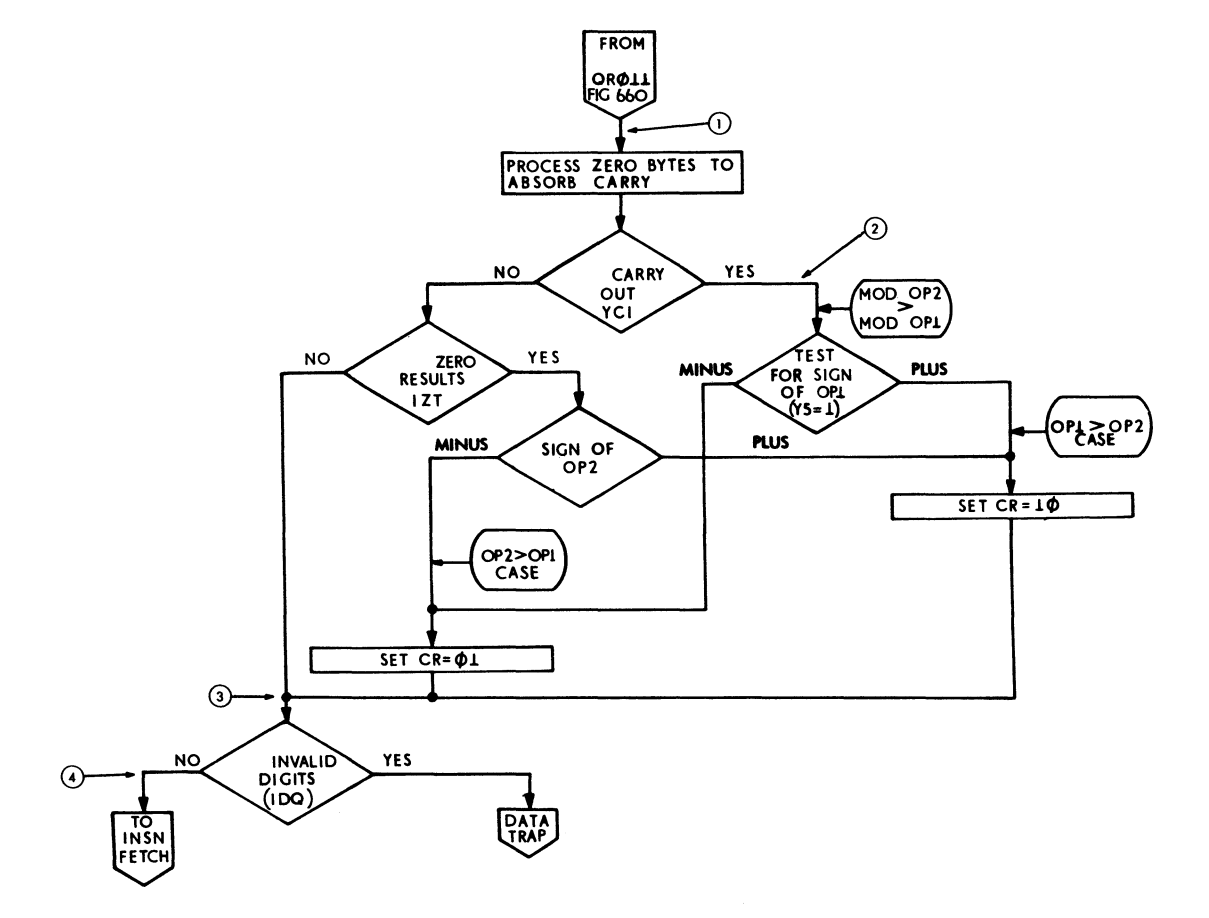

 $\sim 10^6$ 

FIGURE 662 SS DECIMAL COMPARE (QR001)

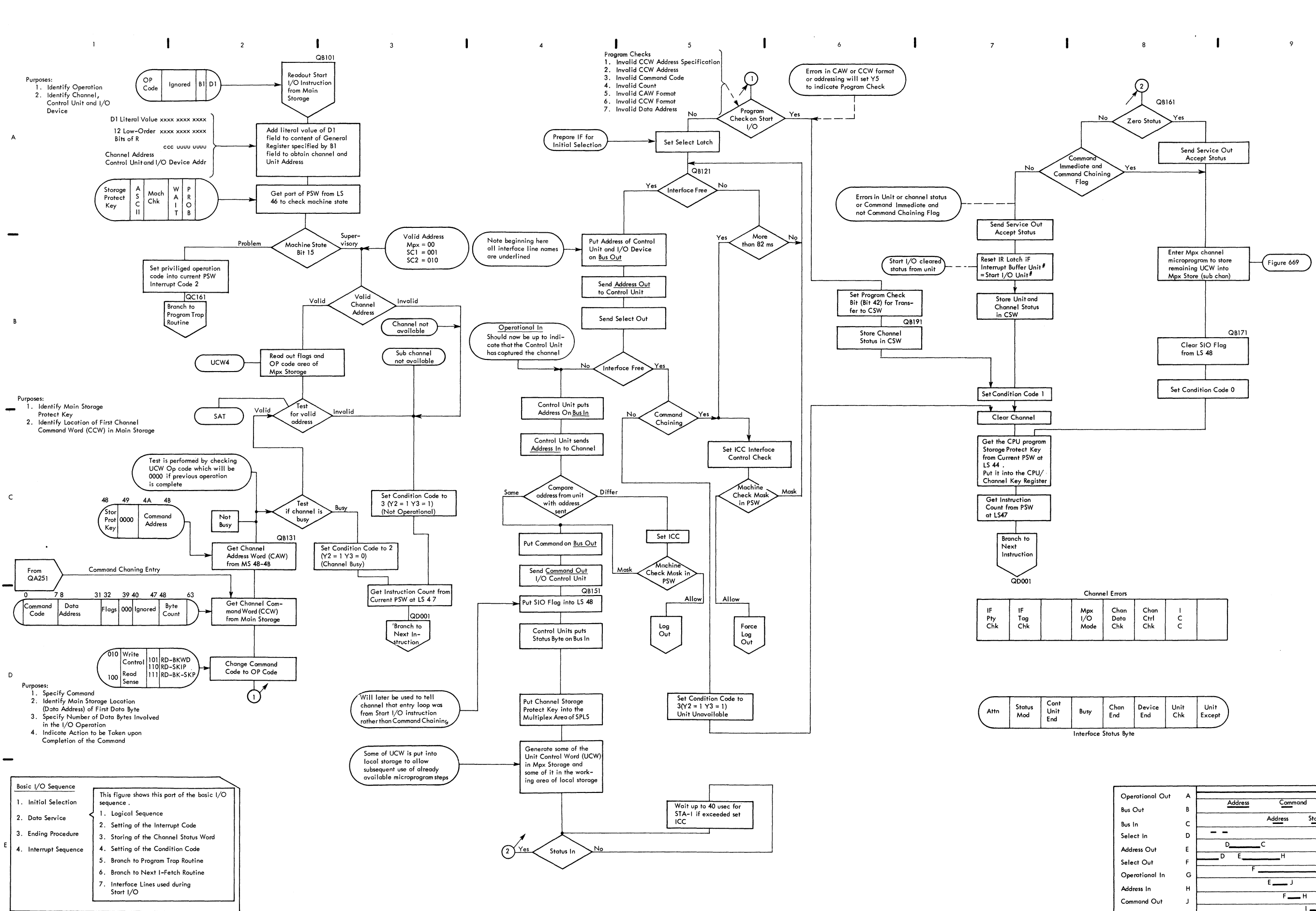

FIGURE 665. START I/O INSTRUCTION (MULTIPLEX CHANNEL) SEE FIG 667 FOR DETAIL

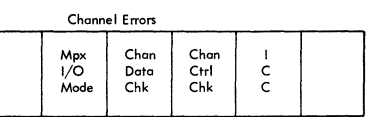

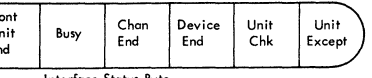

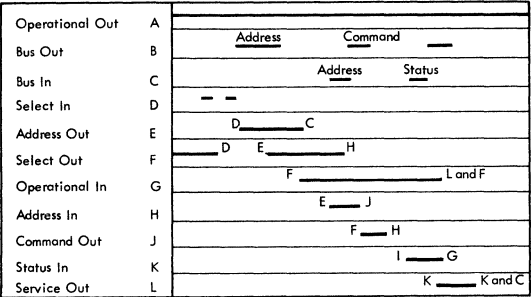

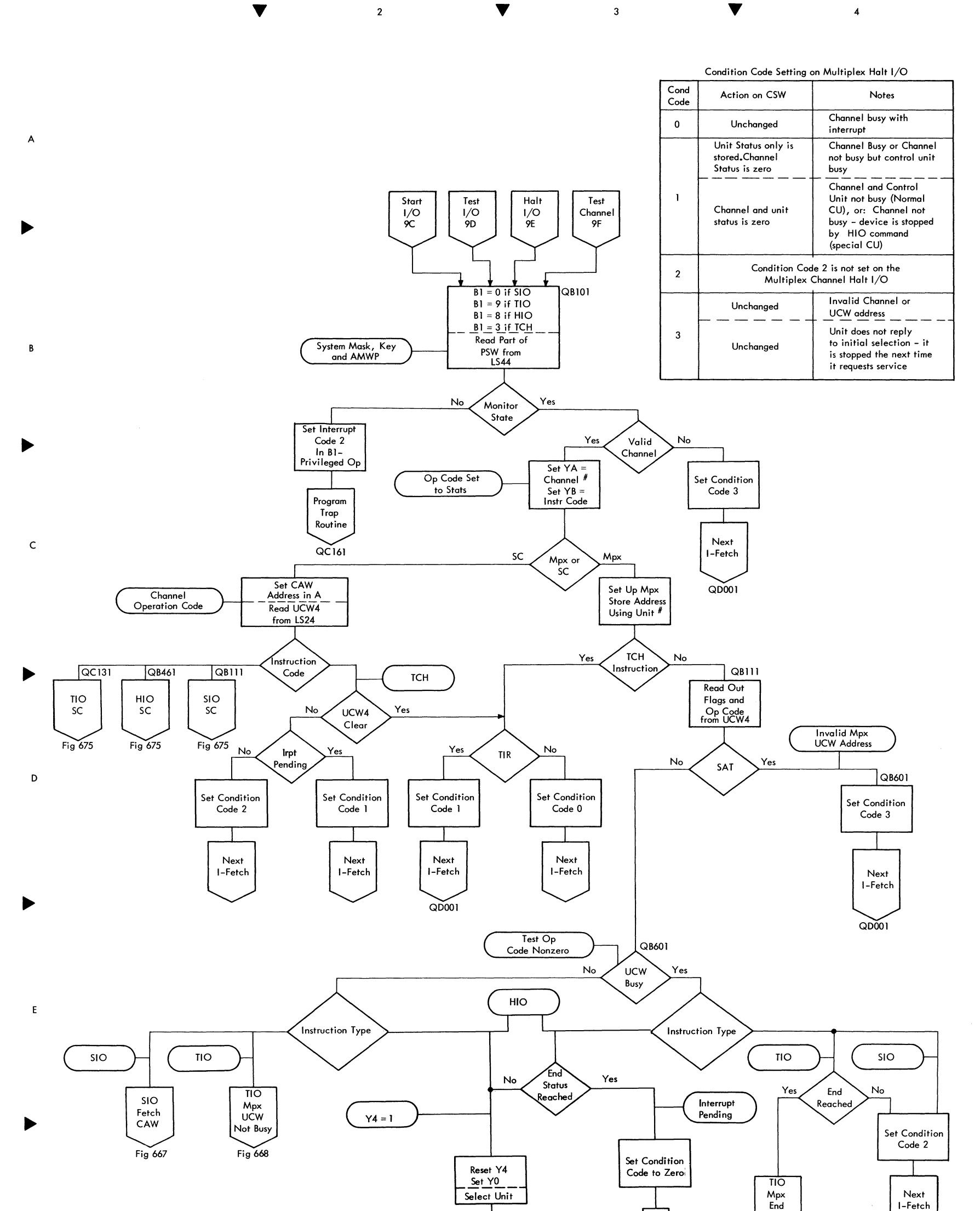

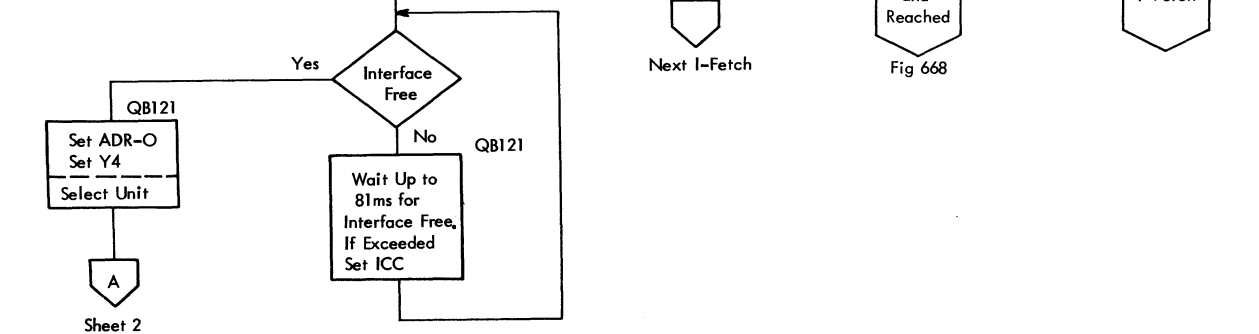

FIGURE 666. 1/0 CODES, COMMON DECODING; TEST CHANNEl AND MPX HALT 1/0 (SHEET 1 OF 2)

 $\mathsf F$ 

▶

 $\omega^{-1}$ 

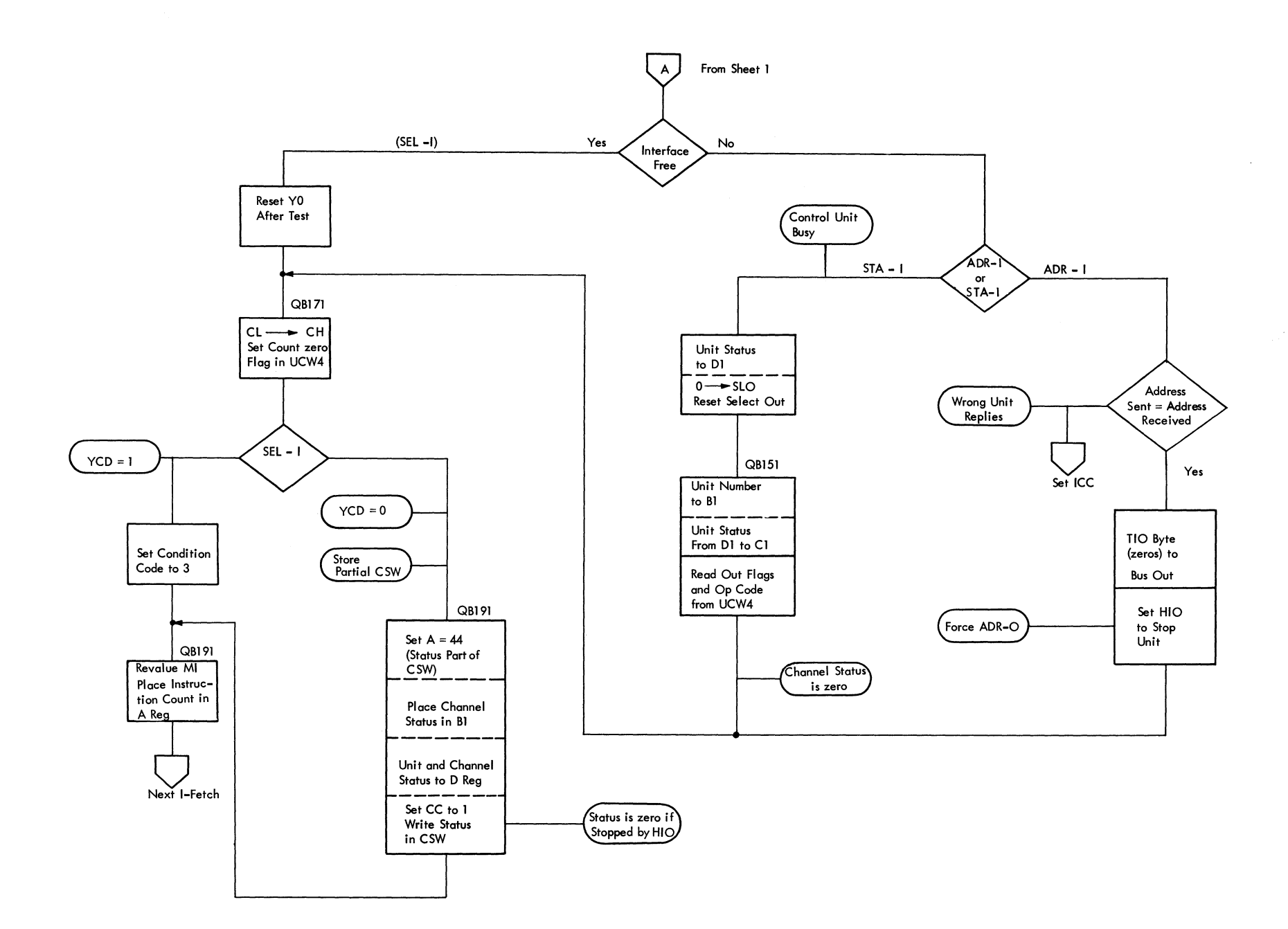

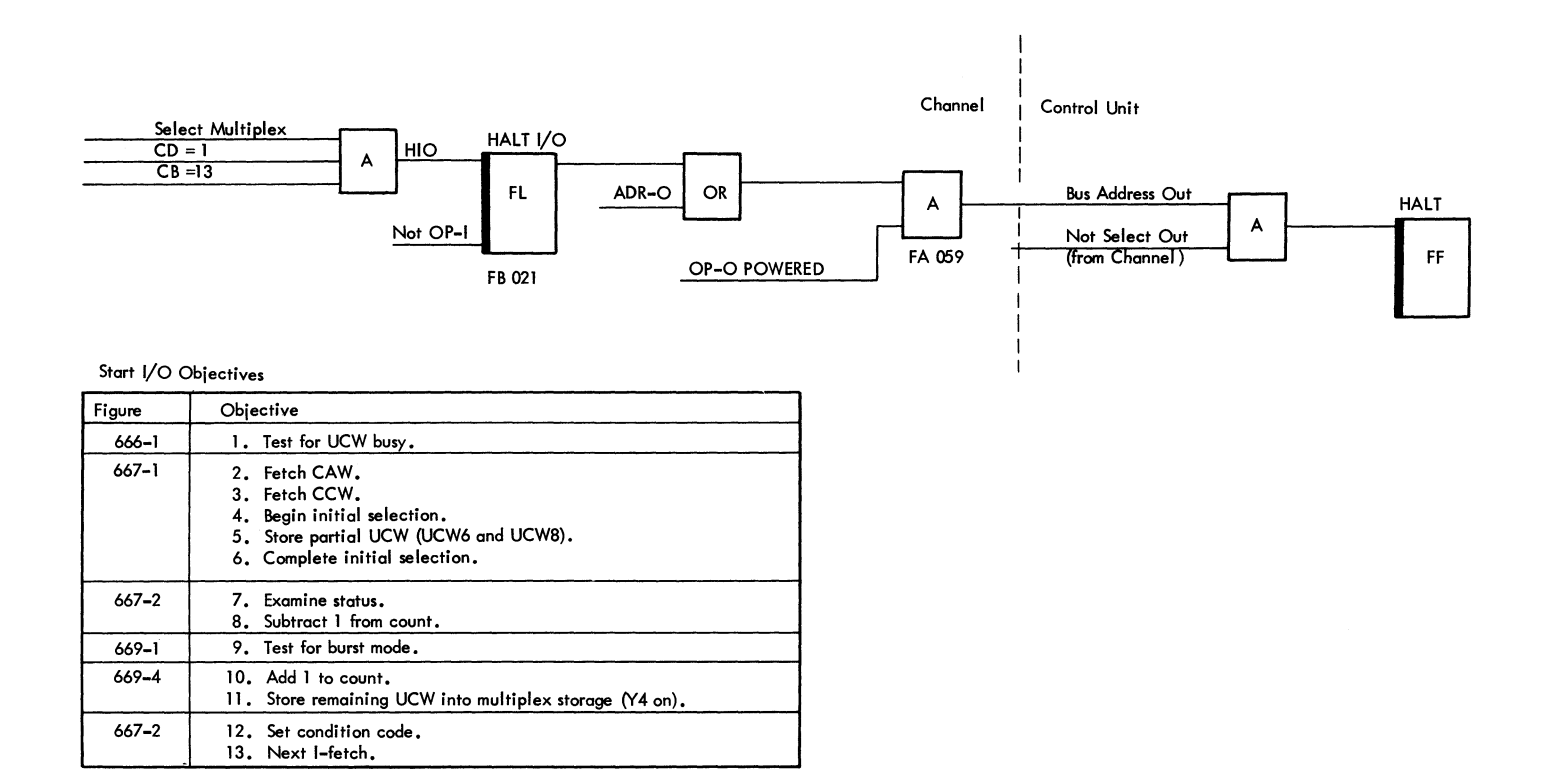

# $\label{eq:2} \mathcal{L} = \mathcal{L} \left( \mathcal{L} \right) \left( \mathcal{L} \right) \left( \mathcal{L} \right)$

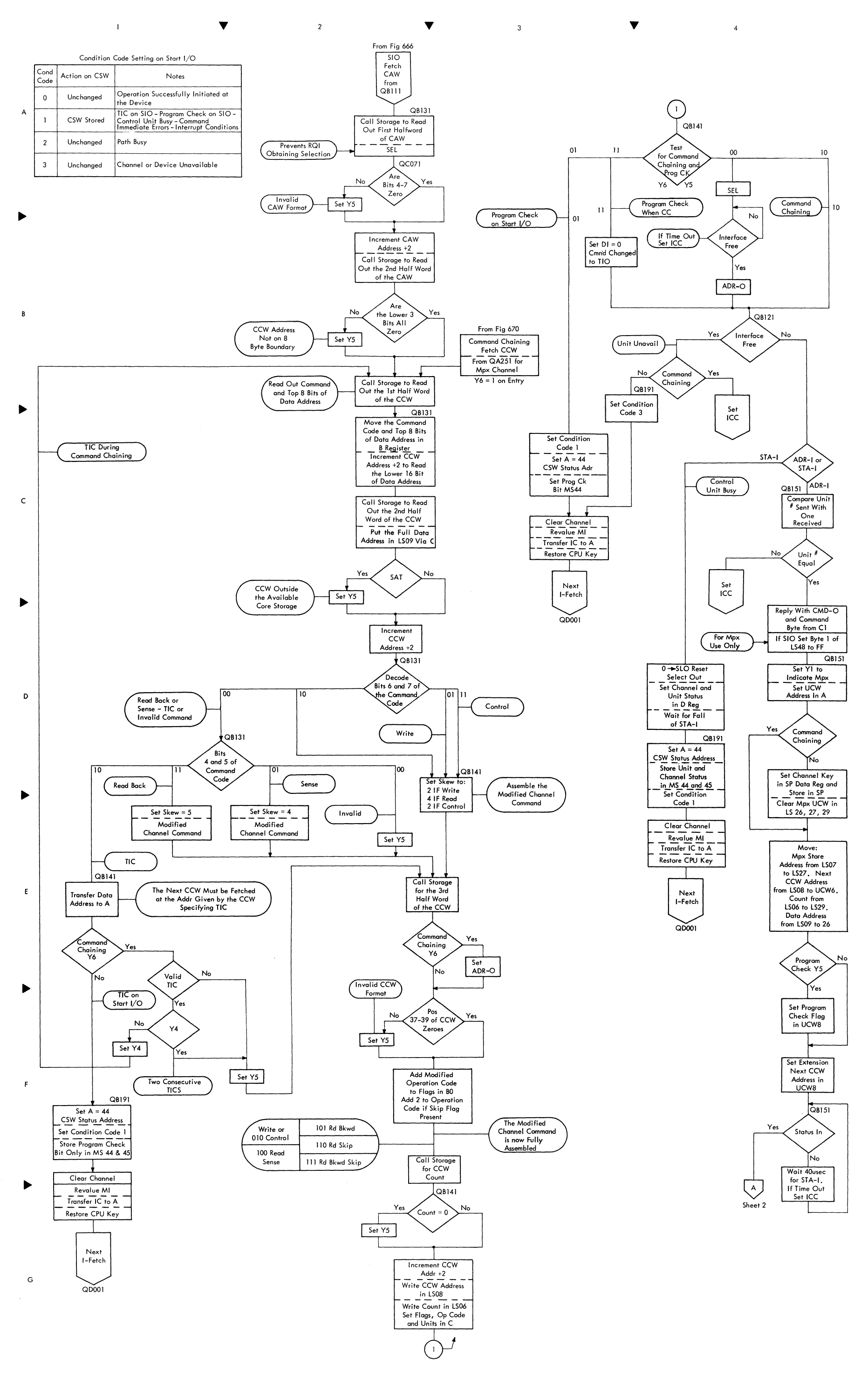

FIGURE 667. START I/O MICROPROGRAM MPX CHANNEL (SHEET I OF 2)

 $\hat{\mathbf{v}}$ 

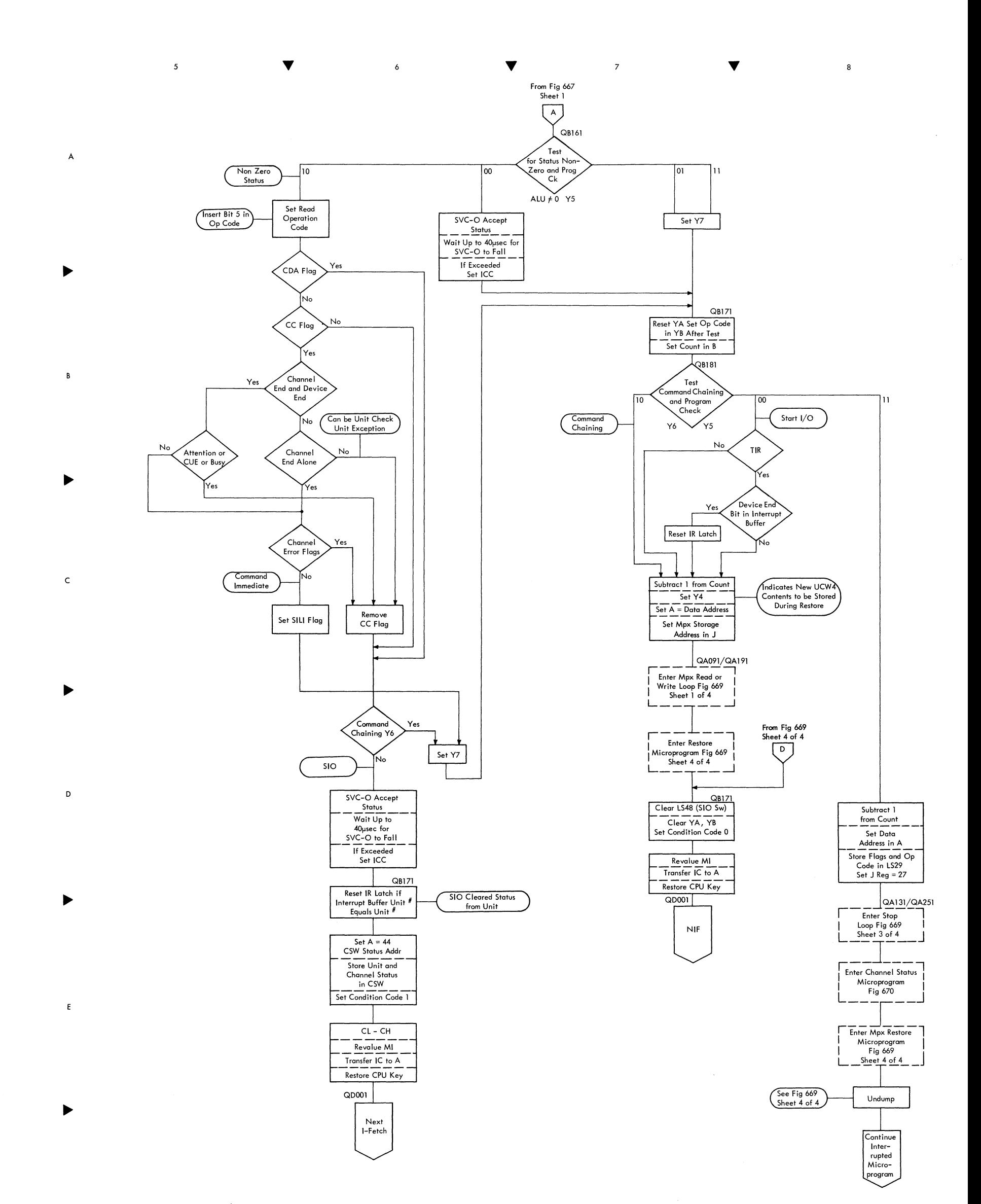

FIGURE 667. START I/O MICROPROGRAM MPX CHANNEL (SHEET 2 OF 2)

 $\langle \cdot \rangle$ 

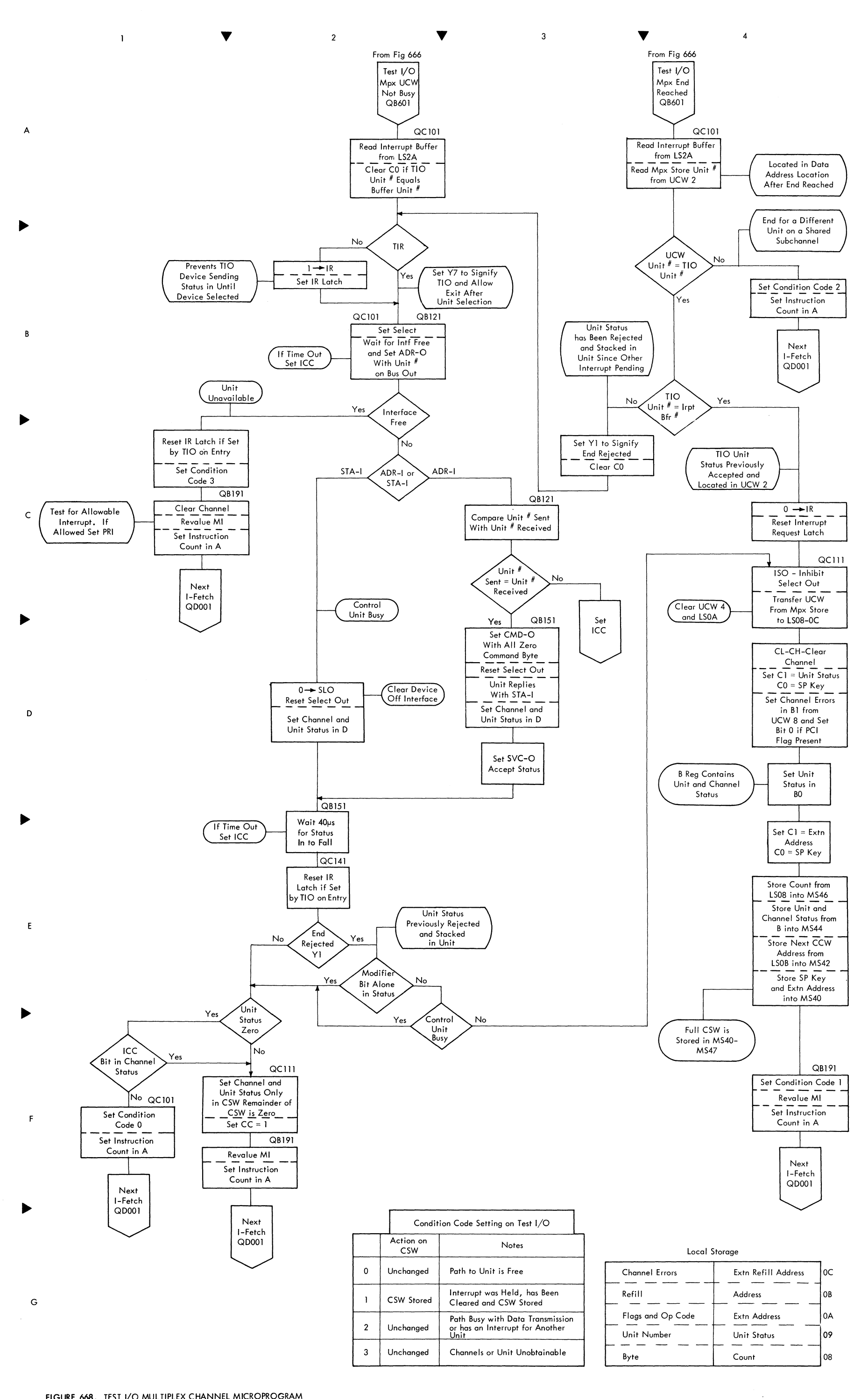

FIGURE 668. TEST I/O MULTIPLEX CHANNEL MICROPROGRAM

 $\bar{\mathbf{A}}$ 

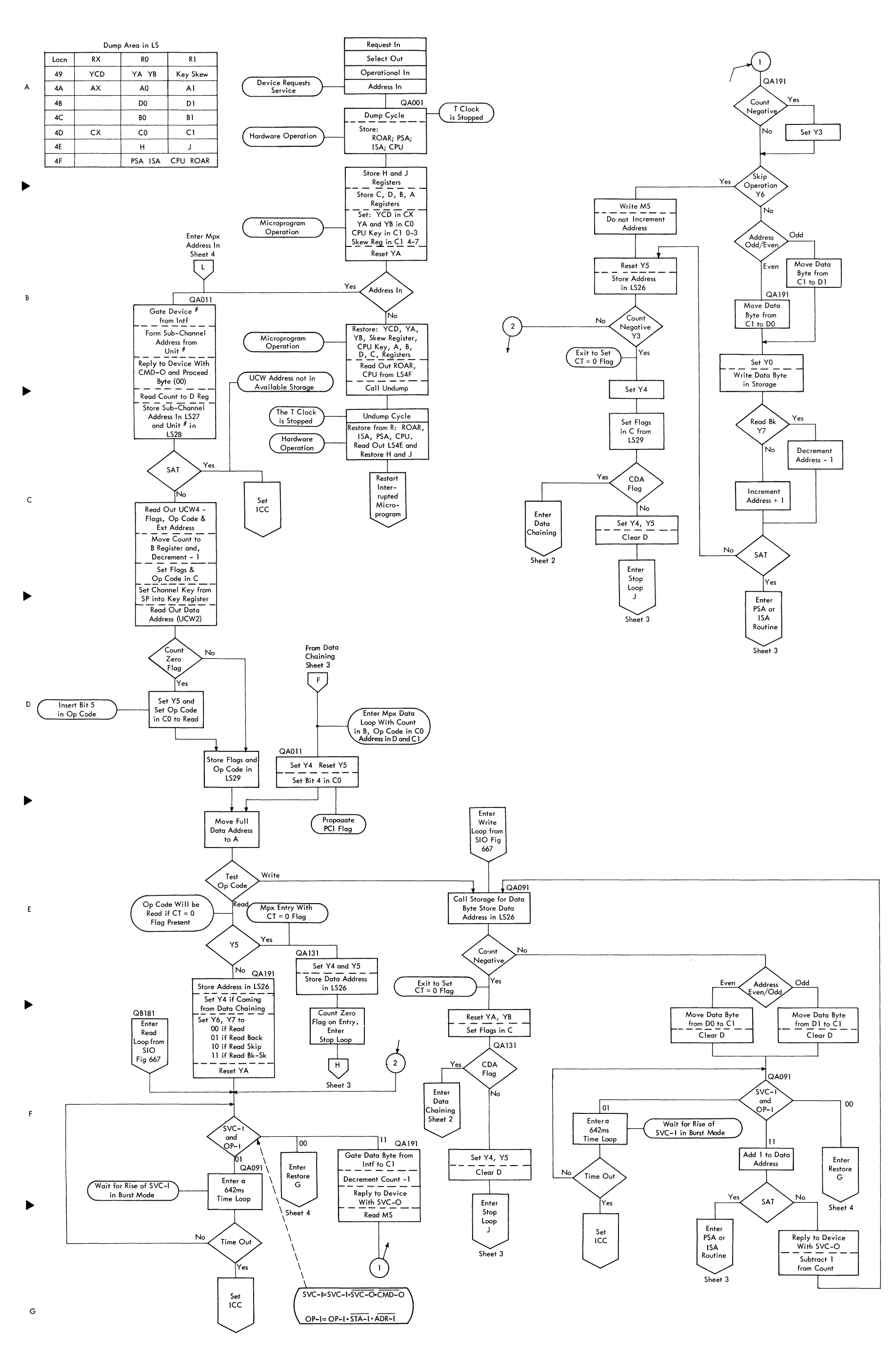

 $\blacktriangledown$ 

 $\overline{\mathbf{3}}$ 

 $\blacktriangledown$ 

 $\overline{4}$ 

FIGURE 669. MULTIPLEX CHANNEL MICROPROGRAM (SHEET 1 OF 4)

 $\blacktriangledown$ 

 $\overline{2}$ 

 $\overline{1}$ 

A

 $\mathsf{c}$ 

 $\overline{B}$ 

D

 $\pmb{\epsilon}$ 

- 8) If no TIC continue fetch CCW in order 3rd, 4th, 2nd
- 
- 

G

 $\mathsf F$ 

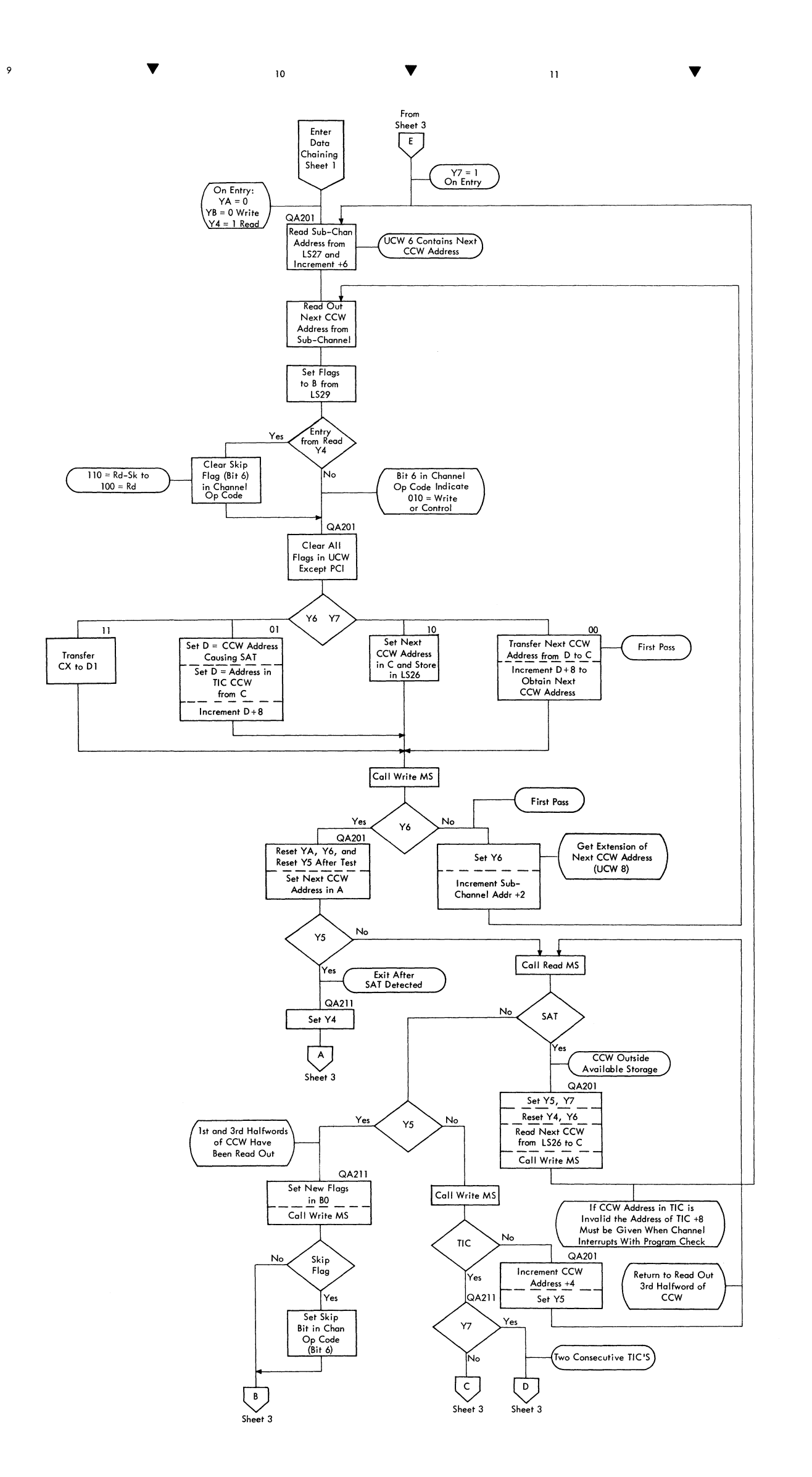

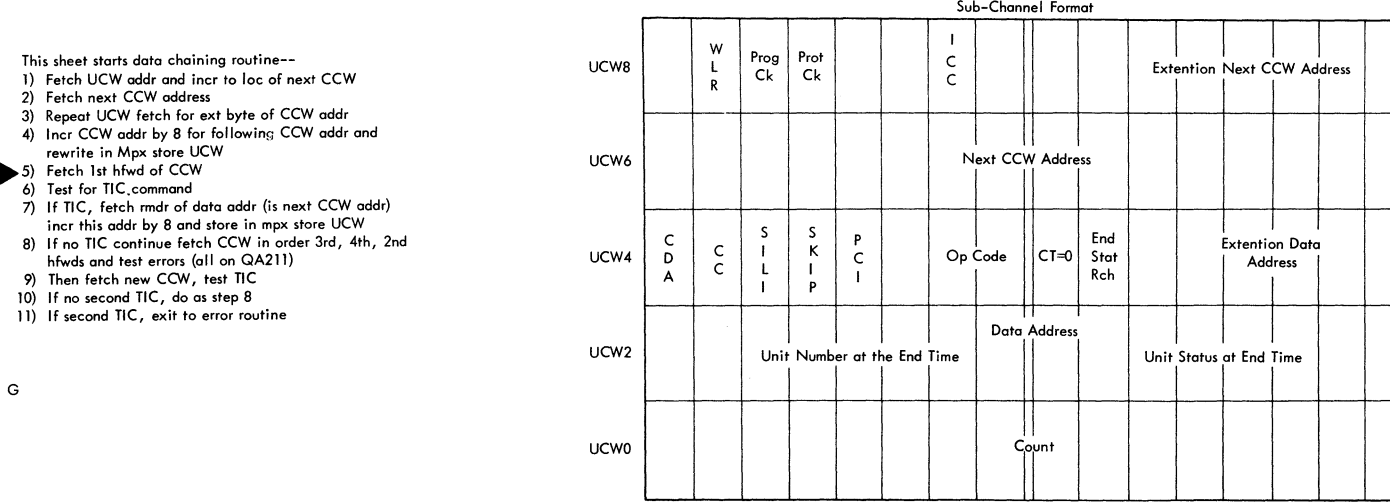

 $\mathbf{I}$  $\mathbf{I}$   $\mathbf{I}$ 

FIGURE 669. MULTIPLEX CHANNEL MICROPROGRAM (SHEET 2 OF 4)

12

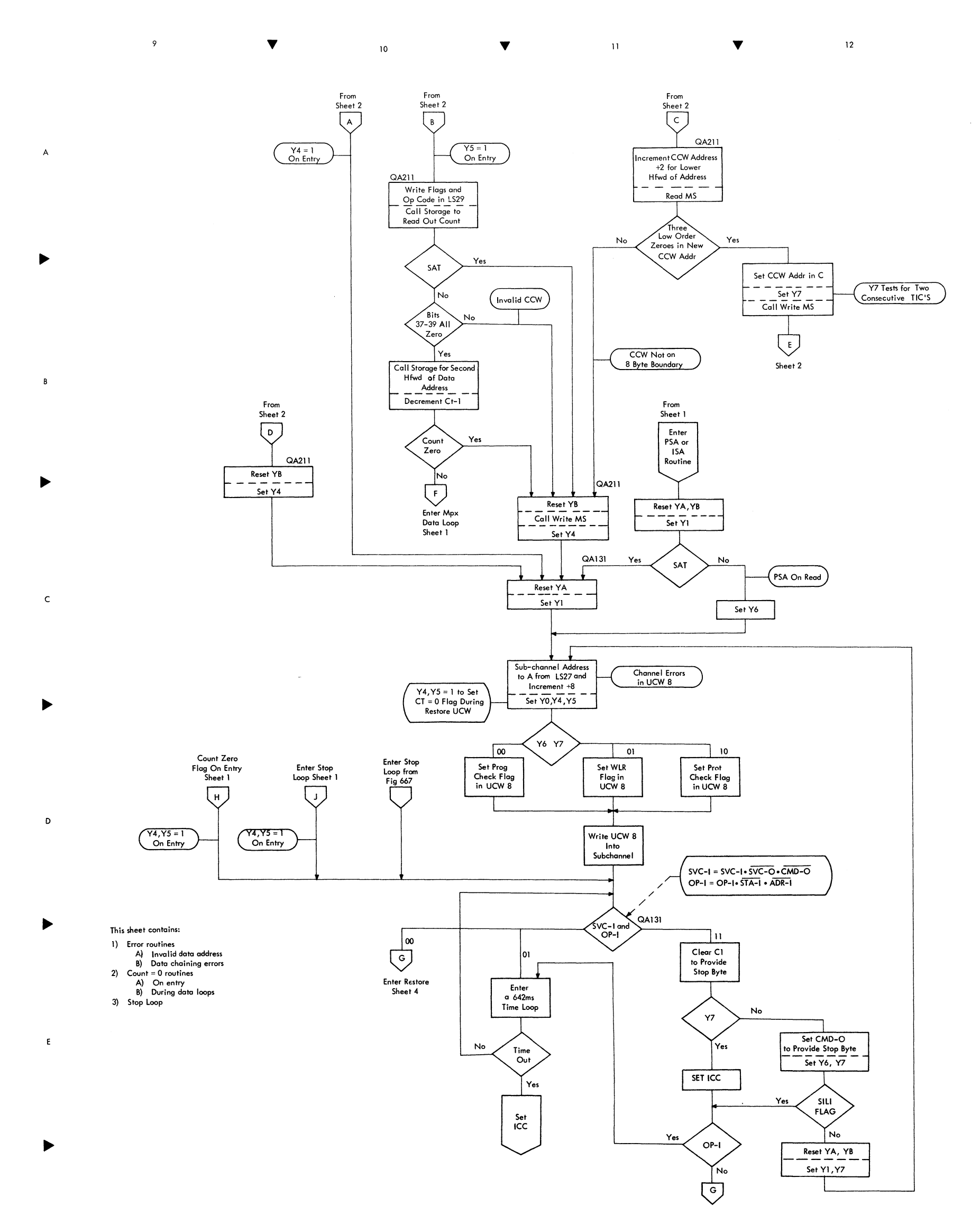

**Enter Restore**  Sheet 4

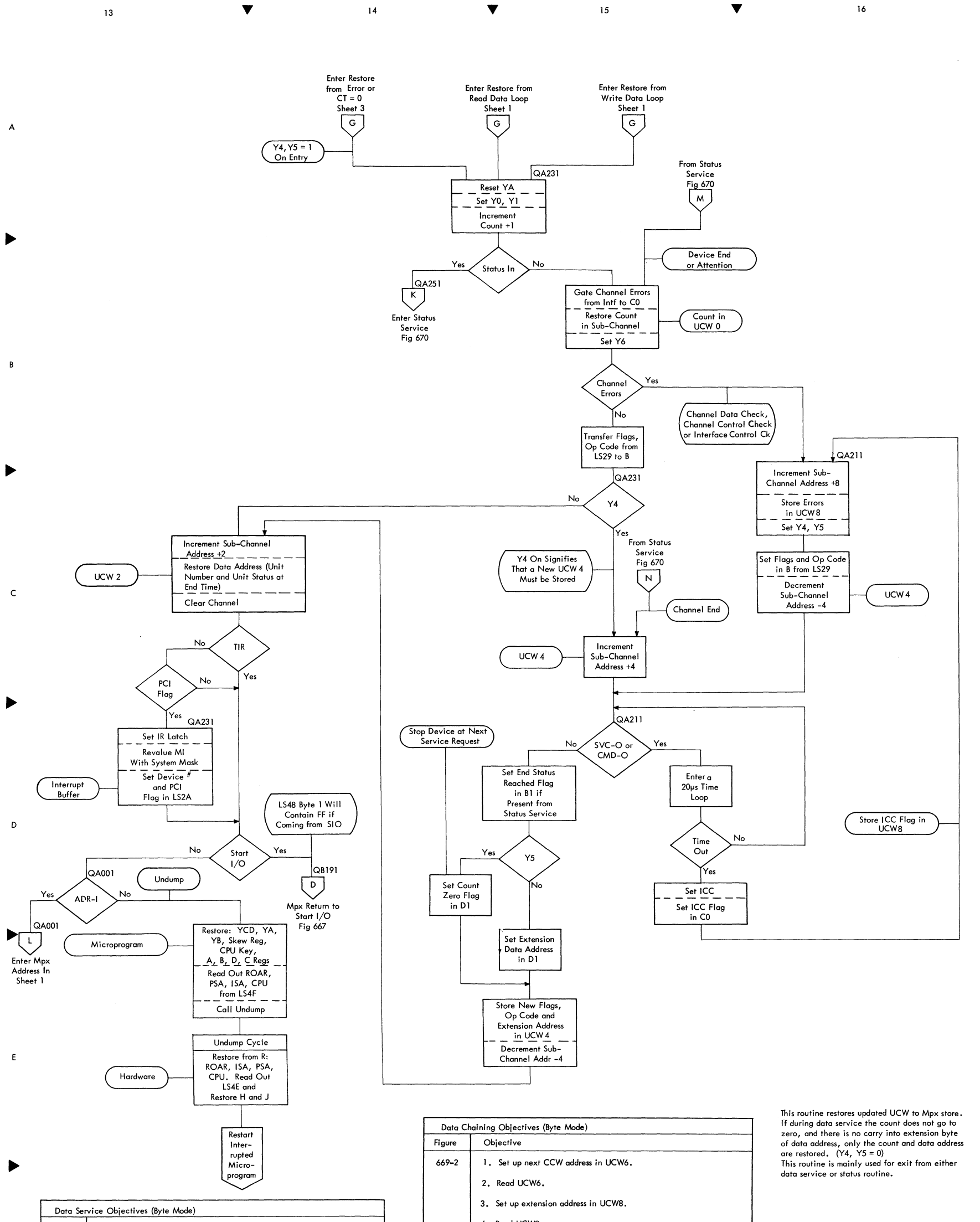

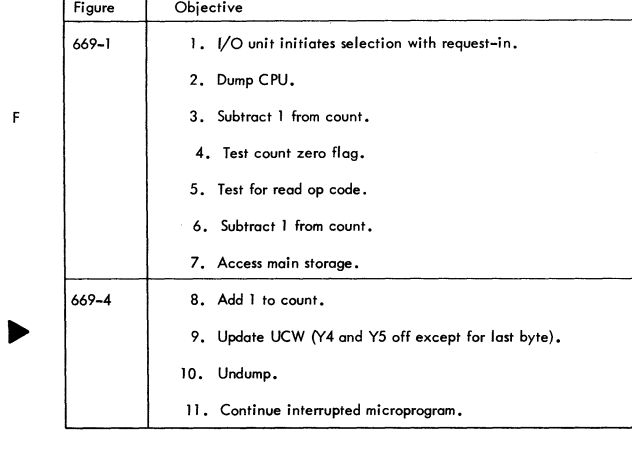

G

 $\sim$   $^{-1}$ 

FIGURE 669. MULTIPLEX CHANNEL MICROPROGRAM (SHEET 4 OF 4 )

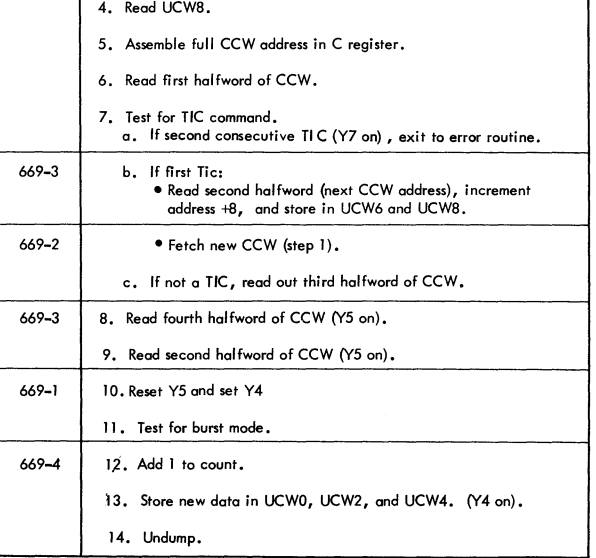

FIGURE 670. MULTIPLEX CHANNEL STATUS

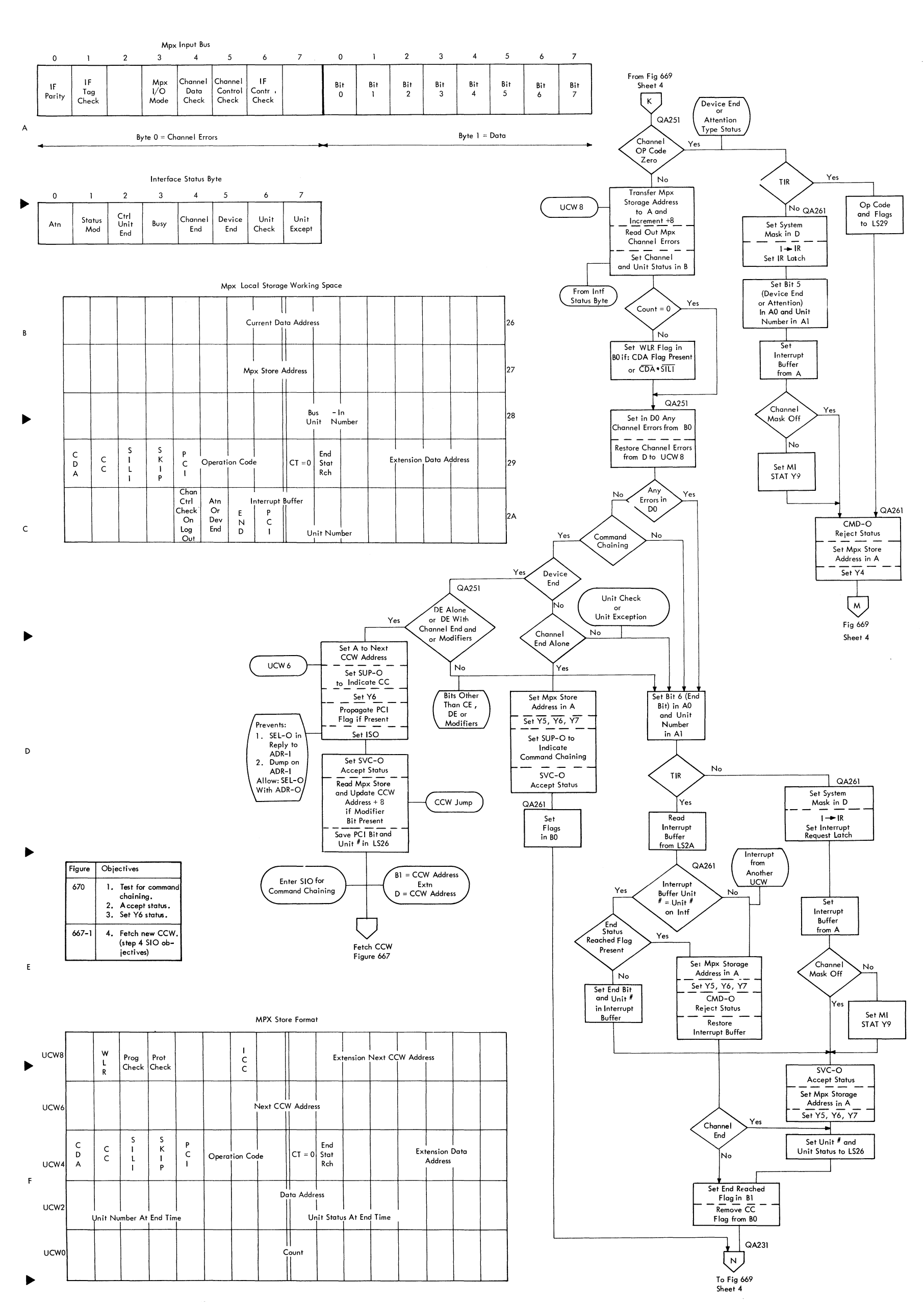

 $\overline{2}$ 

 $\blacktriangledown$ 

 $\overline{\mathbf{3}}$ 

 $\blacktriangledown$ 

 $\overline{4}$ 

 $\bullet$  and  $\bullet$  and  $\bullet$  and  $\bullet$  and  $\bullet$ 

 $\sim 1$ 

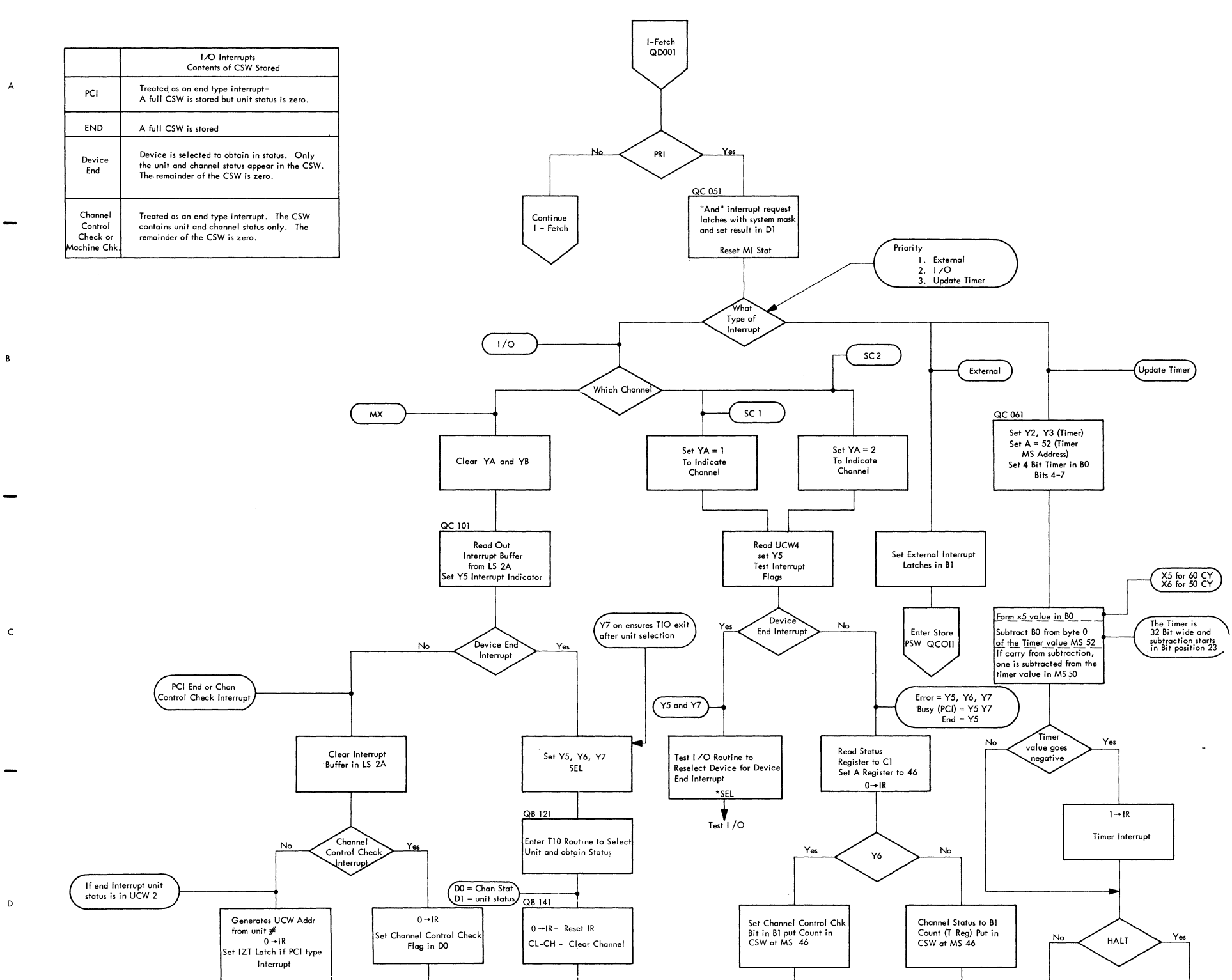

 $\overline{\mathbf{3}}$ 

 $\mathbf{I}$ 

 $\overline{4}$ 

 $\mathbf{I}$ 

Wait

Enter

Wait Loop

QCO71

Set Y6

 $Y_{es}$ 

Enter<br>Stop Loop

 $QCO81$ 

 $\overline{\phantom{a}}$ 

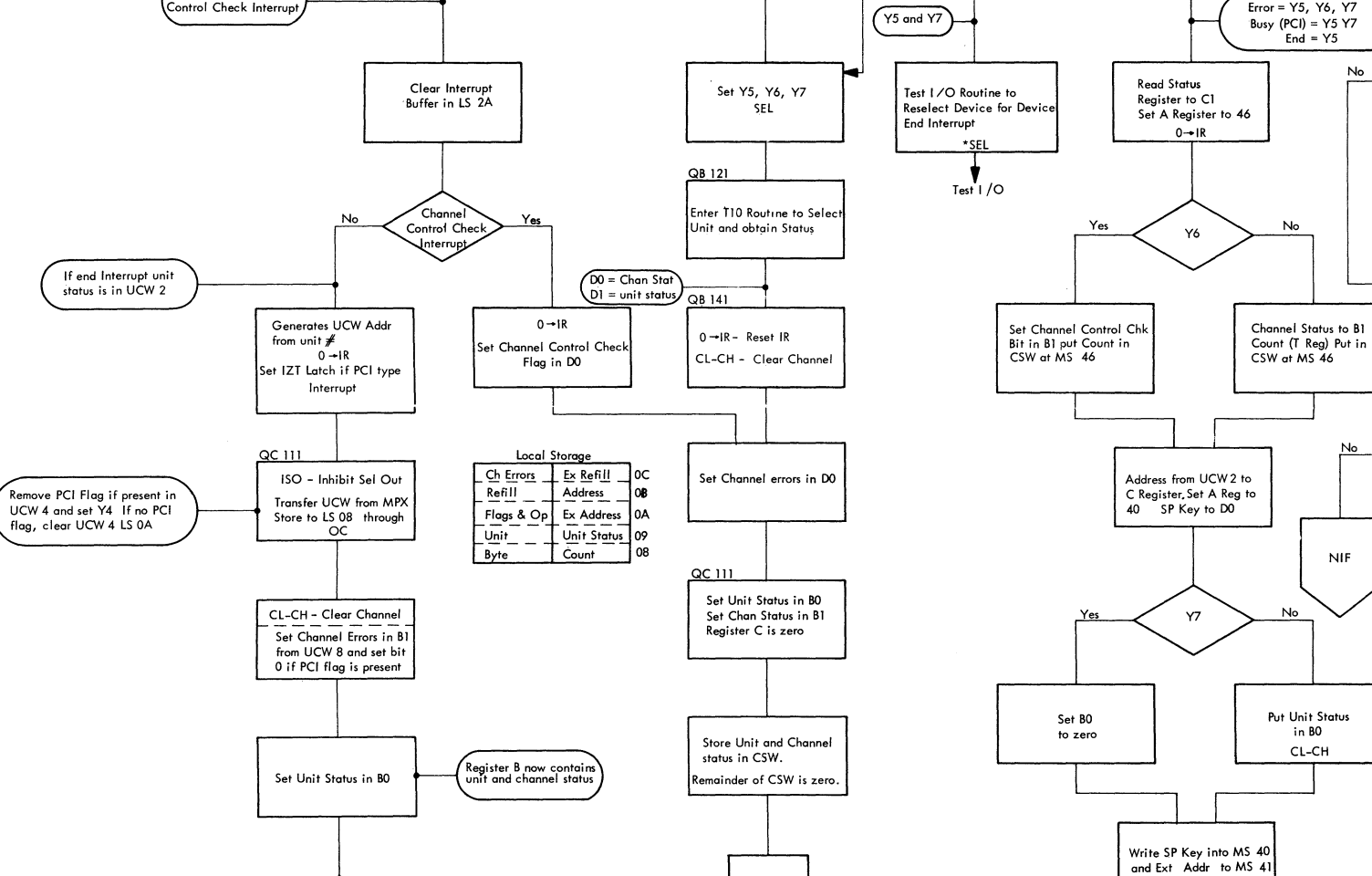

 $\mathsf{E}% _{\mathsf{M}}^{\left( 1\right) }$ 

 $\sim 1$  .

**Contract Contract** 

 $\overline{2}$ 

 $\mathbf{I}$ 

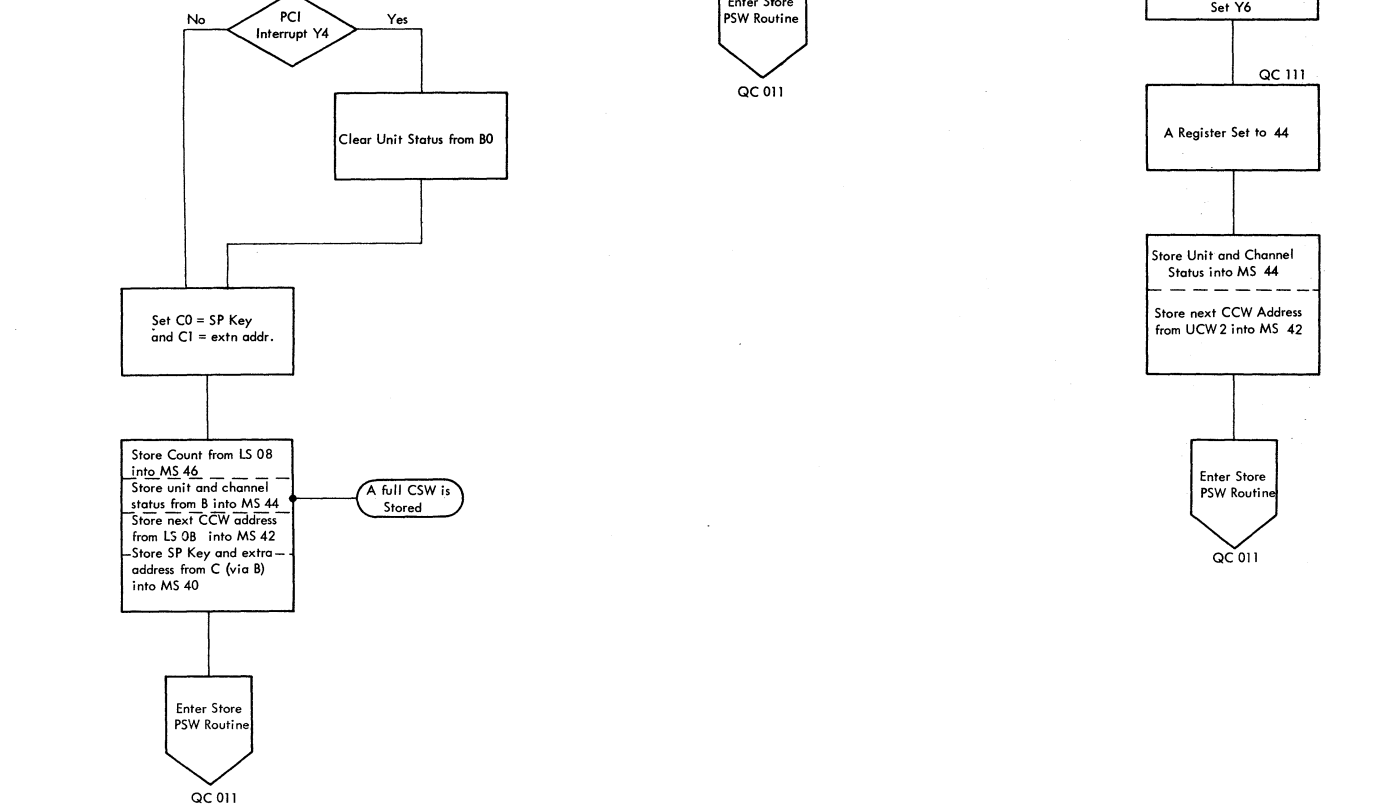

Enter Store<br>PSW Routine

Yes

FIGURE 671.1/O INTERRUPTS AND UPDATE TIMER MICROPROGRAM

 $\mathsf G$ 

 $\bar{\mathsf{F}}$ 

 $\mathcal{L}(\mathcal{F})$ 

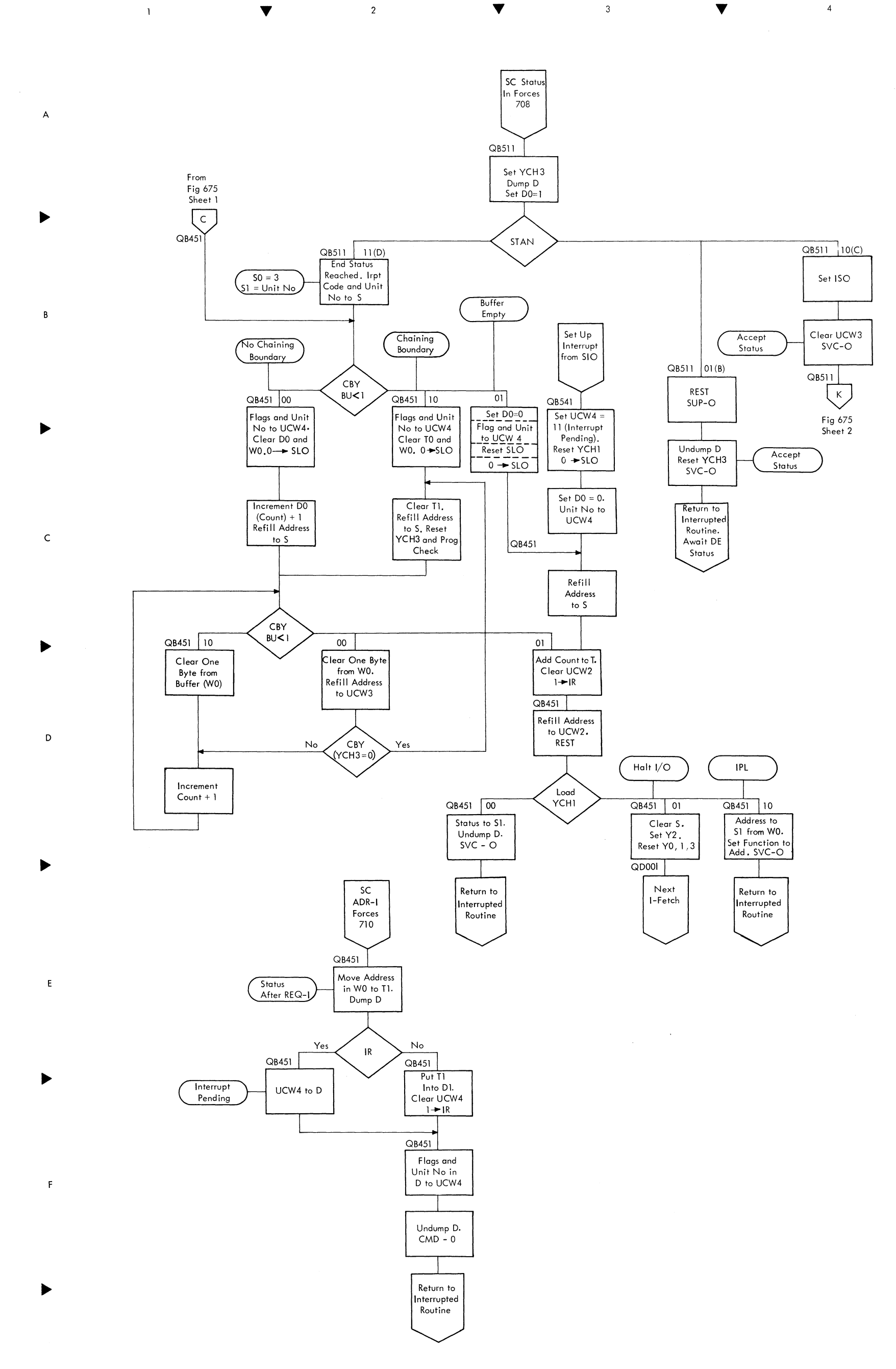

FIGURE 674. SELECTOR CHANNEL STATUS

 $\sim$ 

G

 $\blacktriangleright$ 

 $\mathsf F$ 

 $\hat{\mathcal{A}}_{\mathcal{P}}$ 

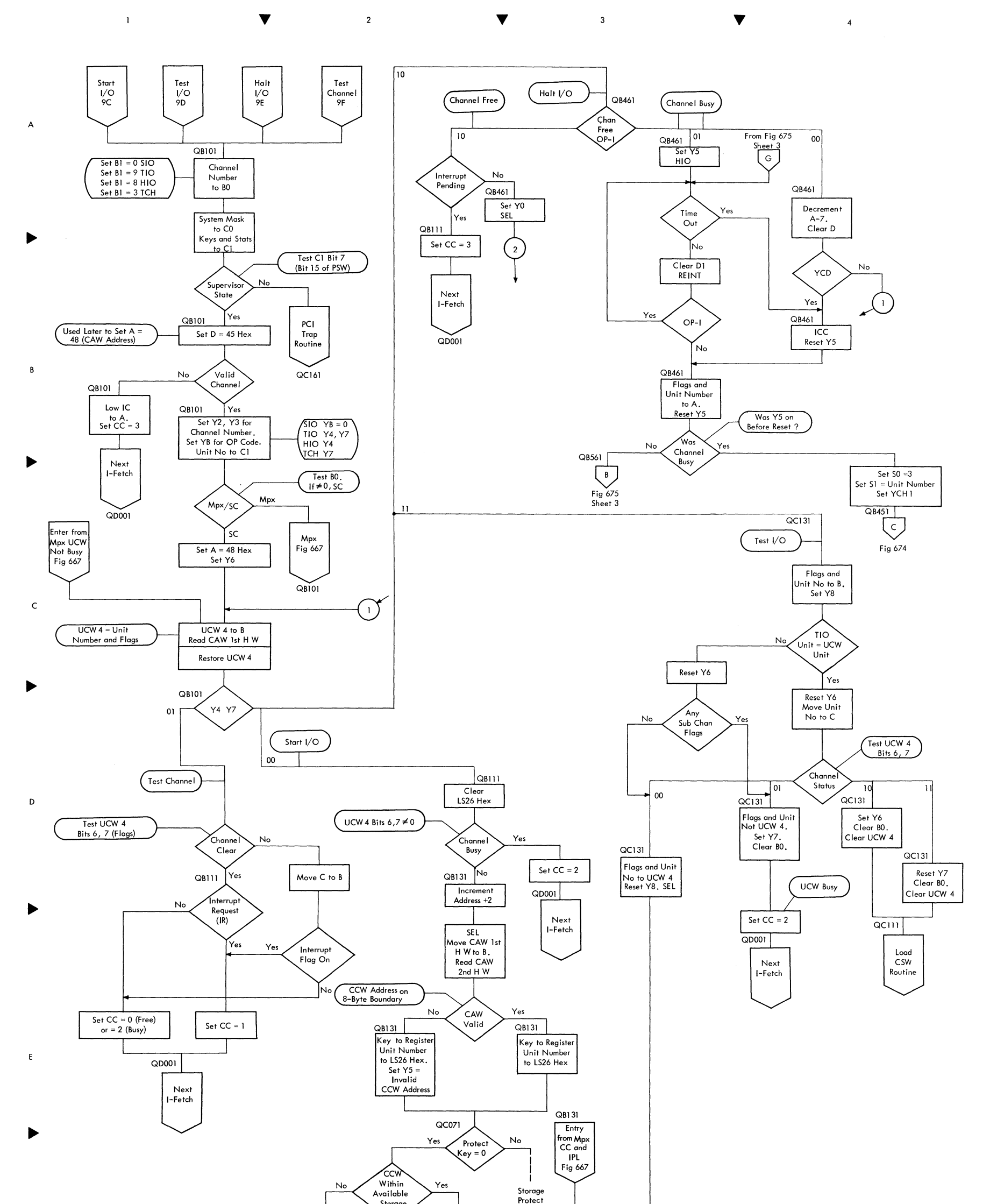

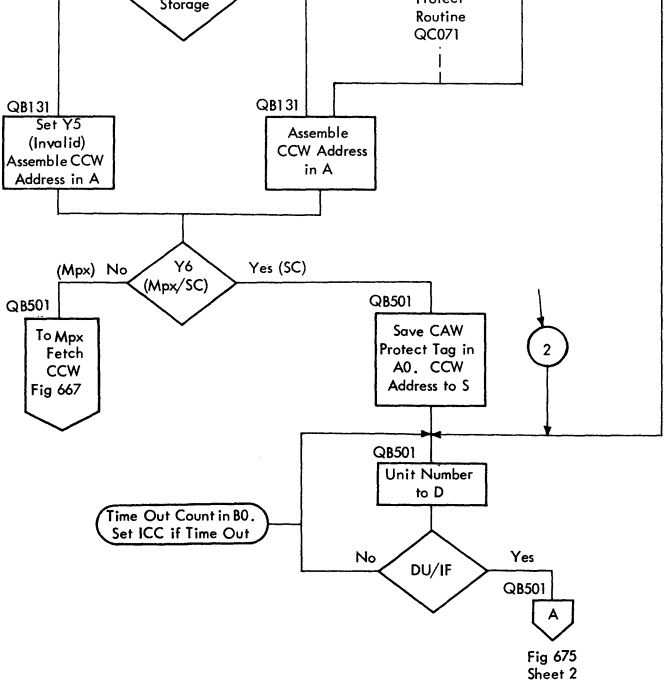

FIGURE 675. SELECTOR CHANNEL I/O INSTRUCTIONS MICROPROGRAM (SHEET 10F 4)

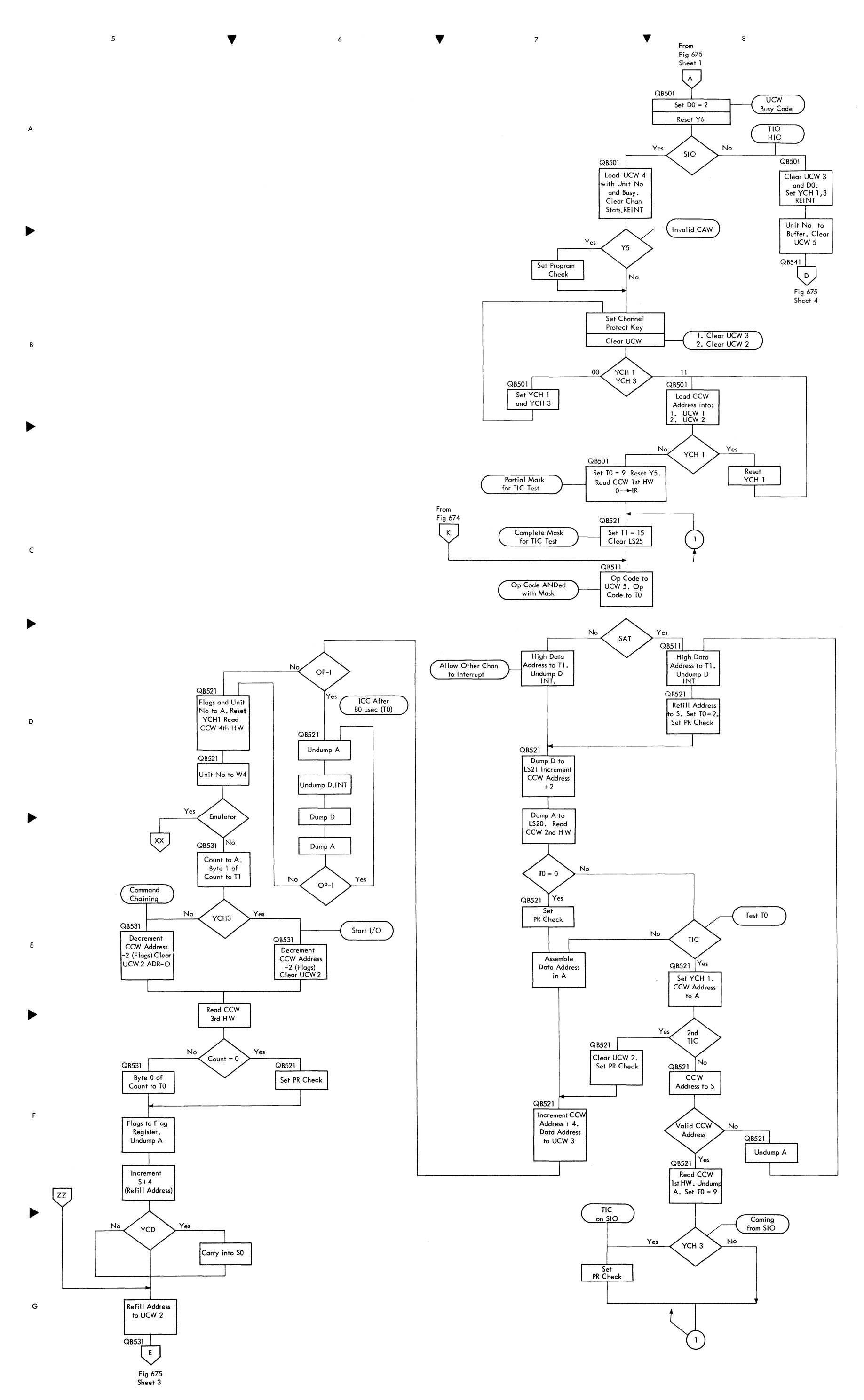

FIGURE 675. SELECTOR CHANNEL I/o INSTRUCTIONS MICROPROGRAM (SHEET 2 OF 4)

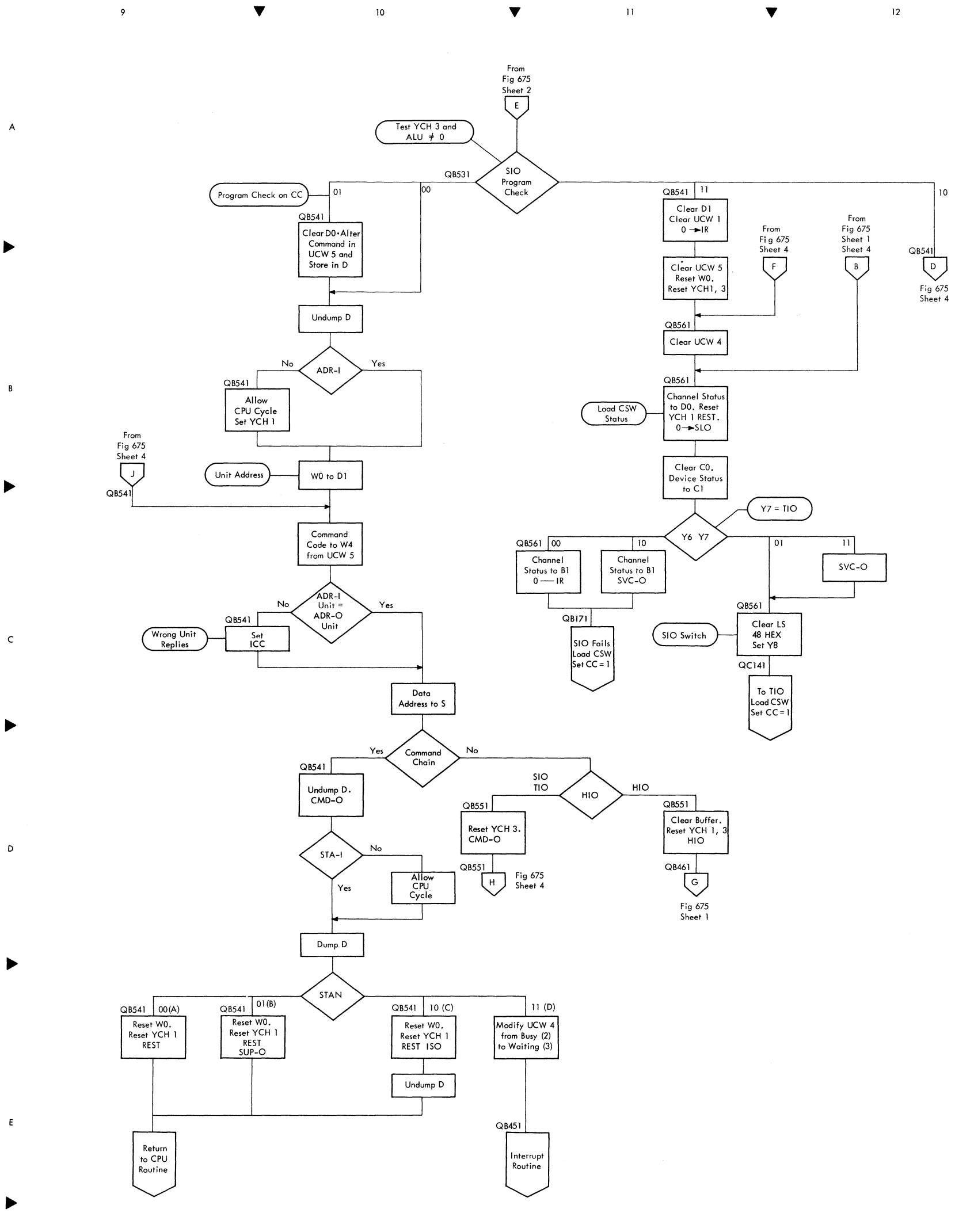

FIGURE 675. SELECTOR CHANNEL I/O INSTRUCTIONS MICROPROGRAM (SHEET 4 OF 4) (11/2/65)

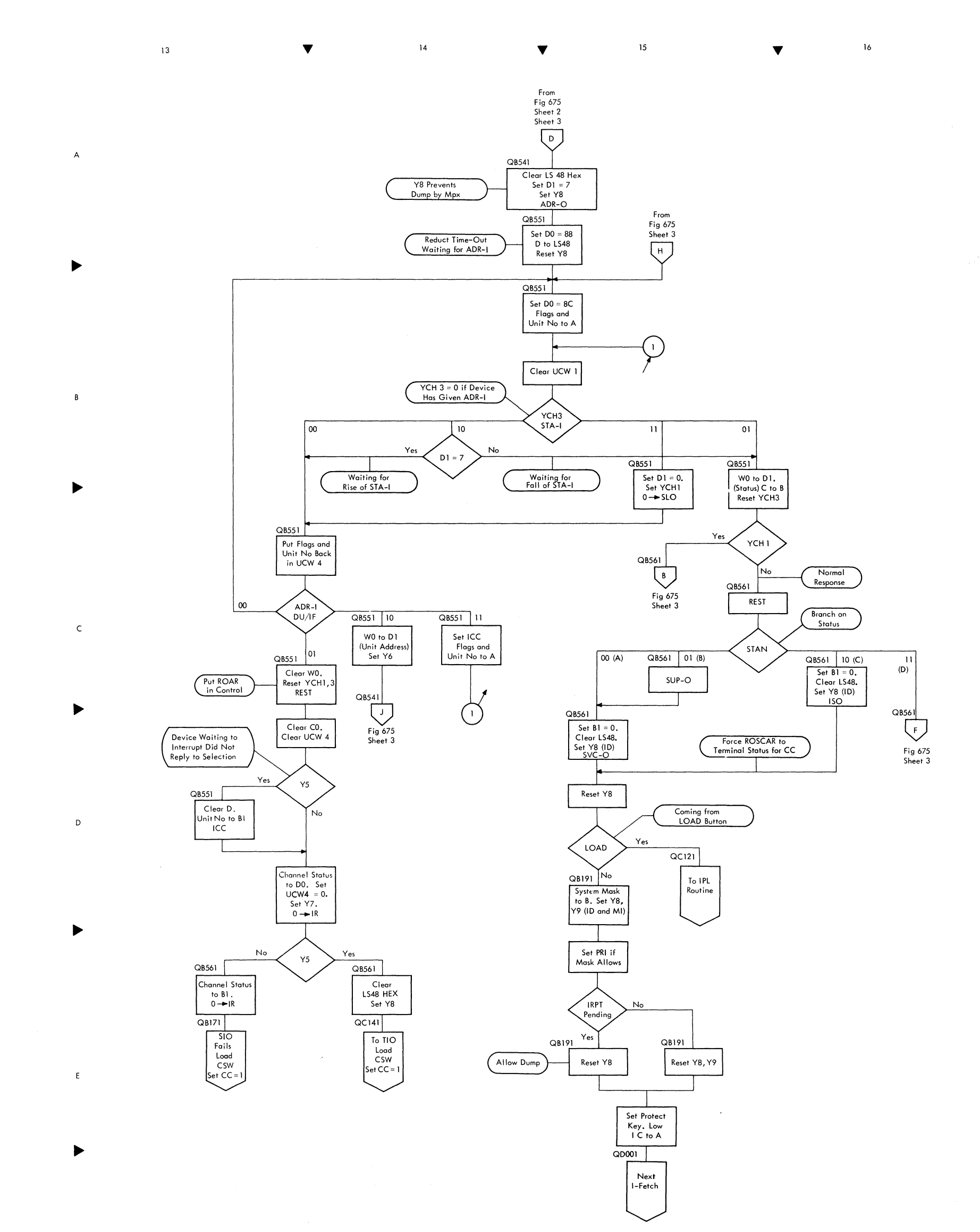

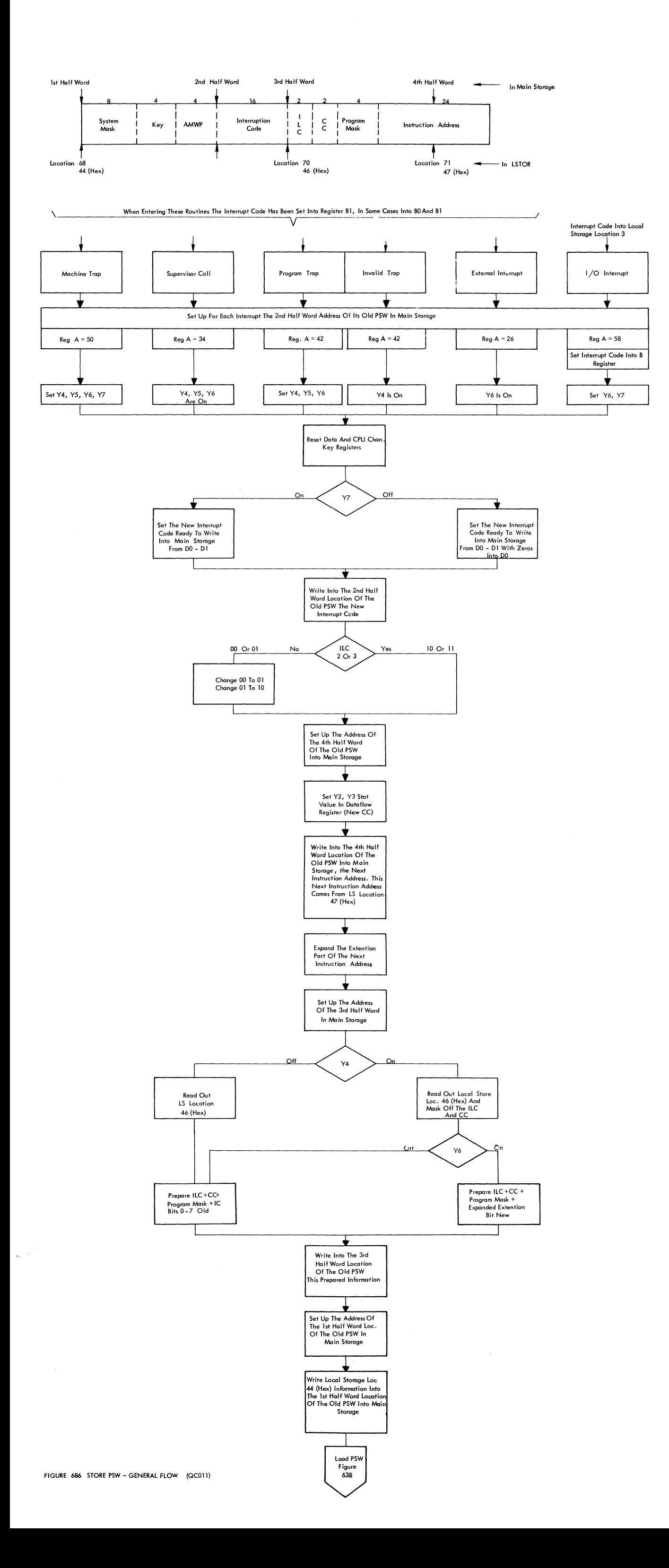

FIGURE 901. INTERPRET ERRORS (SHEET 1 OF 2)

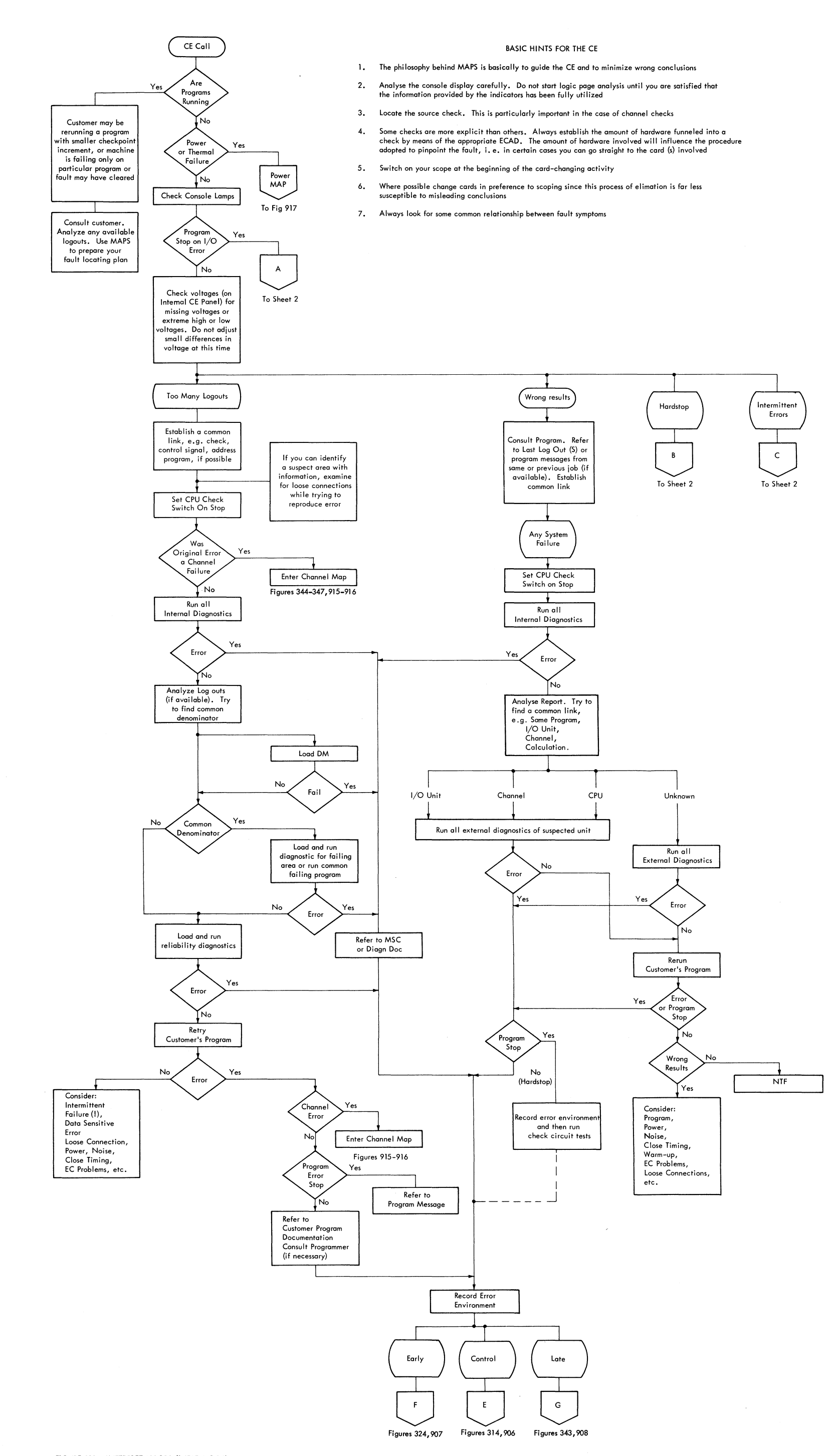
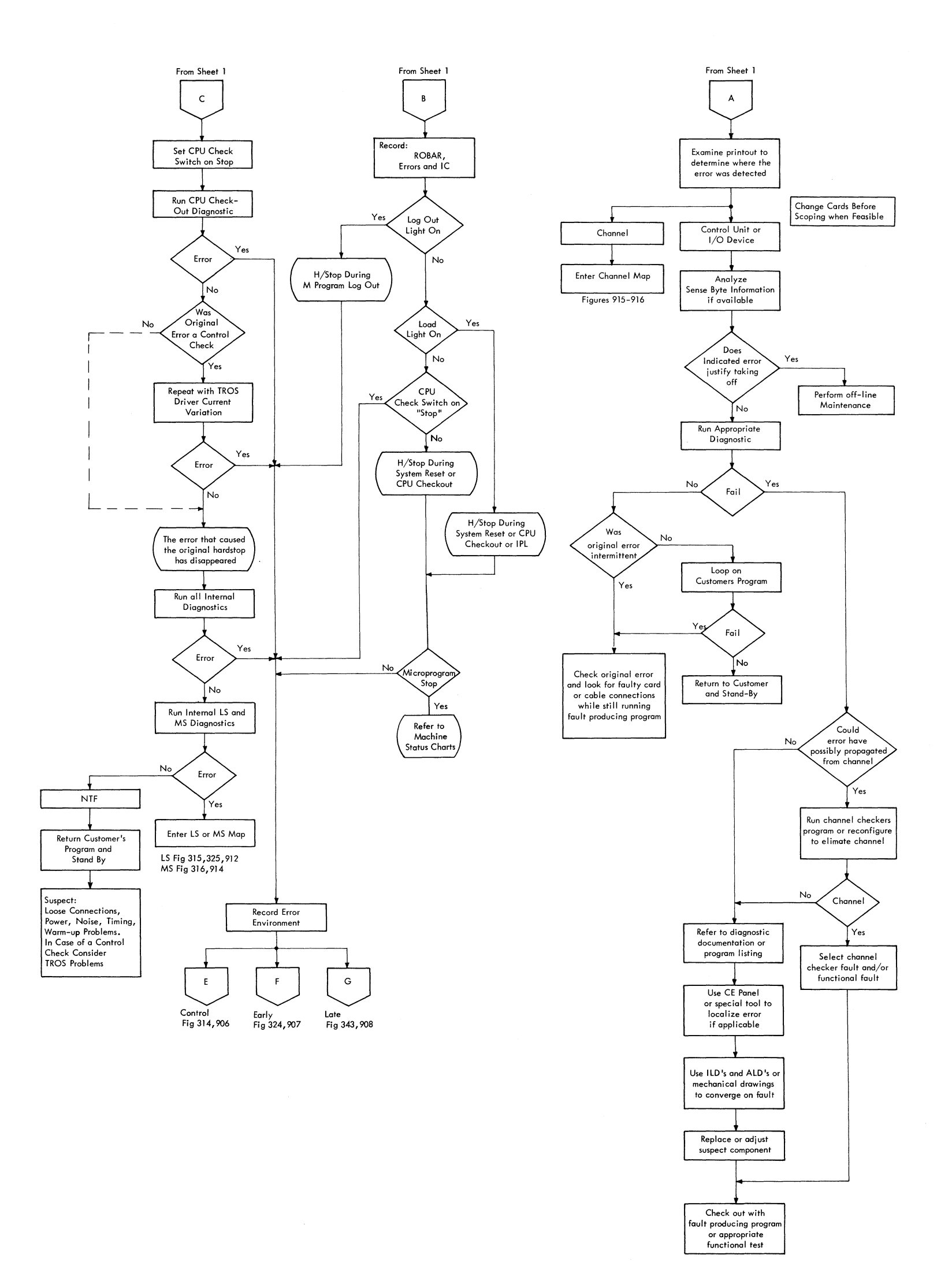

## FIGURE 901. INTERPRET ERRORS (SHEET 2 OF 2)

 $\mathbf{q}^{(1)}$  ,  $\mathbf{q}^{(2)}$  ,

 $\mathcal{L}^{\text{max}}_{\text{max}}$  and  $\mathcal{L}^{\text{max}}_{\text{max}}$ 

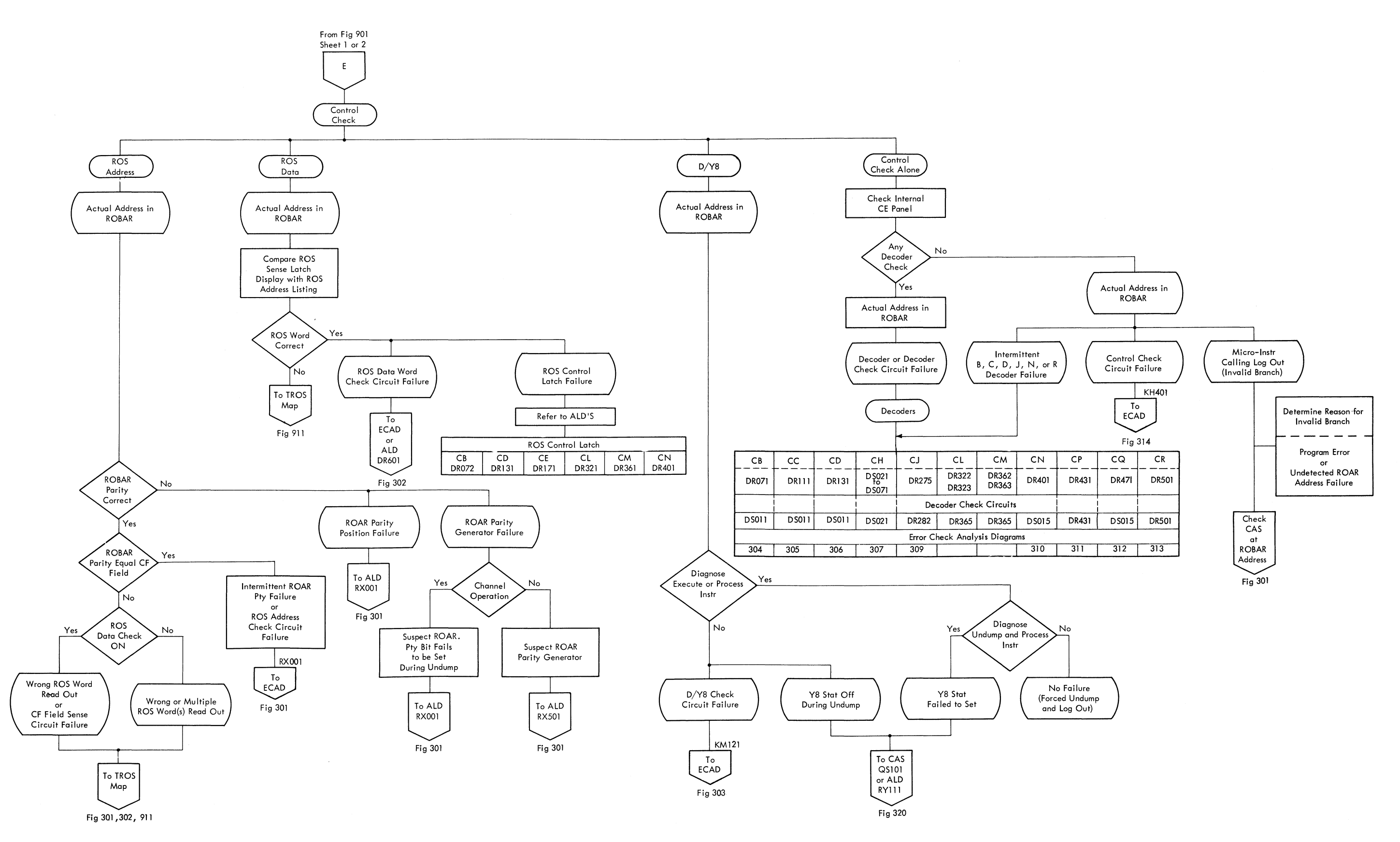

FIGURE 906. CONTROL CHECK

 $\mathcal{A}^{\text{max}}_{\text{max}}$  and  $\mathcal{A}^{\text{max}}_{\text{max}}$ 

 $\sim 10^{-11}$ 

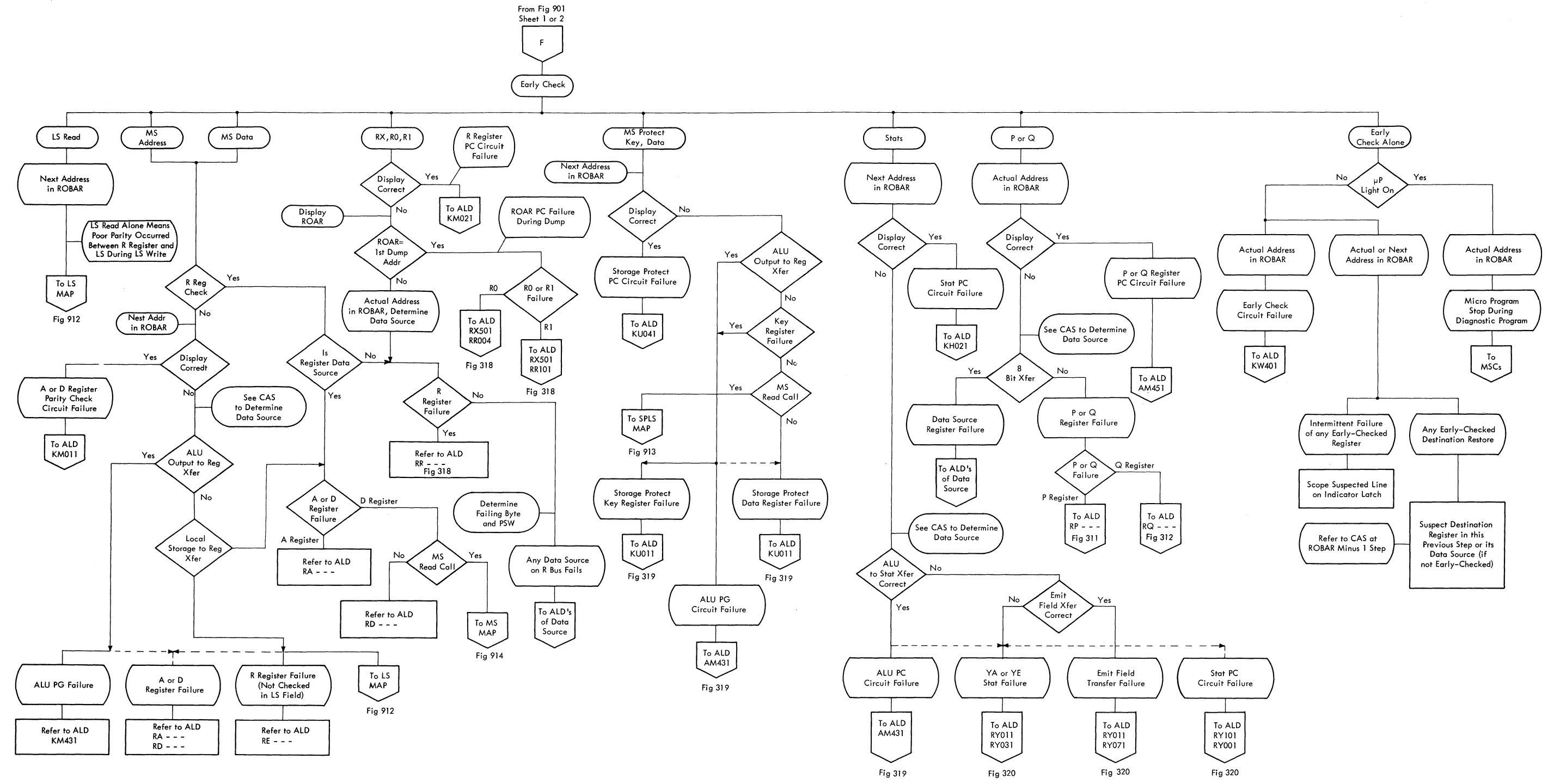

FIGURE 907. EARLY CHECK

 $\sim$   $t$  .

FIGURE 908. LATE CHECK

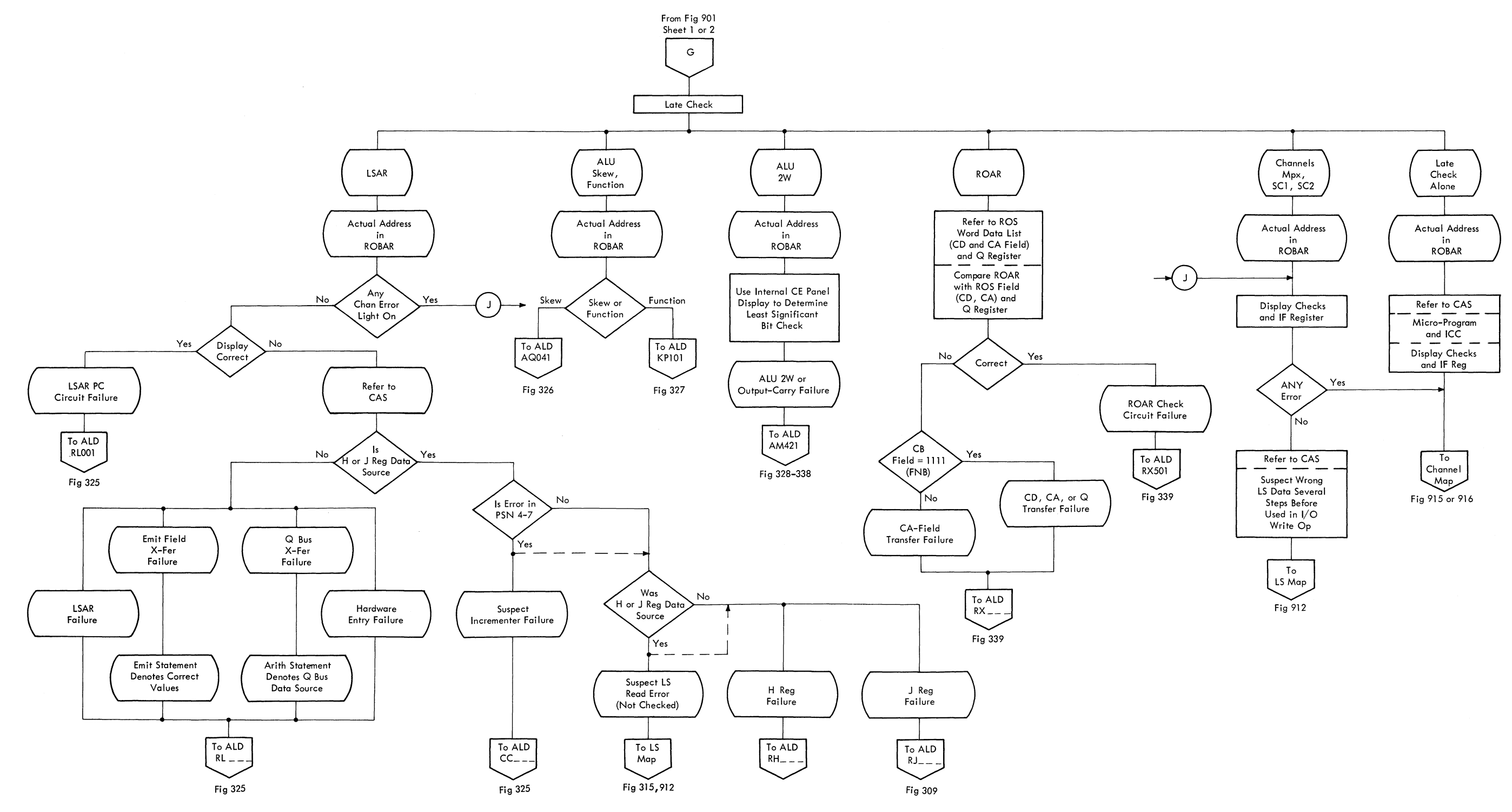

 $\sim 30$  km s  $^{-1}$ 

 $\sim 100$ 

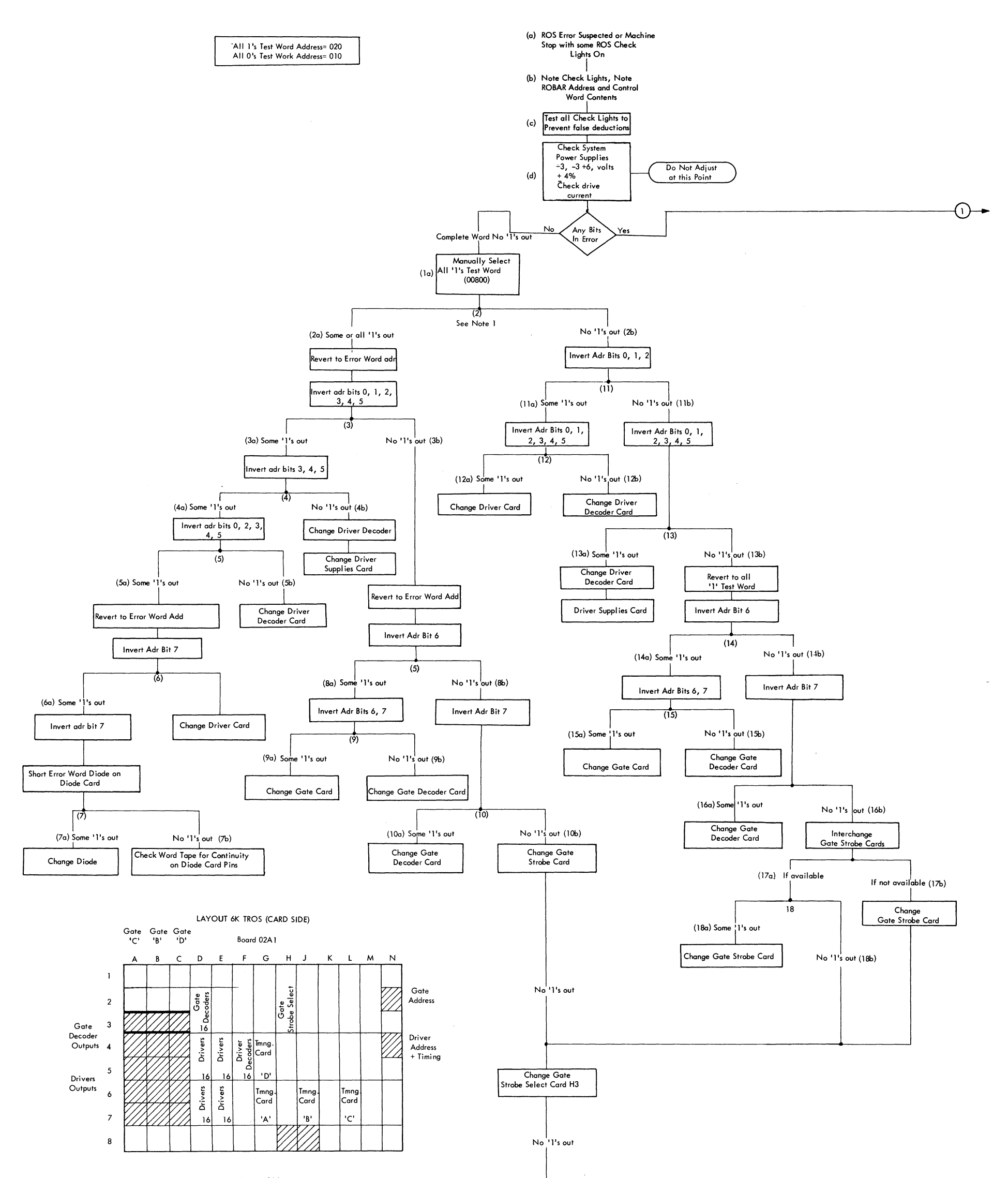

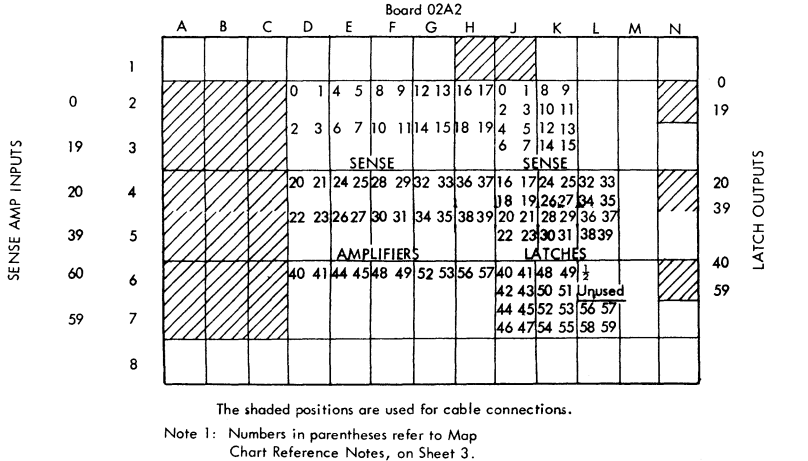

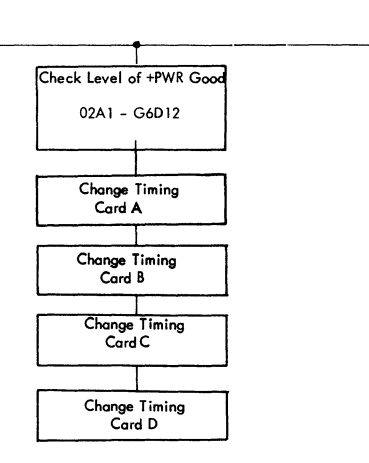

 $\odot$ 

FIGURE 911. READ ONLY STORAGE (SHEET 1 OF 3)

 $\bar{u}$ 

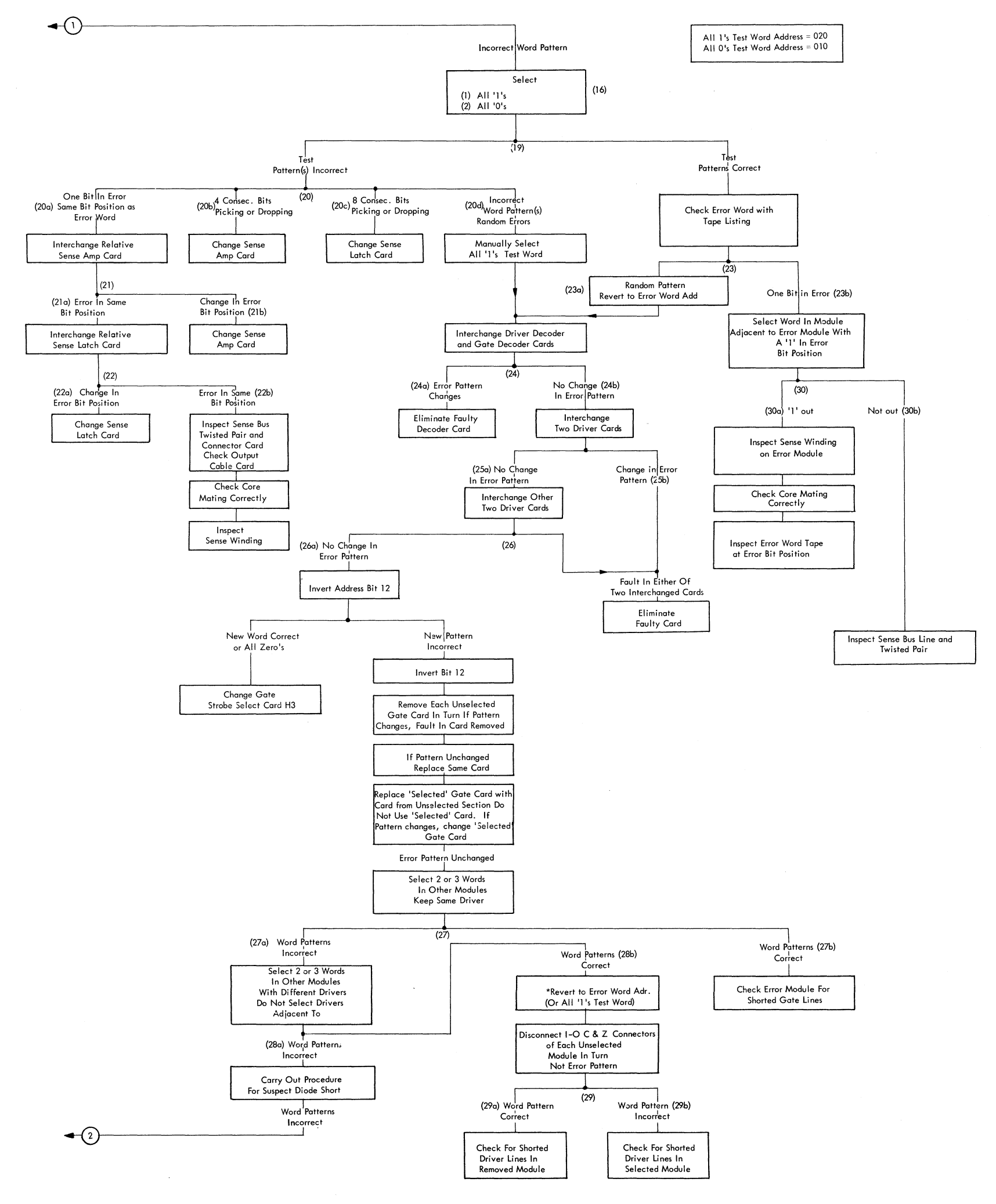

FIGURE 911. READ ONLY STORAGE (SHEET 2 OF 3)

 $\label{eq:2.1} \frac{1}{\sqrt{2}}\sum_{i=1}^n\frac{1}{\sqrt{2}}\sum_{i=1}^n\frac{1}{\sqrt{2}}\sum_{i=1}^n\frac{1}{\sqrt{2}}\sum_{i=1}^n\frac{1}{\sqrt{2}}\sum_{i=1}^n\frac{1}{\sqrt{2}}\sum_{i=1}^n\frac{1}{\sqrt{2}}\sum_{i=1}^n\frac{1}{\sqrt{2}}\sum_{i=1}^n\frac{1}{\sqrt{2}}\sum_{i=1}^n\frac{1}{\sqrt{2}}\sum_{i=1}^n\frac{1}{\sqrt{2}}\sum_{i=1}^n\frac$ 

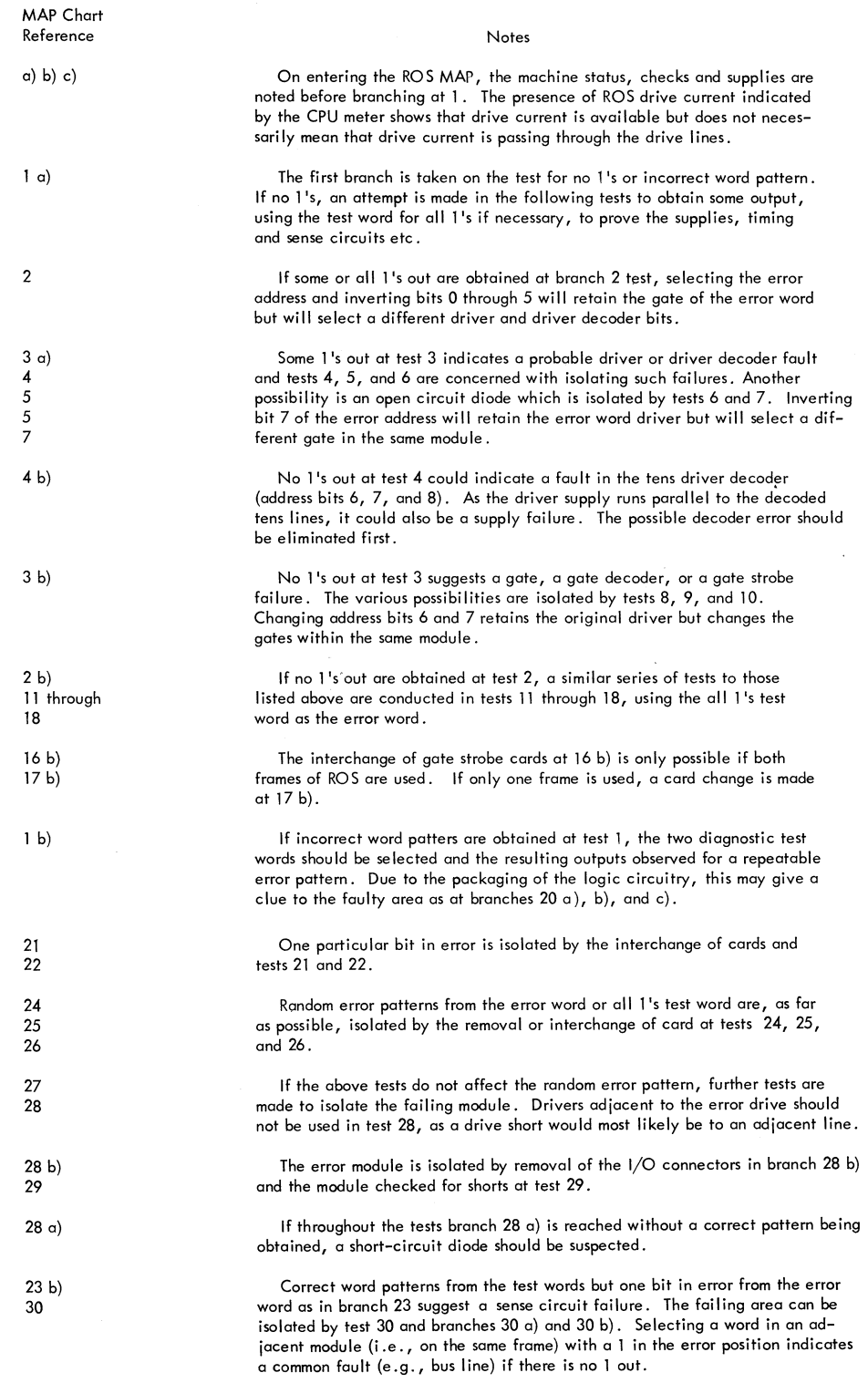

FIGURE 911. READ ONLY STORAGE (SHEET 3 OF 3)

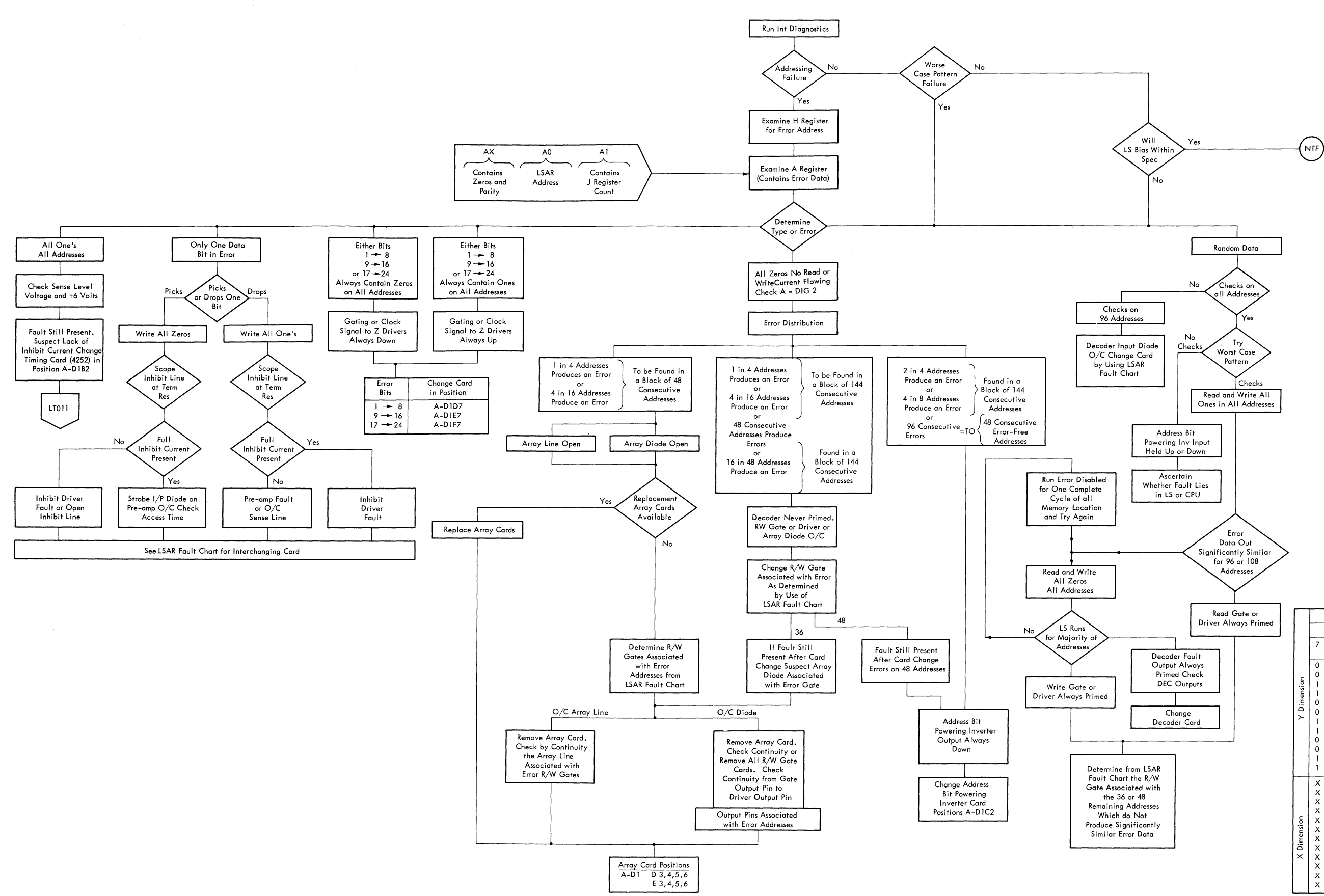

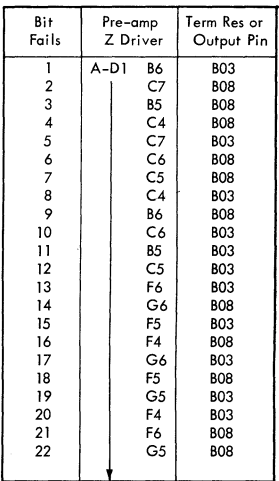

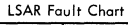

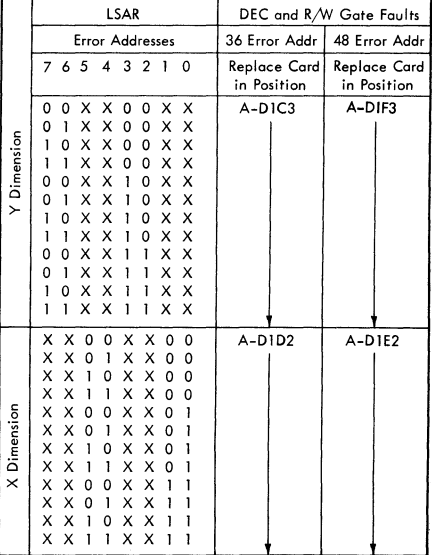

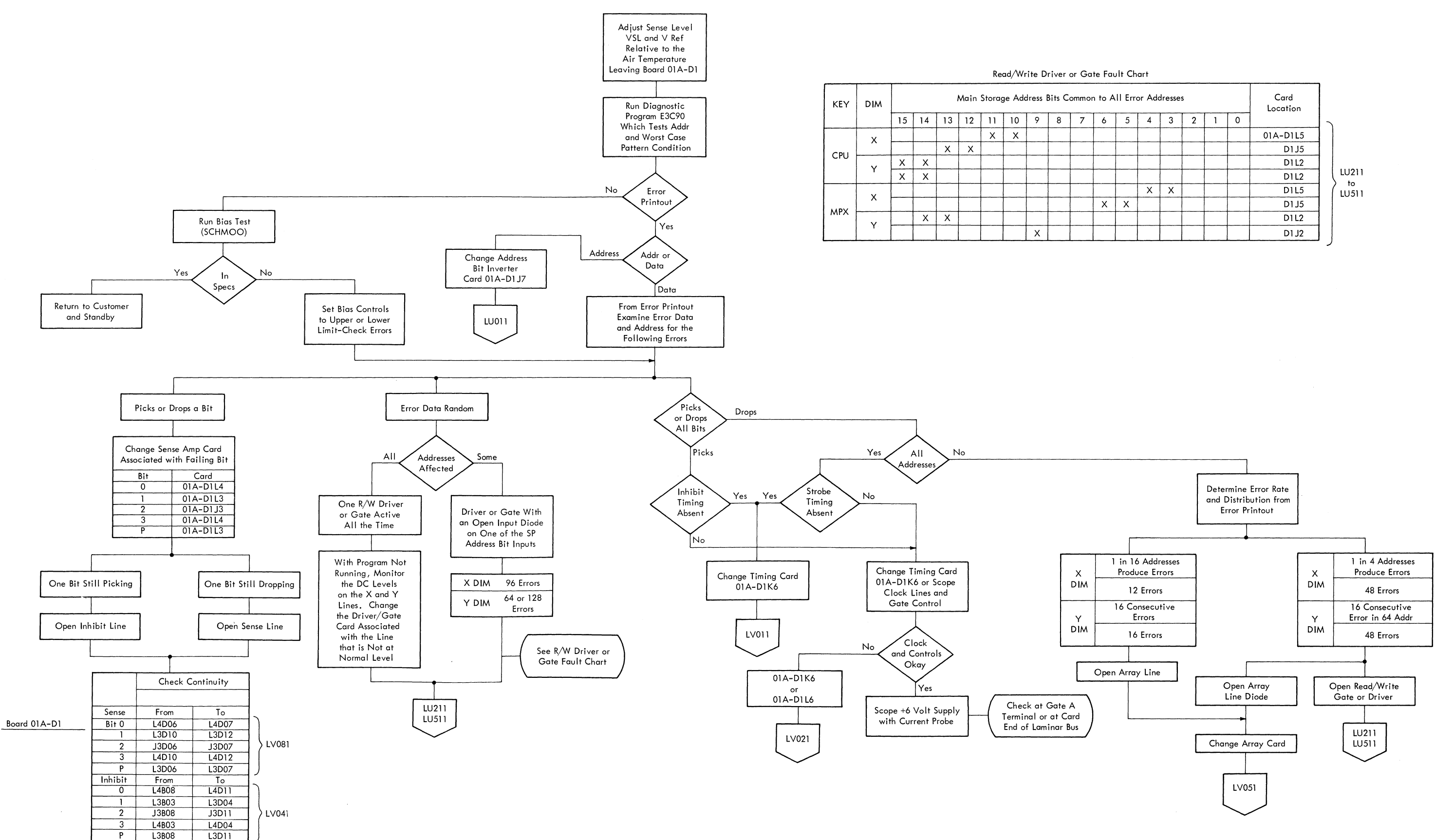

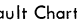

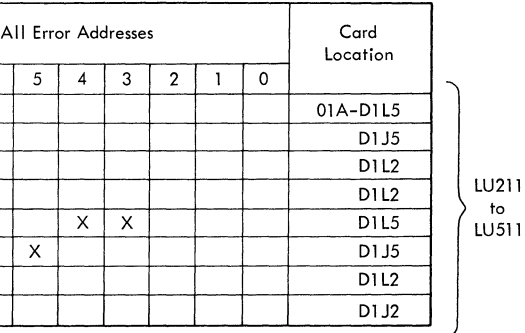

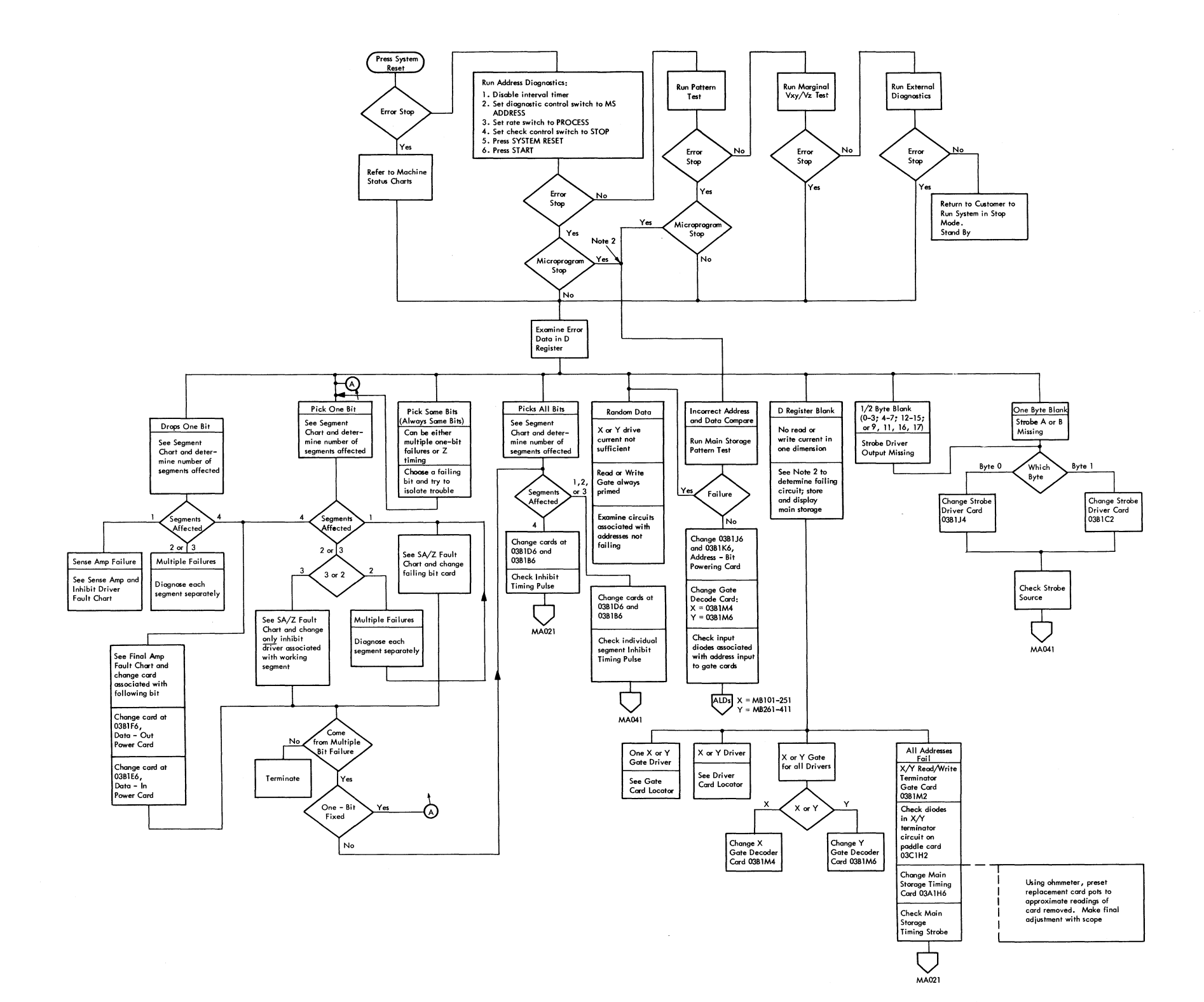

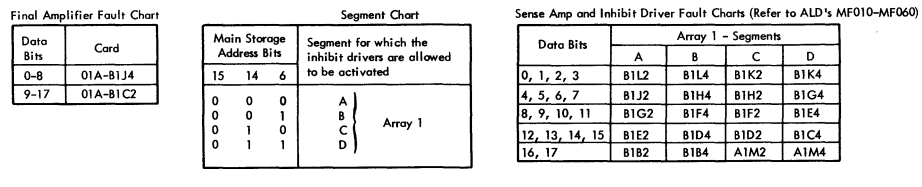

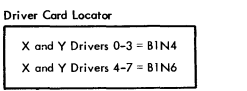

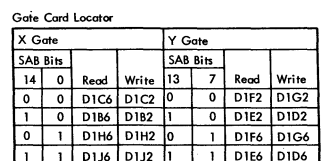

 $\mathcal{A}$ 

**Notes:** 1. Refer to mail ance manual section on internal storage diagnostics.

2. Alter A register bits to determine failing driver or gate. For example,<br>alter address  $01A2$  to  $81A2$  to check one x-drive bit.<br>0  $1 \tA$  2

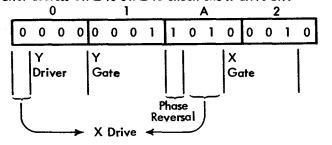

3. All card references are to frame 03.

FIGURE 914. MAIN STORAGE (64K)

 $\label{eq:2.1} \frac{1}{\sqrt{2}}\int_{0}^{\infty}\frac{1}{\sqrt{2\pi}}\left(\frac{1}{\sqrt{2\pi}}\right)^{2}d\mu\left(\frac{1}{\sqrt{2\pi}}\right)\frac{d\mu}{d\mu}d\mu\left(\frac{1}{\sqrt{2\pi}}\right).$ 

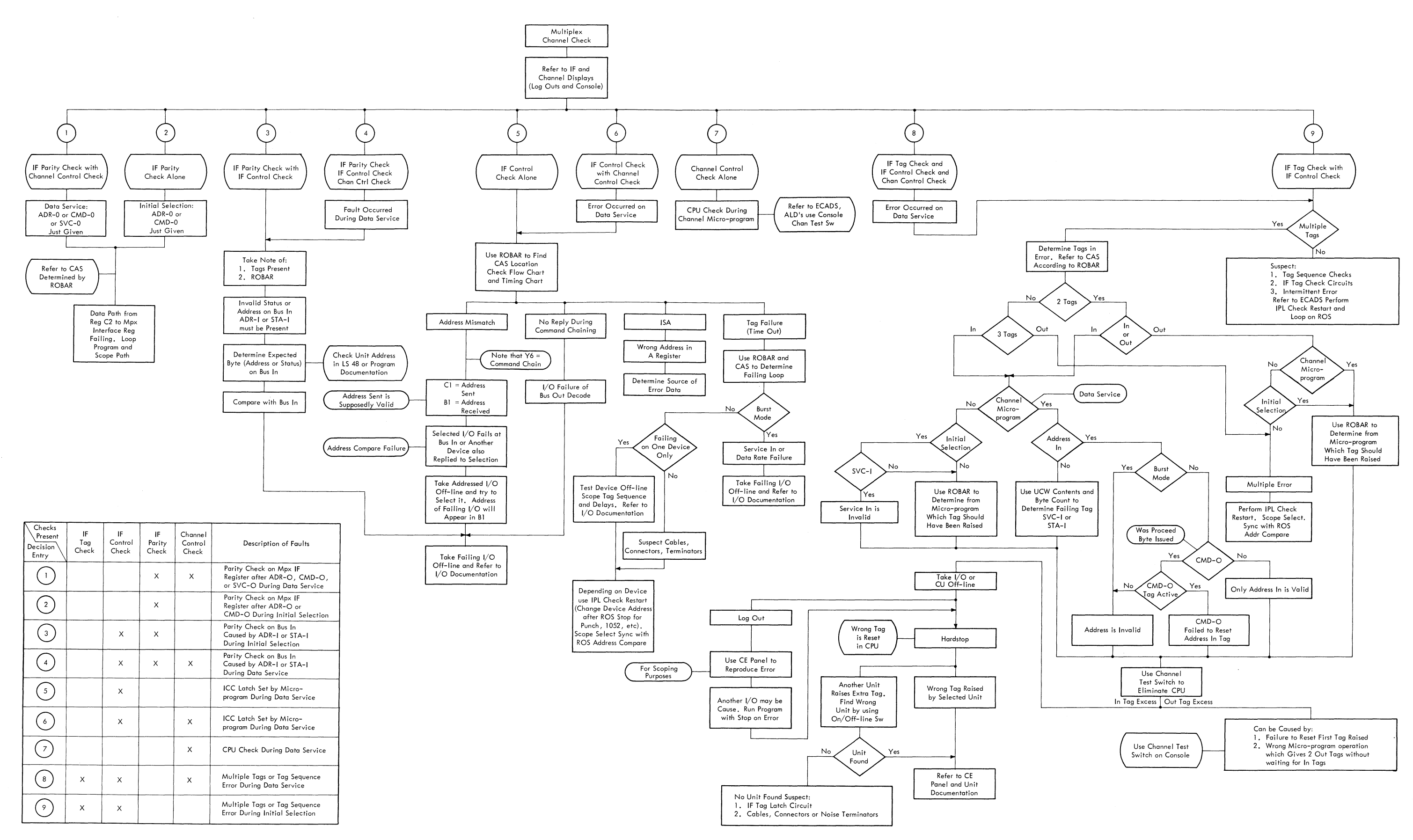

FIGURE 915. MULTIPLEX CHANNEL MAP

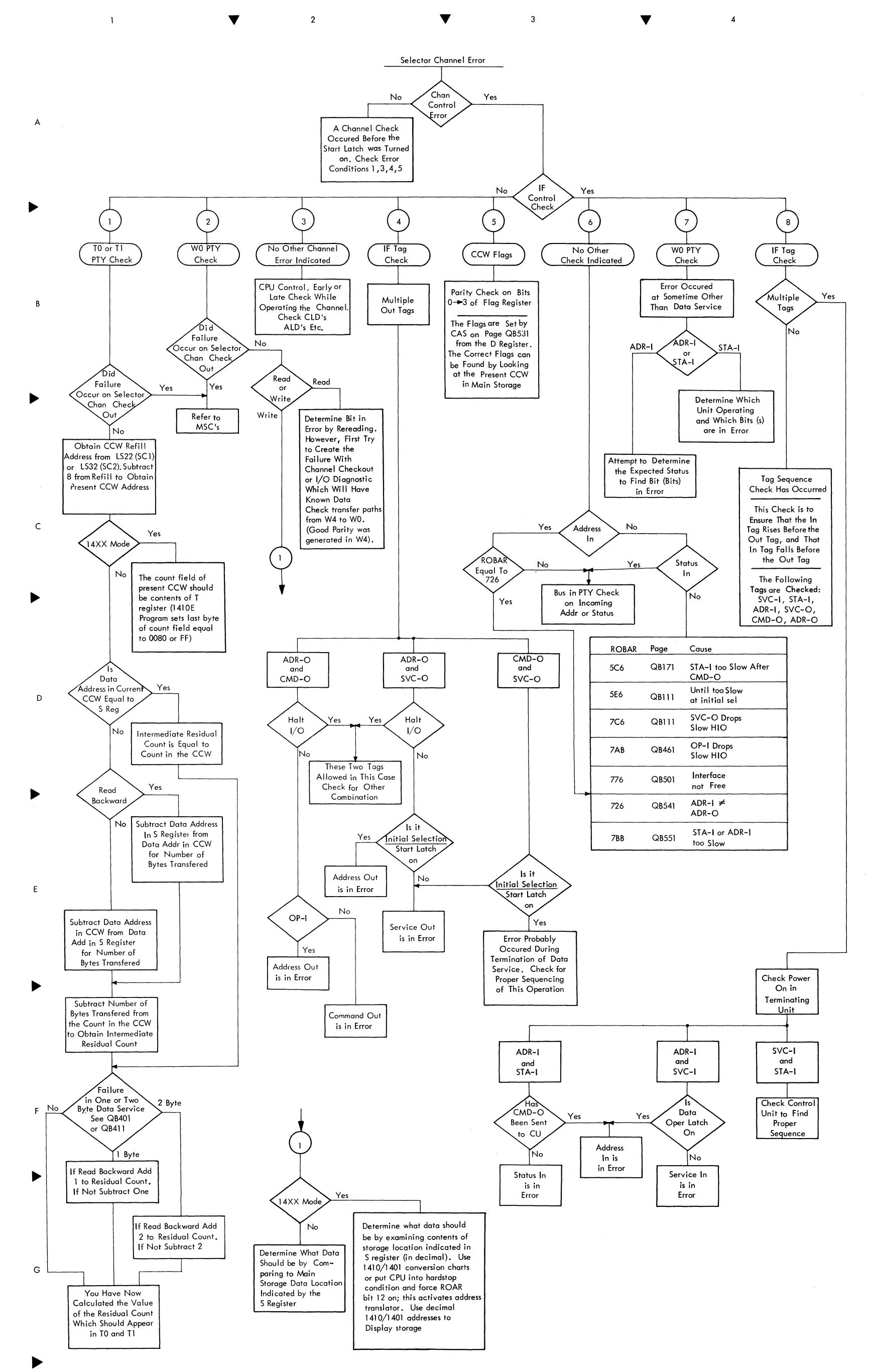

 $\sim$ 

FIGURE 916. SELECTOR CHANNEL

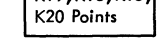

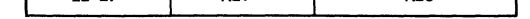

FIGURE 917. MID - PAC POWER SUPPLY

 $\mathbf{v}_\mathrm{eff} = \frac{1}{2} \mathbf{v}_\mathrm{eff}$ 

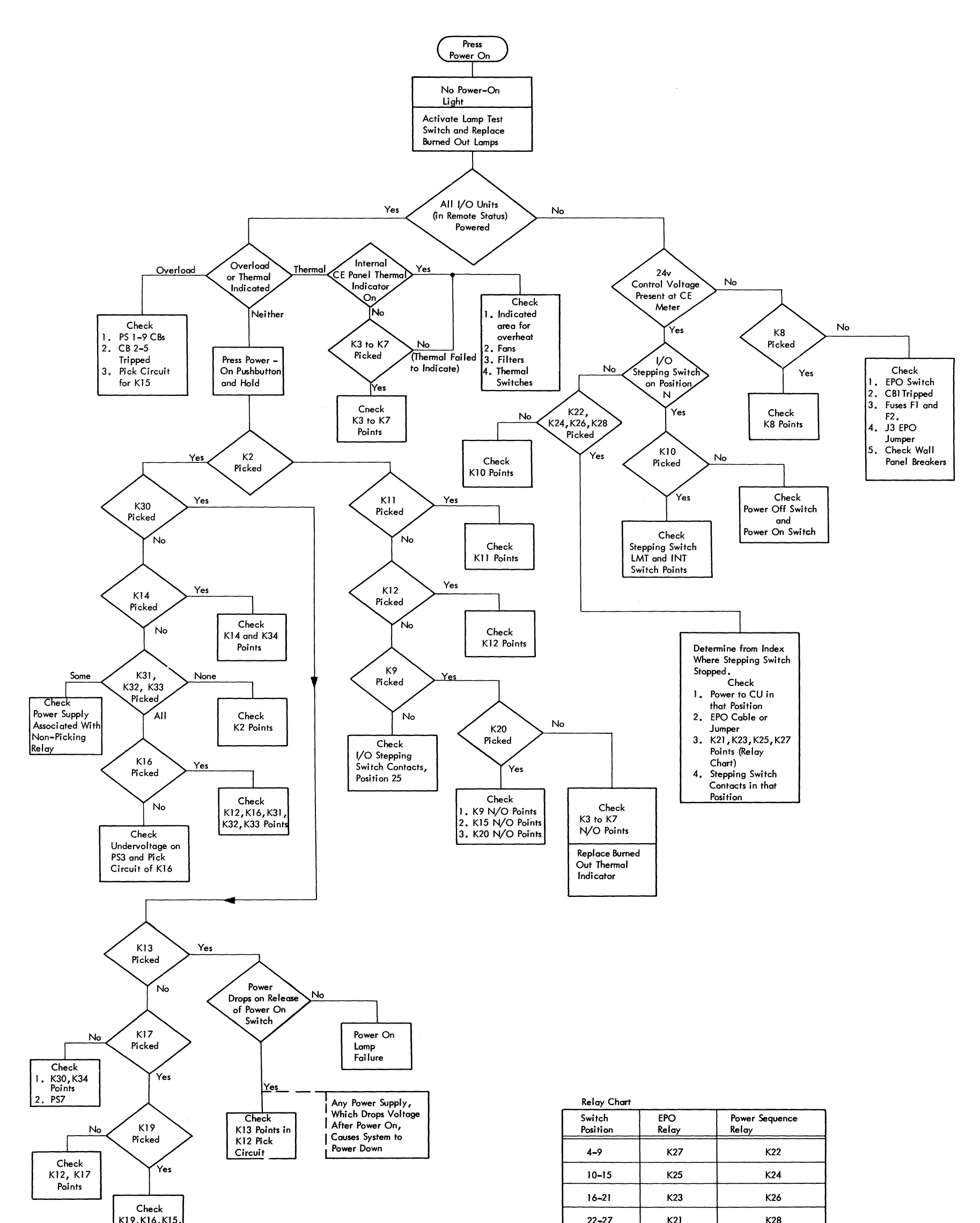

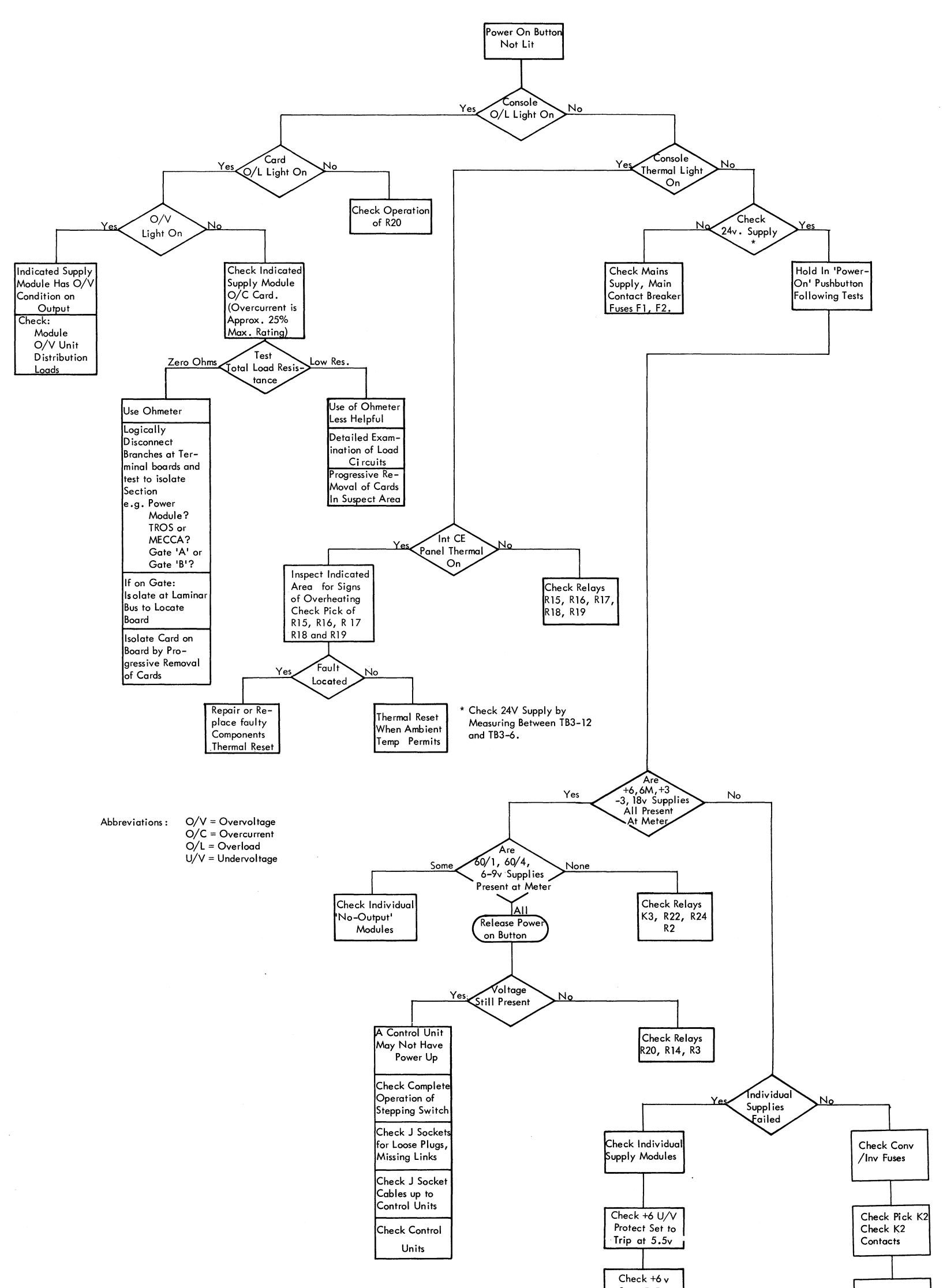

 $Set_1 5.5v$ 

Check F3, F4 F5 on  $50 \text{ C/S}$ Check Pick R1

FIGURE 918. 2.5 KC HF POWER SUPPLY

 $\sim$   $\star$  .

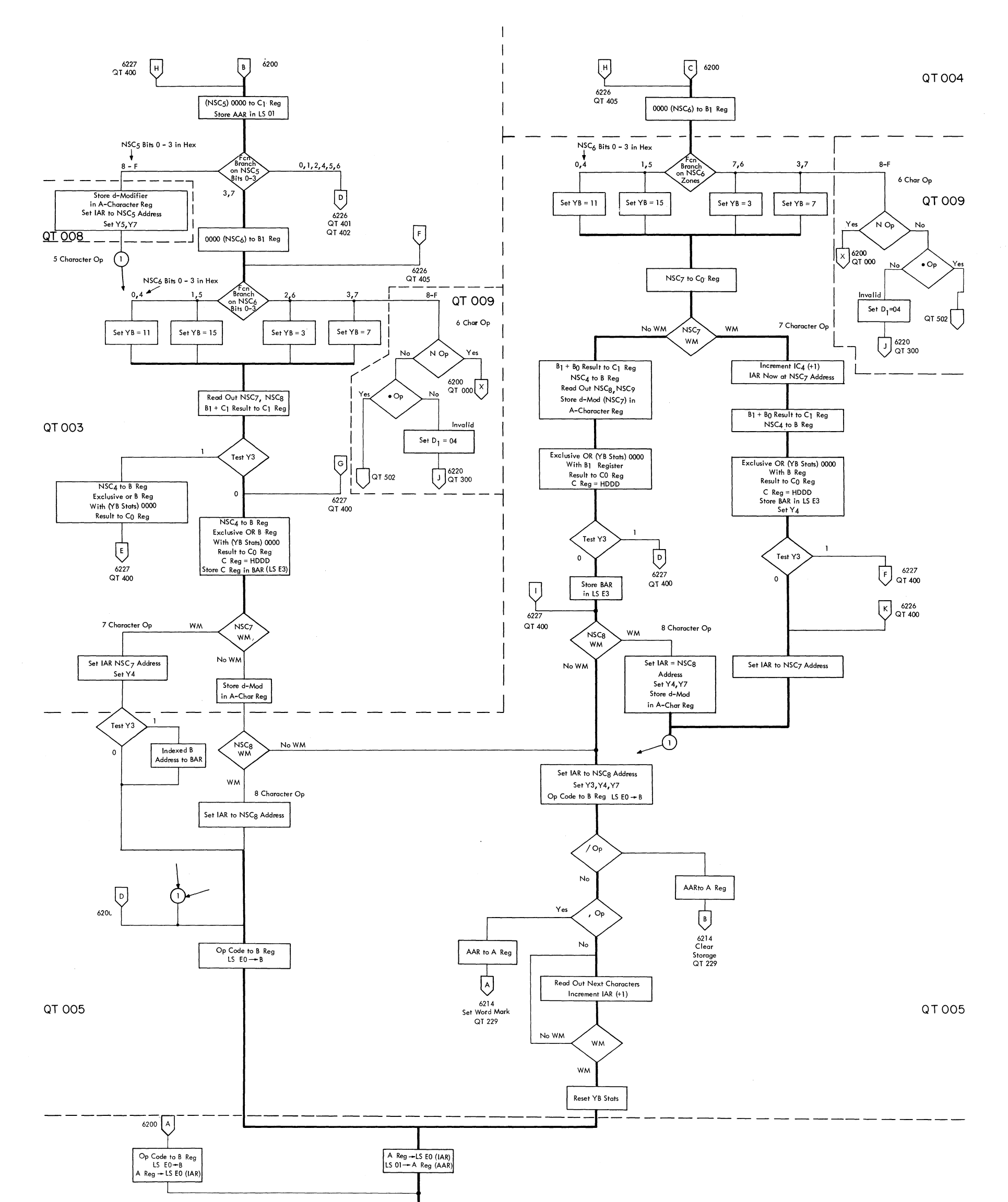

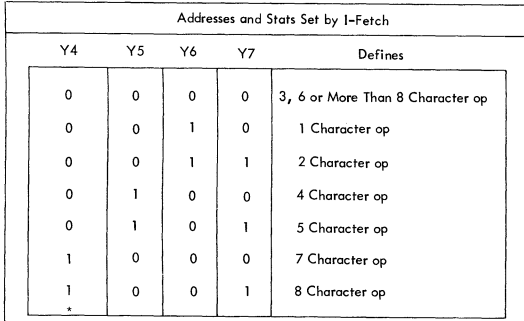

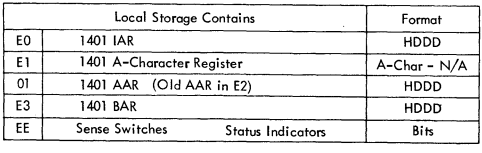

YA Stats are set to 0000 at end of I-Fetch<br>\*Y4 and Y7 set for /Op and , Op

Decode 1401 Operation Code Function on Branch on Bits  $0 - 3$  and  $4 - 7$ For Results See Figure 6200B

QT OOI

FIGURE 6200A. 1401 INSTRUCTION FETCH

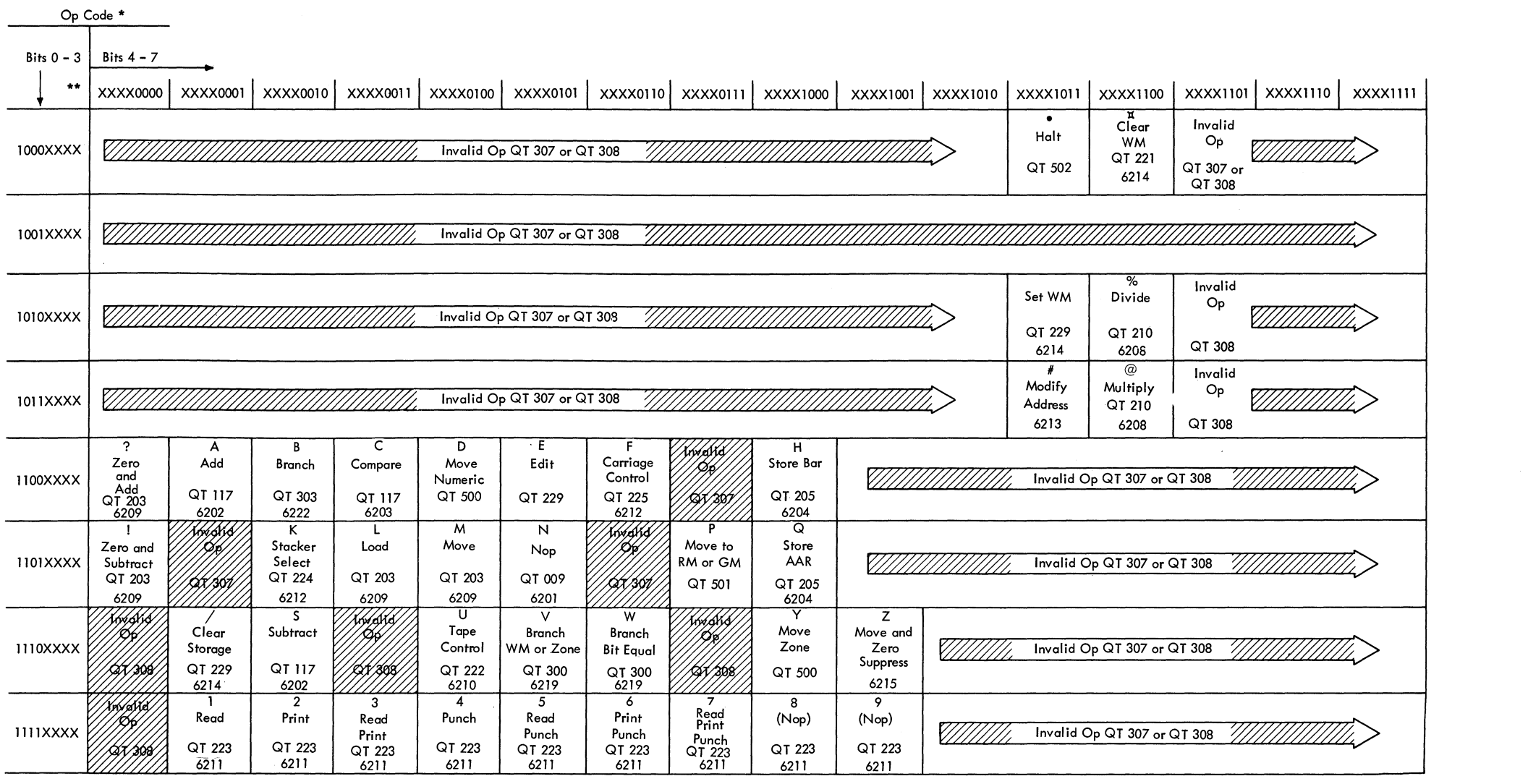

• Op code in EBC DIC-II representatian **\*\*** Bits 0 - 3 = 0000 - 0111 are invalid and exit to QT 307

FIGURE 6200B. 1401 INSTRUCTION FETCH

 $\sim t^{-1}$ 

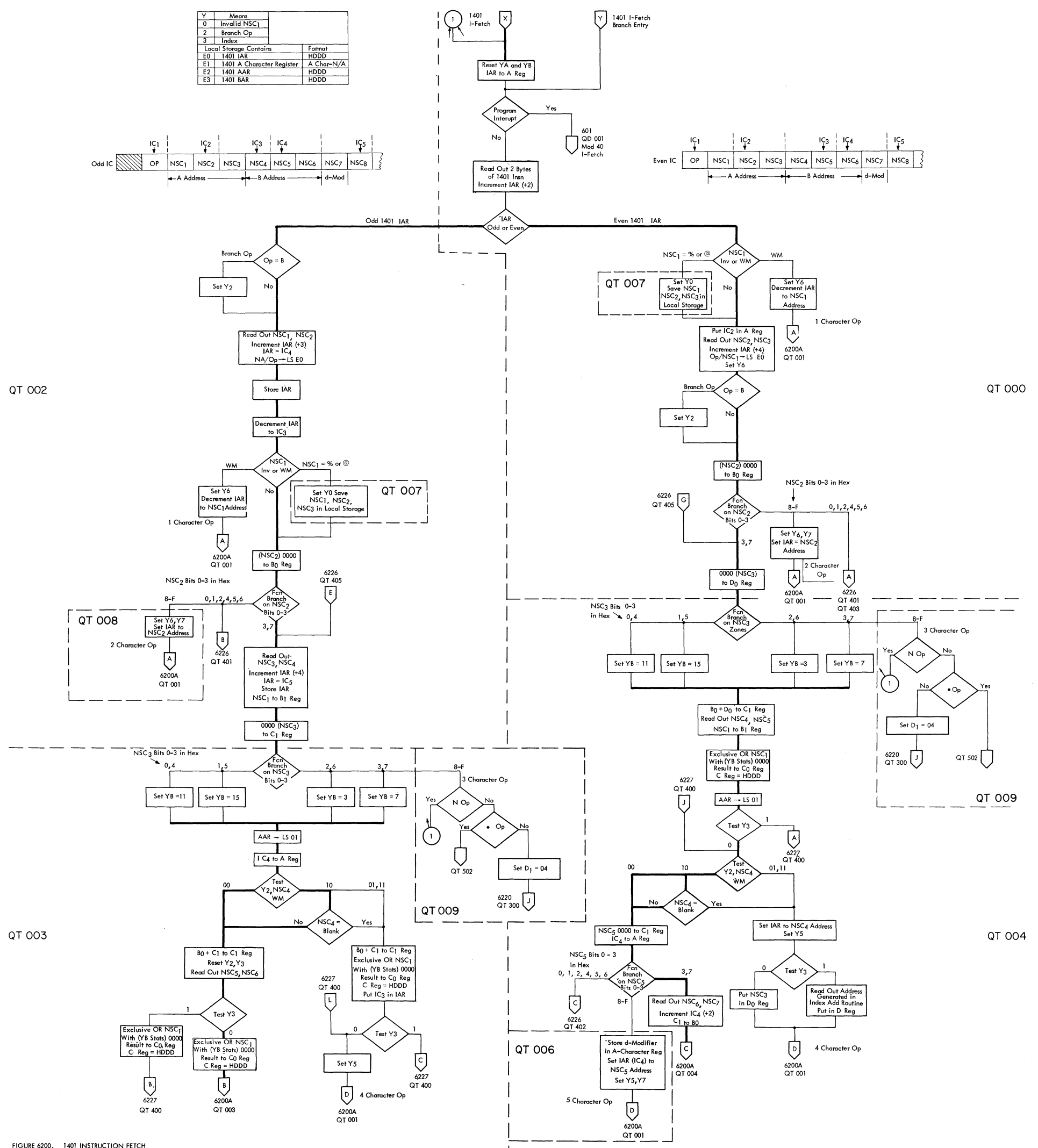

FIGURE 6200. 1401 INSTRUCTION FETCH

 $\mathcal{L}(\mathcal{F})$ 

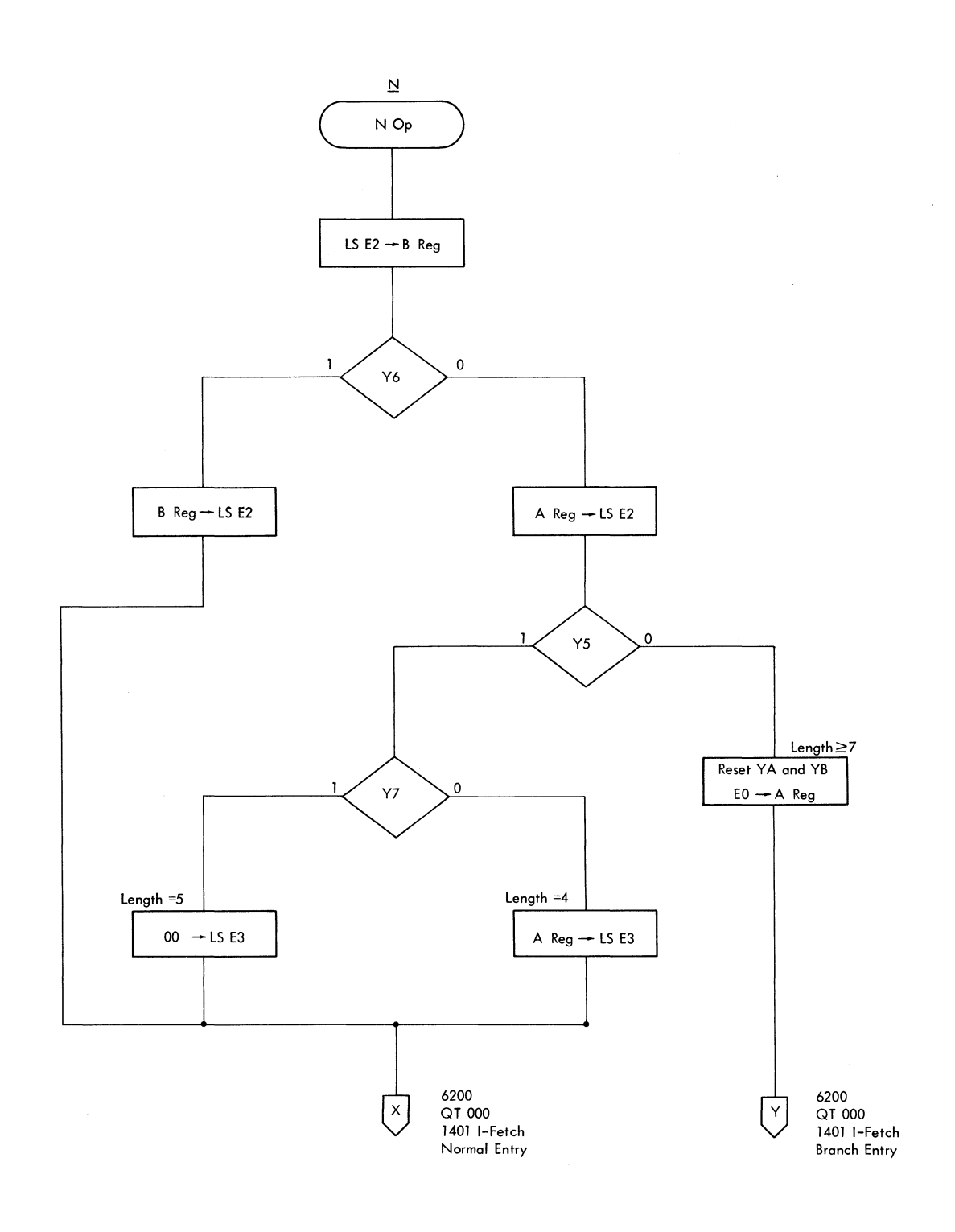

 $\mathcal{A}^{\mathcal{A}}$ 

 $\star$ 

QT 009

ing.<br>Panang

FIGURE 6201. 1401 N OPERATION

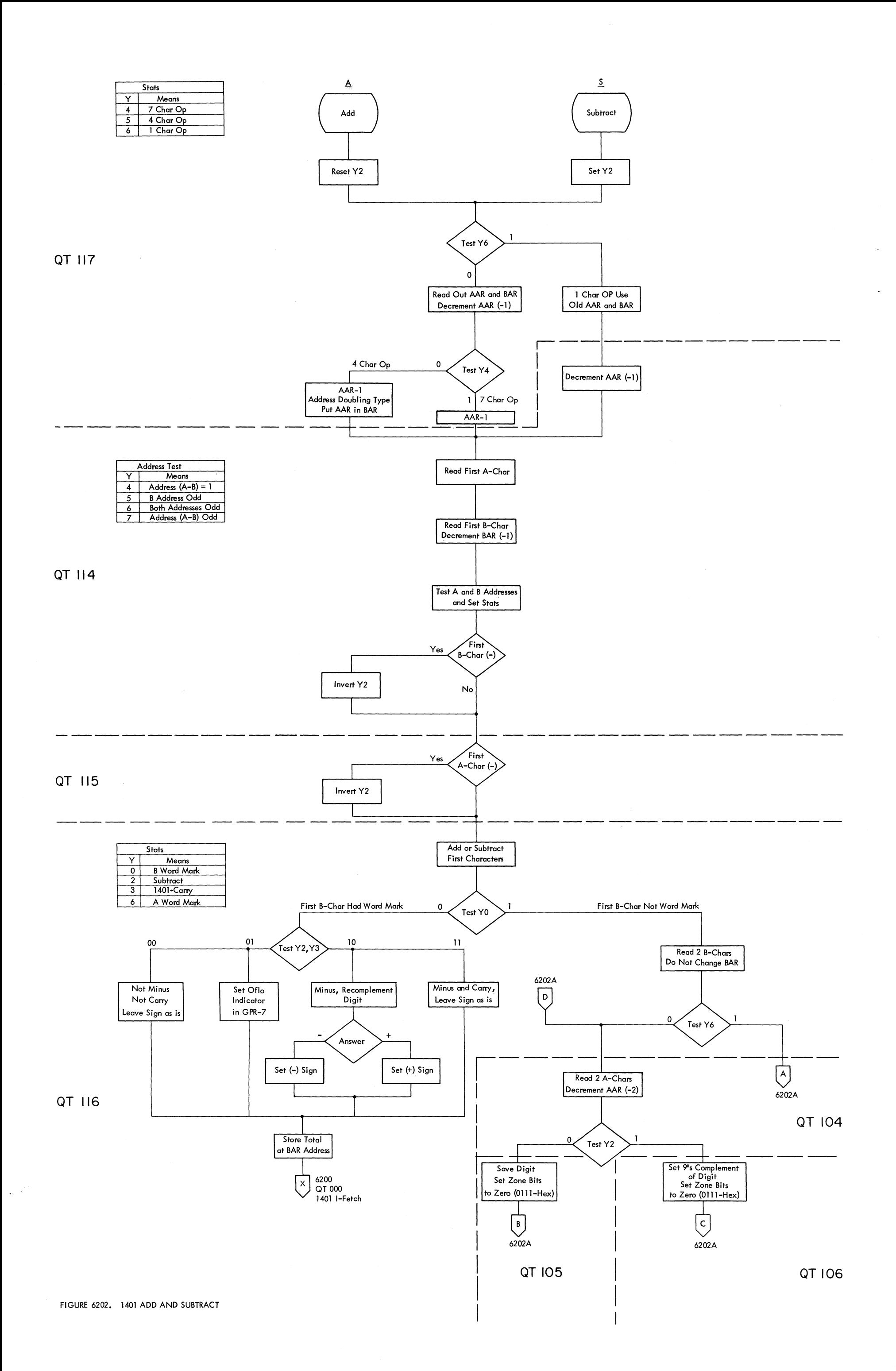

## FIGURE 6202A. 1401 ADD AND SUBTRACT

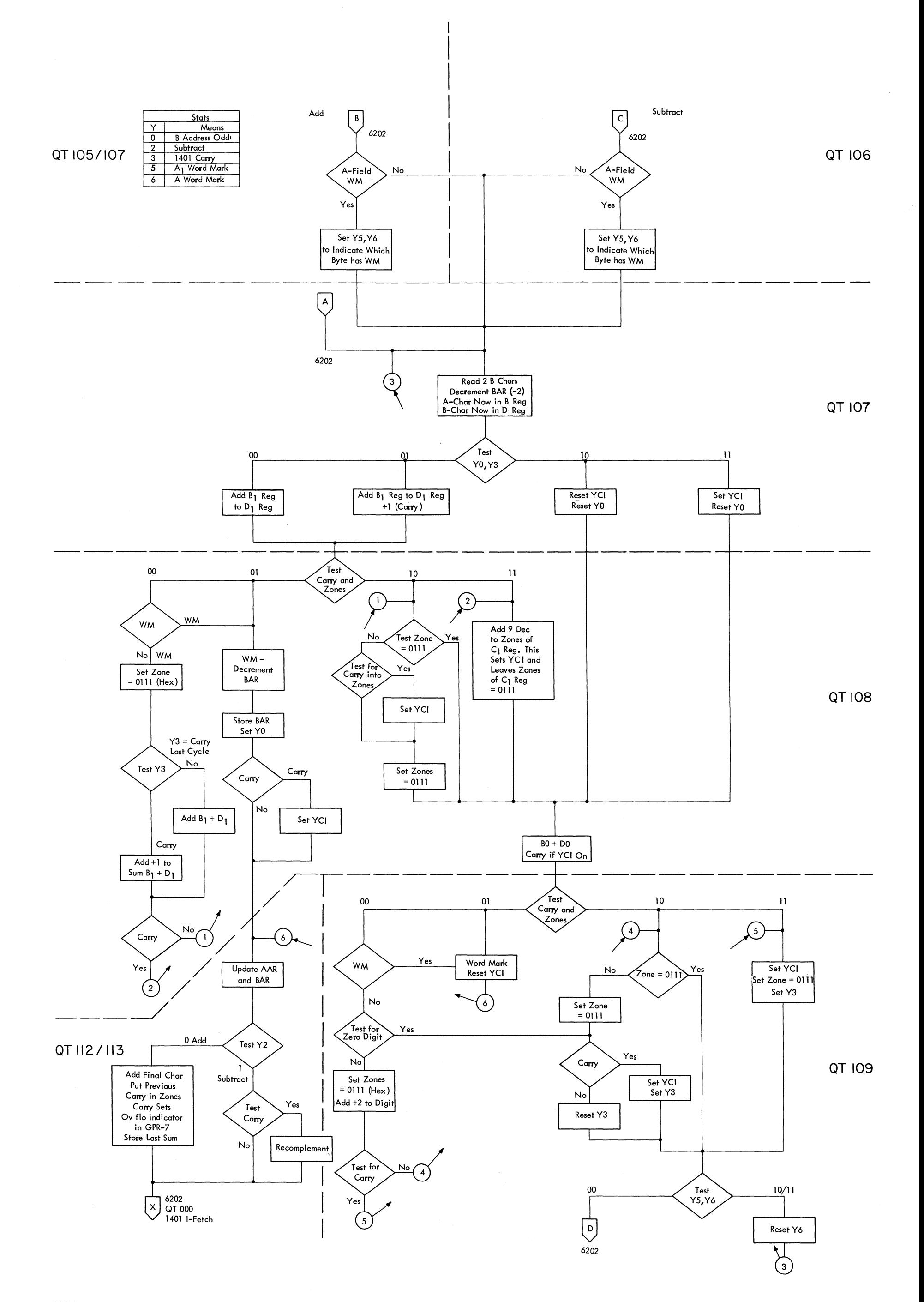

FIGURE 6203. 1401 COMPARE

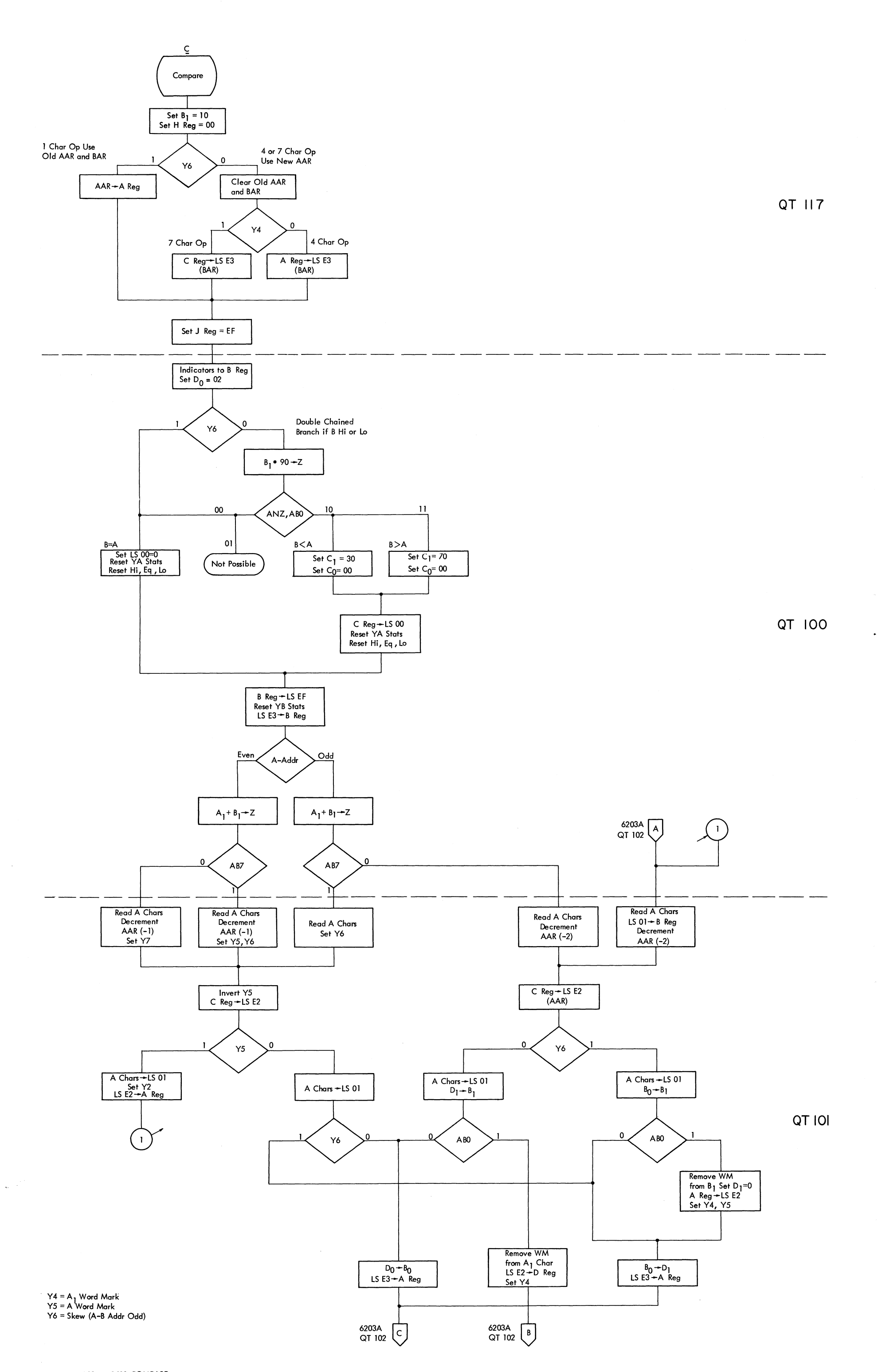

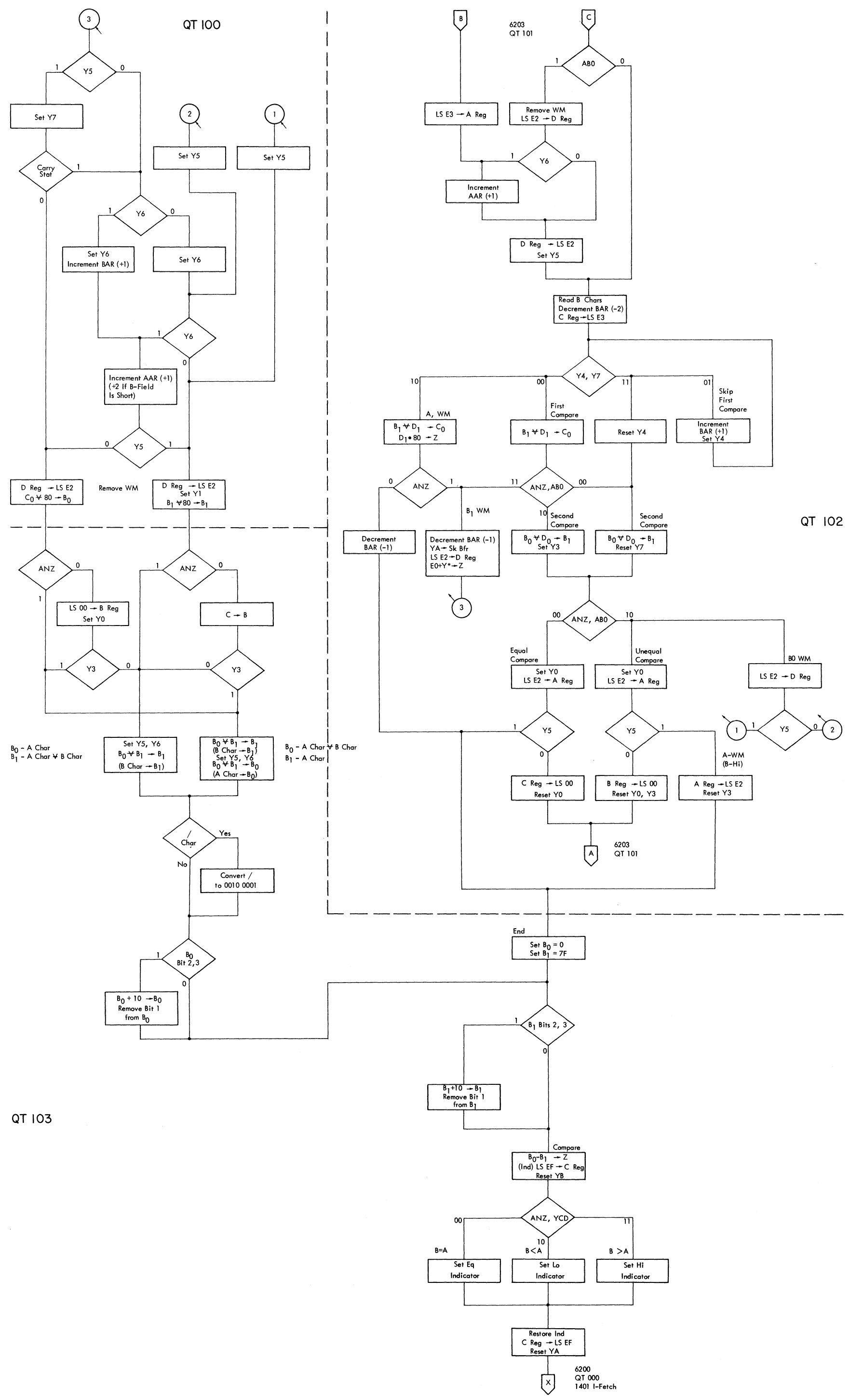

FIGURE 6203A, 1401 COMPARE

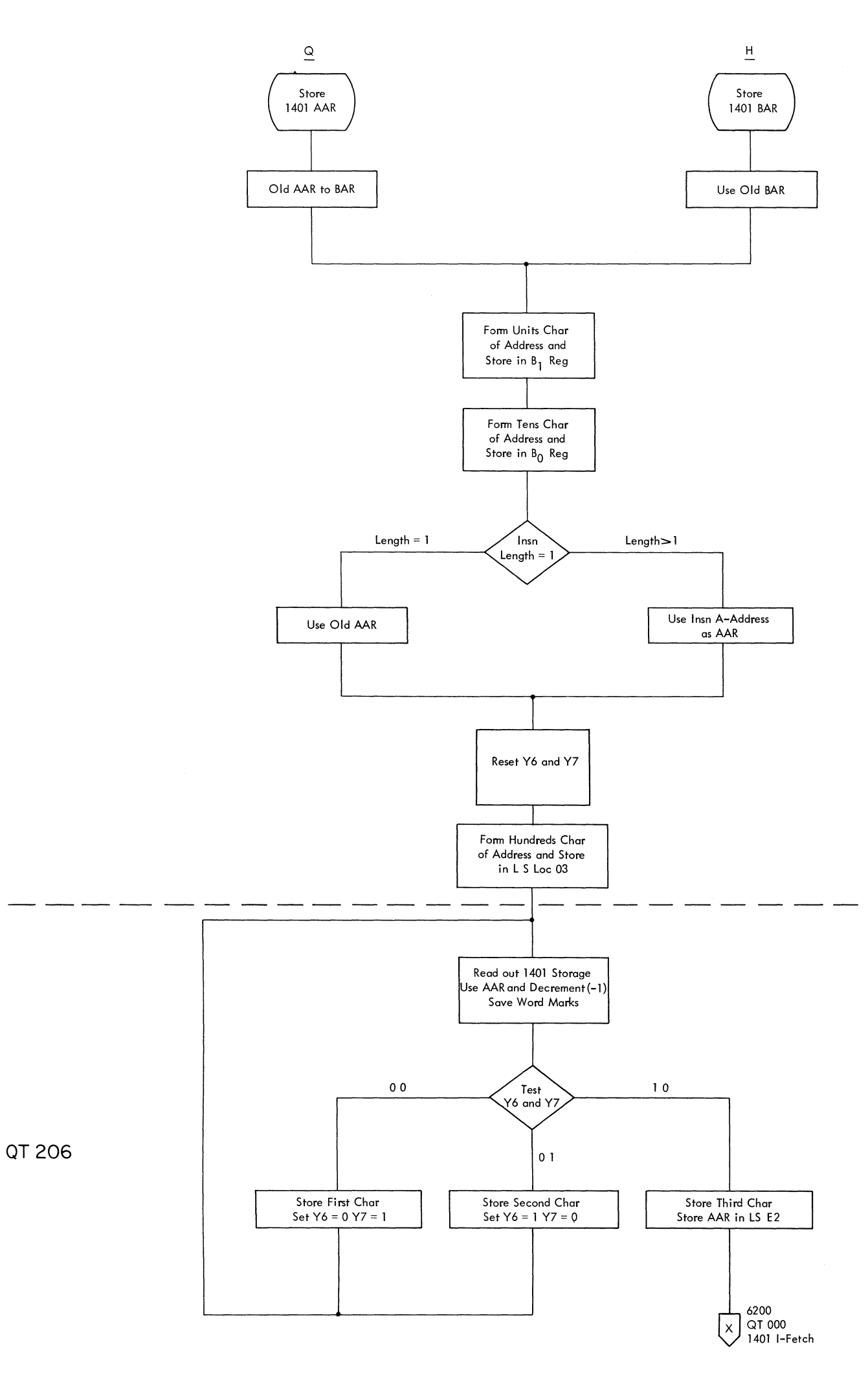

 $\hat{\mathbf{v}}$ 

FIGURE 6205. MULTIWAY BRANCH

FIGURE 6206. 1401 INCREMENT - DECREMENT

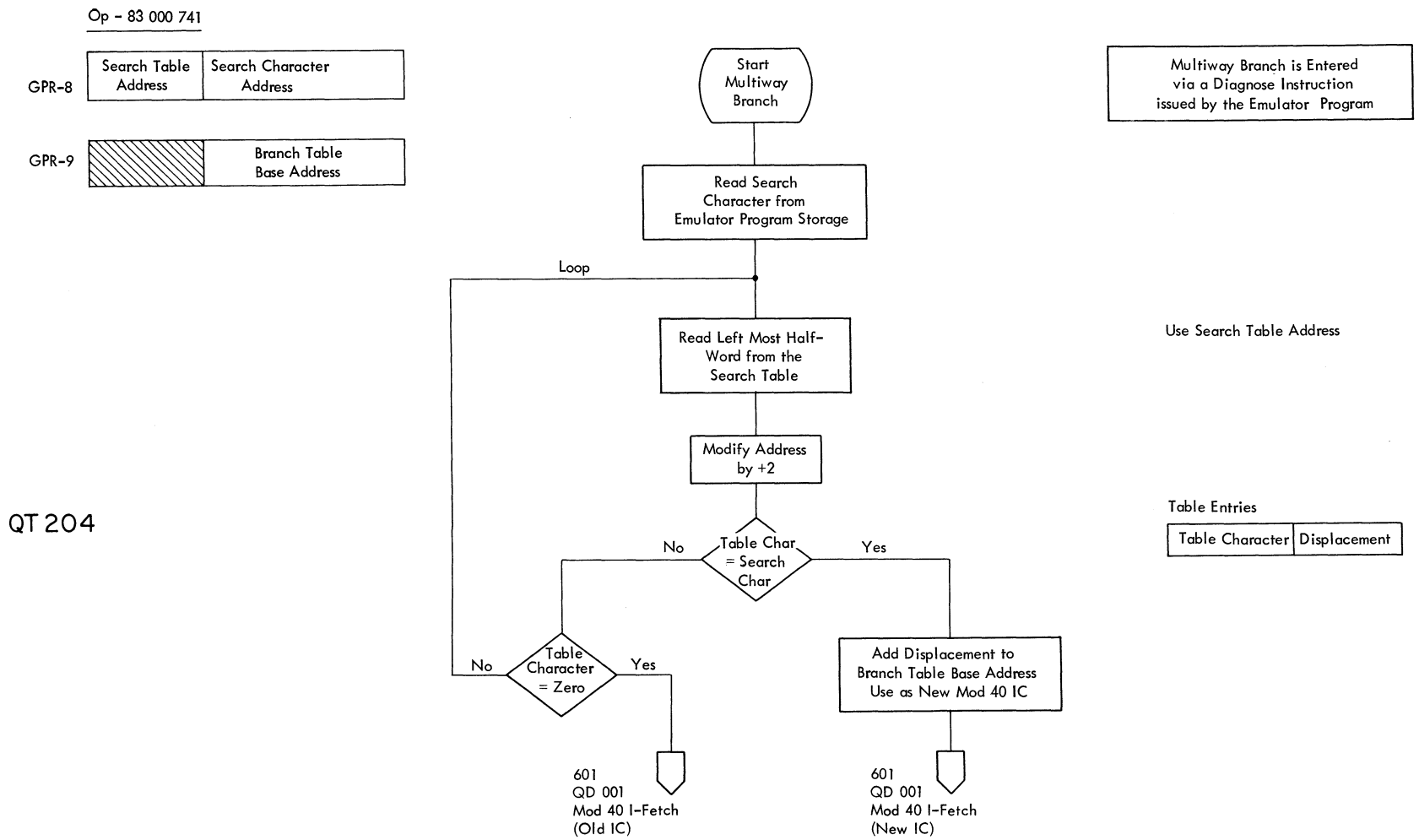

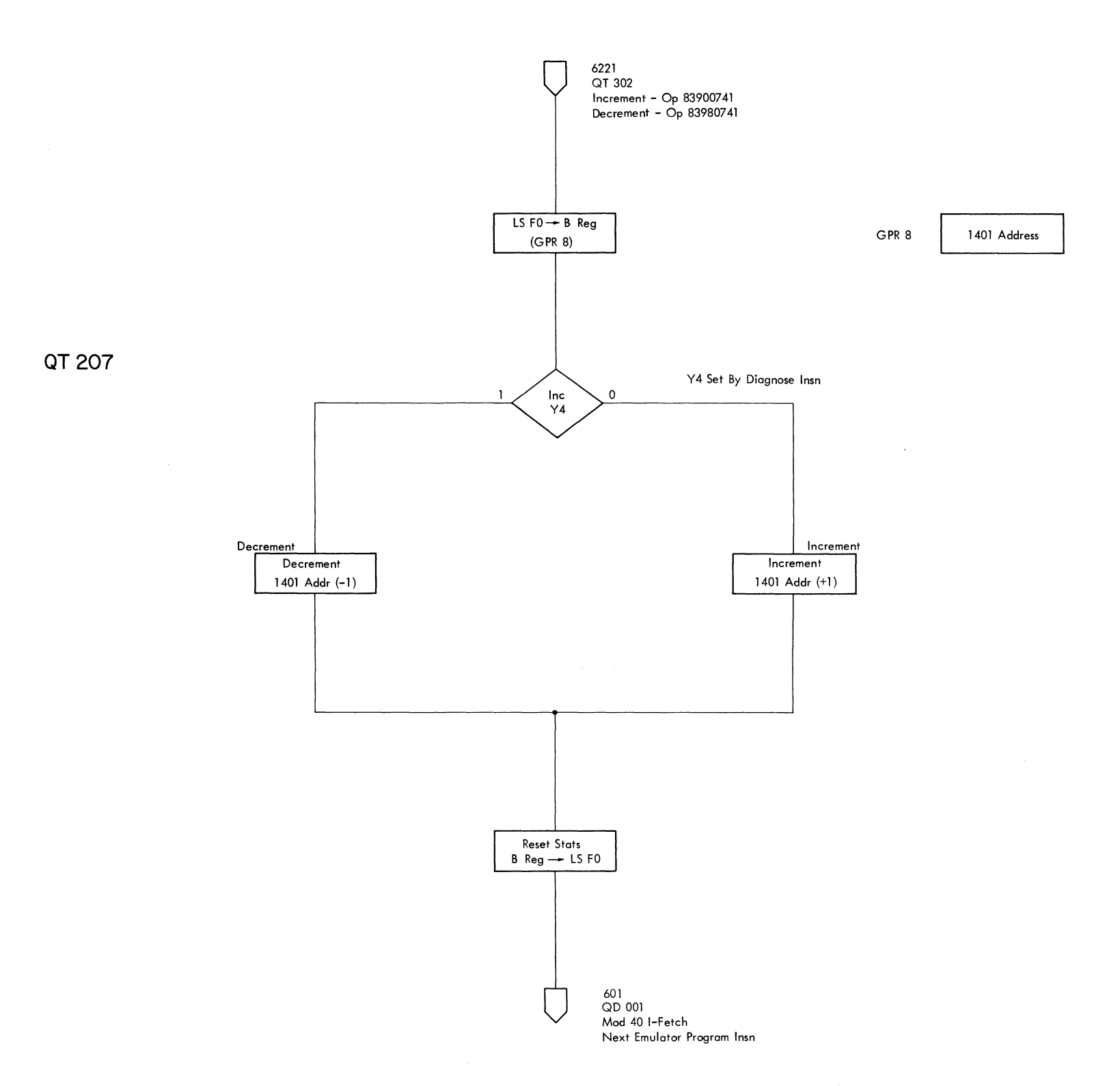

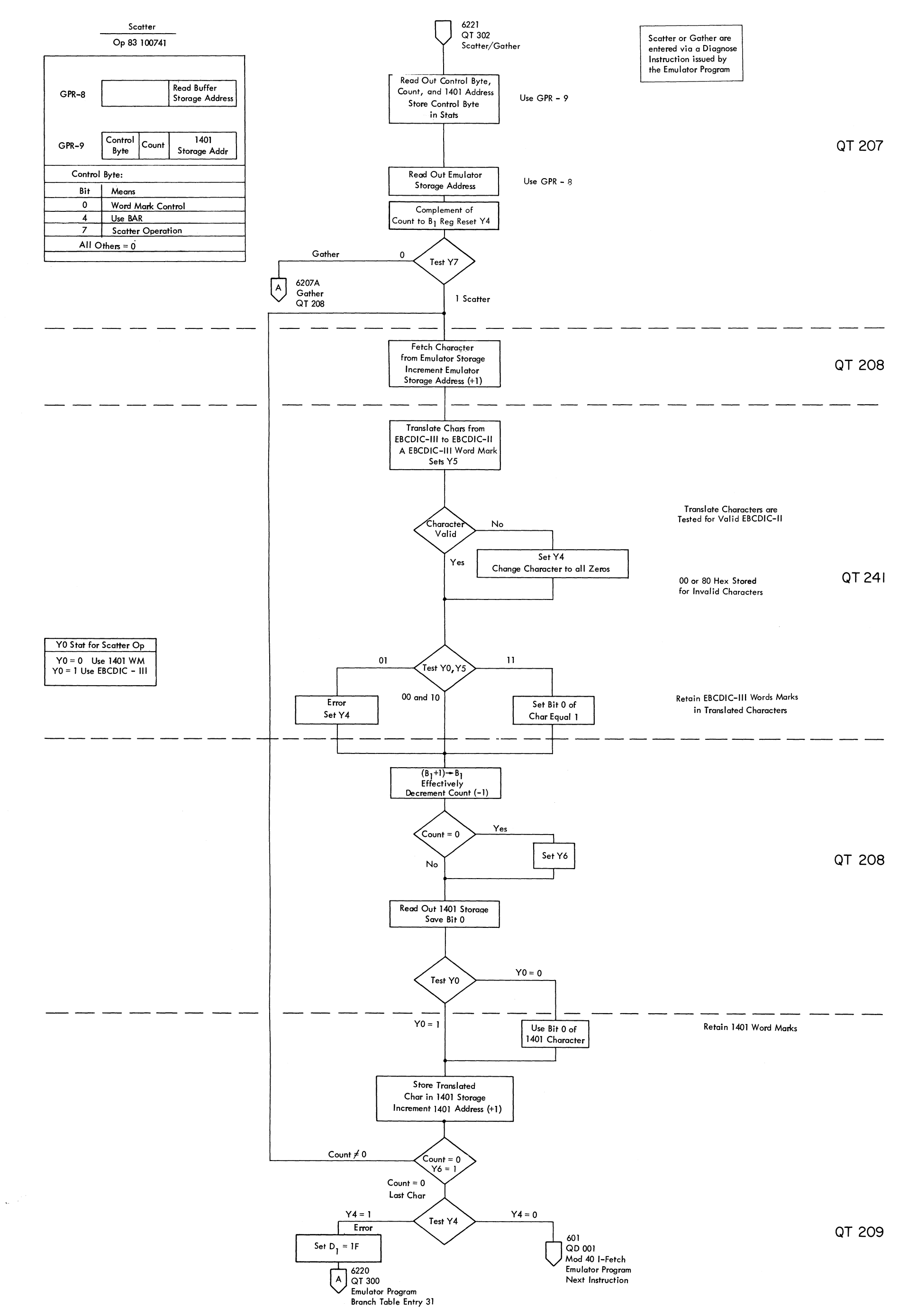

FIGURE 6207. SCATTER-GATHER

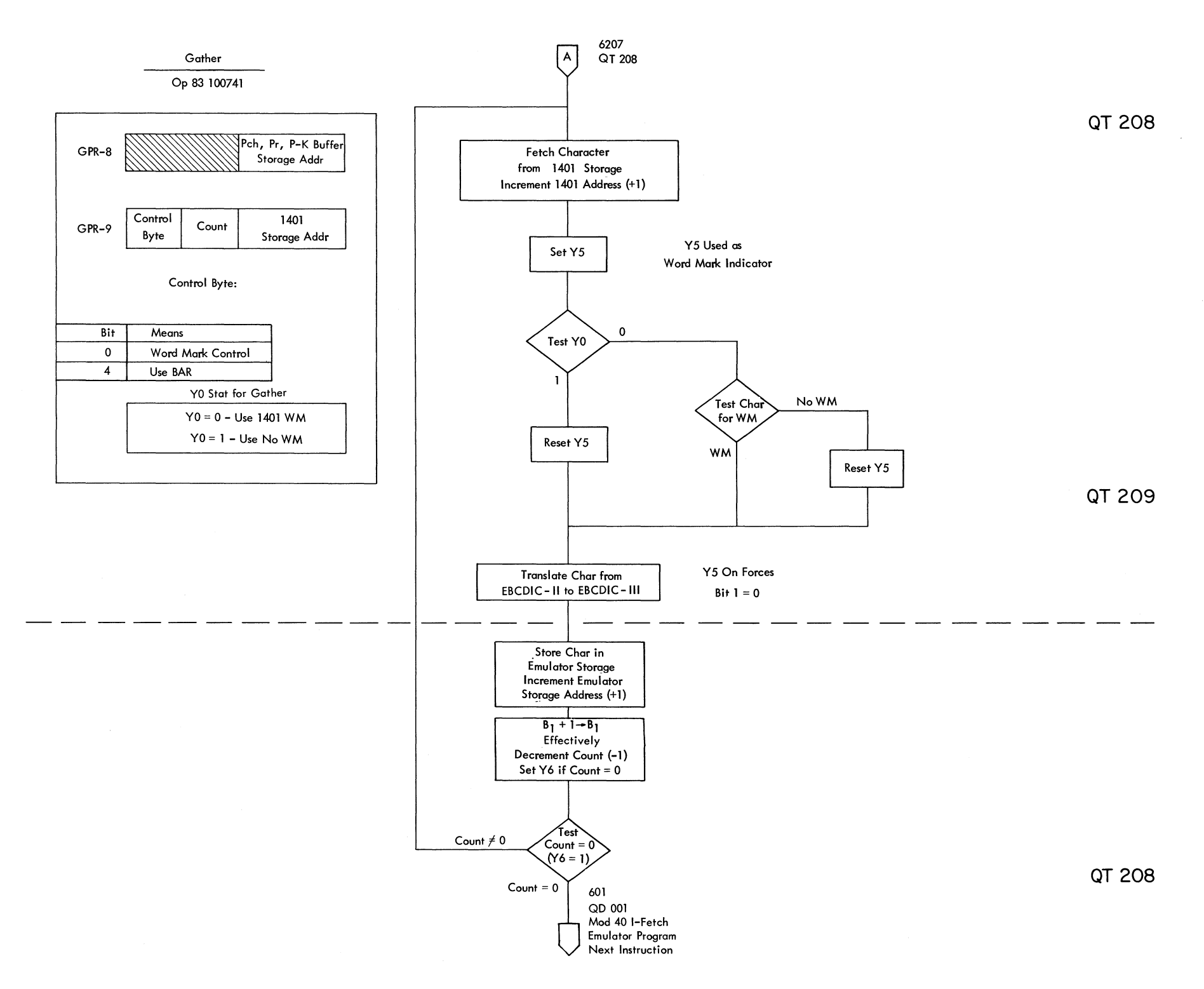

FIGURE 6207A. SCATTER-GATHER

 $\mathcal{A}$ 

 $\sim$ 

 $\label{eq:2.1} \mathcal{L}(\mathcal{A}) = \mathcal{L}(\mathcal{A}) \otimes \mathcal{L}(\mathcal{A})$ 

 $\label{eq:2.1} \frac{1}{\sqrt{2}}\sum_{i=1}^n\frac{1}{\sqrt{2}}\sum_{i=1}^n\frac{1}{\sqrt{2}}\sum_{i=1}^n\frac{1}{\sqrt{2}}\sum_{i=1}^n\frac{1}{\sqrt{2}}\sum_{i=1}^n\frac{1}{\sqrt{2}}\sum_{i=1}^n\frac{1}{\sqrt{2}}\sum_{i=1}^n\frac{1}{\sqrt{2}}\sum_{i=1}^n\frac{1}{\sqrt{2}}\sum_{i=1}^n\frac{1}{\sqrt{2}}\sum_{i=1}^n\frac{1}{\sqrt{2}}\sum_{i=1}^n\frac$ 

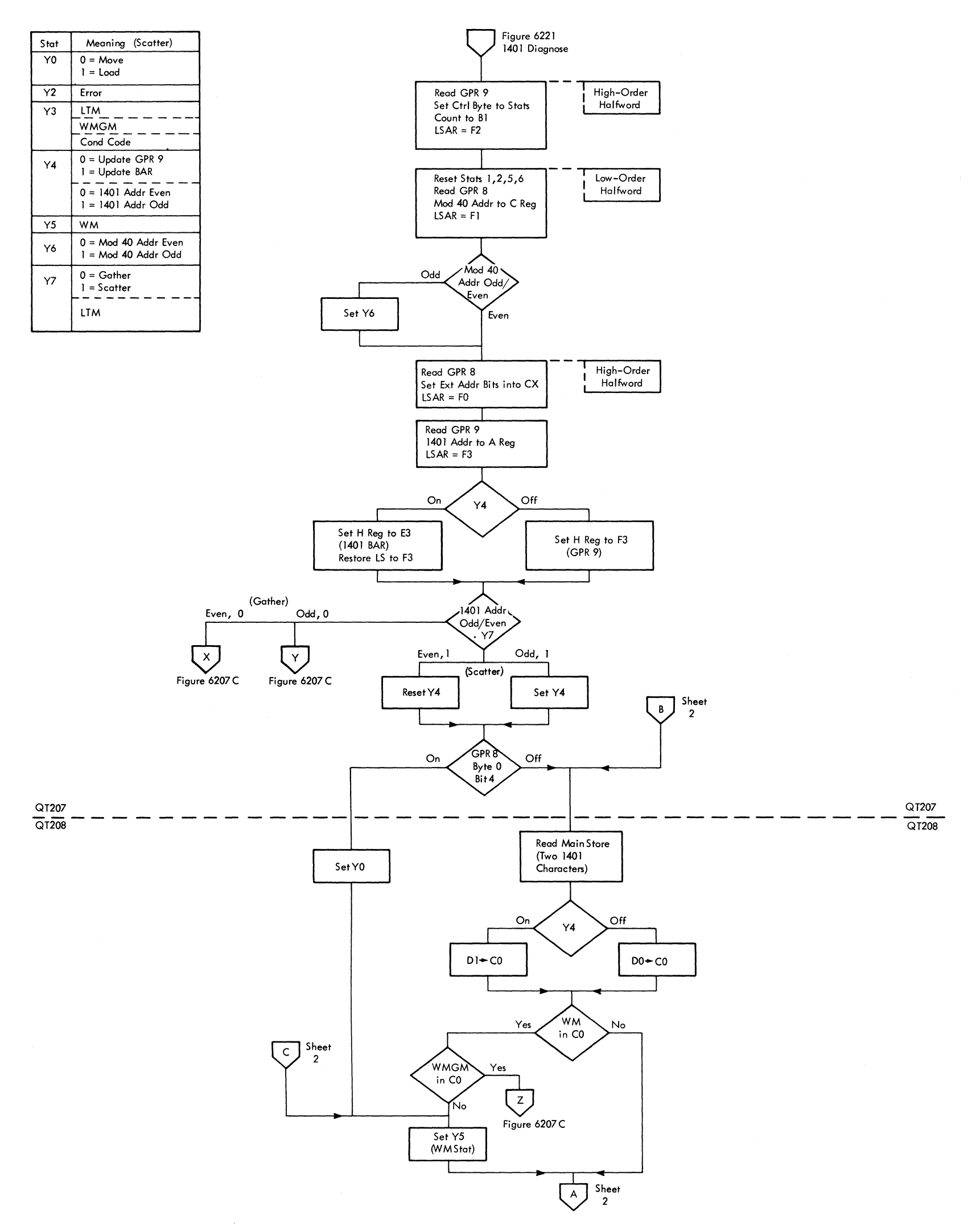

 $\bar{\mathbf{z}}$ 

 $\label{eq:2.1} \mathcal{L}(\mathcal{L}^{\mathcal{L}}_{\mathcal{L}}(\mathcal{L}^{\mathcal{L}}_{\mathcal{L}})) = \mathcal{L}(\mathcal{L}^{\mathcal{L}}_{\mathcal{L}}(\mathcal{L}^{\mathcal{L}}_{\mathcal{L}})) = \mathcal{L}(\mathcal{L}^{\mathcal{L}}_{\mathcal{L}}(\mathcal{L}^{\mathcal{L}}_{\mathcal{L}}))$  $\label{eq:2} \frac{1}{2} \sum_{i=1}^n \frac{1}{2} \sum_{j=1}^n \frac{1}{2} \sum_{j=1}^n \frac{1}{2} \sum_{j=1}^n \frac{1}{2} \sum_{j=1}^n \frac{1}{2} \sum_{j=1}^n \frac{1}{2} \sum_{j=1}^n \frac{1}{2} \sum_{j=1}^n \frac{1}{2} \sum_{j=1}^n \frac{1}{2} \sum_{j=1}^n \frac{1}{2} \sum_{j=1}^n \frac{1}{2} \sum_{j=1}^n \frac{1}{2} \sum_{j=1}^n \frac{1}{$ 

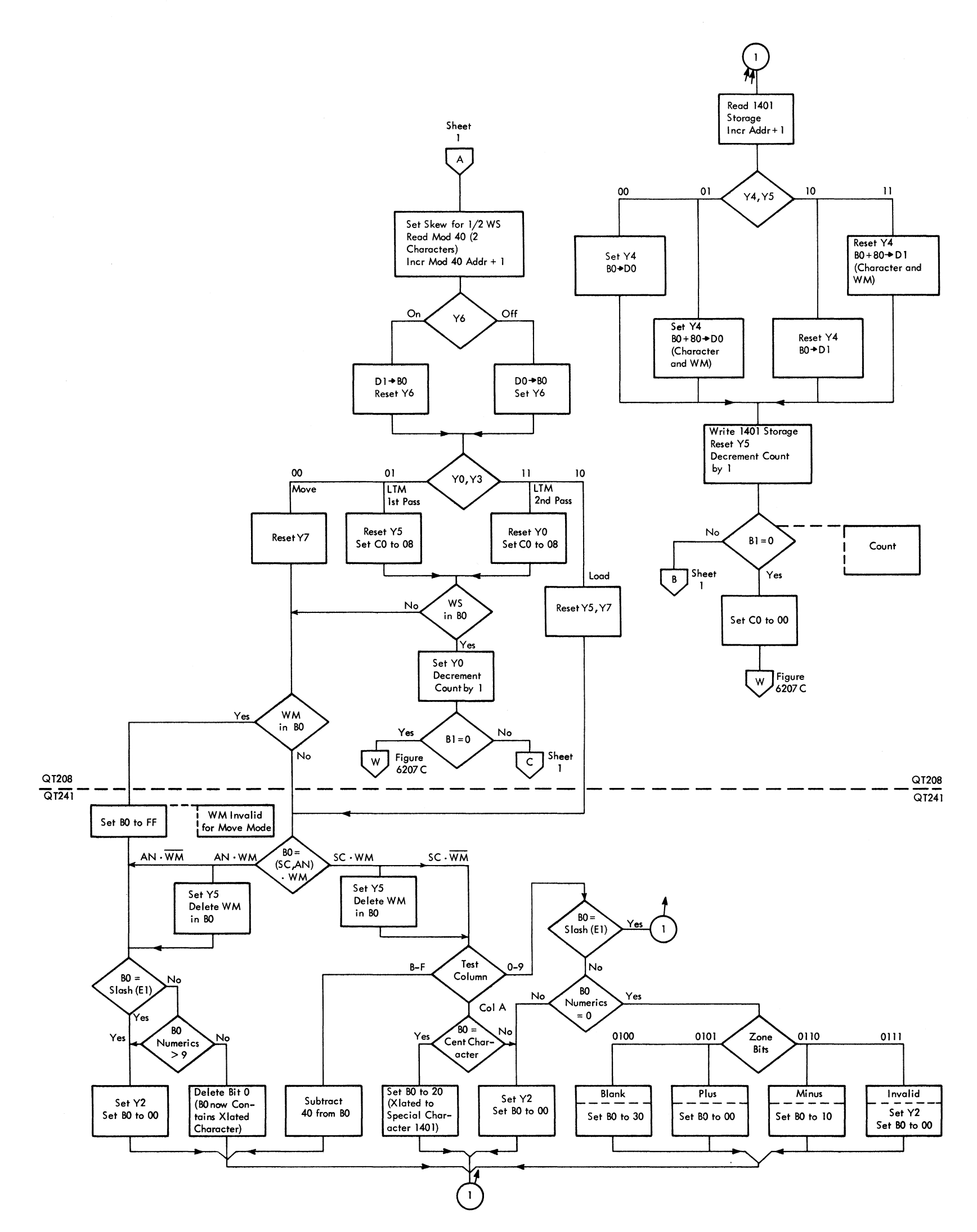

 $\label{eq:2.1} \frac{1}{\sqrt{2}}\int_{\mathbb{R}^3}\frac{1}{\sqrt{2}}\left(\frac{1}{\sqrt{2}}\right)^2\frac{1}{\sqrt{2}}\left(\frac{1}{\sqrt{2}}\right)^2\frac{1}{\sqrt{2}}\left(\frac{1}{\sqrt{2}}\right)^2.$ 

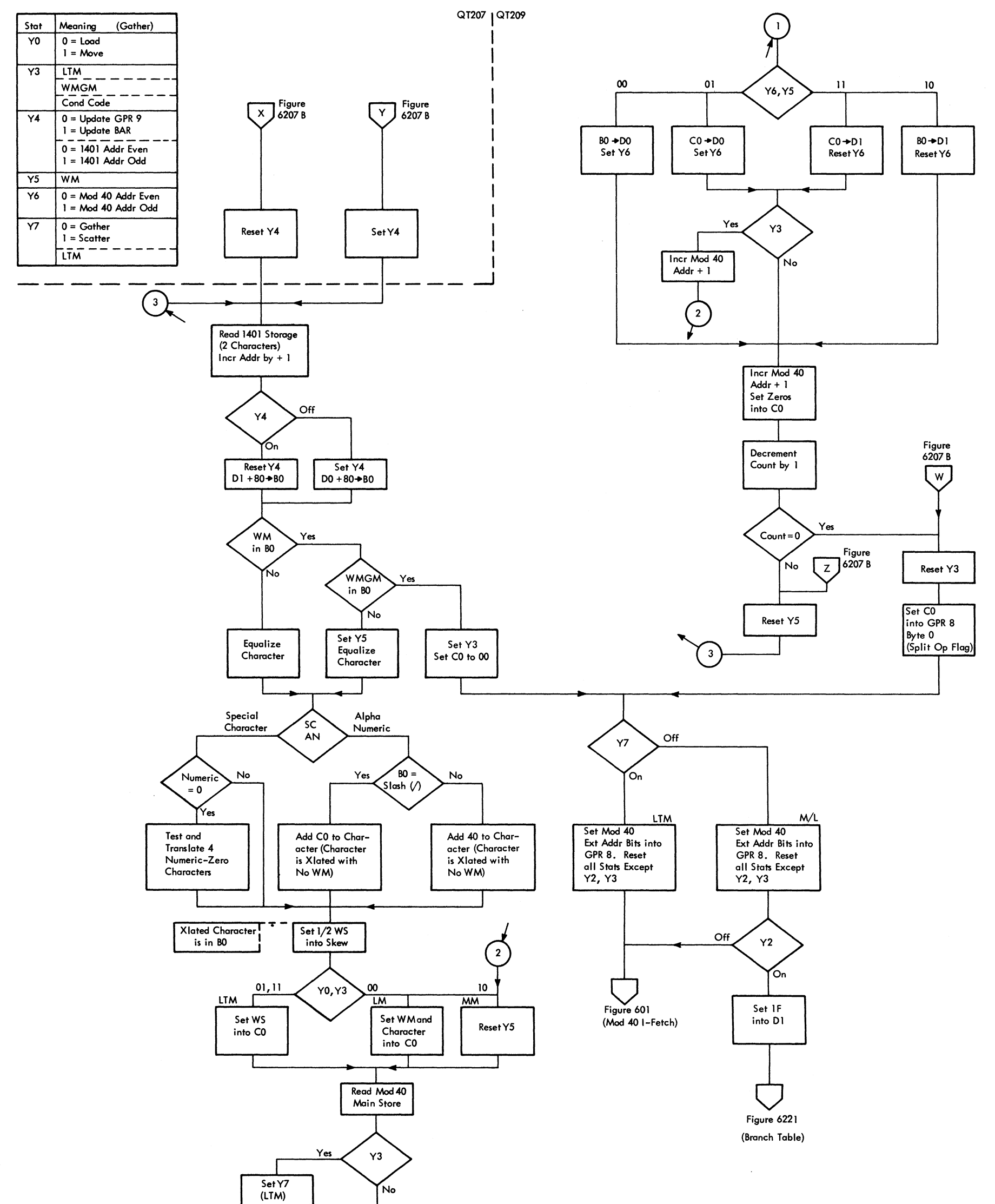

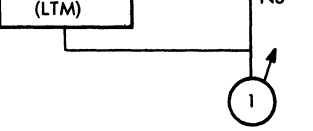

FIGURE 6207C. GATHER (DOS COMPATIBILITY FEATURE)

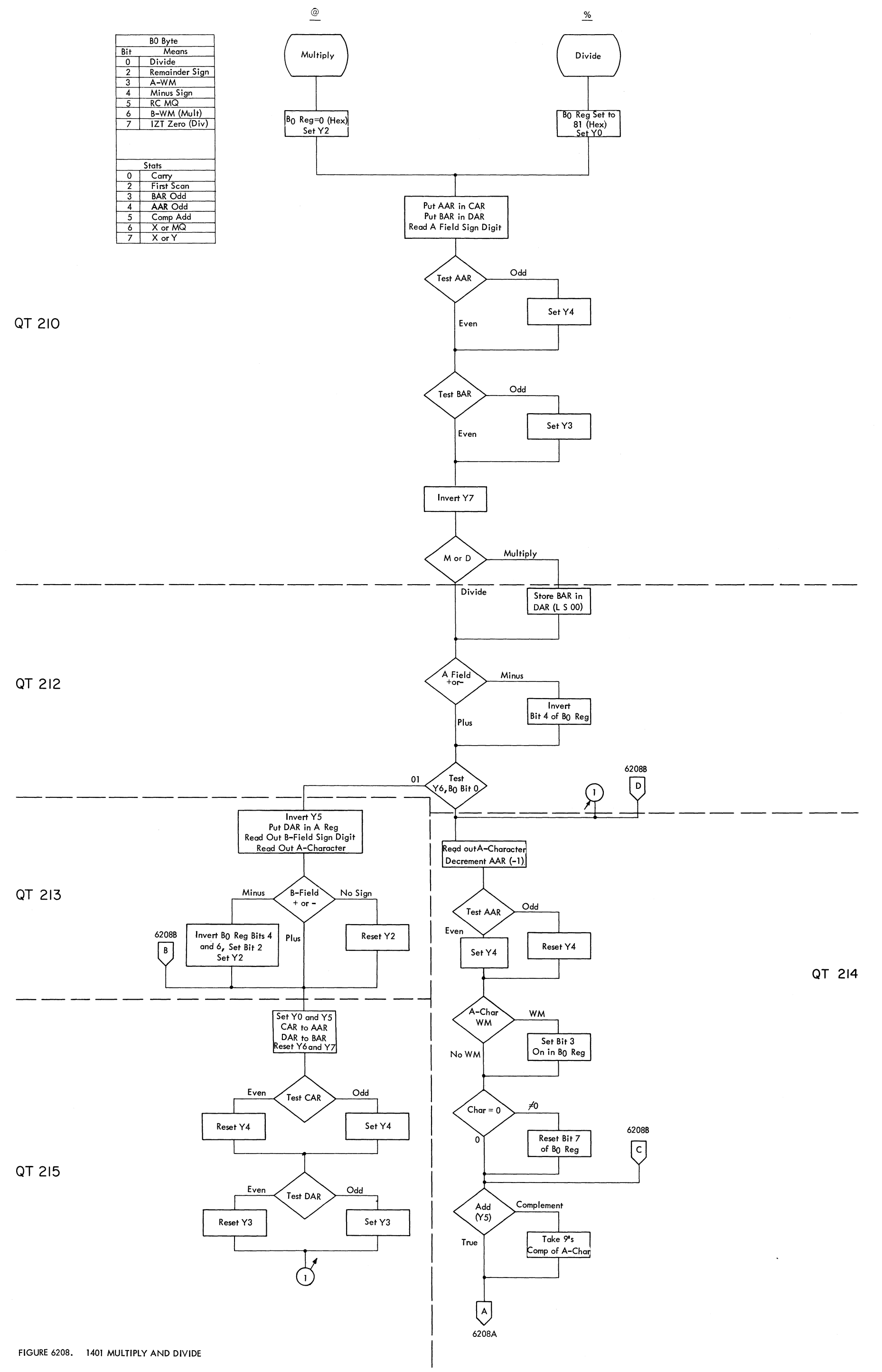

 $\sim$ 

 $\sim$ 

 $\mathcal{L}^{\mathcal{A}}$ 

FIGURE 620SA. 1401 MULTIPLY AND DIVIDE

 $\bar{u}$ 

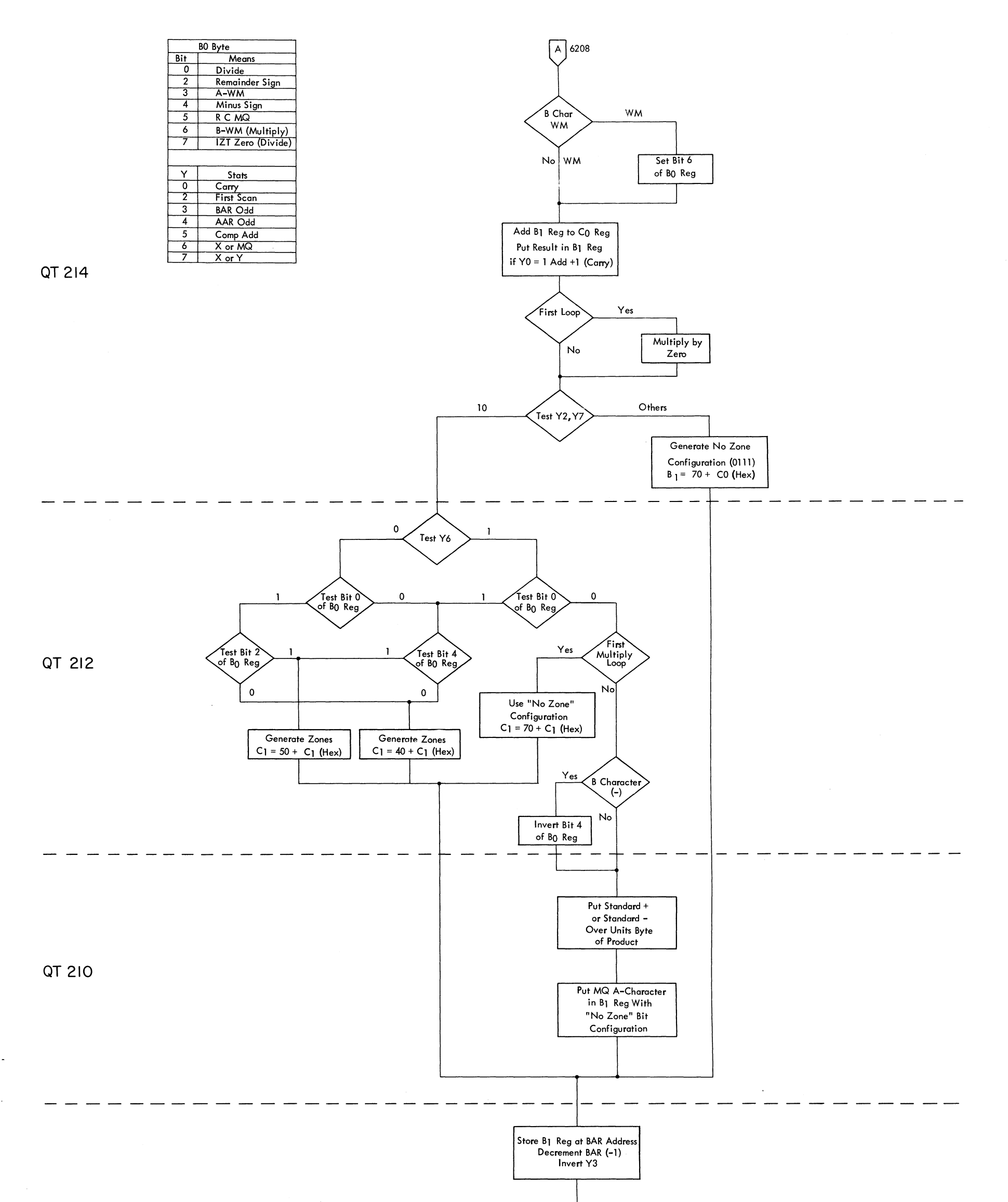

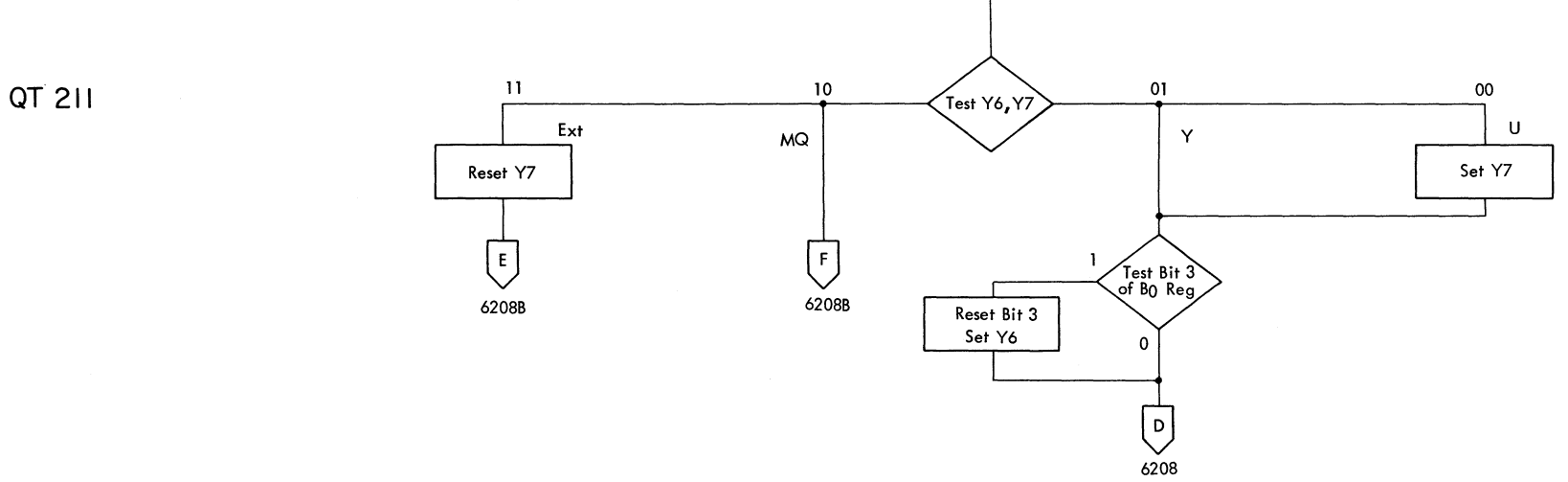

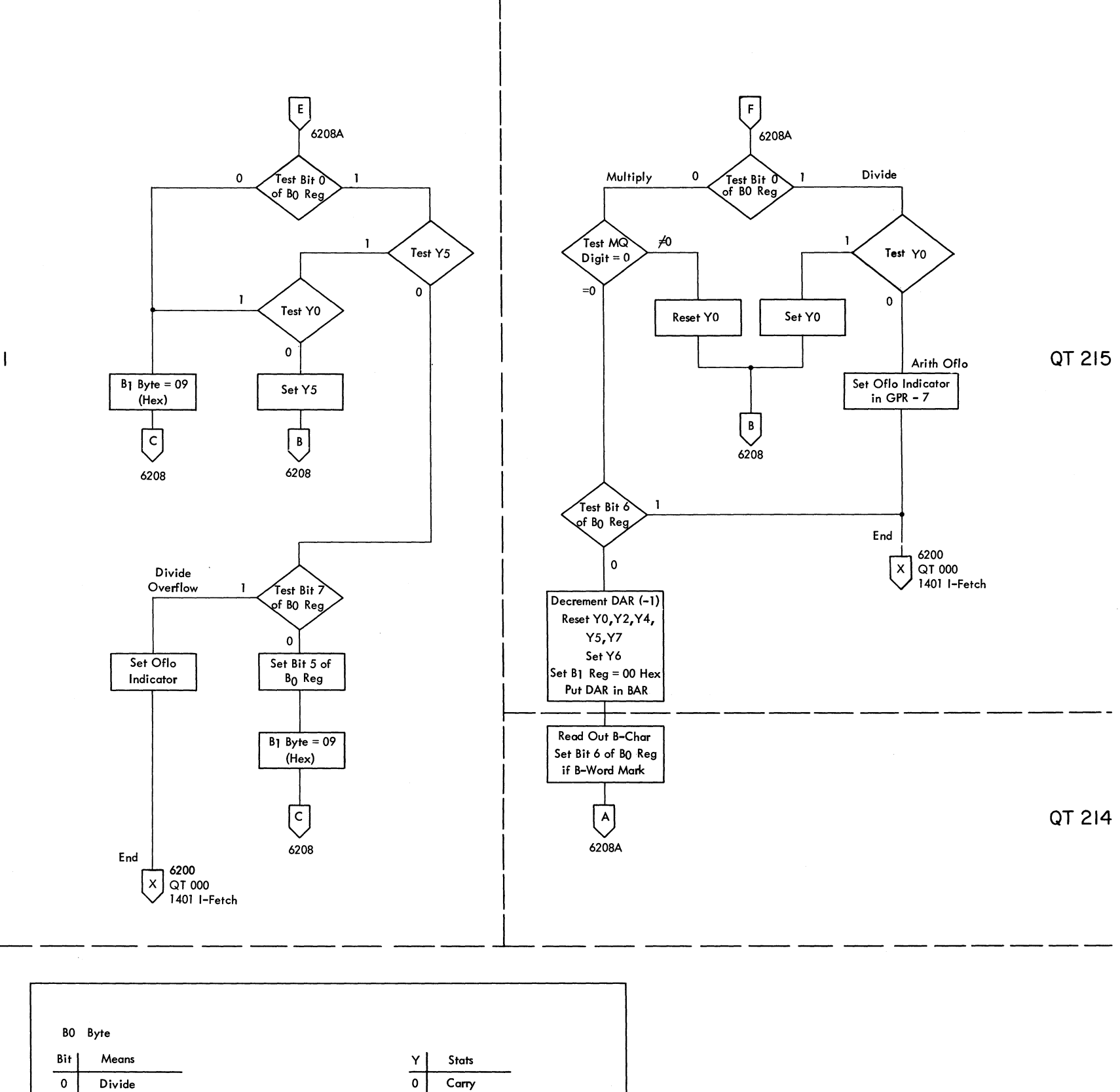

QT 211

FIGURE 6208B. 1401 MULTIPLY AND DIVIDE

 $\overline{\mathbf{2}}$ 

 $\mathbf{3}$ 

 $\overline{\mathbf{4}}$ 

 $\sqrt{5}$ 

 $\begin{array}{c} 6 \\ 7 \end{array}$ 

Remainder Sign

**B WM (Multiply)** 

IZT Zero (Divide)

A WM

RC MQ

Minus Sign

 $\overline{\mathbf{2}}$ 

 $\mathbf{3}$ 

 $\overline{4}$ 

 $\overline{\mathbf{5}}$ 

 $\begin{bmatrix} 6 \\ 7 \end{bmatrix}$ 

First Scan

**BAR Odd** 

AAR Odd

Comp Add

X or MQ

 $\mathsf X$  or  $\mathsf Y$ 

 $\label{eq:1} \frac{1}{\sqrt{2\pi}}\sum_{i=1}^n\frac{1}{\sqrt{2\pi}}\int_{-\infty}^{\infty}\frac{1}{\sqrt{2\pi}}\int_{-\infty}^{\infty}\frac{1}{\sqrt{2\pi}}\int_{-\infty}^{\infty}\frac{1}{\sqrt{2\pi}}\int_{-\infty}^{\infty}\frac{1}{\sqrt{2\pi}}\int_{-\infty}^{\infty}\frac{1}{\sqrt{2\pi}}\int_{-\infty}^{\infty}\frac{1}{\sqrt{2\pi}}\int_{-\infty}^{\infty}\frac{1}{\sqrt{2\pi}}\int_{-\infty}^{\infty}\frac{1}{\sqrt{$ 

 $\label{eq:2.1} \frac{1}{\sqrt{2}}\int_{\mathbb{R}^3}\frac{1}{\sqrt{2}}\left(\frac{1}{\sqrt{2}}\right)^2\frac{1}{\sqrt{2}}\left(\frac{1}{\sqrt{2}}\right)^2\frac{1}{\sqrt{2}}\left(\frac{1}{\sqrt{2}}\right)^2\frac{1}{\sqrt{2}}\left(\frac{1}{\sqrt{2}}\right)^2\frac{1}{\sqrt{2}}\left(\frac{1}{\sqrt{2}}\right)^2\frac{1}{\sqrt{2}}\frac{1}{\sqrt{2}}\frac{1}{\sqrt{2}}\frac{1}{\sqrt{2}}\frac{1}{\sqrt{2}}\frac{1}{\sqrt{2}}$ 

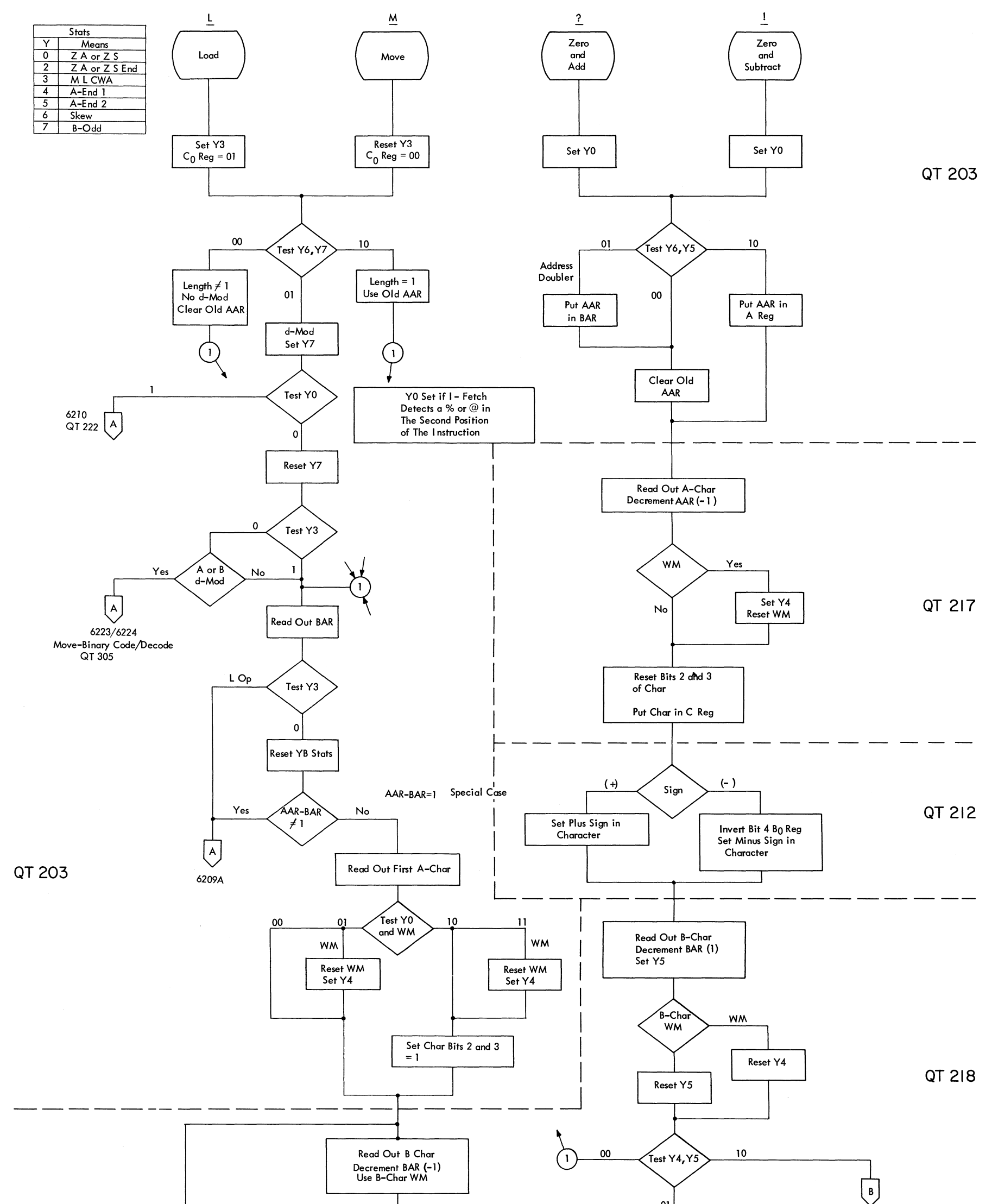

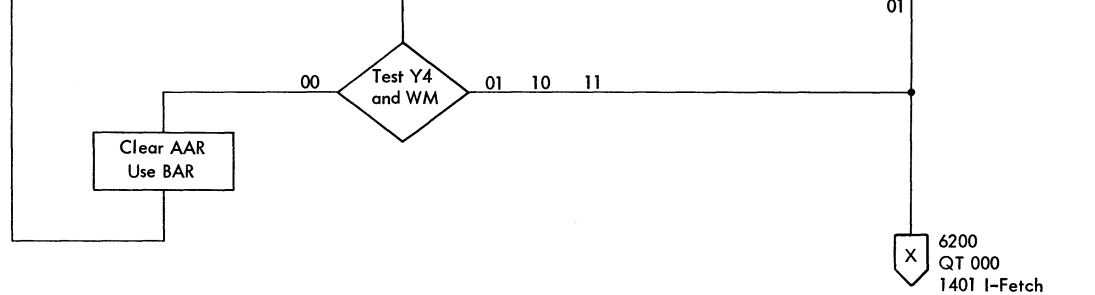

FIGURE *6209.* 1401 MOVE, LOAD, ZERO AND ADD, ZERO AND SUBTRACT

6209B

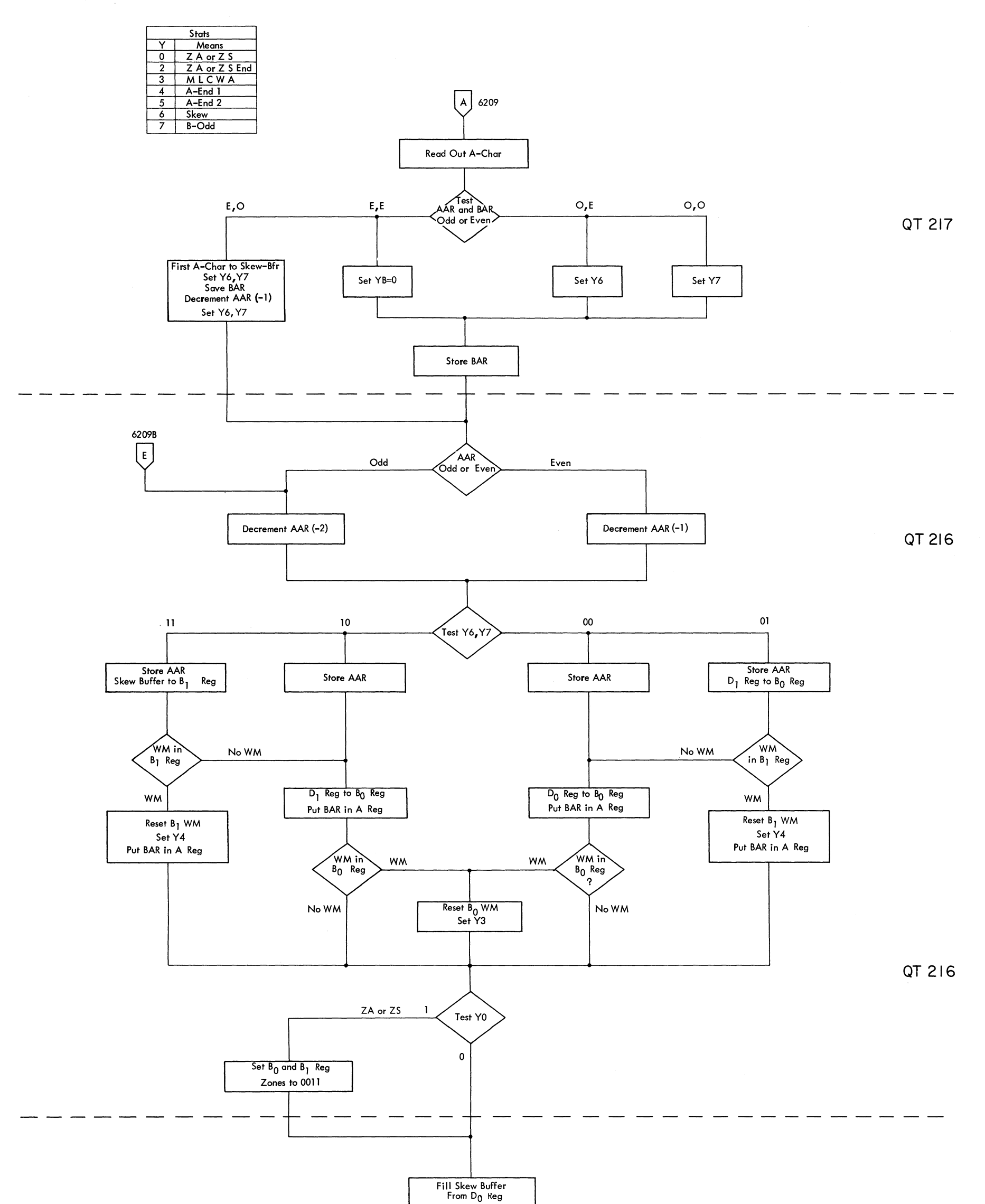

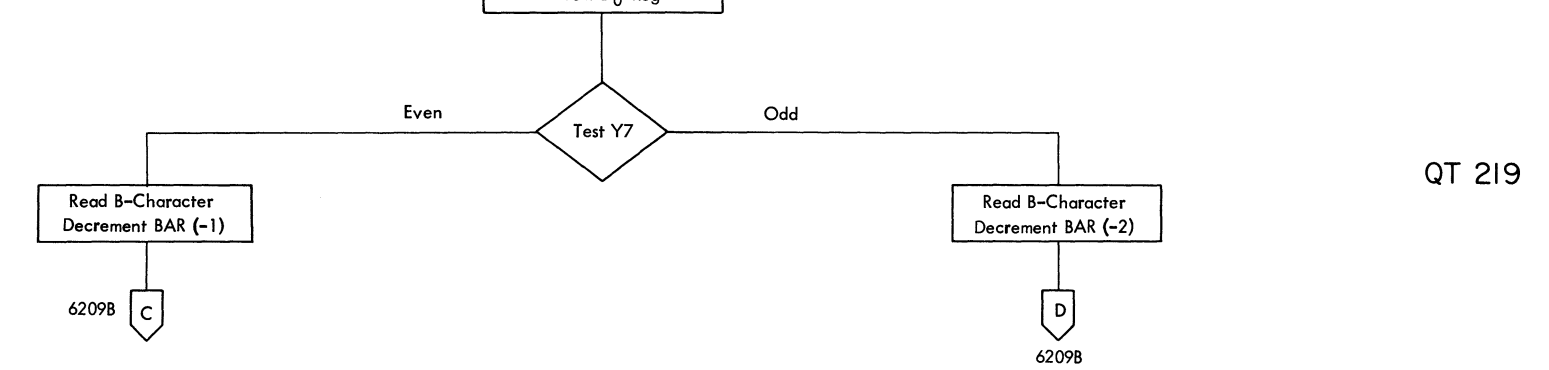

FIGURE 6209A. 1401 MOVE, LOAD, ZERO AND ADD, ZERO AND SUBTRACT

 $\mathcal{L}^{\text{c},\text{c}}$ 

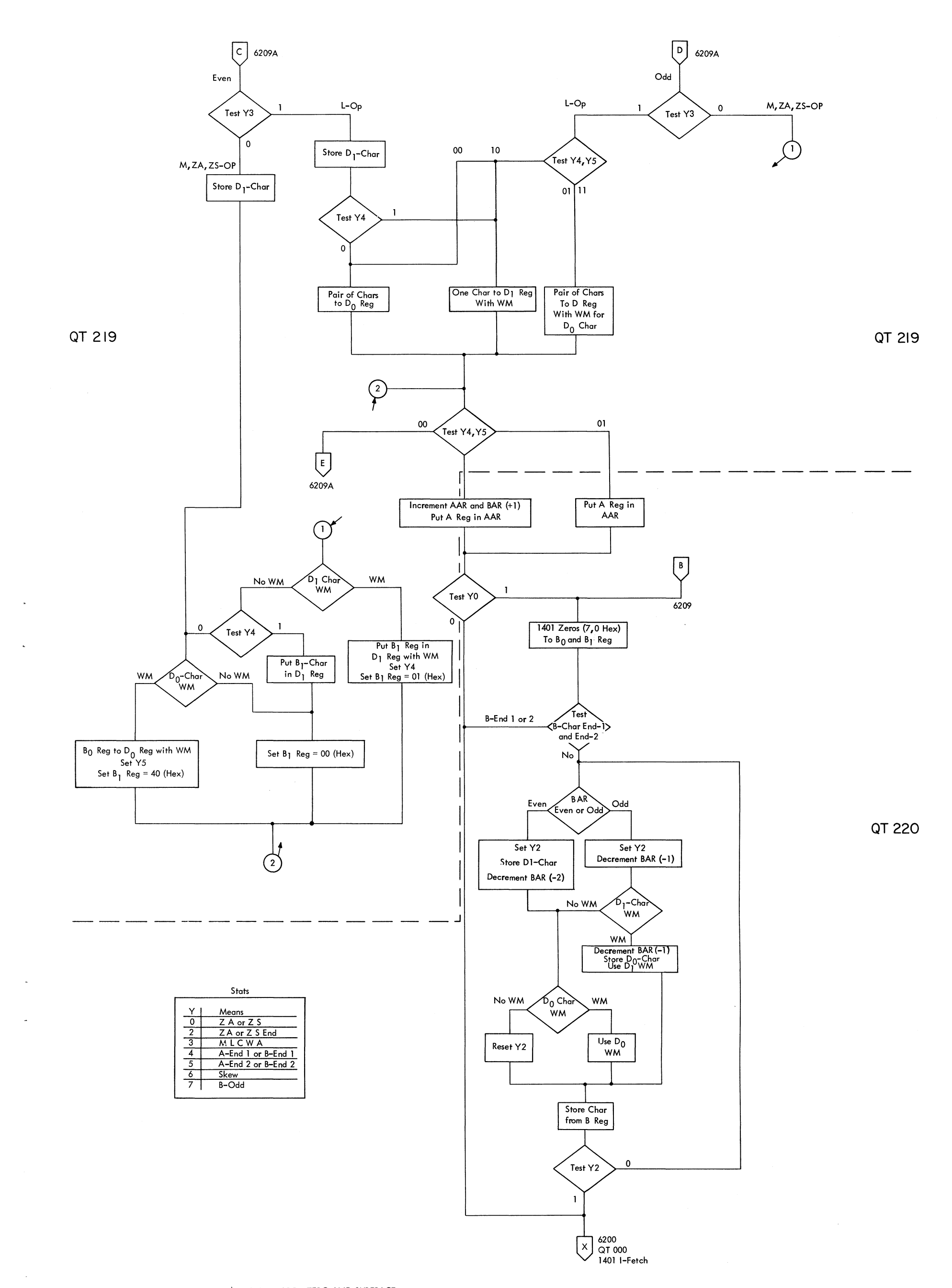

FIGURE 6209B. 1401 MOVE, LOAD, 'ZERO AND ADD, ZERO AND SUBTRACT

 $\sim 10$ 

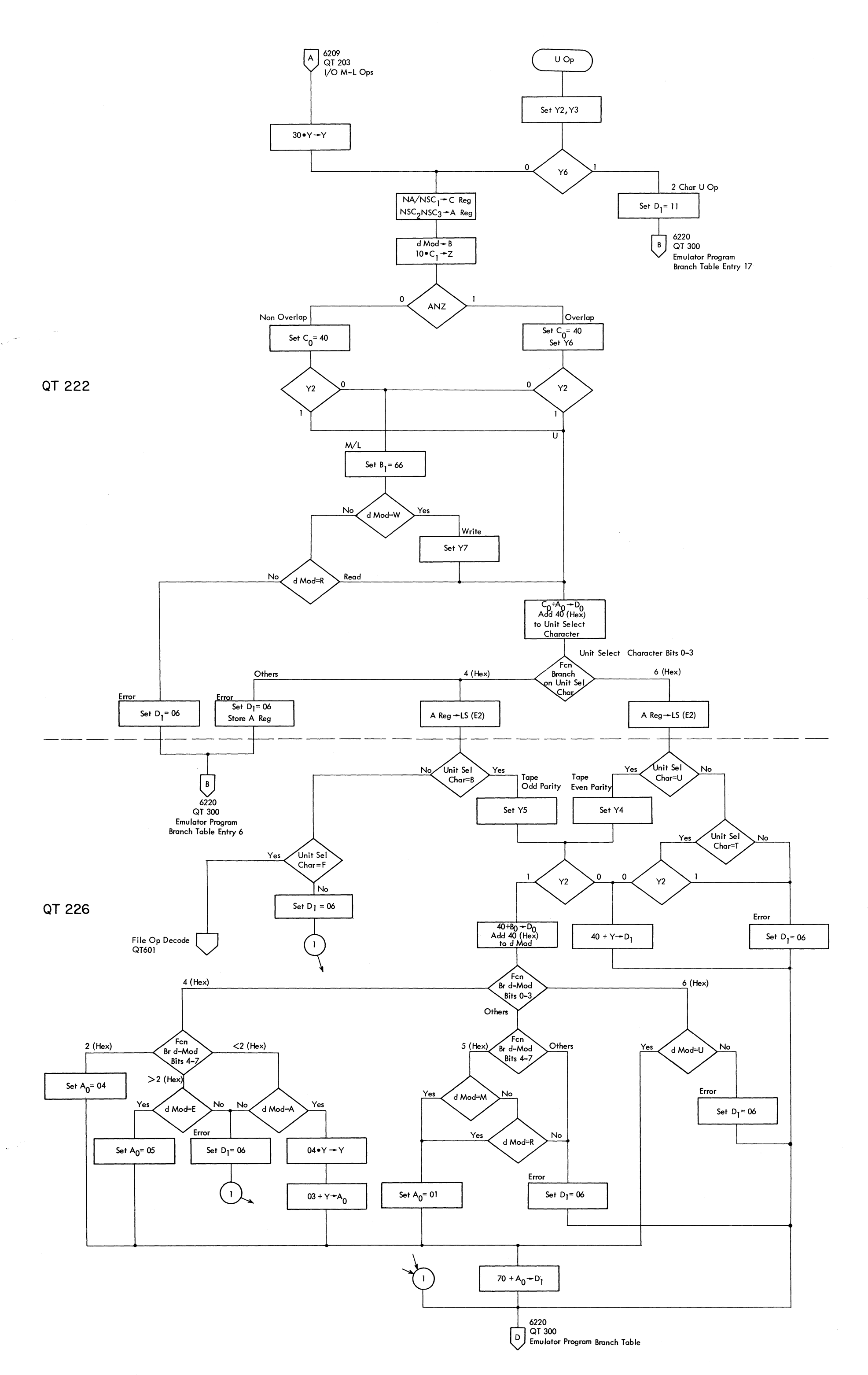
## FIGURE 6211. 1401 UNIT RECORD OPERATIONS

 $\sim$ 

 $\langle \cdot \rangle$ 

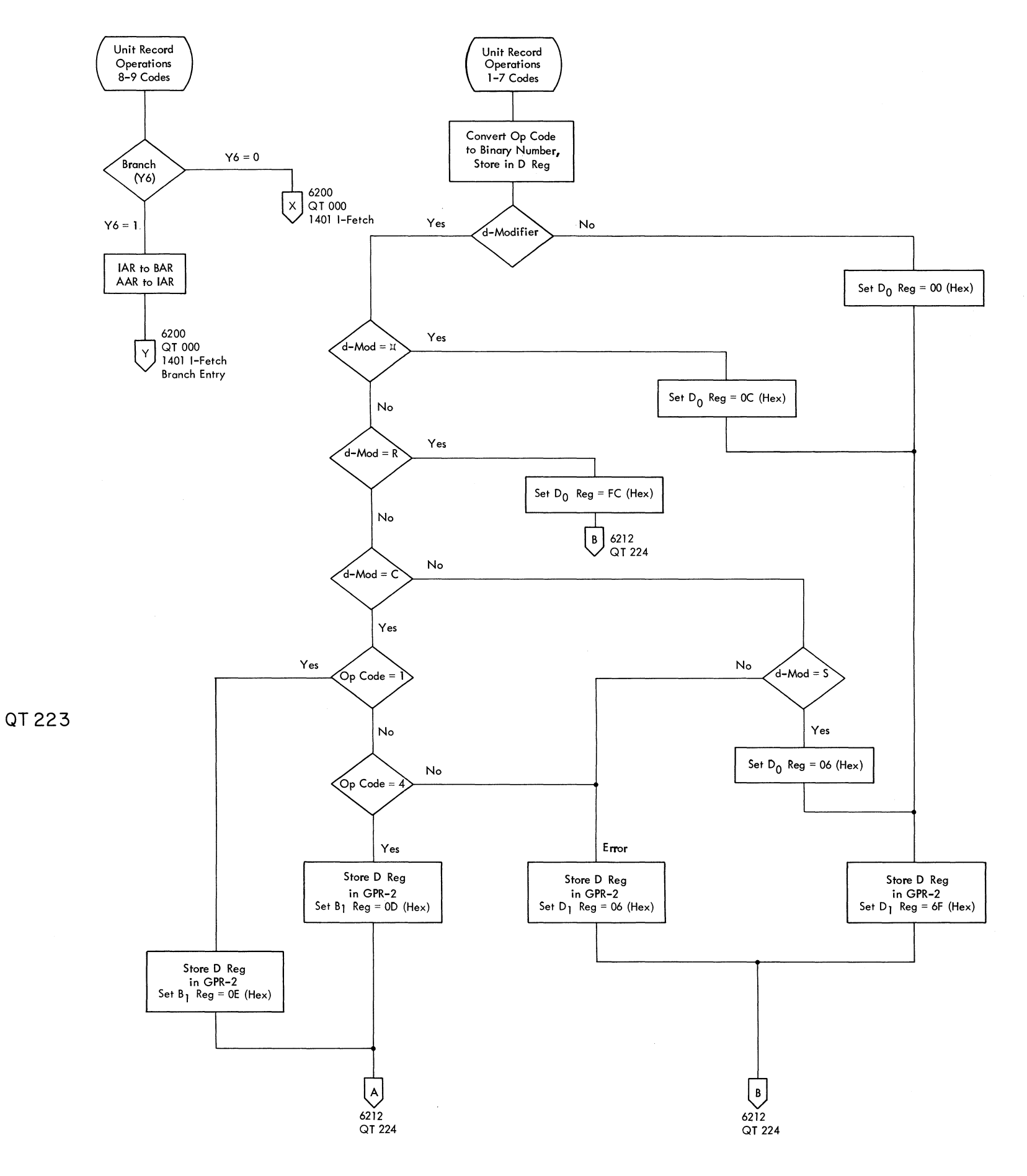

 $\sim$ 

,FIGURE 6212. 1401 CARRIAGE CONTROl AND STACKER SELECT

 $\omega_{\rm c}$  ,  $\gamma$ 

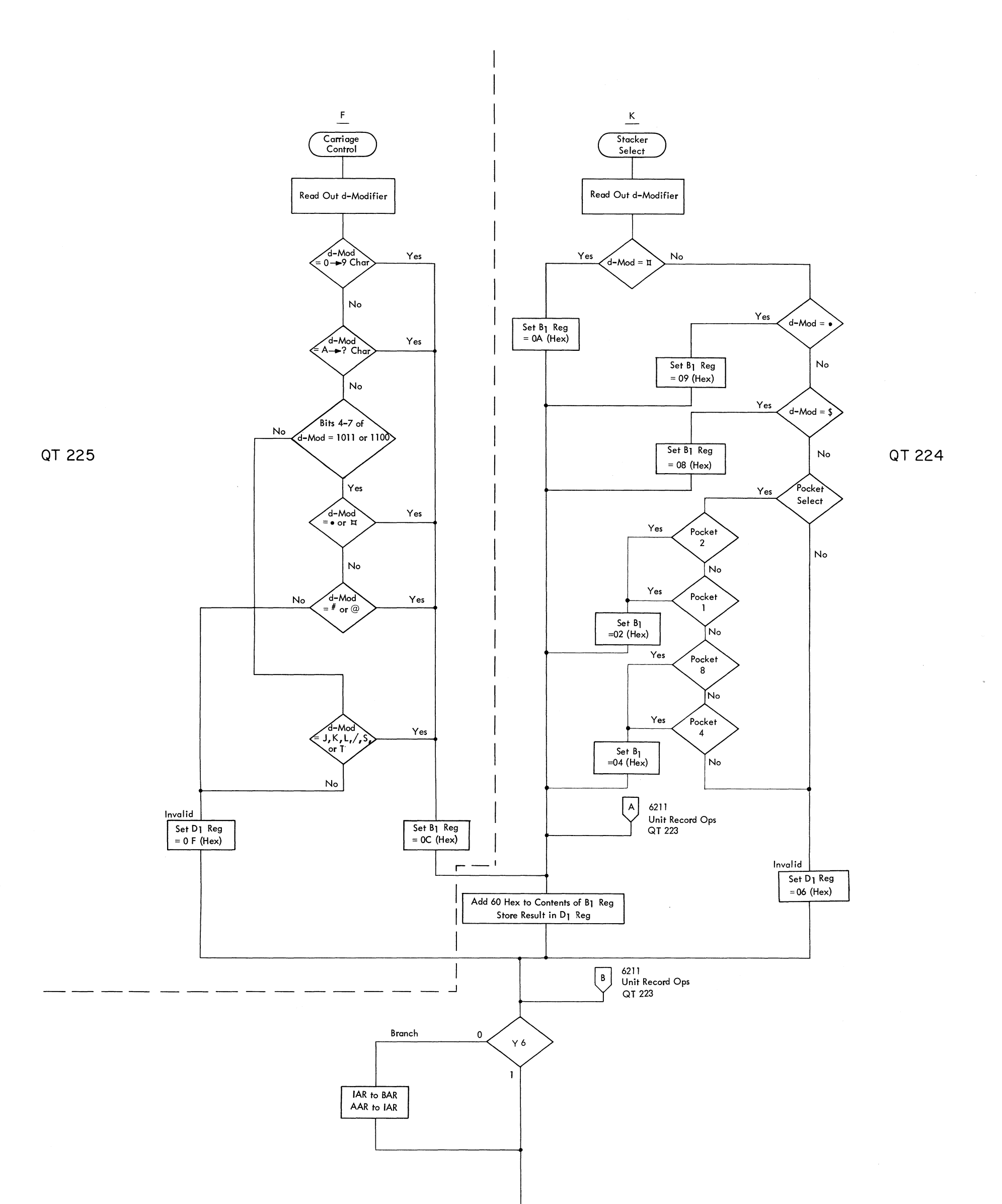

6220 C QT 300 Emulator Program Branch Table

 $\sim 10^6$ 

FIGURE 6213. 1401 ADDRESS MODIFY

 $\sim$ 

 $\overline{a}$ 

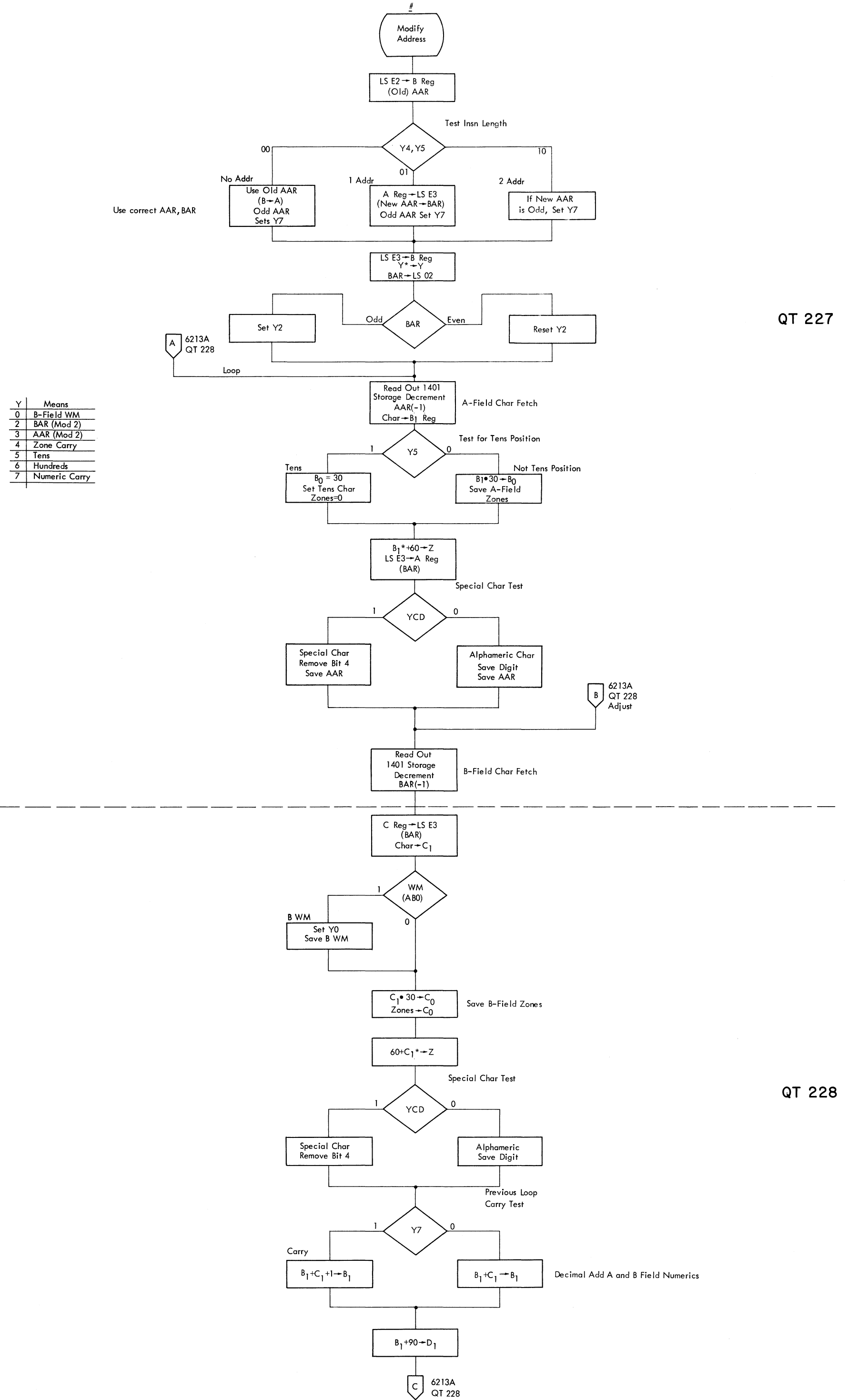

FIGURE 6213A. 1401 ADDRESS MODIFY

 $\ddot{\phantom{a}}$ 

 $\hat{\zeta}_\mathrm{c}$ 

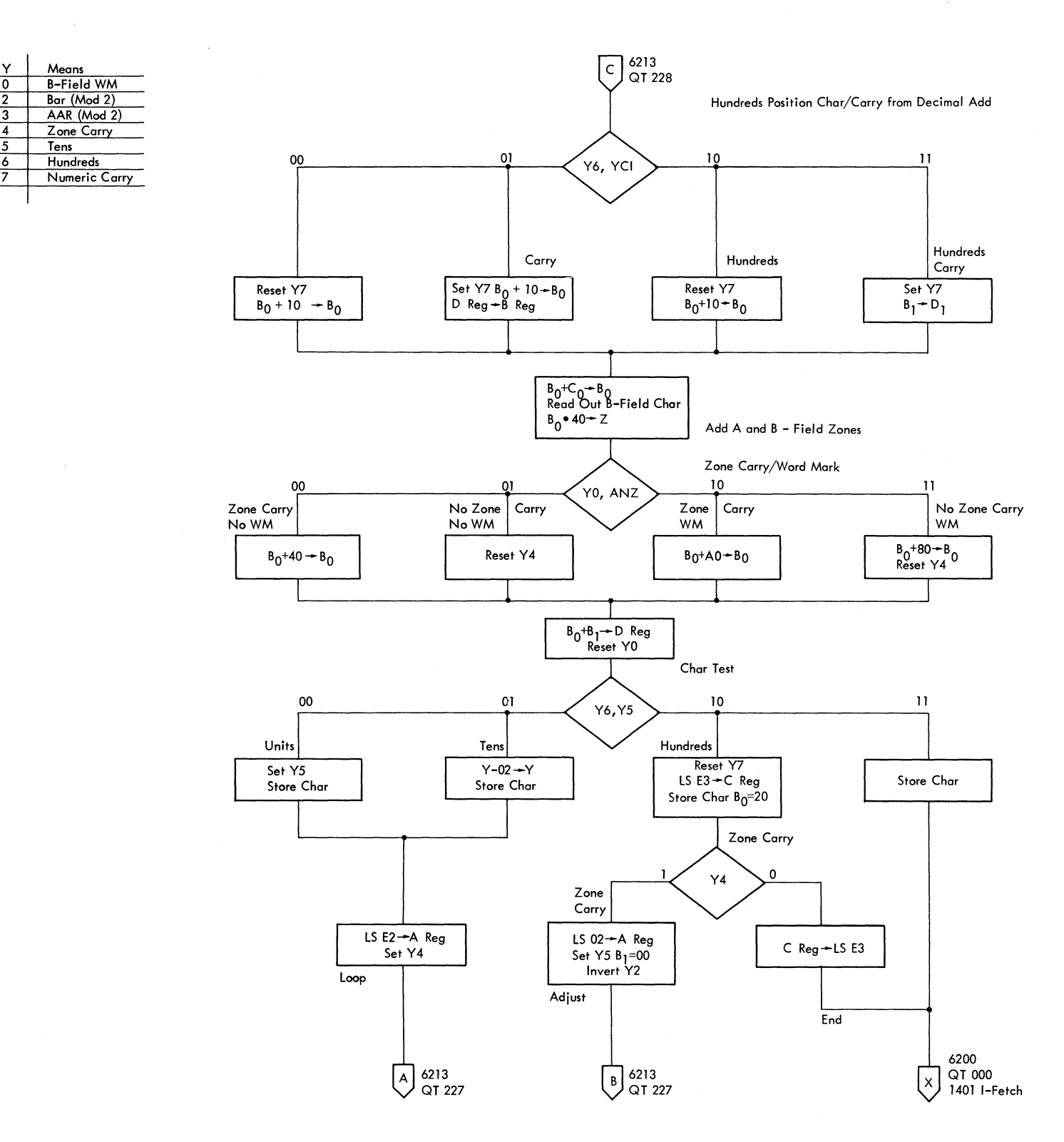

**QT 228** 

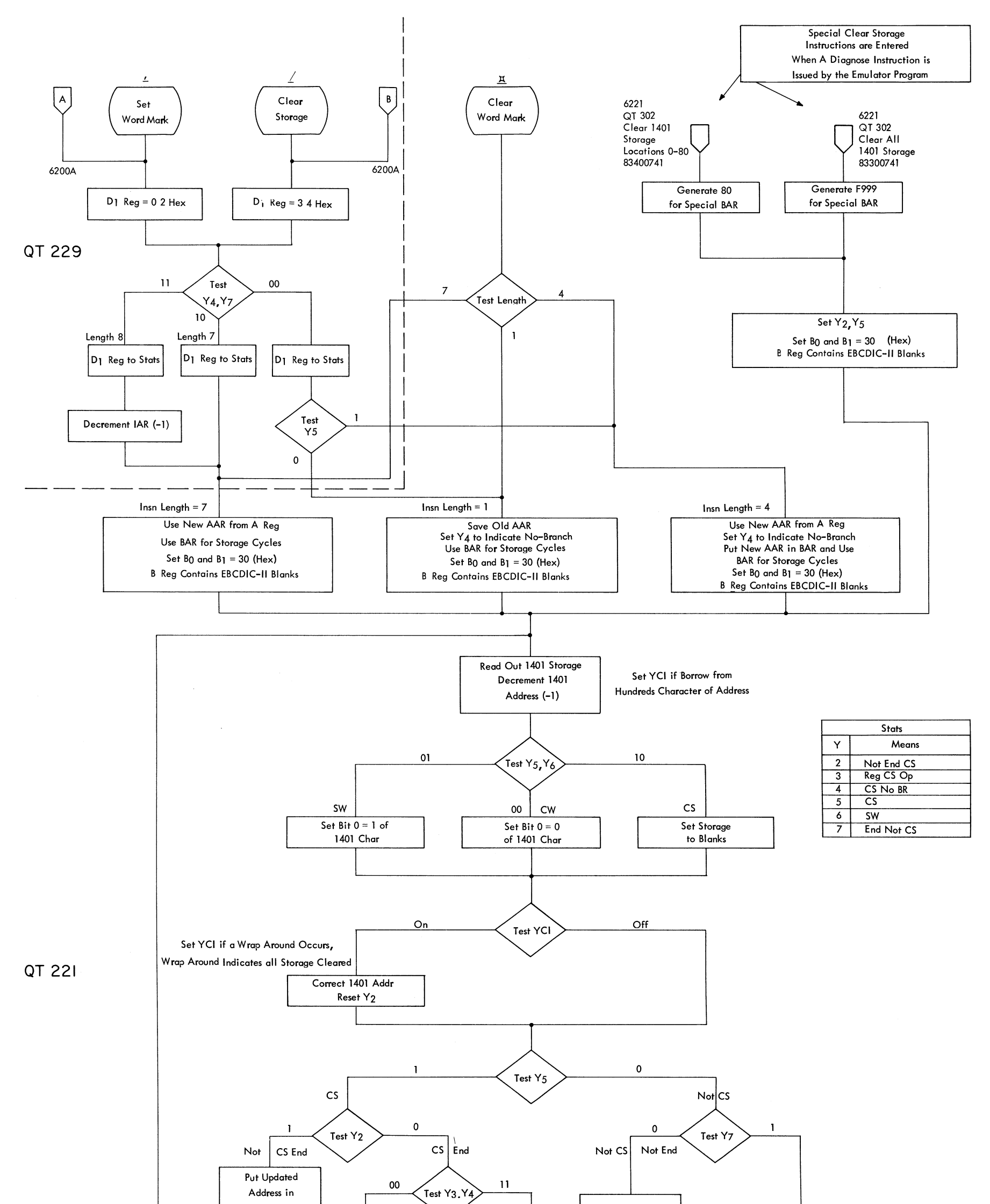

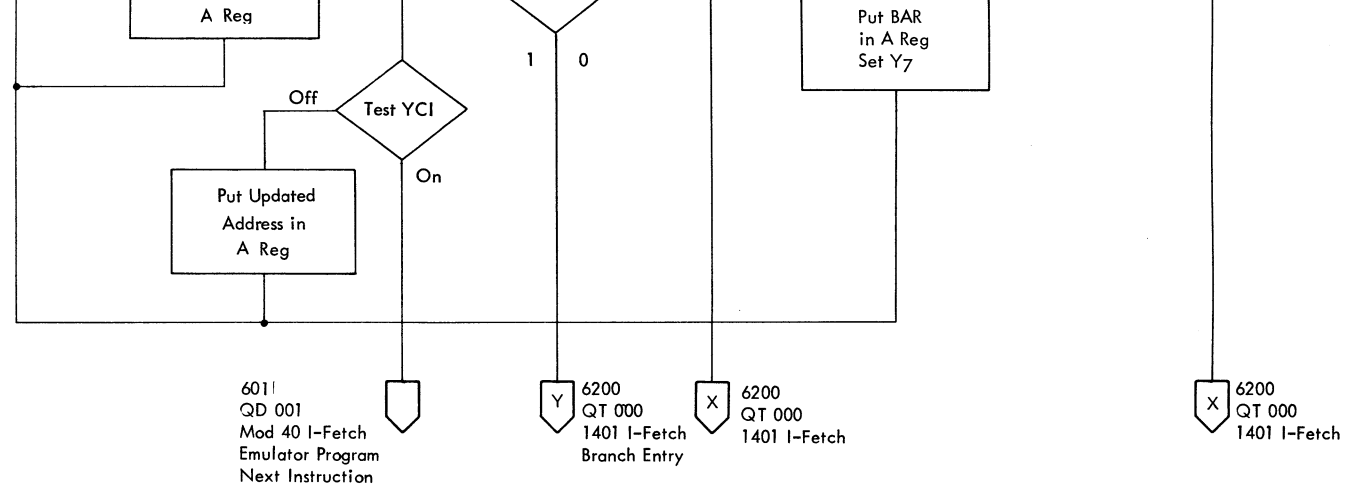

FIGURE 6214. 1401 SET WORD MARK, CLEAR WORD MARK, CLEAR STORAGE, AND SPECIAL CLEARS

**OT 229** 

 $\mathcal{L}^{\text{eff}}$ 

FIGURE 6215. 1401 MOVE CHARACTERS AND SUPPRESS ZEROS

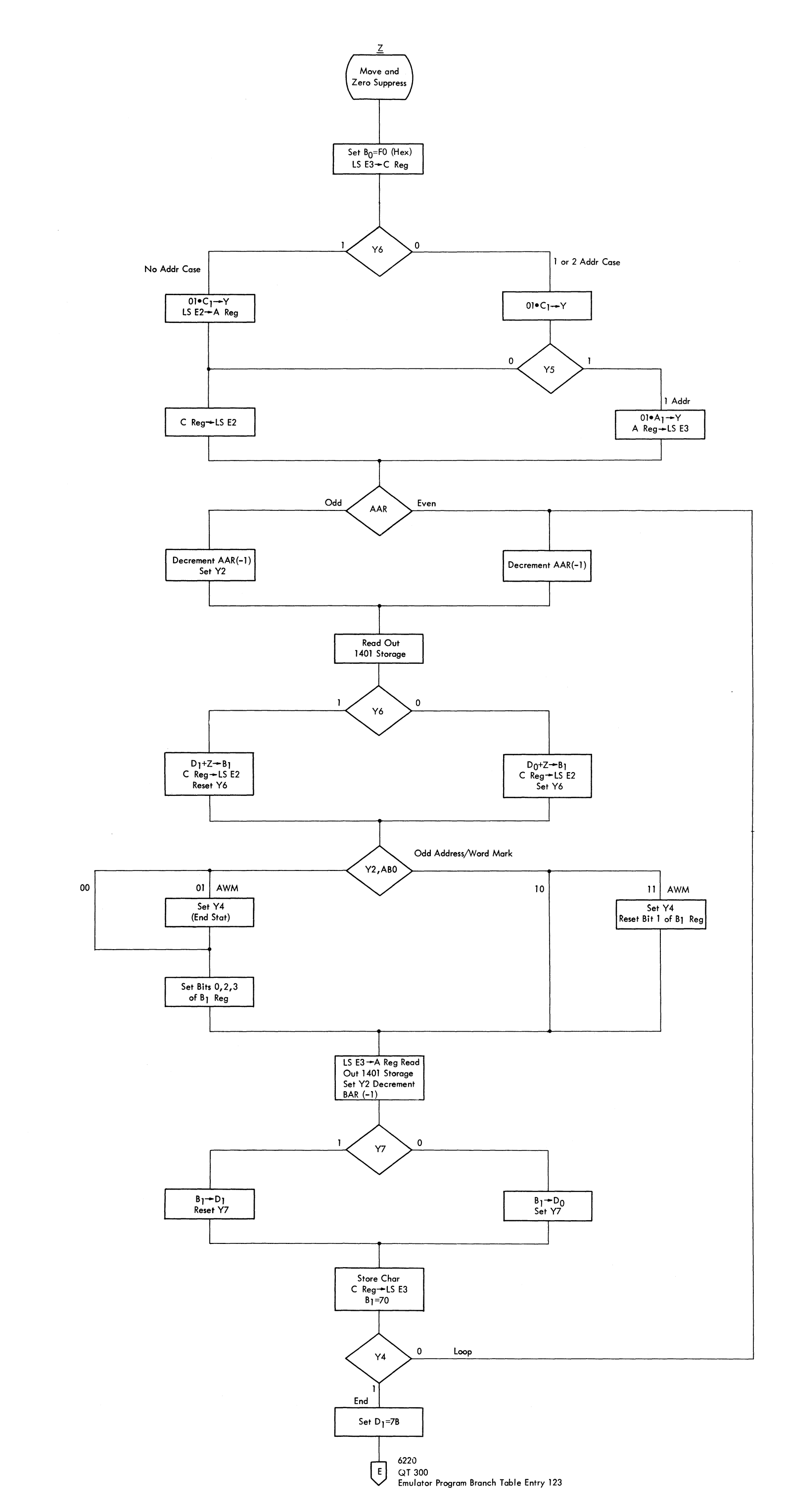

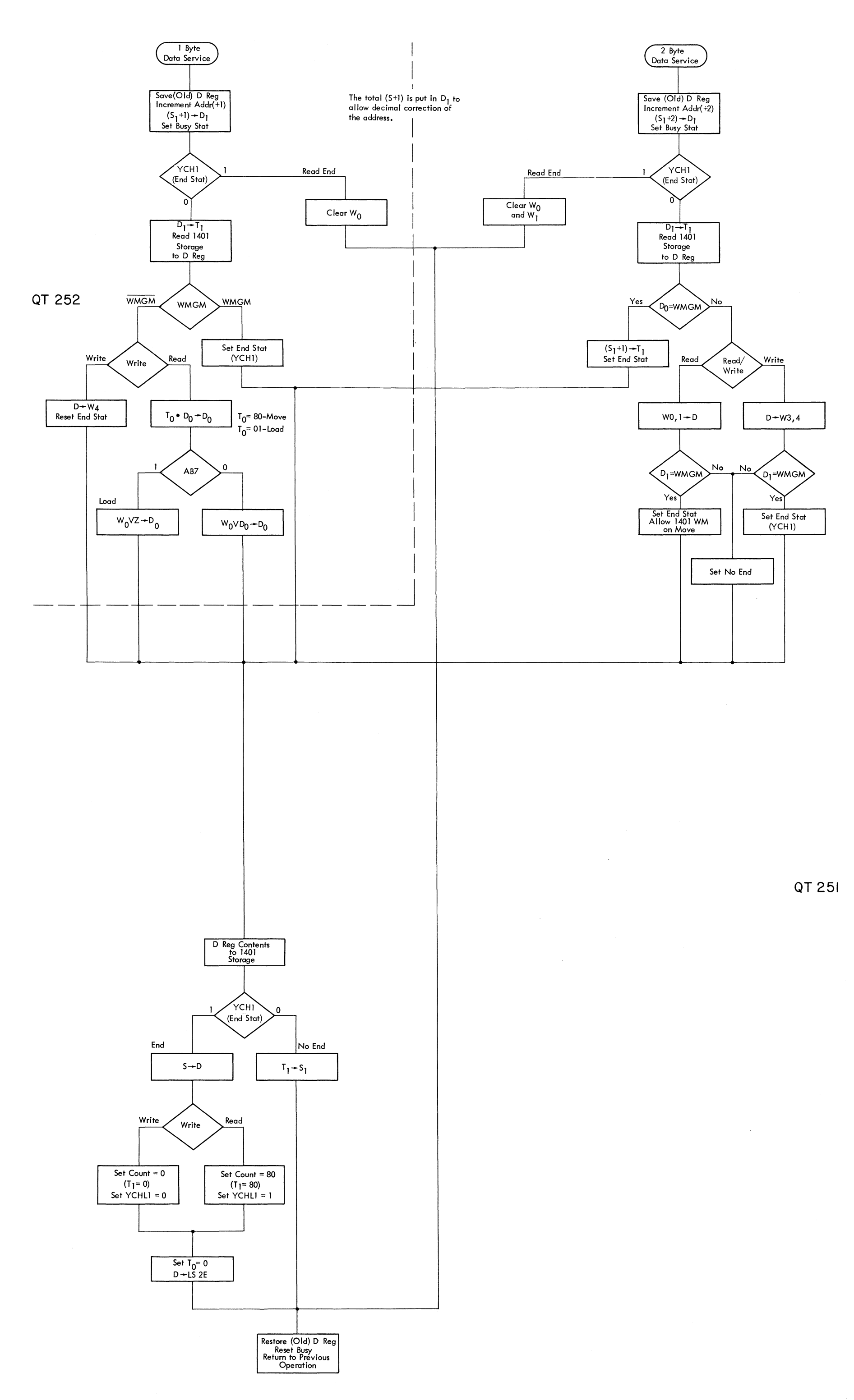

FIGURE 6216. 1401--1 AND 2 BYTE DATA SERVICE

FIGURE 6217. SET SELECTOR CHANNEL TO 1401 MODE

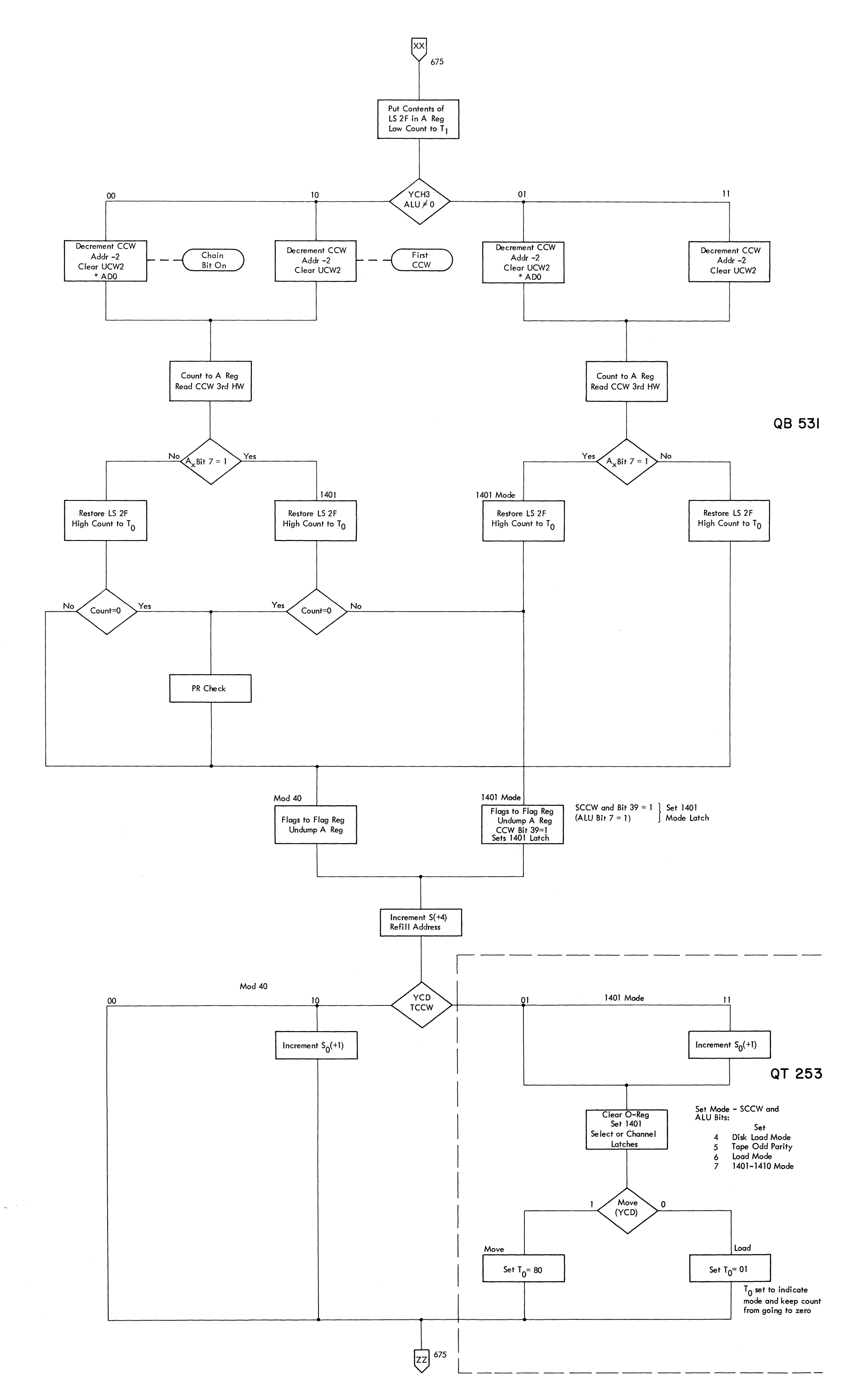

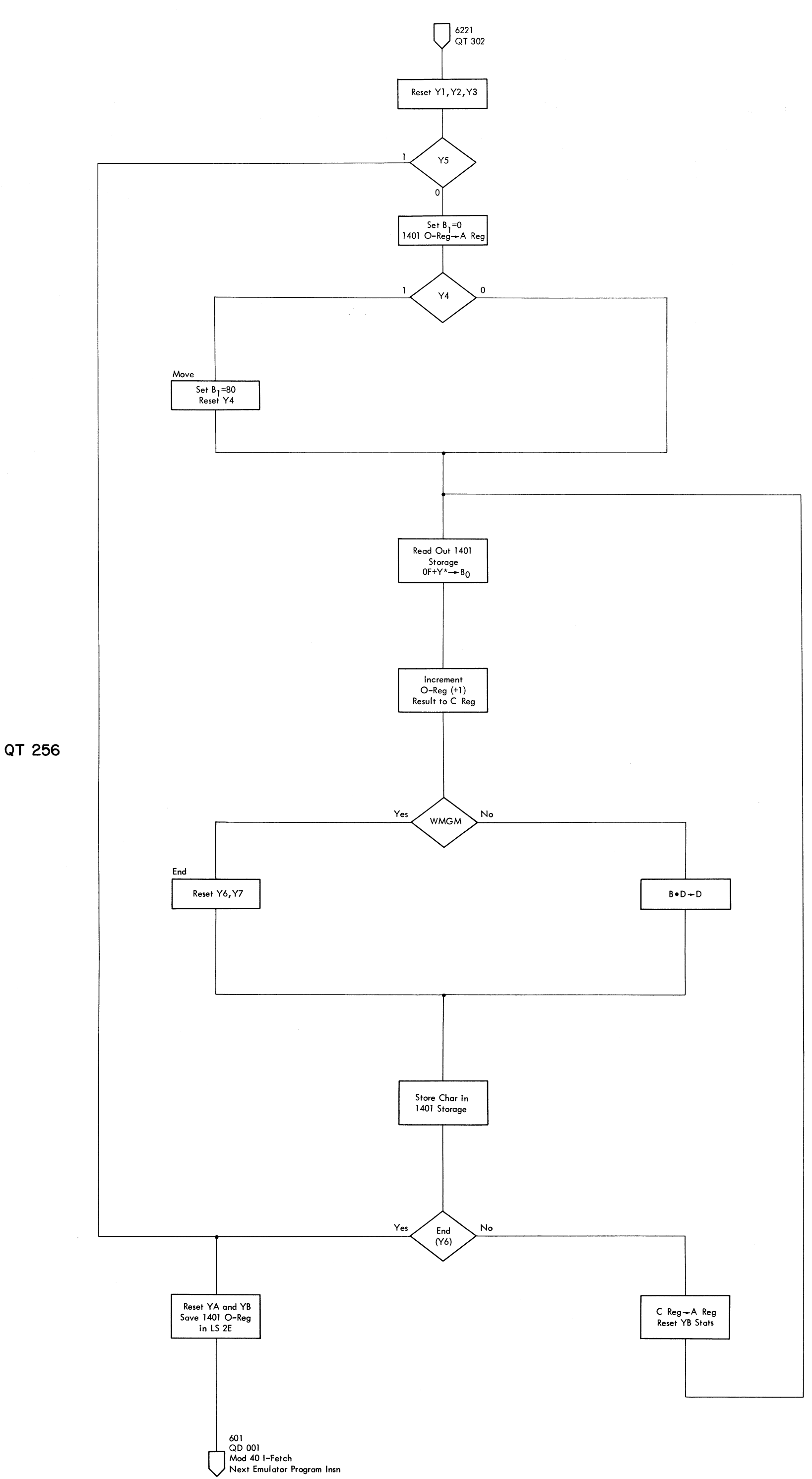

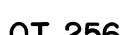

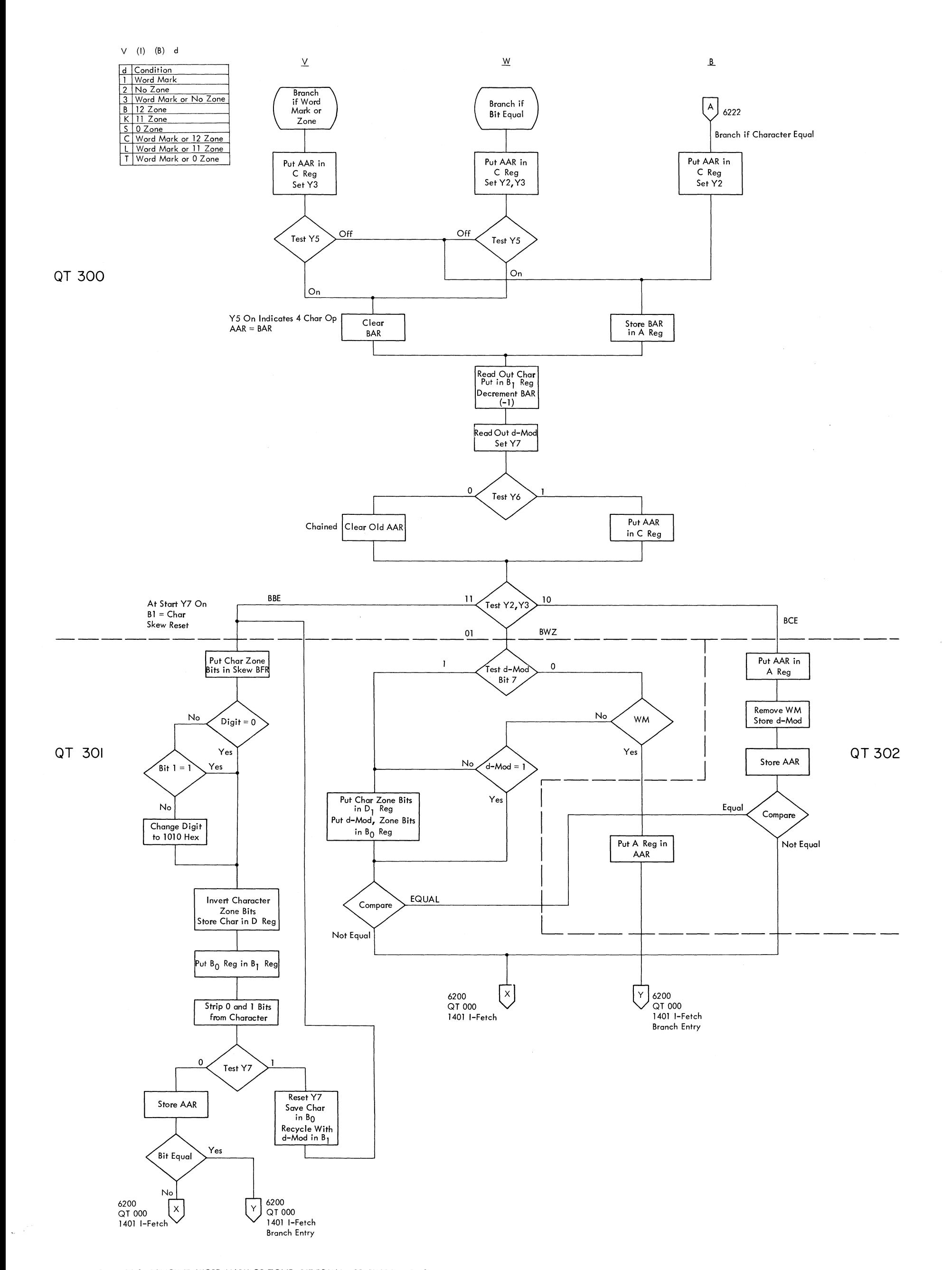

## FIGURE 6219. 1401 BRANCH IF: WORD MARK OR ZONE, BIT EQUAL, OR CHARACTER EQUAL

FIGURE 6220. 1401 EMULATOR PROGRAM ENTRY

.FIGURE 6221. 1401 DIAGNOSE

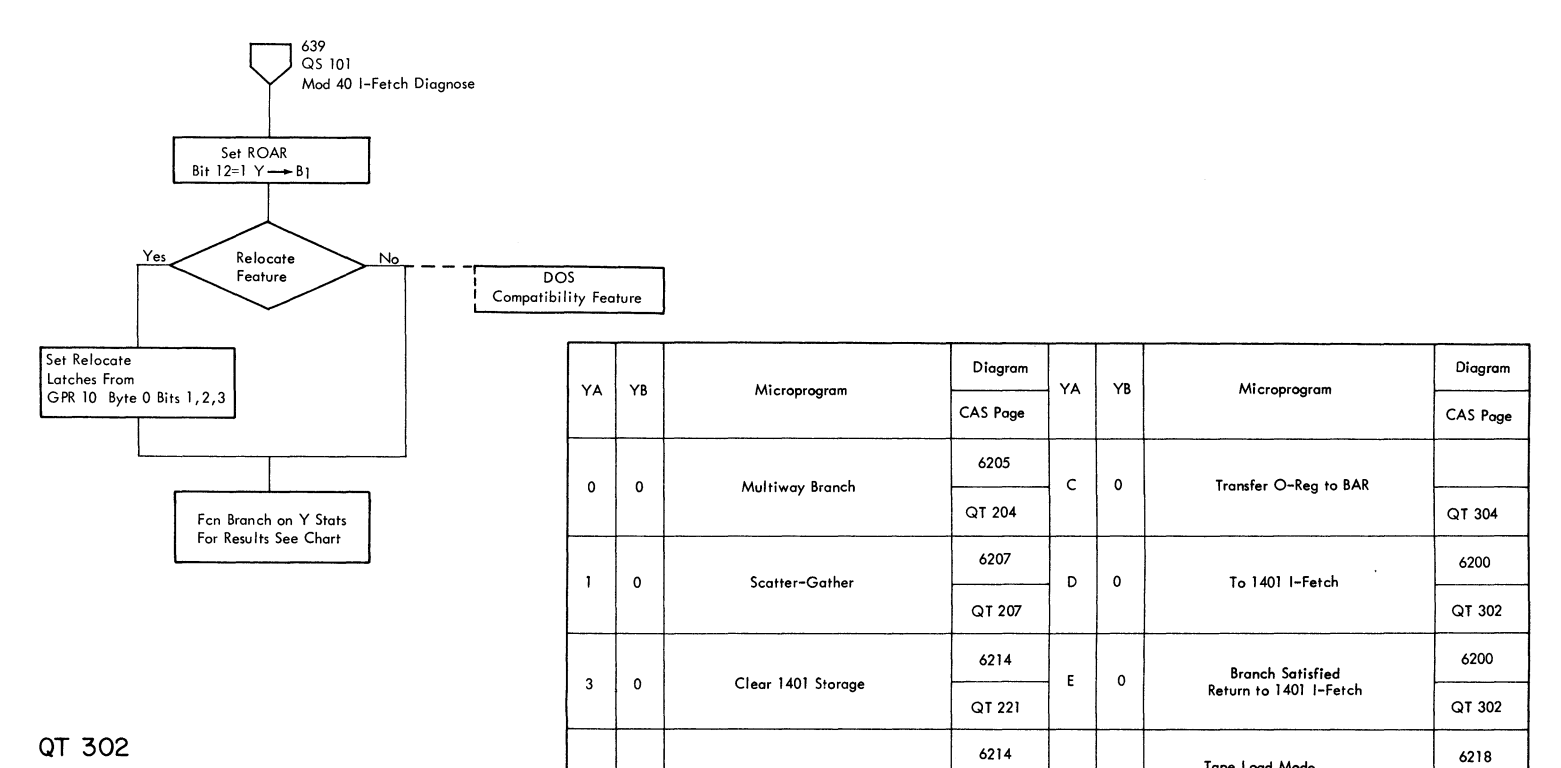

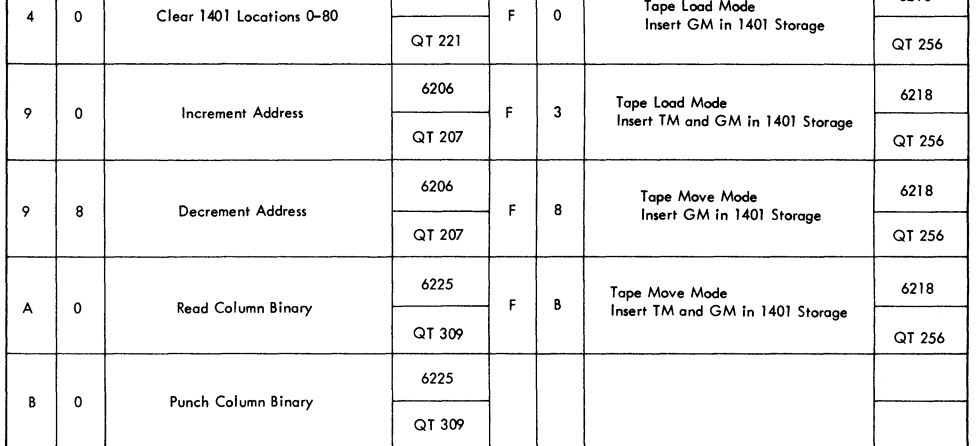

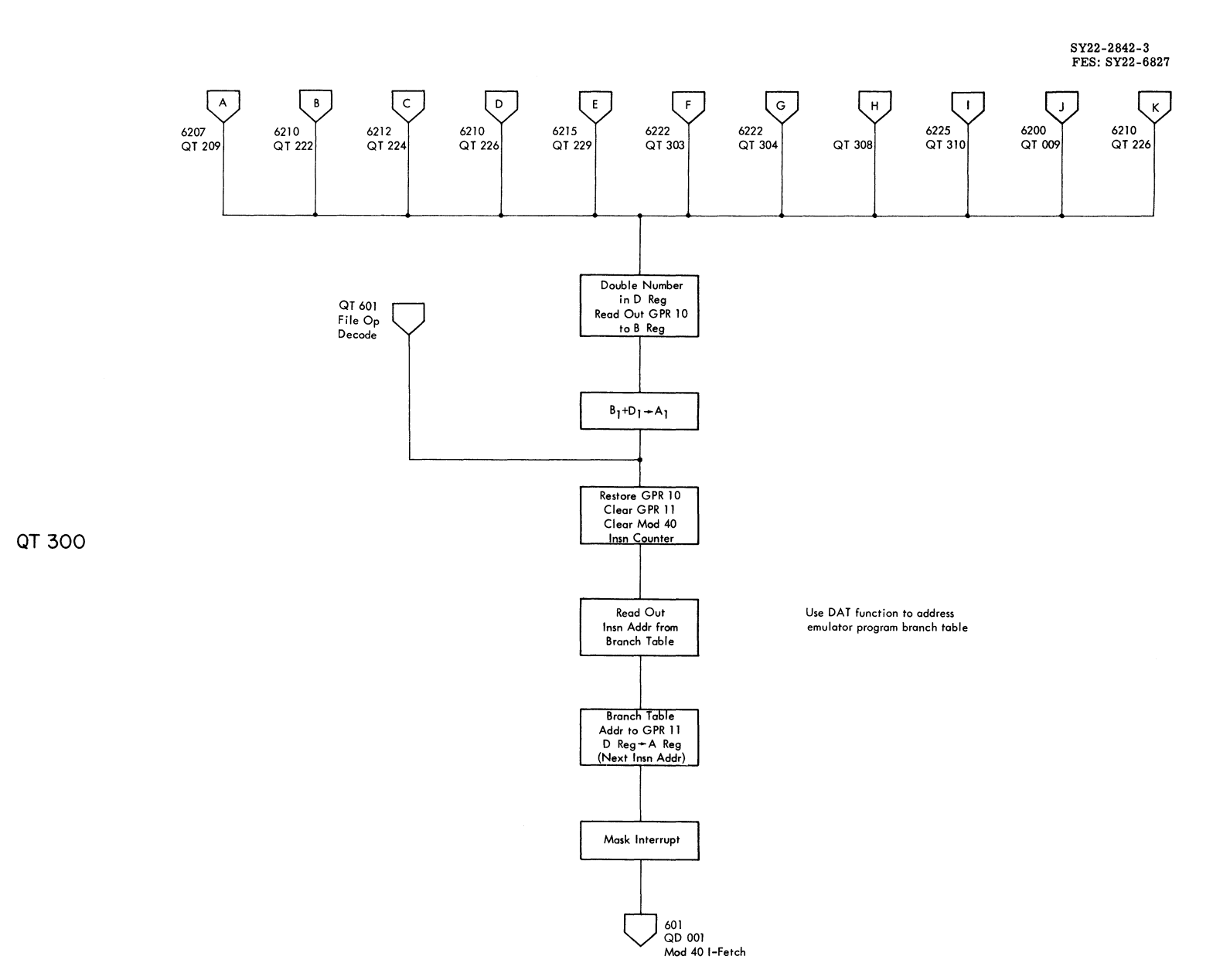

 $\bar{\alpha}$ 

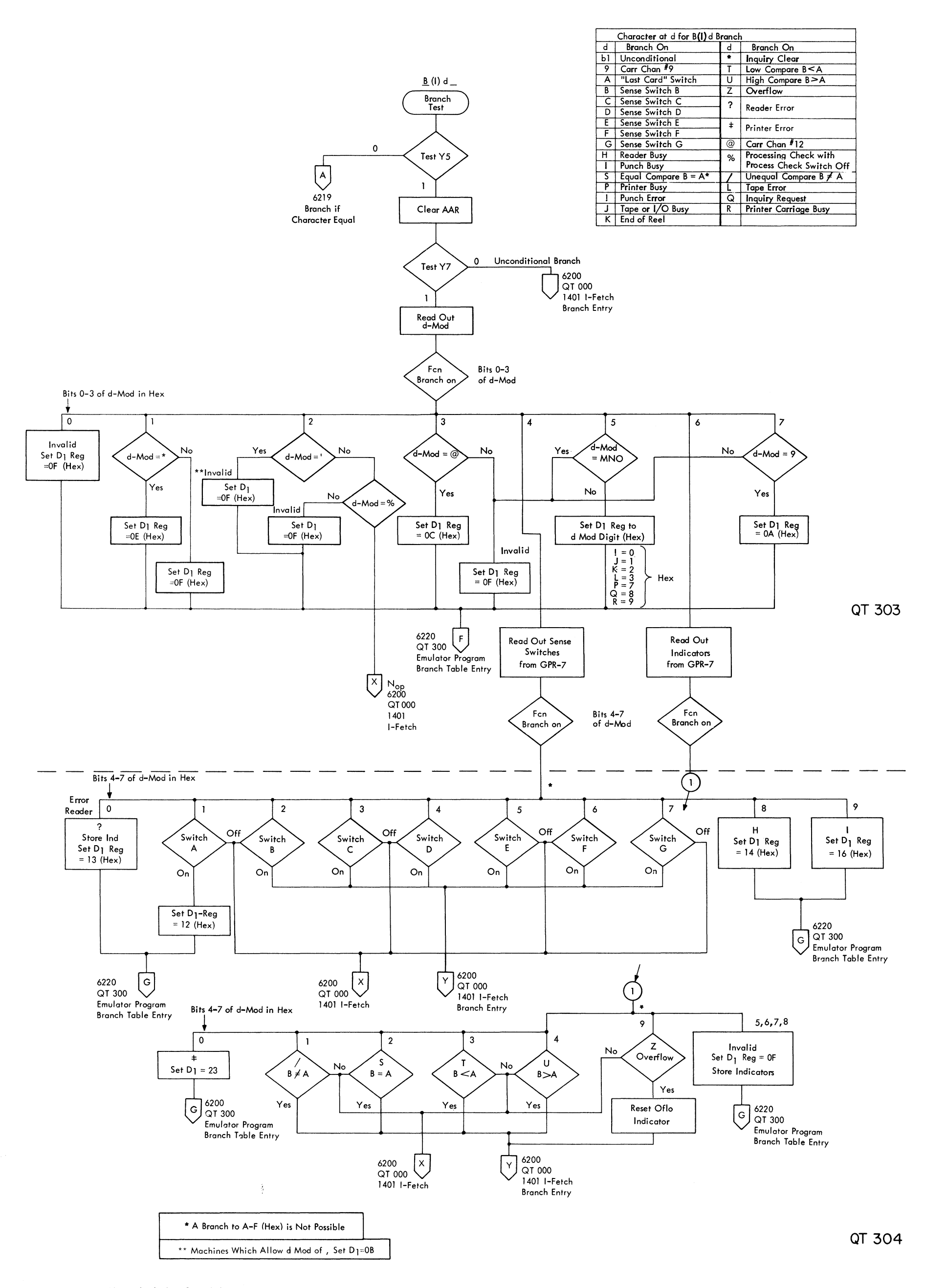

FIGURE 6222. 1401 BRANCH TESTS

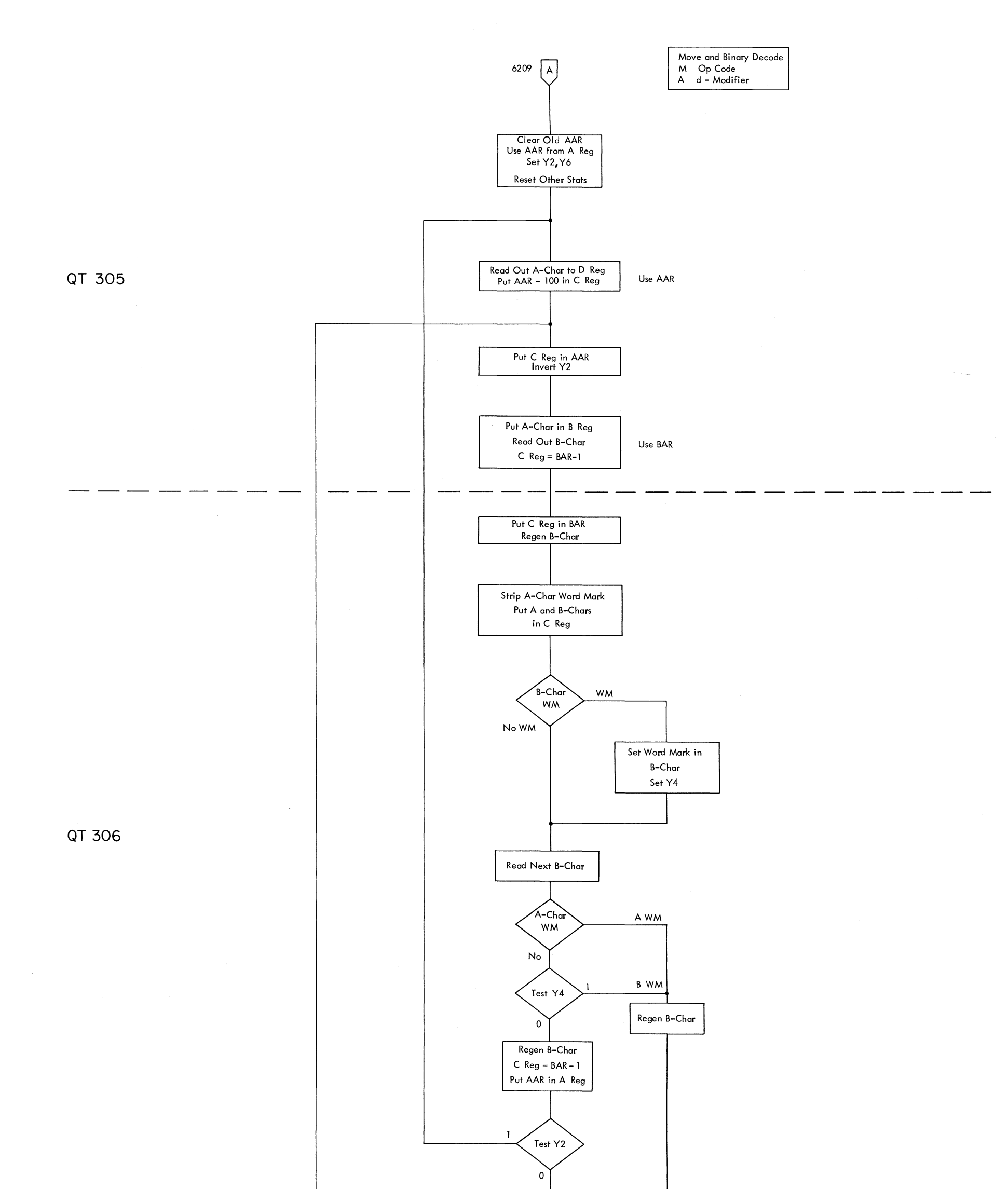

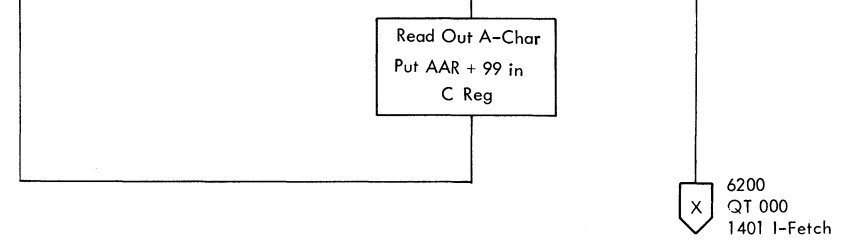

FIGURE 6223. 1401 MOVE AND BINARY DECODE

FIGURE 6224. 1401 MOVE AND BINARY CODE

 $\label{eq:1} \mathbf{x}_{\mathrm{e}} = \frac{\mathbf{x}_{\mathrm{e}}^{\mathrm{e}}}{\mathbf{x}_{\mathrm{e}}^{\mathrm{e}}} = \frac{\mathbf{x}_{\mathrm{e}}^{\mathrm{e}}}{\mathbf{x}_{\mathrm{e}}^{\mathrm{e}}} = \frac{\mathbf{x}_{\mathrm{e}}^{\mathrm{e}}}{\mathbf{x}_{\mathrm{e}}^{\mathrm{e}}} = \frac{\mathbf{x}_{\mathrm{e}}^{\mathrm{e}}}{\mathbf{x}_{\mathrm{e}}} = \frac{\mathbf{x}_{\mathrm{e}}^{\mathrm{e}}}{\mathbf{x}_{\mathrm{e}}} = \frac{\mathbf{x}_{\mathrm{e}}^{\mathrm{e}}}{\mathbf{x}_{\mathrm{e}}} = \frac{\math$ 

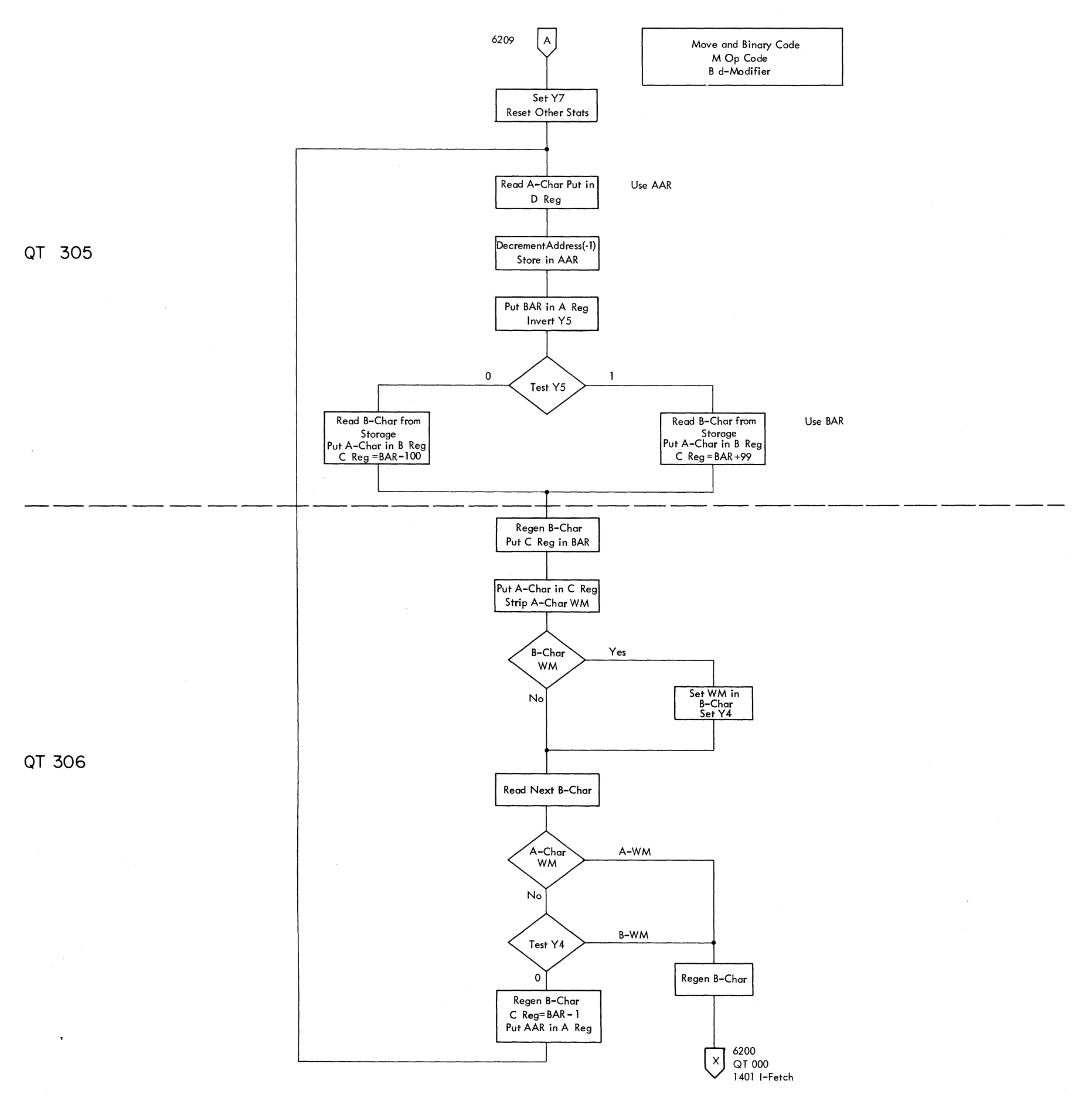

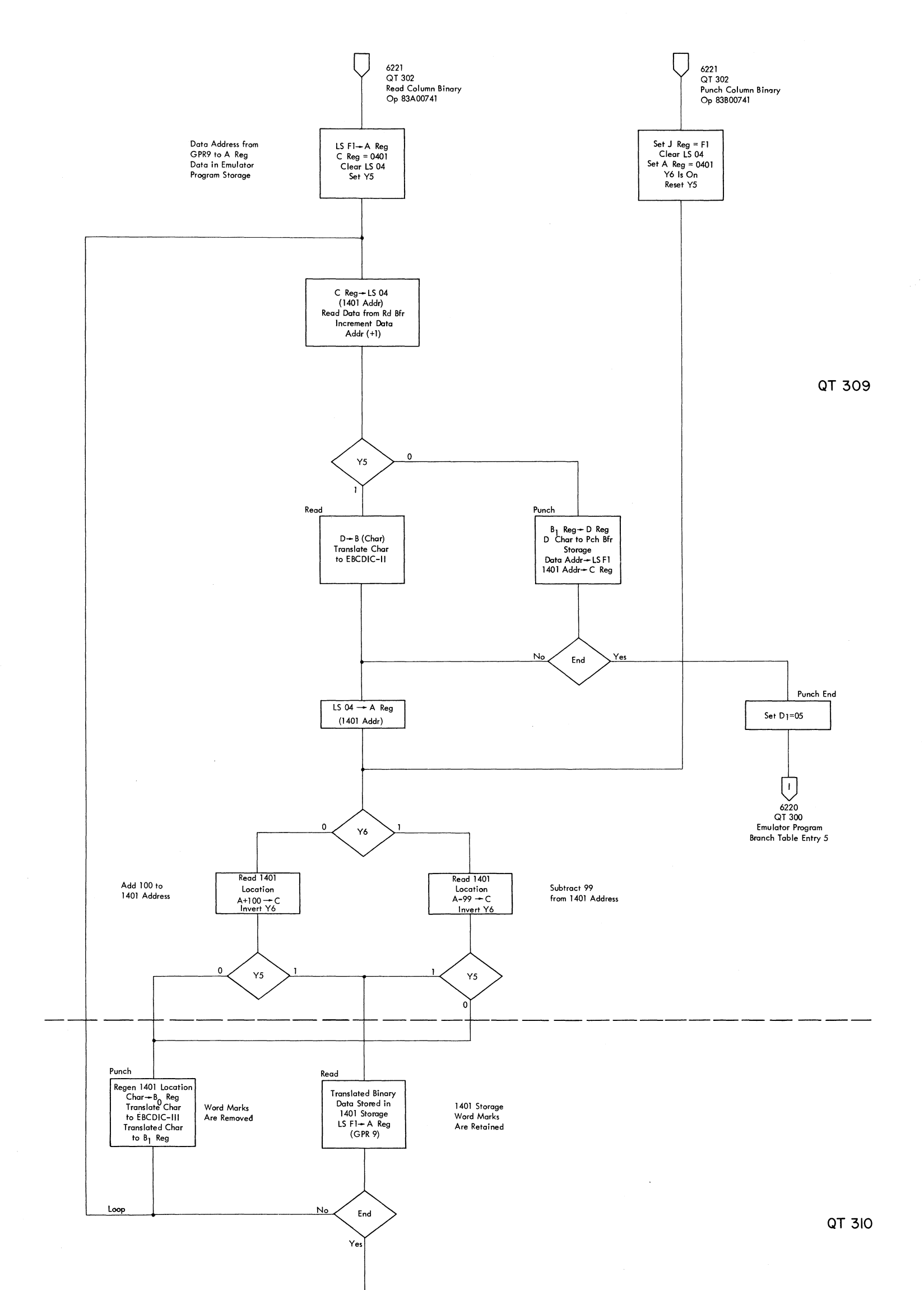

FIGURE 6225\_ 1401 READ AND PUNCH COLUMN BINARY

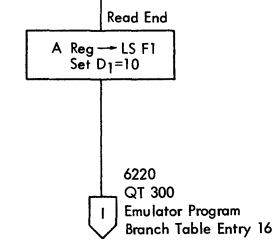

FIGURE 6226. 1401 INDEX FACTOR FETCH

 $\mathcal{L}(\mathcal{F})$ 

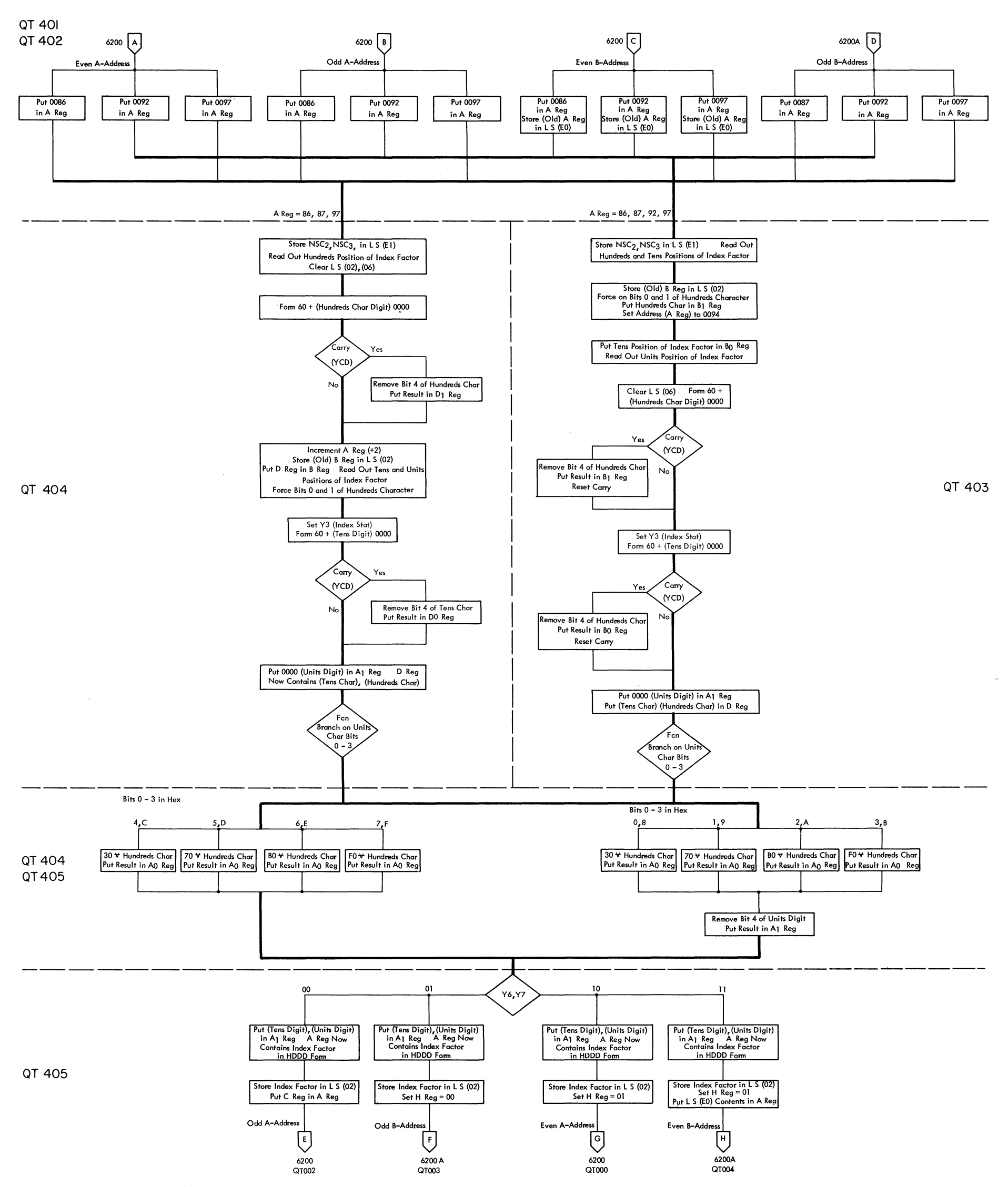

 $\mathcal{L}^{\text{max}}_{\text{max}}$  and  $\mathcal{L}^{\text{max}}_{\text{max}}$ 

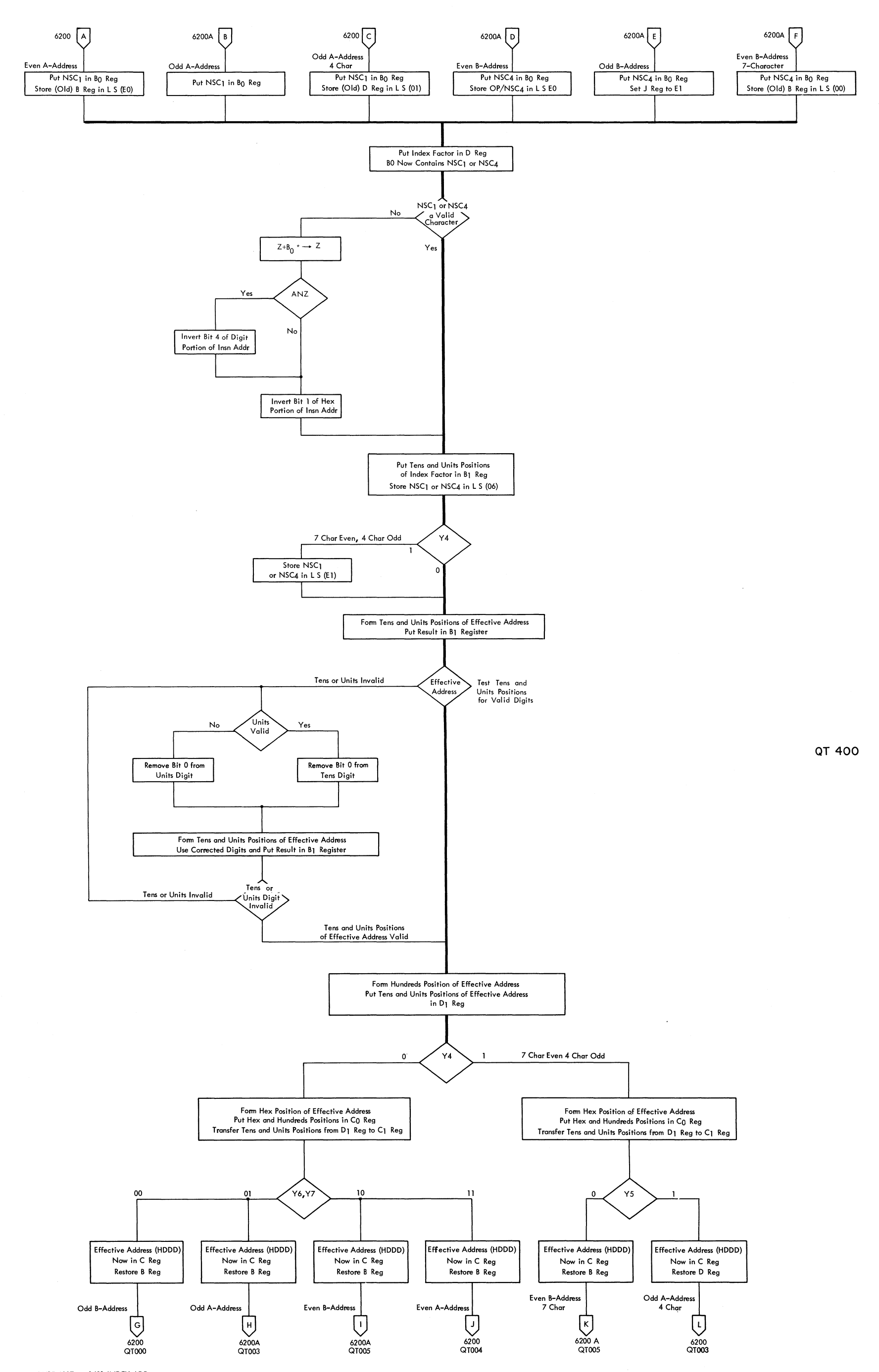

FIGURE 6227. 1401 INDEX ADD

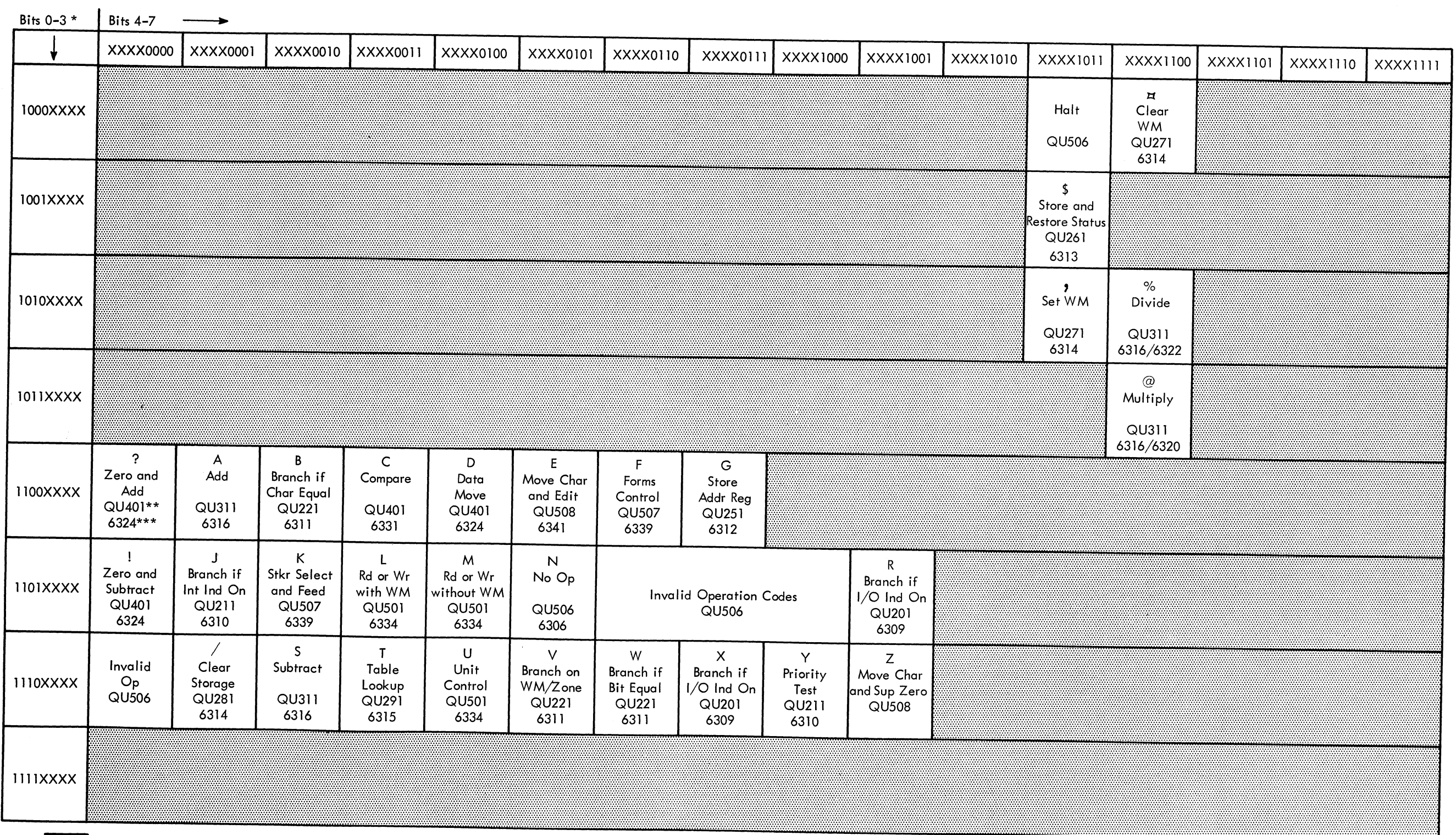

\* Bits 0-3 = 0000-0111 are invalid

\*\* CLD page for start of microprogram

\*\*\* Figure number of maintenance diagram

Blank positions in matrix are invalid op codes; branch to QU506

FIGURE 6301. 1410 E INSTRUCTION-FETCH OVERALL

 $\mathcal{A}_{\mathcal{G}}(\mathcal{F})$ 

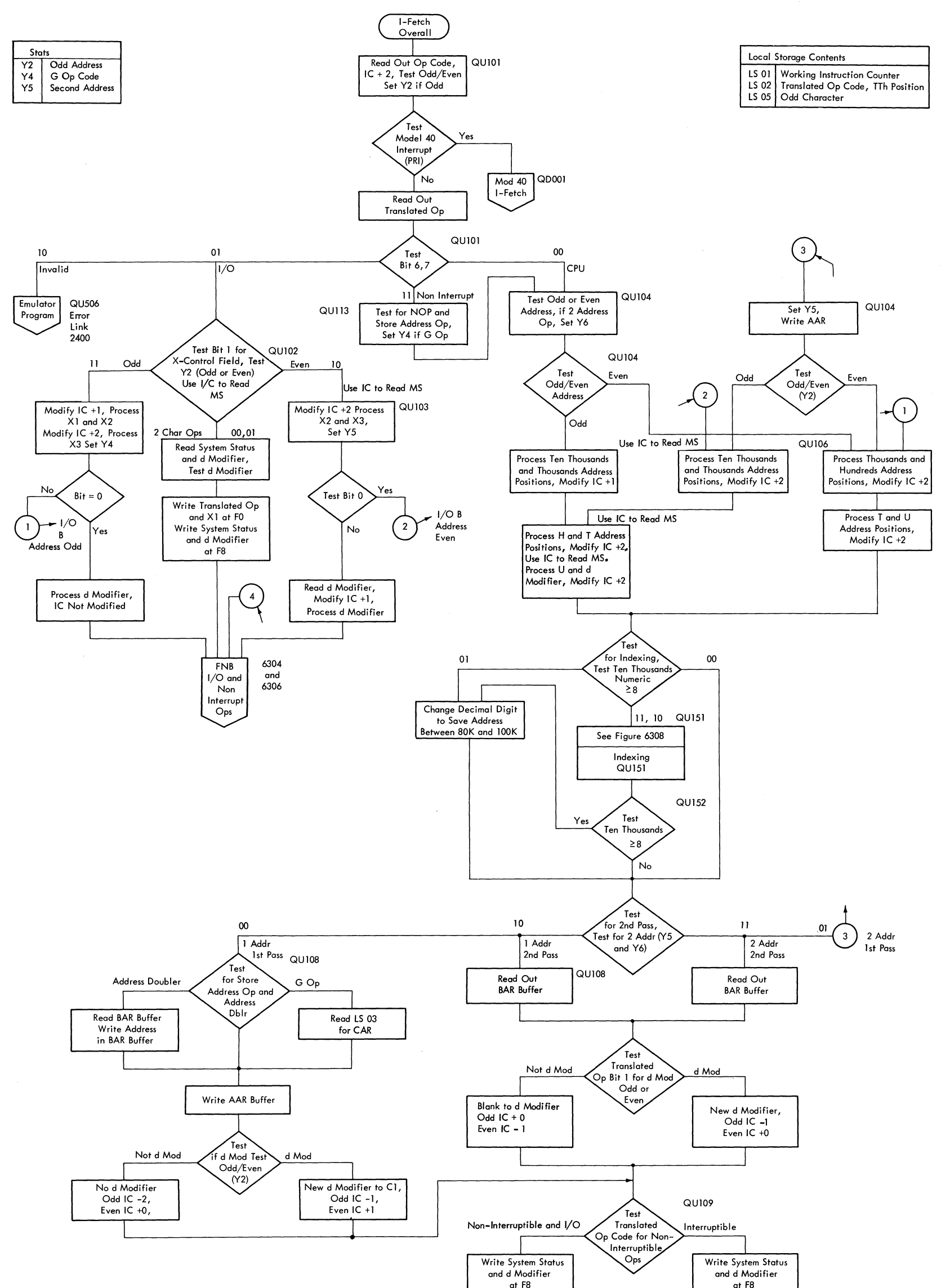

 $\left(4\right)$ 

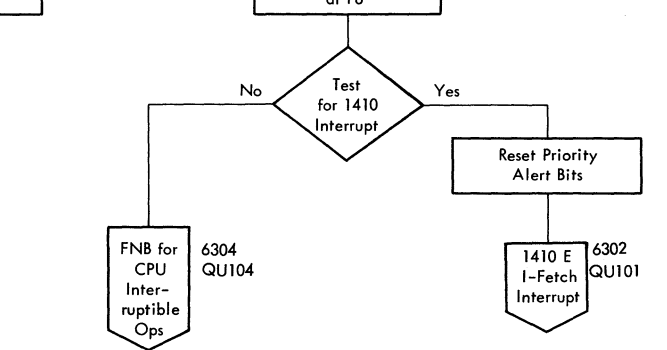

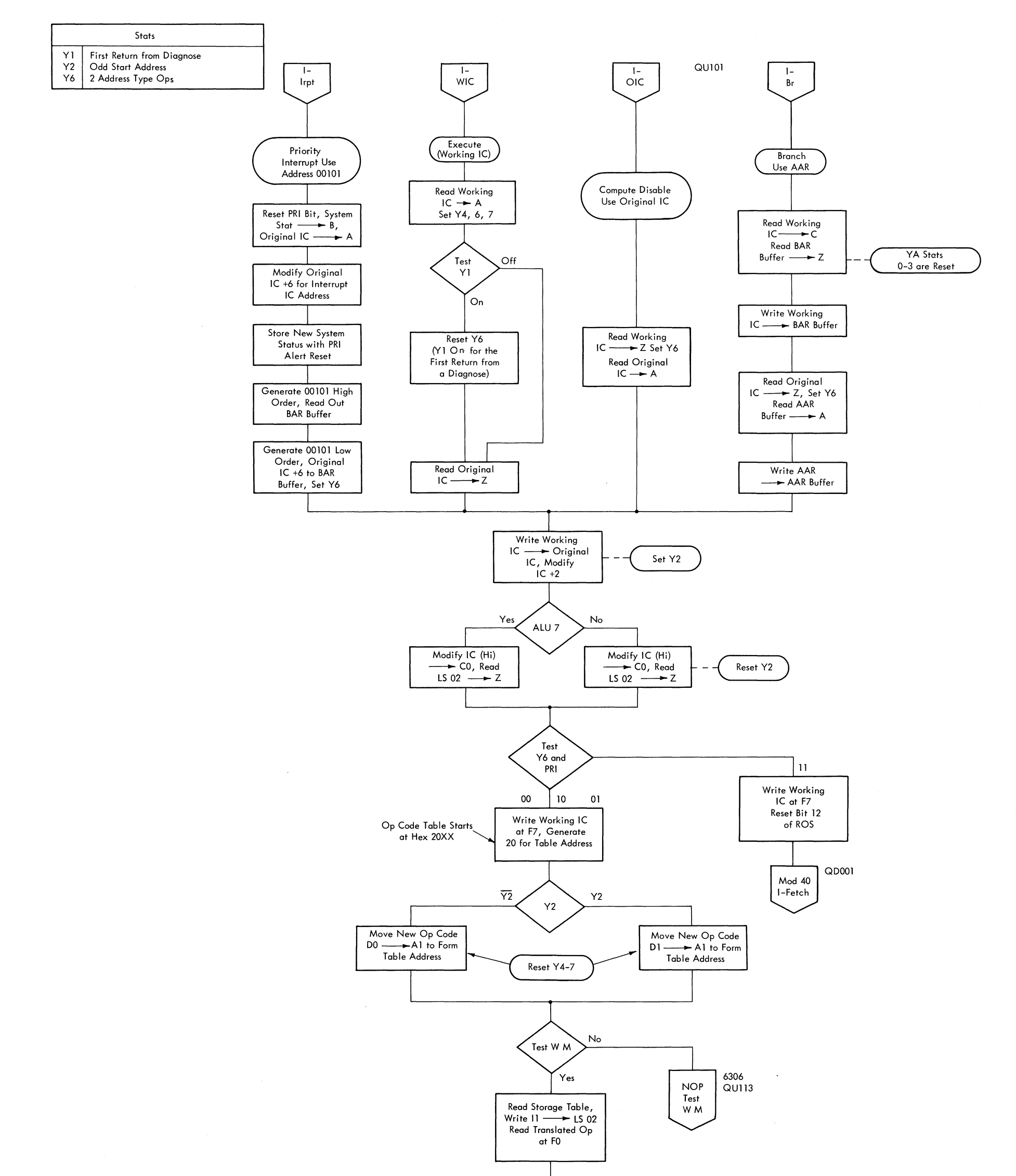

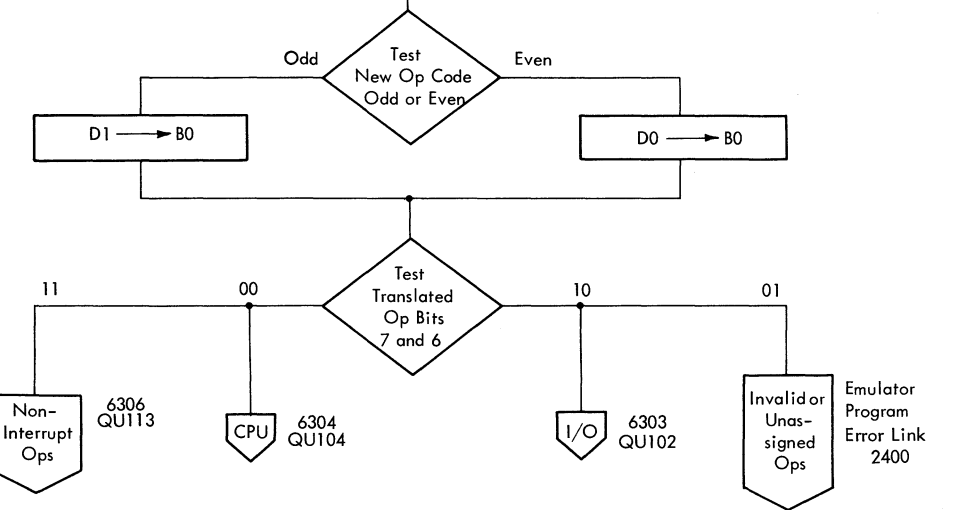

 $\sim$ 

FIGURE 6302. 1410 E INSTRUCTION-fETCH START

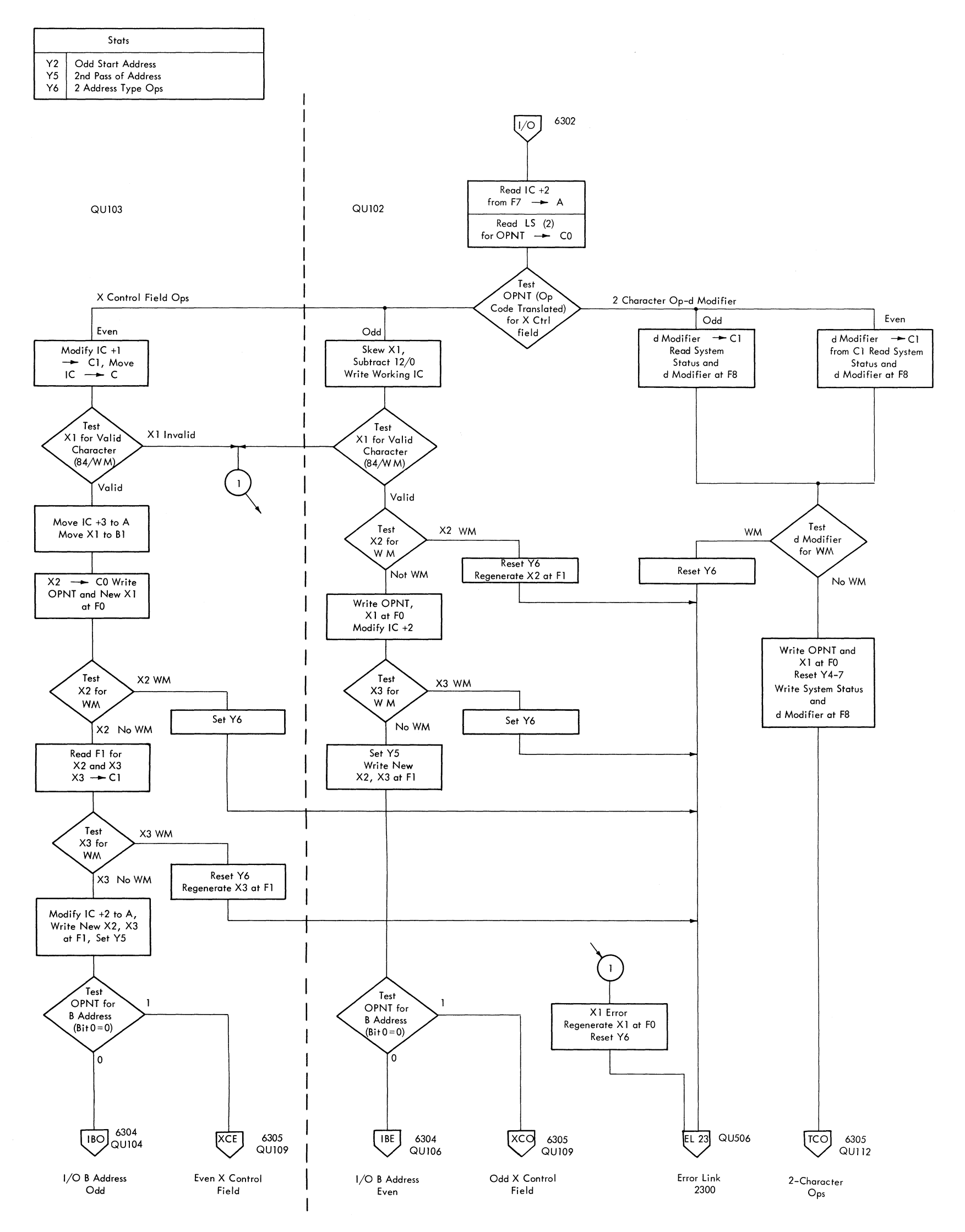

 $\label{eq:2.1} \frac{1}{\sqrt{2}}\left(\frac{1}{\sqrt{2}}\right)^{2} \left(\frac{1}{\sqrt{2}}\right)^{2} \left(\frac{1}{\sqrt{2}}\right)^{2} \left(\frac{1}{\sqrt{2}}\right)^{2} \left(\frac{1}{\sqrt{2}}\right)^{2} \left(\frac{1}{\sqrt{2}}\right)^{2} \left(\frac{1}{\sqrt{2}}\right)^{2} \left(\frac{1}{\sqrt{2}}\right)^{2} \left(\frac{1}{\sqrt{2}}\right)^{2} \left(\frac{1}{\sqrt{2}}\right)^{2} \left(\frac{1}{\sqrt{2}}\right)^{2} \left(\$ 

 $\frac{1}{2\pi} \left( \frac{1}{2} \right)^{1/2}$ 

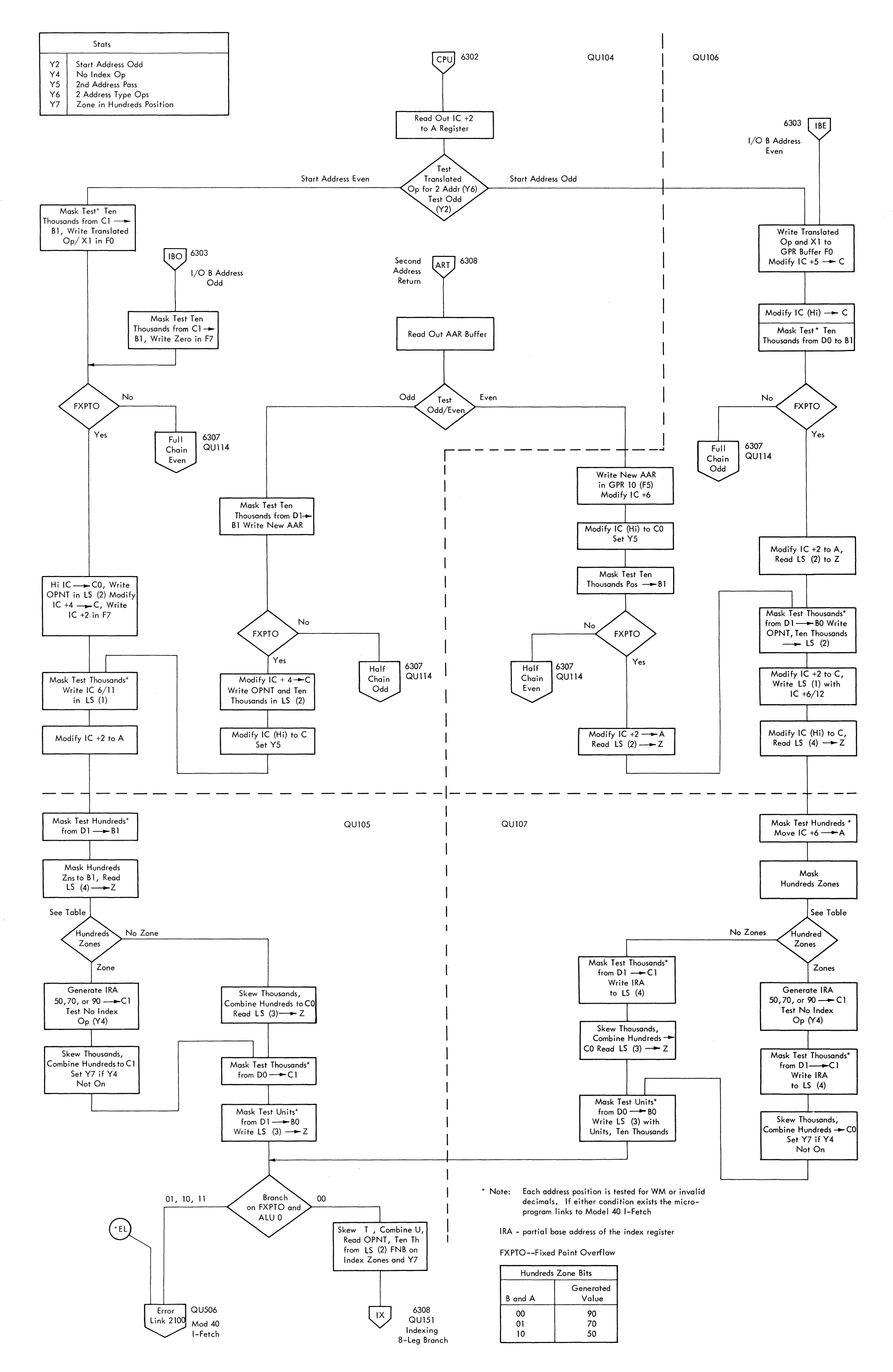

## FIGURE 6304. 14lO E ADDRESS READOUT

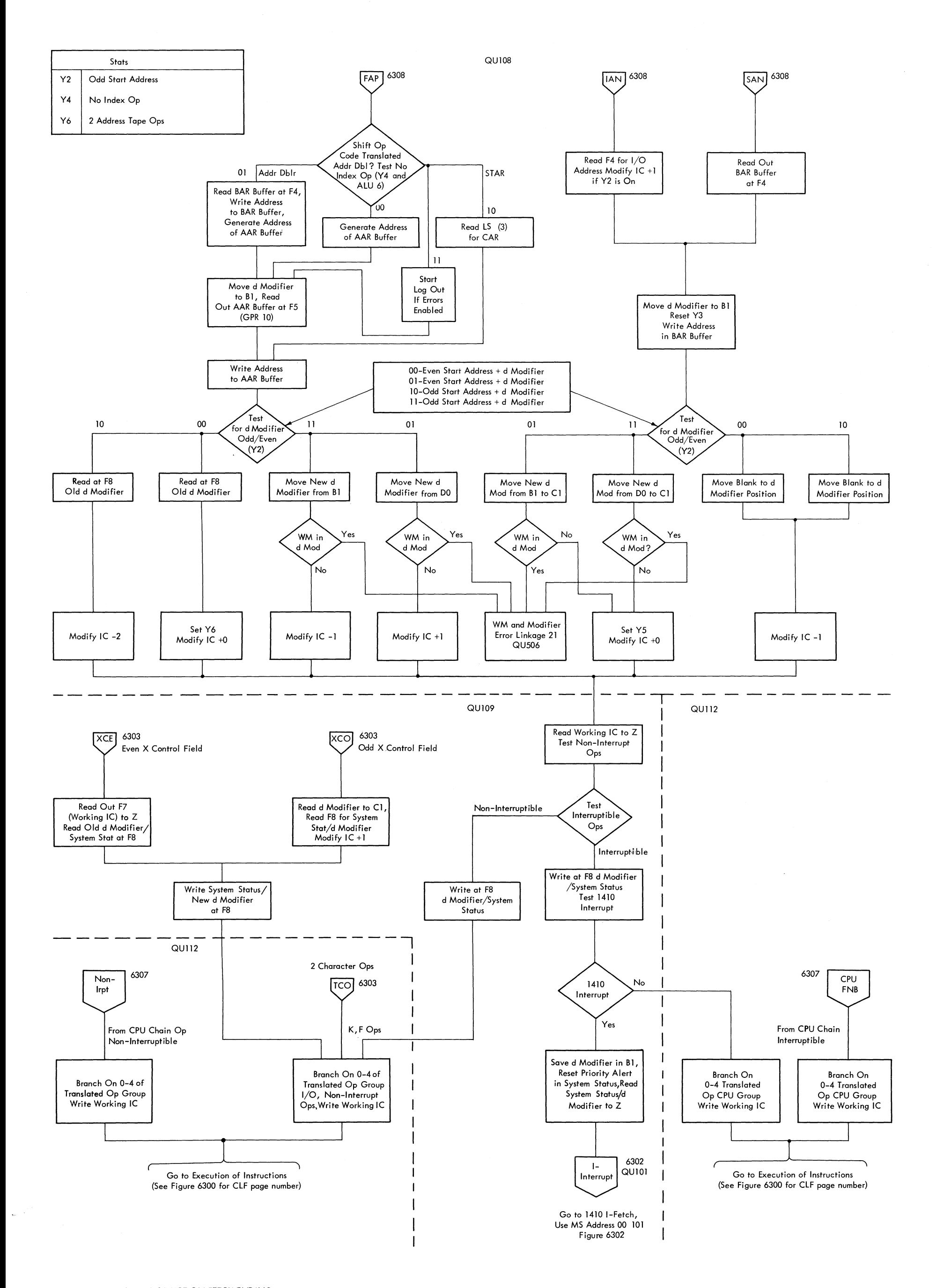

FIGURE 6305. 1410 E INSTRUCTION FETCH ENDING

 $\sim$ 

FIGURE 6306. 1410 E NOP AND NON-INTERRUPTIBLE OP CODES

All Inputs from Half Full Half Full Figure 6304  $Chain$  $Chain$  ${\sf Chain}$  $Chain$ Even  $\mathsf{Odd}$  ${\sf Even}$  $\mathsf{Odd}$ Test Test No No Address Address Modify IC -1 to Cl Doubler<br>Ops Doubler Write Working IC at F7  $\mathsf{Ops}$ Yes  $\mathsf{Yes}\xspace$  $Read BAR \rightarrow Z$ Modify IC -2 to A 1, Set Y3 Modify IC -2 to A 1 Modify IC (Hi) (F4) Read BAR Buffer Read Working IC  $\rightarrow$  Z Read AAR at F4 → Z<br>Set Y3<br>Modify IC (Hi) to AO At  $F5 \rightarrow C$  $BAR \rightarrow 14$ Write A Address at F5 (AAR) Write BAR at F4 Set Y3 Generate Address for<br>GPR 12 (F8)

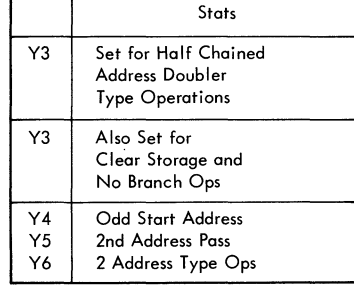

FIGURE 6307. 1410E CHAINING

QU1J4

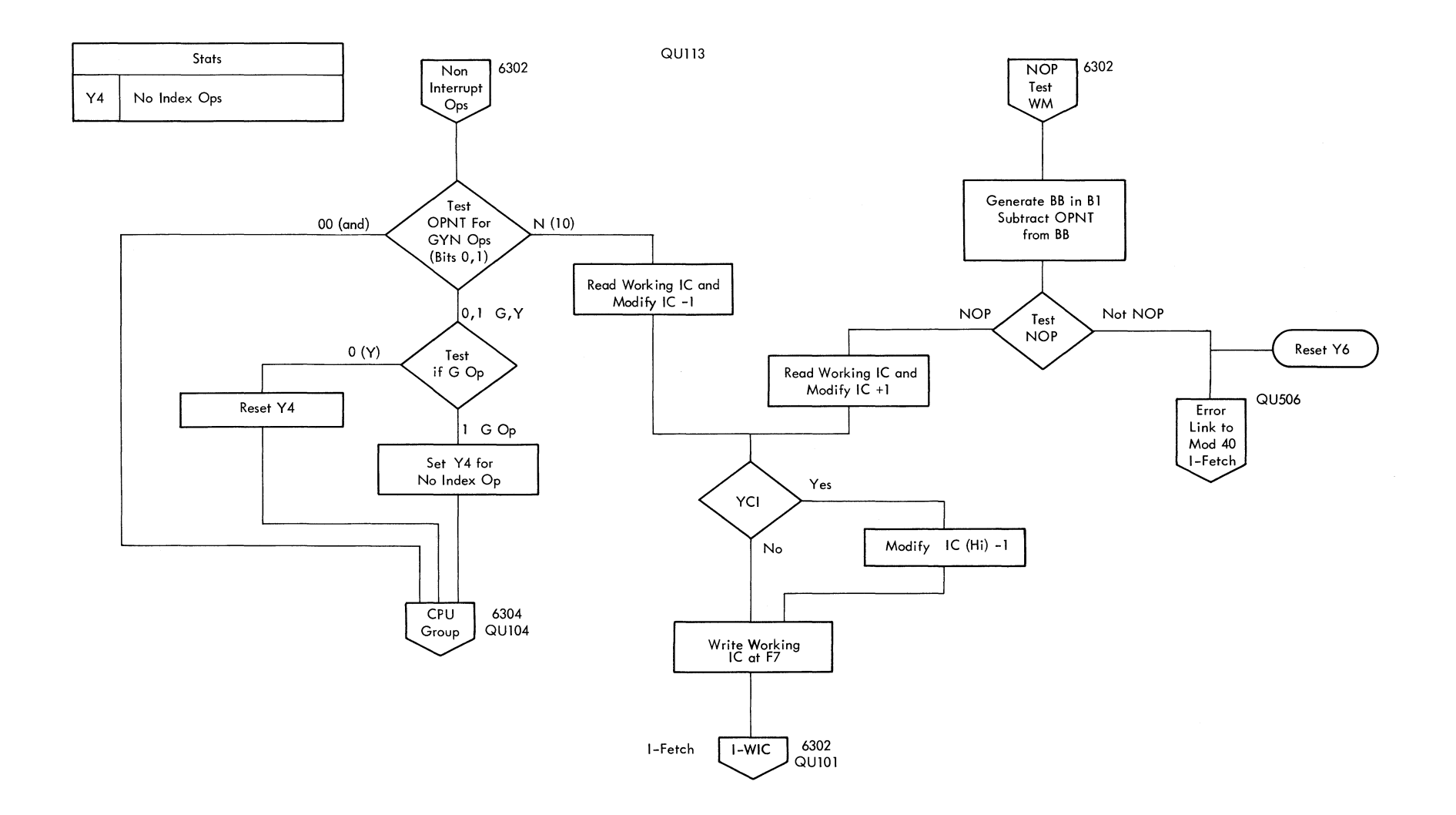

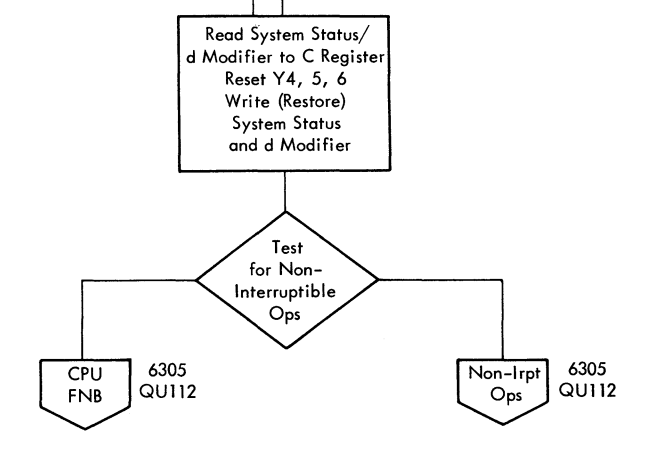

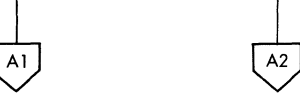

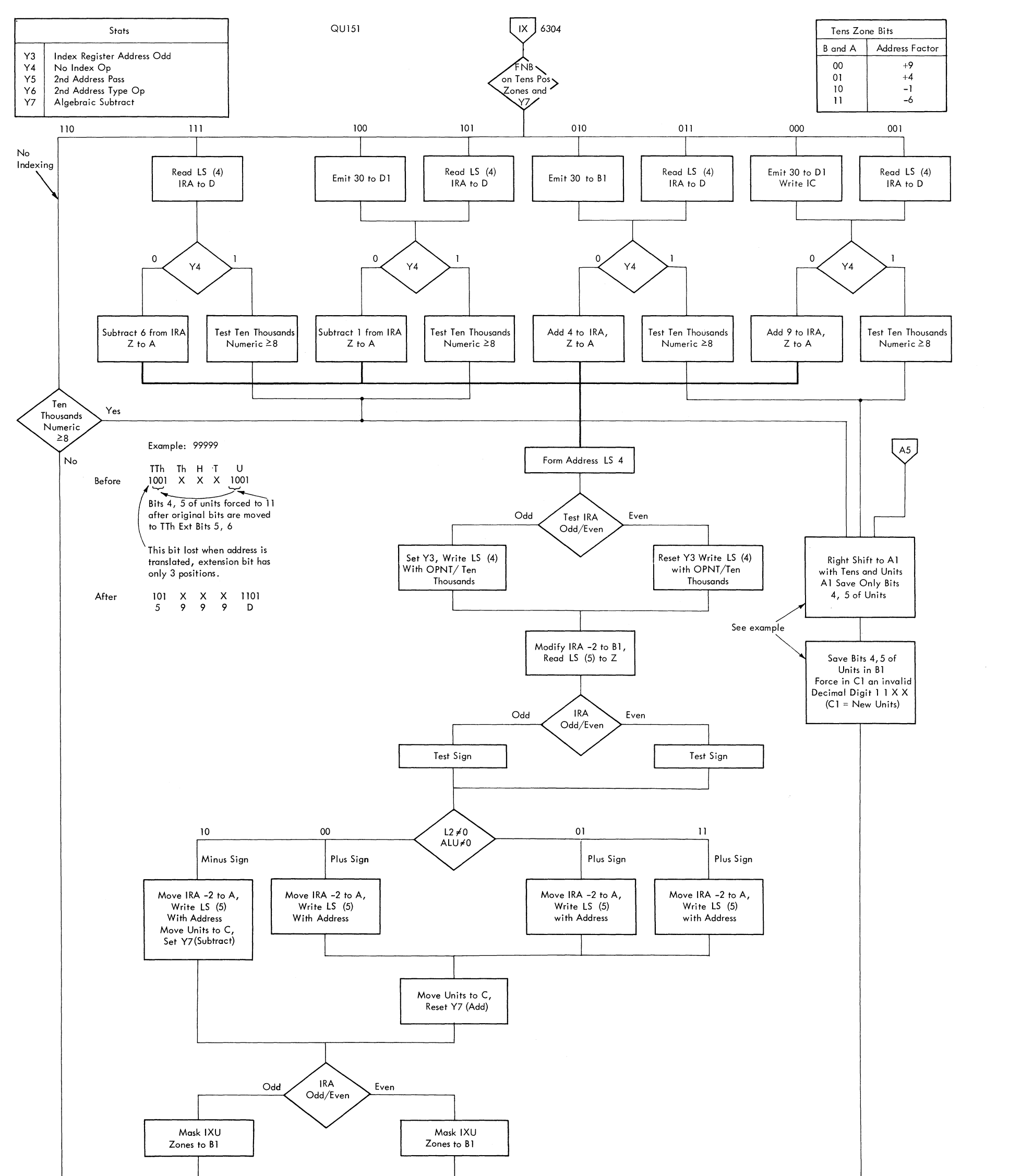

FIGURE 6308. 1410 E INDEXING (SHEET 1 OF 2)

 $\sim$ 

 $\sim$   $^{-1}$ 

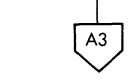

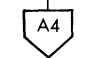

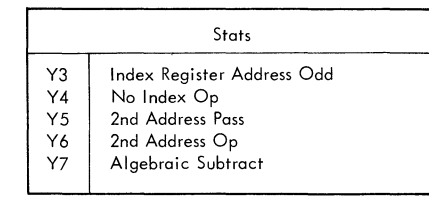

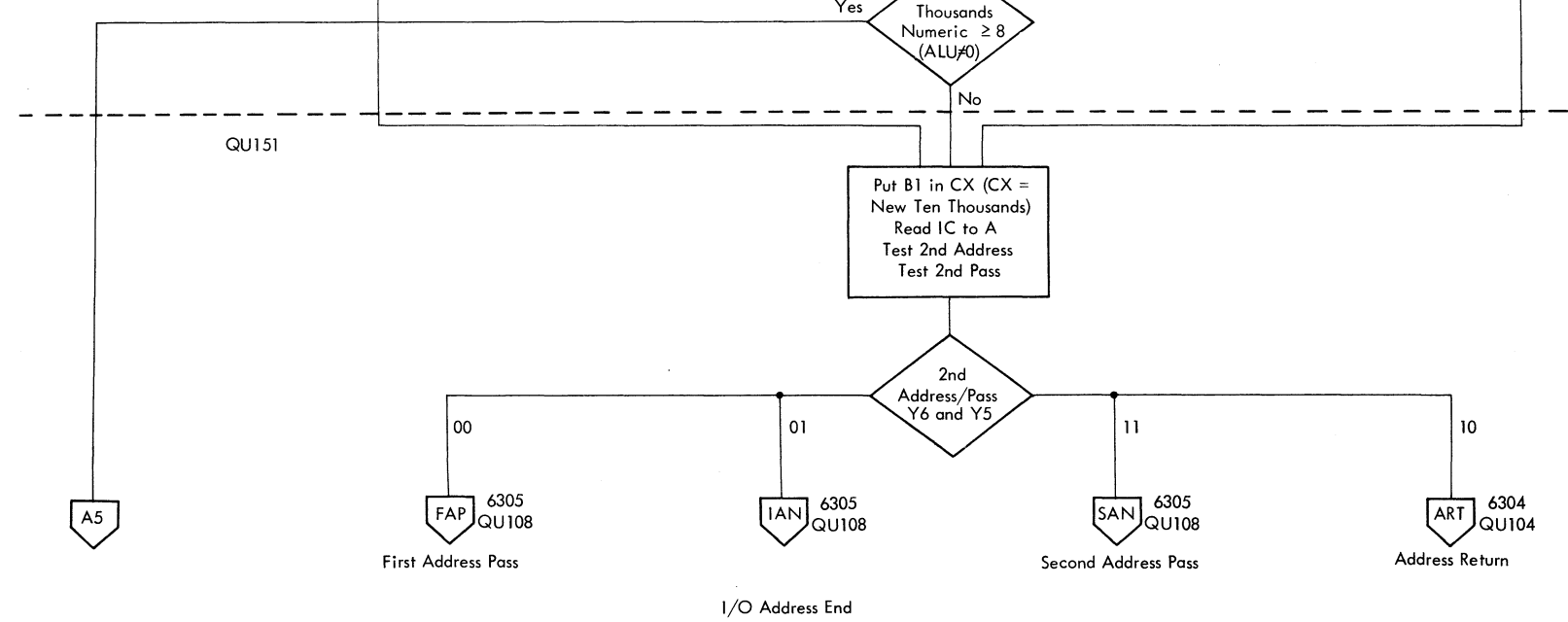

FIGURE 6308. 1410E INDEXING (SHEET 2 OF 2)

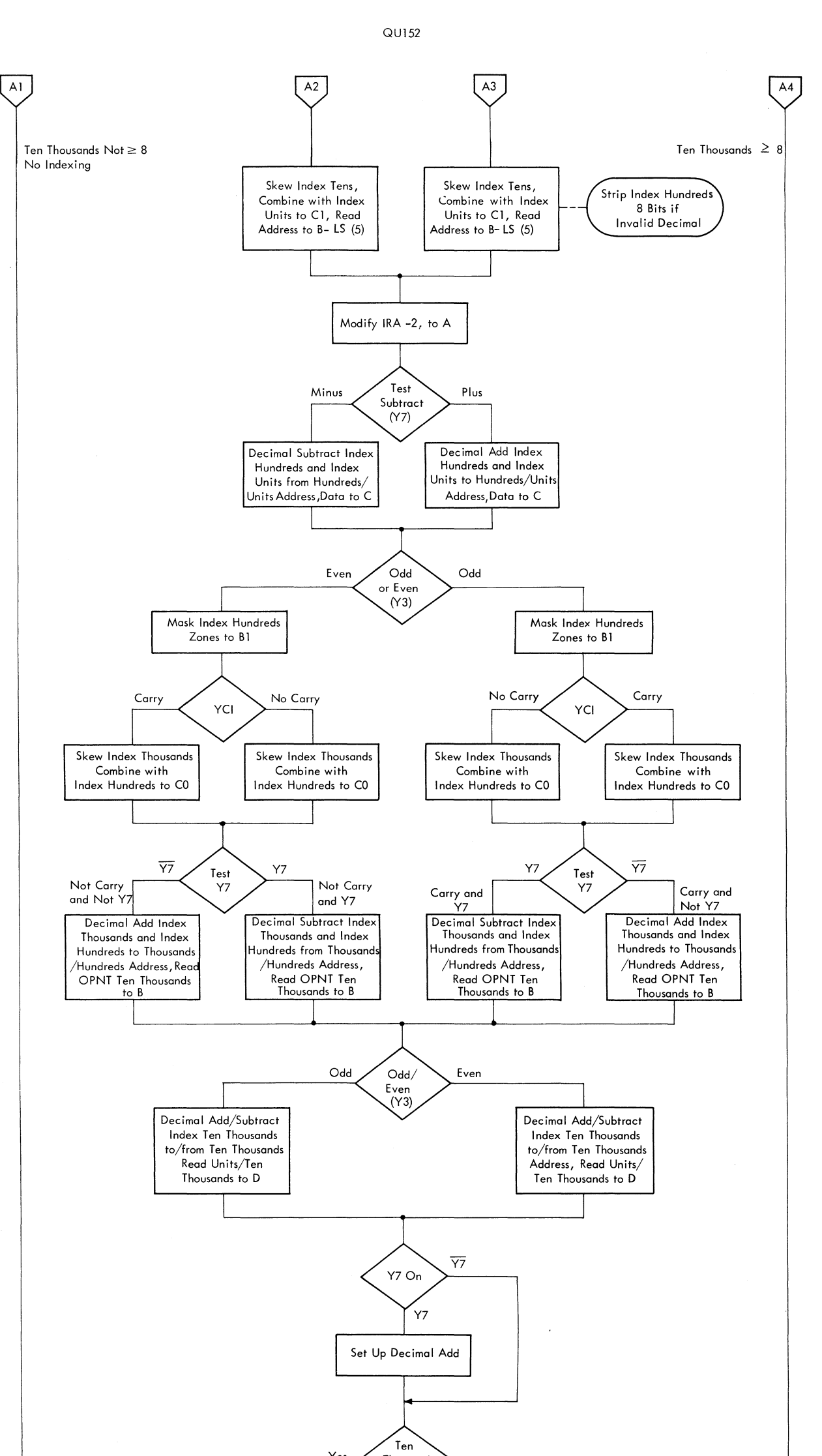

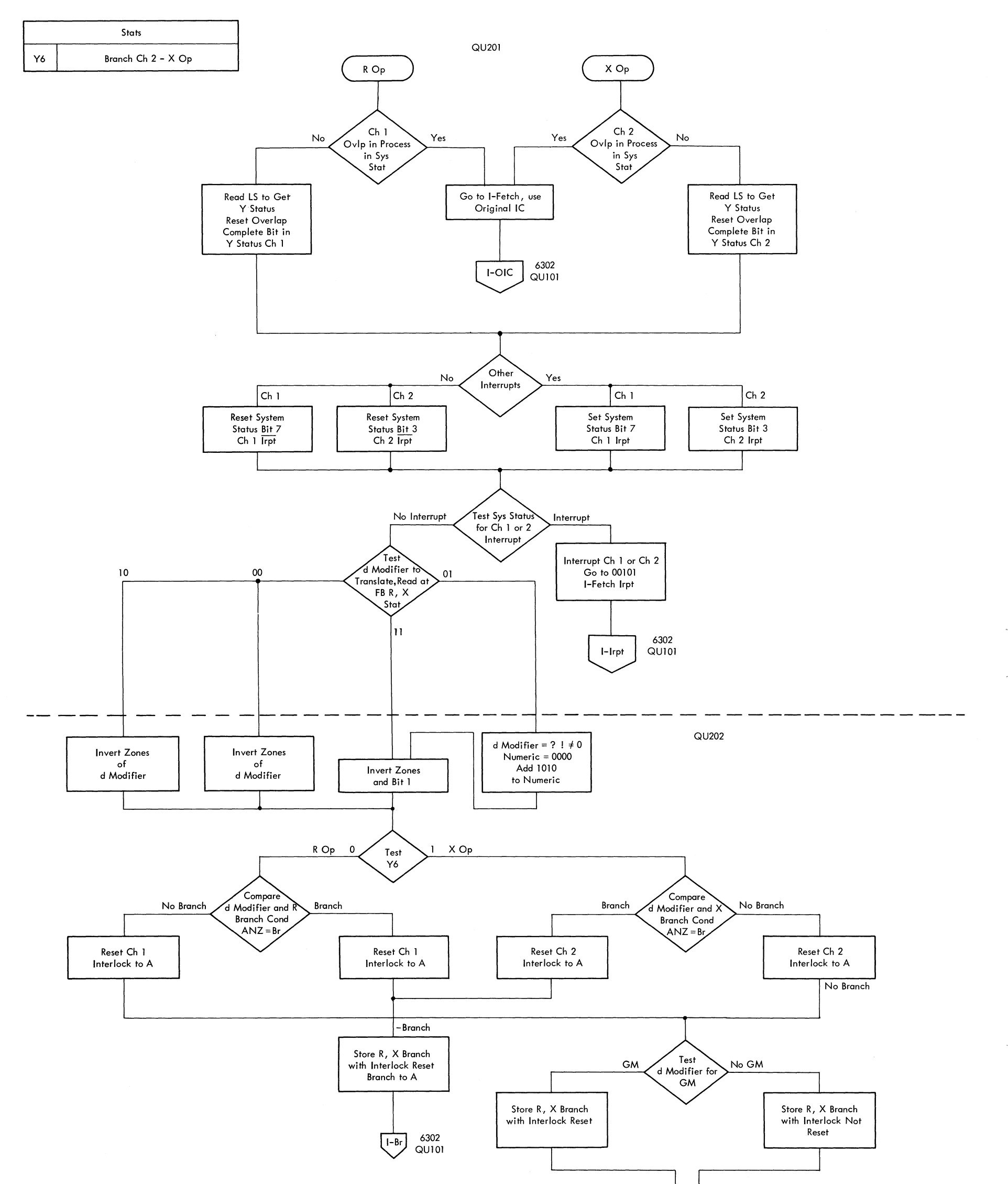

FIGURE 6309. 1410E BRANCH ON CHANNEL STATUS

 $\sim$   $^{-1}$ 

 $\sim 10^6$ 

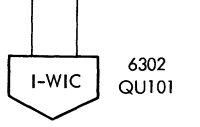

 $\bar{\gamma}$ 

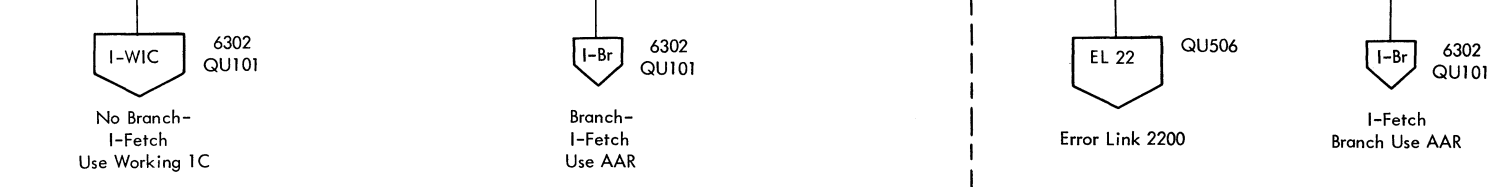

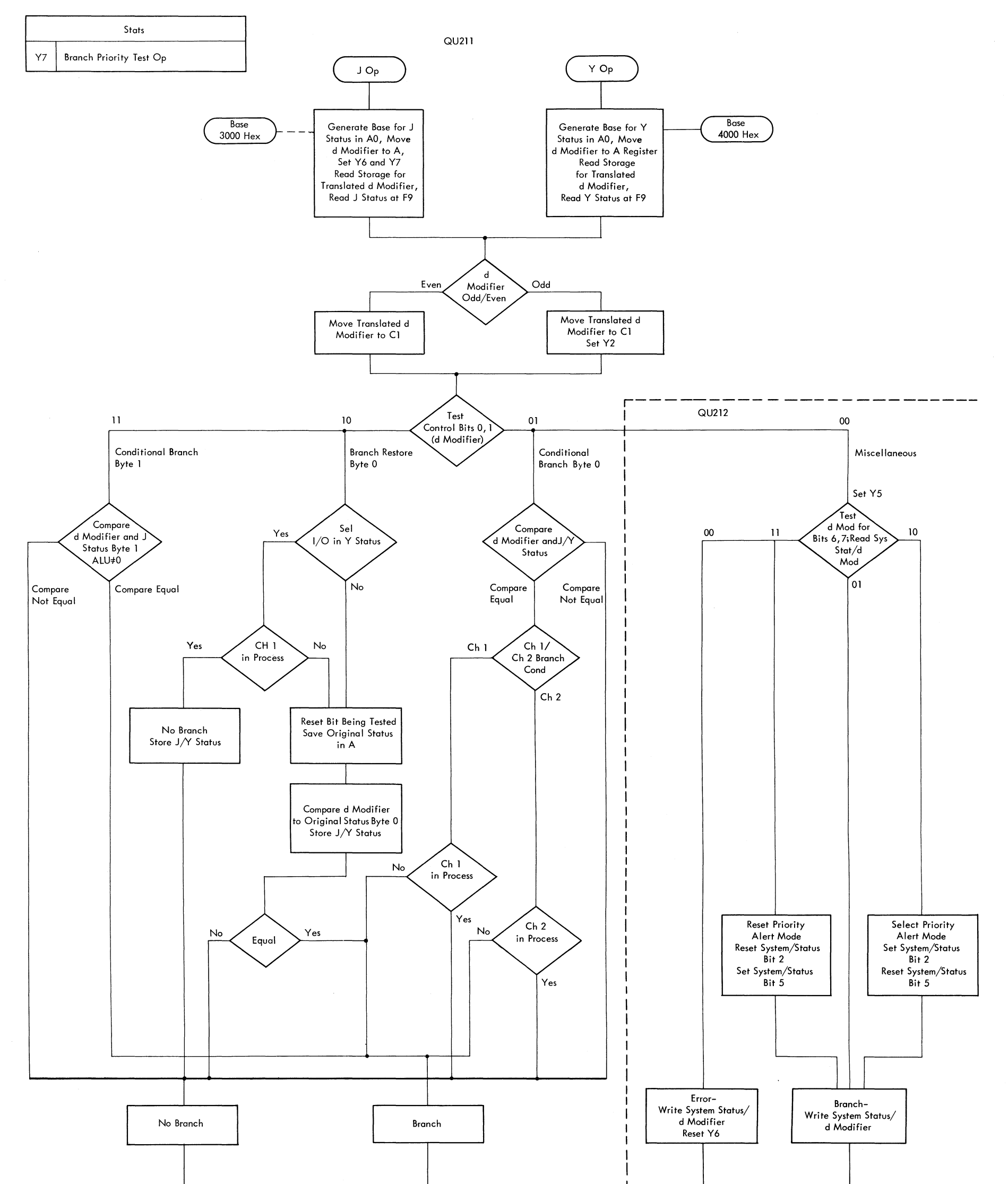

## FIGURE 6310. 1410E PRIORITY TEST AND BRANCH, BRANCH ON INTERNAL INDICATOR

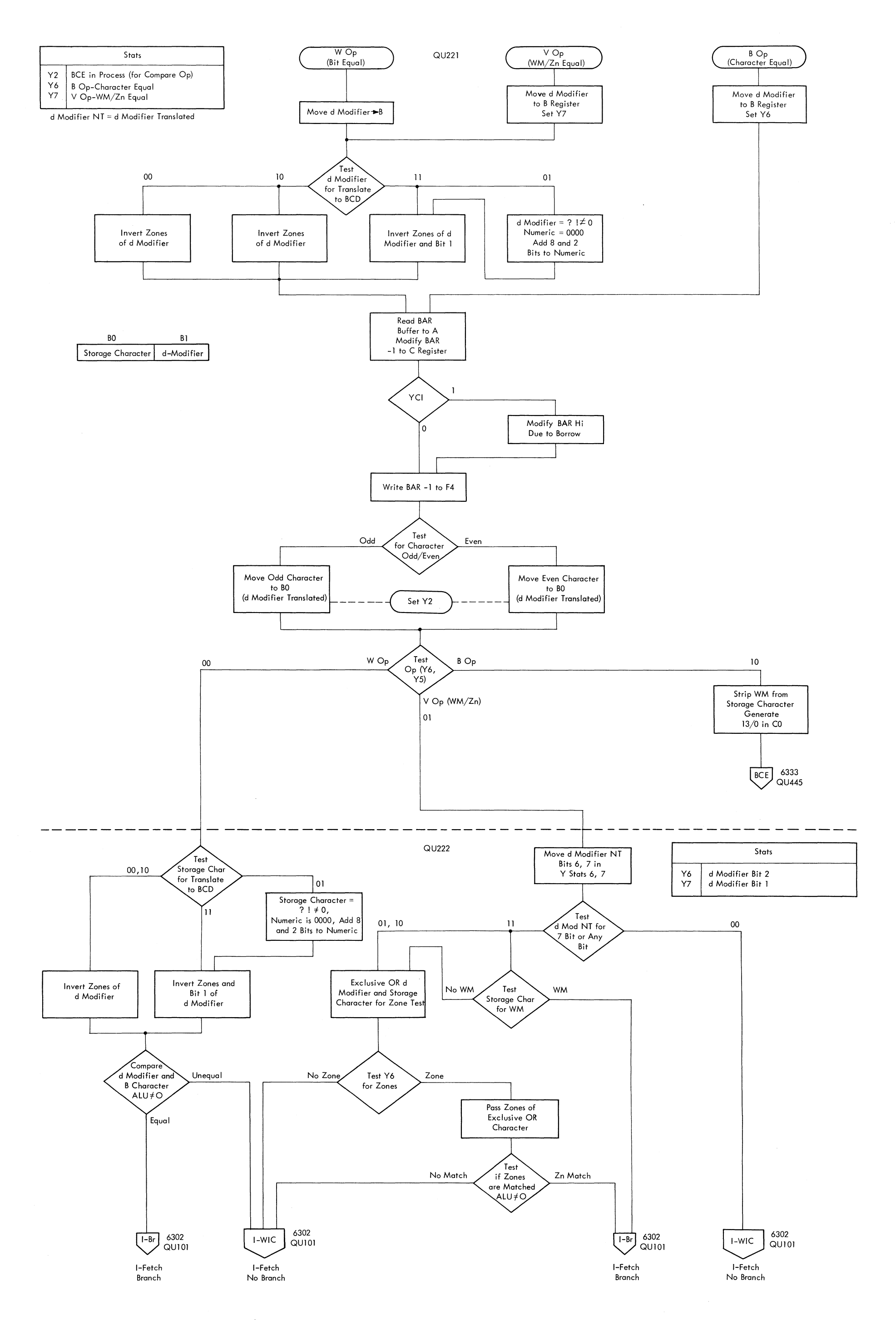

FIGURE 6311. 1410 E BRANCH IF: CHARACTER, WM/ZONE, OR BIT EQUAL

FIGURE 6312. 1410E STORE ADDRESS REGISTER (SHEET I OF 2)

 $\star$ 

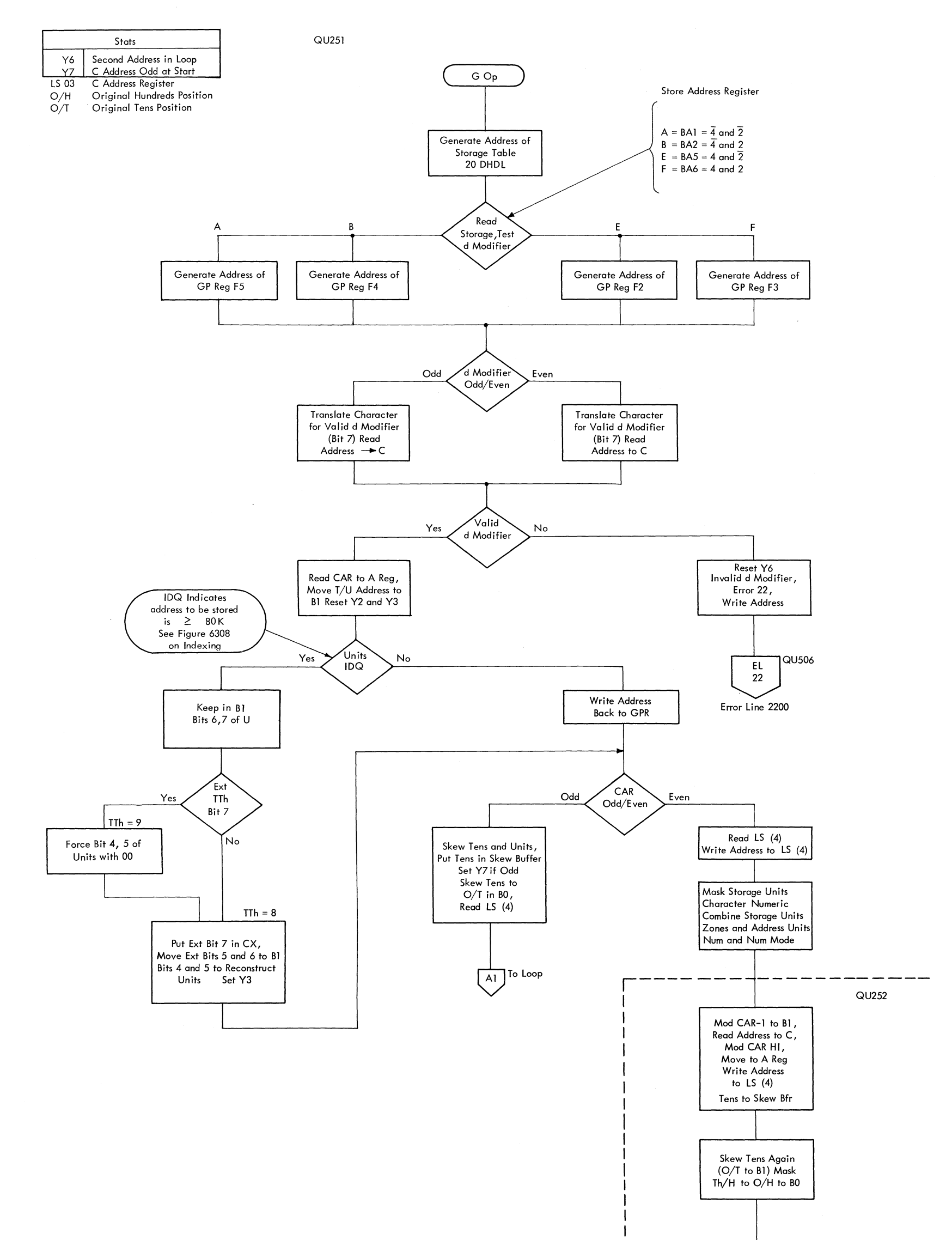

 $\boxed{\mathsf{Al}}$  To Loop

I I I I I I I I

To I-Fetch Use Working IC

FIGURE 6312. 1410E STORE ADDRESS REGISTER (SHEET 2 OF 2)

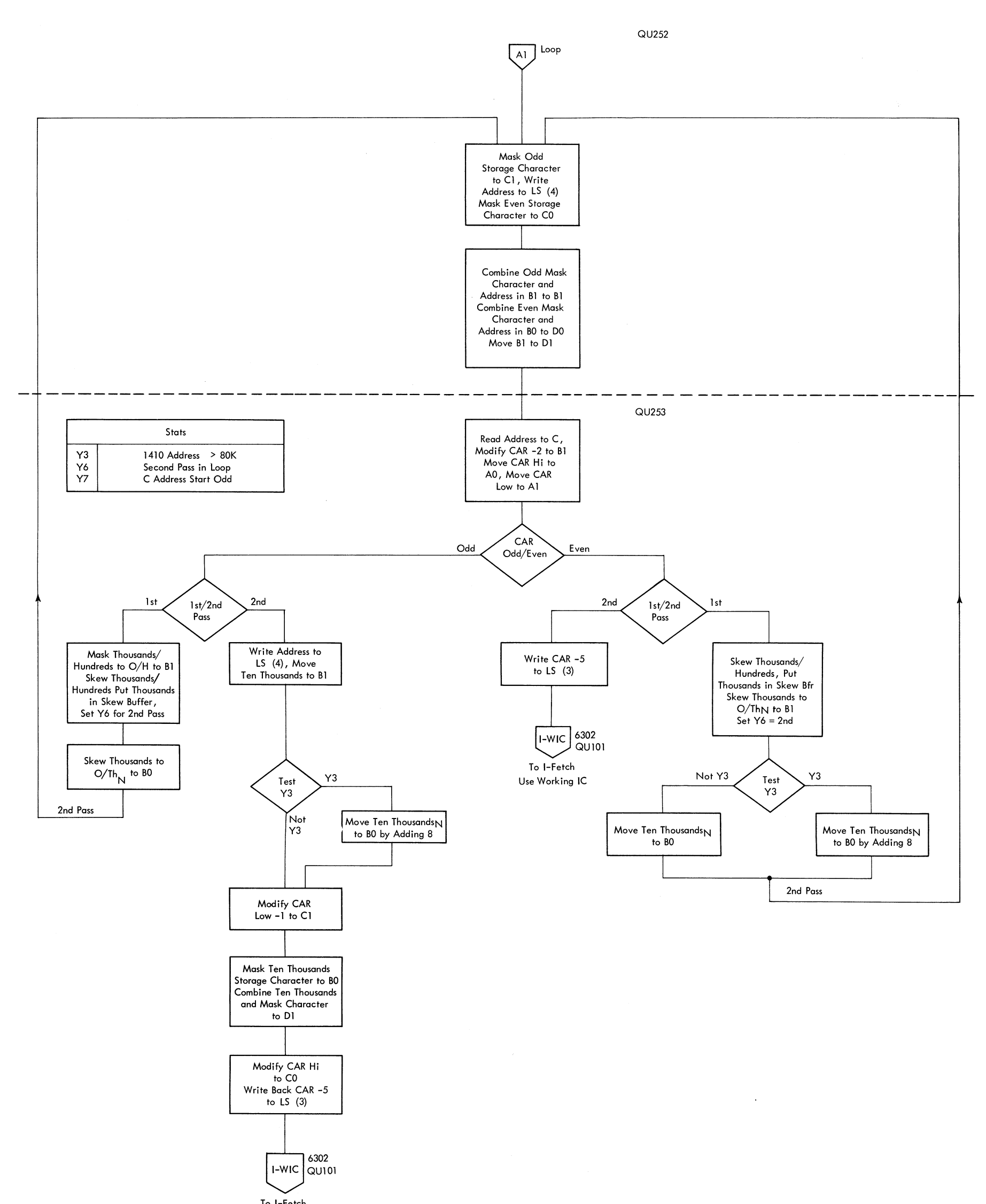

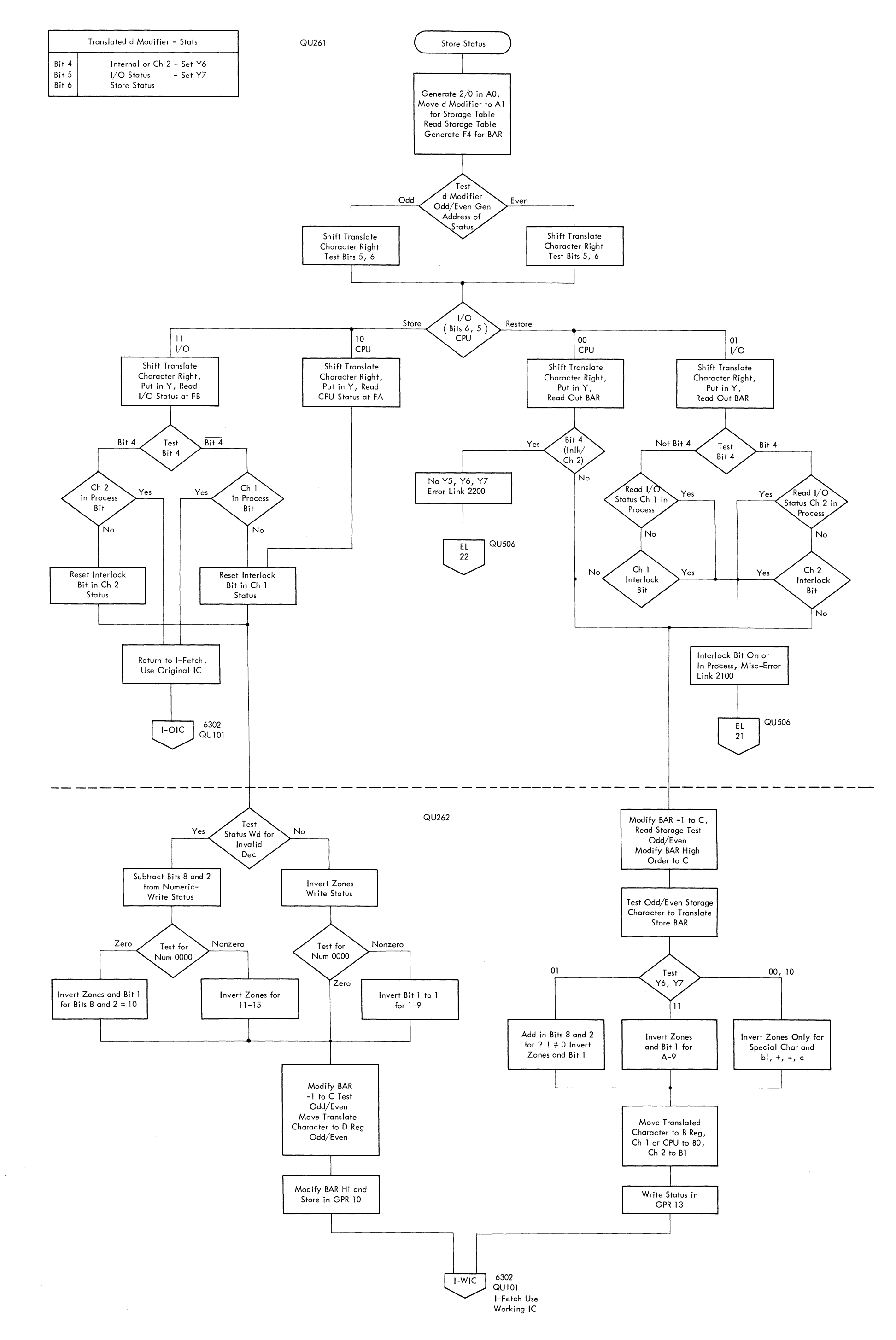

FIGURE 6313. 70lOE STORE AND RESTORE STATUS

 $\sim$ 

FIGURE 6314. 1410 E SET/CLEAR WM AND CLEAR STORAGE

Note: Clearing storage across the 00000 storage boundary results in a 1410 address of 99,999. Because the 2040 data registers can emulate only those 1410 addresses  $\le$  79,999, addresses  $\geq$  80,000 must be converted. See example on Figure 6308.

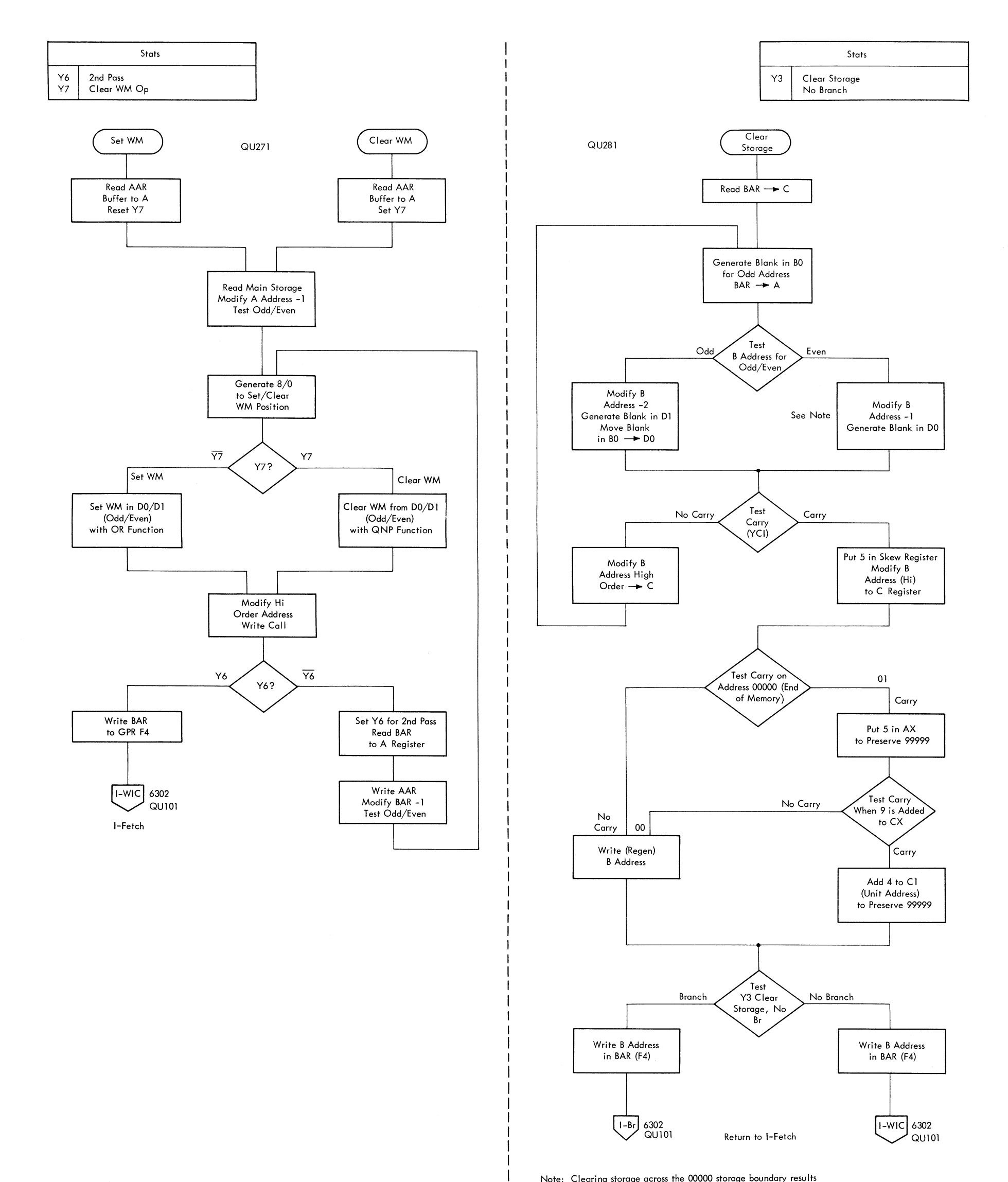

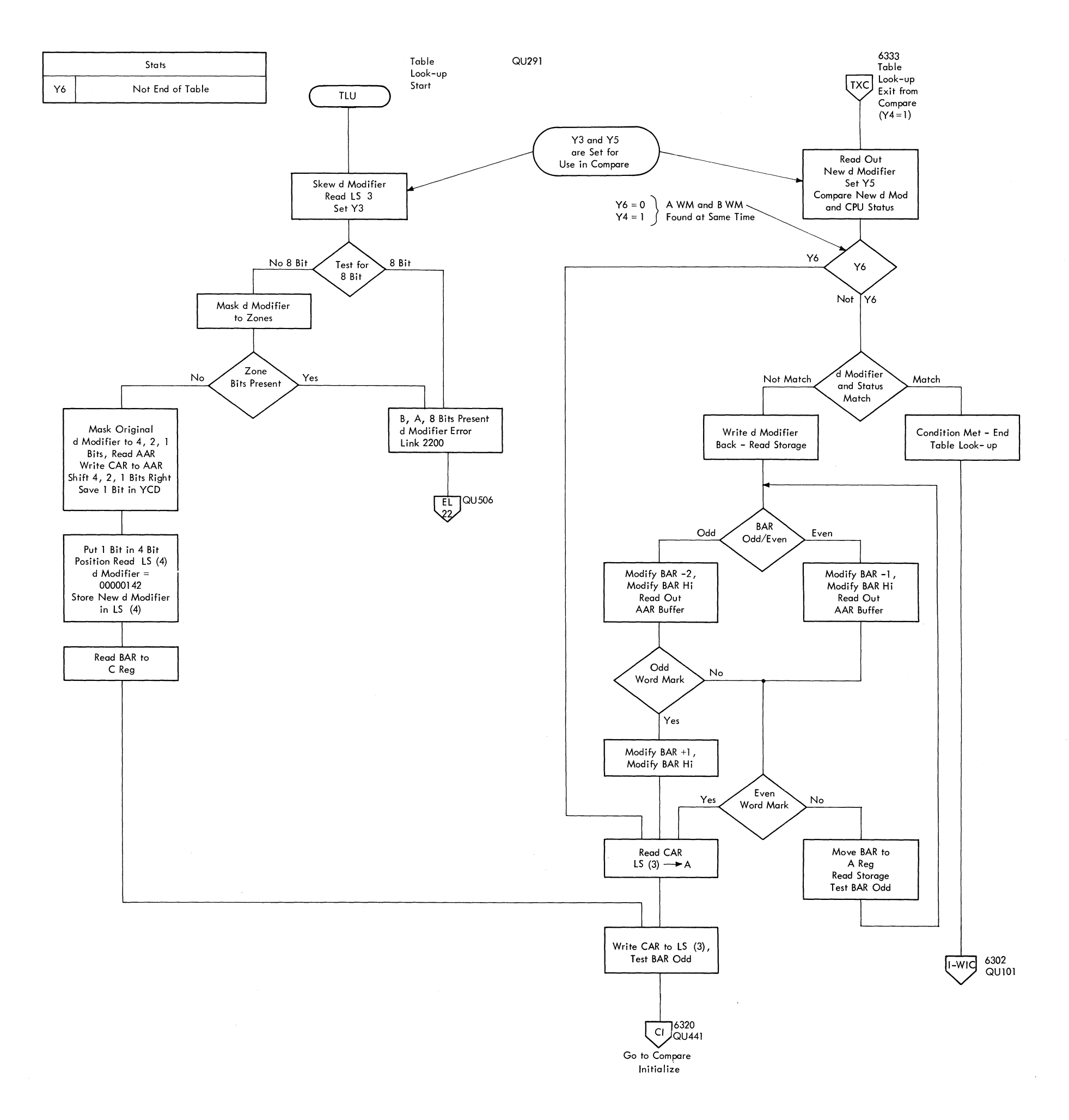

 $\mathcal{L}(\mathcal{F})$ 

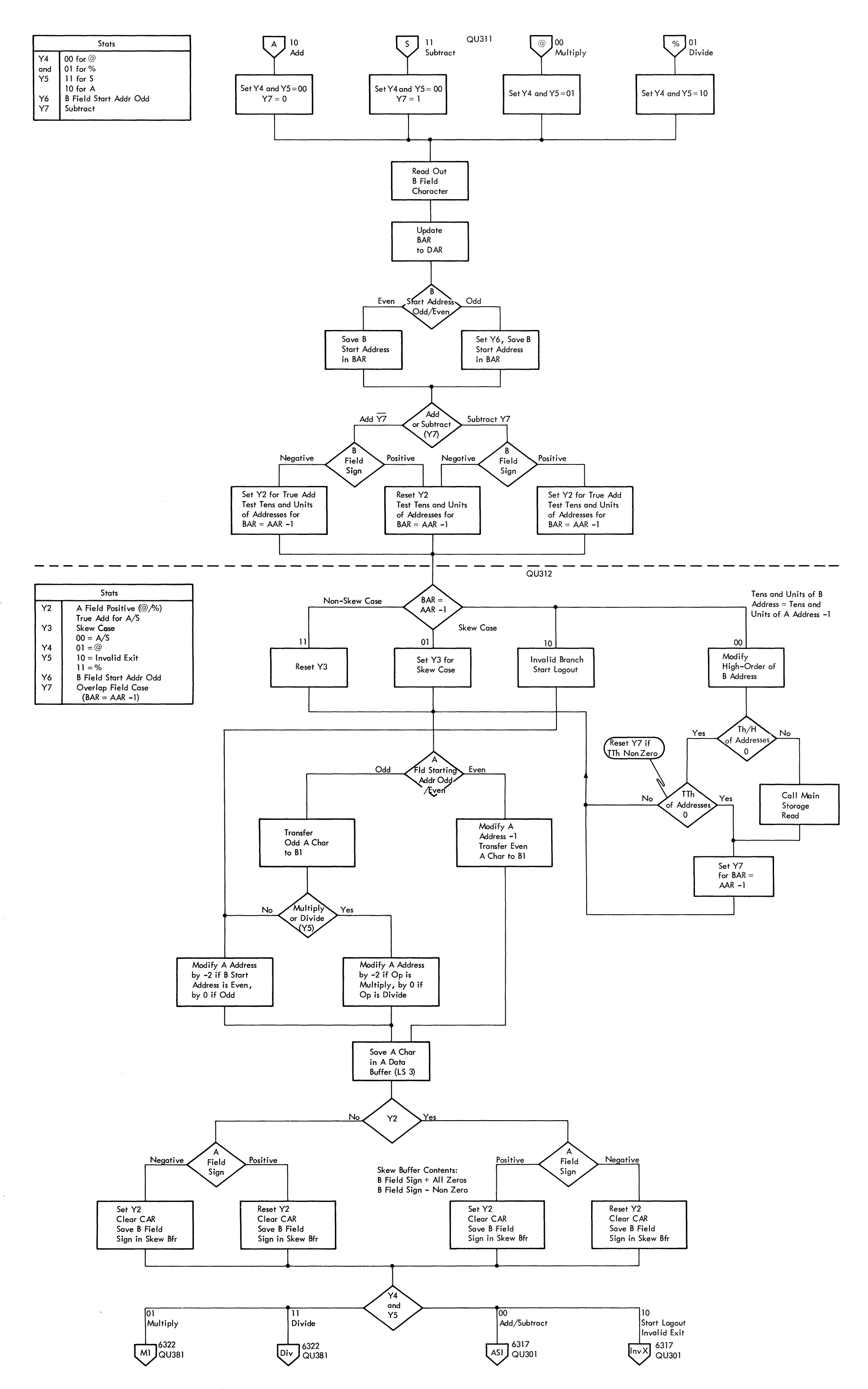

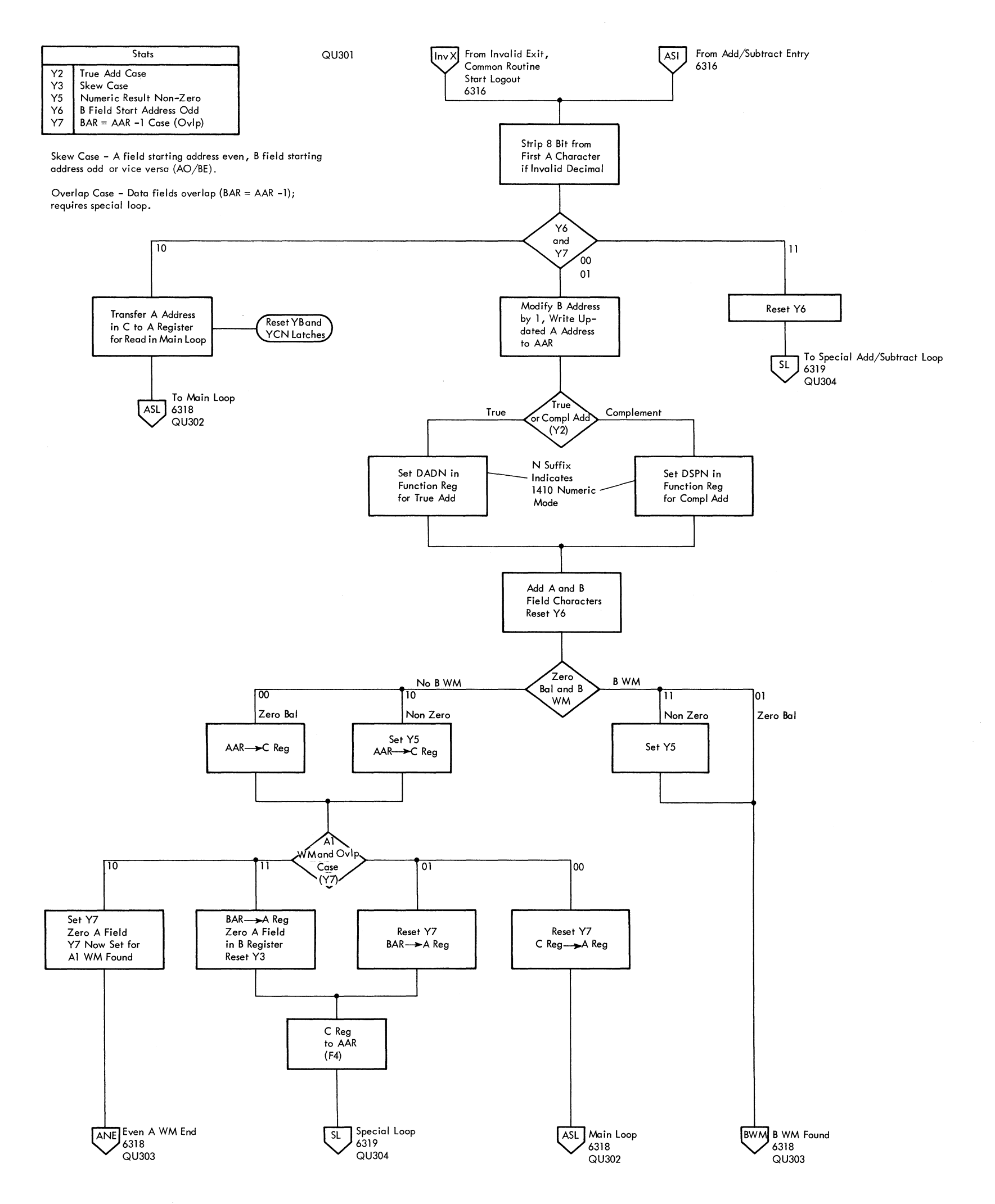

 $\mathbf{v} \in \mathbb{R}^{N \times N}$ 

 $\label{eq:2.1} \frac{1}{\sqrt{2}}\int_{0}^{\infty}\frac{1}{\sqrt{2\pi}}\left(\frac{1}{\sqrt{2\pi}}\right)^{2\alpha} \frac{1}{\sqrt{2\pi}}\int_{0}^{\infty}\frac{1}{\sqrt{2\pi}}\left(\frac{1}{\sqrt{2\pi}}\right)^{\alpha} \frac{1}{\sqrt{2\pi}}\frac{1}{\sqrt{2\pi}}\int_{0}^{\infty}\frac{1}{\sqrt{2\pi}}\frac{1}{\sqrt{2\pi}}\frac{1}{\sqrt{2\pi}}\frac{1}{\sqrt{2\pi}}\frac{1}{\sqrt{2\pi}}\frac{1}{\sqrt{2\pi}}$
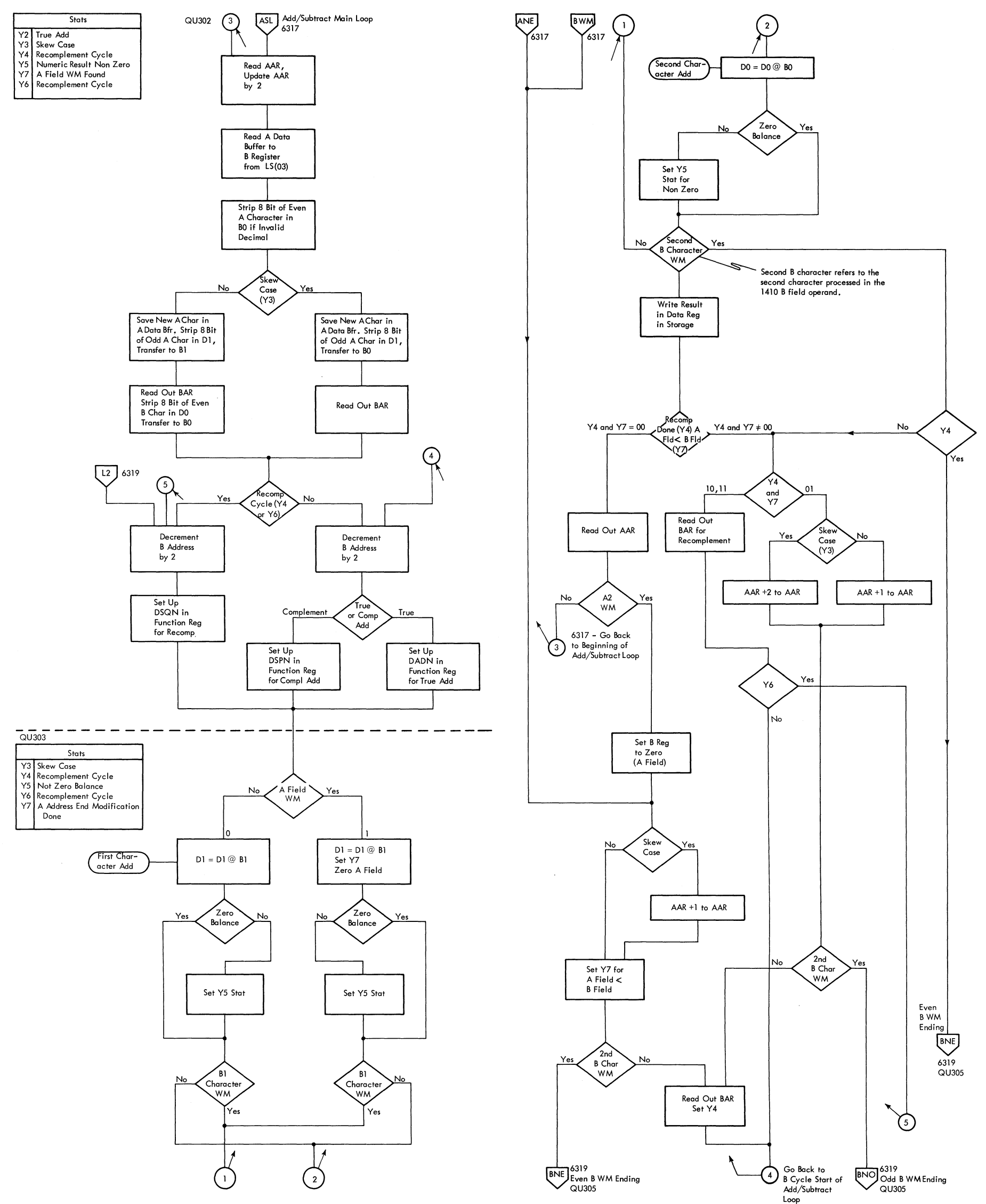

FIGURE 6318. 1410E ADD, SUBTRACT-MAIN lOOP

 $\mathcal{A}_{\mathcal{A}}$ 

 $\mathcal{L}^{\text{max}}_{\text{max}}$  and  $\mathcal{L}^{\text{max}}_{\text{max}}$ 

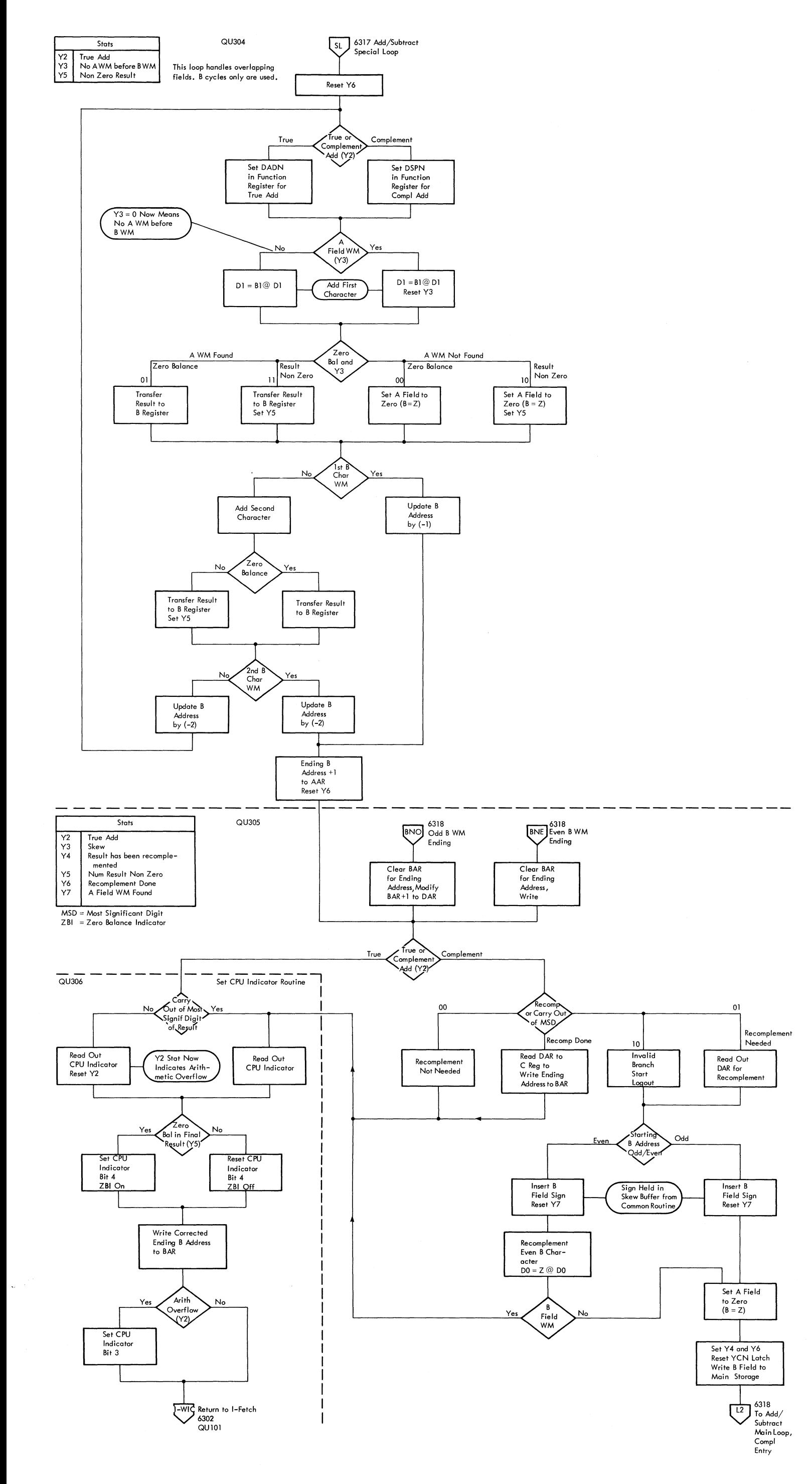

FIGURE 6319. 1401E ADD, SUBTRACT-SPECIAL LOOP AND ENDING

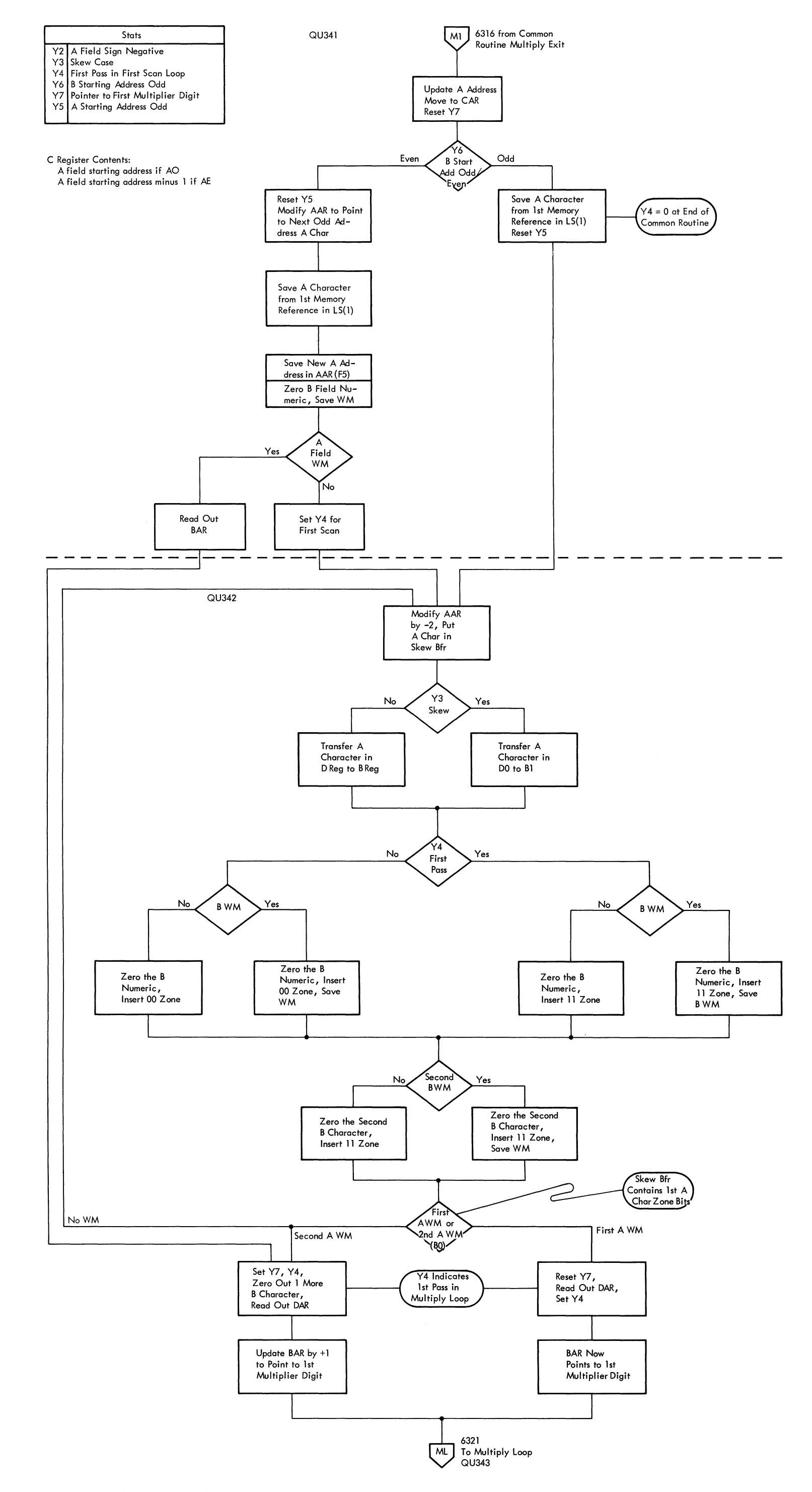

FIGURE 6320. 1410E MULTIPLY FIRST SCAN

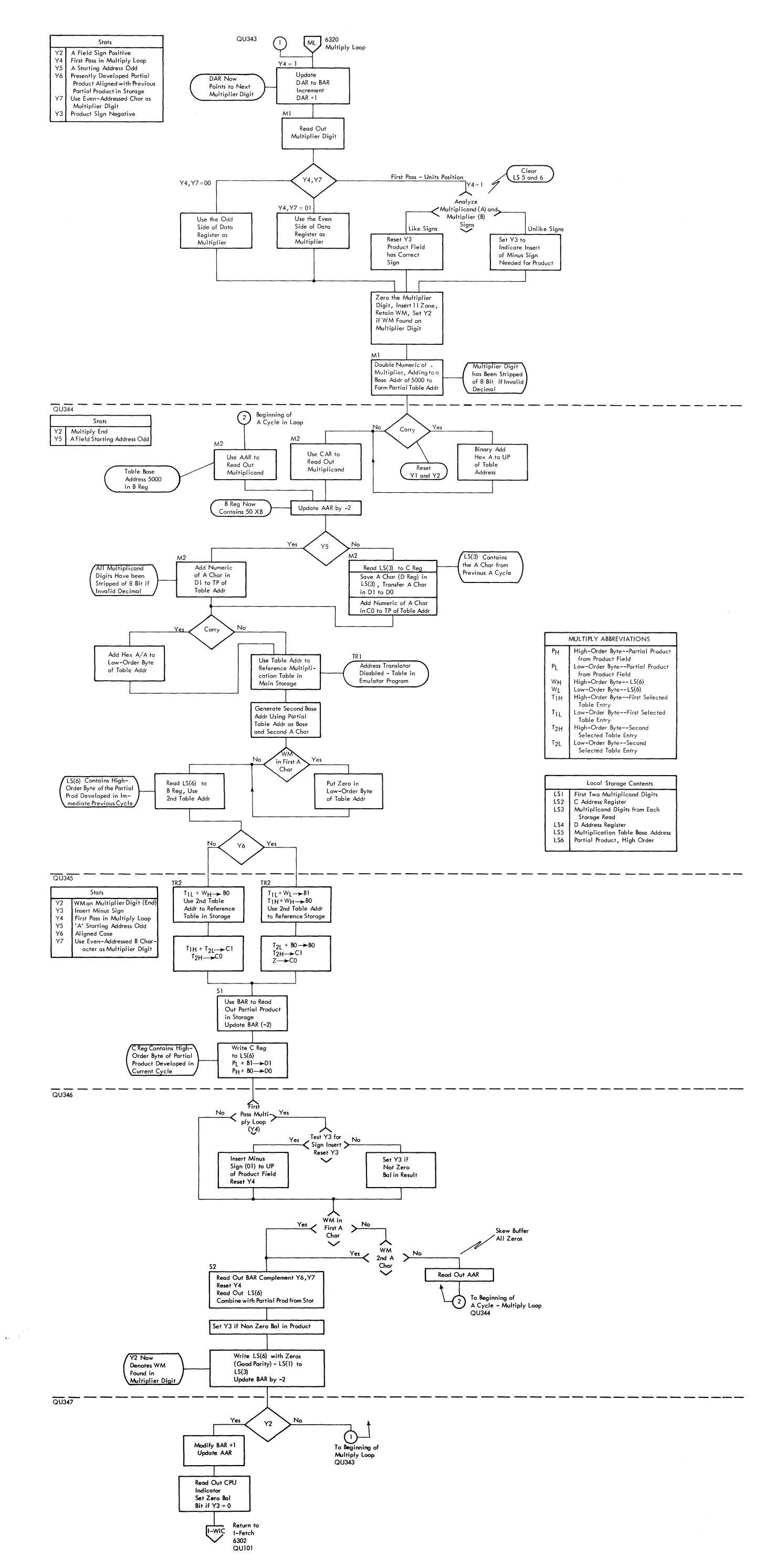

 $\hat{\boldsymbol{\beta}}$ 

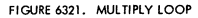

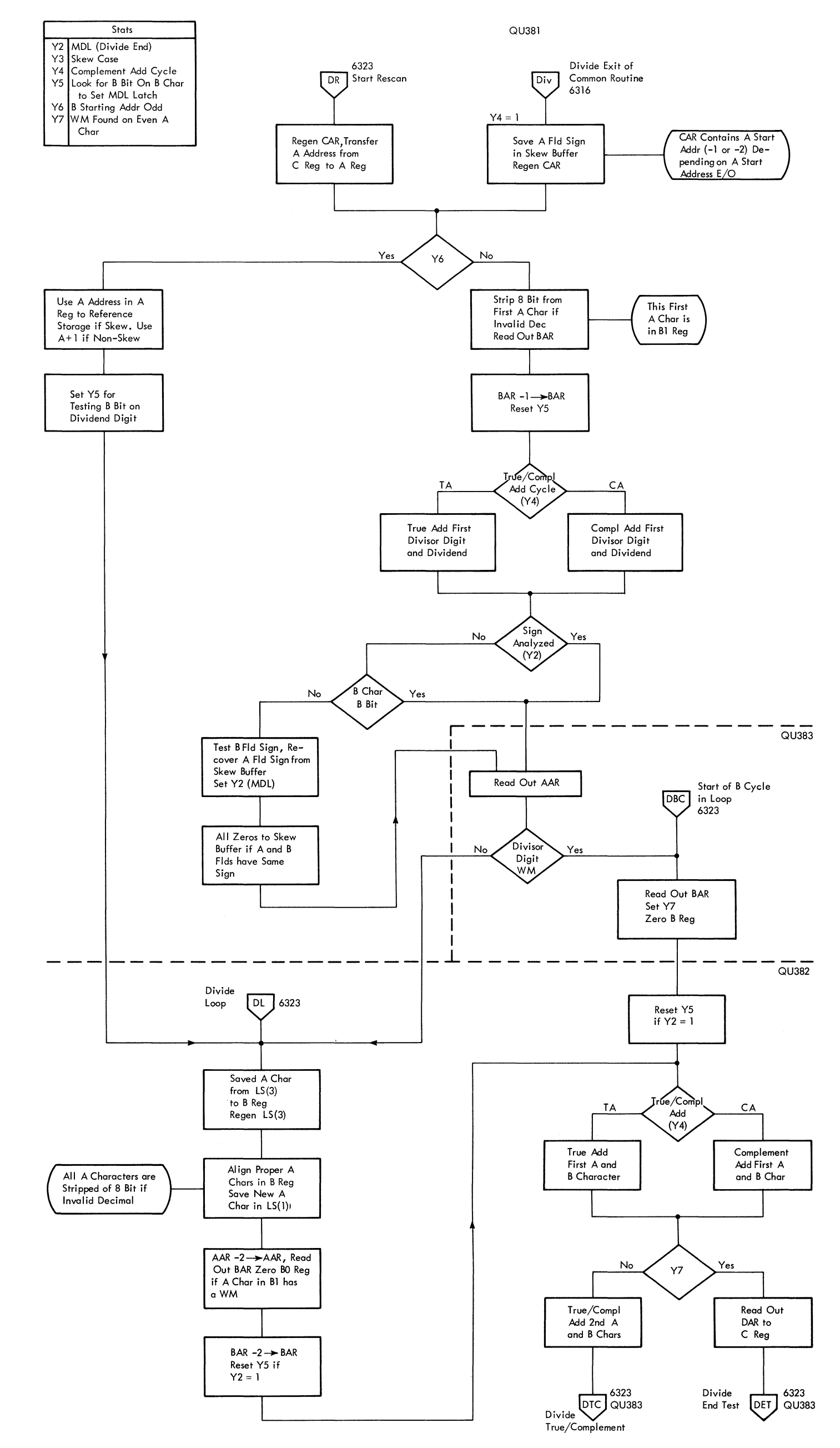

 $\sim$ 

FIGURE 6322. 1410E DIVIDE INITIAL LOOP

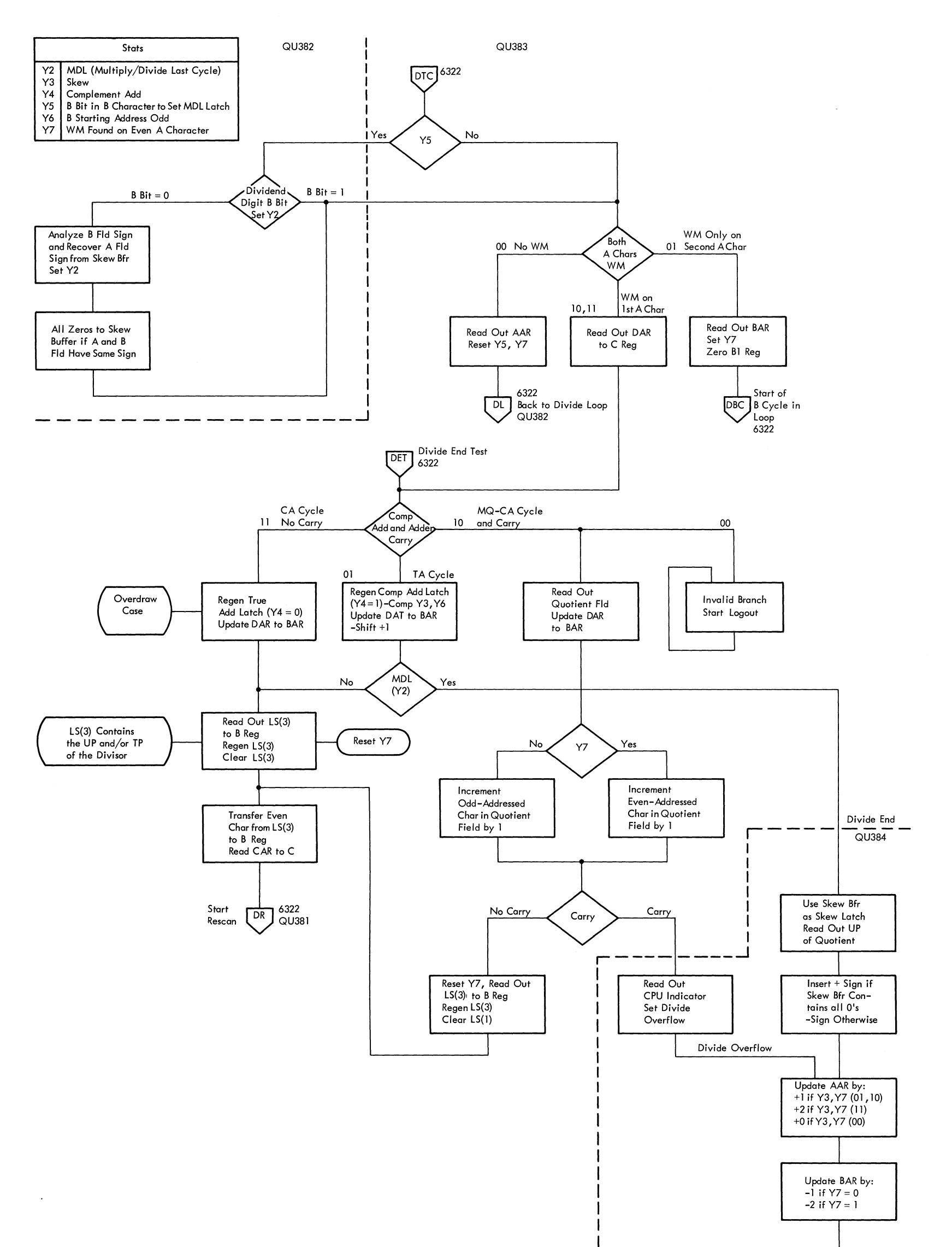

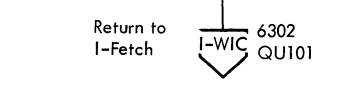

### FIGURE 6323. 1410E DIVIDE LOOP AND ENDING

 $\frac{1}{\sqrt{2}}\left(\frac{1}{2}\right)^{1/2}$ 

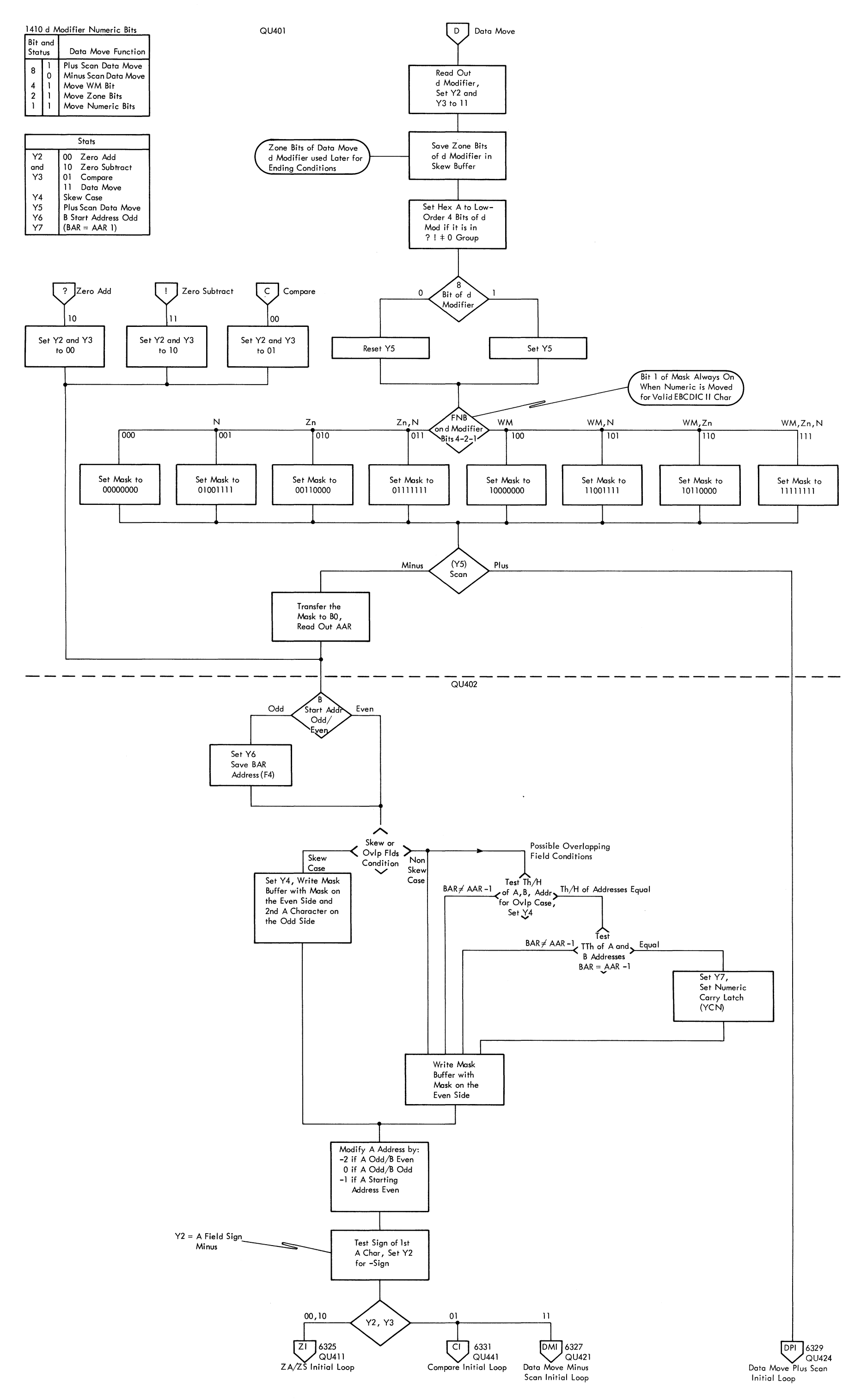

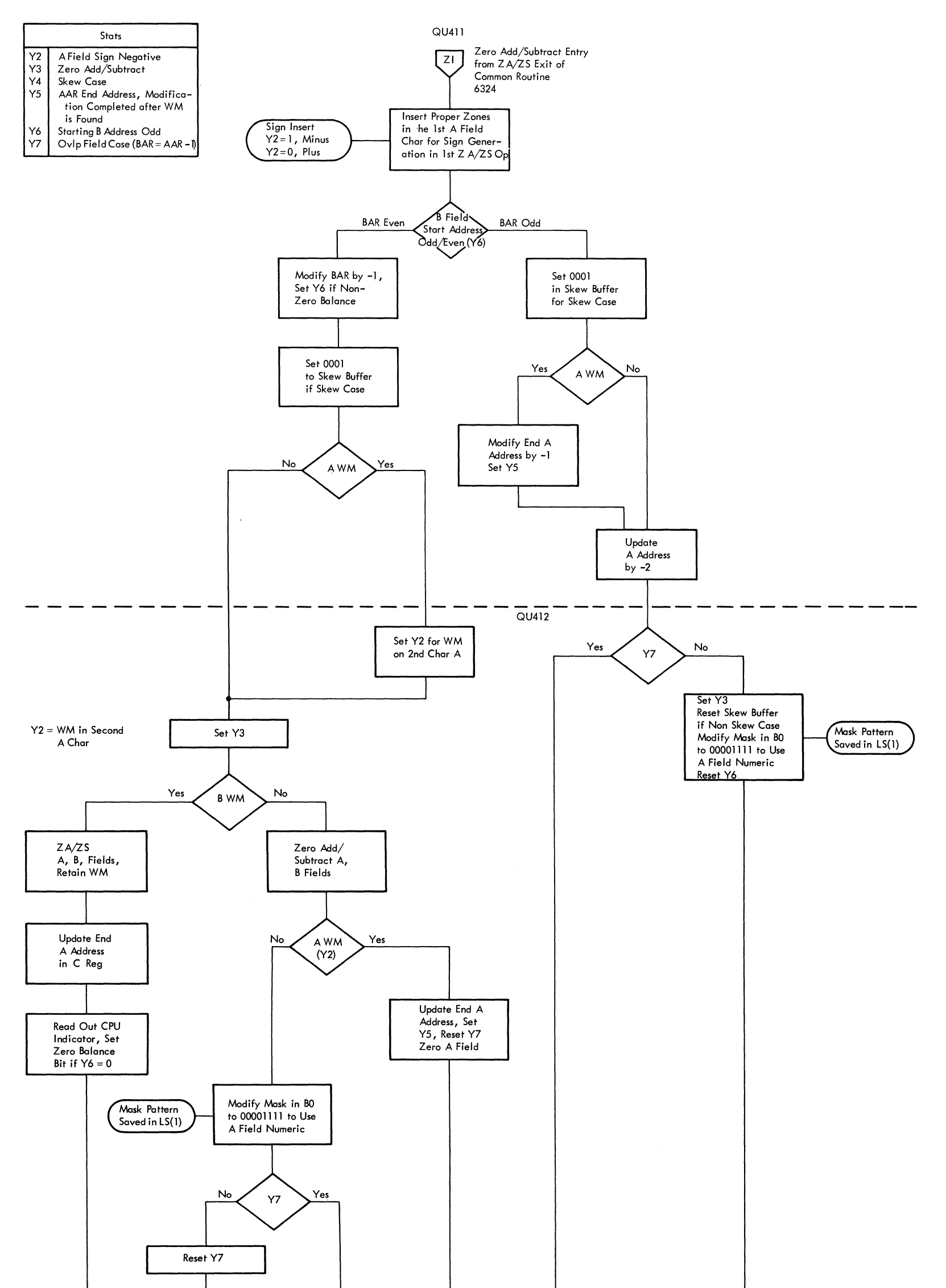

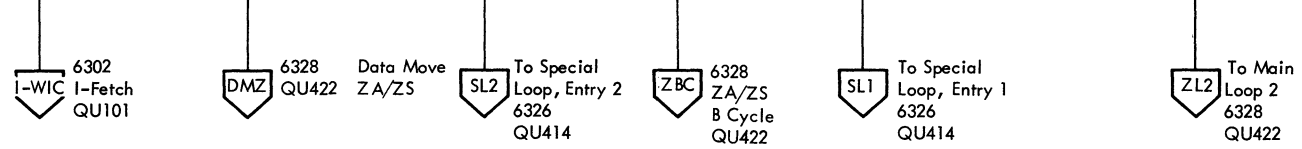

 $\sim$ 

FIGURE 6325. 1410E ZERO ADD/SUBTRACT --INITIAL LOOP

 $\chi_{\rm{eff}}$  .

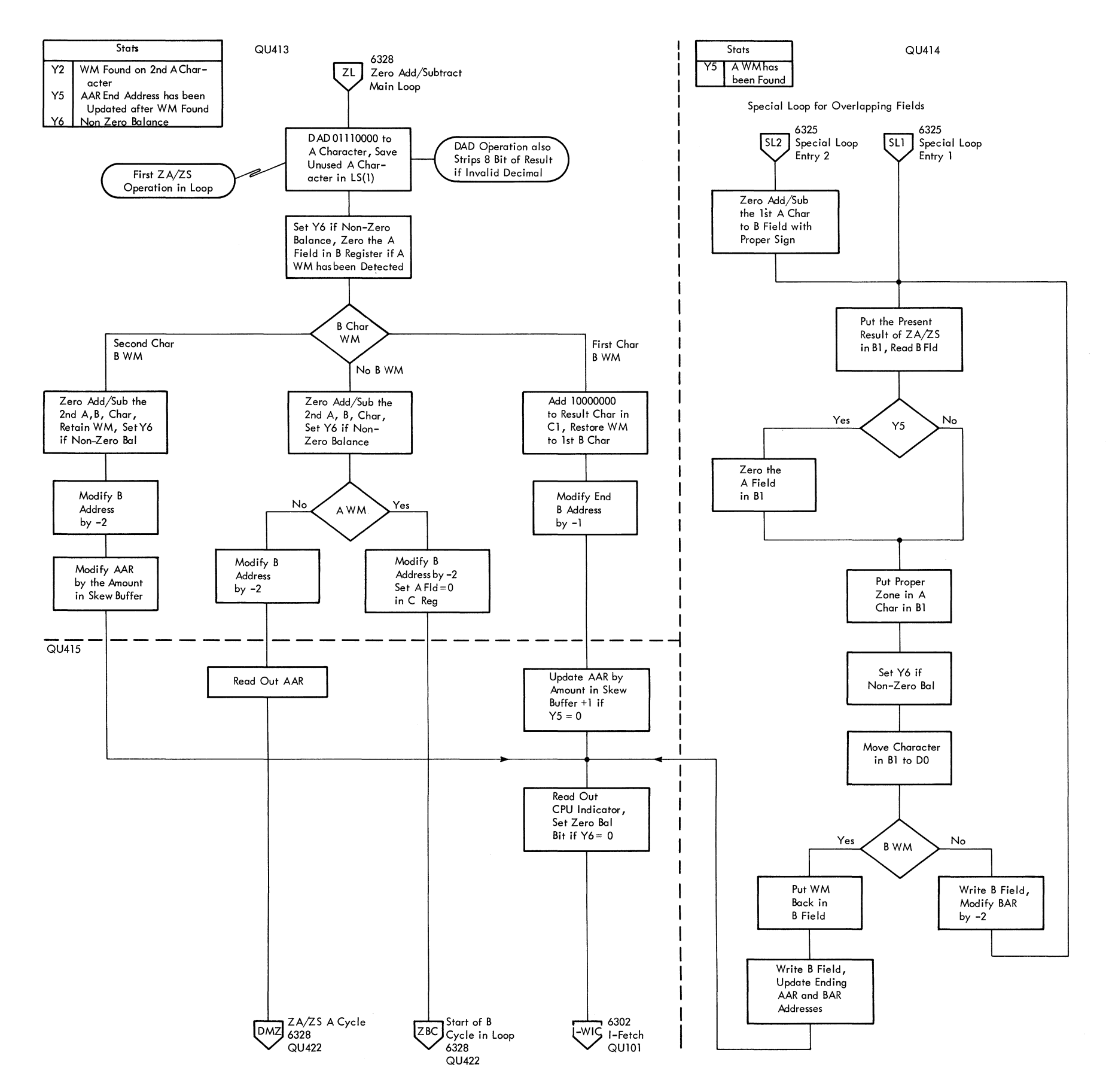

FIGURE 6326. 1410E, ZERO ADD/SUBTRACT MAIN AND SPECIAL LOOP

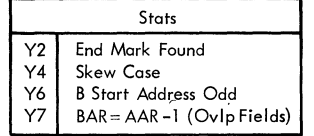

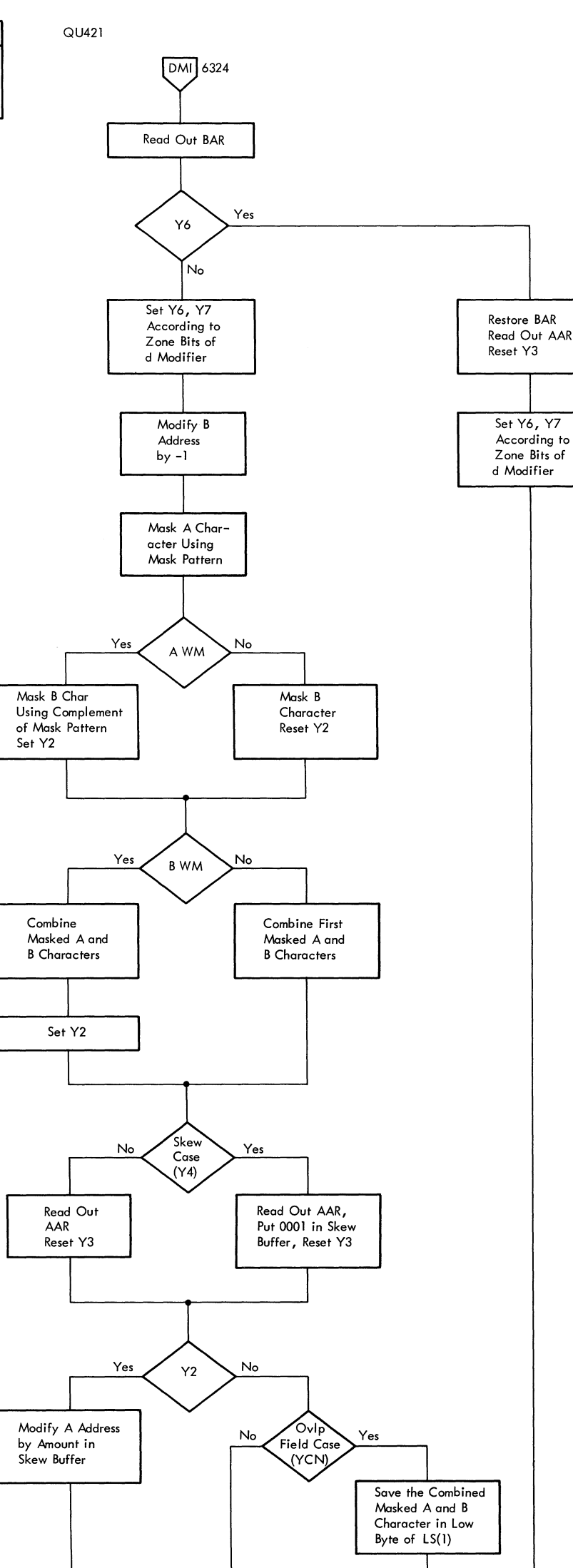

 $\bar{z}$ 

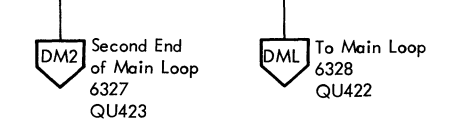

FIGURE 6327. 1410E DATA MOVE MINUS SCAN-INITIAL lOOP

 $\mathcal{A}_{\mathcal{P}}(\mathcal{F})$ 

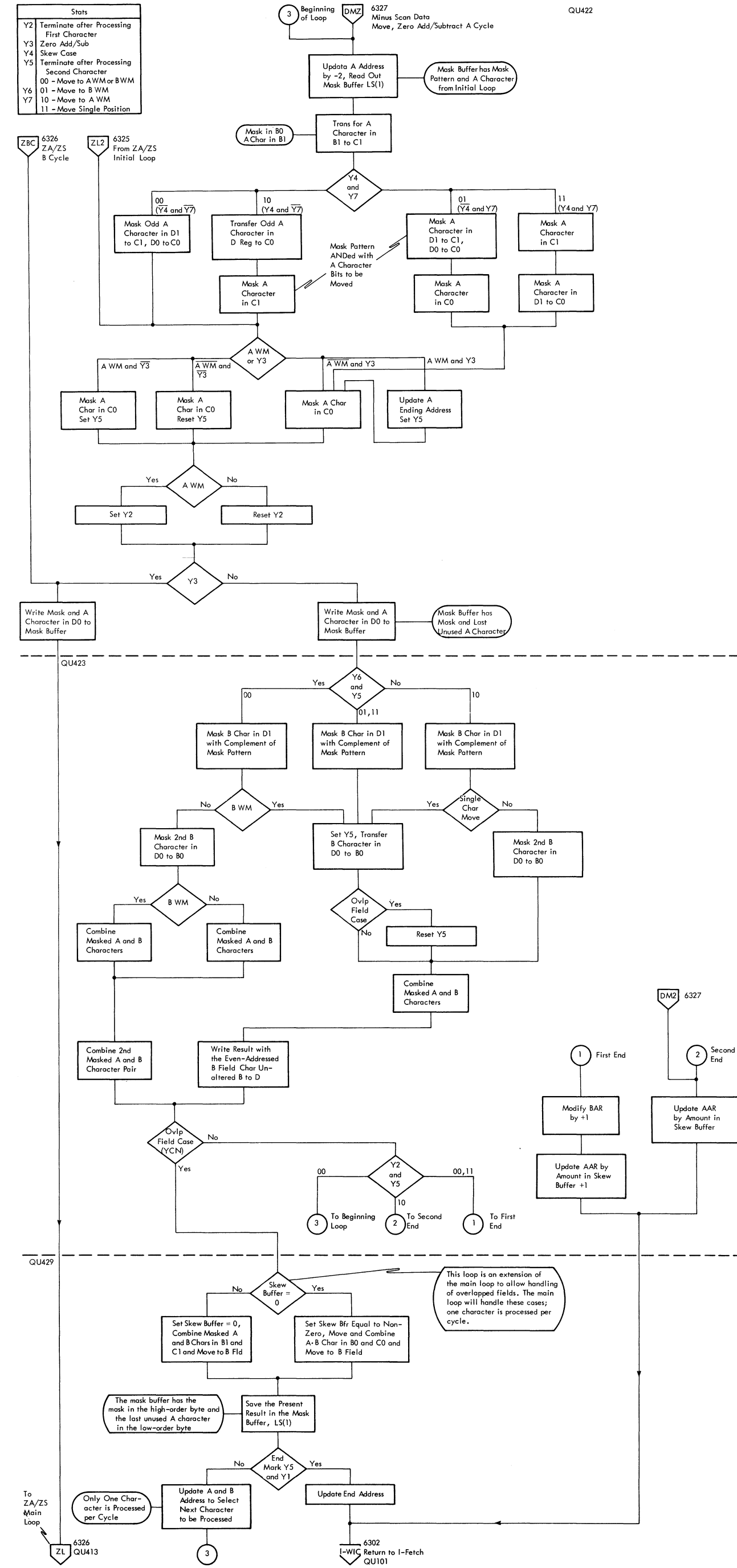

 $\bar{\mathbf{v}}$ 

 $\sim$ 

 $\mathcal{L}_{\rm{c}}$ 

FIGURE 6328. 1410E DATA MOVE MINUS SCAN, ZERO ADD/SUBTRACT A CYCLES

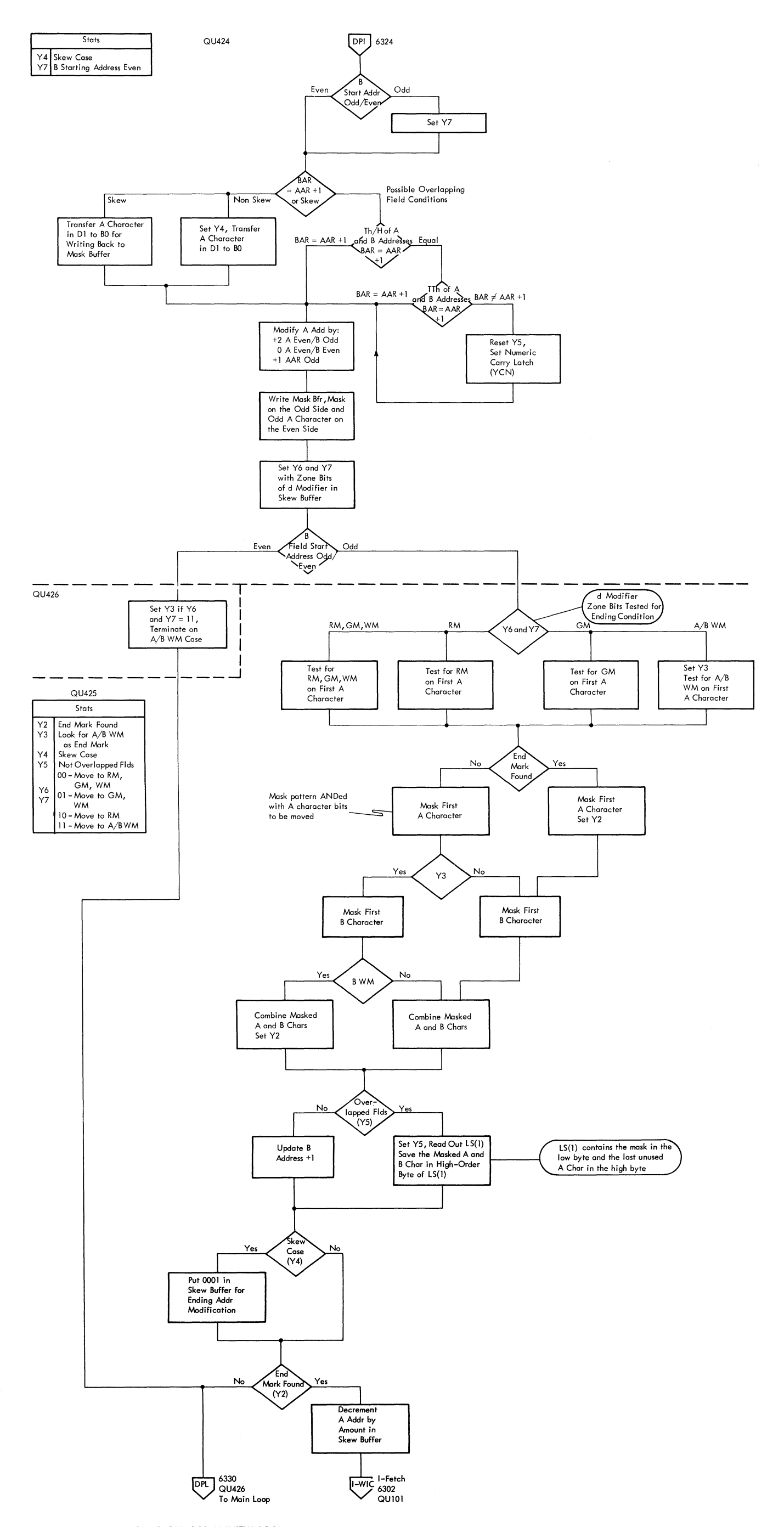

 $\sim$ 

FIGURE 6329. 1410E DATA MOVE PLUS SCAN-INITIAL LOOP

 $\hat{G}^{(1)}$ 

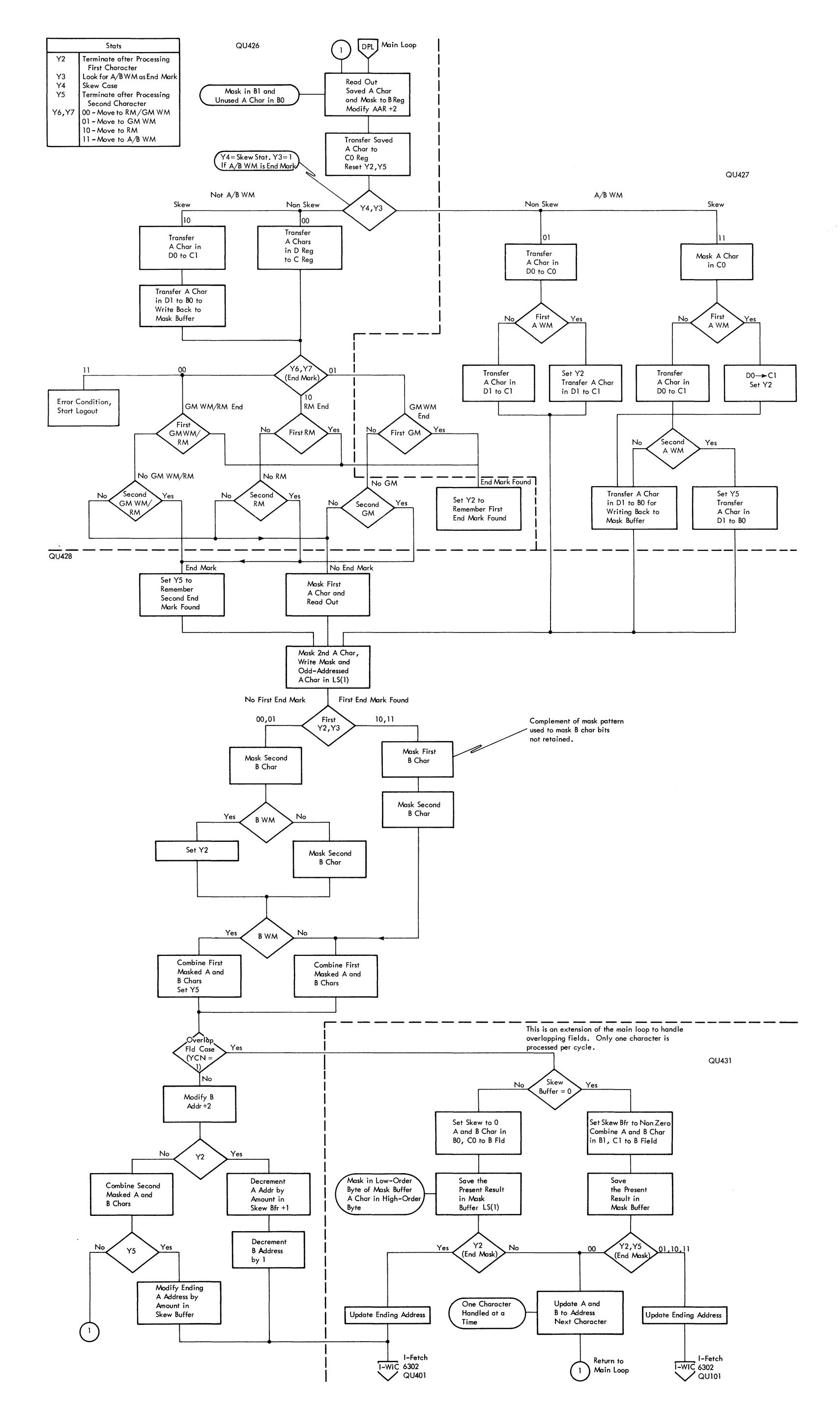

 $\sim$ 

FIGURE 6330. 1410E DATA MOVE PLUS SCAN - MAIN LOOP

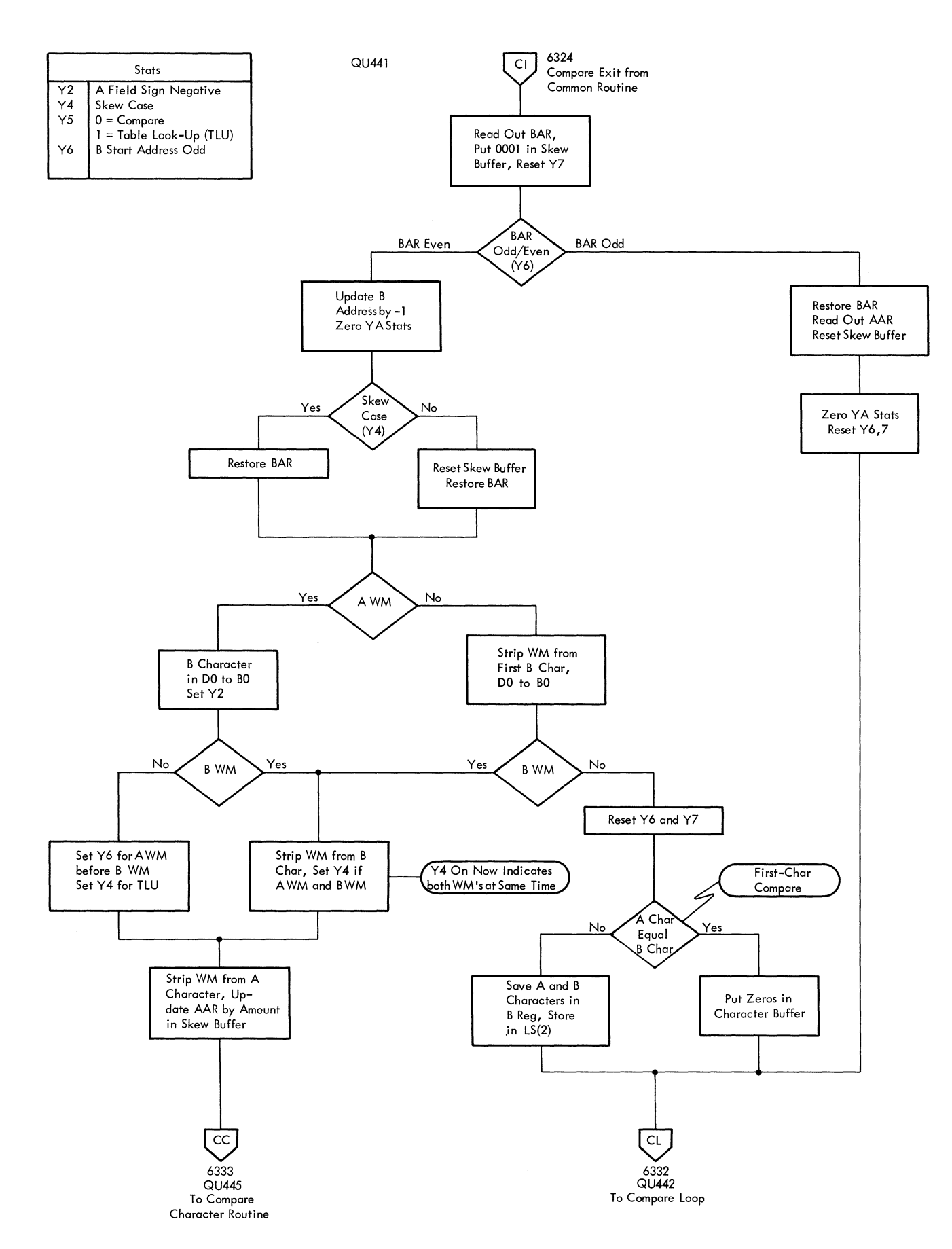

FIGURE 6331. 1410E COMPARE INITIAL LOOP

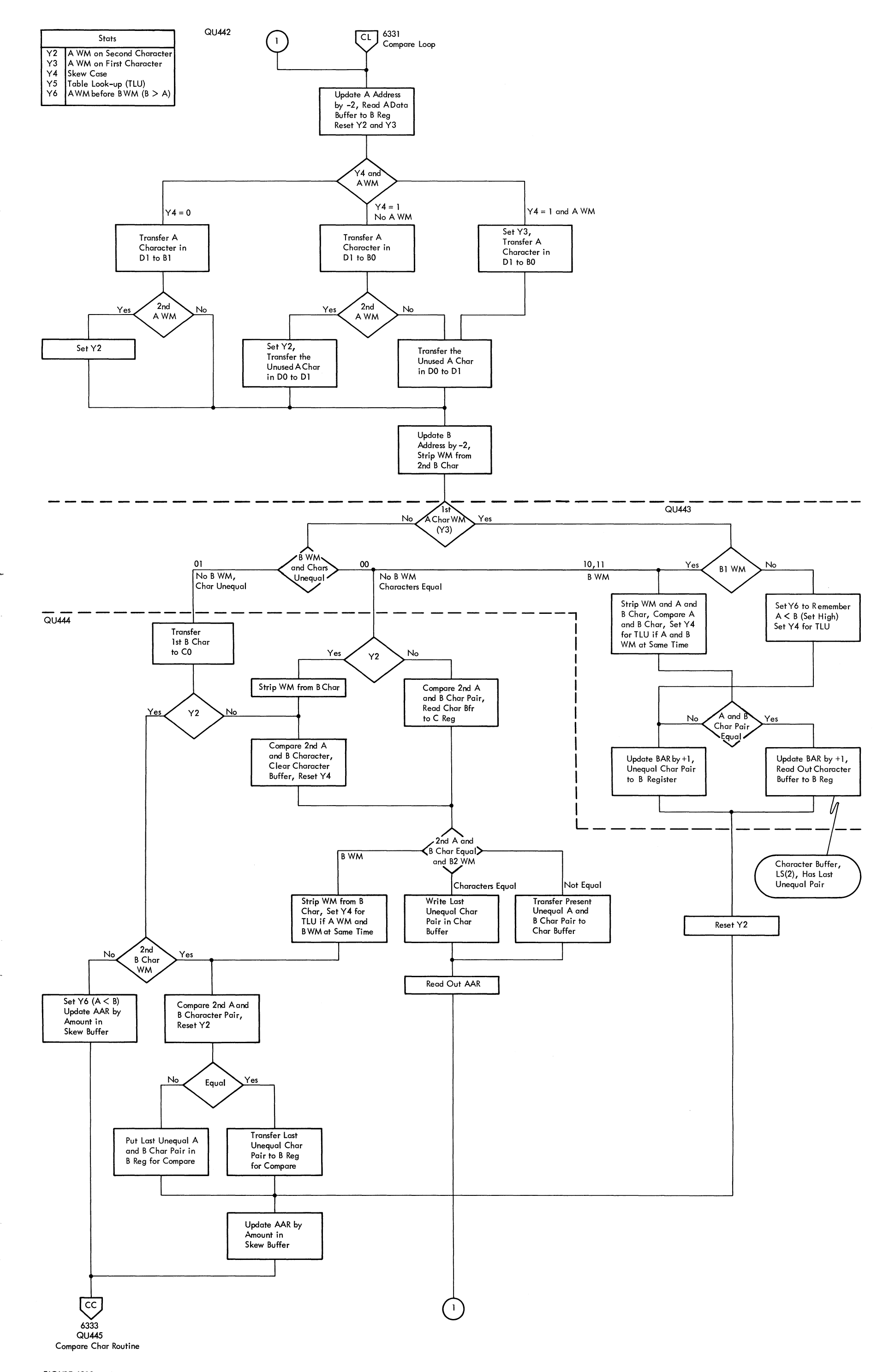

FIGURE 6332. 1410E COMPARE MAIN LOOP

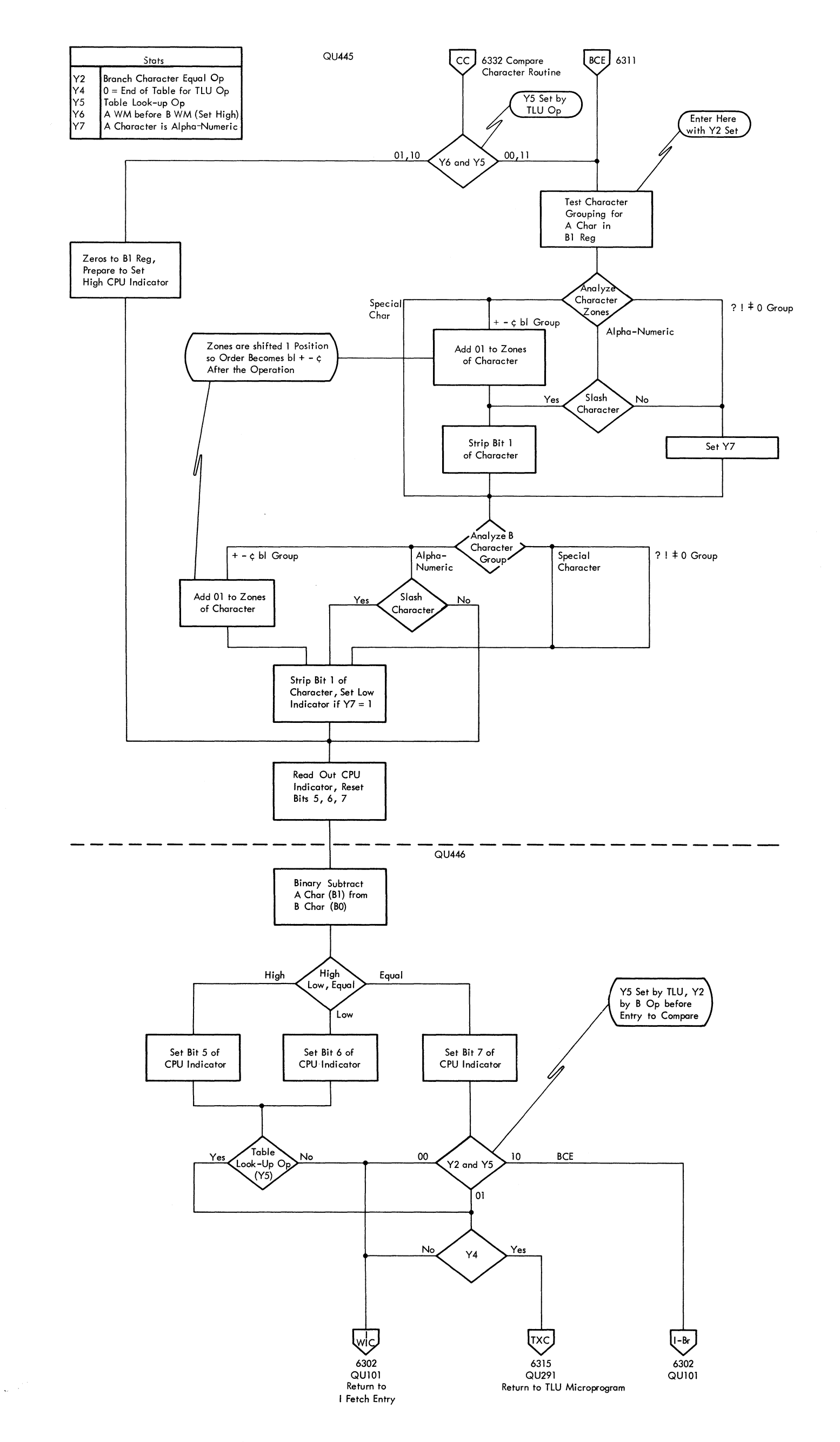

FIGURE 6333. 1410E COMPARE CHARACTER AND ENDING

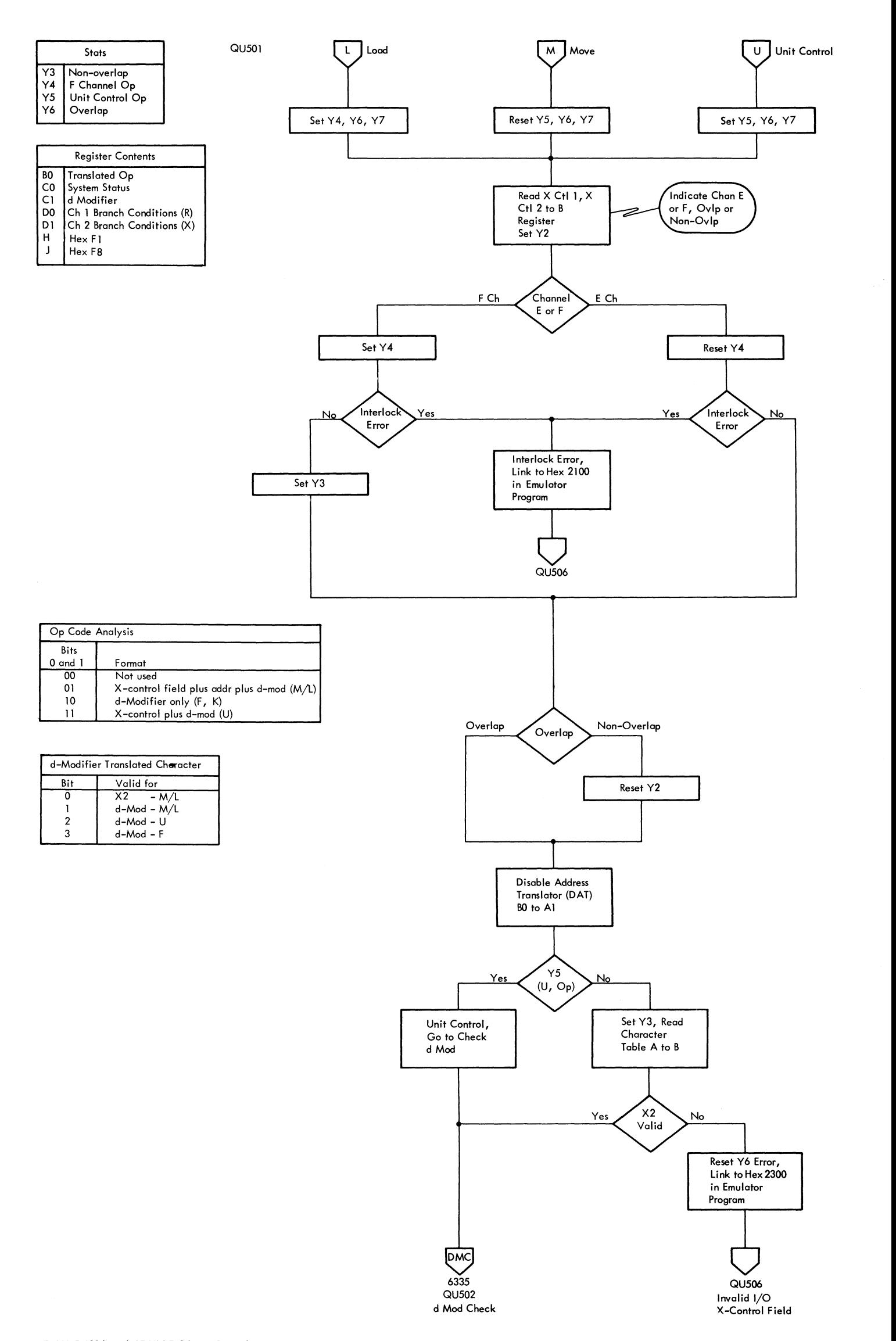

 $\sim$ 

 $\sim$ 

FIGURE 6334. 1410E UNIT CONTROL, I/O MOVE/LOAD, INITIAL LOOP

### FIGURE 6335. X-CONTROL FIELD TRANSLATION

 $\frac{1}{2}$ 

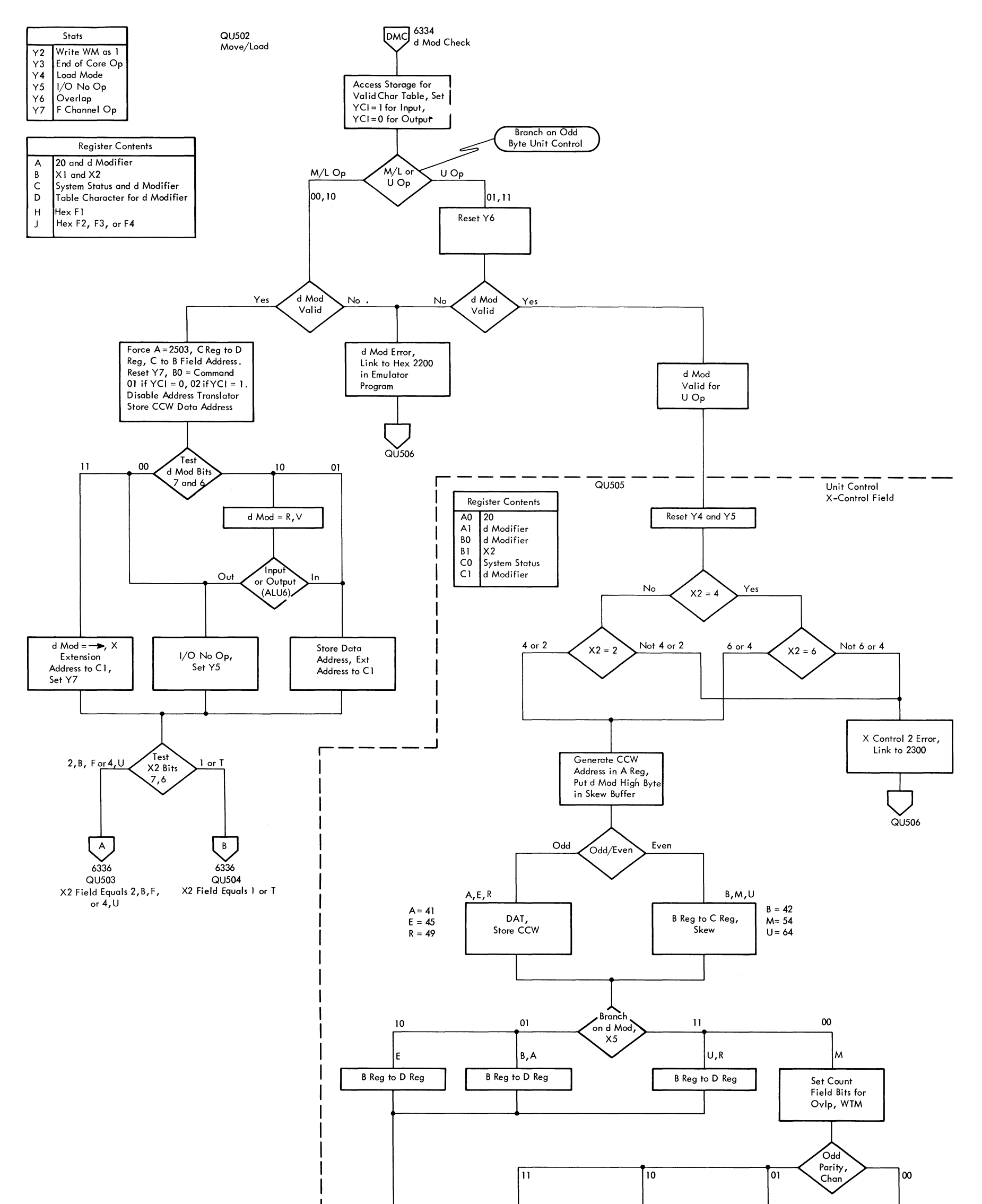

![](_page_197_Figure_1.jpeg)

![](_page_198_Figure_0.jpeg)

 $\alpha_{\rm K}$ 

FIGURE 6337. 1410E, ONE-BYTE DATA SERVICE

![](_page_199_Figure_0.jpeg)

![](_page_200_Figure_0.jpeg)

FIGURE 6338. 1410E, TWO-BYTE DATA SERVICE

![](_page_201_Figure_0.jpeg)

 $\omega_{\rm c}$  (  $\gamma_{\rm c}$ 

![](_page_202_Figure_0.jpeg)

![](_page_202_Figure_1.jpeg)

#### FIGURE 6340. 1410E DIAGNOSE INSTRUCTION, I-FETCH LINKAGES

FIGURE 6341. 1410E EDIT DIAGNOSE

 $\sqrt{2}$ 

![](_page_203_Figure_0.jpeg)

![](_page_203_Figure_1.jpeg)

![](_page_204_Figure_0.jpeg)

FIGURE 6342. 1410E SCATTER/GATHER DIAGNOSE

![](_page_205_Figure_0.jpeg)

FIGURE 6343. 1410E GATHER DIAGNOSE

![](_page_206_Figure_0.jpeg)

### FIGURE 6344. 1410E DISK DIAGNOSE--END OF STORAGE OR GMWM SCAN

![](_page_206_Figure_1.jpeg)

# **INDEX**

![](_page_207_Picture_895.jpeg)

![](_page_207_Picture_896.jpeg)

![](_page_207_Picture_897.jpeg)

![](_page_208_Picture_928.jpeg)

a C

![](_page_208_Picture_929.jpeg)

![](_page_209_Picture_962.jpeg)

![](_page_209_Picture_963.jpeg)

 $\mathcal{L}^{\text{max}}_{\text{max}}$ 

X-3

# **FE Supplement**

# IBM FIELD ENGINEERING DIAGRAM MANUAL SYSTEM/360 MODEL 40, 2040 PROCESSING UNIT

© IBM Corp. 1966, 1970

System/Unit 360 Model 40

Re: Order No. 223-2842-0, SY22-2842-0,-I,-2,-3 This Supplement No. SY22-6827

Date May 8, 1970

Previous Supplement Nos. S23-4036 (applies to 223-2842-0 only) Y22-6679} (apply to 223-2842-0 Y22-6695 and Y22-2842-0) Y22-6743 (applies to 223-2842-0,  $Y22 - 2842 - 0, -1$ Y22-6809 (applies to 223-2842-0, SY22-2842-0, -1, -2)

 $\alpha$  ,  $\beta$ 

This supplement provides replacement pages for (or replaces figures in) the subject publication. Pages to be inserted and/or removed are:

Title Page, Preface Figure 015 Figures 6220 and 6221, Figure 6222 X-I, X-2 X-3

A changed or added illustration is denoted by the symbol  $\bullet$  to the left of the caption.

### Summary of Amendments

This supplement provides information on the relocate feature for the 1401/1440/1460 DOS compatibility. The 1400 simulated program may reside in anyone of seven (7) different 16k increments of storage as designated by the programmer for the emulator program.

Note: Please file this cover letter at the back of the manual to provide a record of changes.

*IBM Corporation, Product Publications, P. O. Box 390, Poughkeepsie, N. Y. 12602* 

PRINTED IN U. S. A.

![](_page_211_Picture_220.jpeg)

 $\label{eq:2.1} \frac{1}{\sqrt{2\pi}}\frac{1}{\sqrt{2\pi}}\int_{0}^{\infty}\frac{1}{\sqrt{2\pi}}\left(\frac{1}{\sqrt{2\pi}}\right)^{2\alpha} \frac{1}{\sqrt{2\pi}}\int_{0}^{\infty}\frac{1}{\sqrt{2\pi}}\frac{1}{\sqrt{2\pi}}\frac{1}{\sqrt{2\pi}}\frac{1}{\sqrt{2\pi}}\frac{1}{\sqrt{2\pi}}\frac{1}{\sqrt{2\pi}}\frac{1}{\sqrt{2\pi}}\frac{1}{\sqrt{2\pi}}\frac{1}{\sqrt{2\pi}}\frac{1}{\sqrt{2\pi}}\frac{$ 

 $\sim$   $\lambda$  .

 $\sim$   $\sim$ 

 $\ddot{\ddot{\cdot}}$ 

## SY22·2842·3

![](_page_211_Picture_221.jpeg)

rive specific page and line references nclude your name and address.

÷

![](_page_212_Picture_258.jpeg)

 $\overline{\phantom{a}}$ 

 $\mathbf{L}$ 

ur comments, will ully reviewed by the persons and sugges-

nce in using your ing your locality.

fold

FIRST CLASS PERMIT NO. 419 POUGHKEEPSIE, N.Y.

# BEPLY MAIL

F MAILED IN THE UNITED STATES

 $\sim$ 

 $PAID BY \ldots \ldots$ 

INC.

N.Y. 12602

fold

![](_page_213_Figure_0.jpeg)

 $\sim$   $\sim$ 

 $\frac{1}{2}$ 

SY22-2842-3

 $\frac{1}{2}$ 

![](_page_213_Picture_4.jpeg)

International Business Machines Corporation<br>Field Engineering Division<br>112 East Post Road, White Plains, N. Y. 10601